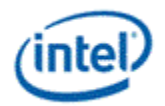

# **Intel® OpenSource HD Graphics Programmer's Reference Manual (PRM) Volume 2 Part 1: 3D/Media – 3D Pipeline (Ivy Bridge)**

**For the 2012 Intel® Core™ Processor Family**

**May 2012**

**Revision 1.0**

*NOTICE:*

This document contains information on products in the design phase of development, and Intel reserves the right to add or remove product features at any time, with or without changes to this open source documentation.

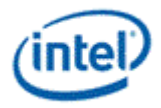

#### **Creative Commons License**

**You are free to Share** — to copy, distribute, display, and perform the work

#### **Under the following conditions:**

**Attribution**. You must attribute the work in the manner specified by the author or licensor (but not in any way that suggests that they endorse you or your use of the work).

**No Derivative Works**. You may not alter, transform, or build upon this work.

INFORMATION IN THIS DOCUMENT IS PROVIDED IN CONNECTION WITH INTEL® PRODUCTS. NO LICENSE, EXPRESS OR IMPLIED, BY ESTOPPEL OR OTHERWISE, TO ANY INTELLECTUAL PROPERTY RIGHTS IS GRANTED BY THIS DOCUMENT. EXCEPT AS PROVIDED IN INTEL'S TERMS AND CONDITIONS OF SALE FOR SUCH PRODUCTS, INTEL ASSUMES NO LIABILITY WHATSOEVER AND INTEL DISCLAIMS ANY EXPRESS OR IMPLIED WARRANTY, RELATING TO SALE AND/OR USE OF INTEL PRODUCTS INCLUDING LIABILITY OR WARRANTIES RELATING TO FITNESS FOR A PARTICULAR PURPOSE, MERCHANTABILITY, OR INFRINGEMENT OF ANY PATENT, COPYRIGHT OR OTHER INTELLECTUAL PROPERTY RIGHT.

A "Mission Critical Application" is any application in which failure of the Intel Product could result, directly or indirectly, in personal injury or death. SHOULD YOU PURCHASE OR USE INTEL'S PRODUCTS FOR ANY SUCH MISSION CRITICAL APPLICATION, YOU SHALL INDEMNIFY AND HOLD INTEL AND ITS SUBSIDIARIES, SUBCONTRACTORS AND AFFILIATES, AND THE DIRECTORS, OFFICERS, AND EMPLOYEES OF EACH, HARMLESS AGAINST ALL CLAIMS COSTS, DAMAGES, AND EXPENSES AND REASONABLE ATTORNEYS' FEES ARISING OUT OF, DIRECTLY OR INDIRECTLY, ANY CLAIM OF PRODUCT LIABILITY, PERSONAL INJURY, OR DEATH ARISING IN ANY WAY OUT OF SUCH MISSION CRITICAL APPLICATION, WHETHER OR NOT INTEL OR ITS SUBCONTRACTOR WAS NEGLIGENT IN THE DESIGN, MANUFACTURE, OR WARNING OF THE INTEL PRODUCT OR ANY OF ITS PARTS.

Intel may make changes to specifications and product descriptions at any time, without notice. Designers must not rely on the absence or characteristics of any features or instructions marked "reserved" or "undefined". Intel reserves these for future definition and shall have no responsibility whatsoever for conflicts or incompatibilities arising from future changes to them. The information here is subject to change without notice. Do not finalize a design with this information.

The products described in this document may contain design defects or errors known as errata which may cause the product to deviate from published specifications. Current characterized errata are available on request.

Implementations of the I2C bus/protocol may require licenses from various entities, including Philips Electronics N.V. and North American Philips Corporation.

Intel and the Intel logo are trademarks of Intel Corporation in the U.S. and other countries.

\*Other names and brands may be claimed as the property of others.

**Copyright © 2012, Intel Corporation. All rights reserved.**

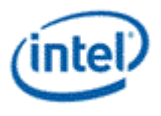

# **Contents**

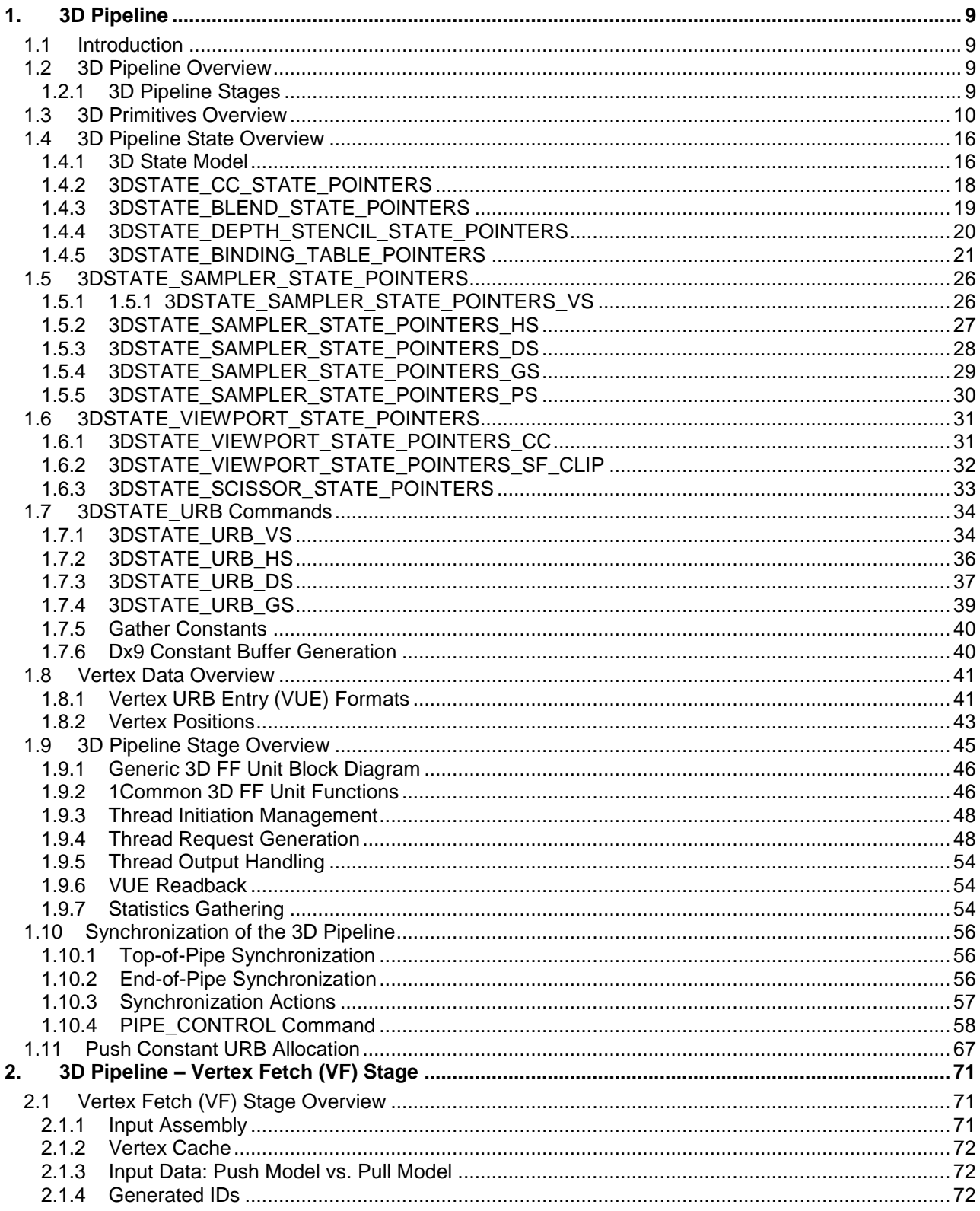

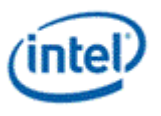

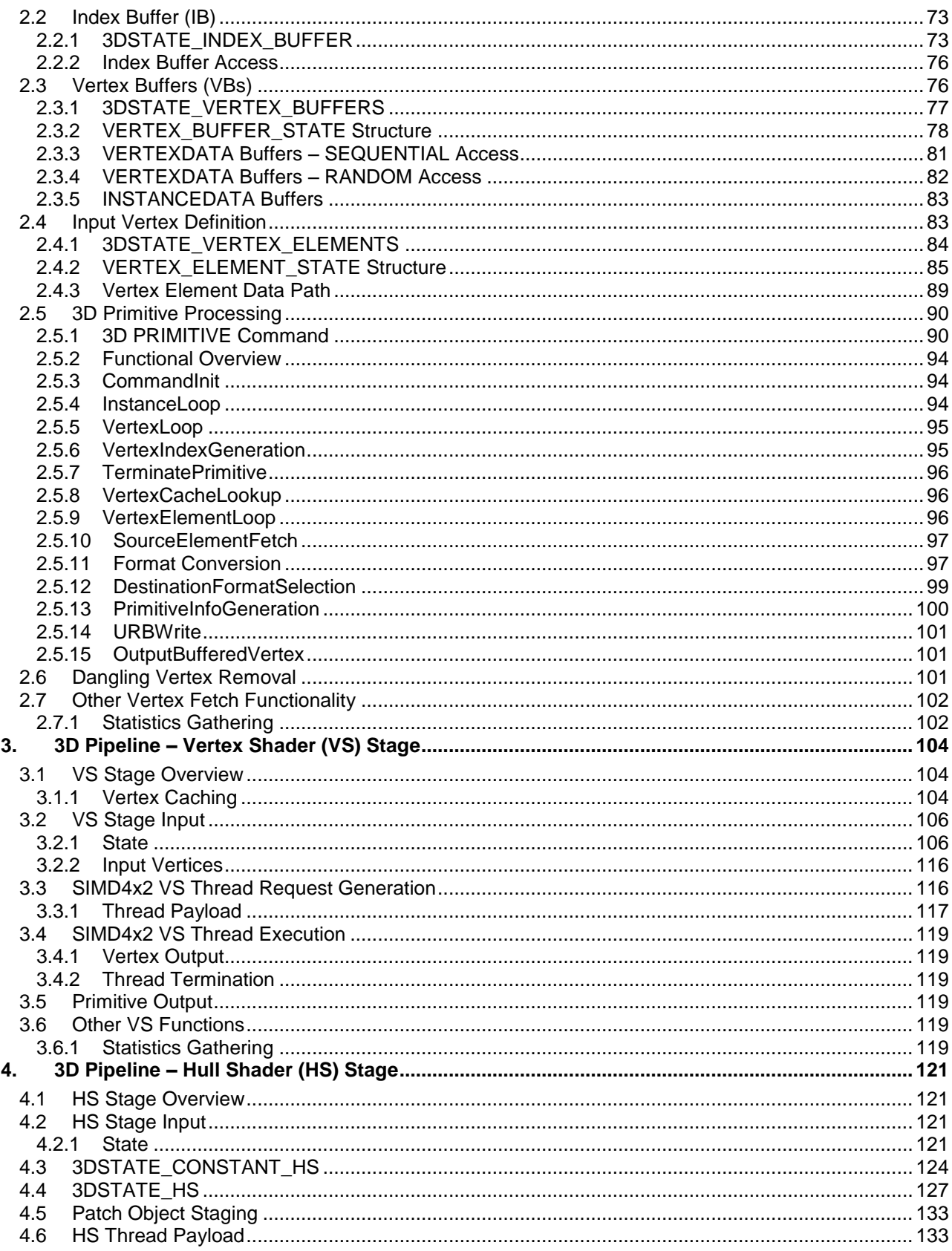

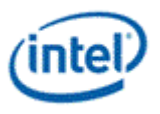

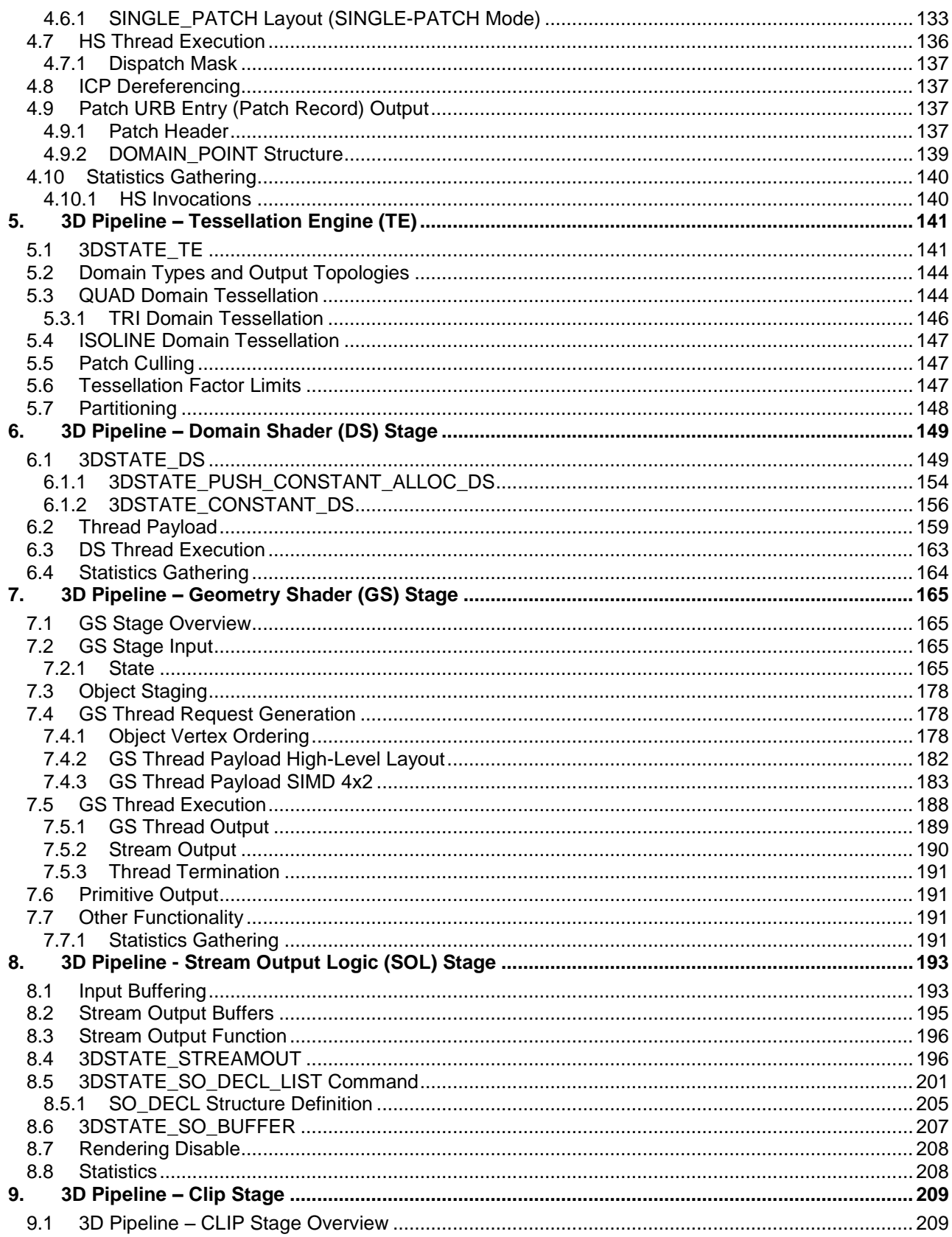

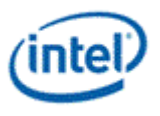

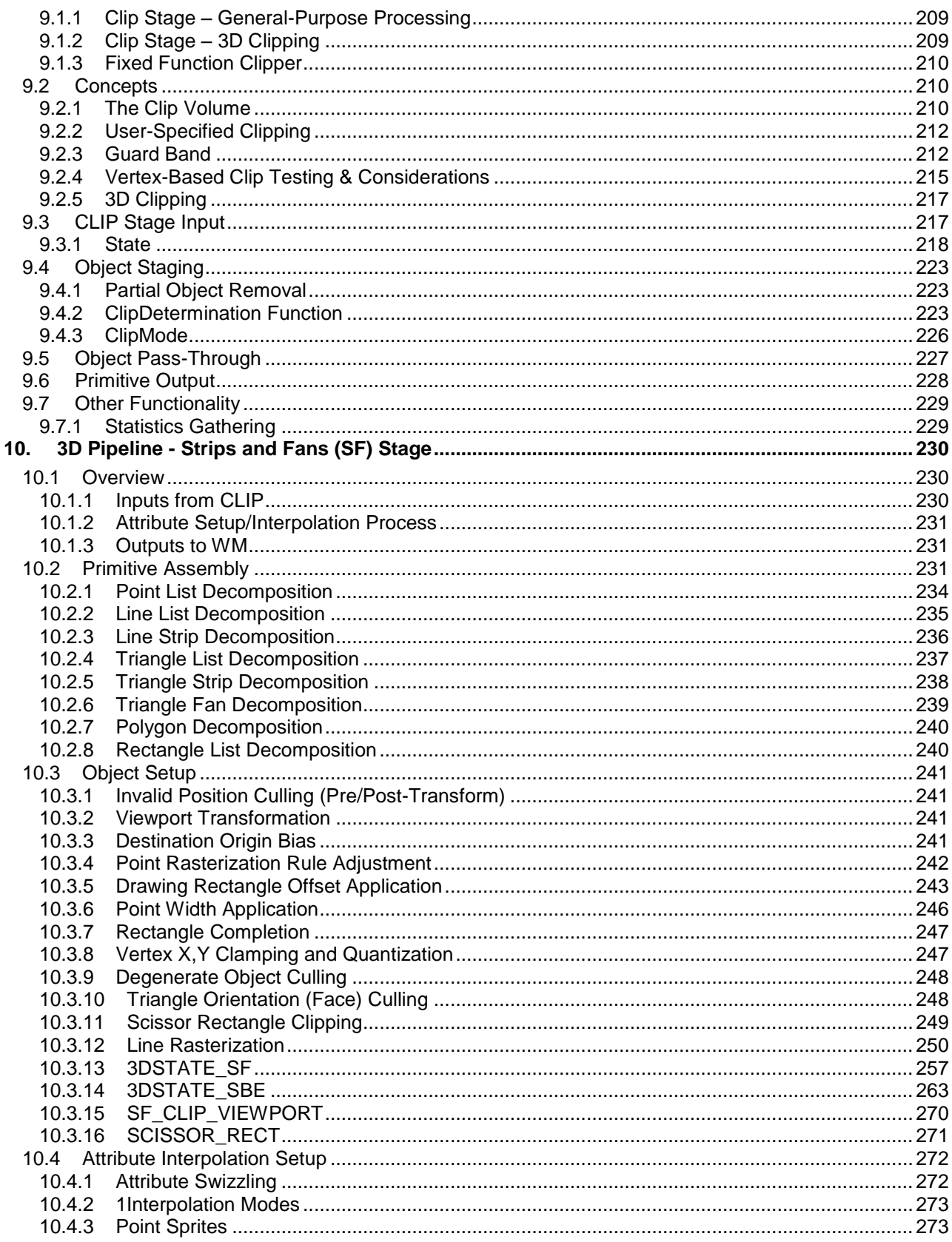

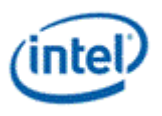

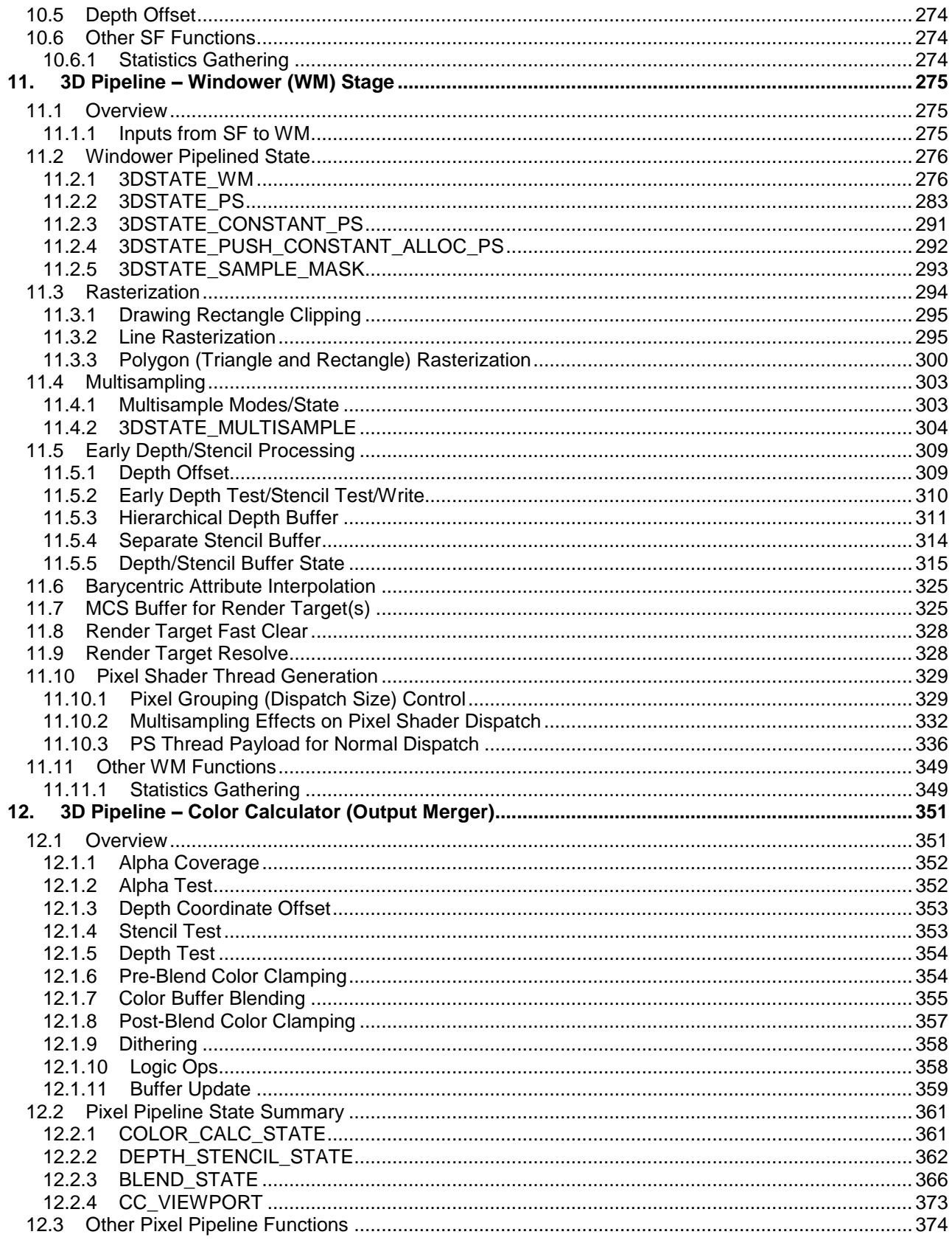

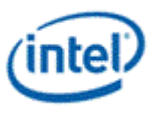

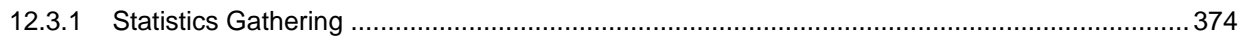

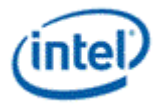

# <span id="page-8-0"></span>*1. 3D Pipeline*

## <span id="page-8-1"></span>**1.1 Introduction**

This section covers the programming details for the 3D fixed functions.

## <span id="page-8-2"></span>**1.2 3D Pipeline Overview**

#### <span id="page-8-3"></span>**1.2.1 3D Pipeline Stages**

The following table lists the various stages of the 3D pipeline and describes their major functions.

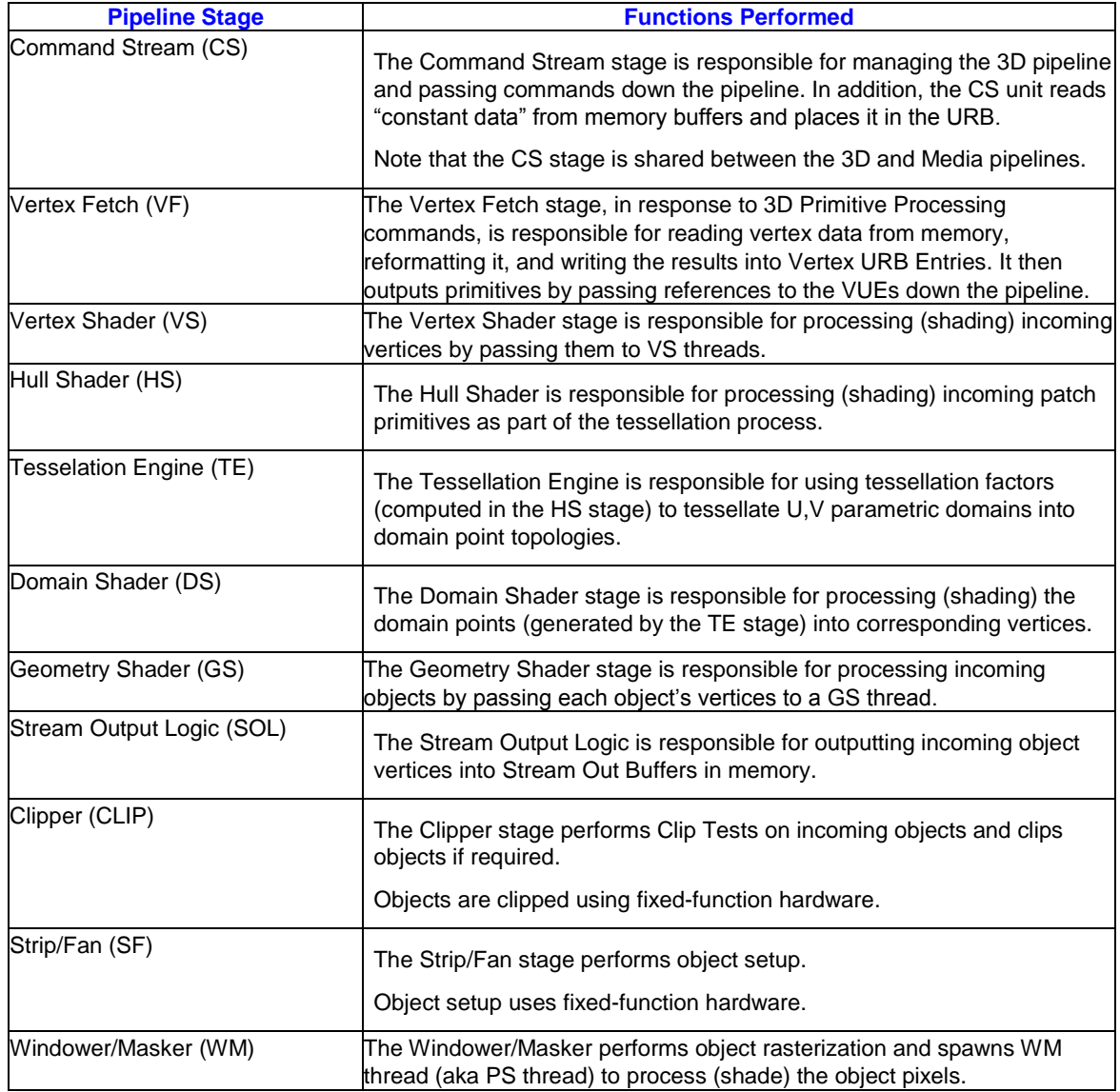

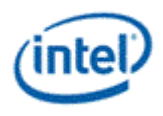

## <span id="page-9-0"></span>**1.3 3D Primitives Overview**

The 3DPRIMITIVE command (defined in the VF Stage chapter) is used to submit 3D primitives to be processed by the 3D pipeline. Typically the processing results in the rendering of pixel data into the render targets, but this is not required.

*Terminology Note:* There is considerable confusion surrounding the term 'primitive', e.g., is a triangle strip a 'primitive', or is a triangle within a triangle strip a 'primitive'? In this spec, we will try to avoid ambiguity by using the term 'object' to represent the basic shapes (point, line, triangle), and 'topology' to represent input geometry (strips, lists, etc.). Unfortunately, terms like '3DPRIMITIVE' must remain for legacy reasons.

The following table describes the basic primitive topology types supported in the 3D pipeline.

#### **Notes:**

- There are several variants of the basic topologies. These have been introduced to allow slight variations in behavior without requiring a state change.
- Number of vertices:
	- o **Dangling Vertices:** Topologies have an "expected" number of vertices in order to form complete objects within the topologies (e.g., LINELIST is expected to have an even number of vertices). The actual number of vertices specified in the 3DPRIMITIVE command, and as output from the GS unit, is allowed to deviate from this expected number --- in which case any "dangling" vertices are discarded. The removal of dangling vertices is initially performed in the VF unit. In order to filter out dangling vertices emitted by GS threads, the CLIP unit also performs dangling-vertex removal at its input.

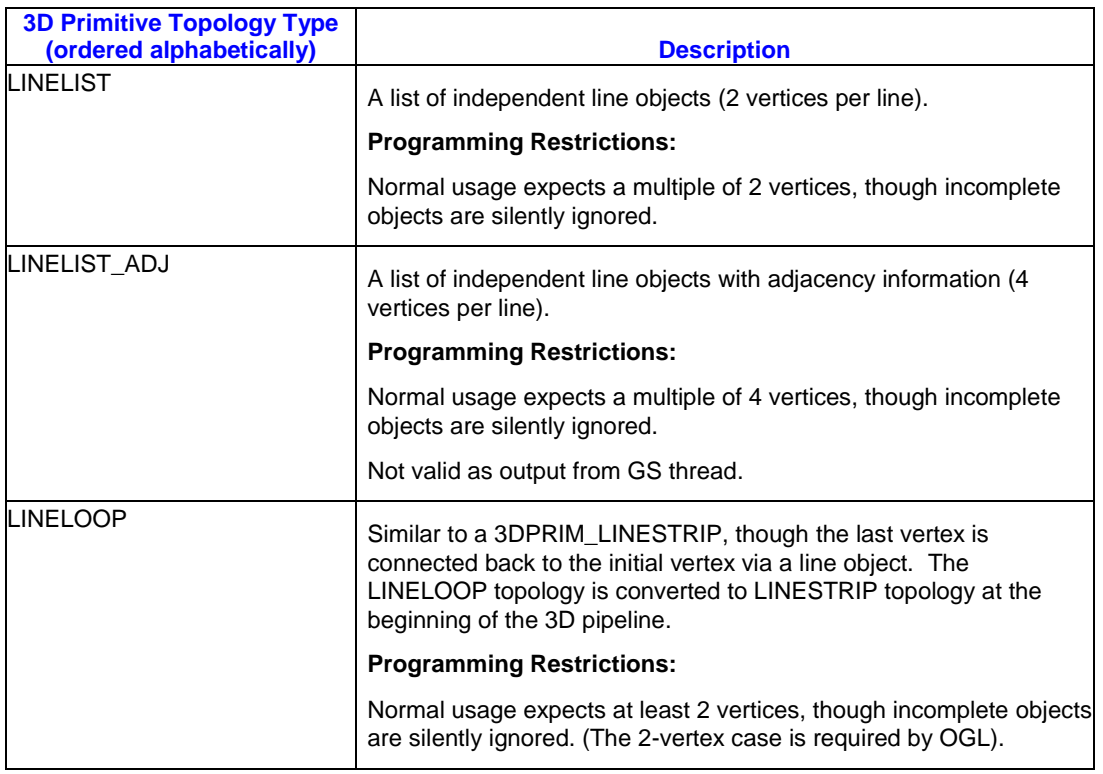

#### **3D Primitive Topology Types**

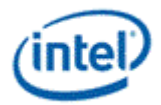

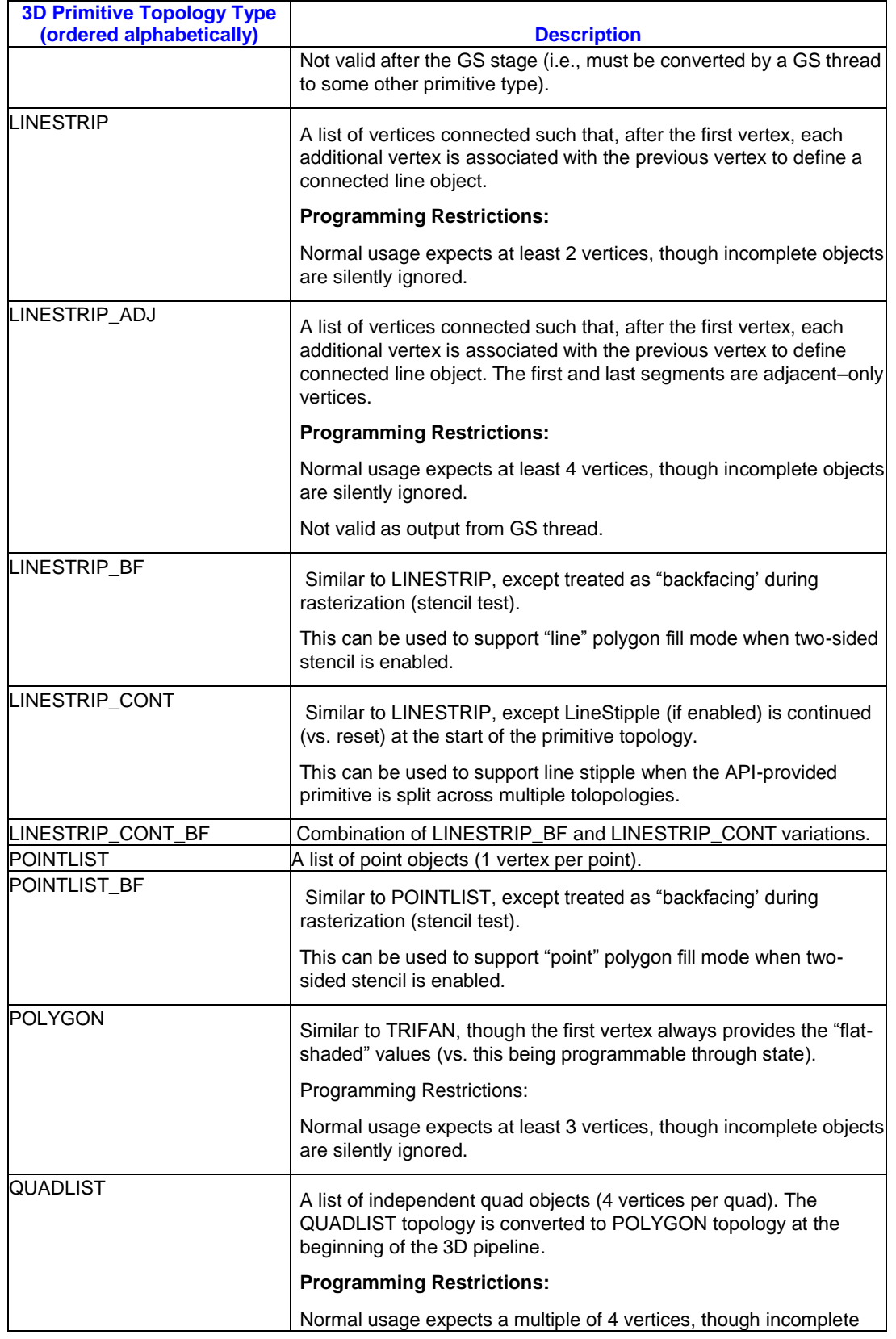

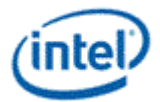

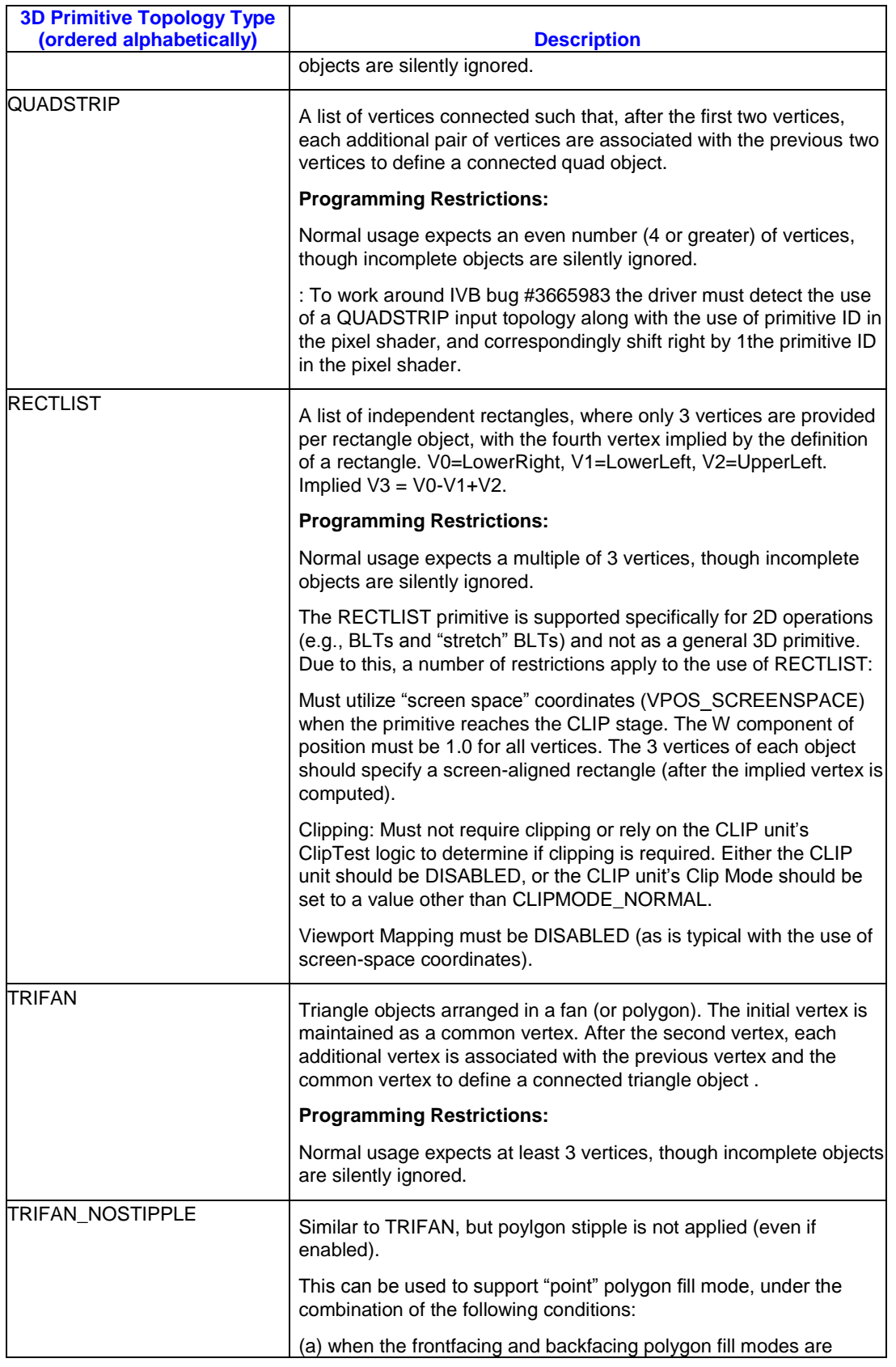

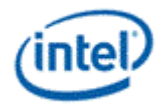

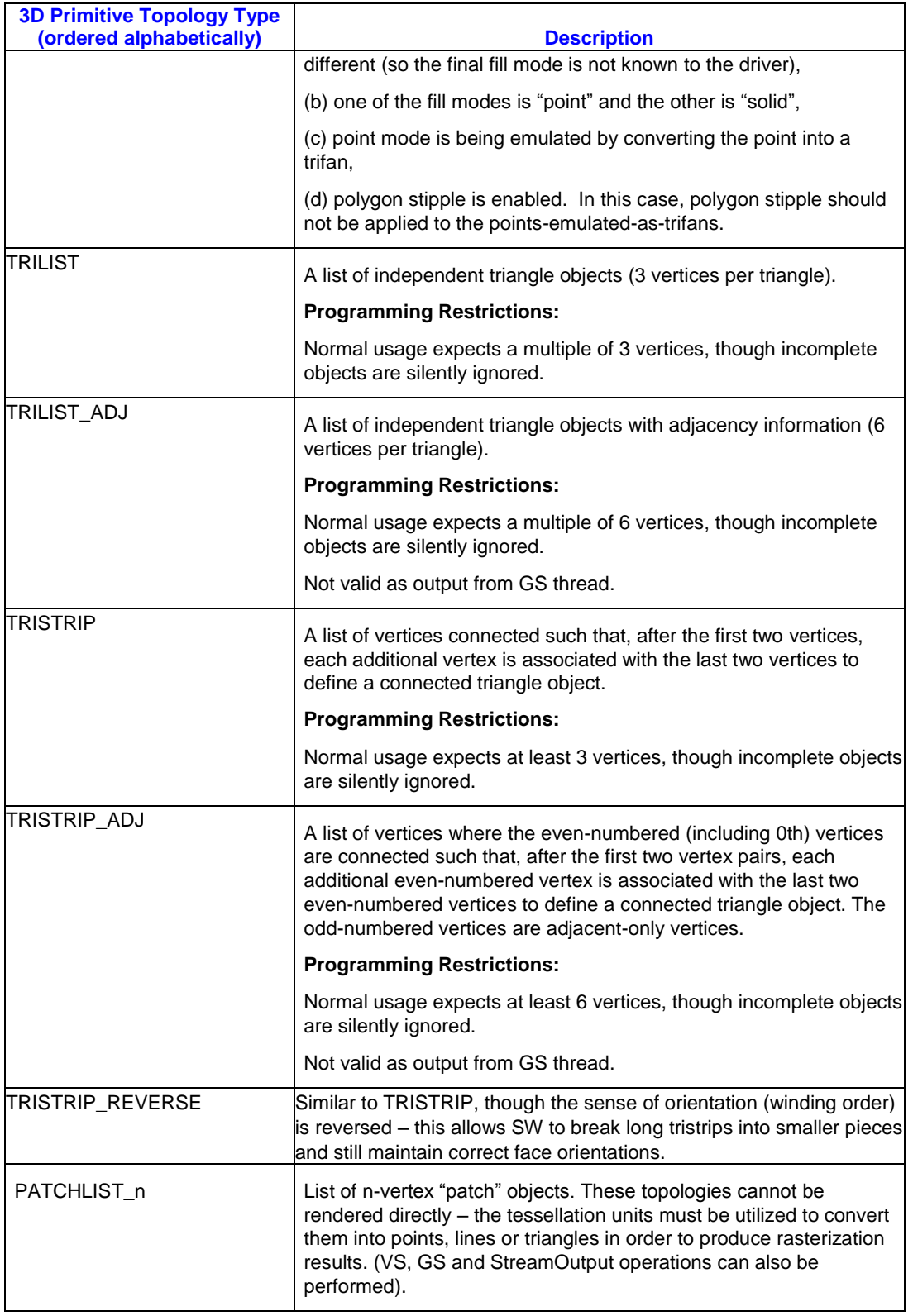

The following diagrams illustrate the basic 3D primitive topologies. (Variants are not shown if they have the same definition with respect to the information provided in the diagrams).

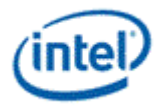

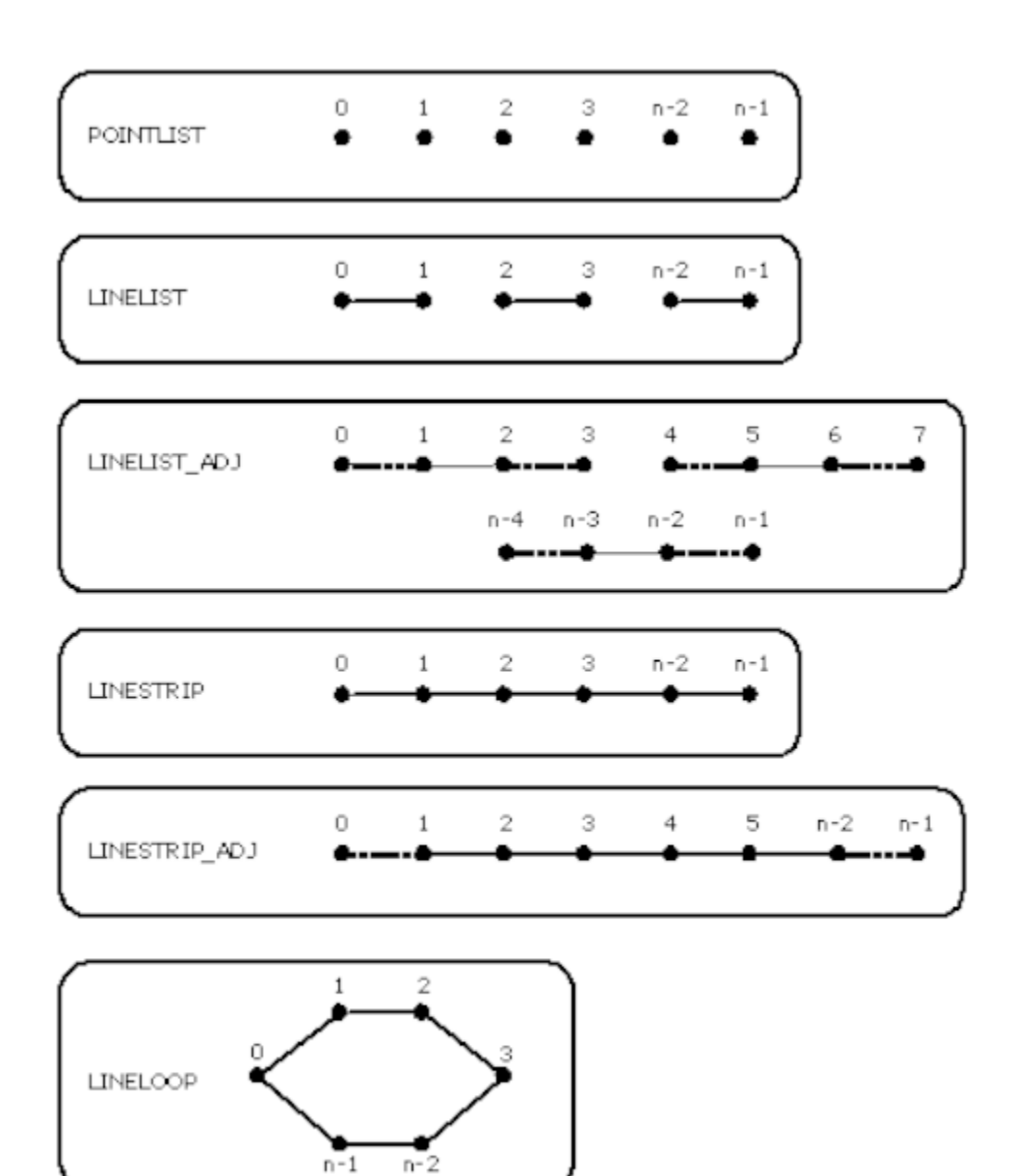

B6815-01

A note on the arrows you see below: These arrows are intended to show the vertex ordering of triangles that are to be considered having "clockwise" winding order in screen space. Effectively, the arrows show the order in which vertices are used in the cross-product (area, determinant) computation. Note that for TRISTRIP, this requires that either the order of odd-numbered triangles be reversed in the cross-product or the sign of the result of the normally-ordered cross-product be flipped (these are identical operations).

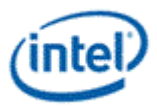

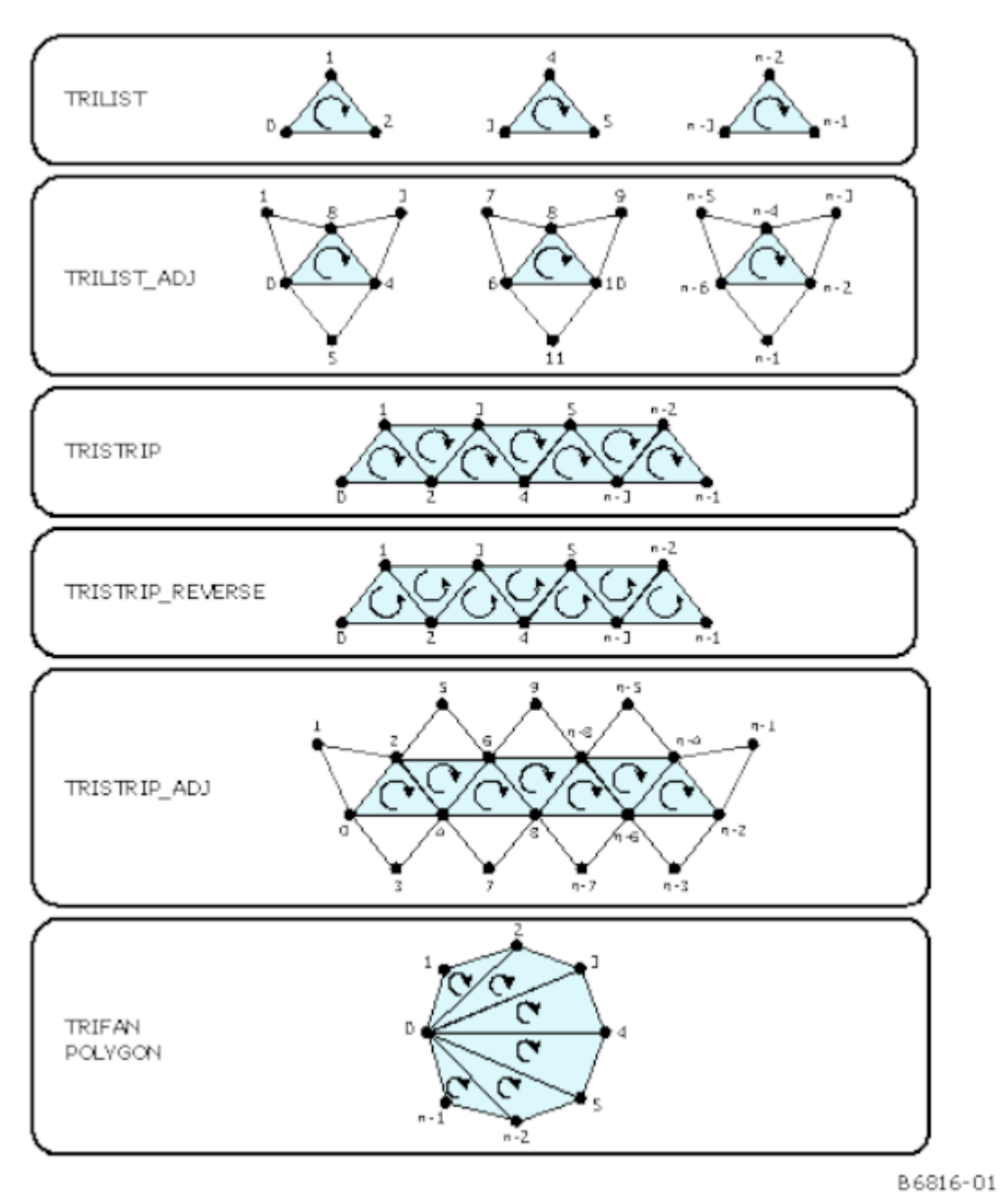

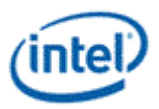

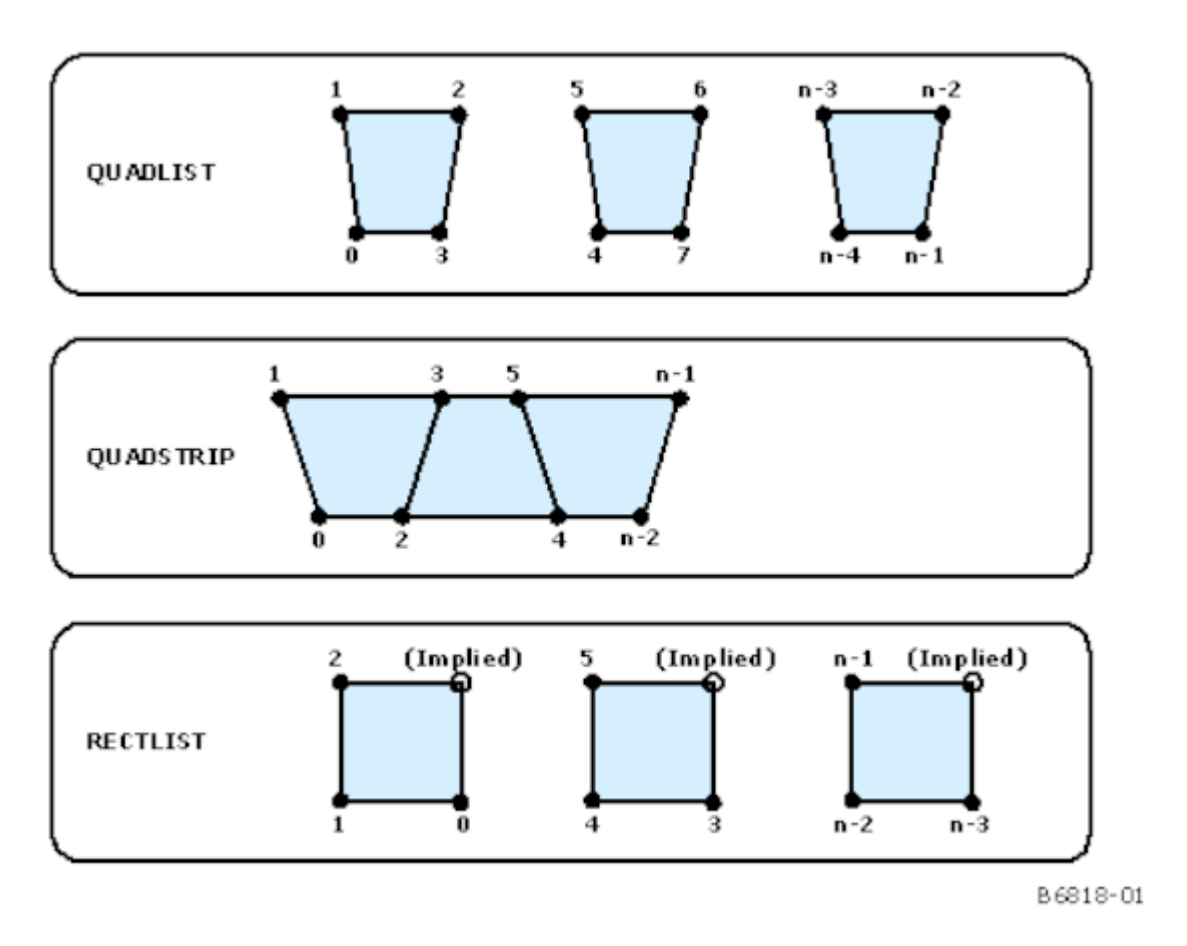

## <span id="page-15-0"></span>**1.4 3D Pipeline State Overview**

#### <span id="page-15-1"></span>**1.4.1 3D State Model**

The locations of the sampler state and viewport state pointers have been moved from the state descriptors to the ring buffer as compared to In addition, the state for the fixed function pipeline has been moved from indirect state descriptors to inline commands. The color calculator state has been repartitioned.

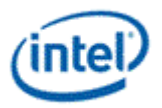

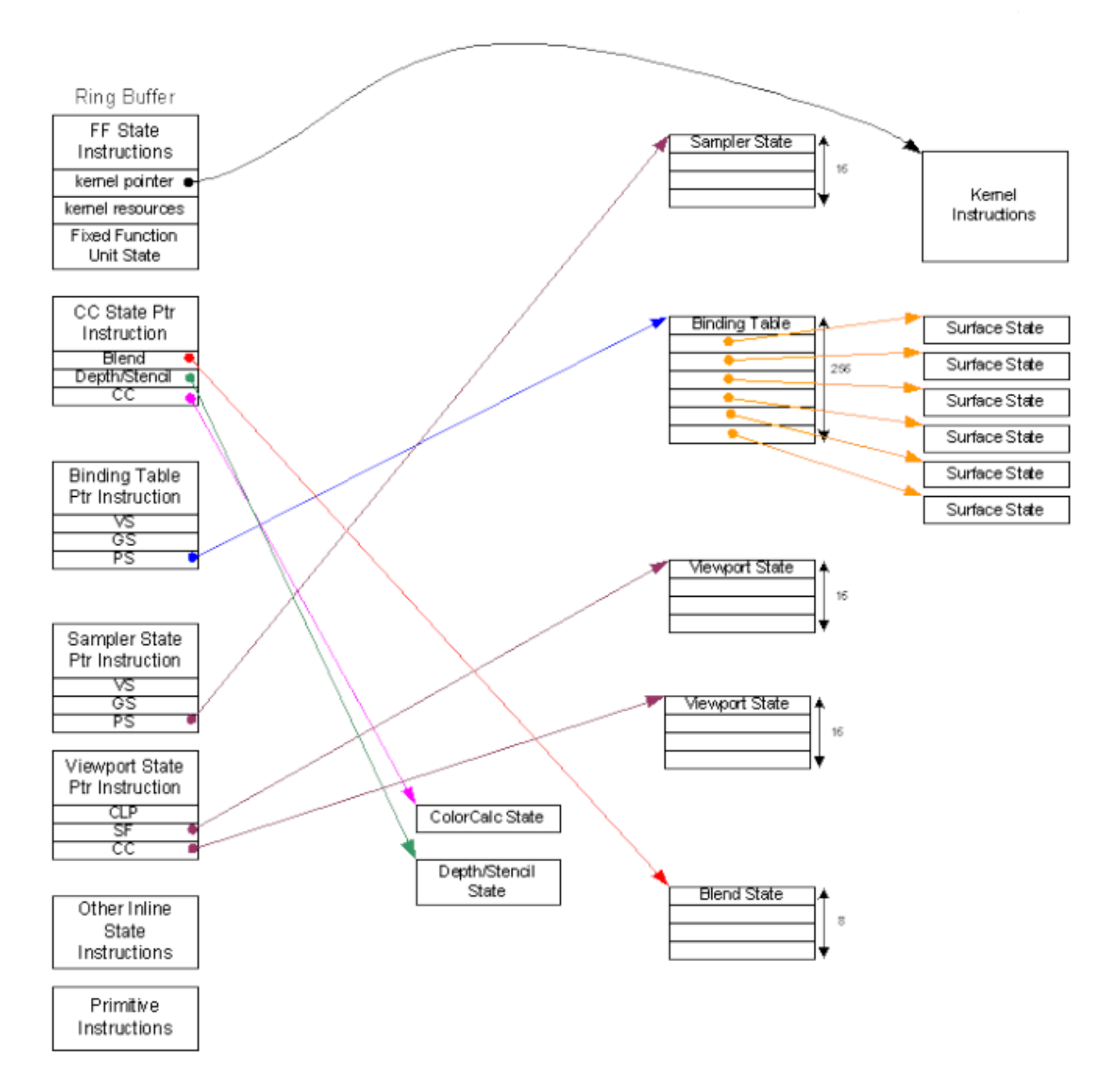

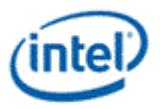

## <span id="page-17-0"></span>**1.4.2 3DSTATE\_CC\_STATE\_POINTERS**

## **3DSTATE\_CC\_STATE\_POINTERS**

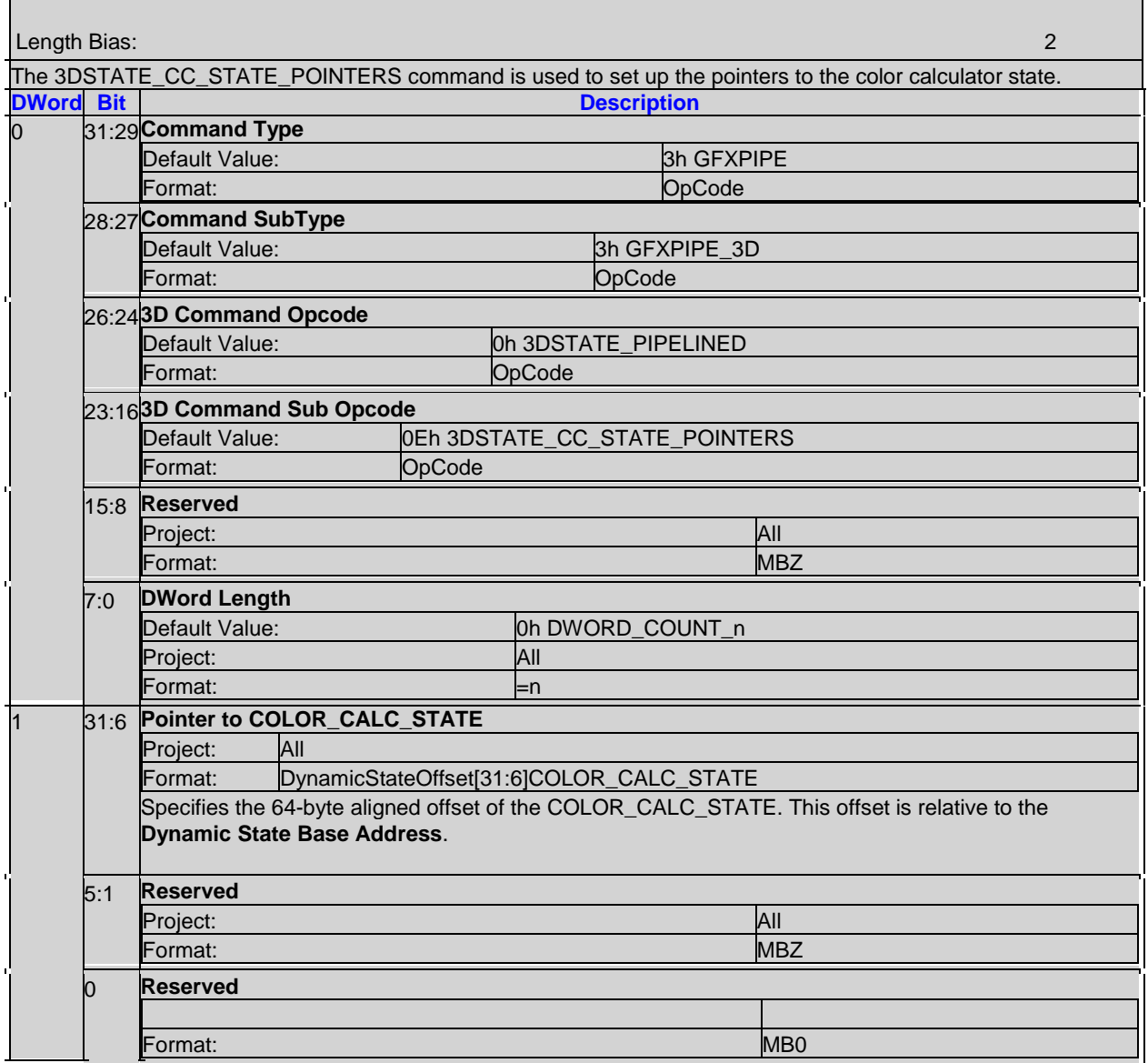

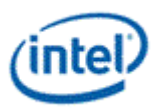

## <span id="page-18-0"></span>**1.4.3 3DSTATE\_BLEND\_STATE\_POINTERS**

### **3DSTATE\_BLEND\_STATE\_POINTERS**

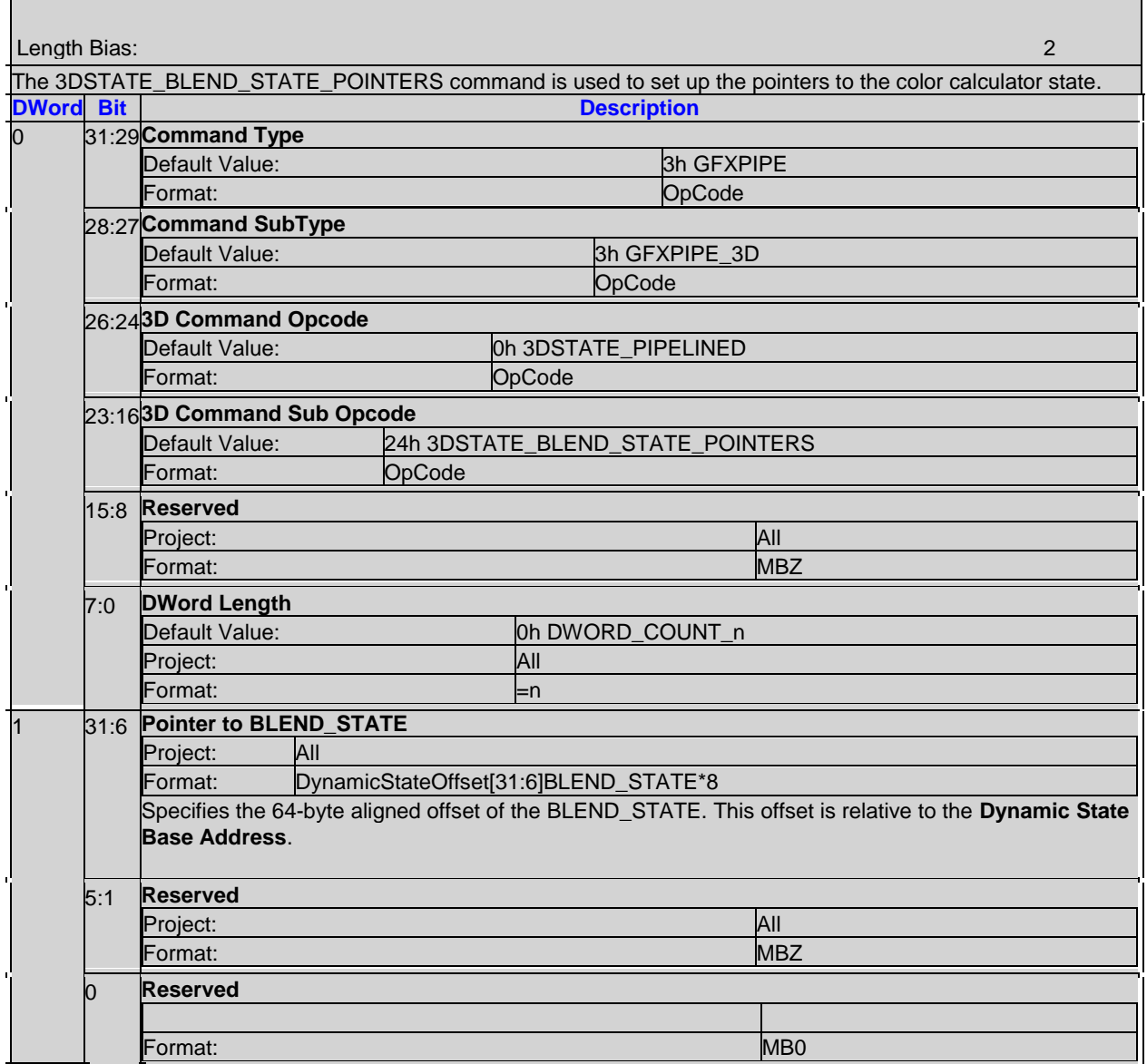

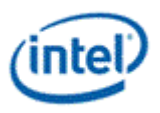

## <span id="page-19-0"></span>**1.4.4 3DSTATE\_DEPTH\_STENCIL\_STATE\_POINTERS**

## **3DSTATE\_DEPTH\_STENCIL\_STATE\_POINTERS**

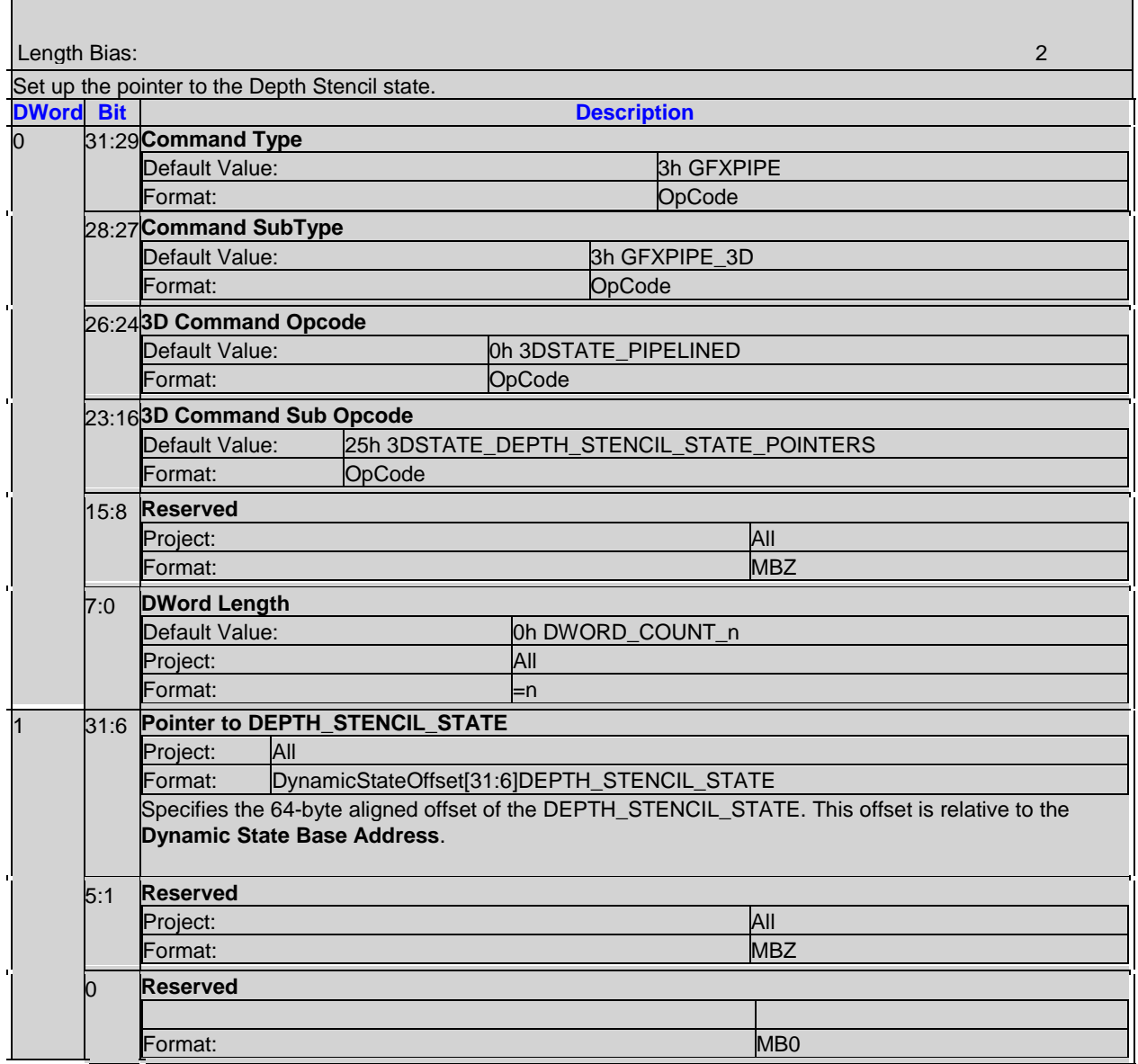

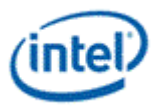

### <span id="page-20-0"></span>**1.4.5 3DSTATE\_BINDING\_TABLE\_POINTERS**

#### **1.4.5.1 3DSTATE\_BINDING\_TABLE\_POINTERS\_VS**

#### **3DSTATE\_BINDING\_TABLE\_POINTERS\_VS**

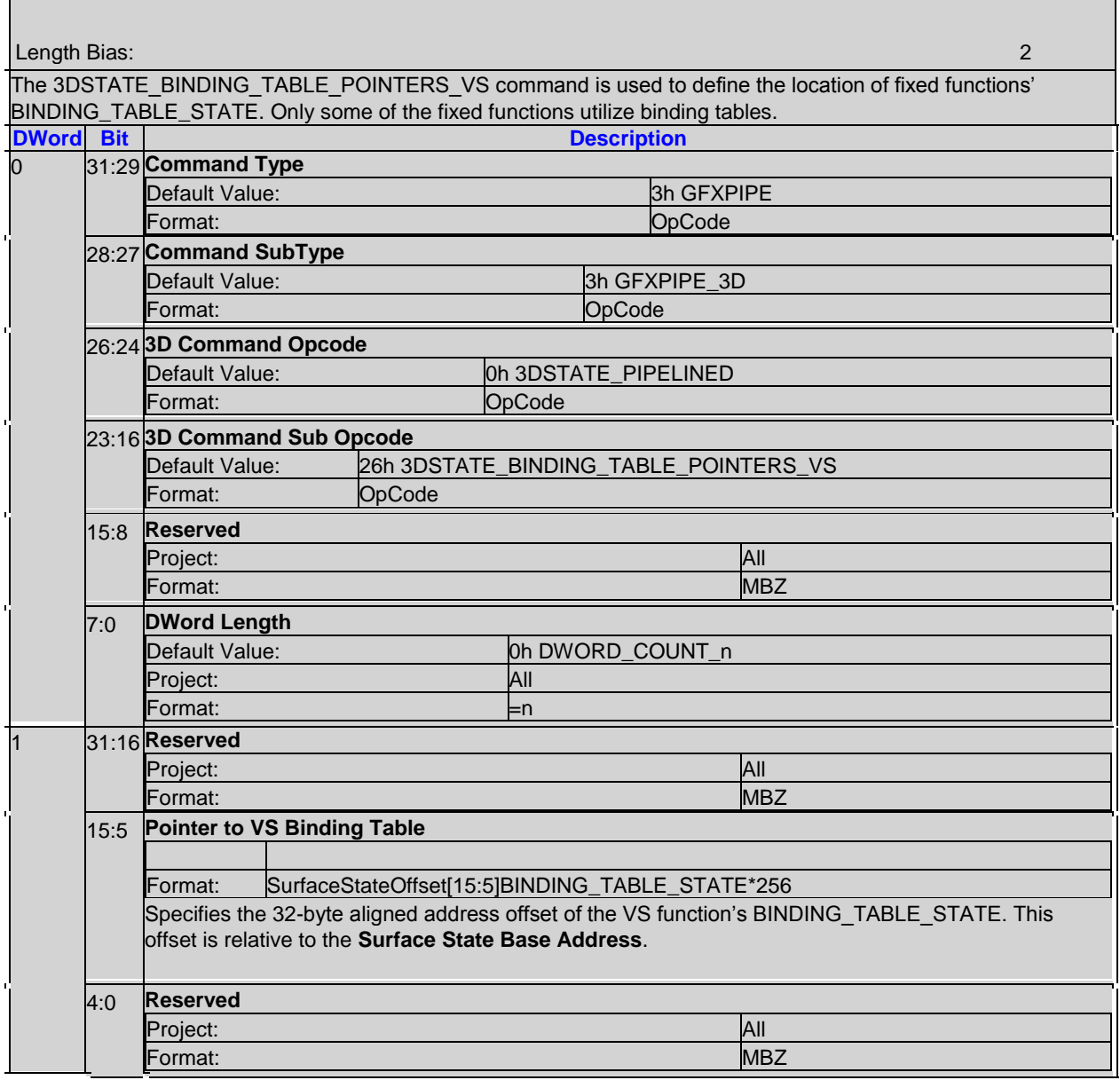

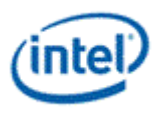

#### **1.4.5.2 3DSTATE\_BINDING\_TABLE\_POINTERS\_HS**

## **3DSTATE\_BINDING\_TABLE\_POINTERS\_HS**

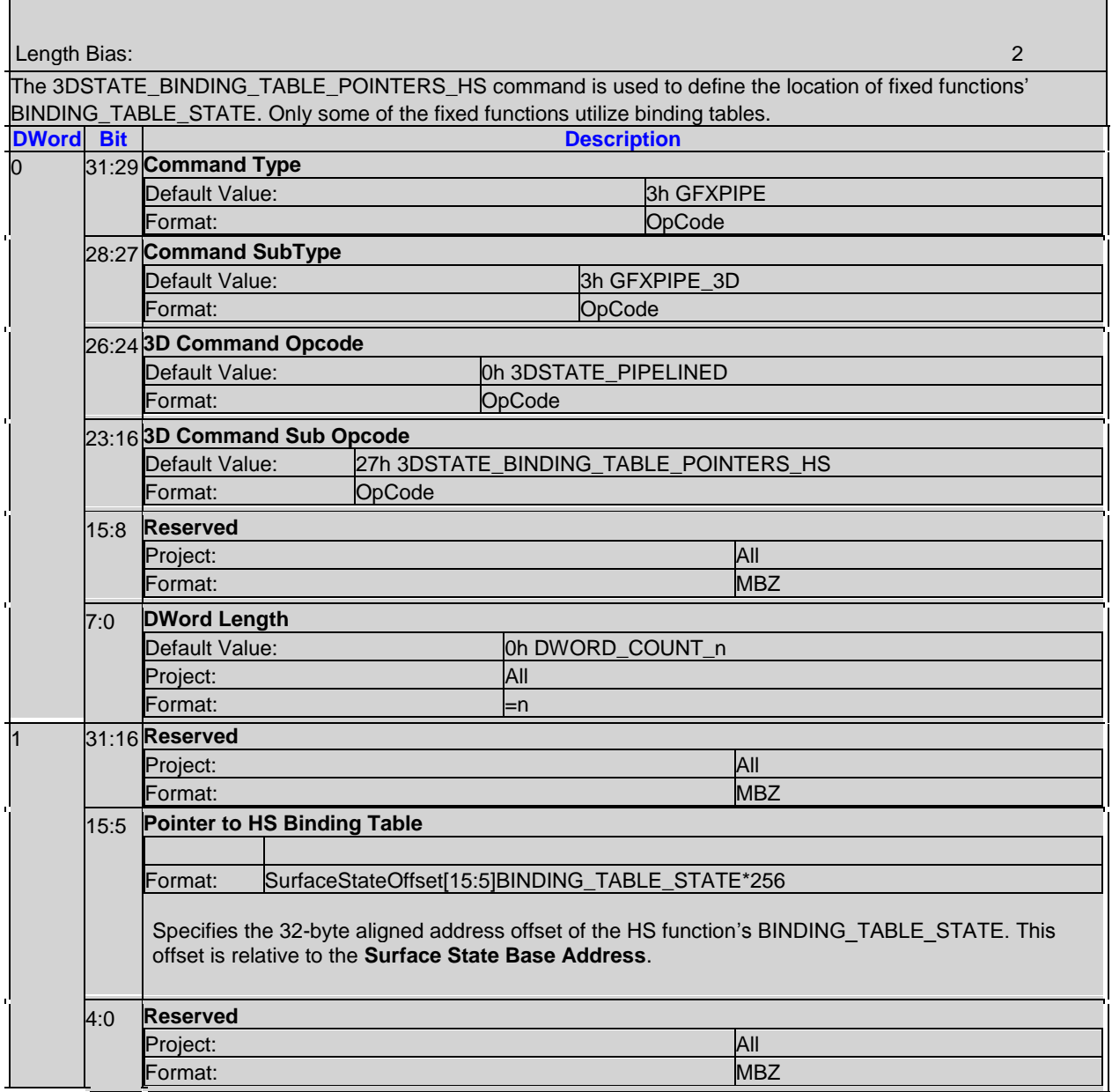

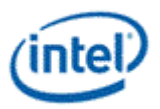

#### **1.4.5.3 3DSTATE\_BINDING\_TABLE\_POINTERS\_DS**

#### **3DSTATE\_BINDING\_TABLE\_POINTERS\_DS**

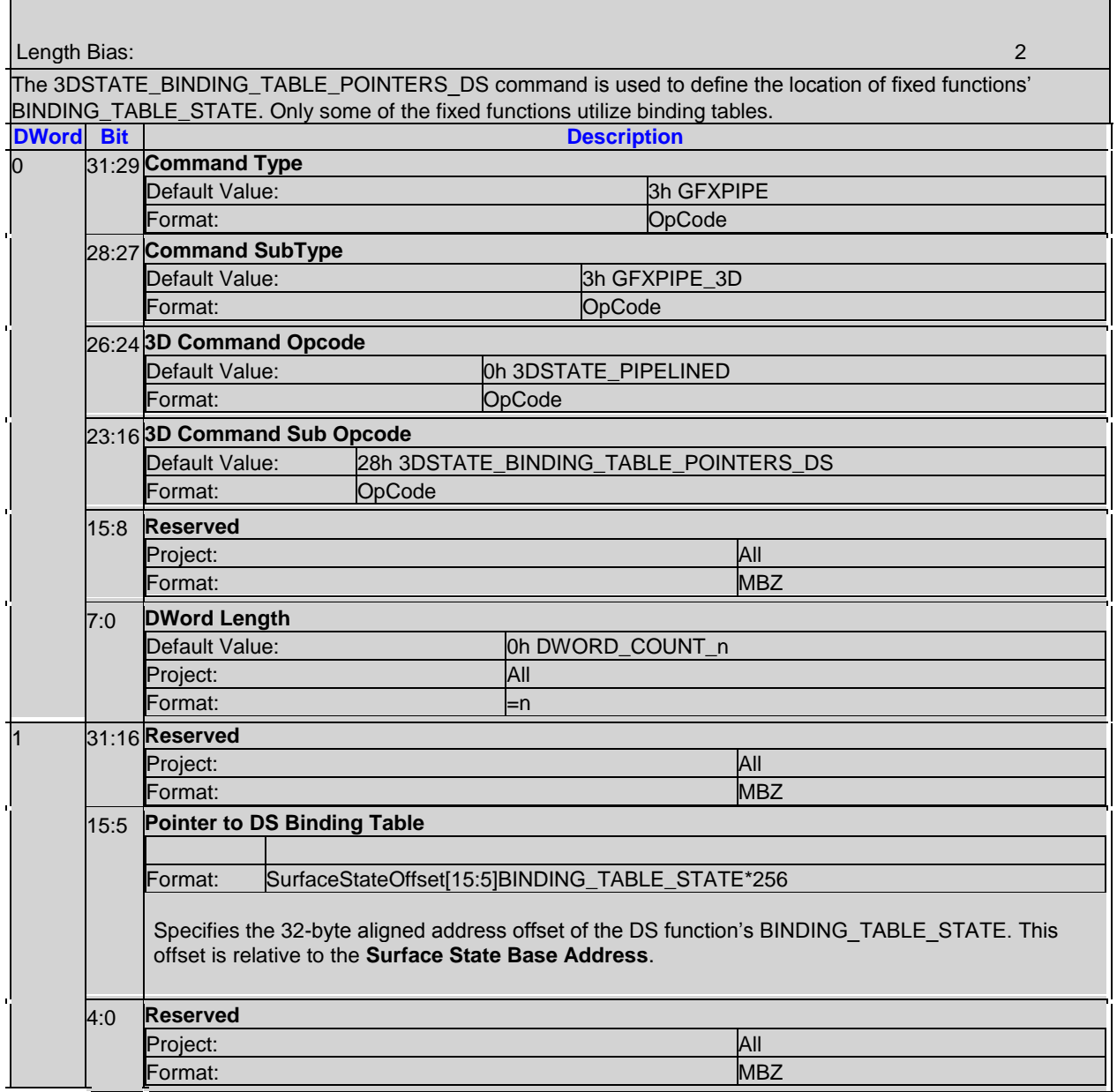

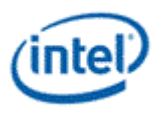

#### **1.4.5.4 3DSTATE\_BINDING\_TABLE\_POINTERS\_GS**

## **3DSTATE\_BINDING\_TABLE\_POINTERS\_GS**

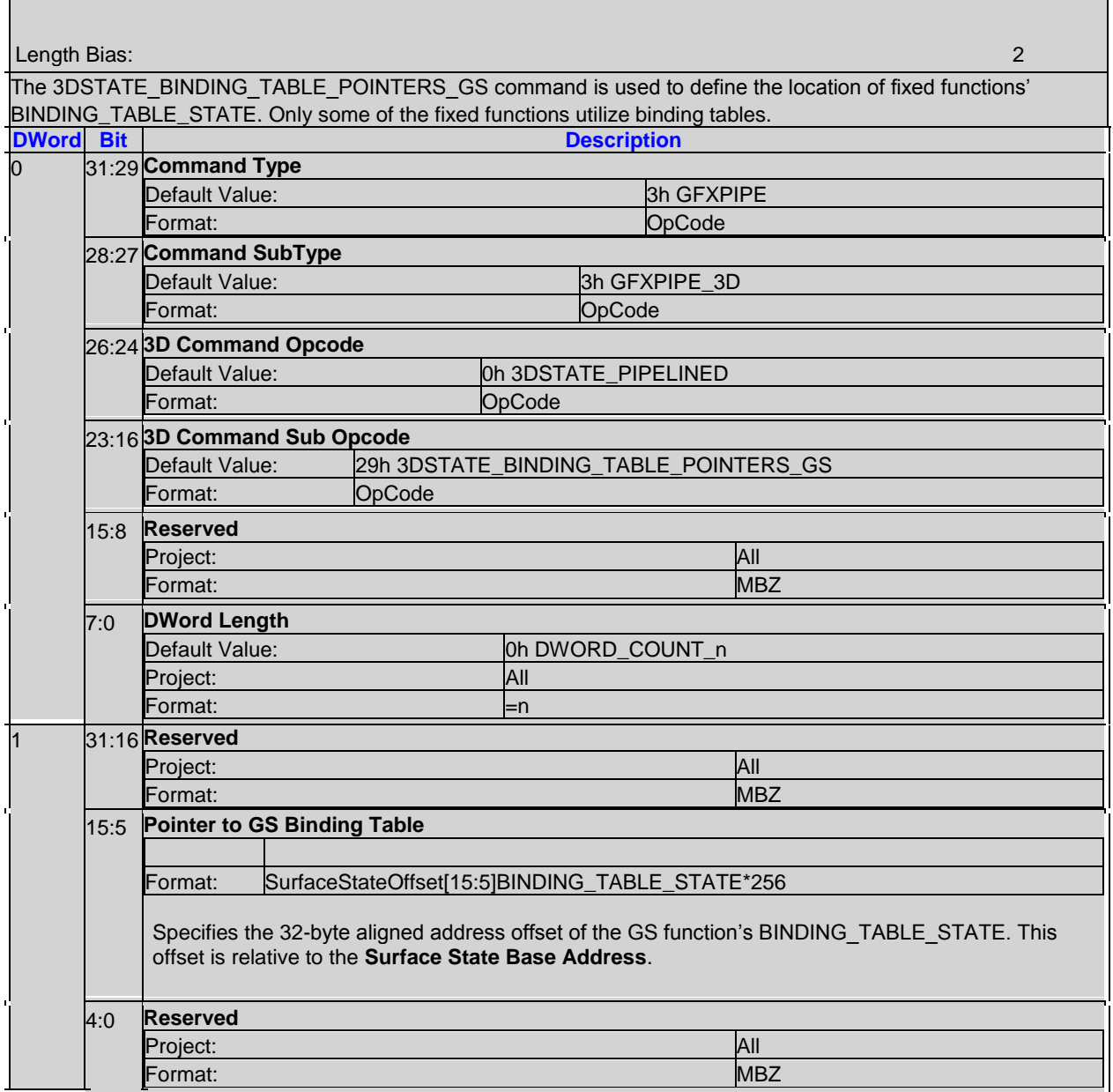

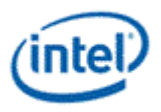

#### **1.4.5.5 3DSTATE\_BINDING\_TABLE\_POINTERS\_PS**

## **3DSTATE\_BINDING\_TABLE\_POINTERS\_PS**

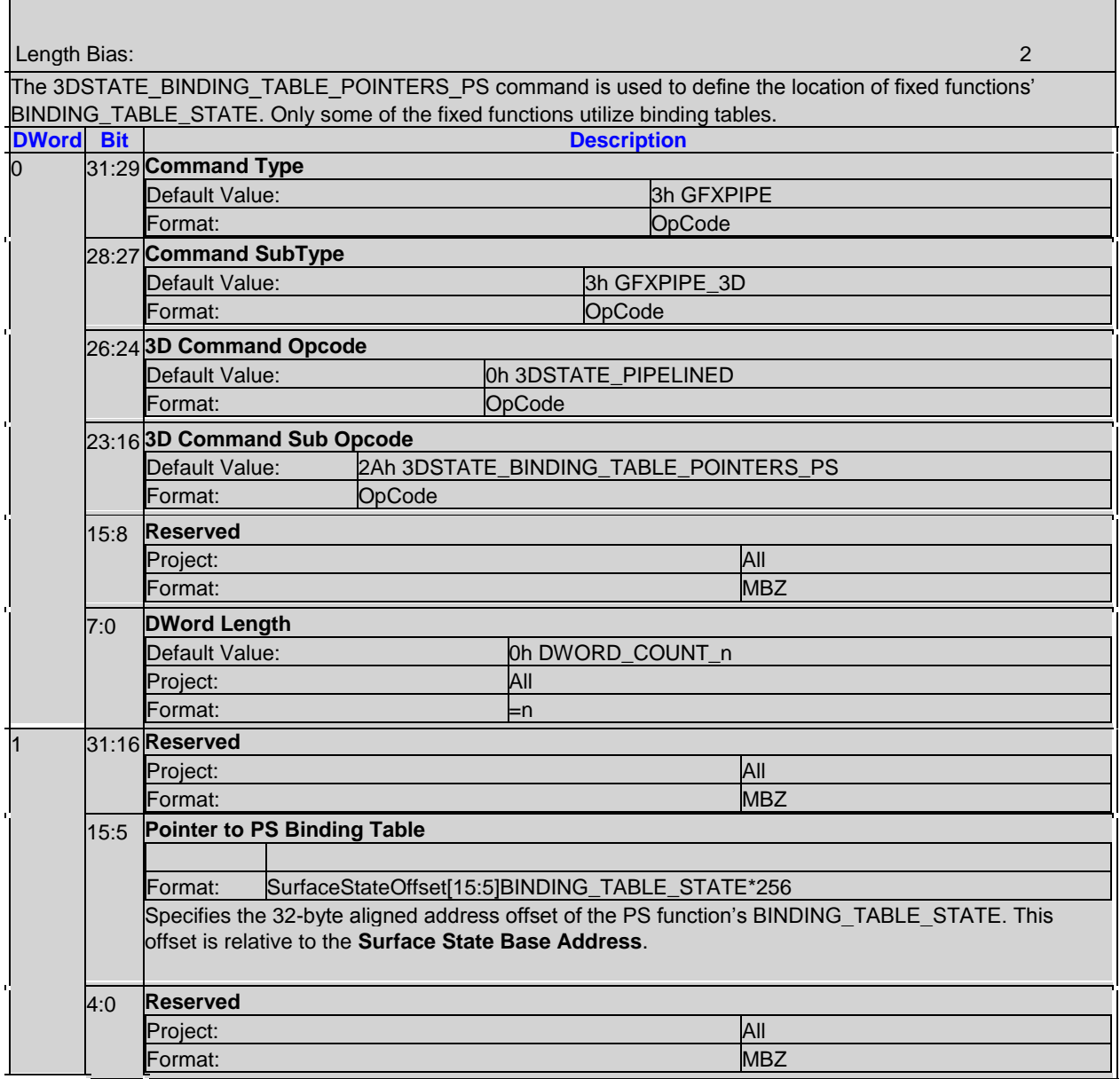

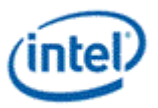

## <span id="page-25-0"></span>**1.5 3DSTATE\_SAMPLER\_STATE\_POINTERS**

## <span id="page-25-1"></span>**1.5.1 1.5.1 3DSTATE\_SAMPLER\_STATE\_POINTERS\_VS**

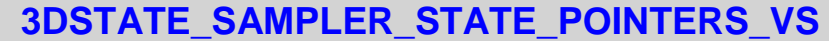

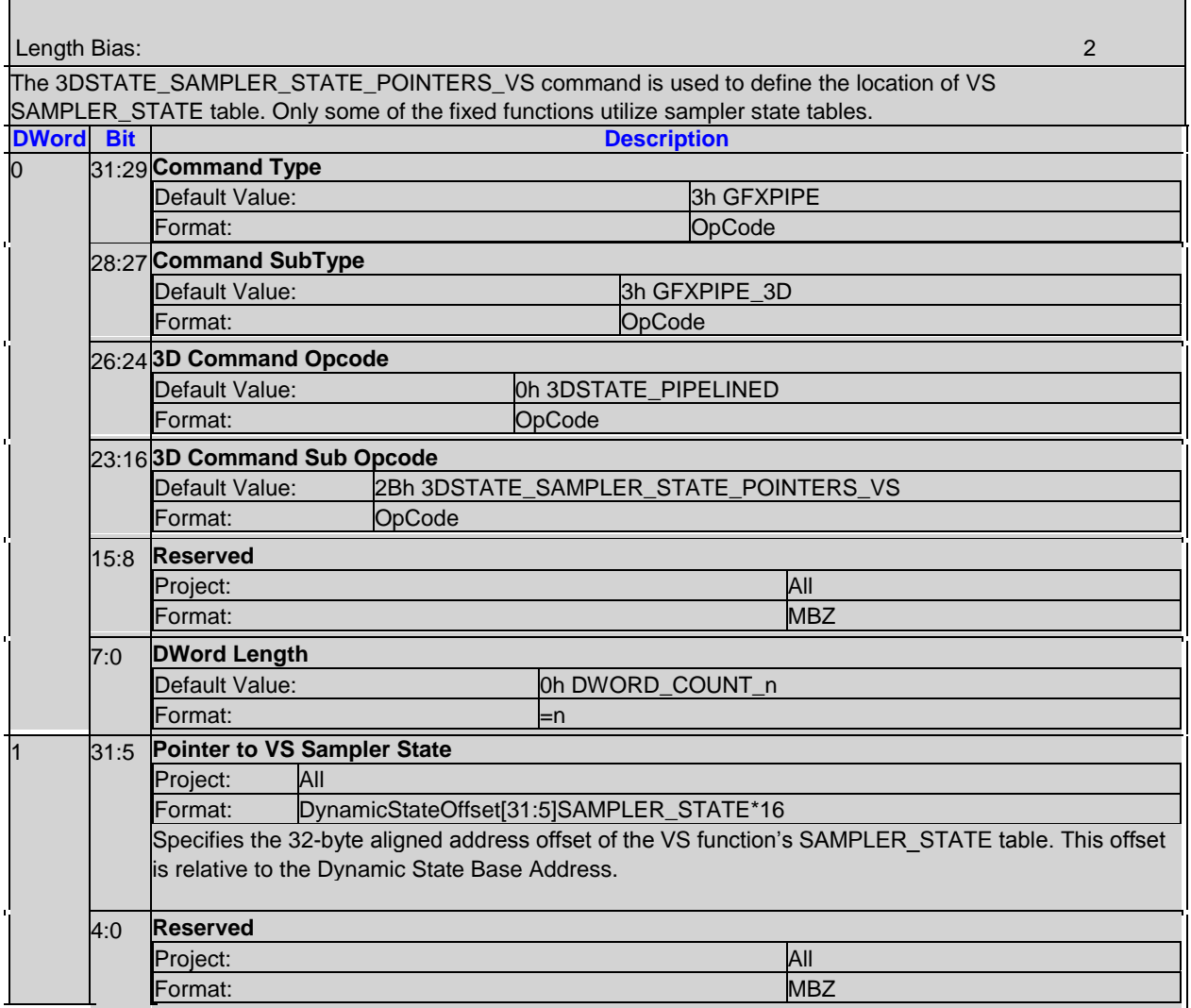

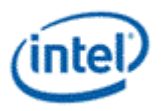

## <span id="page-26-0"></span>**1.5.2 3DSTATE\_SAMPLER\_STATE\_POINTERS\_HS**

### **3DSTATE\_SAMPLER\_STATE\_POINTERS\_HS**

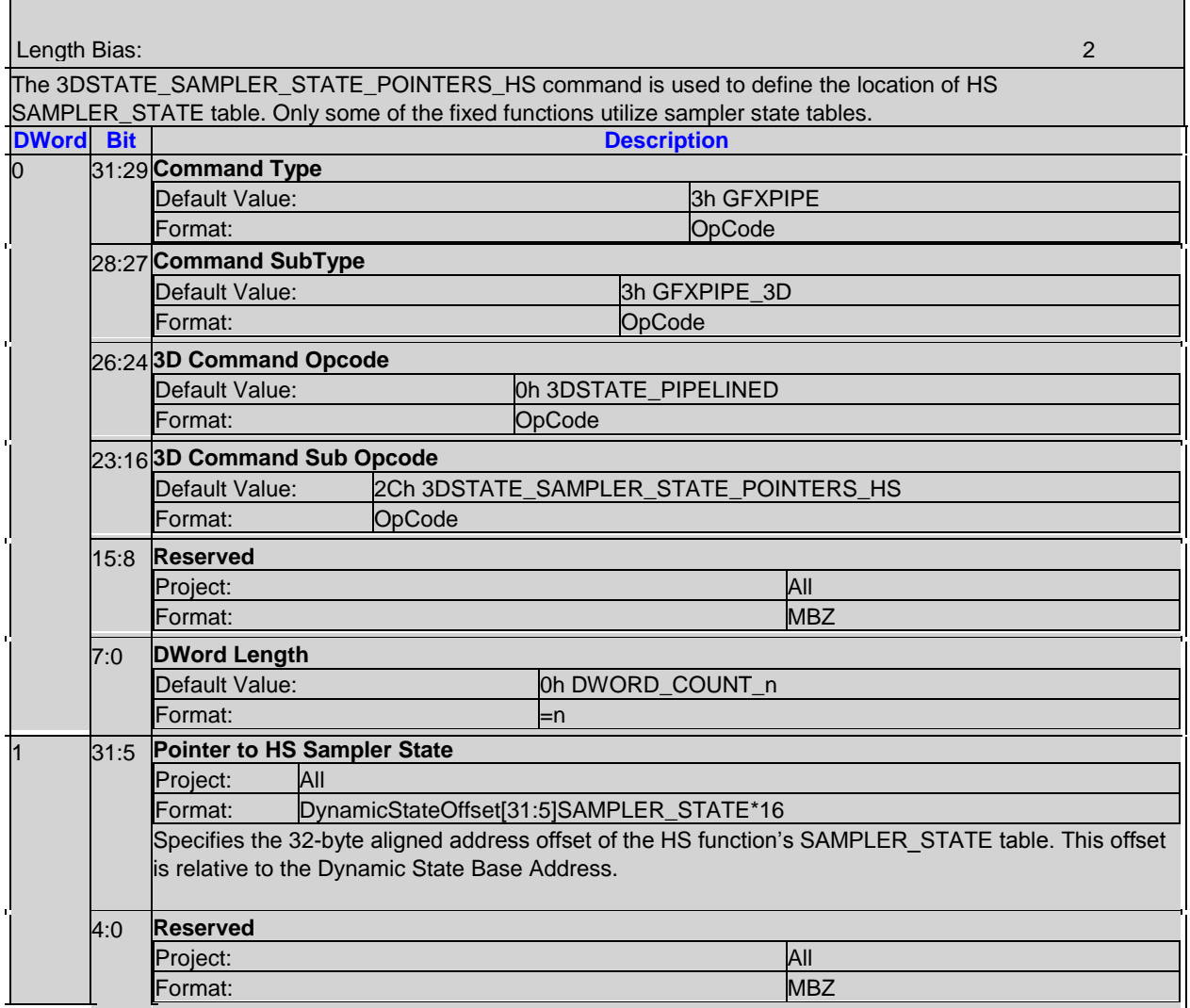

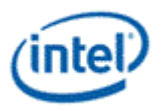

## <span id="page-27-0"></span>**1.5.3 3DSTATE\_SAMPLER\_STATE\_POINTERS\_DS**

### **3DSTATE\_SAMPLER\_STATE\_POINTERS\_DS**

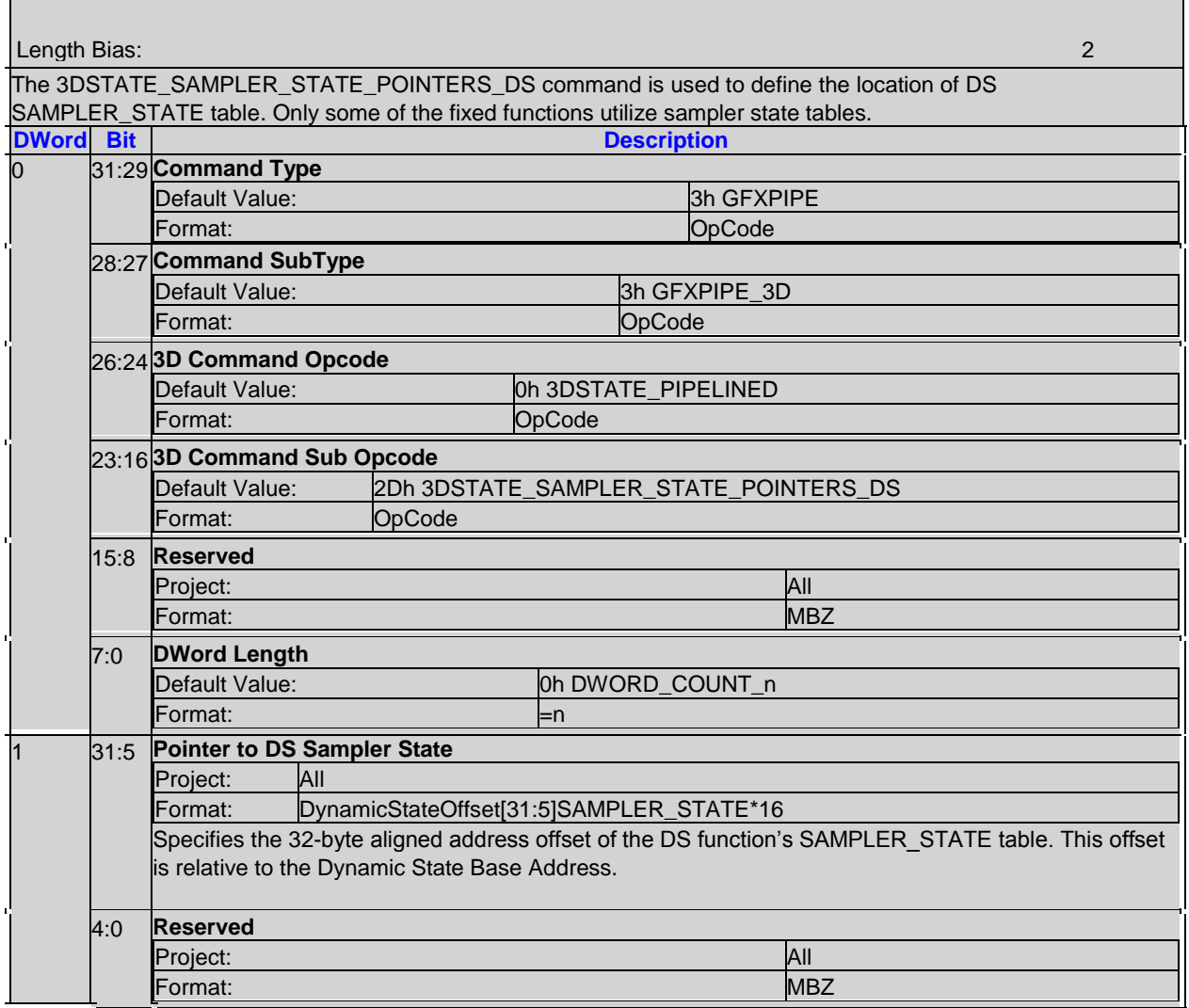

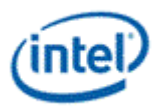

## <span id="page-28-0"></span>**1.5.4 3DSTATE\_SAMPLER\_STATE\_POINTERS\_GS**

## **3DSTATE\_SAMPLER\_STATE\_POINTERS\_GS**

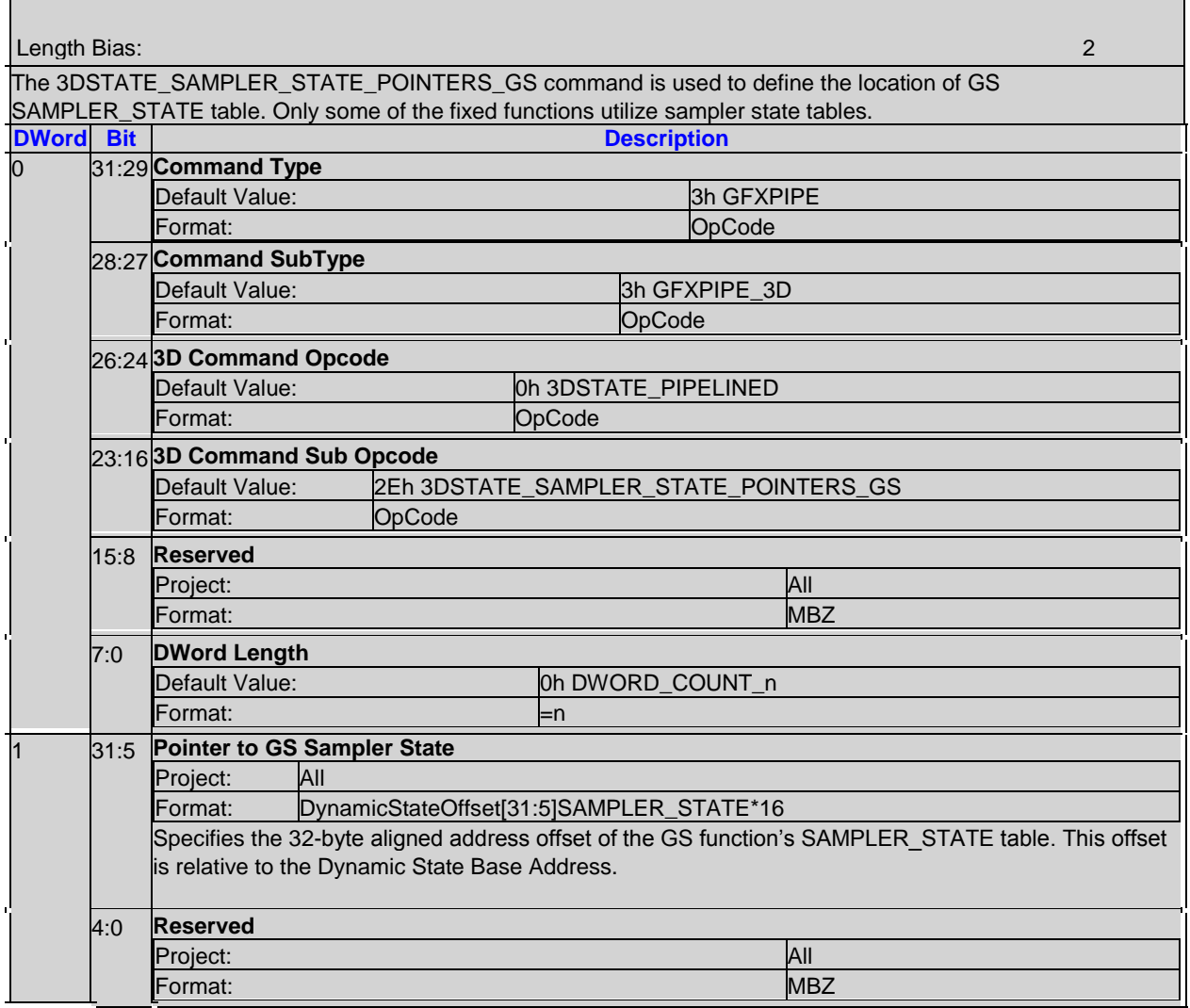

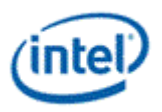

## <span id="page-29-0"></span>**1.5.5 3DSTATE\_SAMPLER\_STATE\_POINTERS\_PS**

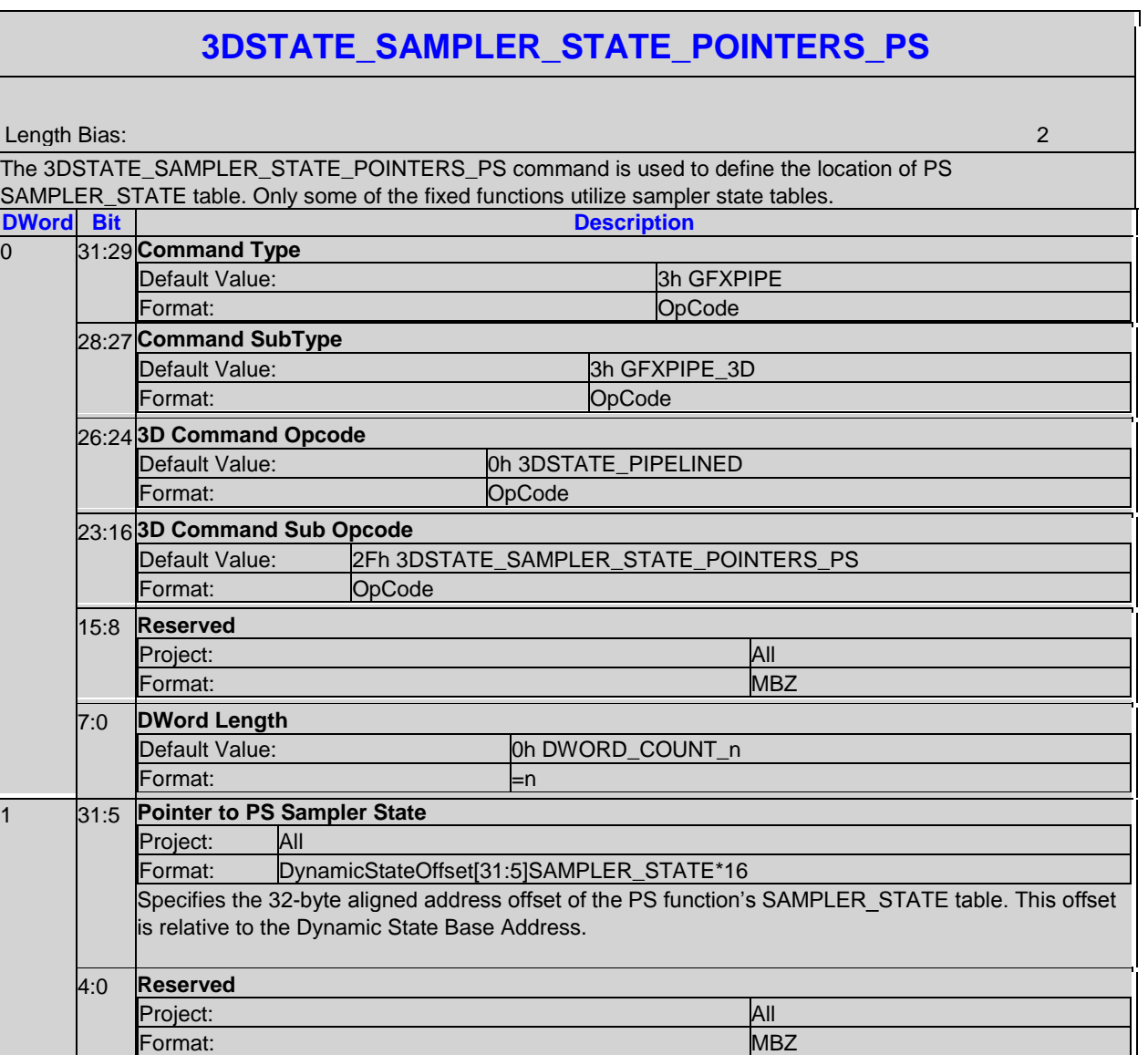

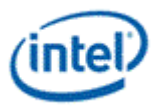

## <span id="page-30-0"></span>**1.6 3DSTATE\_VIEWPORT\_STATE\_POINTERS**

## <span id="page-30-1"></span>**1.6.1 3DSTATE\_VIEWPORT\_STATE\_POINTERS\_CC**

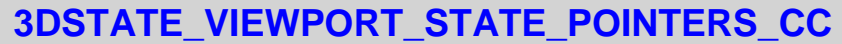

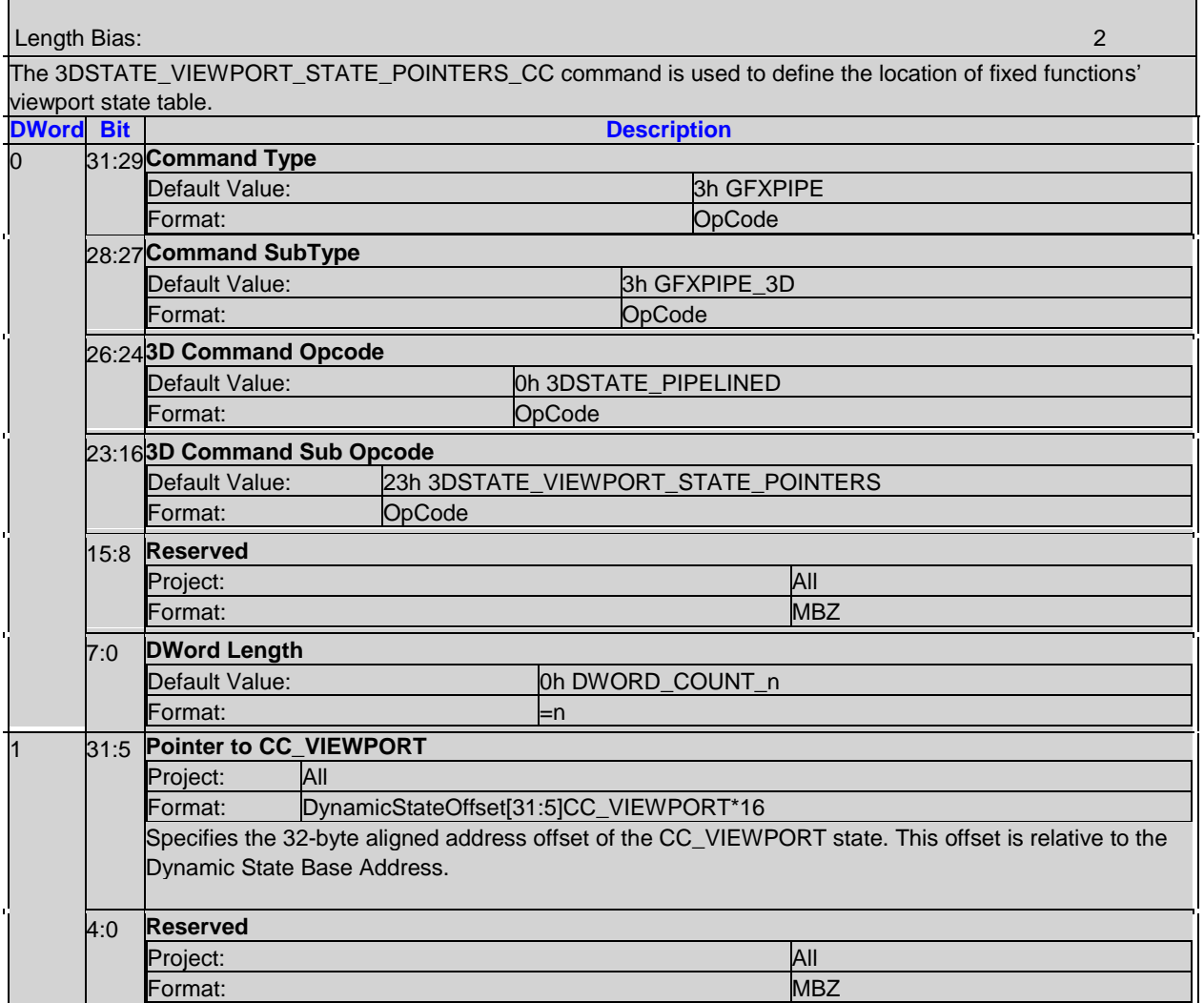

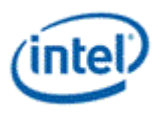

## <span id="page-31-0"></span>**1.6.2 3DSTATE\_VIEWPORT\_STATE\_POINTERS\_SF\_CLIP**

### **3DSTATE\_VIEWPORT\_STATE\_POINTERS\_SF\_CLIP**

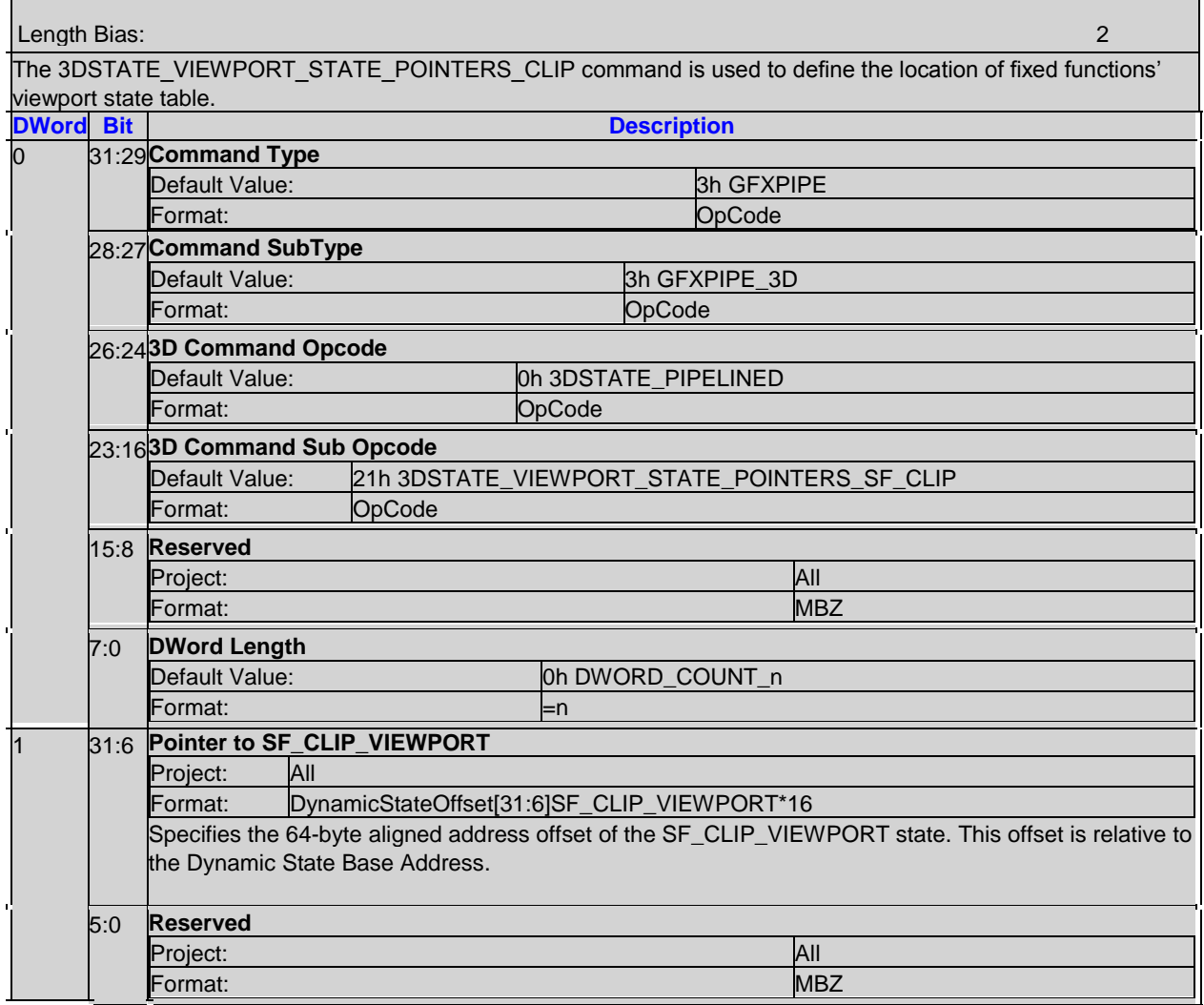

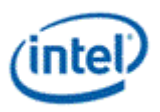

## <span id="page-32-0"></span>**1.6.3 3DSTATE\_SCISSOR\_STATE\_POINTERS**

### **3DSTATE\_SCISSOR\_STATE\_POINTERS**

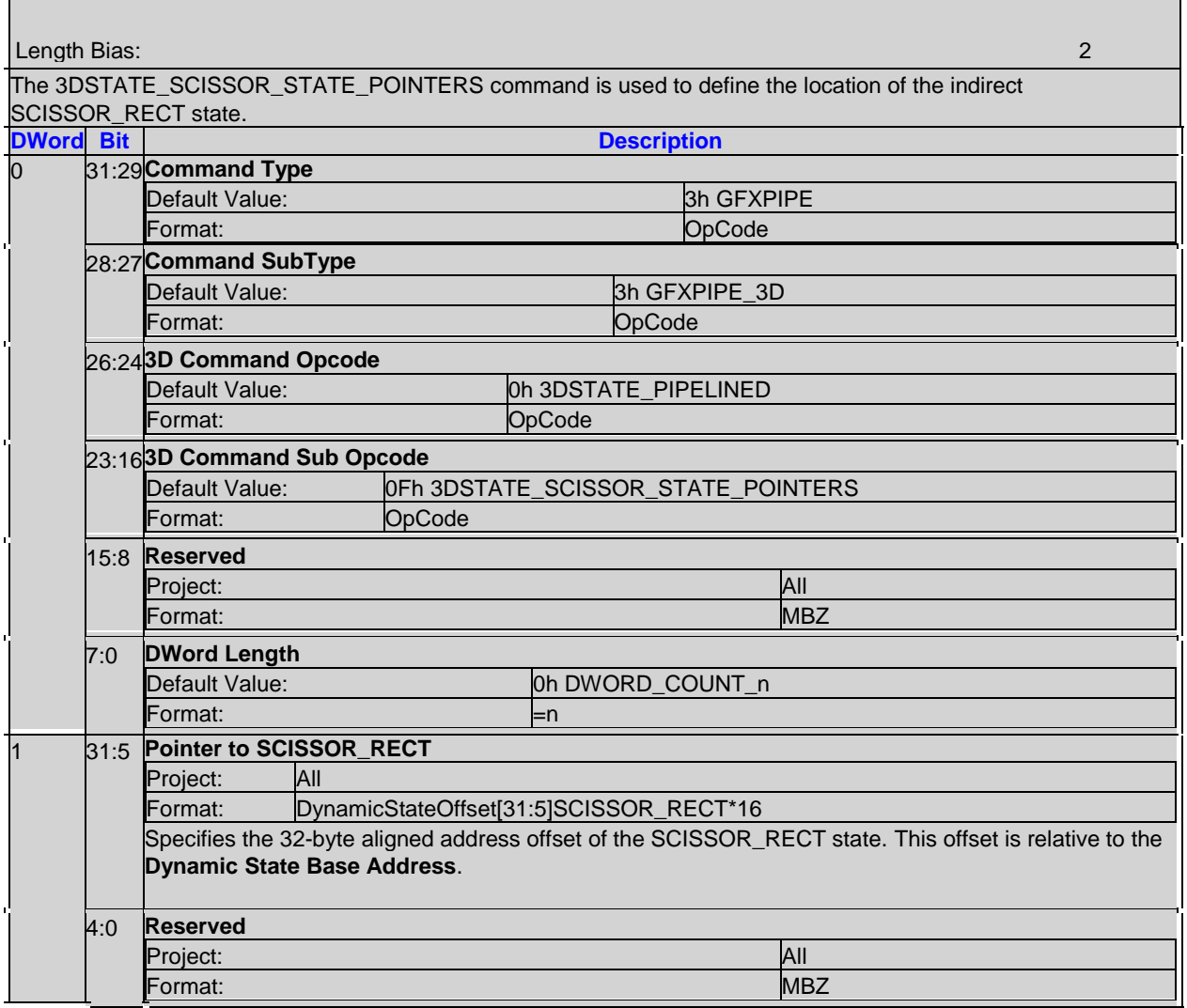

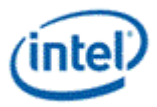

## <span id="page-33-0"></span>**1.7 3DSTATE\_URB Commands**

## <span id="page-33-1"></span>**1.7.1 3DSTATE\_URB\_VS**

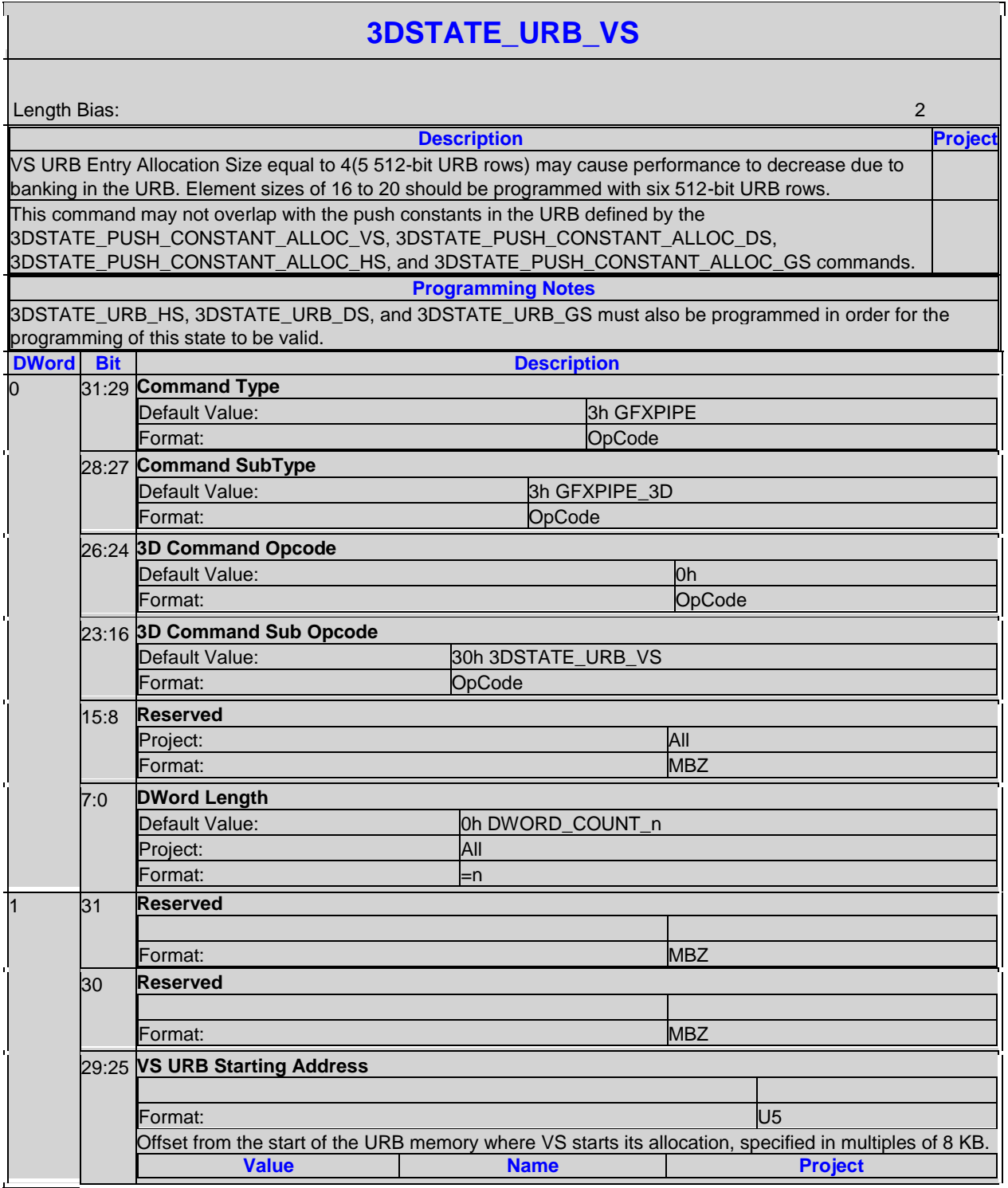

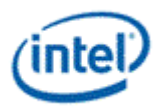

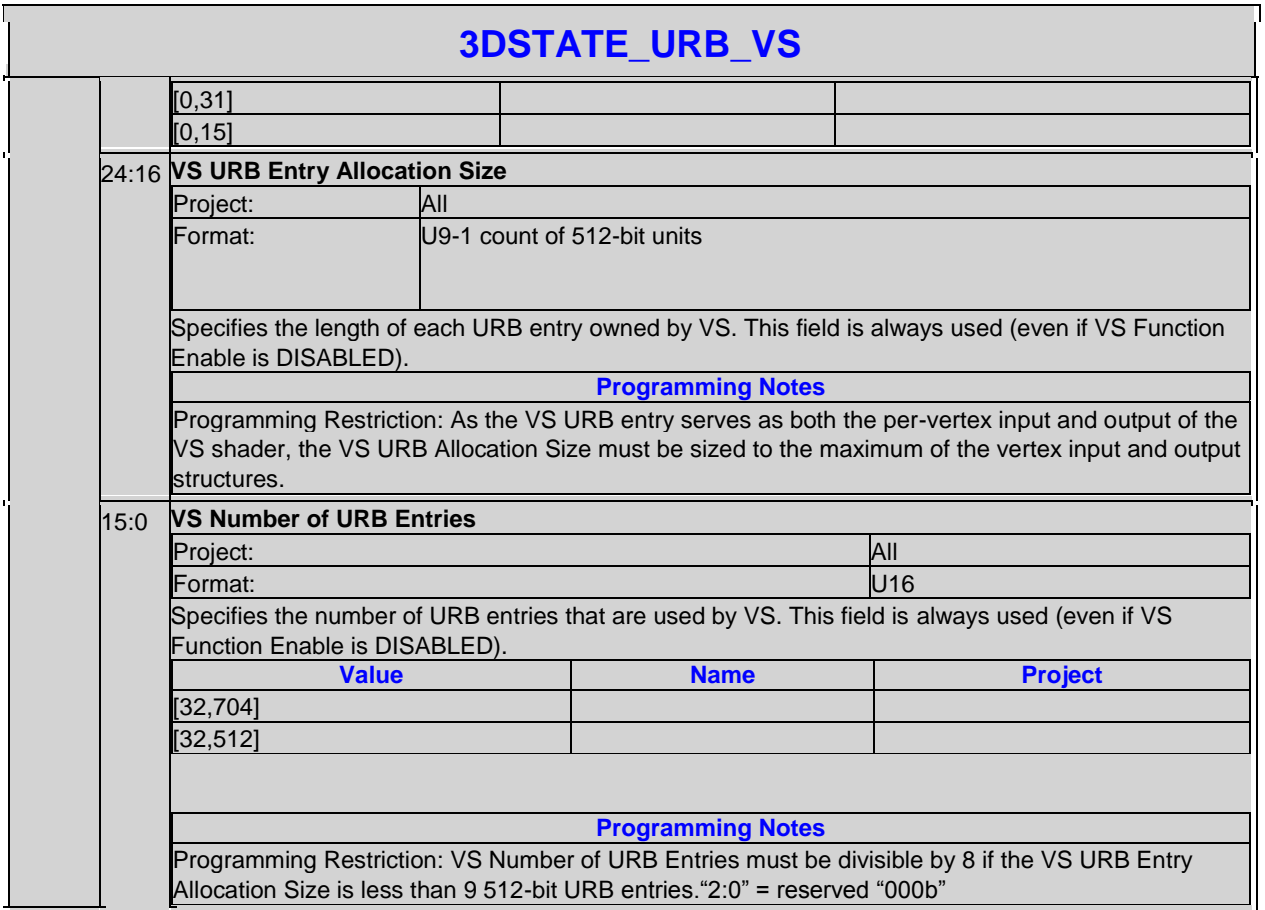

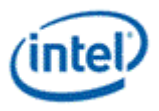

n

## <span id="page-35-0"></span>**1.7.2 3DSTATE\_URB\_HS**

Ē

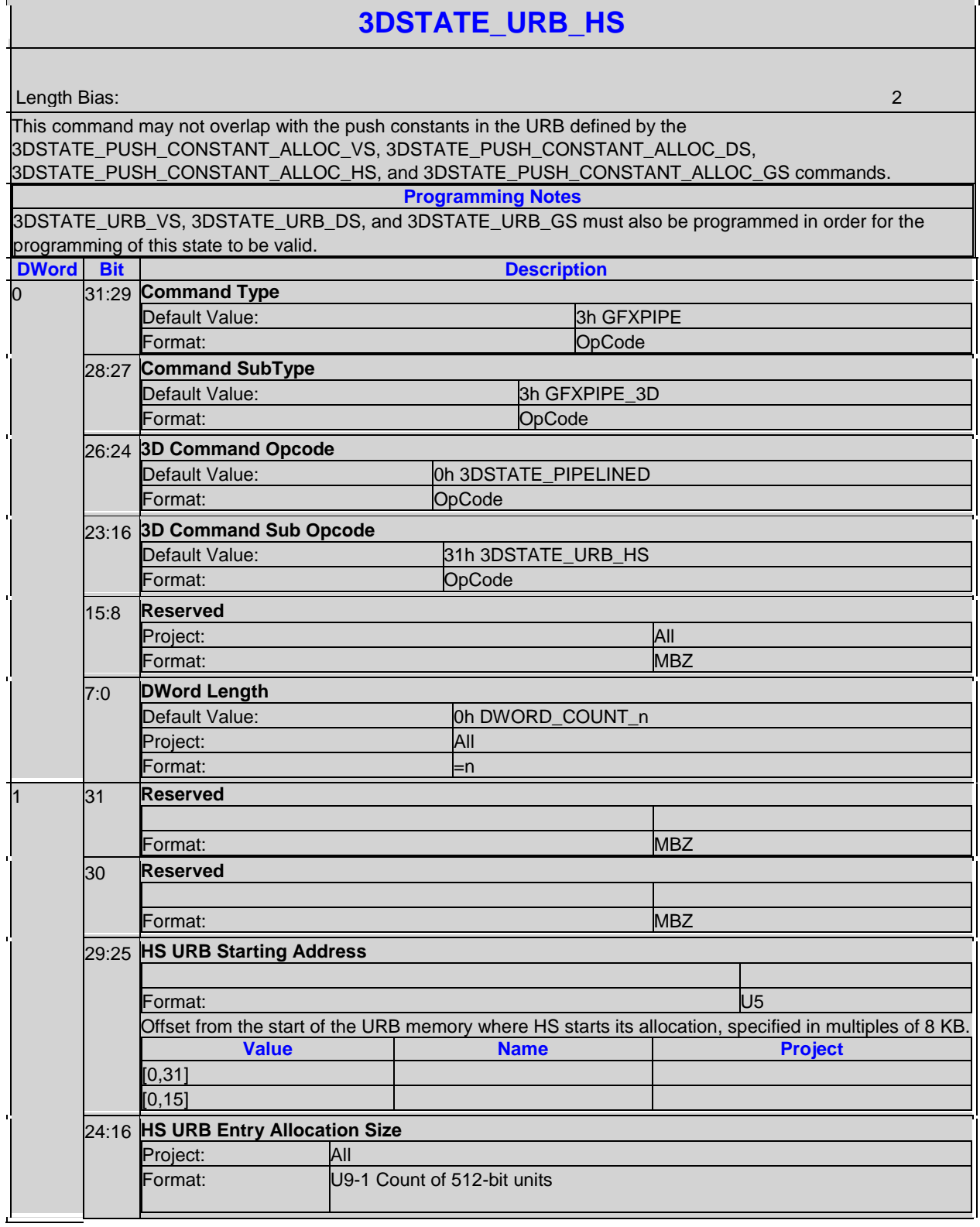
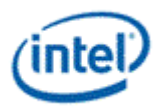

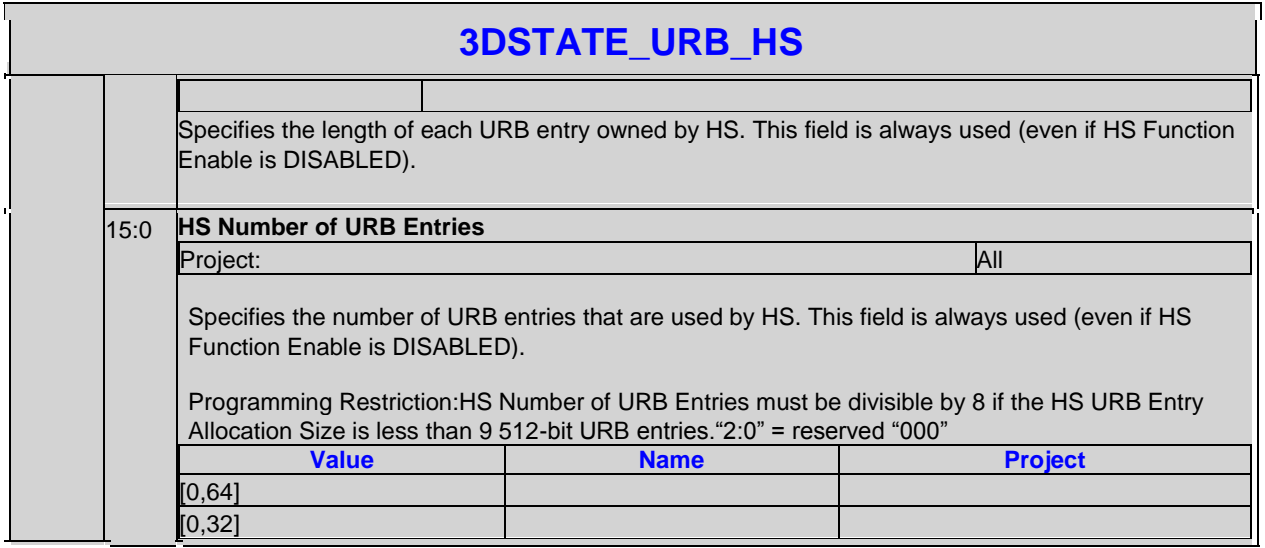

# **1.7.3 3DSTATE\_URB\_DS**

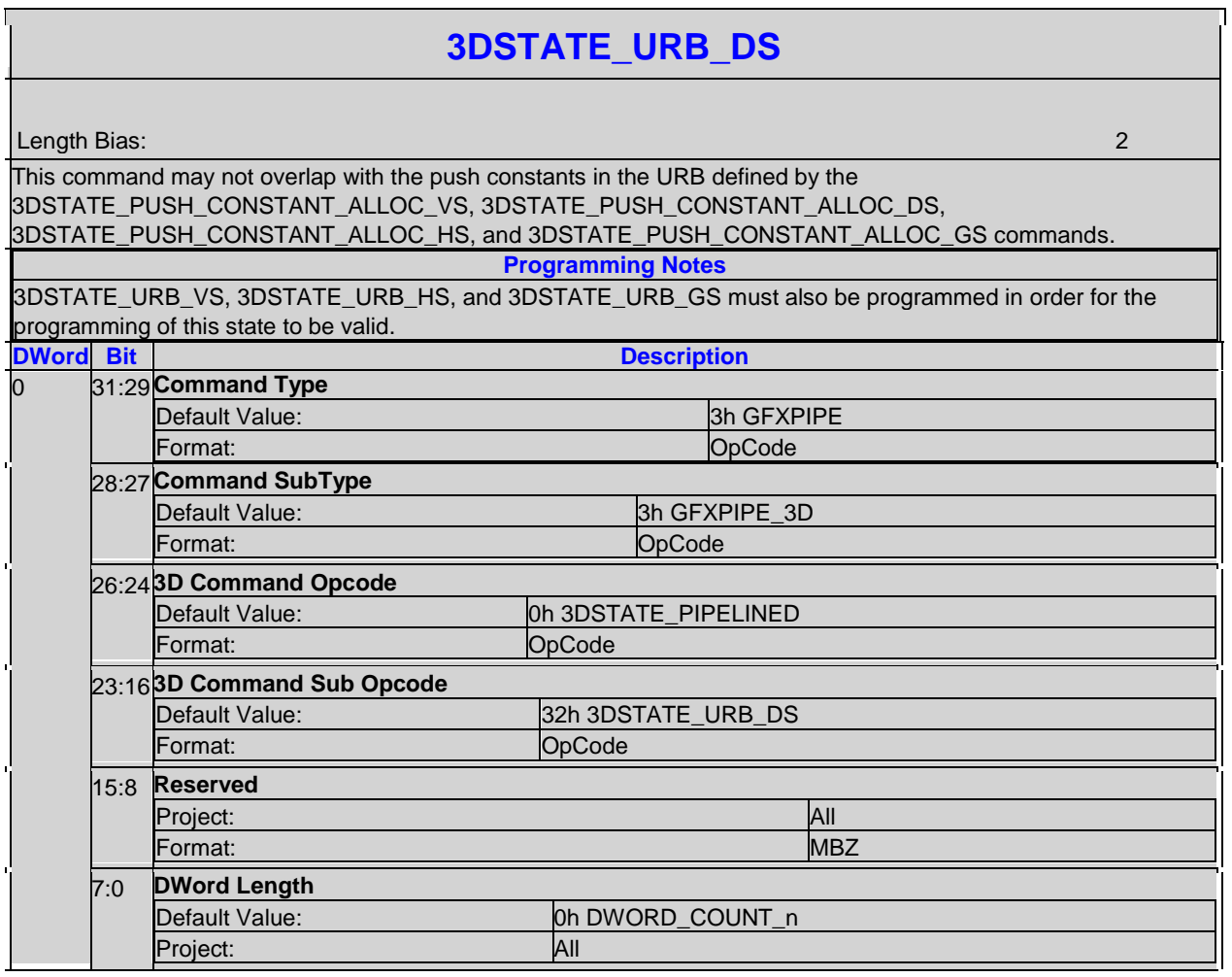

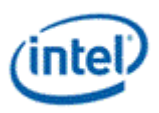

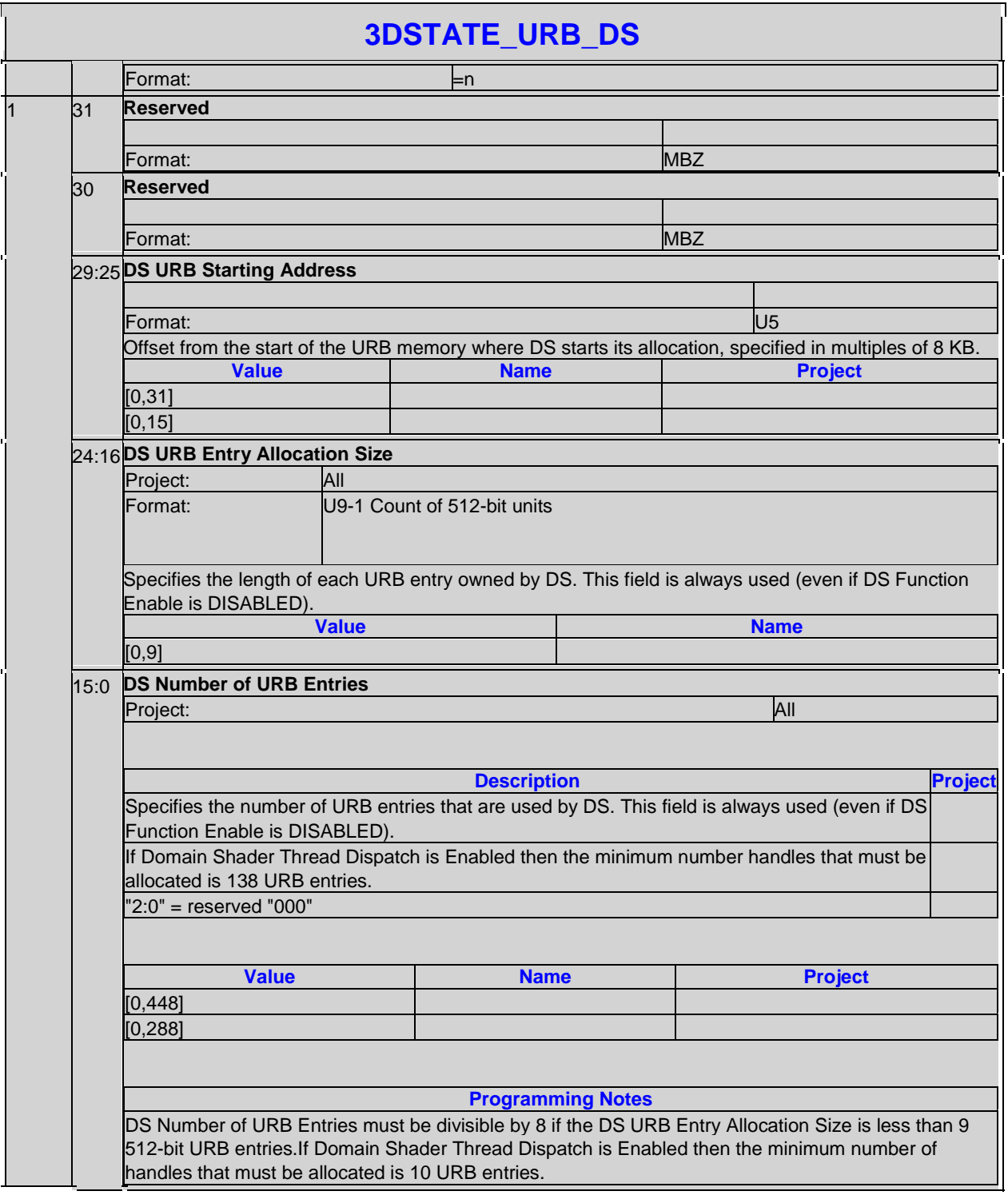

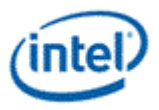

h

# **1.7.4 3DSTATE\_URB\_GS**

 $\blacksquare$ 

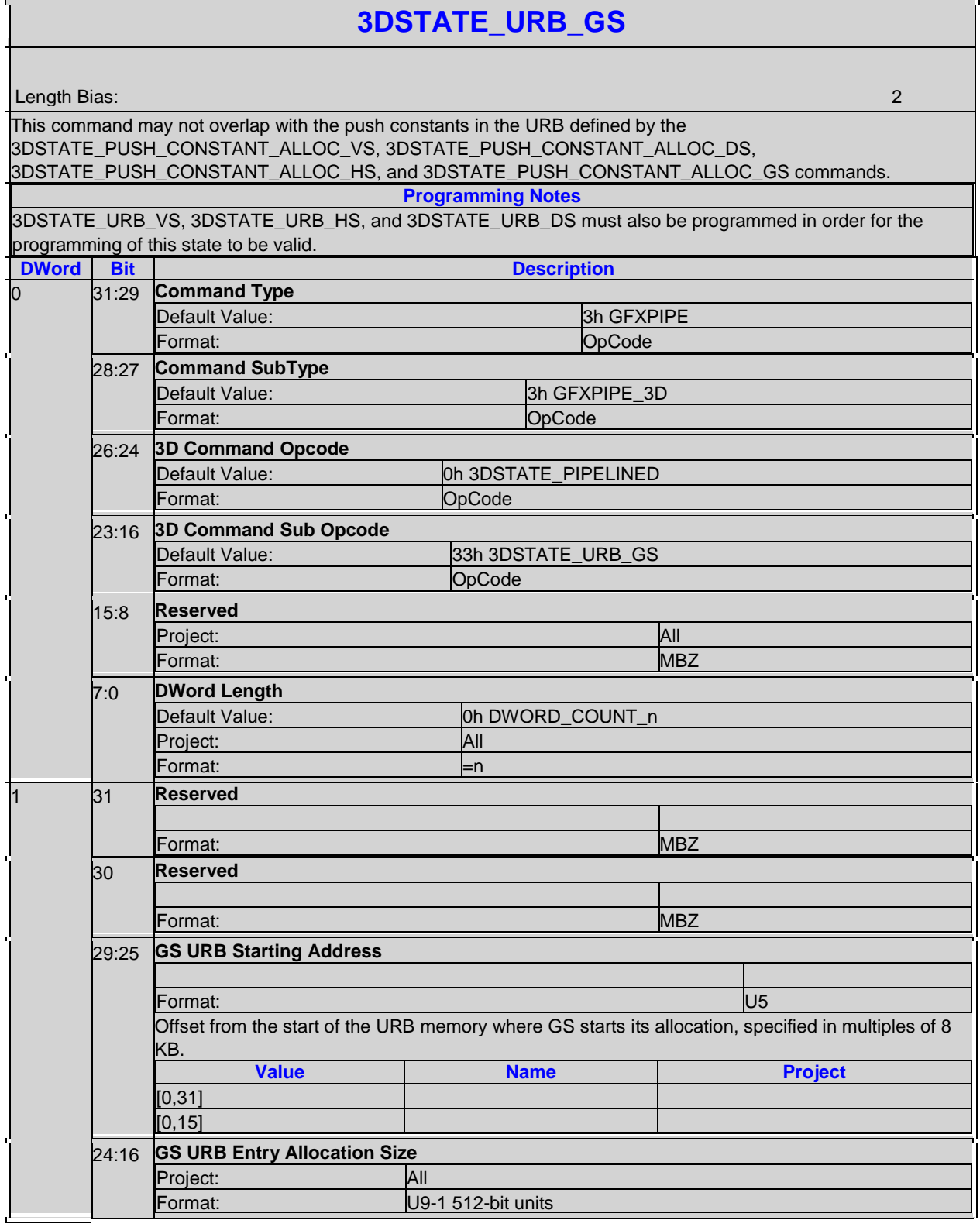

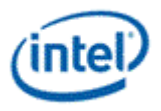

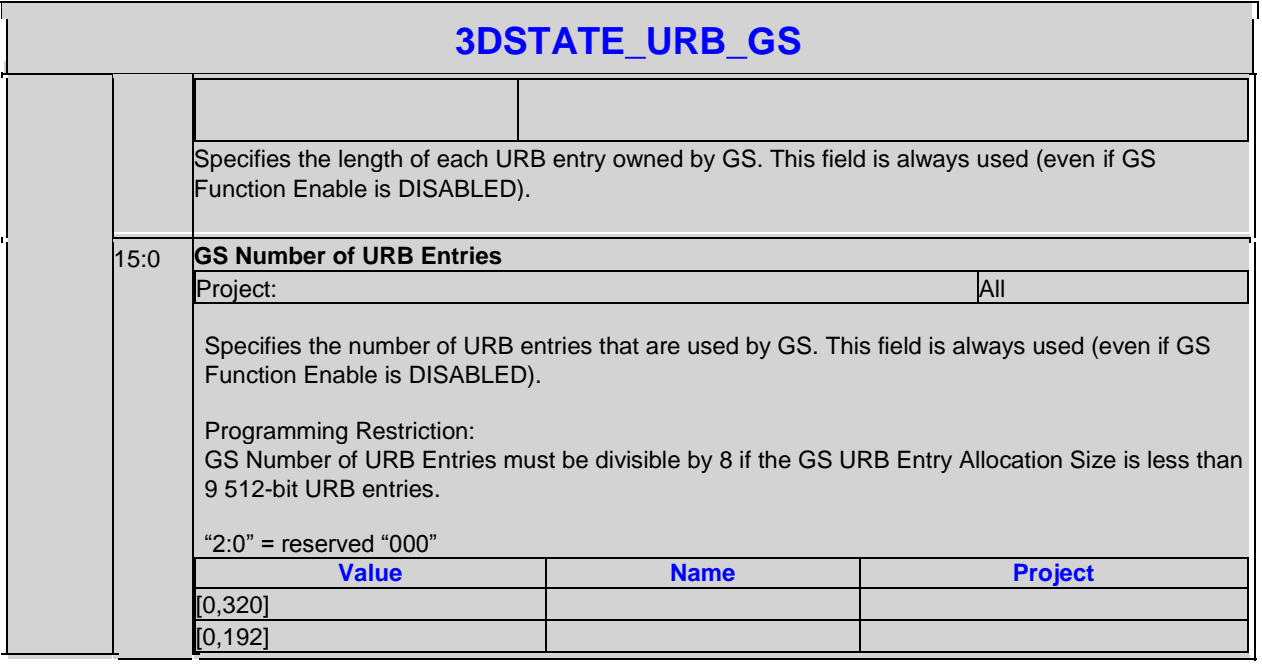

## **1.7.5 Gather Constants**

In Dx10 the app can provide up to 16 constant buffers. The compiler does some optimizations of constant usage and determines which elements of which constants should be packed in which push constant register for optimum shader performance. While this gathering and packing of constant elements into push constant registers optimizes the shader, it cause the driver additional work at draw call time, since the driver must do the gather and packing at draw time. A new cmd 3D\_STATE\_GATHER\_CONSTANT\_\* is added to offload the gather and packing functions from the driver. There are 5 FF which support push constants (VS, GS, DS, HS, PS) and they all have corresponding gather cmds. The compiler generates a gather table which instructs what elements of what buffers should be pack into the gather buffer. The gather table indexes the BT to get the surface state which points to the constant buffer. The resource streamer fills gather buffer when it executes a 3D\_STATE\_GATHER\_CONSTANT\_\* cmd. Once the gather buffer has been filled, the Cmd streamer will execute the 3D\_STATE\_CONSTANT\_\* to load the push constant into the URB.

**Note:** The gather push constants can only be used if the HW generated binding tables are also used.

## **1.7.6 Dx9 Constant Buffer Generation**

The Dx9 constant model is a set of register that the App can incrementally update. The HW requires a constant buffer which lives until the last shader using that buffer retires. To offload the driver the 3DSTATE\_DX9\_CONSTANT\*\_\* cmds are added. These commands allow the on-die constant register to be maintained. When all the edits to the constant register have been completed, the 3DSTATE\_DX9\_GENERATE\_ACTIVE\_\* cmd is used to write out a constant buffer to the Dx9 Constant buffer pool. The Dx9 constant buffers are fixed 8KB in size, w/ a large portion of the  $2^{nd}$  4KB unused.

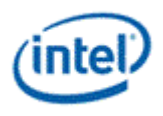

## **1.8 Vertex Data Overview**

The 3D pipeline FF stages (past VF) receive input 3D primitives as a stream of vertex information packets. (These packets are not directly visible to software). Much of the data associated with a vertex is passed indirectly via a VUE handle. The information provided in vertex packets includes:

- The **URB Handle** of the VUE: This is used by the FF unit to refer to the VUE and perform any required operations on it (e.g., cause it to be read into the thread payload, dereference it, etc.).
- **Primitive Topology Information**: This information is used to identify/delineate primitive topologies in the 3D pipeline. Initially, the VF unit supplies this information, which then passes through the VS stage unchanged. GS and CLIP threads must supply this information with each vertex they produce (via the URB\_WRITE message). If a FF unit directly outputs vertices (that were not generated by a thread they spawned), that FF unit is responsible for providing this information.
	- o **PrimType**: The type of topology, as defined by the corresponding field of the 3DPRIMITIVE command.
	- o **StartPrim**: TRUE only for the first vertex of a topology.
	- o **EndPrim**: TRUE only for the last vertex of a topology.
	- $\circ$  The FF unit which owns the VUE
	- $\circ$  Sequence numbers which uniquely identify (with some limits) the VUE output by the owning FF unit. (This data can be used to trap on a specific vertex)
- (Possibly, depending on FF unit) Data read back from the **Vertex Header** of the VUE.

## **1.8.1 Vertex URB Entry (VUE) Formats**

In general, vertex data is stored in Vertex URB Entries (VUEs) in the URB, processed by CLIP threads, and only referenced by the pipeline stages indirectly via VUE handles. Therefore (for the most part) the contents/format of the vertex data is not exposed to 3D pipeline hardware – the FF units are typically only aware of the handles and sizes of VUEs.

VUEs are written in two ways:

- At the top of the 3D Geometry pipeline, the VF's InputAssembly function creates VUEs and initializes them from data extracted from Vertex Buffers as well as internally-generated data.
- VS, GS, and CLIP threads can compute, format and write new VUEs as thread output.

There are only two points in the 3D FF pipeline where the FF units are exposed to the VUE data. Otherwise the VUE remains opaque to the 3D pipeline hardware.

- Just prior to the CLIP stage, all VUEs are read-back:
	- $\circ$  : Optional readback of ClipDistance values (up to 8 floats in an aligned 256-bit URB row)
- Just after the CLIP stage, on clip-generated VUEs are read-back:
	- o Readback of the Vertex Header (first 256 bits of the VUE)

Software must ensure that any VUEs subject to readback by the 3D pipeline start with a valid Vertex Header. This extends to all VUEs with the following exceptions listed below:

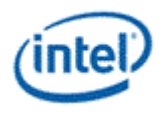

- If the VS function is enabled, the VF-written VUEs are not required to have Vertex Headers, as the VS-incoming vertices are guaranteed to be consumed by the VS (i.e., the VS thread is responsible for overwriting the input vertex data).
- If the GS FF is enabled, neither VF-written VUEs nor VS thread-generated VUEs are required to have Vertex Headers, as the GS will consume all incoming vertices.
- (There is a pathological case where the CLIP state can be programmed to guarantee that all CLIPincoming vertices are consumed – regardless of the data read back prior to the CLIP stage – and therefore only the CLIP thread-generated vertices would require Vertex Headers).

The following table defines the Vertex Header. The Position fields are described in further detail below.

#### **VUE Vertex Header ()**

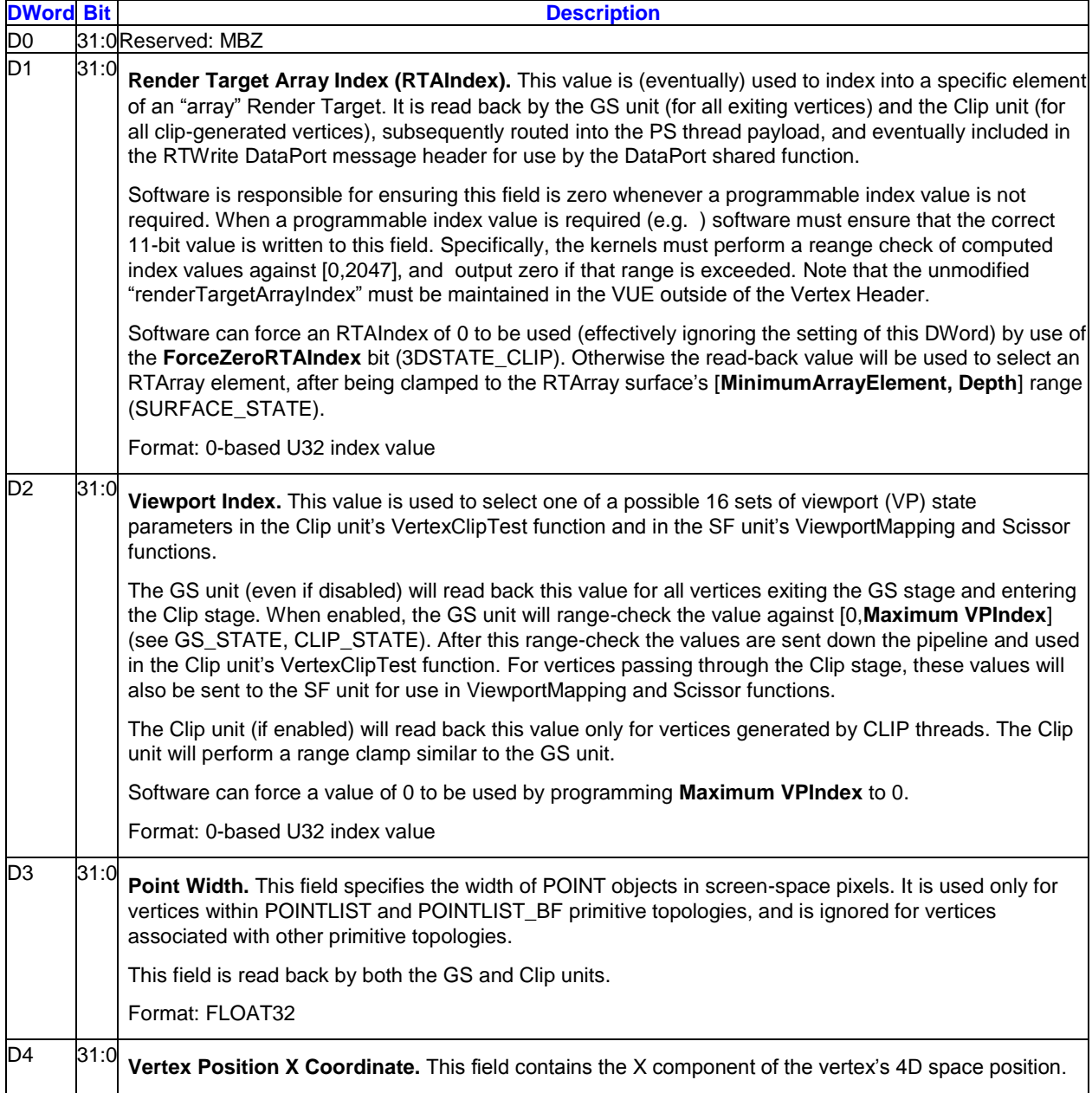

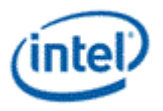

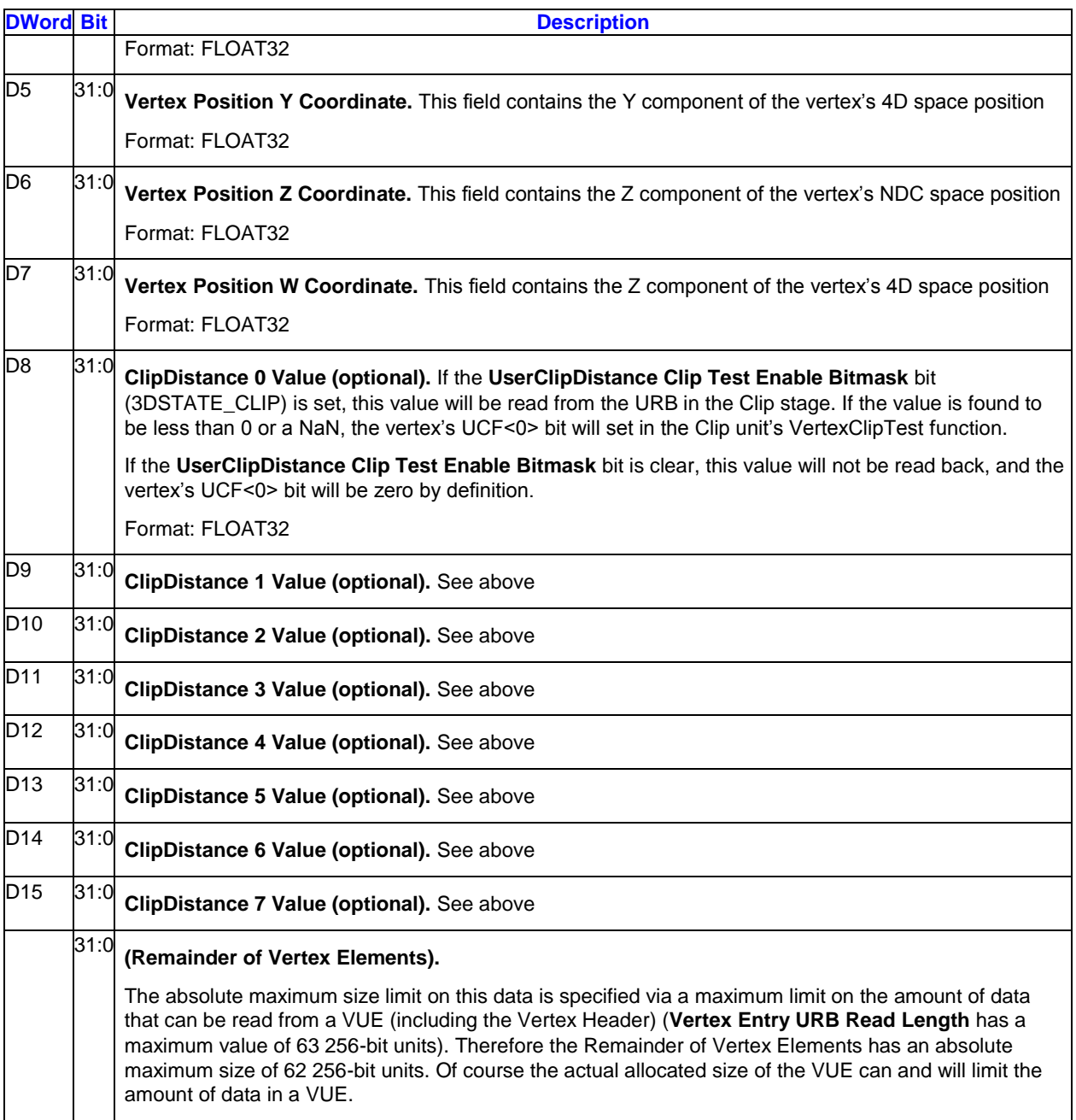

## **1.8.2 Vertex Positions**

(For the sake of brevity, the following discussion will use the term map as a shorthand for "compute screen space coordinate via perspective divide followed by viewport transform".)

The "Position" fields of the Vertex Header are the only vertex position coordinates exposed to the 3D Pipeline. The CLIP and SF units are the only FF units which perform operations using these positions. The VUE will likely contain other position attributes for the vertex outside of the Vertex Header, though this information is not directly exposed to the FF units. For example, the Clip Space position will likely be

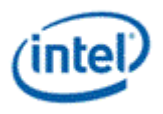

required in the VUE (outside of the Vertex Header) in order to perform correct and robust 3D Clipping in the CLIP thread.

In the CLIP unit, the read-back Position fields are interpreted as being in one of two coordinate systems, depending on the **CLIP\_STATE.VertexPositionSpace** bit. The CLIP unit will modify its VertexClipTest function depending on the coordinate space of the incoming vertices.

- **VPOS\_CLIPSPACE (Homogeneous 4D Clip-space coordinates, pre-perspective division)**: The Clip Space position is defined in a homogeneous 4D coordinate space (pre-perspective divide), where the visible "view volume" is defined by the APIs. The API's VS or GS shader program will include geometric transforms in the computation of this clip space position such that the resulting coordinate is positioned properly in relation to the view volume (i.e., it will include a "view transform" in this computation path). When this coordinate system is selected, the 3D FF pipeline will perform a perspective projection (division of x,y,z by w), perform clip-test on the resulting NDC (Normalized Device Coordinates), and eventually perform viewport mapping (in the SF unit) to yield screen-space (pixel) coordinates.
- **VPOS\_SCREENSPACE (Screen Space position)**: Under certain circumstances, the position in the Vertex Header will contain the screen-space (pixel) coordinates (post viewport mapping).

The SF unit does not have a state bit defining the coordinate space of the incoming vertex positions. Software must use the Viewport Mapping function of the SF unit in order to ensure that screen-space coordinates are available after that function. If screen space coordinates are passed into SF, then software will likely turn off the Viewport Mapping function.

The following subsections briefly describe the three relevant coordinate spaces.

## **1.8.2.1 Clip Space Position**

The *clip-space* position of a vertex is defined in a homogeneous 4D coordinate space where, after perspective projection (division by W), the visible "view volume" is some canonical (3D) cuboid. Typically the X/Y extents of this cuboid are [-1,+1], while the Z extents are either [-1,+1] or [0,+1]. The API's VS or GS shader program will include geometric transforms in the computation of this clip space position such that the resulting coordinate is positioned properly in relation to the view volume (i.e., it will include a "view transform" in this computation path).

Note that, under typical perspective projections, the clip-space W coordinate is equal to the view-space Z coordinate.

A vertex's clip-space coordinates must be maintained in the VUE up to 3D clipping, as this clipping is performed in clip space.

• In, vertex clip-space positions must be included in the Vertex Header, so that they can be read-back (prior to Clipping) and then subjected to perspective projection (in hardware) and subsequent use by the FF pipeline.

## **1.8.2.2 NDC Space Position**

A perspective divide operation performed on a clip-space position yields a [X,Y,Z,RHW] NDC (Normalized Device Coordinates) space position. Here "normalized" means that visible geometry is located within the [-1,+1] or  $[0, +1]$  extent view volume cuboid (see clip-space above).

- The NDC  $X, Y, Z$  coordinates are the clip-space  $X, Y, Z$  coordinates (respectively) divided by the clipspace W coordinate (or, more correctly, the clip-space X, Y, Z coordinates are multiplied by the reciprocal of the clip space W coordinate).
	- $\circ$  Note that the X, Y, Z coordinates may contain INFINITY or NaN values (see below).

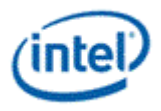

- The NDC RHW coordinate is the reciprocal of the clip-space W coordinate and therefore, under normal perspective projections, it is the reciprocal of the view-space Z coordinate. Note that NDC space is really a 3D coordinate space, where this RHW coordinate is retained in order to perform perspective-correct interpolation, etal. Note that, under typical perspective projections.
	- o Note that the RHW coordinate make contain an INFINITY or NaN value (see below).

#### **1.8.2.3 Screen-Space Position**

Screen-space coordinates are defined as:

- X,Y coordinates are in absolute screen space (pixel coordinates, upper left origin). See Vertex X,Y Clamping and Quantization in the SF section for a discussion of the limitations/restrictions placed on screenspace X,Y coordinates.
- Z coordinate has been mapped into the range used for DepthTest.
- RHW coordinate is actually the reciprocal of clip-space W coordinate (typically the reciprocal of the view-space Z coordinate).

## **1.9 3D Pipeline Stage Overview**

The fixed-function (FF) stages of the 3D pipeline share some common functionality, specifically related to the creation and management of threads. This chapter is intended to describe the behavior and programming model of these common functions, in an effort to not replicate this information for each pipeline stage. Stage-specific exceptions to the information provided here will be included in the stagespecific chapters to follow.

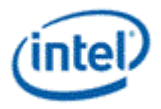

## **1.9.1 Generic 3D FF Unit Block Diagram**

The following block diagram, in general, applies to the VS, GS and CLIP stages.

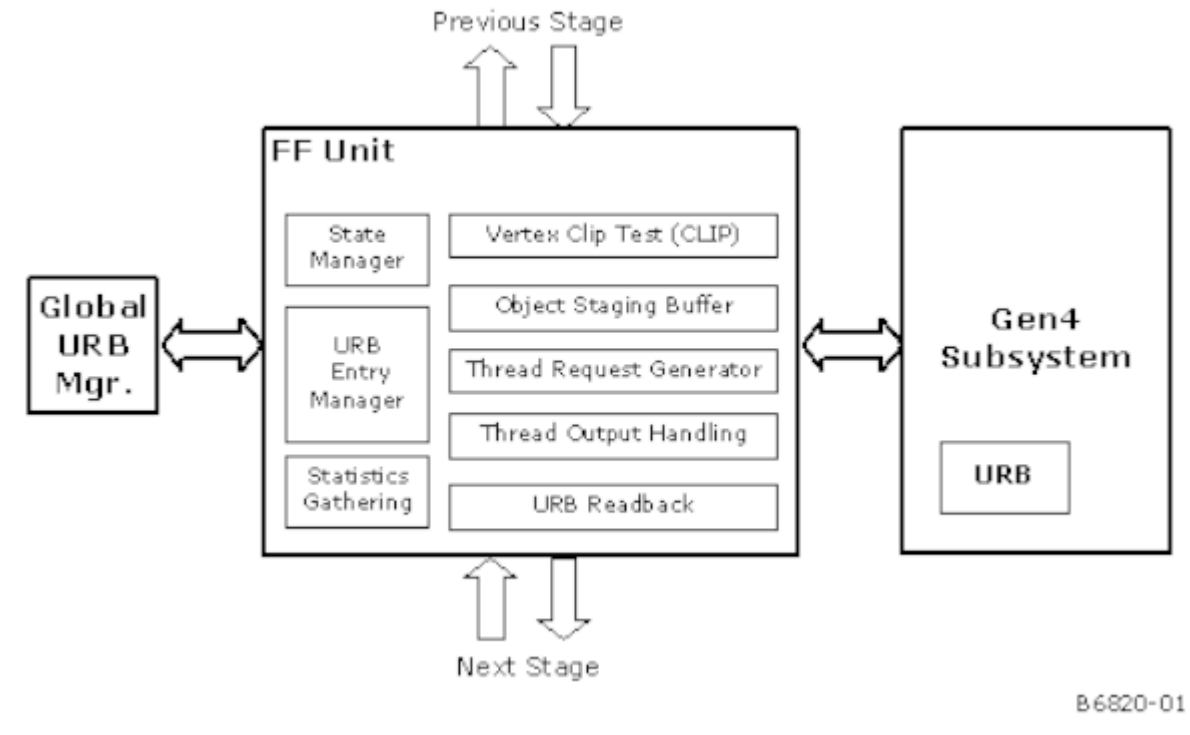

## **1.9.2 1Common 3D FF Unit Functions**

A major role of the FF stages is in managing the threads that perform the majority of the processing on the vertex/pixel data. (In general, the amount of non-thread processing performed by the 3DPIPE stages increases towards the end of the pipeline.) In a generic sense, the key functions included are:

- Bypass Mode
- URB Entry Management
- Thread Initiation Management
- Thread Request Data Generation
	- o Thread Control Information Generation
	- o Thread Payload Header Generation
	- o Thread Payload Data Generation
- Thread Output Handling
- URB Entry Readback
- Statistics Gathering

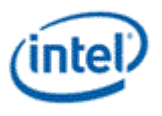

The following table lists the various state variables used to control the common FF functions:

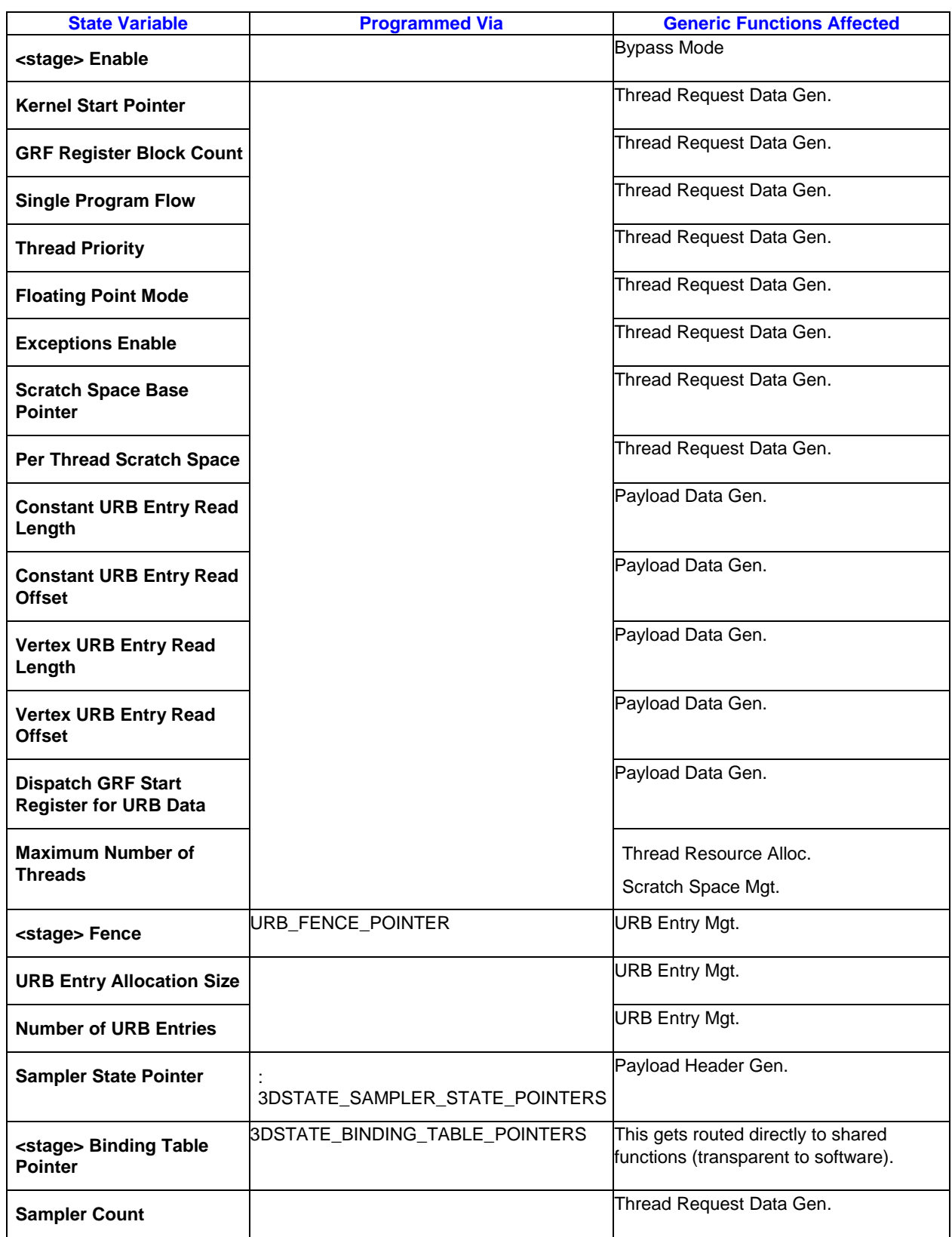

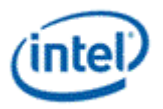

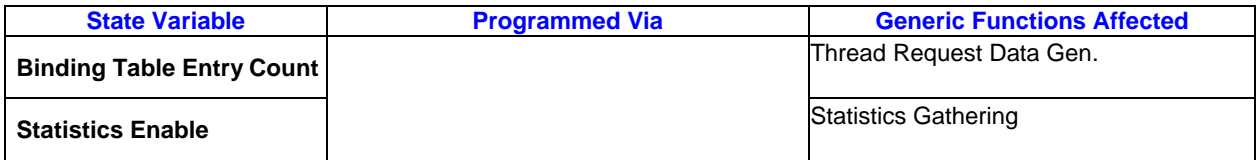

## **1.9.3 Thread Initiation Management**

Those FF stages that can spawn threads must have buffered the input (URB entries) available to supply a thread, and then ensure that there are sufficient resources (within the domain of the 3D pipeline) to make the thread request.

Once a FF stage determines a thread request can be submitted, (a) all input data required to initiate the thread is generated, (b) this information is submitted to the common thread dispatcher, (c) the thread dispatcher will spawn the thread as soon as an EU with sufficient GRF resources becomes available, and finally (d) the thread will start execution. With respect to concurrent threads, steps (c) and (d) can proceed out of order (i.e., a threads are not necessarily dispatched in the order that the thread requests are submitted to the thread dispatcher).

## **1.9.3.1 Thread Input Buffering**

Each FF stage varies with regard to thread input requirements, and so this will not be discussed in this chapter other than the overview information provided in the following table:

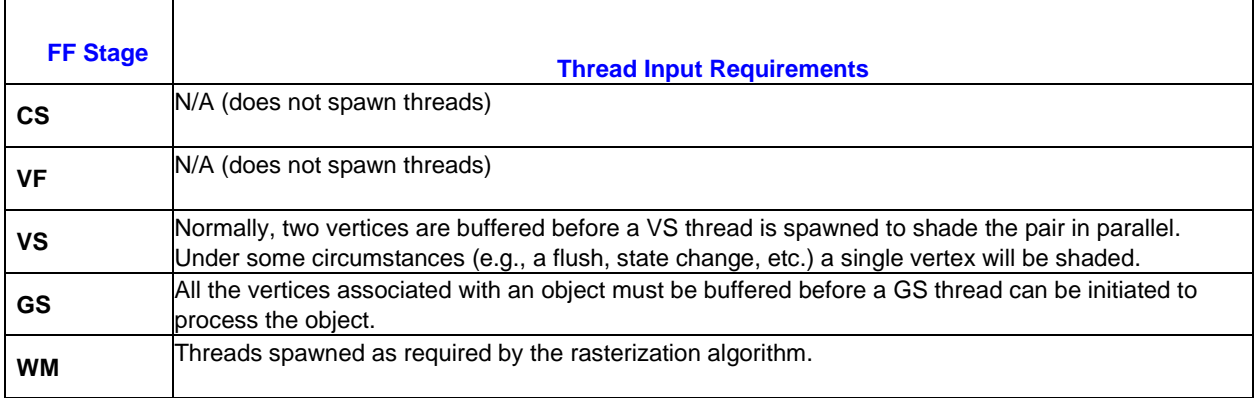

## **1.9.3.2 Thread Resource Allocation**

In general, the considerations listed in the preceding section are relevant, with the following exceptions:

• CLIP, SF: Threads are not spawned.

## **1.9.4 Thread Request Generation**

Once a FF unit determines that a thread can be requested, it must gather all the information required to submit the thread request to the Thread Dispatcher. This information is divided into several categories, as listed below and subsequently described in detail.

 **Thread Payload Header**: This is the first portion of the thread payload passed in the GRF, starting at GRF R0. This is information passed directly from the FF unit. It precedes the Thread Payload Input URB Data.

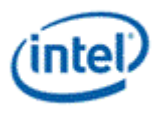

 **Thread Payload Input URB Data**: This is the second portion of the thread payload. It is read from the URB using entry handles supplied by the FF unit.

## **1.9.4.1 Thread Control Information**

The following table describes the various state variables that a FF unit uses to provide information to the Thread Dispatcher and which affect the thread execution environment. Note that this information is not directly passed to the thread in the thread payload (though some fields may be subsequently accessed by the thread via architectural registers).

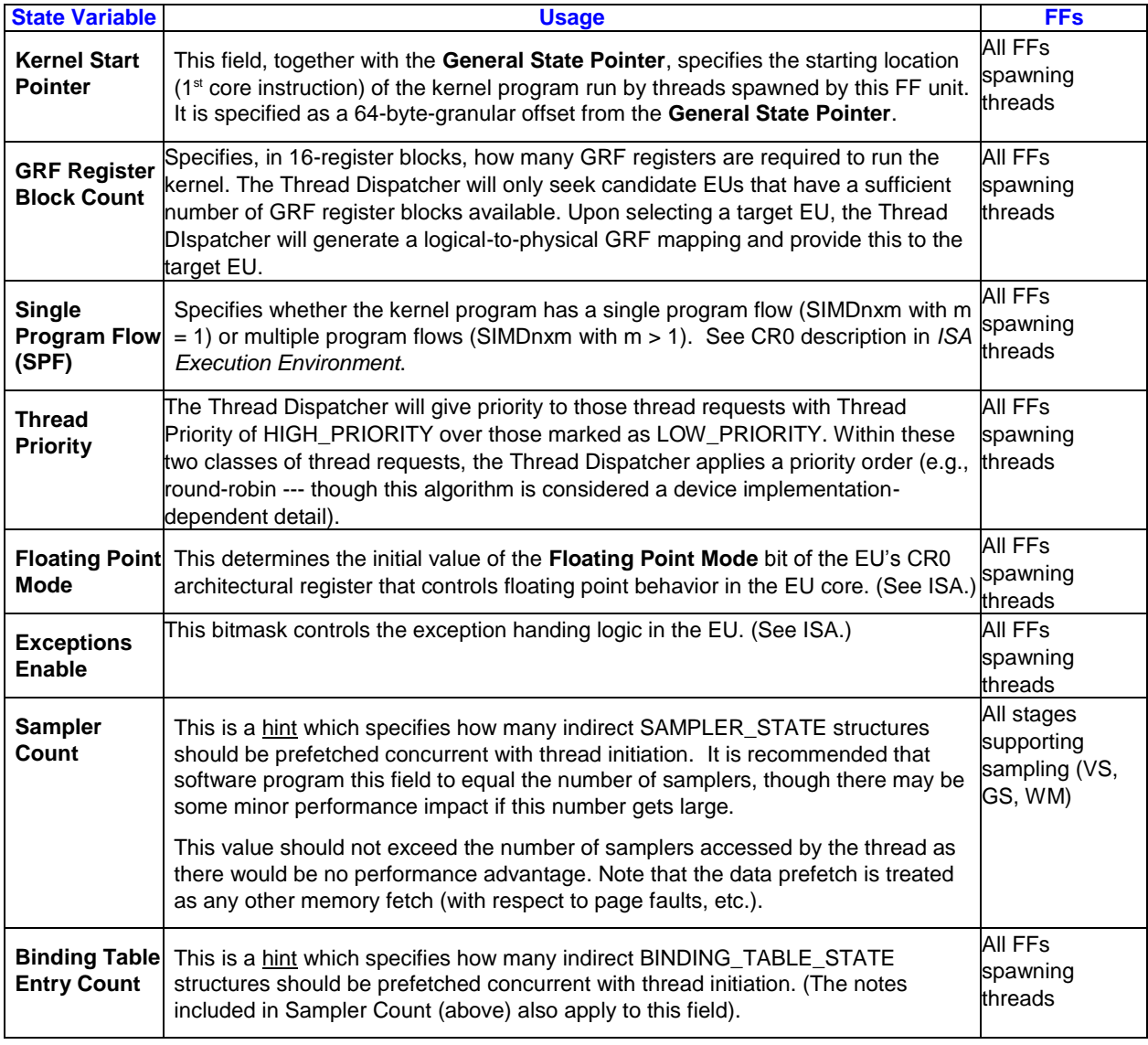

#### **State Variables Included in Thread Control Information**

## **1.9.4.2 Thread Payload Generation**

FF units are responsible for generating a thread *payload* – the data pre-loaded into the target EU's GRF registers (starting at R0) that serves as the primary direct input to a thread's kernel. The general format of

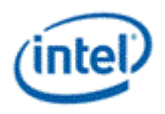

these payloads follow a similar structure, though the exact payload size/content/layout is unique to each stage. This subsection describes the common aspects – refer to the specific stage's chapters for details on any differences.

The payload data is divided into two main sections: the *payload header* followed by the *payload URB data*. The payload header contains information passed directly from the FF unit, while the payload URB data is obtained from URB locations specified by the FF unit.

**NOTE:** The first 256 bits of the thread payload (the initial contents of R0, aka "the R0 header") is specially formatted to closely match (and in some cases exactly match) the first 256 bits of thread-generated *messages* (i.e., the message header) accepted by shared functions. In fact, the send instruction supports having a copy of a GR's contents (such as R0) used as the message header. Software must take this intention into account (i.e., "don't muck with R0 unless you know what you're doing"). This is especially important given the fact that several fields in the R0 header are considered opaque to SW, where use or modification of their contents might lead to UNDEFINED results.

The payload header is further (loosely) divided into a leading *fixed payload header* section and a trailing, variable-sized *extended payload header* section. In general the size, content and layout of both payload header sections are FF-specific, though many of the fixed payload header fields are common amongst the FF stages. The extended header is used by the FF unit to pass additional information specific to that FF unit. The extended header is defined to start after the fixed payload header and end at the offset defined by **Dispatch GRF Start Register for URB Data**. Software can cause use the **Dispatch GRF Start Register for URB Data** field to insert padding into the extended header in order to maintain a fixed offset for the start of the URB data.

#### **1.9.4.2.1 Fixed Payload Header**

The payload header is used to pass FF pipeline information required as thread input data. This information is a mixture of SW-provided state information (state table pointers, etc.), primitive information received by the FF unit from the FF pipeline, and parameters generated/computed by the FF unit. most of the fields of the fixed header are common between the FF stages. These non-FF-specific fields are described in *Fixed Payload Header*. Note that a particular stage's header may not contain all these fields, so they are not "common" in the strictest sense.

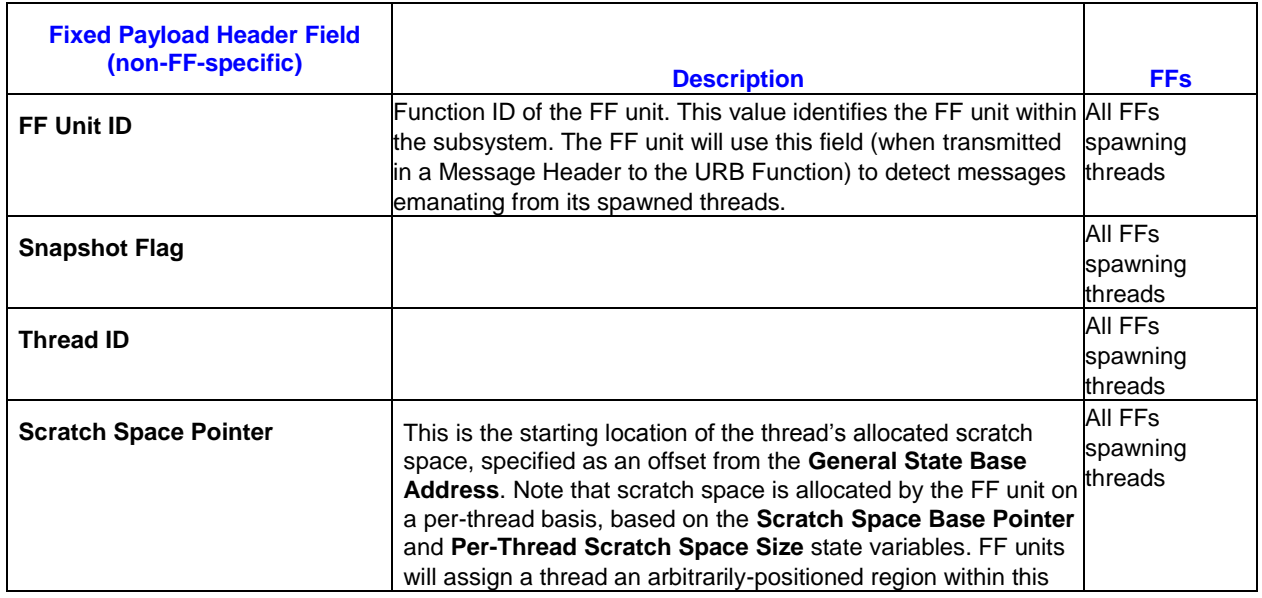

#### **Fixed Payload Header Fields (non-FF-specific)**

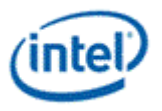

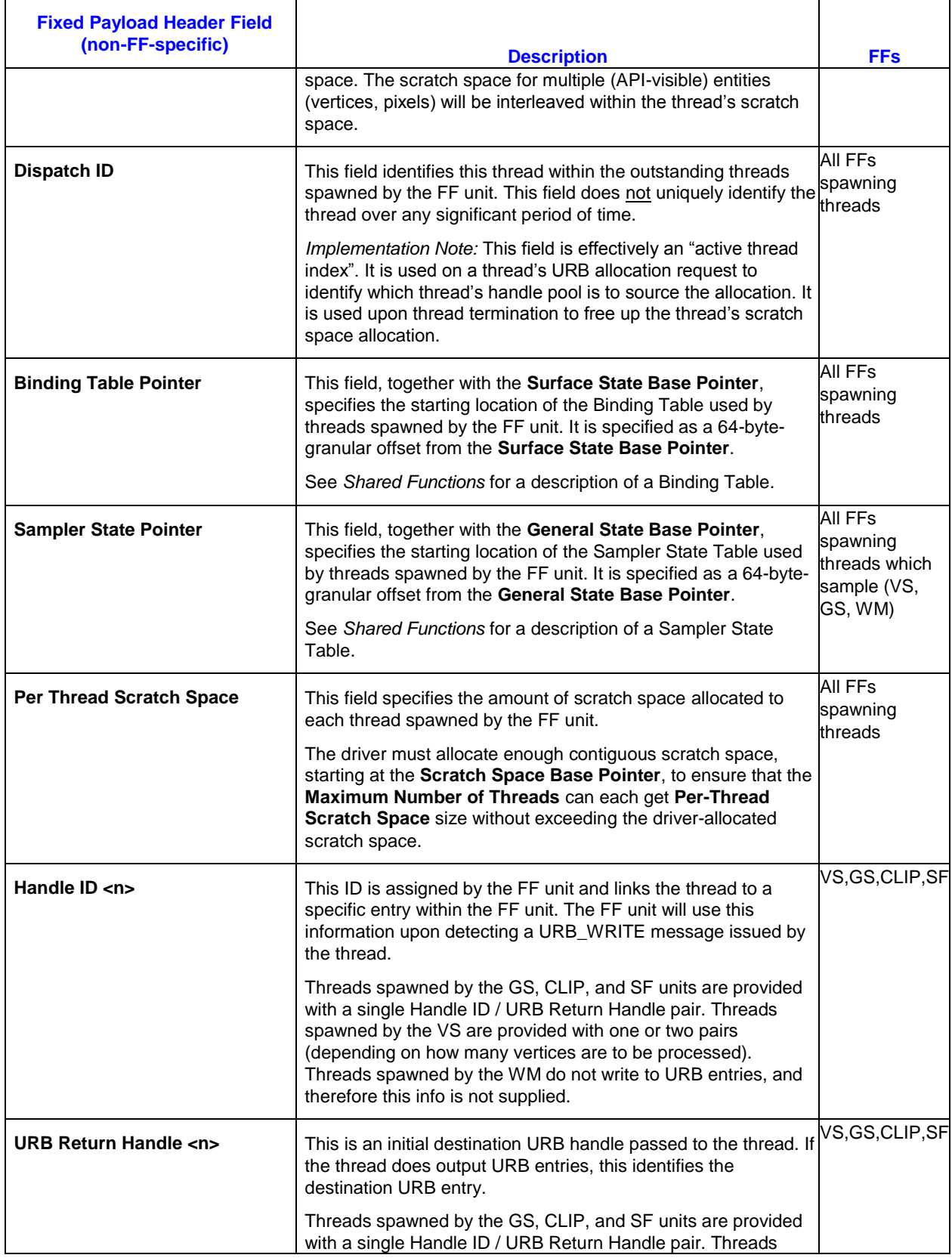

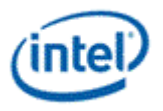

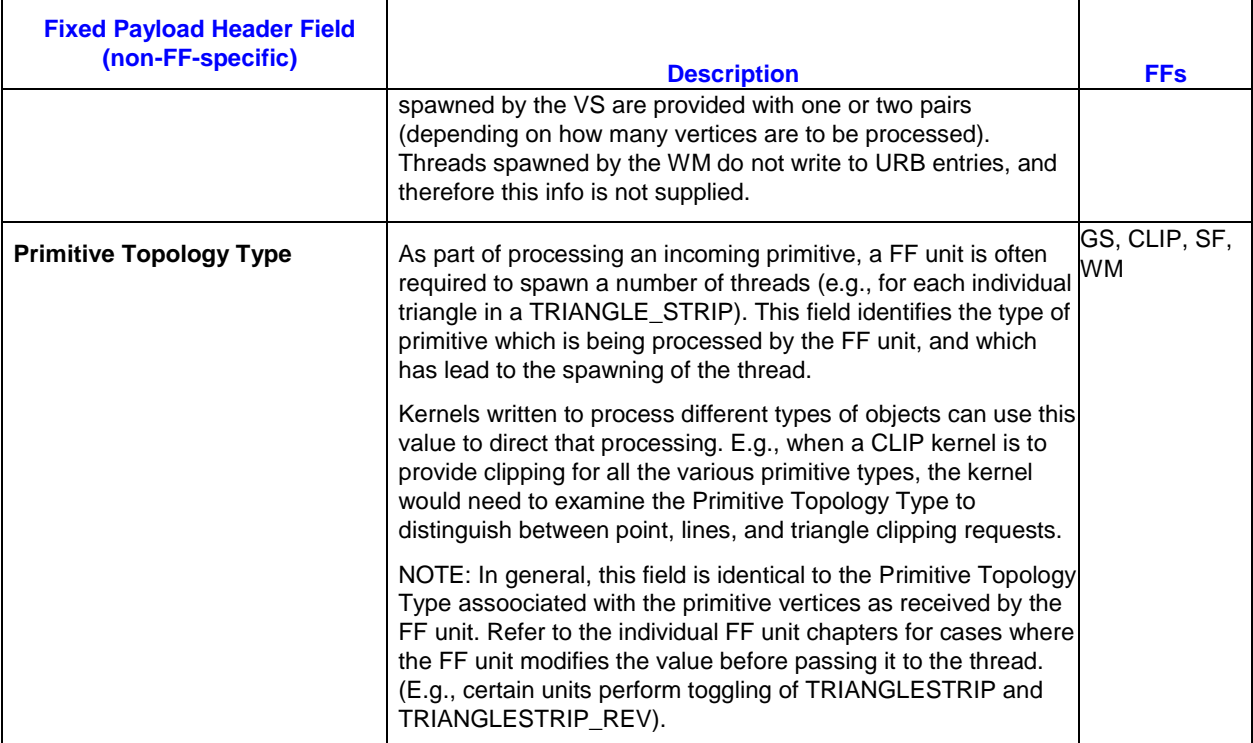

#### **1.9.4.2.2 Extended Payload Header**

The extended header is of variable-size, where inclusion of a field is determined by FF unit state programming.

In order to permit the use of common kernels (thus reducing the number of kernels required), the **Dispatch GRF Start Register for URB Data** state variable is supported in all FF stages. This SV is used to place the payload URB data at a specific starting GRF register, irrespective of the size of the extended header. A kernel can therefore reference the payload URB data at fixed GRF locations, while conditionally referencing extended payload header information.

#### **1.9.4.2.3 Payload URB Data**

In each thread payload, following the payload header, is some amount of URB-sourced data required as input to the thread. This data is divided into an optional *Constant URB Entry* (CURBE), following either by a Primitive URB Entry (WM) or a number of Vertex URB Entries (VS, GS, CLIP, SF). A FF unit only knows the location of this data in the URB, and is never exposed to the contents. For each URB entry, the FF unit will supply a sequence of handles, read offsets and read lengths to the subsystem. The subsystem will read the appropriate 256-bit locations of the URB, optionally perform swizzling (VS only), and write the results into sequential GRF registers (starting at **Dispatch GRF Start Register for URB Data**).

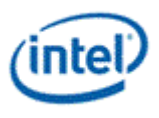

#### **State Variables Controlling Payload URB Data**

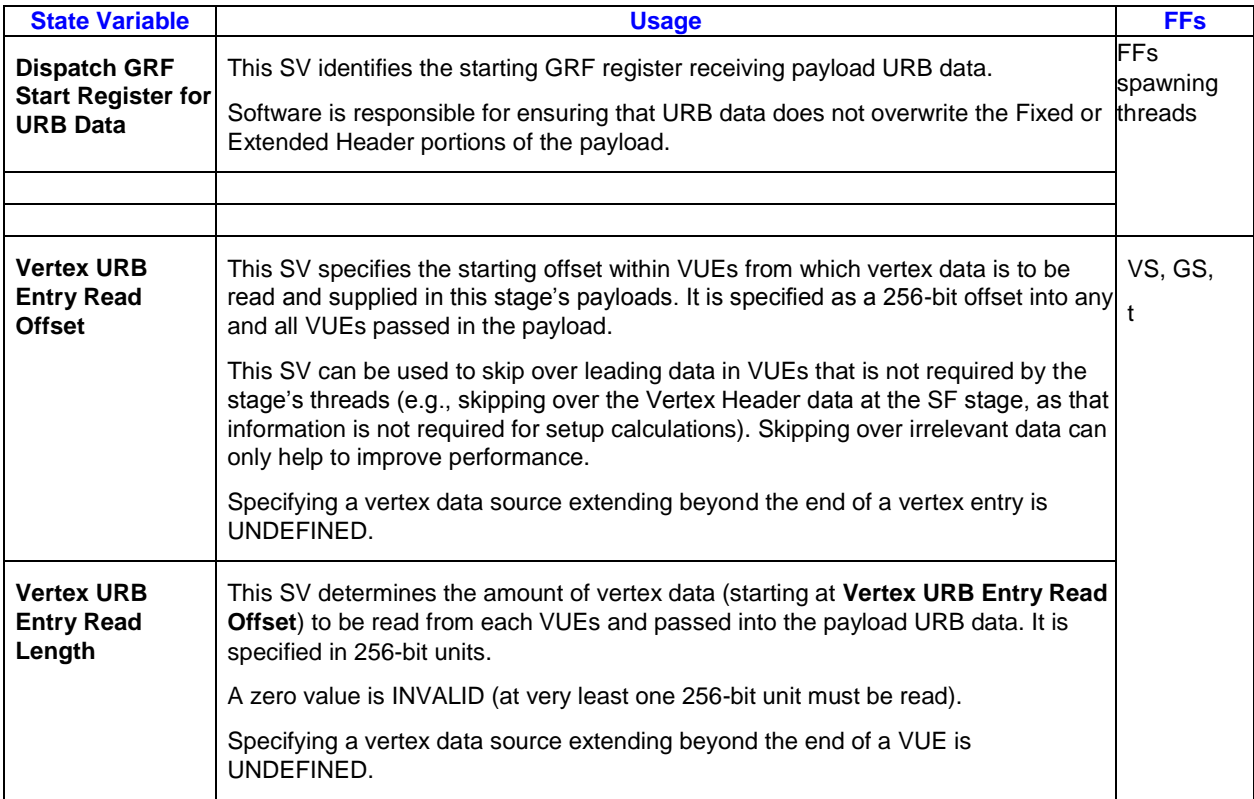

#### **Programming Restrictions: (others may already been mentioned)**

- The maximum size payload for any thread is limited by the number of GRF registers available to the thread, as determined by min( 128, 16 \* **GRF Register Block Count**). Software is responsible for ensuring this maximum size is not exceeded, taking into account:
	- o The size of the Fixed and Extended Payload Header associated with the FF unit.
	- o The **Dispatch GRF Start Register for URB** Data SV.
	- o The amount of CURBE data included (via **Constant URB Entry Read Length**)
	- $\circ$  The number of VUEs included (as a function of FF unit, it's state programming, and incoming primitive types)
	- o The amount of VUE data included for each vertex (via **Vertex URB Entry Read Length**)
	- o (For WM-spawned PS threads) The amount of Primitive URB Entry data.
- For any type of URB Entry reads:
	- $\circ$  Specifying a source region (via Read Offset, Read Length) that goes past the end of the URB Entry allocation is illegal.
		- The allocated size of Vertex/Primitive URB Entries is determined by the **URB Entry Allocation Size** value provided in the pipeline state descriptor of the FF unit owning the VUE/PUE.
		- The allocated size of CURBE entries is determined by the **URB Entry Allocation Size** value provided in the CS\_URB\_STATE command.

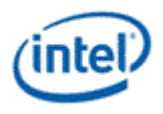

## **1.9.5 Thread Output Handling**

Those FF units spawning threads are responsible for monitoring and responding to certain events generated by their spawned threads. Such events are indirectly detected by these FF units monitoring messages sent from threads to the URB Shared Function. By snooping the Message Bus Sideband and Header information, a FF can detect when a particular spawned thread sends a message to the URB function. A subset of this information is then captured and acted upon. Refer to the *URB* chapter for more details (including a table of valid/invalid combinations of the **Complete, Used, Allocate**, and **EOT** bits)

The following subsections describe functions that FF units perform as part of Thread Output Handling.

#### **1.9.5.1 VUE Allocation (GS)**

The following description is applicable only to the GS stage.

The threads are not passed an initial handle. Instead, they request a first handle (if any) via the URB shared function's FF\_SYNC message (see Shared Functions). If additional handles are required, the URB\_WRITE allocate mechanism (mentioned above) is used.

## **1.9.5.2 Thread Termination**

All threads must explicitly terminate by executing a SEND instruction with the EOT bit set. (See EU chapters). When a thread spawned by a 3D FF unit terminates, the spawning FF unit detects this termination as a part of Thread Management. This allows the FF units to manage the number of concurrent threads it has spawned and also manage the resources (e.g., scratch space) allocated to those threads.

## **1.9.6 VUE Readback**

Starting with the CLIP stage, the 3D pipeline requires vertex information in addition to the VUE handle. For example, the CLIP unit's VertexClipTest function needs the vertex position, as does the SF unit's functions. This information is obtained by the 3D pipeline reading a portion of each vertex's VUE data directly from the URB. This readback (effectively) occurs immediately before the CLIP VertexClipTest function, and immediately after a CLIP thread completes the output of a destination VUE.

The Vertex Header (first 256 bits) of the VUE data is read back. (See the previous *VUE Formats* subsection (above) for details on the content and format of the Vertex Header.) : Additional Clip/Cull data (located immediately past the Vertex Header) may be read prior to clipping.

This readback occurs automatically and is not under software control. The only software implication is that the Vertex Header must be valid at the readback points, and therefore must have been previously loaded or written by a thread.

## **1.9.7 Statistics Gathering**

The table below describes how supports the required API statistics counters.

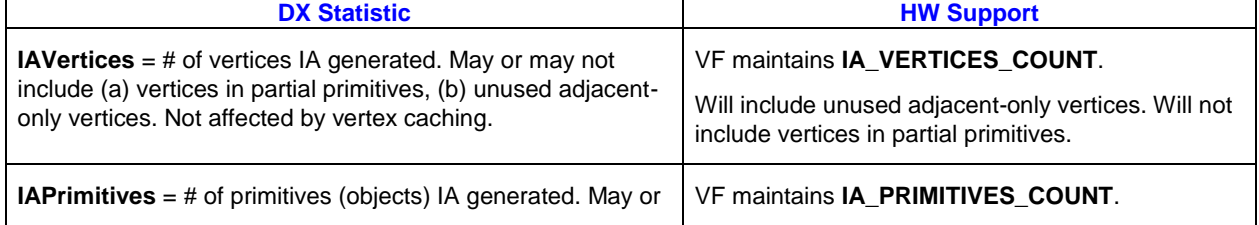

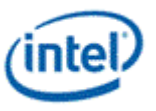

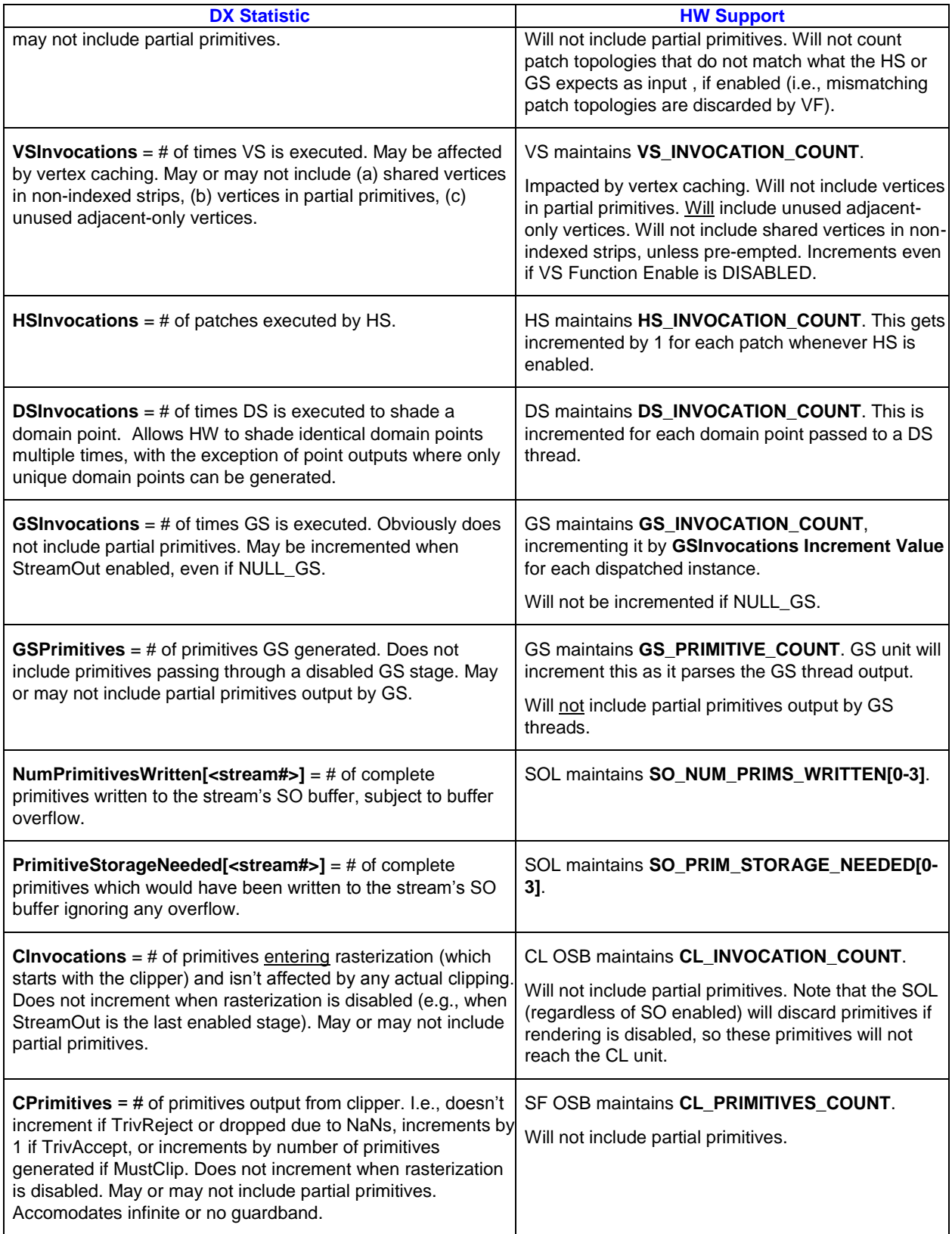

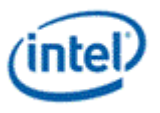

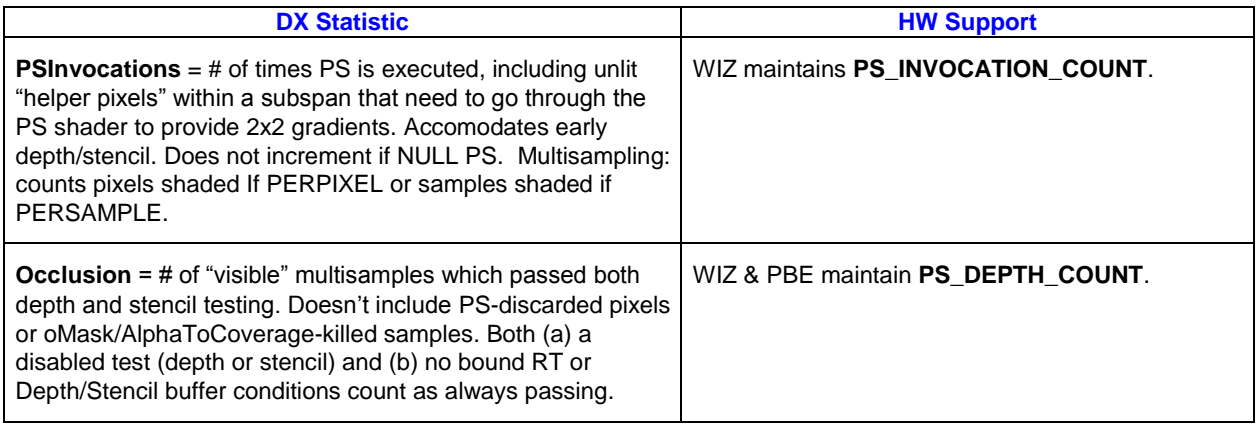

# **1.10 Synchronization of the 3D Pipeline**

Two types of synchronizations are supported for the 3D pipe: top of the pipe and end of the pipe. Top of the pipe synchronization really enforces the read-only cache invalidation. This synchronization guarantees that primitives rendered after such synchronization event fetches the latest read-only data from memory. End of the pipe synchronization enforces that the read and/or read-write buffers do not have outstanding hardware accesses. These are used to implement read and write fences as well as to write out certain statistics deterministically with respect to progress of primitives through the pipeline (and without requiring the pipeline to be flushed.) The PIPE\_CONTROL command (see details below) is used to perform all of above synchronizations.

## **1.10.1 Top-of-Pipe Synchronization**

Top-of-pipe synchronization refers to SW actions to prepare HW for new state-binding at the beginning of the rendering sequence in a given context. HW may have residual states cached in the state-caches and read-only surfaces in various caches. With new rendering sequence, read-only surfaces may go through change in the binding. Hence read-only invalidation is required before such new rendering sequence. Read-only cache invalidation is top-of-pipe synchronization. Upon parsing this specific pipe-control command, HW invalidates all caches in GT domain that have read-only surfaces but does not guarantee invalidation beyond GT caches (i.e. LLC). Further, HW does not guarantee that all prior accesses to those read-only surfaces have completed. Therefore SW must guarantee that there are no pending accesses to those read-only surfaces before initializing the top-of-pipe synchronization. PIPE-CONTROL command described below allows for invalidating individual read-only stream type. It is recommended that driver invalidates only the required caches on the need basis so that cache warm-up overhead can be reduced.

## **1.10.2 End-of-Pipe Synchronization**

The driver can use end-of-pipe synchronization to know that rendering is complete (although not necessarily in memory) so that it can de-allocate in-memory rendering state, read-only surfaces, instructions, and constant buffers. An end-of-pipe synchronization point is also sufficient to guarantee that all pending depth tests have completed so that the visible pixel count is complete prior to storing it to memory. End-of-pipe completion is sufficient (although not necessary) to guarantee that read events are complete (a "read fence" completion). Read events are still pending if work in the pipeline requires any type of read except a render target read (blend) to complete.

Write synchronization is a special case of end-of-pipe synchronization that requires that the render cache and/or depth related caches are flushed to memory, where the data will become globally visible. This type

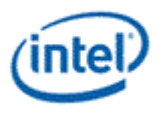

of synchronization is required prior to SW (CPU) actually reading the result data from memory, or initiating an operation that will use as a read surface (such as a texture surface) a previous render target and/or depth/stencil buffer.

## **1.10.3 Synchronization Actions**

In order for the driver to act based on a synchronization point (usually the whole point), the reaching of the synchronization point must be communicated to the driver. This section describes the actions that may be taken upon completion of a synchronization point which can achieve this communication.

## **1.10.3.1 Writing a Value to Memory**

The most common action to perform upon reaching a synchronization point is to write a value out to memory. An immediate value (included with the synchronization command) may be written. In lieu of an immediate value, the 64-bit value of the PS\_DEPTH\_COUNT (visible pixel count) or TIMESTAMP register may be written out to memory. The captured value will be the value at the moment all primitives parsed prior to the synchronization commands have been completely rendered, and optionally after all said primitives have been pushed to memory. It is not required that a value be written to memory by the synchronization command.

Visible pixel or TIMESTAMP information is only useful as a delta between 2 values, because these counters are free-running and are not to be reset except at initialization. To obtain the delta, two PIPE\_CONTROL commands should be initiated with the command sequence to be measured between them. The resulting pair of values in memory can then be subtracted to obtain a meaningful statistic about the command sequence.

## **1.10.3.2 PS\_DEPTH\_COUNT**

If the selected operation is to write the visible pixel count (PS\_DEPTH\_COUNT register), the synchronization command should include the **Depth Stall Enable** parameter. There is more than one point at which the global visible pixel count can be affected by the pipeline; once the synchronization command reaches the first point at which the count can be affected, any primitives following it are stalled at that point in the pipeline. This prevents the subsequent primitives from affecting the visible pixel count until all primitives preceding the synchronization point reach the end of the pipeline, the visible pixel count is accurate and the synchronization is completed. This stall has a minor effect on performance and should only be used in order to obtain accurate "visible pixel" counts for a sequence of primitives.

The PS\_DEPTH\_COUNT count can be used to implement an (API/DDI) "Occlusion Query" function.

## **1.10.3.3 Generating an Interrupt**

The synchronization command may indicate that a "Sync Completion" interrupt is to be generated (if enabled by the MI Interrupt Control Registers – see *Memory Interface Registers*) once the rendering of all prior primitives is complete. Again, the completion of rendering can be considered to be when the internal render cache has been updated, or when the cache contents are visible in memory, as selected by the command options.

## **1.10.3.4 Invalidating of Caches**

If software wishes to use the notification that a synchronization point has been reached in order to reuse referenced structures (surfaces, state, or instructions), it is not sufficient just to make sure rendering is complete. If additional primitives are initiated after new data is laid over the top of old in memory following a synchronization point, it is possible that stale cached data will be referenced for the subsequent

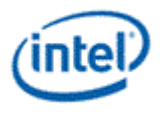

rendering operation. In order to avoid this, the PIPE\_CONTROL command must be used. (See *PIPE\_CONTROL Command*description below).

## **1.10.4 PIPE\_CONTROL Command**

The PIPE\_CONTROL command is used to effect the synchronization described above. Parsing of a PIPE\_CONTROL command stalls 3D pipe only if the stall enable bit is set. Commands after PIPE\_CONTROL will continue to be parsed and processed in the 3D pipeline. This may include additional PIPE\_CONTROL commands. The implementation does enforce a practical upper limit (8) on the number of PIPE\_CONTROL commands that may be outstanding at once. Parsing of a PIPE\_CONTROL command that causes this limit to be reached will stall the parsing of new commands until the first of the outstanding PIPE\_CONTROL commands reaches the end of the pipe and retires.

Note that although PIPE\_CONTROL is intended for use with the 3D pipe, it is legal to issue PIPE\_CONTROL when the Media pipe is selected. In this case PIPE\_CONTROL will stall at the top of the pipe until the Media FFs finish processing commands parsed before PIPE\_CONTROL. Postsynchronization operations, flushing of caches and interrupts will then occur if enabled via PIPE\_CONTROL parameters. Due to this stalling behavior, only one PIPE\_CONTROL command can be outstanding at a time on the Media pipe.

For the invalidate operation of the pipe control, the following pointers are affected. The invalidate operation affects the restore of these packets. If the pipe control invalidate operation is completed before the context save, the indirect pointers will not be restored from memory.

- 1. Pipeline State Pointer
- 2. Media State Pointer
- 3. Constant Buffer Packet

It is up to software to program the appropriate read-only cache invalidation such as the sampler and constant read caches or the instruction and state caches. Once notification is observed, new data may then be loaded (potentially "on top of" the old data) without fear of stale cache data being referenced for subsequent rendering.

If software wishes to access the rendered data in memory (for analysis by the application or to copy it to a new location to use as a texture, for examples), it must also ensure that the write cache (render cache) is flushed after the synchronization point is reached so that memory will be updated. This can be accomplished by setting the **Write Cache Flush Enable** bit. Note that the **Depth Stall Enable** bit must be clear in order for the flush of the render cache to occur. **Depth Stall Enable** is intended only for accurate reporting of the PS\_DEPTH counter; the render cache cannot be flushed nor can the read caches be invalidated (except for the instruction/state cache) in conjunction with this operation.

## **1.10.4.1 PIPE\_CONTROL**

Hardware can support up to 8 pending PIPE\_CONTROL flushes

2 Store Data Commands (such as MI\_STORE\_DATA\_IMM or MI\_STORE\_DATA\_INDEX) PIPE\_CONTROL w/ stall (20) and TLB inv bit (18) set

**Ring/Batch Contents - ILLEGAL** 3DPRIMITIVE np-state pipelined (bit  $20 = '0'$ ) PIPE\_CONTROL

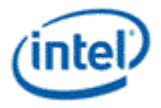

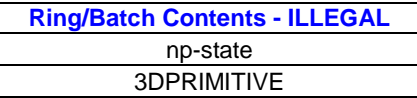

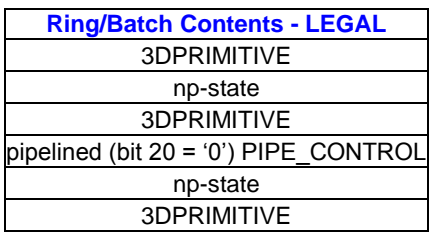

 Pipe\_control with CS-stall bit set must be issued before a pipe-control command that has the State Cache Invalidate bit set.

#### **Caches Invalidated/Flushed by PIPE\_CONTROL Bit Settings**

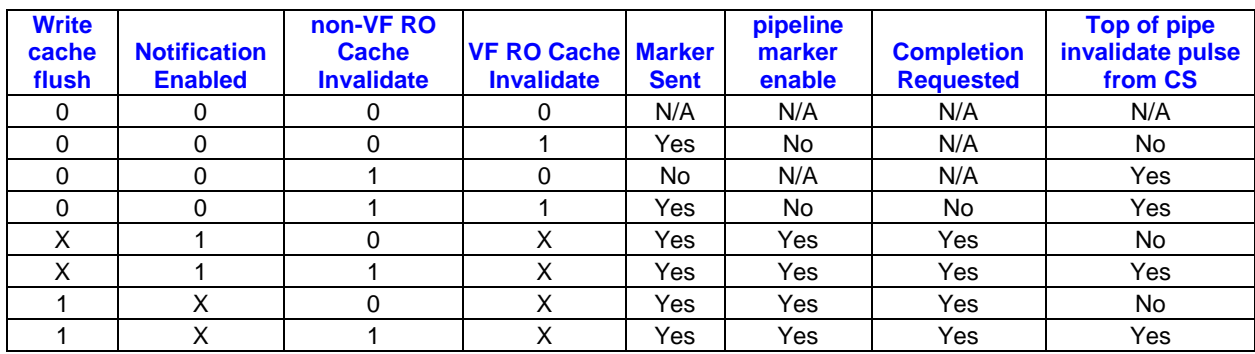

The table below explains all the different flush/invalidation scenerios.

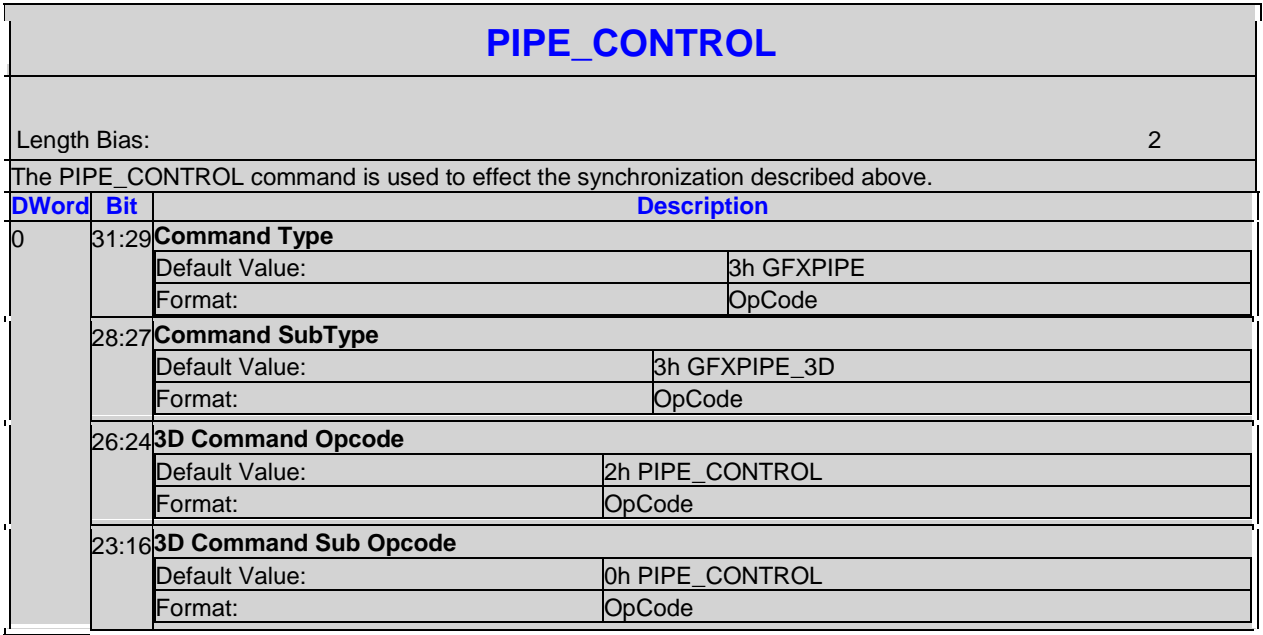

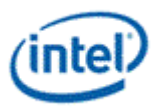

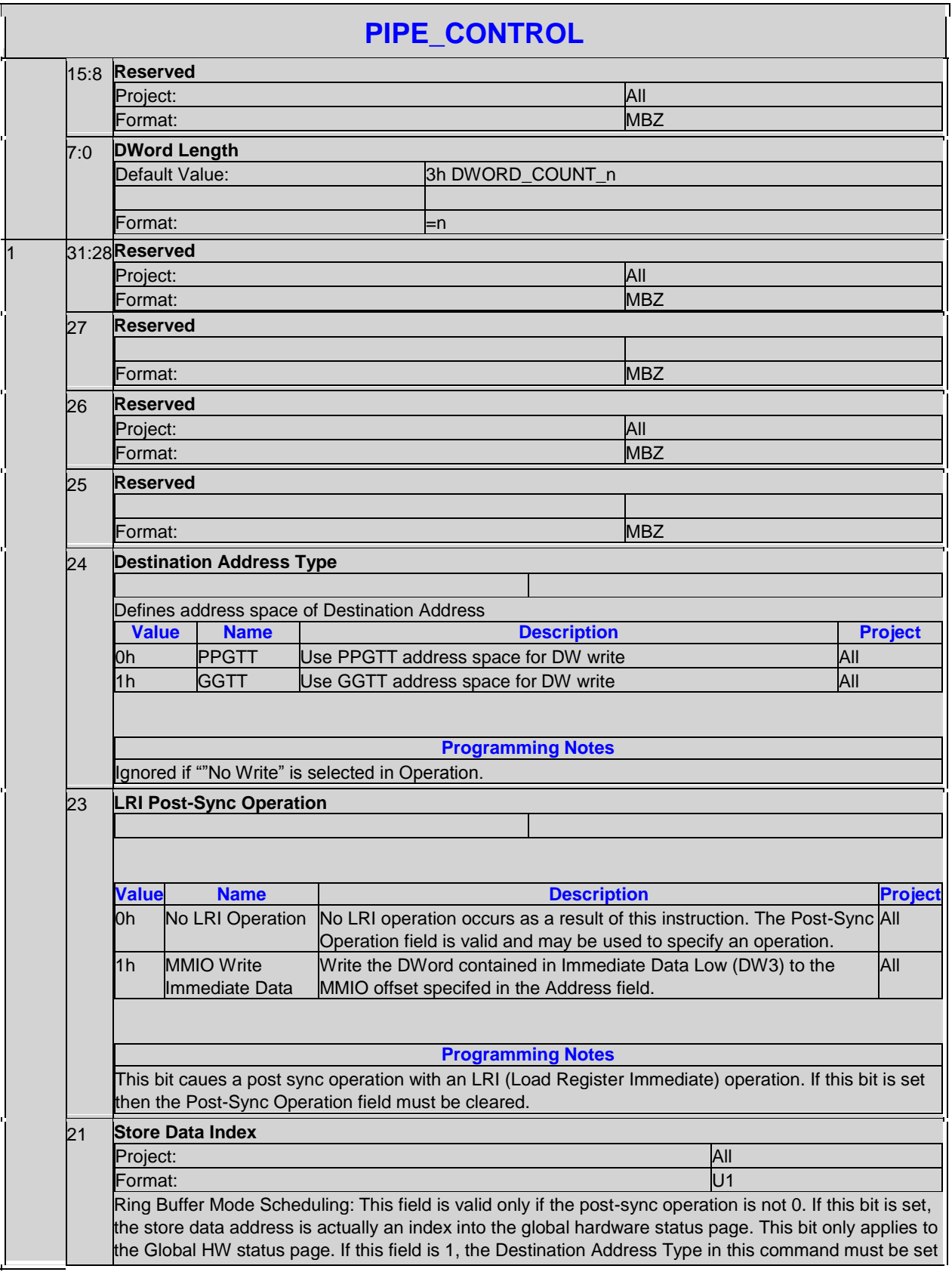

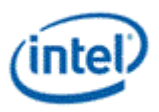

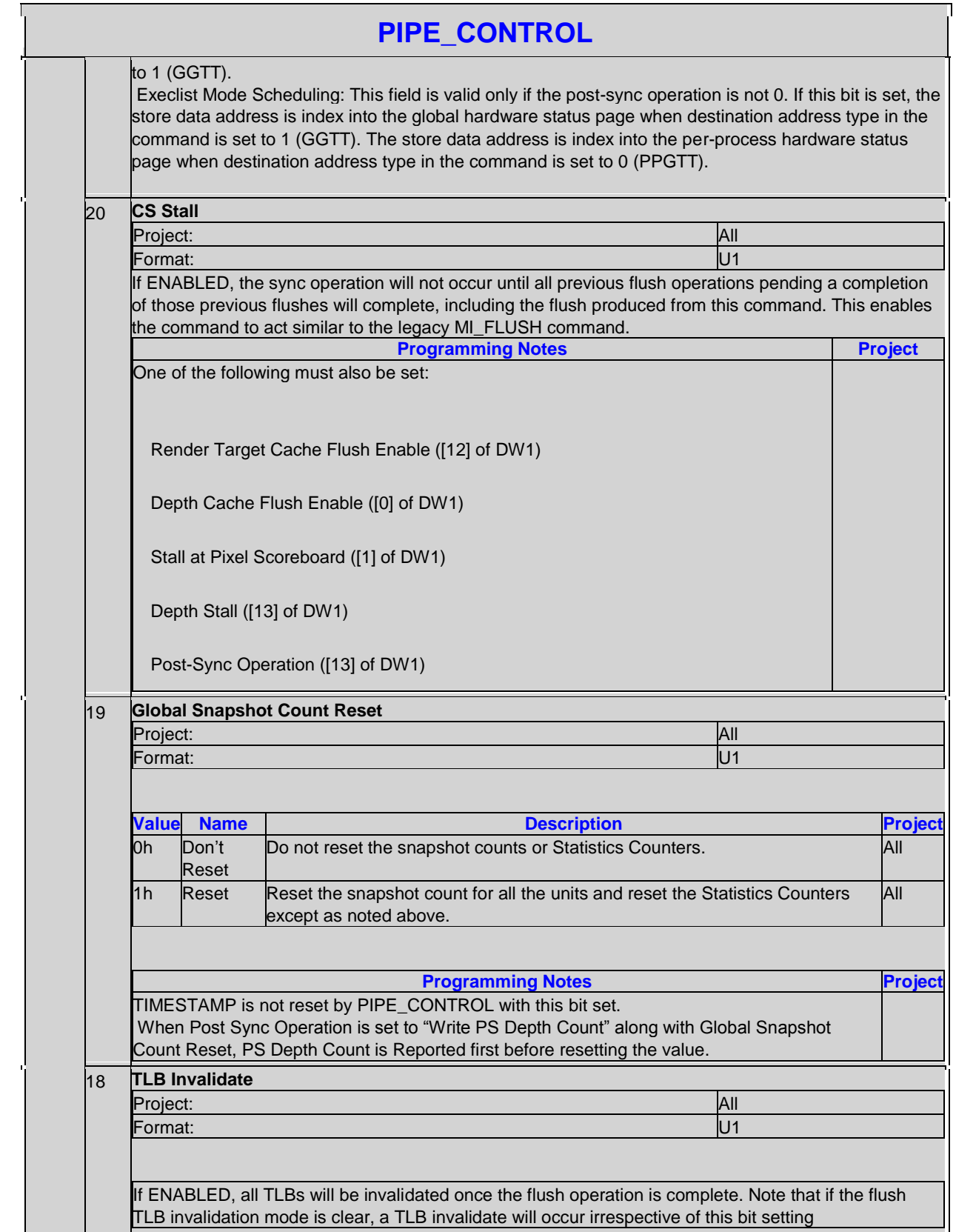

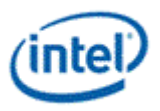

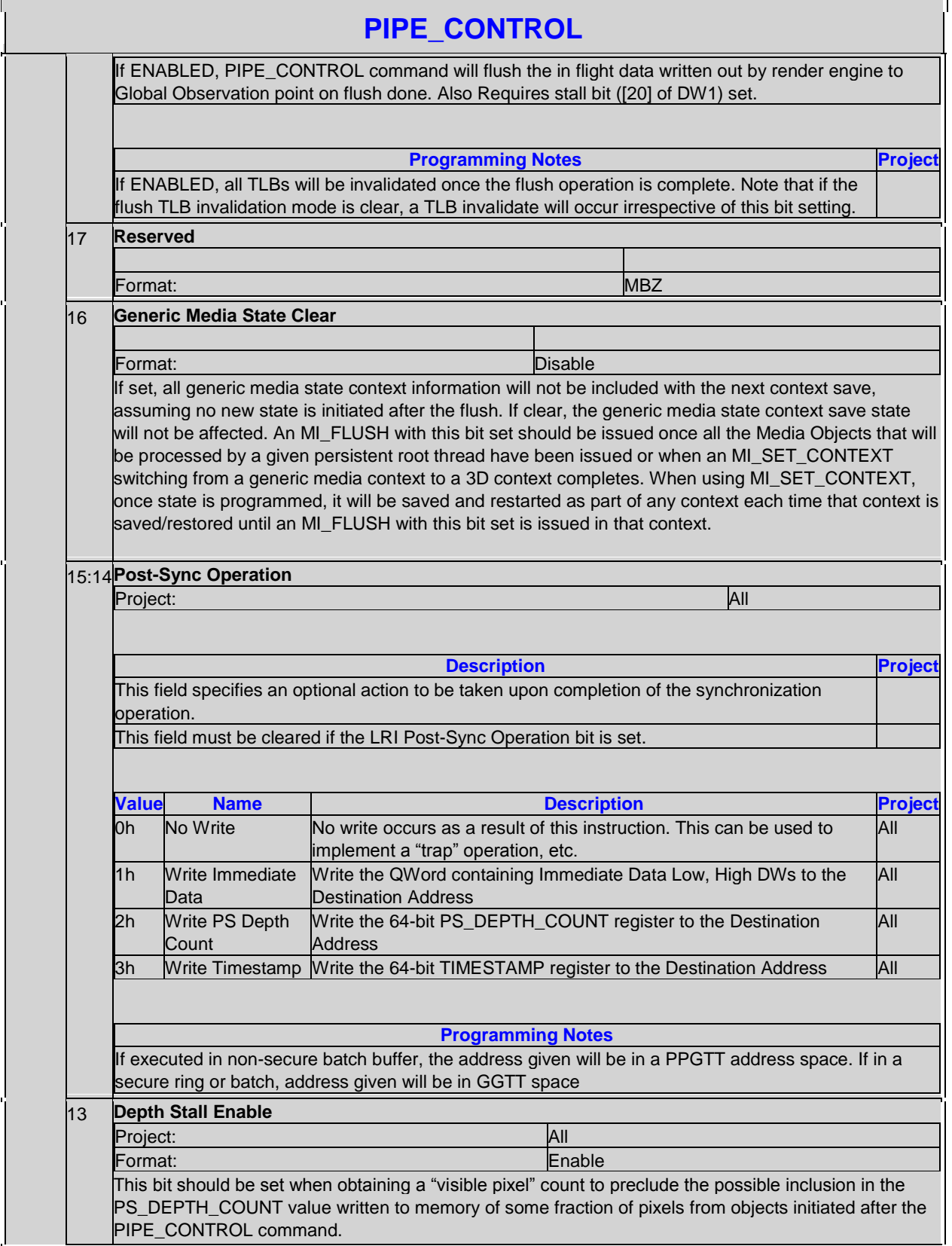

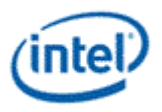

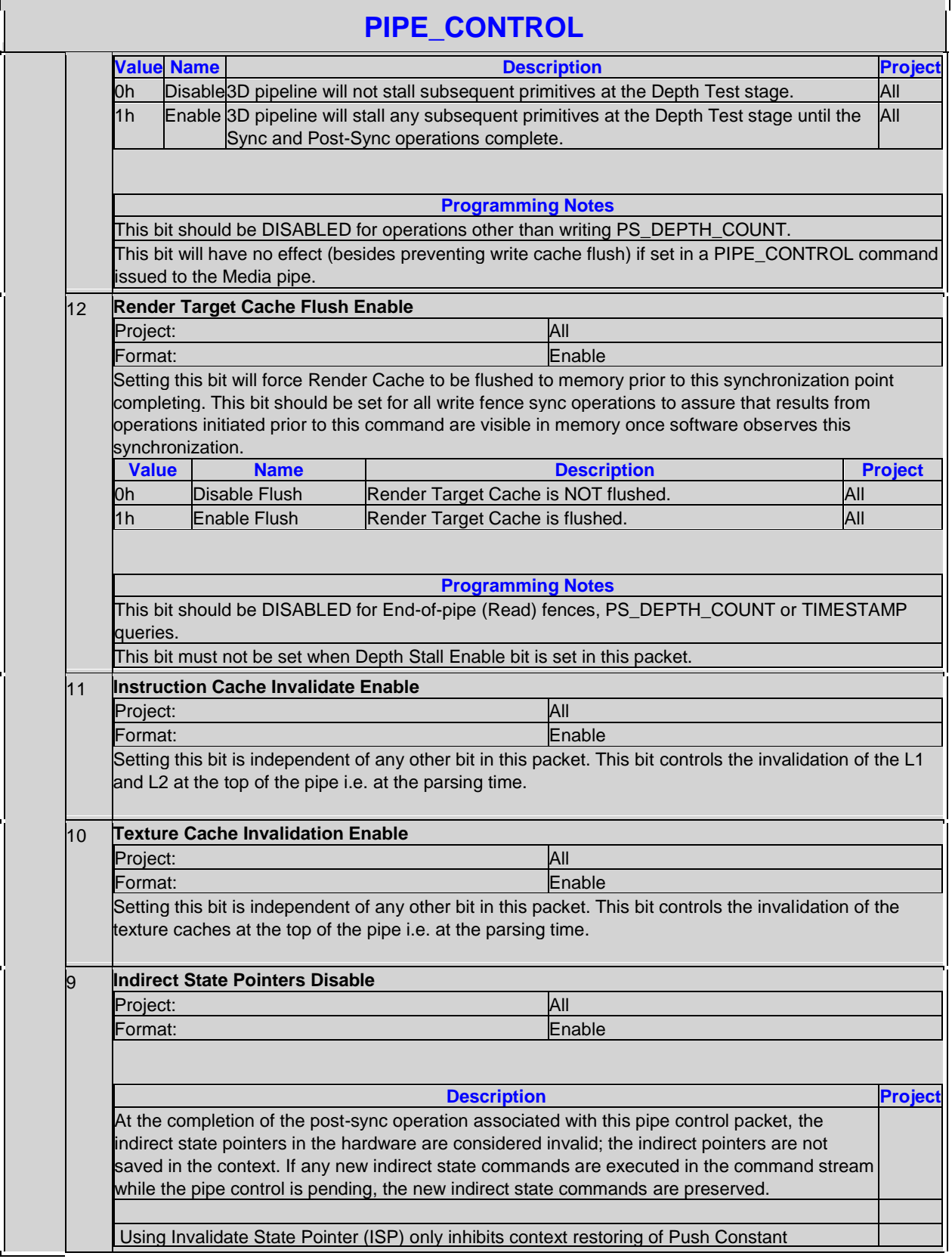

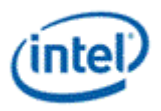

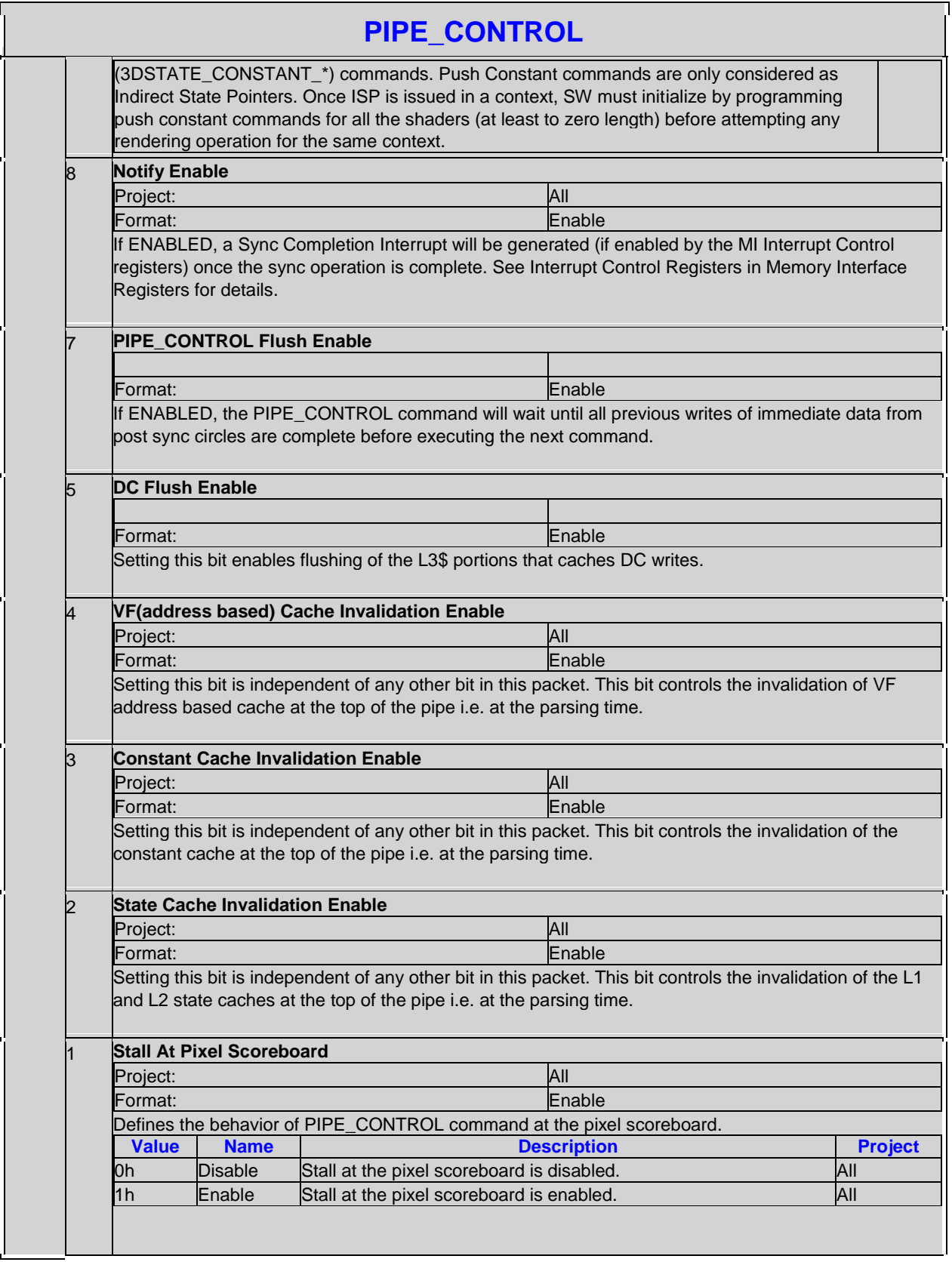

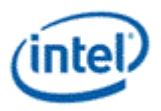

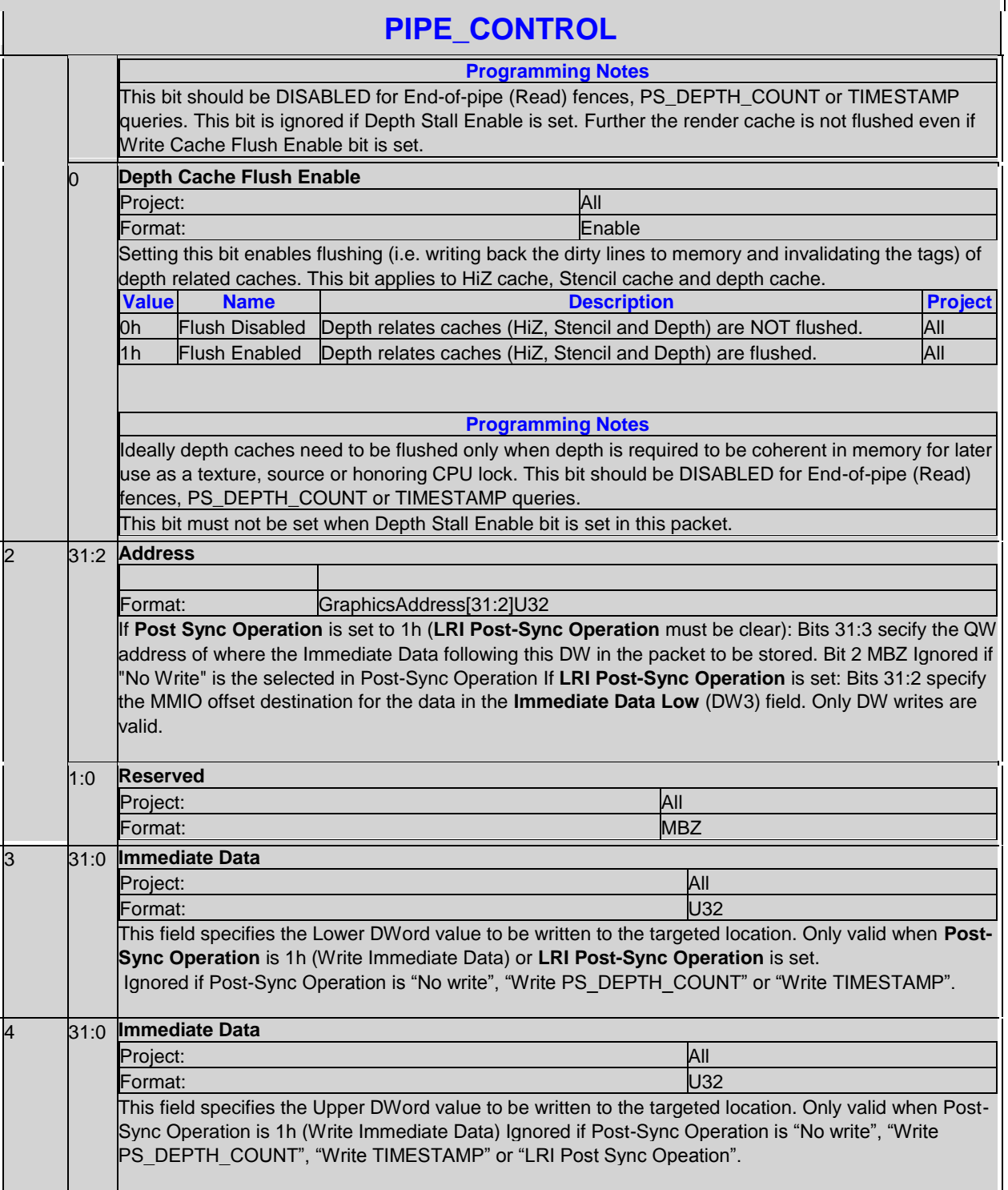

## **1.10.4.2 Programming Restrictions for PIPE\_CONTROL**

PIPE\_CONTROL arguments can be split up into three categories:

• Post-sync operations

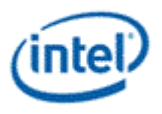

- Flush Types
- Stall

Post-sync operation is only indirectly affected by the flush type category via the stall bit. The stall category depends on the both flush type and post-sync operation arguments. A PIPE\_CONTROL with no arguments set is **Invalid**.

#### **1.10.4.2.1 Post-Sync Operation**

These arguments relate to events that occur after the marker initiated by the PIPE\_CONTROL command is completed. The table below shows the restrictions:

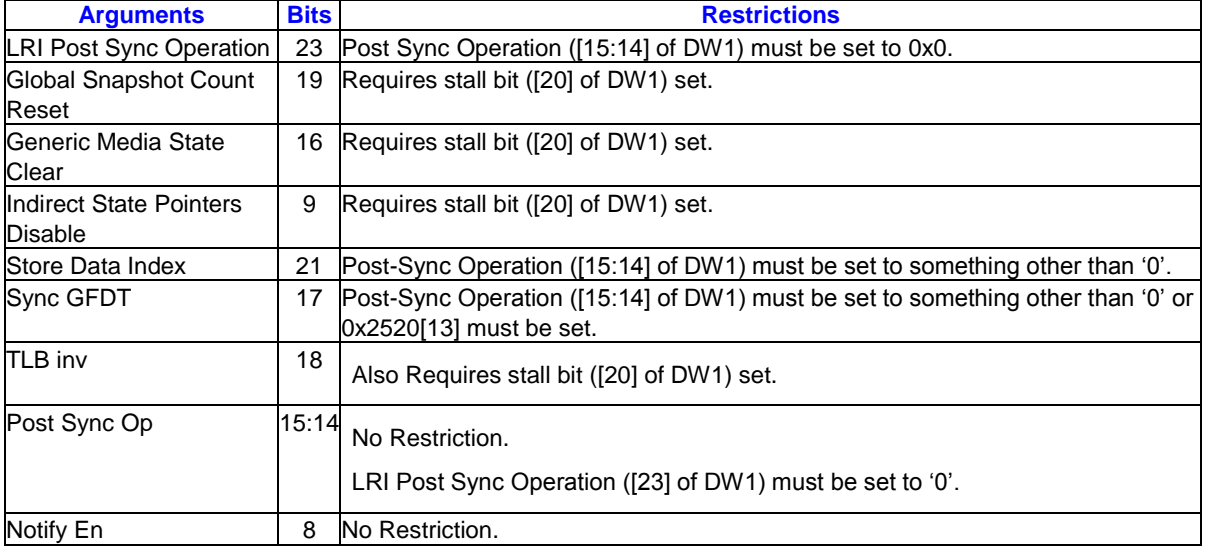

#### **1.10.4.2.2 Flush Types**

These are arguments related to the type of read only invalidation or write cache flushing is being requested. Note that there is only intra-dependency. That is, it is not affected by the post-sync operation or the stall bit. The table below shows the restrictions.

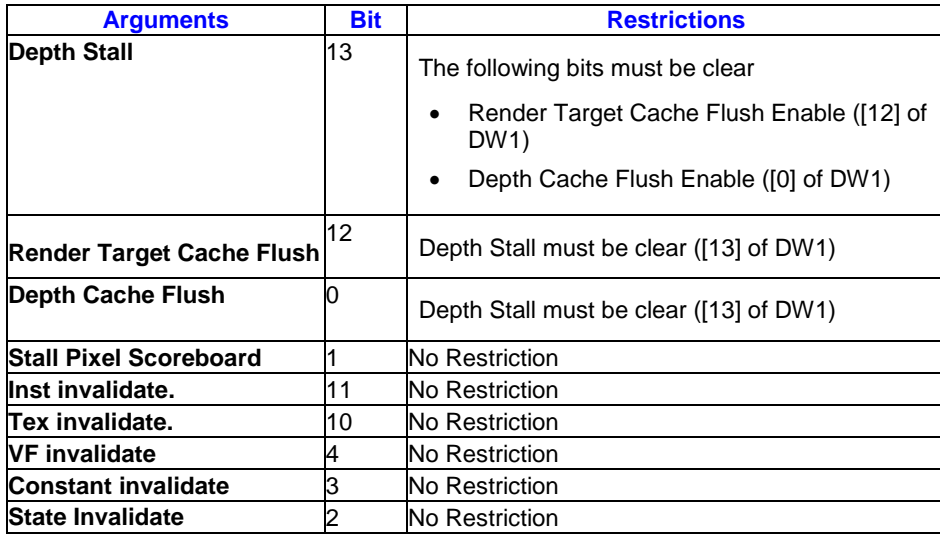

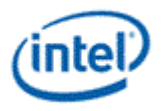

#### **1.10.4.2.3 \ Stall**

If the stall bit is set, the command streamer waits until the pipe is completely flushed.

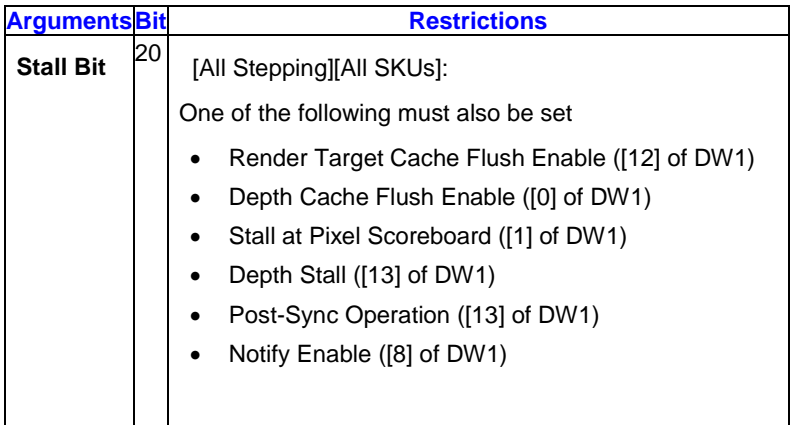

# **1.11 Push Constant URB Allocation**

The push constants are stored into the URB which is part of the L3\$. Software is required to program the hardware to allocate space in the URB for each shader push constant. The software is limited to the bottom address of the URB and must ensure that none of the shaders have overlapping handles. Below is a diagram that represents a possible programming of the URB with Push Constants:

The sizes of the regions in the diagram will change to 16KB and 80KB, respectively

#### **URB Allocation**

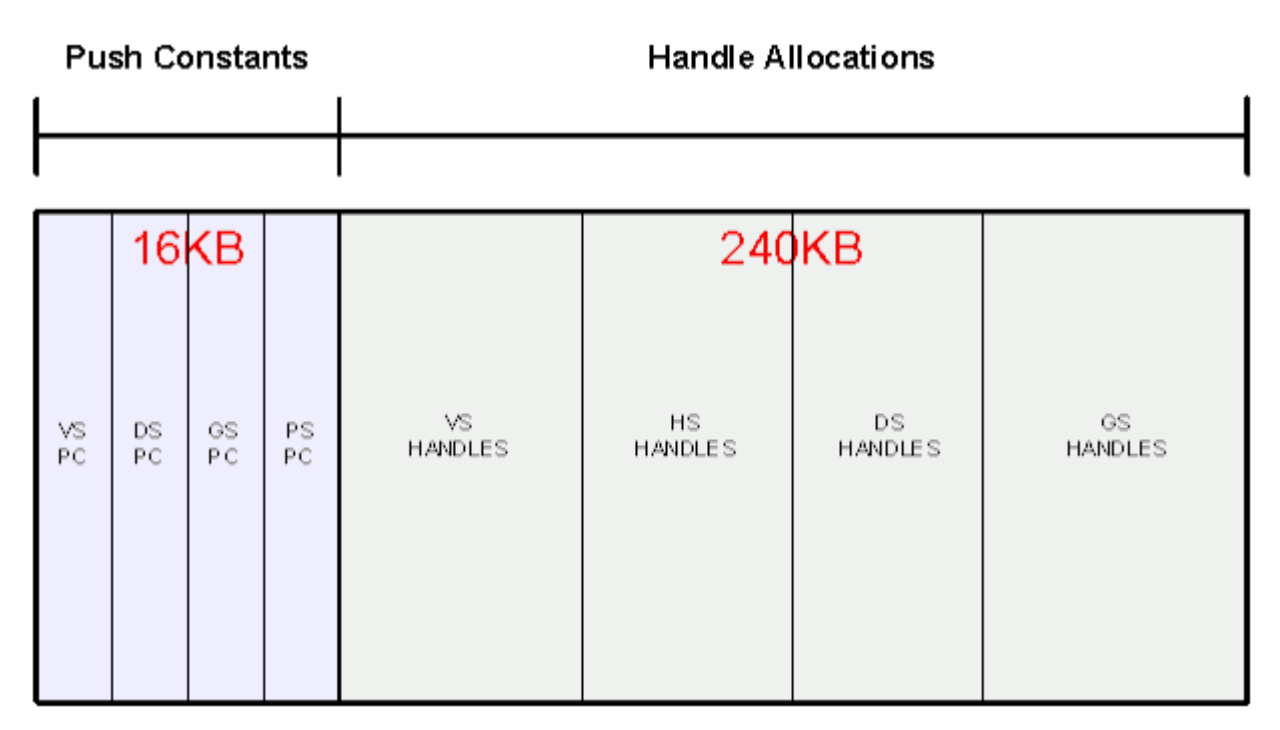

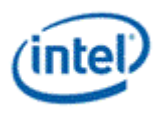

In the above scheme we are allocating 16KB of push constants and 240KB of URB space. The handle allocation is shown in the order of the FF pipeline but with the current hardware and state, the software can program these to be any order and may size them to zero. Software may also use some if not all of the 16KB above as handle allocations as long as none of the push constants or handle allocations overlap. The only limitations are the sizes based off the table below and the restrictions in granularity which are specified in the command descriptions of the URB state and the push constant allocation state for each fixed function.

Below is a table that specifies the maximum size of each buffer:

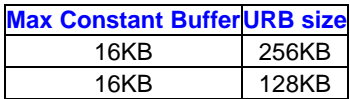

Below is a diagram that represents how the hardware may move and store one CONSTANT\_BUFFER command for a fixed function shader:

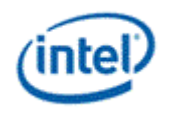

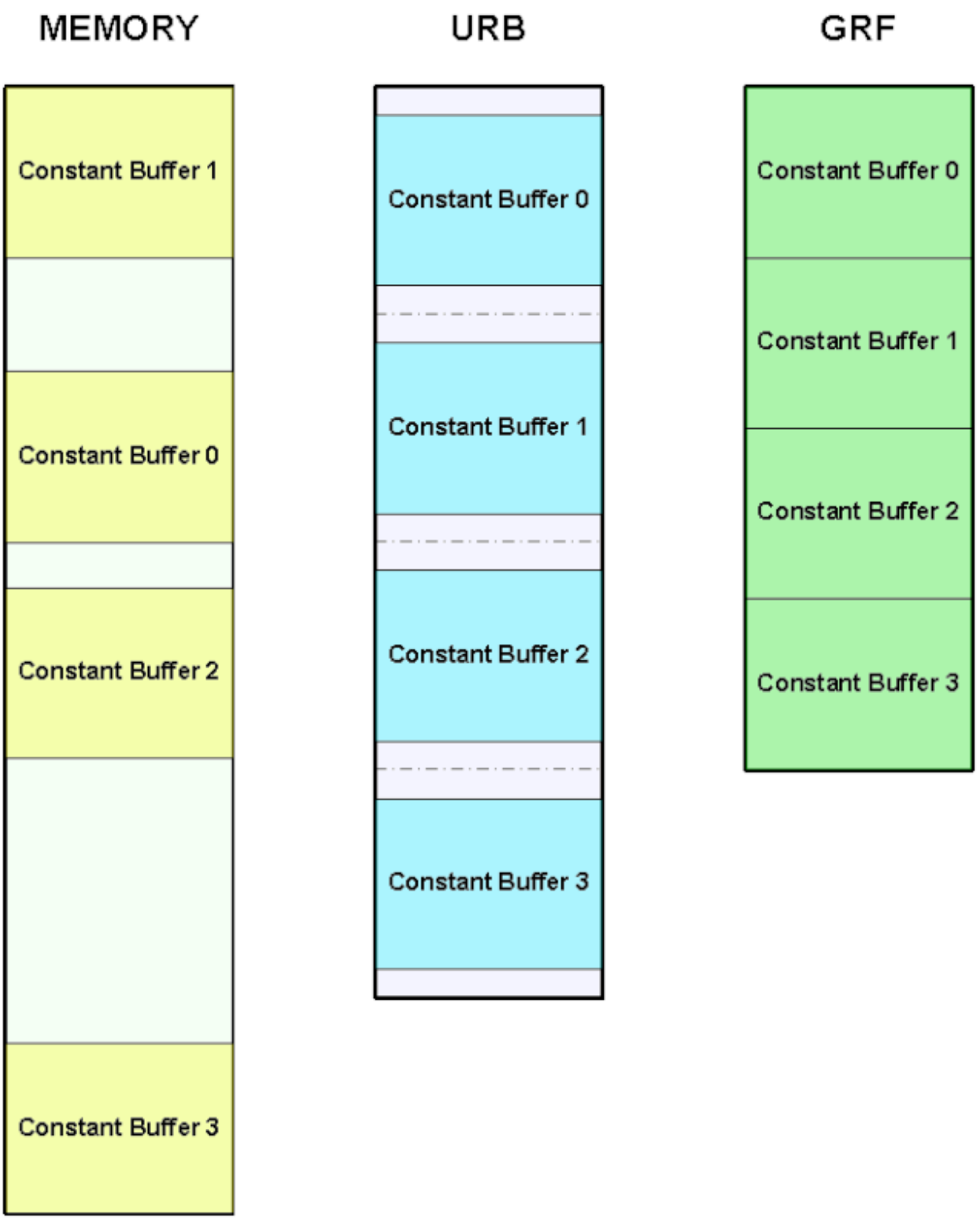

The bubbles in the URB are caused by the constant buffer in memory starting on a half cacheline and being an even number in length. If the constant buffer starts on an odd cacheline and has an odd number length then there will only be a bubble at the beginning of the buffer in the URB. If the constant buffer in

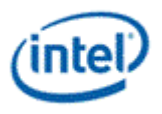

memory starts on a cache line boundary and has an odd number length then the bubble will only be at the end of the constant buffer in the URB. Once the constant buffer is written to the GRF space then all the bubbles will be removed.

Software must guarantee that there is enough space in the push constant buffer in the URB to hold one constant buffer from memory. This includes any buffering to write the 512b aligned requests from memory into the URB. Because the L3\$ only supports writes from memory in 512b chunks, the URB may have some bubbles between each constant buffer fetch.

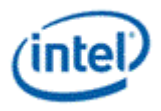

# *2. 3D Pipeline – Vertex Fetch (VF) Stage*

# **2.1 Vertex Fetch (VF) Stage Overview**

The VF stage performs one major function: executing 3DPRIMITIVE commands. This is handled by the VF's InputAssembly function. The InputAssembly process is closely matched to the Input Assembly function. Minor enhancements have been included to better support OpenGL.

The following subsections describe some high-level concepts associated with the VF stage.

## **2.1.1 Input Assembly**

The VF's InputAssembly function includes (for each vertex generated):

- Generation of VertexIndex and InstanceIndex for each vertex, possibly via use of an Index Buffer.
- Lookup of the VertexIndex in the Vertex Cache (if enabled)
- If a cache miss is detected:
	- $\circ$  Use of computed indices to fetch data from memory-resident vertex buffers
	- o Format conversion of the fetched vertex data
	- $\circ$  Assembly of the format conversion results (and possibly some internally generated data) to form the complete "input" (raw) vertex
	- o Storing the input vertex data in a Vertex URB Entry (VUE) in the URB
	- o Output of the VUE handle of the input vertex to the VS stage
- If a cache hit is detected, the VUE handle from the Vertex Cache is passed to the VS stage (marked as a cache hit to prevent any VS processing).

#### **2.1.1.1 Vertex Assembly**

The VF utilizes a number of VERTEX\_ELEMENT state structures to define the contents and format of the vertex data to be stored in Vertex URB Entries (VUEs) in the URB. See below for a detailed description of the command used to define these structures (3DSTATE\_VERTEX\_ELEMENTS).

Each active VERTEX\_ELEMENT structure defines up to 4 contiguous DWords of VUE data, where each DWord is considered a "component" of the vertex element. The starting destination DWord offset of the vertex element in the VUE is specified, and the VERTEX\_ELEMENT structures must be defined with monotonically increasing VUE offsets. For each component, the source of the component is specified. The source may be a constant (0, 0x1, or 1.0f), a generated ID (VertexID, InstanceID or PrimitiveID), or a component of a structure in memory (e.g,. the Y component of an XYZW position in memory). In the case of a memory source, the Vertex Buffer sourcing the data, and the location and format of the source data with that VB are specified.

The VF's Vertex Assembly process can be envisioned as the VF unit stepping through the VERTEX\_ELEMENT structures in order, fetching and format-converting the source information (if memory resident), and storing the results in the destination VUE.

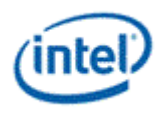

## **2.1.2 Vertex Cache**

The VF stage communicates with the VS stage in order to implement a Vertex Cache function in the 3D pipeline. The Vertex Cache is strictly a performance-enhancing feature and has no impact on 3D pipeline results (other than a few statistics counters).

The Vertex Cache contains the VUE handles of VS-output (shaded) vertices if the VS function is enabled, and the VUE handles of VF-output (raw) vertices if the VS function is disabled. (Note that the actual vertex data is held in the URB, and only the handles of the vertices are stored in the cache). In either case, the contents of the cache (VUE handles) are tagged with the VertexIndex value used to fetch the input vertex data. The rationale for using the VertexIndex as the tag is that (assuming no other state or parameters change) a vertex with the same VertexIndex as a previous vertex will have the same input data, and therefore the same result from the VF+VS function.

Note that any change to the state controlling the InputAssembly function (e.g., vertex buffer definition), or any change to the state controlling the VS function (if enabled) (e.g., VS kernel), will result in the Vertex Cache being invalidated. In addition, any non-trivial use of instancing (i.e., more than one instance per 3DPRIMITIVE command and the inclusion of instance data in the input vertex) will effectively invalidate the cache between instances, as the InstanceIndex is not included in the cache tag. See Vertex Caching in *Vertex Shader* for more information on the Vertex Cache (e.g., when it is implicitly disabled, etc.)

## **2.1.3 Input Data: Push Model vs. Pull Model**

Given the programmability of the pipeline, and the ability of shaders to input (load/sample) data from memory buffers in an arbitrary fashion, the decision arises in whether to push instance/vertex data into the front of the pipeline or defer the data access (pull) to the shaders that require it.

There are tradeoffs involved in deciding between these models. For vertex data, it is probably always better to push the data into the pipeline, as the VF hardware attempts to cover the latency of the data fetch. The decision is less clear for instance data, as pushing instance data leads to larger Vertex URB entries which will be holding redundant data (as the instance data for vertices of an object are by definition the same). Regardless, the GEN 3D pipeline supports both models.

## **2.1.4 Generated IDs**

[Note that the generated IDs are considered separate from any offset computations performed by the VF unit, and are therefore described separately here.]

The VF generates InstanceID, VertexID, and PrimitiveID values as part of the InputAssembly process.

VertexID and InstanceID are only allowed to be inserted into the input vertex data as it is gathered and written into the URB as a VUE.

The definition/use of PrimitiveID is more complicated than the other auto-generated IDs. PrimitiveID is associated with an "object" , not a particular vertex. It is only available to the GS (: and HS) as a special non-vertex input, and the PS as a constant-interpolated attribute. It is not seen by the VS (or DS) at all. The PrimitiveID therefore is kept separate from the vertex data. Take for example a TRILIST primitive topology: It should be possible to share vertices between triangles in the list (i.e., reuse the VS output of a vertex), even though each triangle has a different PrimitiveID associated with it.
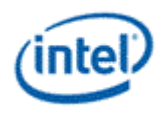

#### **2.1.4.1 Generated IDs**

The InstanceID, VertexID, and PrimitiveID values associated with each vertex can be stored in the vertex's VUE, via use of the **Component** *n* **Control** fields in the VERTEX\_ELEMENT structure. This makes the values available to the VS thread.

While the PrimitiveID can still be stored in the VUE (see above), there should be no API-specific reason to do so. The 32-bit PrimitiveIDs associated with objects are passed down the FF pipeline and made available to GS and Setup threads as payload header data. A side effect of this feature is that the vertex cache can operate even when PrimitiveIDs are being used.

# **2.2 Index Buffer (IB)**

The 3DSTATE\_INDEX\_BUFFER command is used to define an *Index Buffer* (IB) used in subsequent 3DPRIMITIVE commands.

The RANDOM access mode of the 3DPRIMITIVE command involves the use of a memory-resident IB. The IB, defined via the 3DSTATE\_INDEX\_BUFFER command described below, contains a 1D array of 8, 16 or 32-bit index values. These index values will be fetched by the InputAssembly function, and subsequently used to compute locations in VERTEXDATA buffers from which the actual vertex data is to be fetched. (This is opposed to the SEQUENTIAL access mode were the vertex data is simply fetched sequentially from the buffers).

Software is responsible for ensuring that accesses outside the IB do not occur. This is possible as software can compute the range of IB values referenced by a 3DPRIMITIVE command (knowing the **StartVertexLocation**, **InstanceCount**, and **VerticesPerInstance** values) and can then compare this range to the IB extent.

## **2.2.1 3DSTATE\_INDEX\_BUFFER**

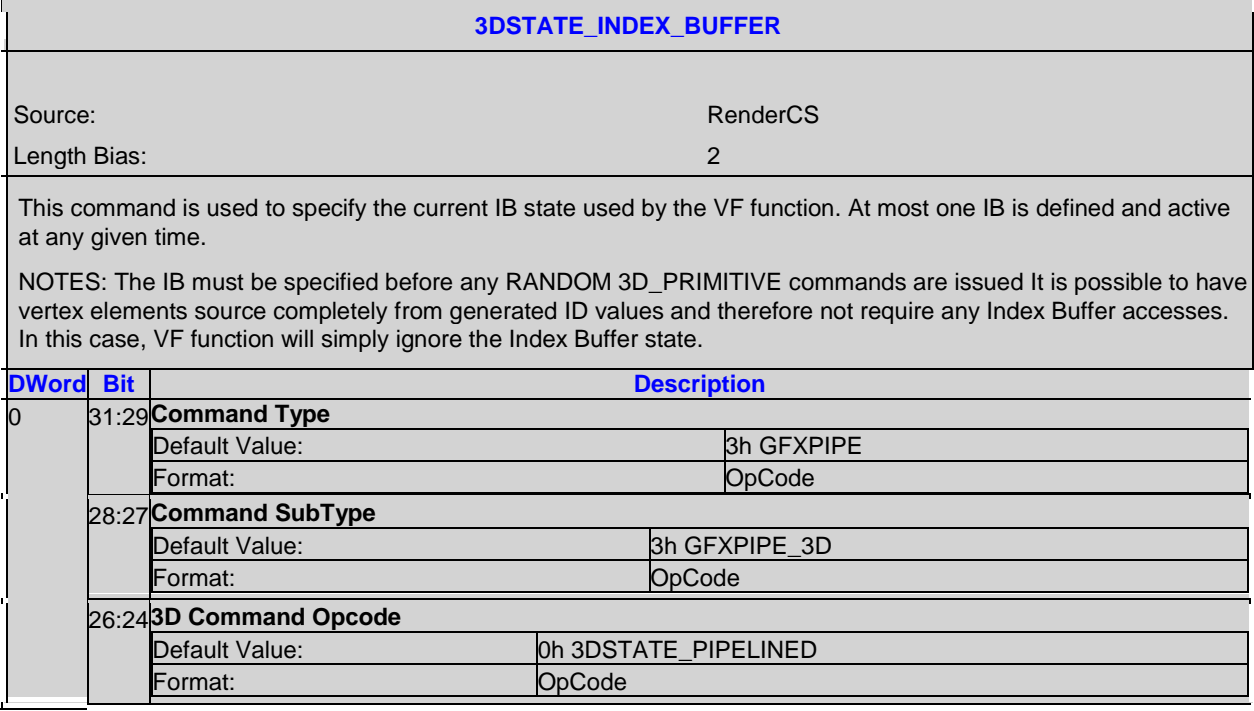

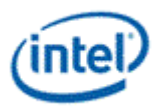

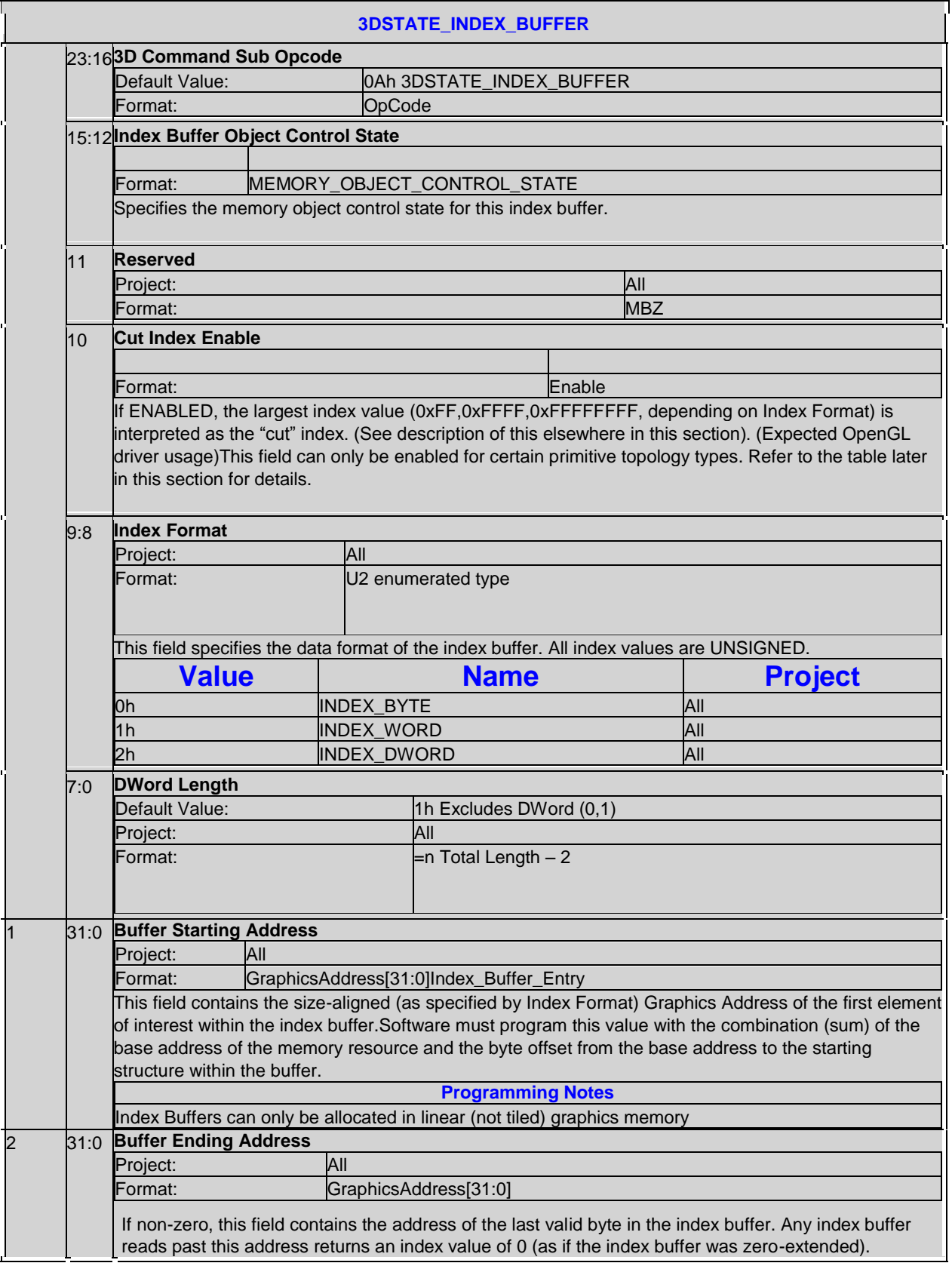

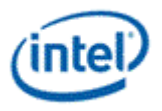

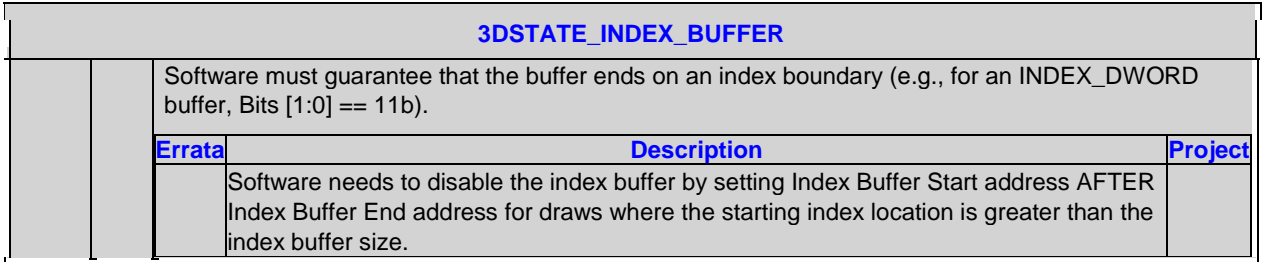

The following table lists which primitive topology types support the presence of Cut Indices.

When 3DSTATE\_INDEX\_BUFFER has **Cut Index Enable** set,it is UNDEFINED to issue a 3DPRIMITIVE with a primitive topology type not supporting a Cut Index (even if no cut indices are actually present in the index buffer.

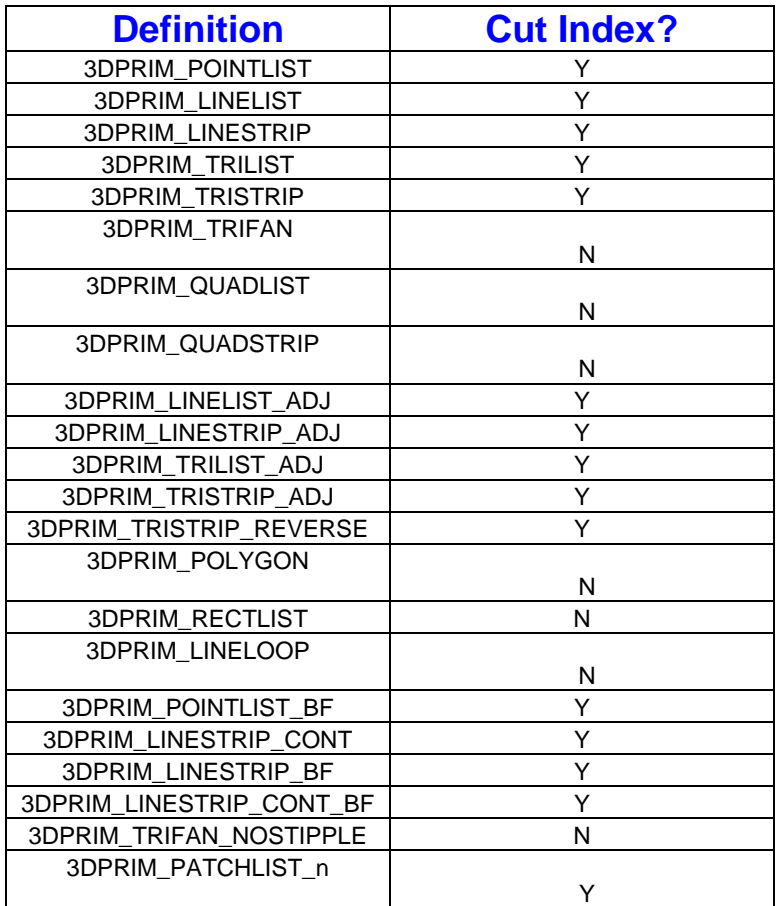

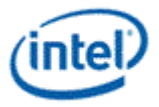

## **2.2.2 Index Buffer Access**

The following figure illustrates how the Index Buffer is accessed.

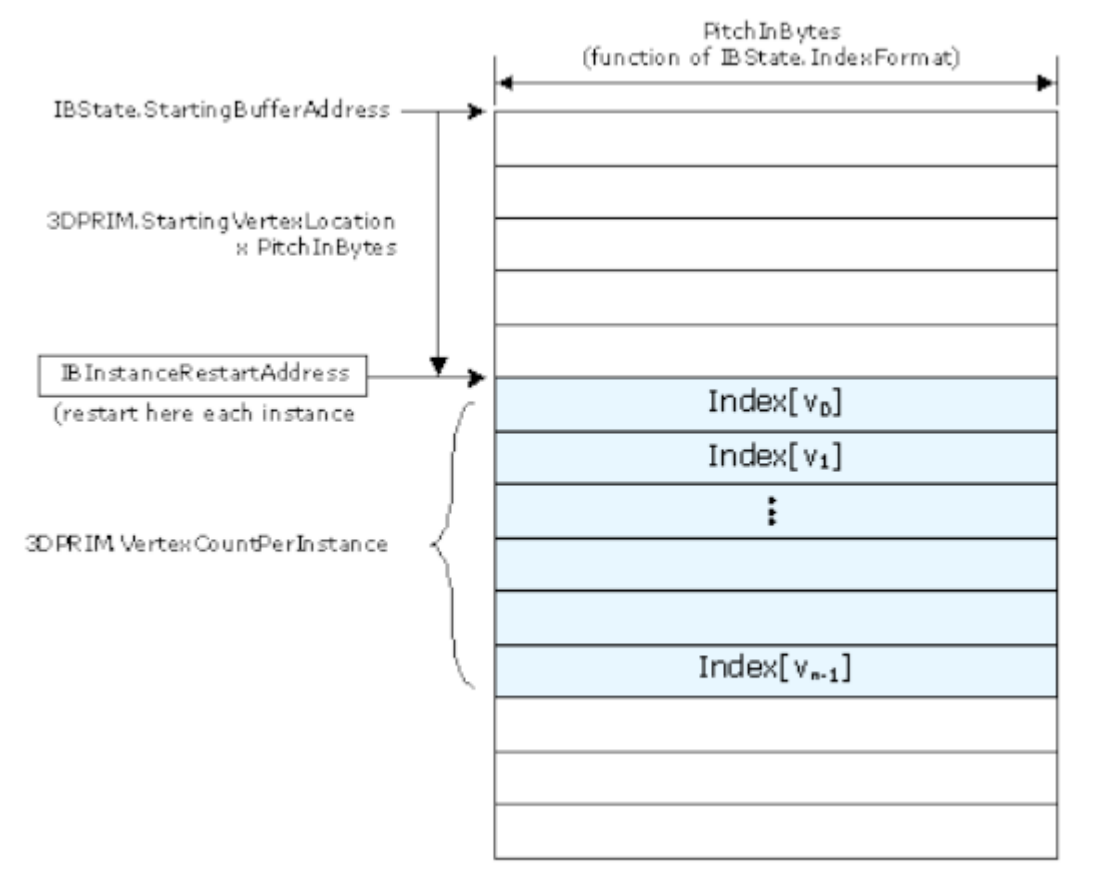

B6825-01

## **2.3 Vertex Buffers (VBs)**

The 3DSTATE\_VERTEX\_BUFFERs and 3DSTATE\_INSTANCE\_STEP\_RATE commands are used to define *Vertex Buffers* (VBs) used in subsequent 3DPRIMITIVE commands.

Most input vertex data is sourced from memory-resident VBs. A VB is a 1D array of structures, where the size of the structure as defined by the VB's **BufferPitch**. VBs are accessed either as *VERTEXDATA buffers* or *INSTANCEDATA buffers*, as defined by the VB's **BufferAccessType**. The VB's access type will determine whether the VF-computed VertexIndex or InstanceIndex is used to access data in the VB.

Given that the RANDOM access mode of the 3DPRIMITIVE command utilizes an IB (possibly provided by an application) to compute VB index values, VB definitions contain a **MaxIndex** value used to detect accesses beyond the end of the VBs. Any access outside the extent of a VB returns 0.

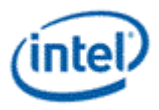

# **2.3.1 3DSTATE\_VERTEX\_BUFFERS**

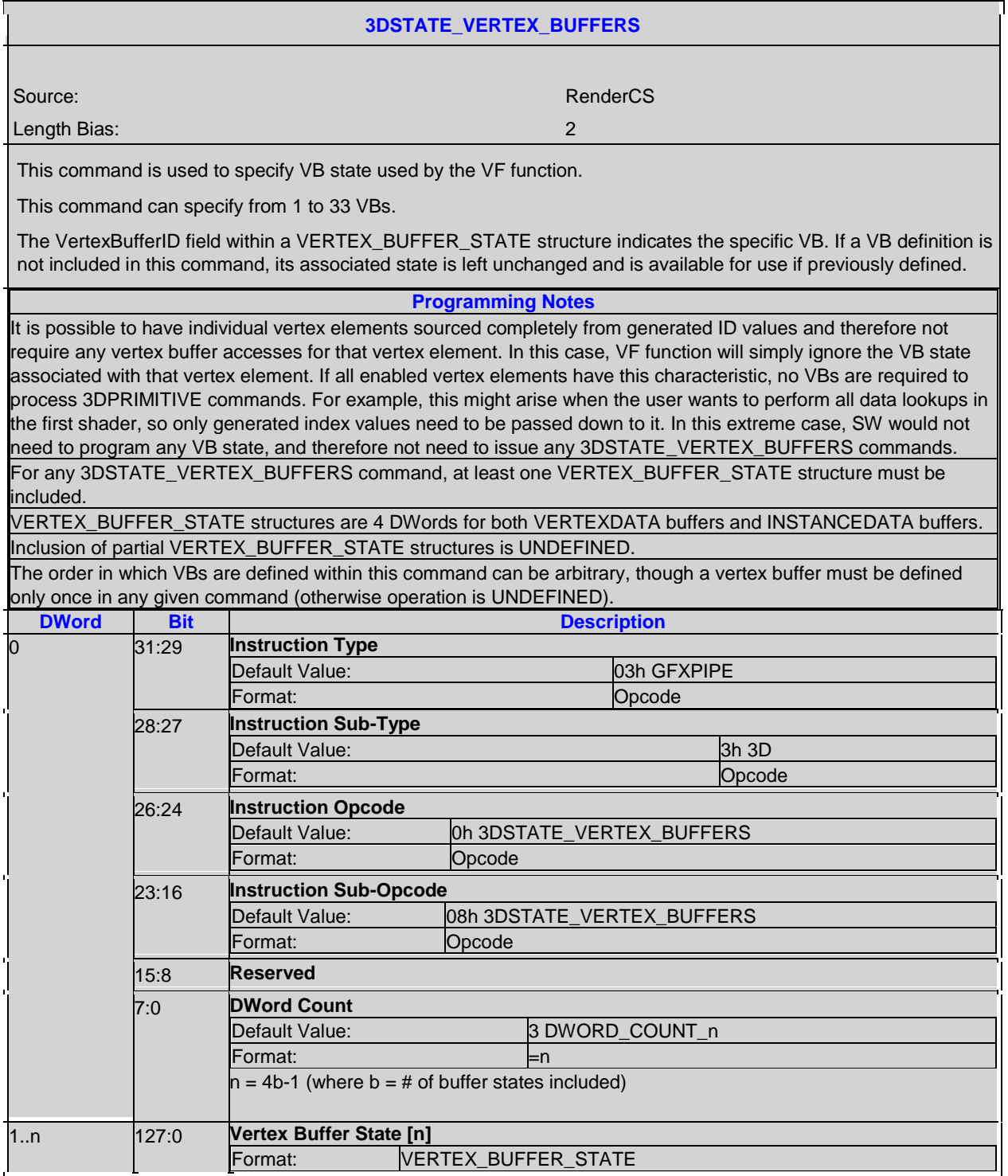

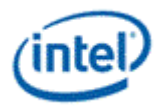

 $\blacksquare$ 

# **2.3.2 VERTEX\_BUFFER\_STATE Structure**

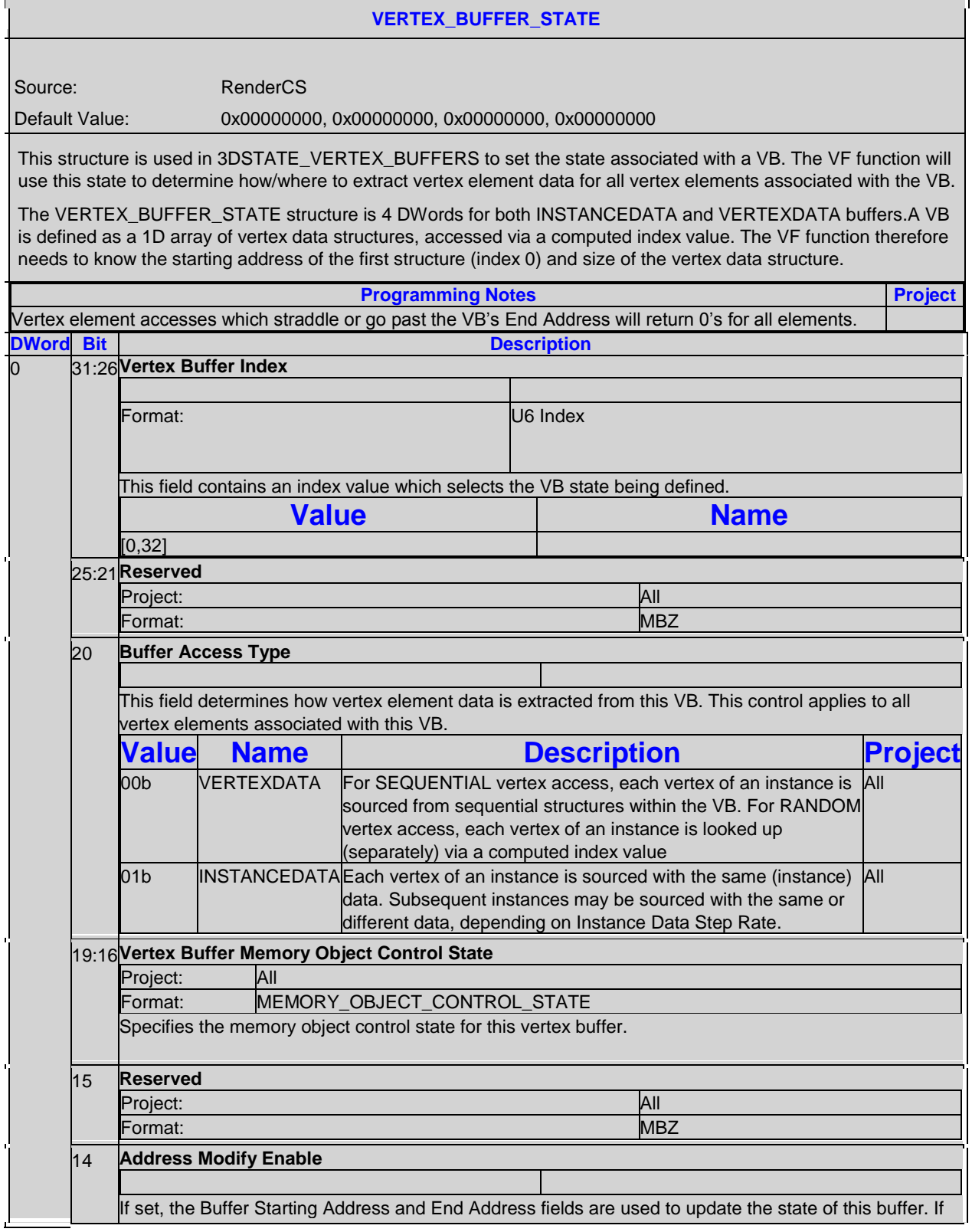

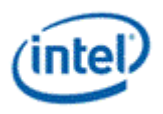

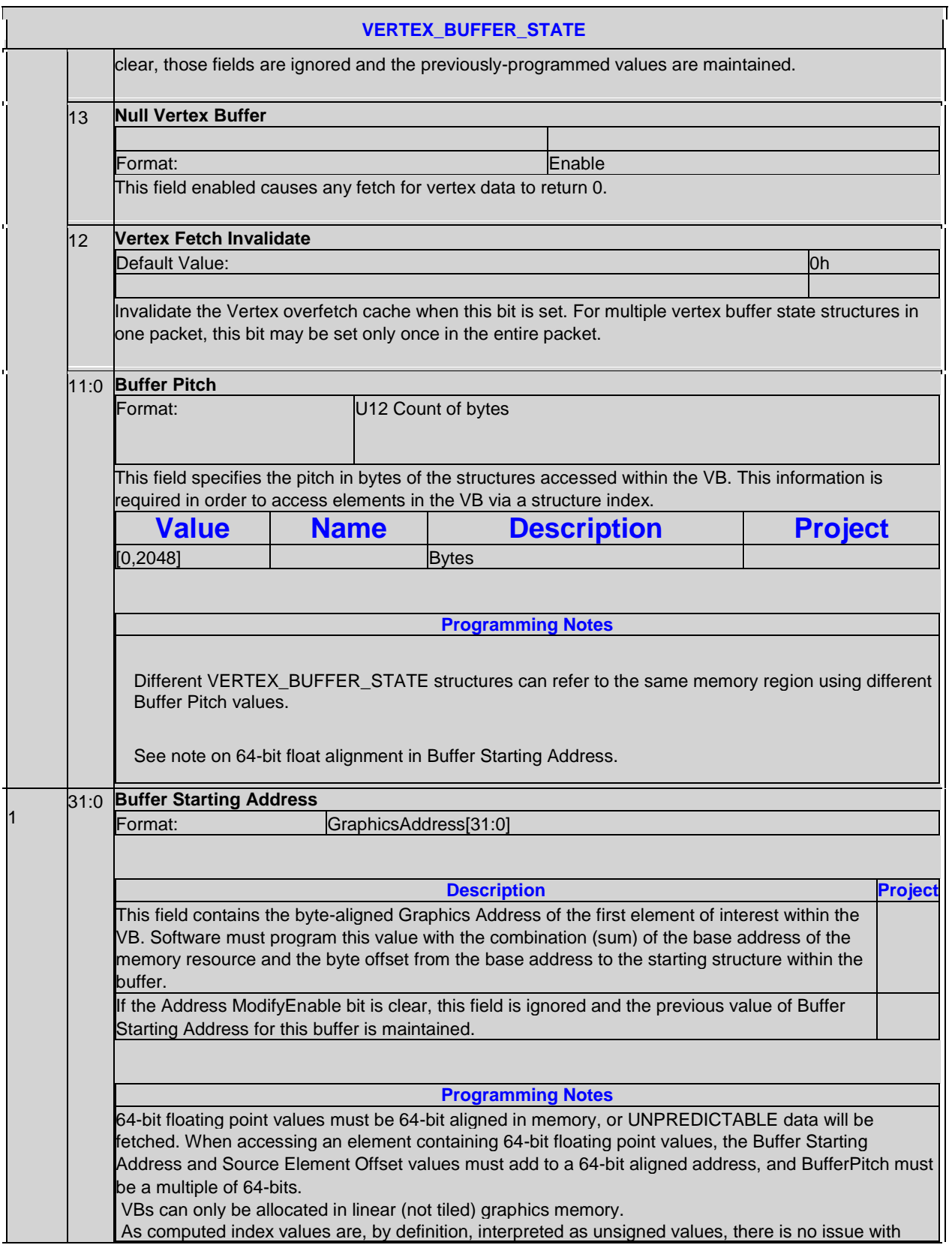

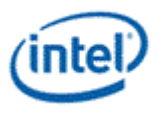

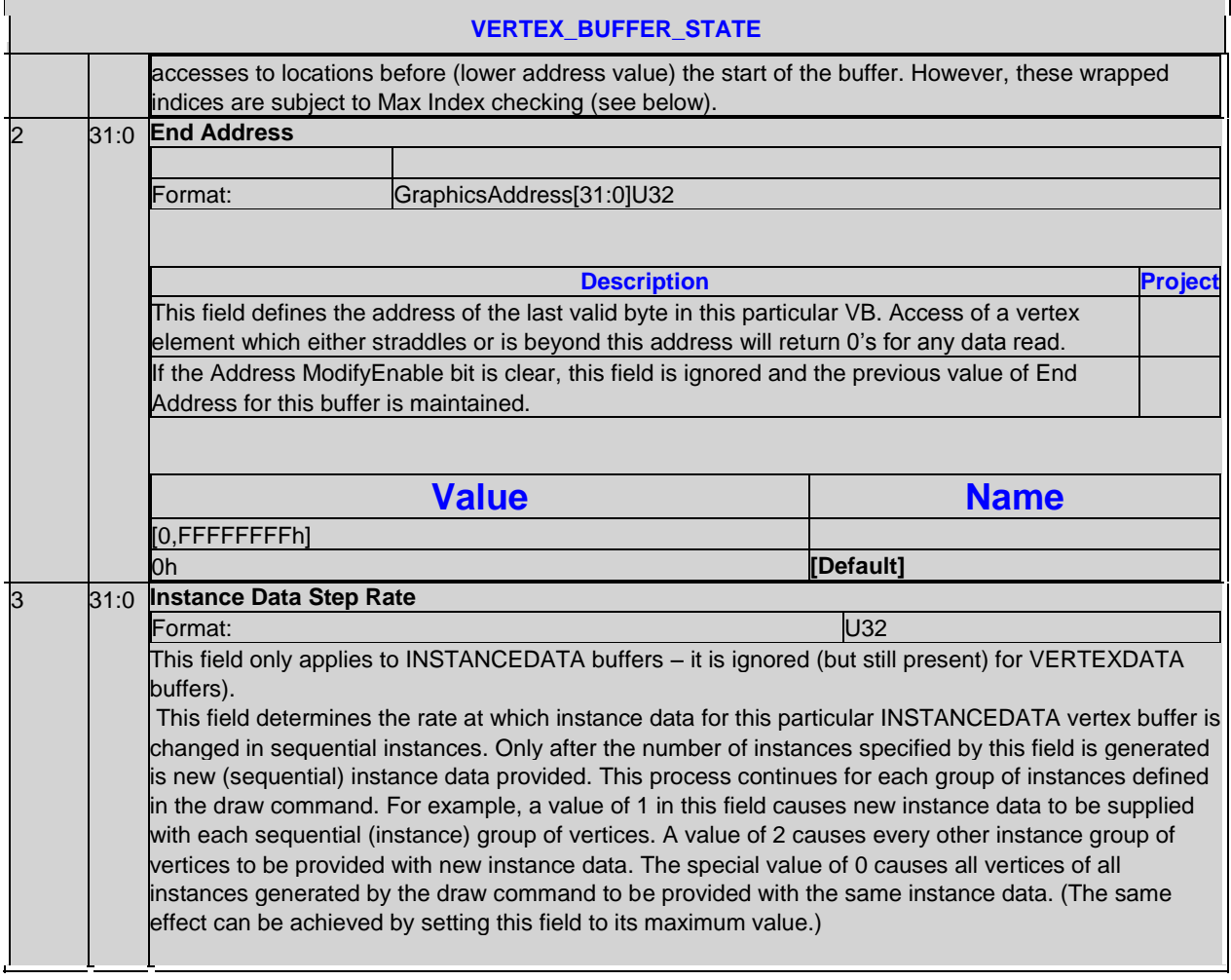

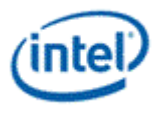

#### **2.3.3 VERTEXDATA Buffers – SEQUENTIAL Access**

Instead of "VBState.StartingBufferAddress + VBState.MaxIndex x VBState.BufferPitch", the address of the byte immediately beyond the last valid byte of the buffer is determined by "VBState.EndAddress+1".

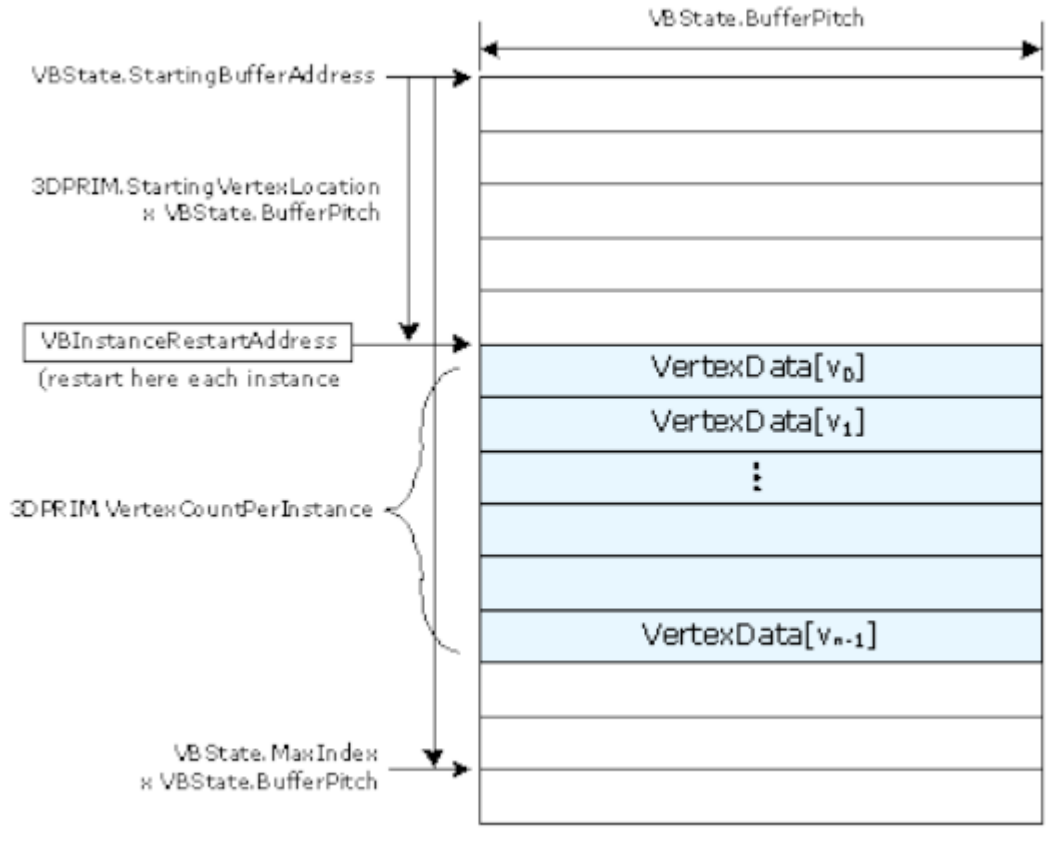

B6826-01

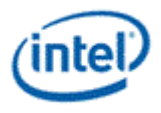

### **2.3.4 VERTEXDATA Buffers – RANDOM Access**

Instead of "VBState.StartingBufferAddress + VBState.MaxIndex x VBState.BufferPitch", the address of the byte immediately beyond the last valid byte of the buffer is determined by "VBState.EndAddress+1".

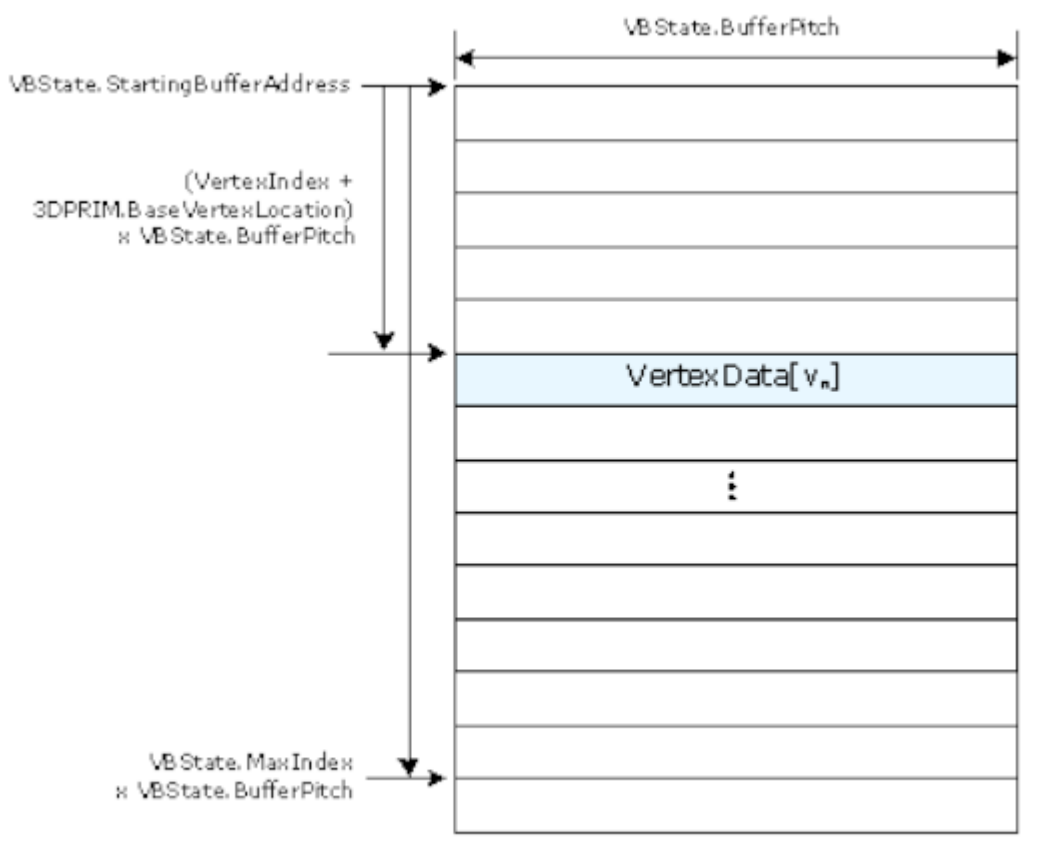

B6827-01

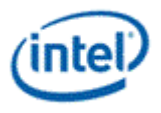

## **2.3.5 INSTANCEDATA Buffers**

Instead of "VBState.StartingBufferAddress + VBState.MaxIndex x VBState.BufferPitch", the address of the byte immediately beyond the last valid byte of the buffer is determined by "VBState.EndAddress+1".

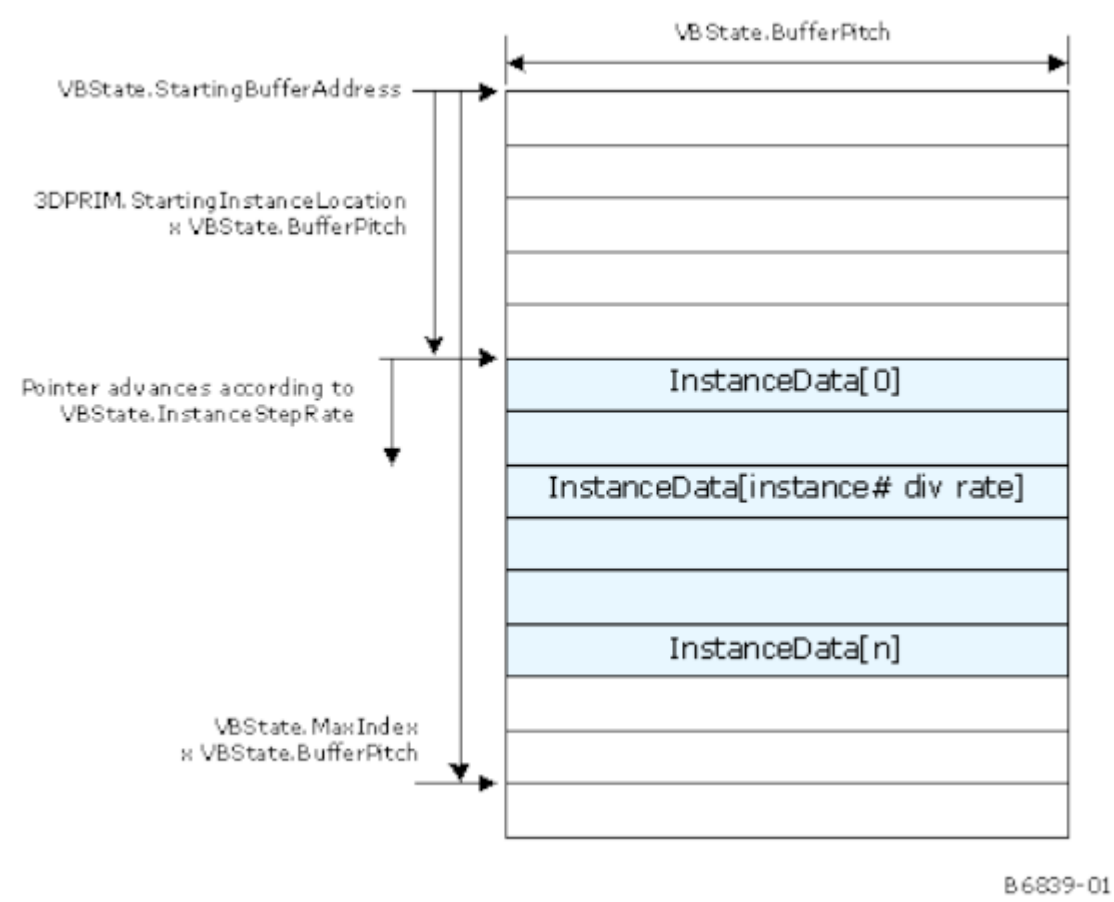

# **2.4 Input Vertex Definition**

The 3DSTATE\_VERTEX\_ELEMENTS command is used to define the source and format of input vertex data and the format of how it is stored in the destination VUE as part of 3DPRIMITIVE processing in the VF unit.

Refer to *3DPRIMITIVE Processing* below for the general flow of how input vertices are input and stored during processing of the 3DPRIMITIVE command.

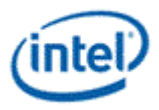

# **2.4.1 3DSTATE\_VERTEX\_ELEMENTS**

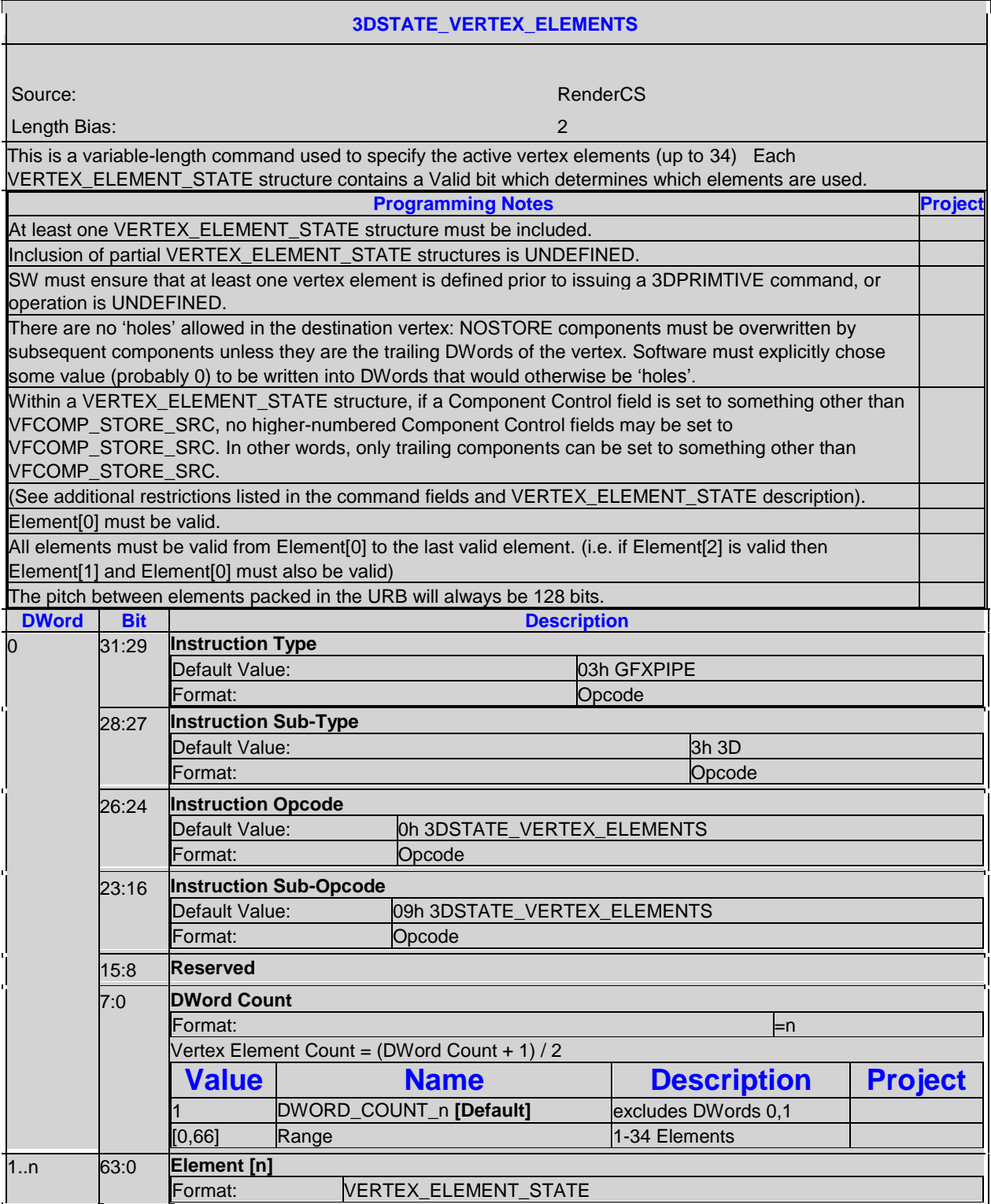

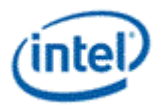

# **2.4.2 VERTEX\_ELEMENT\_STATE Structure**

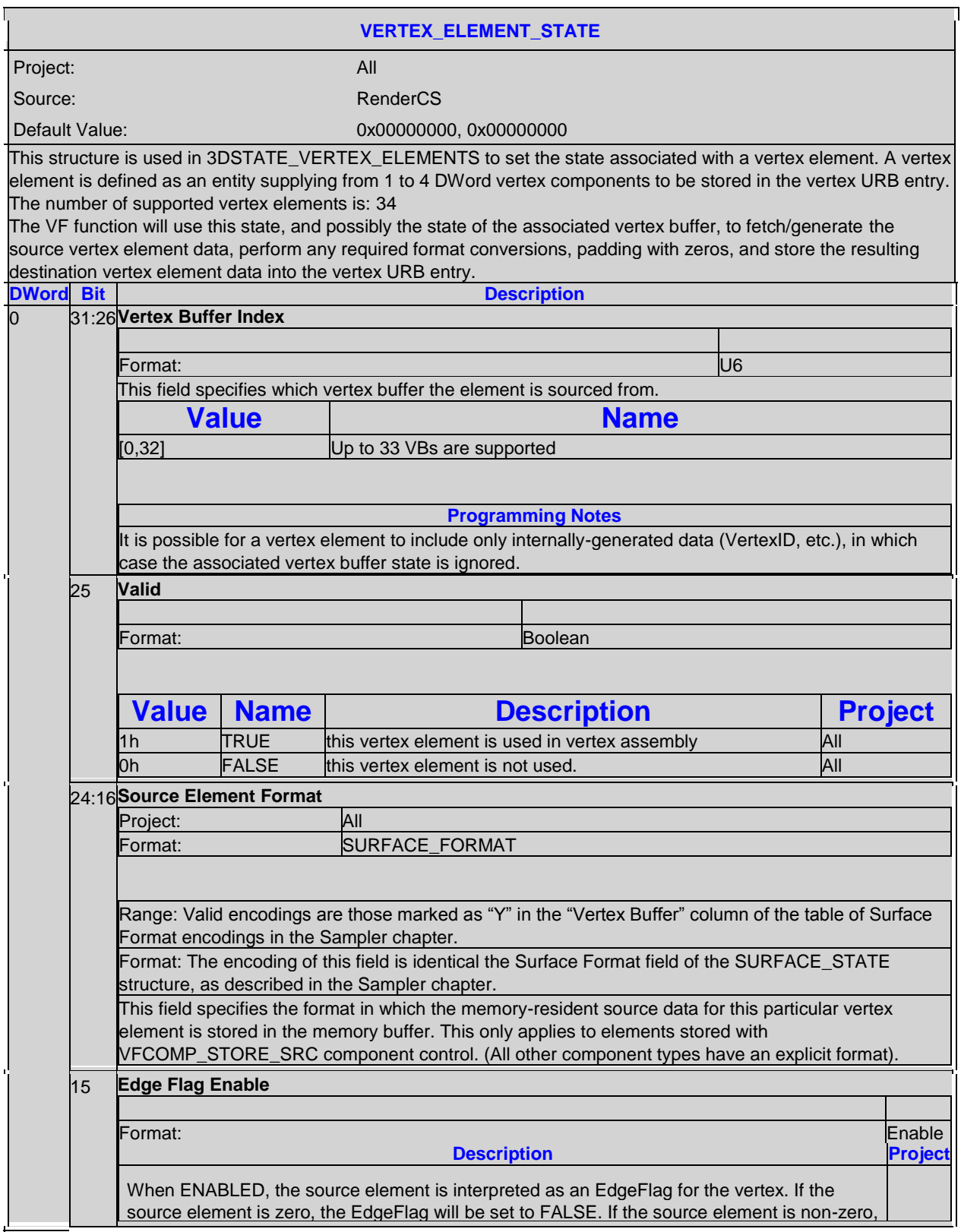

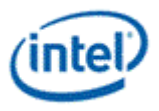

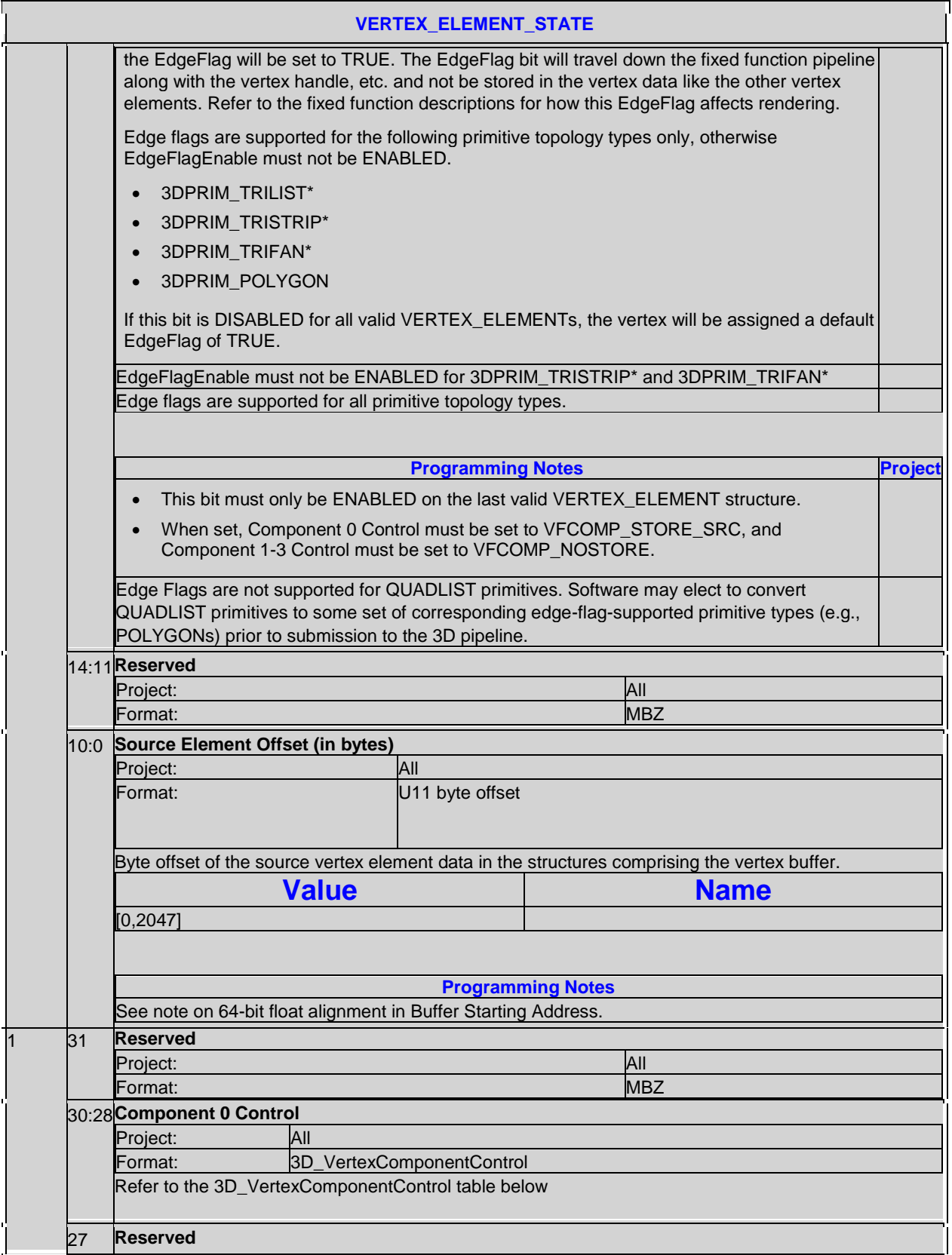

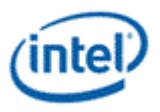

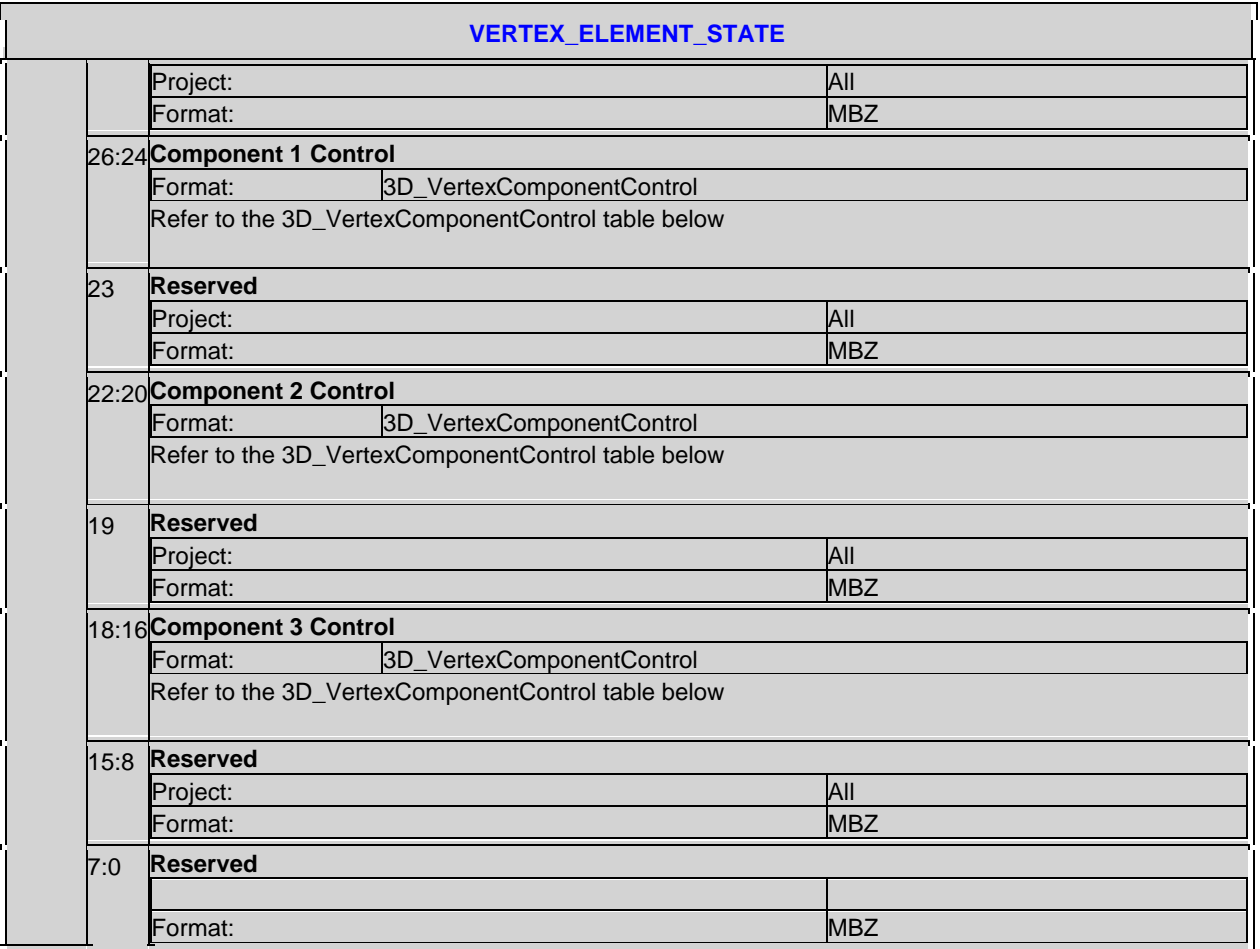

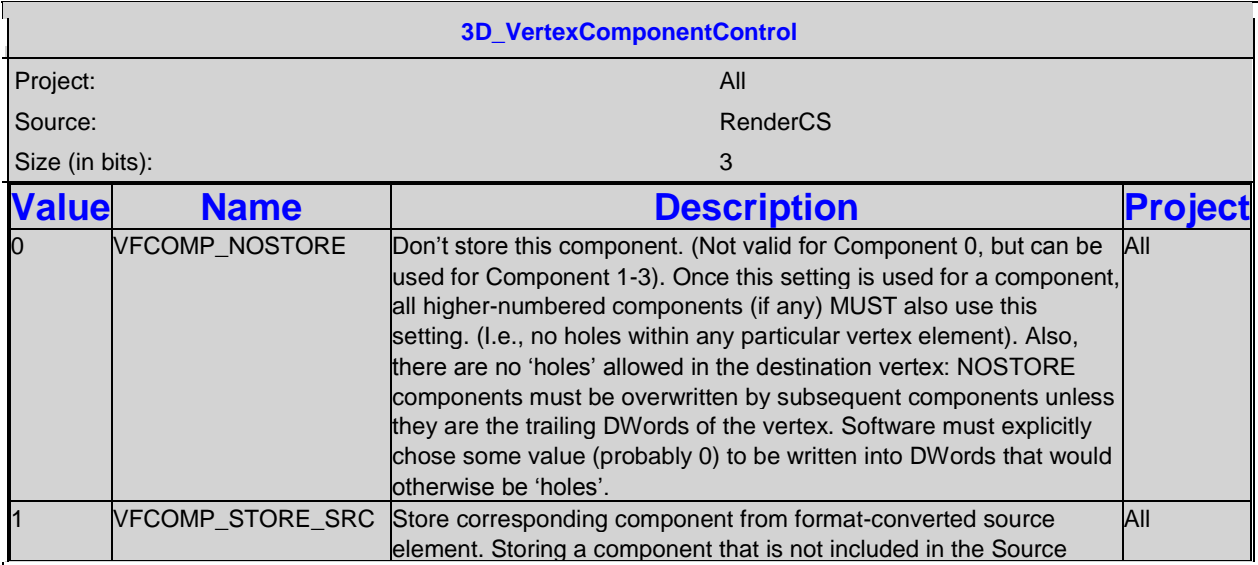

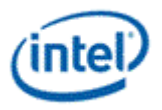

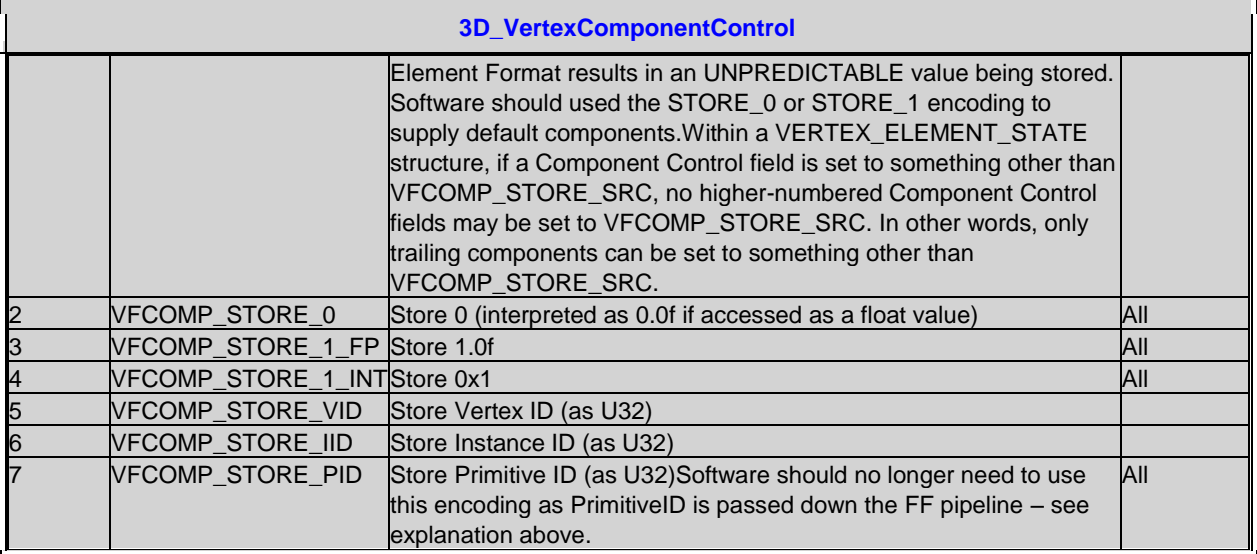

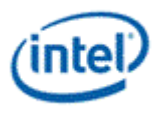

## **2.4.3 Vertex Element Data Path**

The following diagram shows the path by which a vertex element within the destination VUE is generated and how the fields of the VERTEX\_ELEMENT\_STATE structure is used to control the generation.

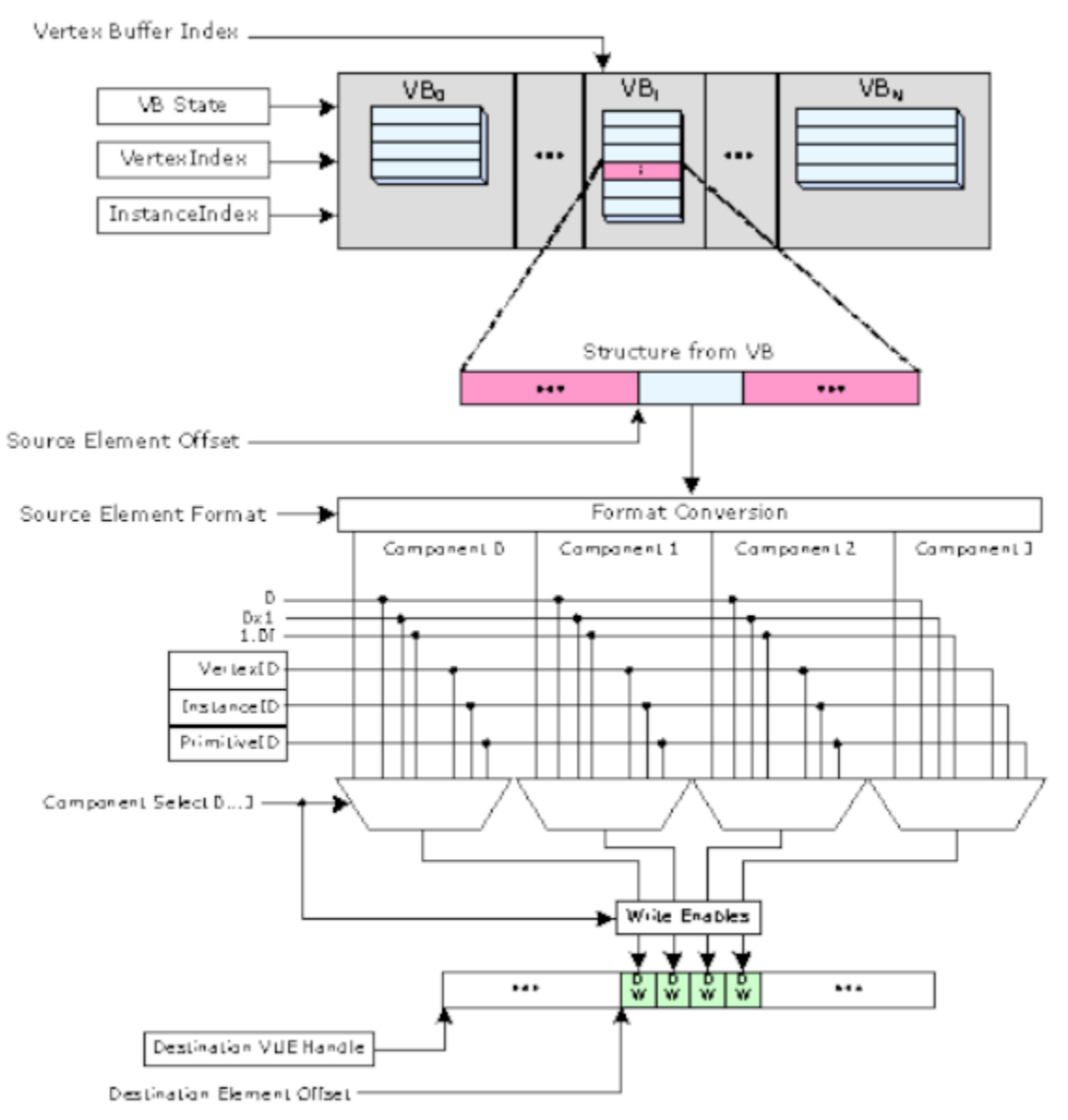

B6840-01

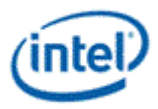

# **2.5 3D Primitive Processing**

# **2.5.1 3D PRIMITIVE Command**

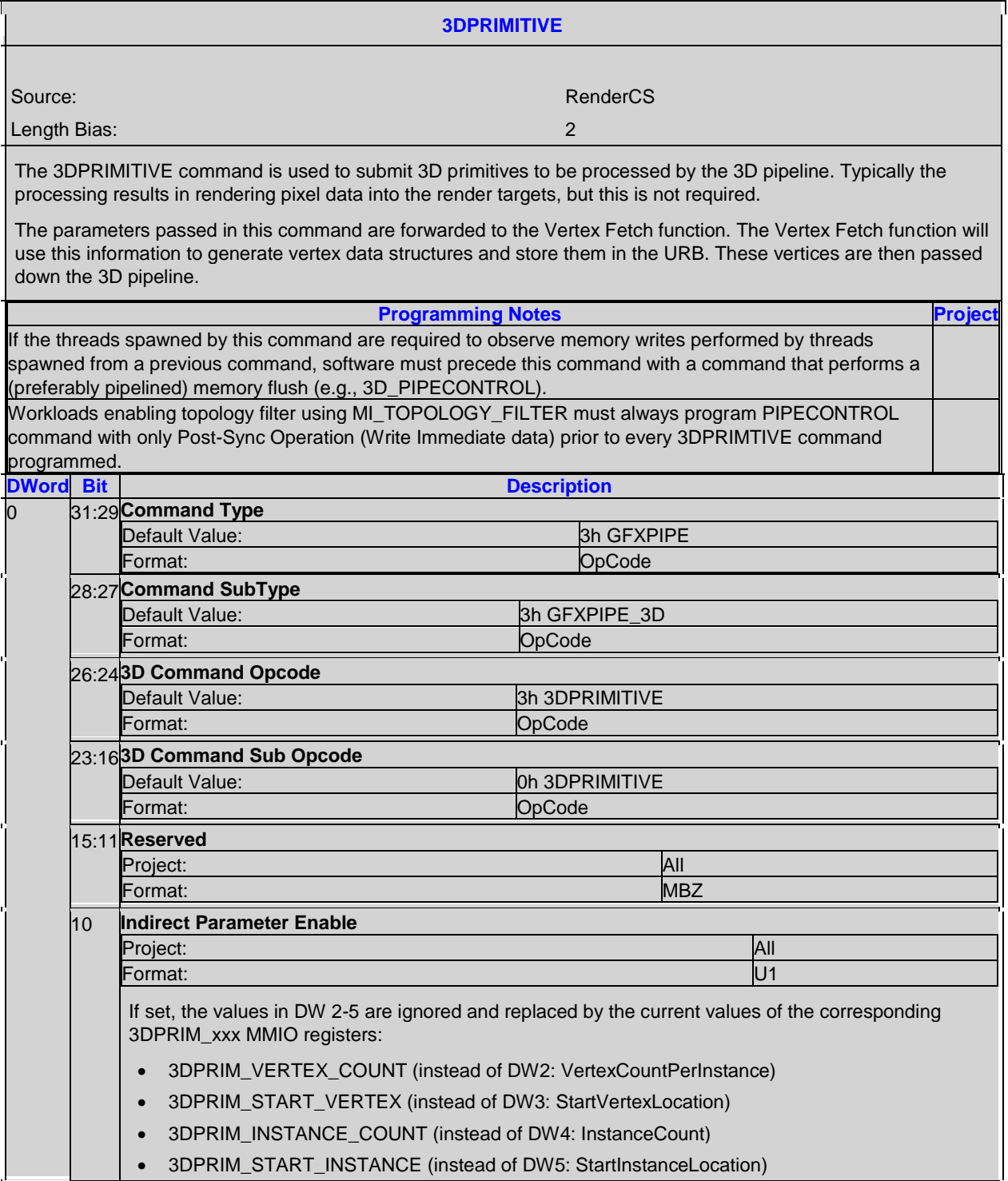

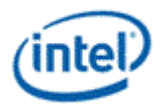

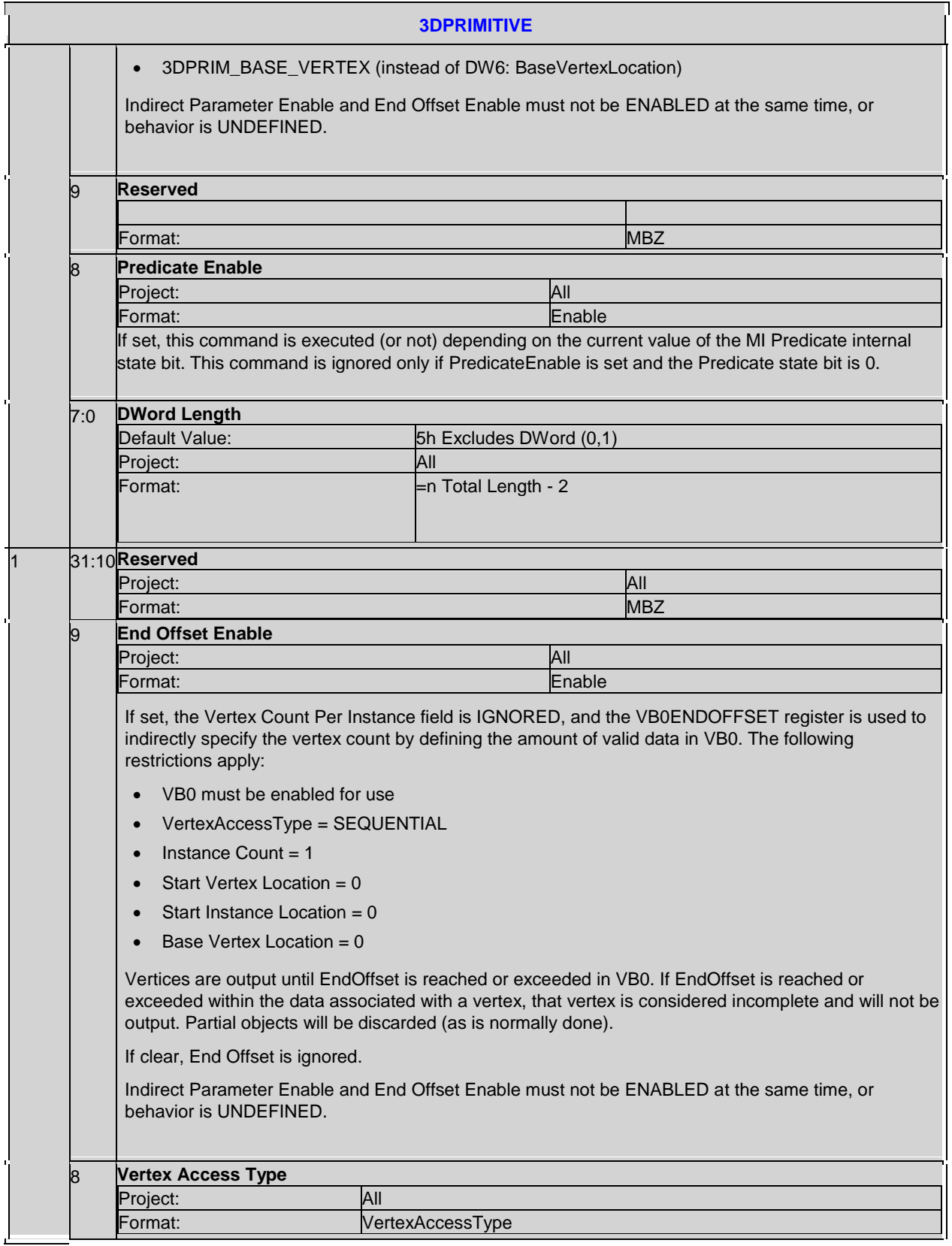

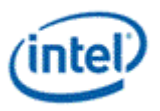

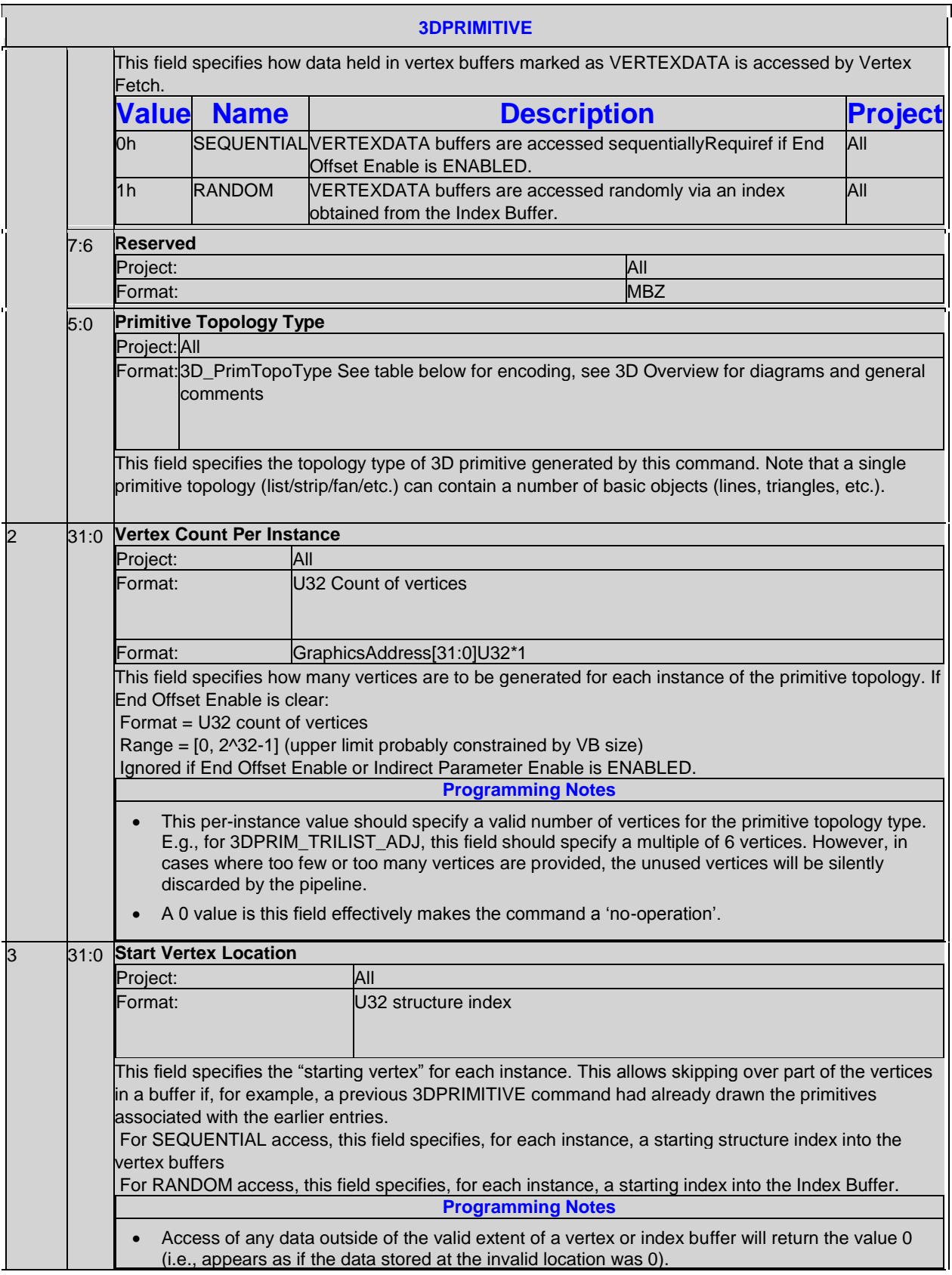

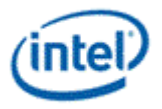

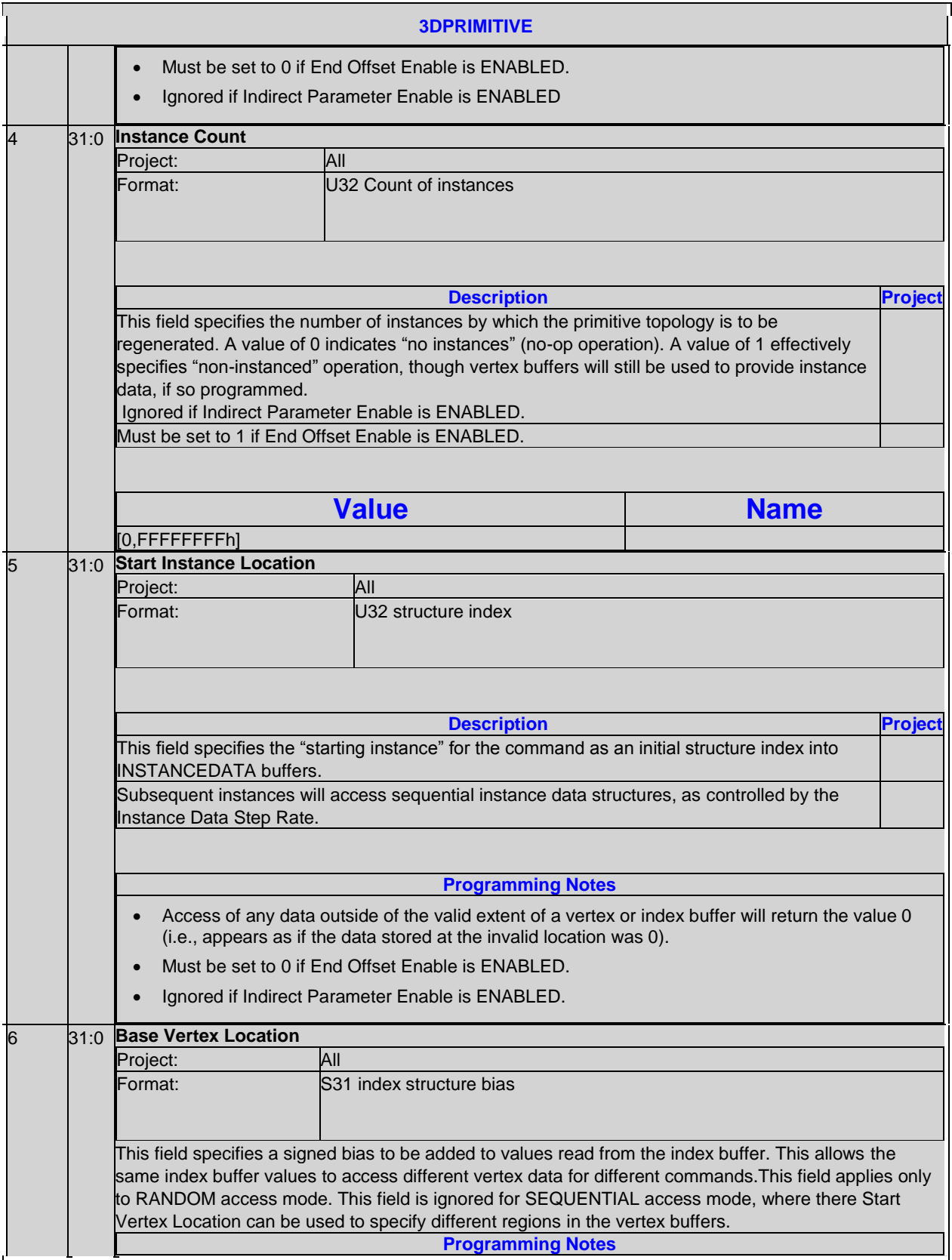

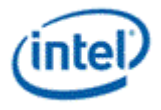

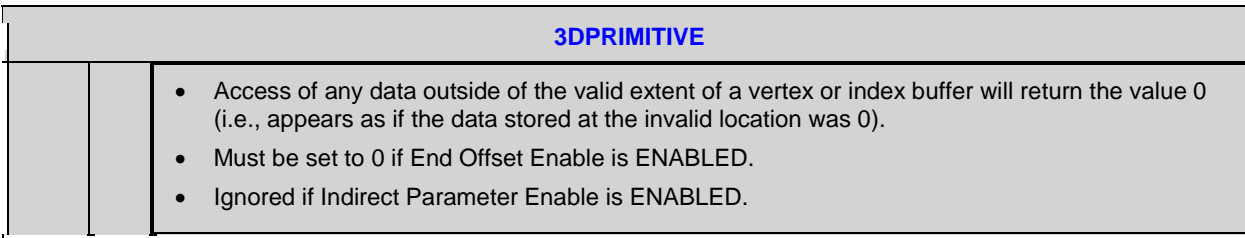

#### **2.5.2 Functional Overview**

The following pseudocode summarizes the general flow of 3D Primitive Processing.

```
CommandInit
     InstanceLoop{
           VertexLoop{
                 VertexIndexGeneration
                 if (CutFlag)
                      TerminatePrimitive
           else
                 OutputBufferedVertex
                 VertexCacheLookup
                 if (miss) {
                      VertexElementLoop {
                            SourceElementFetch
                            FormatConversion
                            DestinationComponentSelection
                            PrimitiveInfoGeneration
                            URBWrite
                       }
                 }
     }
     TerminatePrimitive
}
```
#### **2.5.3 CommandInit**

The InstanceID value is initialized to 0.

#### **2.5.4 InstanceLoop**

The InstanceLoop is the outmost loop, iterating through each instance of primitives. There is no special "non-instanced" mode – at a minimum there is one instance of primitives.

For SEQUENTIAL accessing, the VertexID value is initialized to 0 at the start of each instance. (For RANDOM accessing, there is no initial value for VertexID, as it is derived from the fetched IB value).

The PrimitiveID is also initialized to 0 at the start of each instance. StartPrim is initialized to TRUE.

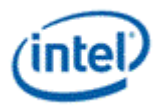

The VertexLoop (see below) is then executed to iterate through the instance vertices and output vertices to the pipeline as required.

The end of each iteration of InstanceLoop includes an implied "cut" operation.

The InstanceID value is incremented at the end of each InstanceLoop. Note that each instance will produce the same vertex outputs with the exception of any data dependent on InstanceID (i.e., "instance data").

#### **2.5.5 VertexLoop**

The VertexLoop iterates VertexNumber through the VertexCountPerInstance vertices for the instance.

For each iteration, a number of processing steps are performed (see below) to generate the information that comprises a vertex. Note that, due to CutProcessing, each iteration does not necessarily output a vertex to the pipeline. When a vertex is to be output, the following information is generated for that vertex:

- PrimitiveType associated with the vertex. This is simply a copy of the PrimitiveTopologyType field of the 3DPRIMITIVE
- VUE handle at which the vertex data is stored
	- o For a Vertex Cache hit, the VUE handle is marked with a VCHit boolean, so that the VS unit will not attempt to process (shade) that vertex.
	- o Otherwise, the VertexLoop will generate and store the input vertex data into the VUE referenced by this handle.
- The PrimitiveID associated with the vertex. See PrimitiveInfoGeneration.
- PrimStart and PrimEnd booleans associated with the vertex. See PrimitiveInfoGeneration.

(Note that a single vertex of buffering is required in order to associate PrimEnd with a vertex, as this information may not be known until the next iteration through the VertexLoop (see *OutputPrimitiveDelimiter*).

VertexNumber value is incremented by 1 at the end of the loop.

#### **2.5.6 VertexIndexGeneration**

A VertexIndex value needs to be derived for each vertex. With the exception of the "cut" index, this index value is used as the vertex cache tag and will be used as a structure index into all VERTEXDATA VBs.

For SEQUENTIAL accessing, the VertexID and VertexIndex value is derived as shown below:

```
VertexIndex = StartVertexLocation + VertexNumber
VertexID = VertexNumber
```
For RANDOM access, the VertexID and VertexIndex is derived from an IBValue read from the IB, as shown below:

> IBIndex = StartVertexLocation + VertexNumber VertexID = IB[IBIndex]

if (CutIndexEnable && VertexID == CutIndex)

```
CutFlag = 1else
     VertexIndex = VertexID + BaseVertexLocation
```
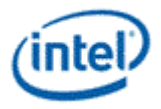

```
CutFlag = 0endif
```
## **2.5.7 TerminatePrimitive**

For RANDOM accessing, and when enabled via **Cut Index Enable**, a fetched IBValue of 'all ones' (0xFF, 0xFFFF, or 0xFFFFFFFF depending on **Index Format**) is interpreted as a 'cut value' and signals the termination of the current primitive and the possible start of the next primitive. This allows the application to specify an instance as a sequence of variable-sized strip primitives (though the cut value applies to any primitive type).

Also, there is an implied primitive termination at the end of each InstanceLoop (and so strip primitives cannot span multiple instances).

In either case, the currently-buffered vertex (if any) is marked with EndPrim and then flushed out to the pipeline.

The next-output vertex (if any) will be marked with StartPrim.

Whenever a primitive delimiter is encountered, the PIDCounterS and PIDCounterR counters are reset to 0. These counters control the incrementing (in PrimitiveInfoGeneration, below) of PrimitiveID within each primitive topology of an instance.

```
if (PIDCounterS != 0) // There is a buffered vertex
     if (primType == TRISTRIP_ADJ)
           if (PIDCounterS==6 || PIDCounterR==1)
                 PrimitiveID++
           endif
     endif
     PrimEnd = TRUE
     OutputBufferedVertex
endif
PrimEnd = FALSE
PrimStart = TRUE
```
#### **2.5.8 VertexCacheLookup**

The VertexIndex value is used as the tag value for the VertexCache (see *Vertex Cache*above). If the Vertex Cache is enabled and the VertexIndex value hits in the cache, the VUE handle is read from the cache and inserted into the vertex stream. It is marked with a VCHit boolean to surpress processing (shading) in the VS unit.

Otherwise, for Vertex Cache misses, a VUE handle is obtained to provide storage for the generated vertex data. VertexLoop processing then proceeds to iterate through the VEs to generate the destination VUE data.

## **2.5.9 VertexElementLoop**

The VertexElementLoop generates and stores vertex data in the destination VUE one VE at a time.

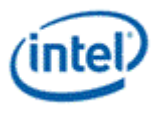

## **2.5.10 SourceElementFetch**

The following assumes the VE requires data from a VB, which is the typical case. In the case that the VE is completely comprised of constant and/or auto-generated IDs, the SourceElementFetch and FormatConversion steps are skipped.

The structure index within the VE's selected VB is computed as follows:

```
if (VB is a VERTEXDATA VB)
    VBIndex = VertexIndex
else // INSTANCEDATA VB
    VBIndex = StartInstanceLocation
     if (VB.InstanceDataStepRate > 0)
          VBIndex += InstanceID/VB.InstanceDataStepRate
```
endif

If VBIndex is invalid (i.e., negative or past **Max Index**), the data returned from the VB fetch is defined to be zero. Otherwise, the address of the source data required for the VE is then computed and the data is read from the VB. The amount of data read from the VB is determined by the **Source Element Format**.

```
if ( (VBIndex<0) || (VBIndex>VB.MaxIndex) )
     srcData = 0else
     pSrcData = VB.BufferStartingAddress + (VBIndex * VB.BufferPitch) + 
     VE.SourceElementOffset
     srcData = MemoryRead( pSrcData, VE.SourceElementFormat )
endif
```
#### **2.5.11 Format Conversion**

Once the VE source data has been fetched, it is subjected to format conversion. The output of format conversion is up to 4 32-bit components, each either integer or floating-point (as specified by the **Source Element Format**). See *Sampler* for conversion algorithms.

The following table lists the valid **Source Element Format** selections, along with the format and availability of the converted components (if a component is listed as "-", it cannot be used as source of a VUE component). Note: This table is a subset of the list of supported surface formats defined in the *Sampler* chapter. Please refer to that table as the "master list". This table is here only to identify the components available (per format) and their format.

#### **Source Element Formats supported in VF Unit**

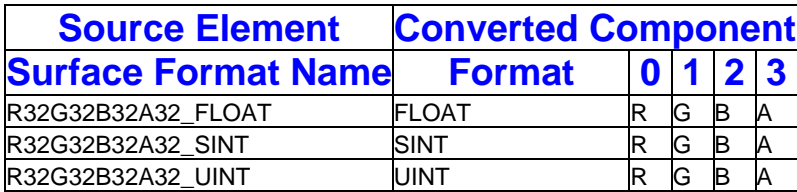

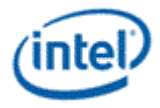

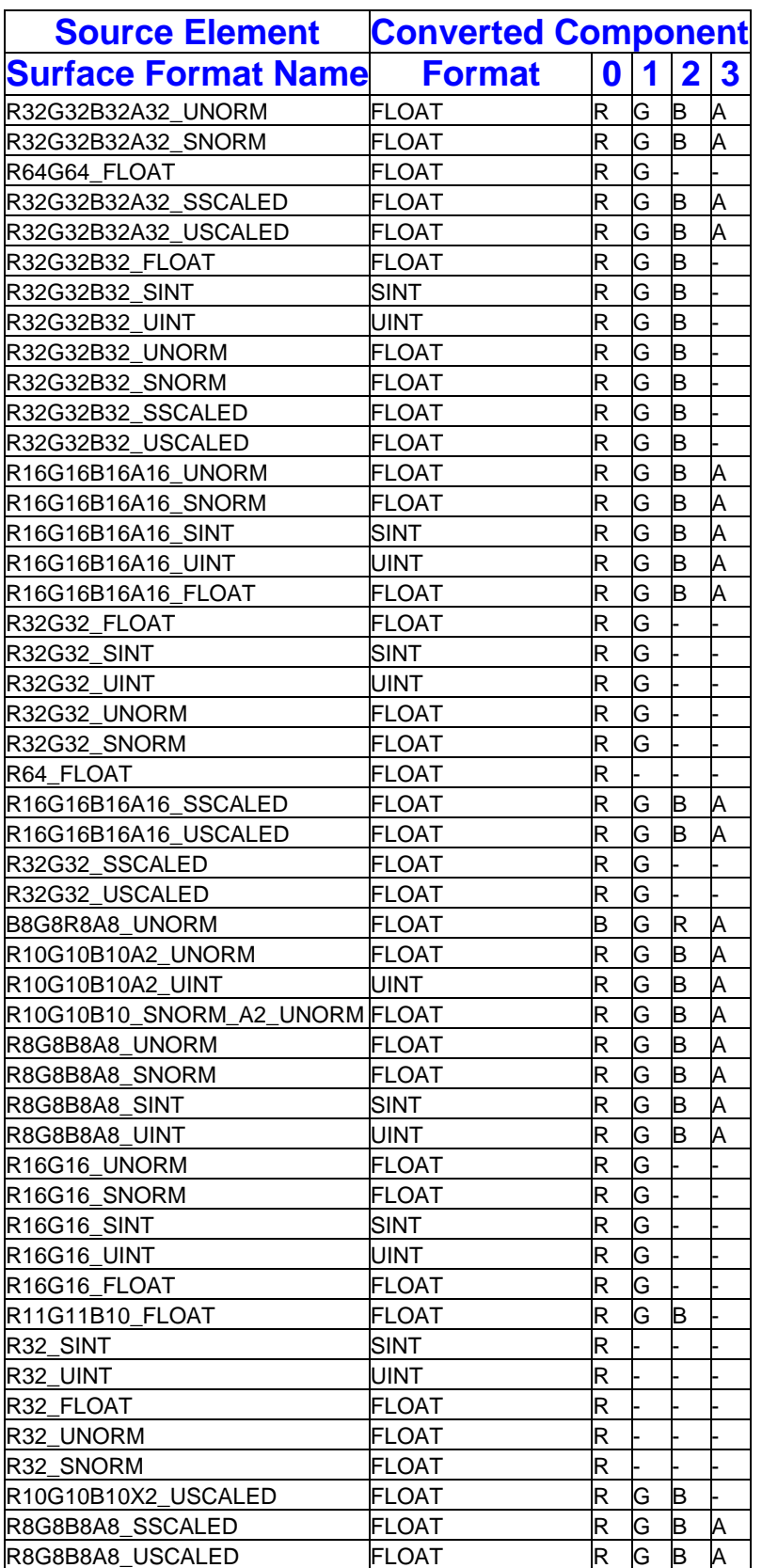

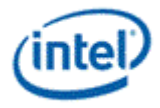

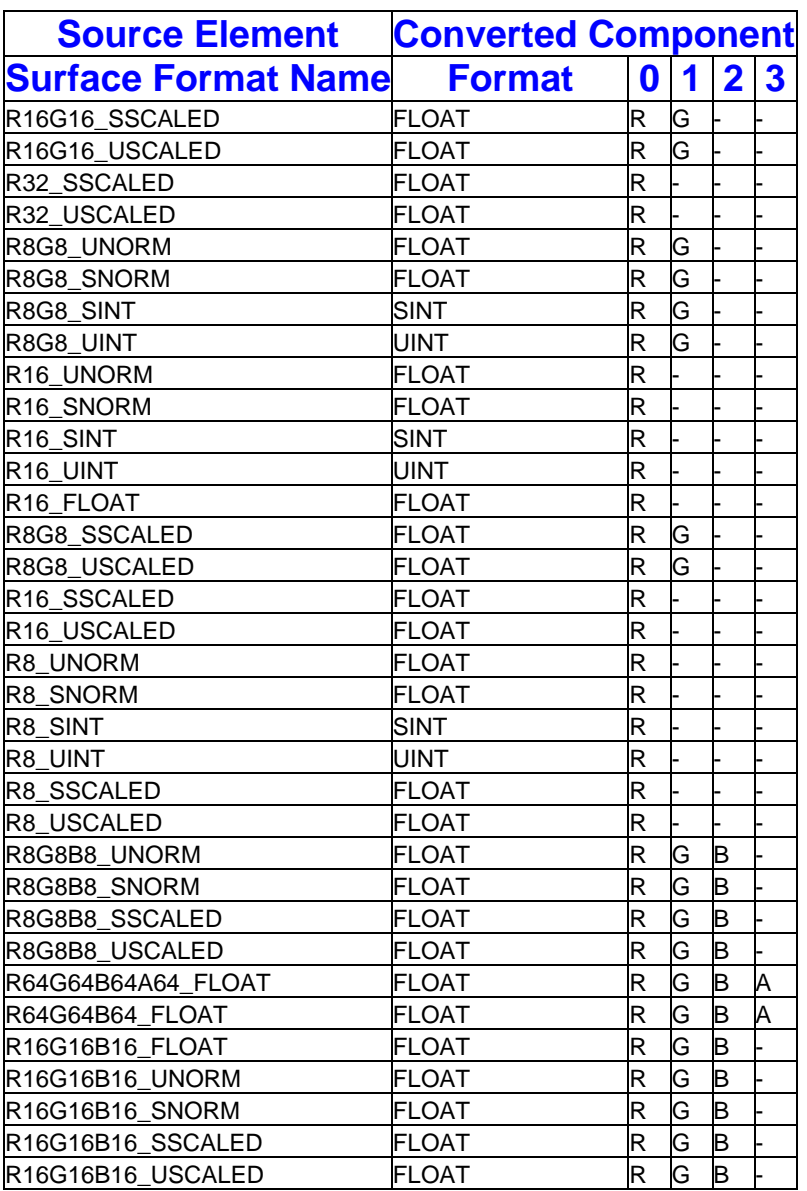

## **2.5.12 DestinationFormatSelection**

The **Component Select 0..3** bits are then used to select, on a per-component basis, which destination components will be written and with which value. The supported selections are the converted source component, VertexID, InstanceID, PrimitiveID, the constants 0 or 1.0f, or nothing (VFCOMP\_NO\_STORE). If a converted component is listed as '-' (not available) in *FormatConversion*, it must not be selected (via VFCOMP\_STORE\_SRC), or an UNPREDICTABLE value will be stored in the destination component.

The selection process sequences from component 0 to 3. Once a **Component Select** of VFCOMP\_NO\_STORE is encountered, all higher-numbered **Component Select** settings must also be programmed as VFCOMP\_NO\_STORE. It is therefore not permitted to have 'holes' in the destination VE.

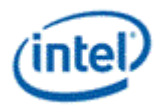

## **2.5.13 PrimitiveInfoGeneration**

A PrimitiveID value and PrimStart boolean need to be associated with the vertex.

If the vertex is either the first vertex of an instance or the first vertex following a 'cut index', the vertex is marked with PrimStart.

PrimitiveID gets incremented such that subsequent per-object processing (i.e., in the GS or SF/WM) will see an incrementing value associated with each sequential object within an instance. The PrimitiveID associated with the provoking, non-adjacent vertex of an object is applied to the object.

The following pseudocode describe the logic used in the VertexLoop to compute the PrimitiveID value associated with the vertex. Recall that PrimitiveID is reset to 0 at the start of each InstanceLoop.

```
if (PIDCounterS < S[primType])
     PIDCounterS++
else
     if (PIDCounterR < R[primType])
           PIDCounterR++
     else
           PrimitiveID++
           PIDCounterR = 0
     endif
endif
```
Two counters are employed to control the incrementing of PrimitiveID. The counters are compared against two corresponding parameters associated with the primitive topology type.

The PIDCounterS is used to 'skip over' some number (possibly zero) initial vertices of the primitive topology. This counter gets reset to 0 after each primitive is terminated.

Then the PIDCounterR is used to periodically increment the PrimitiveID, where the incrementing interval (vertex count) is topology-specific.

The following table lists the S[] and R[] values associated with each primitive topology type.

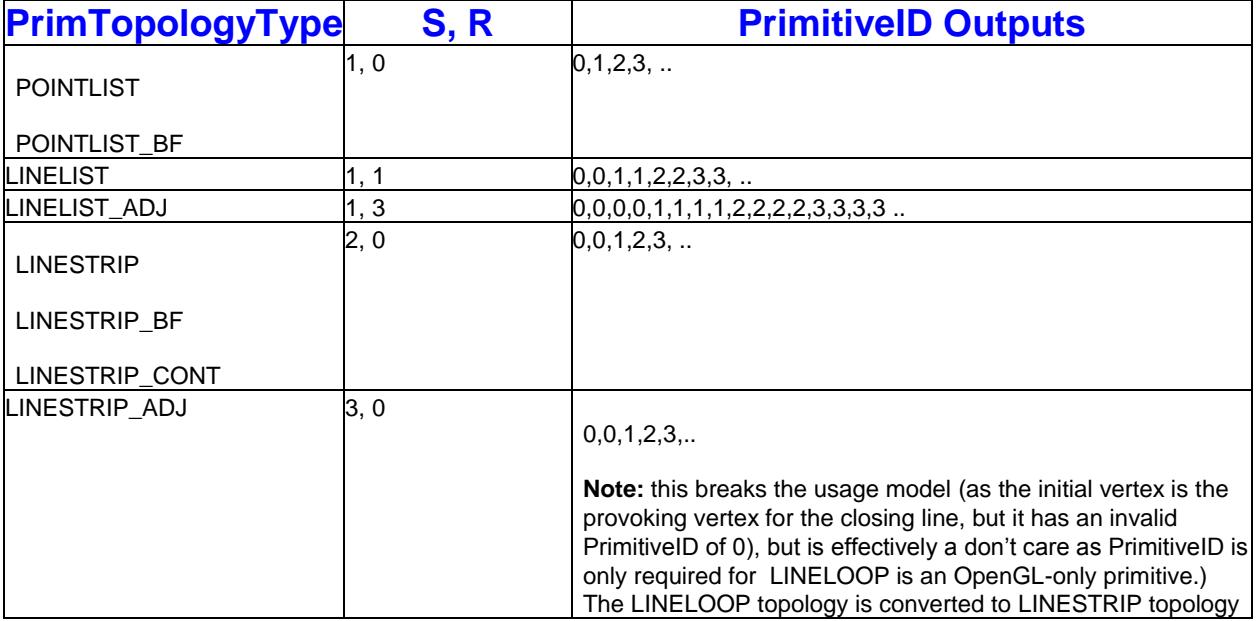

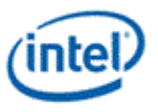

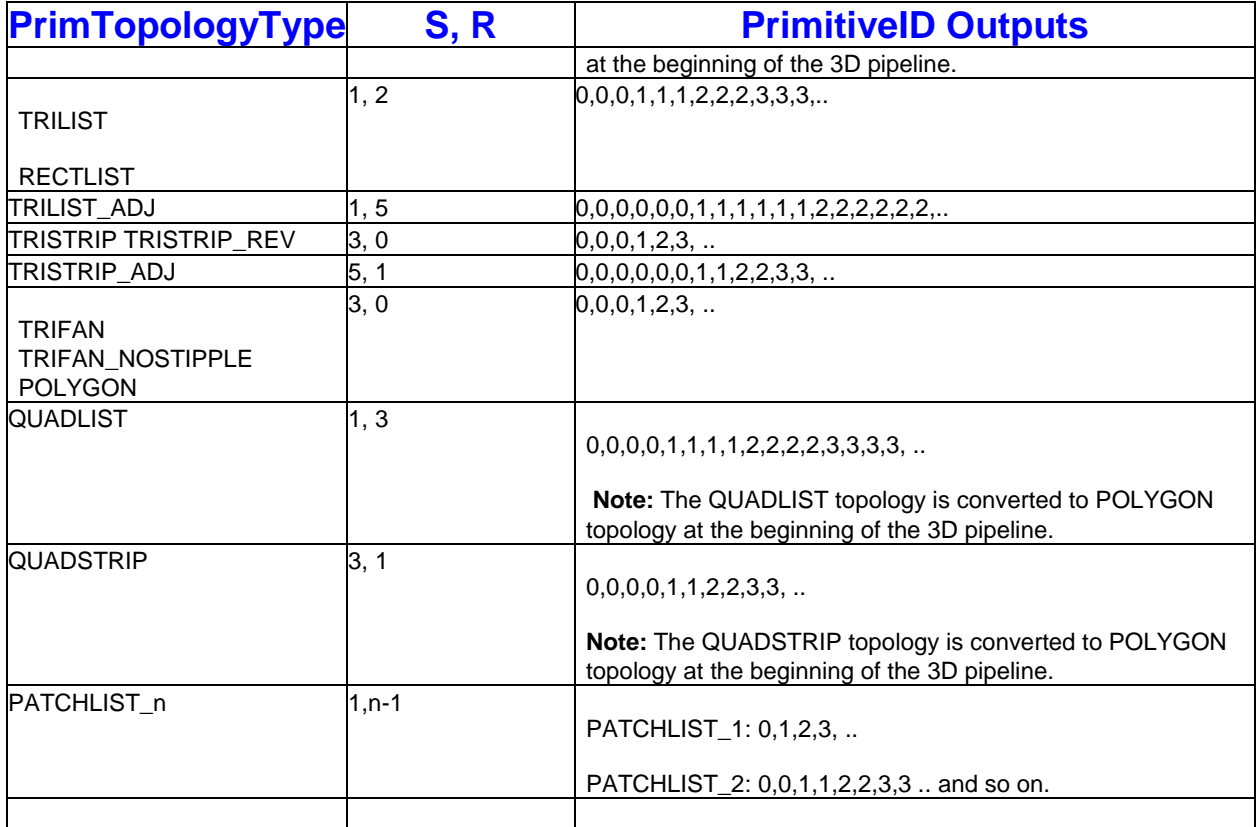

#### **2.5.14 URBWrite**

The selected destination components are written into the destination VUE starting at **Destination Offset Select**. See the description of 3DPRIMITIVE for restrictions on this field.

#### **2.5.15 OutputBufferedVertex**

In order to accommodate 'cut' processing, the VF unit buffers one output vertex. The generation of a new vertex or the termination of a primitive causes the buffered vertex to be output to the pipeline.

# **2.6 Dangling Vertex Removal**

The last functional stage of processing of the 3DPRIMITIVE command is the removal of "dangling" vertices. This includes the discarding of primitive topologies without enough vertices for a single object (e.g., a TRISTRIP with only two vertices), as well as the discarding of trailing vertices that do not form a complete primitive (e.g., the last two vertices of a 5-vertex TRILIST).

This function is best described as a filter operating on the vertex stream emitted from the processing of the 3DPRIMITIVE. The filter inputs the PrimType, PrimStart and PrimEnd values associated with the generated vertices. The filter only outputs primitive topologies without dangling vertices. This requires the filter to (a) be able to buffer some number of vertices, and (b) be able to remove dangling vertices from the pipeline and dereference the associated VUE handles.

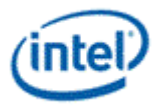

# **2.7 Other Vertex Fetch Functionality**

## **2.7.1 Statistics Gathering**

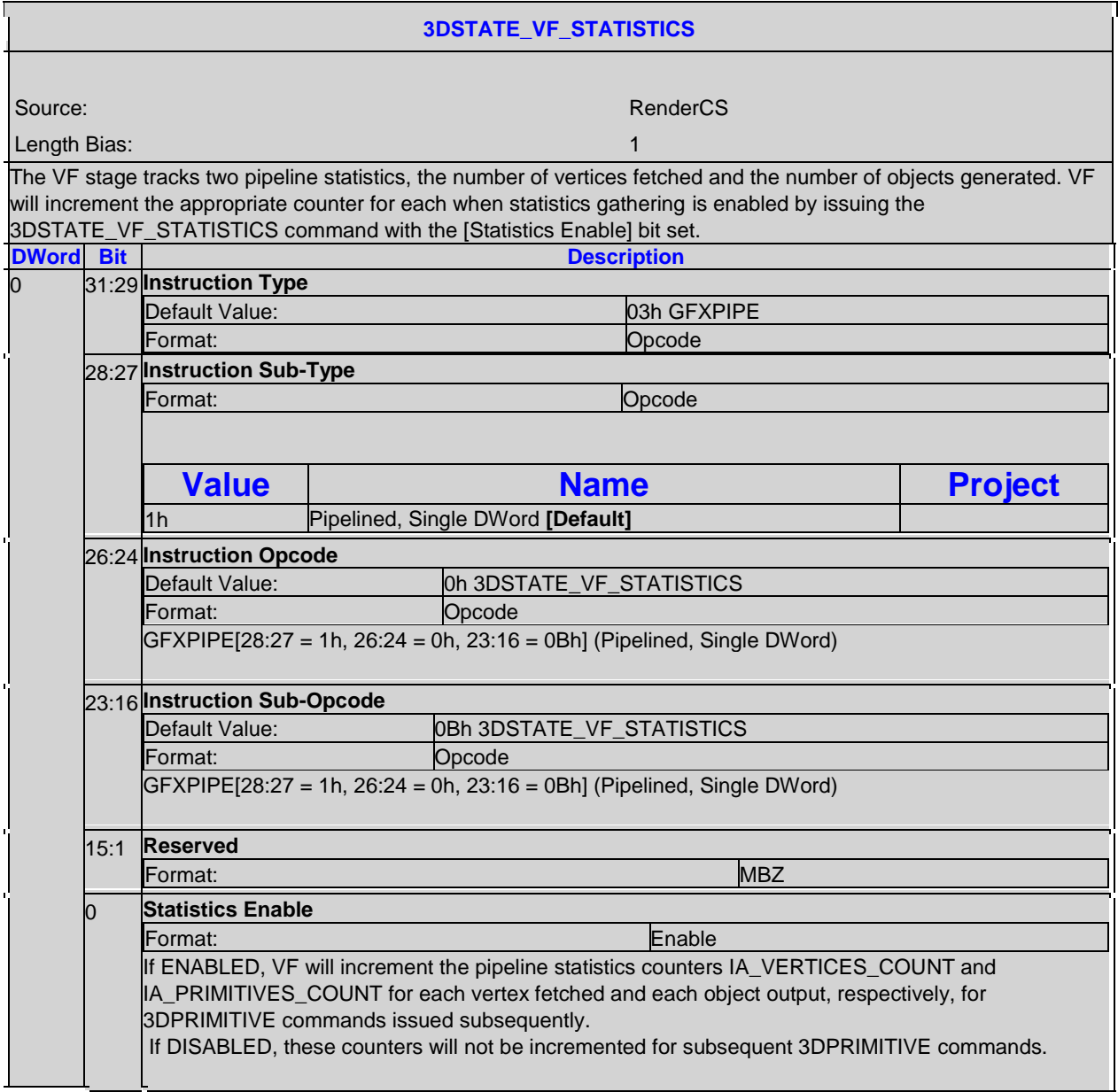

#### **2.7.1.1 Vertices Generated**

VF will increment the IA\_VERTICES\_COUNT Register (see Memory Interface Registers in Volume Ia, *GPU*) for each vertex it fetches, even if that vertex comes from a cache rather than directly from a vertex buffer in memory. Any "dangling" vertices (fetched vertices that are part of an incomplete object) will not be included.

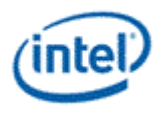

#### **2.7.1.2 Objects Generated**

VF will increment the IA\_PRIMITIVES\_COUNT Register (see Memory Interface Registers in vol1a System Overview) for each object (point, line, triangle, or quadrilateral) that it forwards down the pipeline.

**Note:** For LINELOOP, the last (closing) line object is not counted.

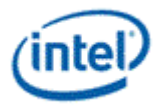

# *3. 3D Pipeline – Vertex Shader (VS) Stage*

## **3.1 VS Stage Overview**

The VS stage of the 3D Pipeline is used to perform processing ("shading") of vertices after being assembled and written to the URB by the VF function. The primary function of the VS stage is to pass vertices that miss in the Vertex Cache to VS threads, and then pass the VS thread-generated vertices down the pipeline. Vertices that hit in the Vertex Cache are passed down the pipeline unmodified.

When the VS stage is disabled, vertices flow through the unit unmodified (i.e., as written by the VF unit).

Refer to the *Common 3D FF Unit Functions* subsection in the *3D Overview* chapter for a general description of a 3D pipeline stage, as much of the VS stage operation and control falls under these "common" functions; i.e., most stage state variables and VS thread payload parameters are described in *3D Overview*, and although they are listed here for completeness, that chapter provides the detailed description of the associated functions.

Refer to this chapter for an overall description of the VS stage, and any exceptions the VS stage exhibits with respect to common FF unit functions.

## **3.1.1 Vertex Caching**

The 3D Pipeline employs a Vertex Cache that is shared between the VF and VS units. (See *Vertex Fetch* chapter for additional information). The Vertex Cache may be explicitly DISABLED via the **Vertex Cache Disable** bit in VS STATE. Even when explicitly ENABLED, the VS unit can (by default) implicitly disable and invalidate the Vertex Cache when it detects one of the following conditions:

- 1. Either VertexID or PrimitiveID is selected as part of the vertex data stored in the URB.
- 2. Sequential indices are used in the 3DPRIMITIVE command (though this is effectively a don't care as there wouldn't be any hits anyway).

The implicit disable will persist as long as one of these conditions persist.

The Vertex Cache is implicitly invalidated between 3DPRIMITIVE commands and between instances within a 3DPRIMITIVE command – therefore use of InstanceID in a Vertex Element is not a condition underwhich the cache is implicitly disabled.

The following table summarizes the modes of operation of the Vertex Cache:

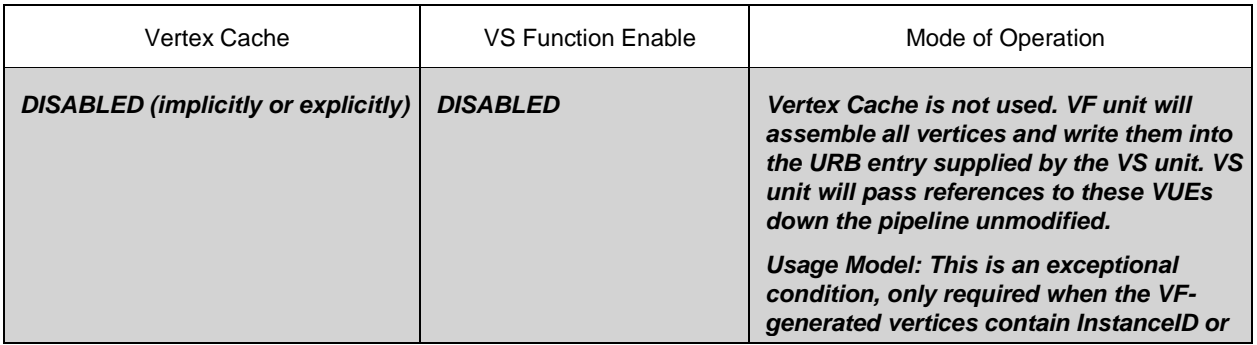

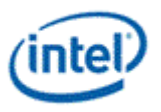

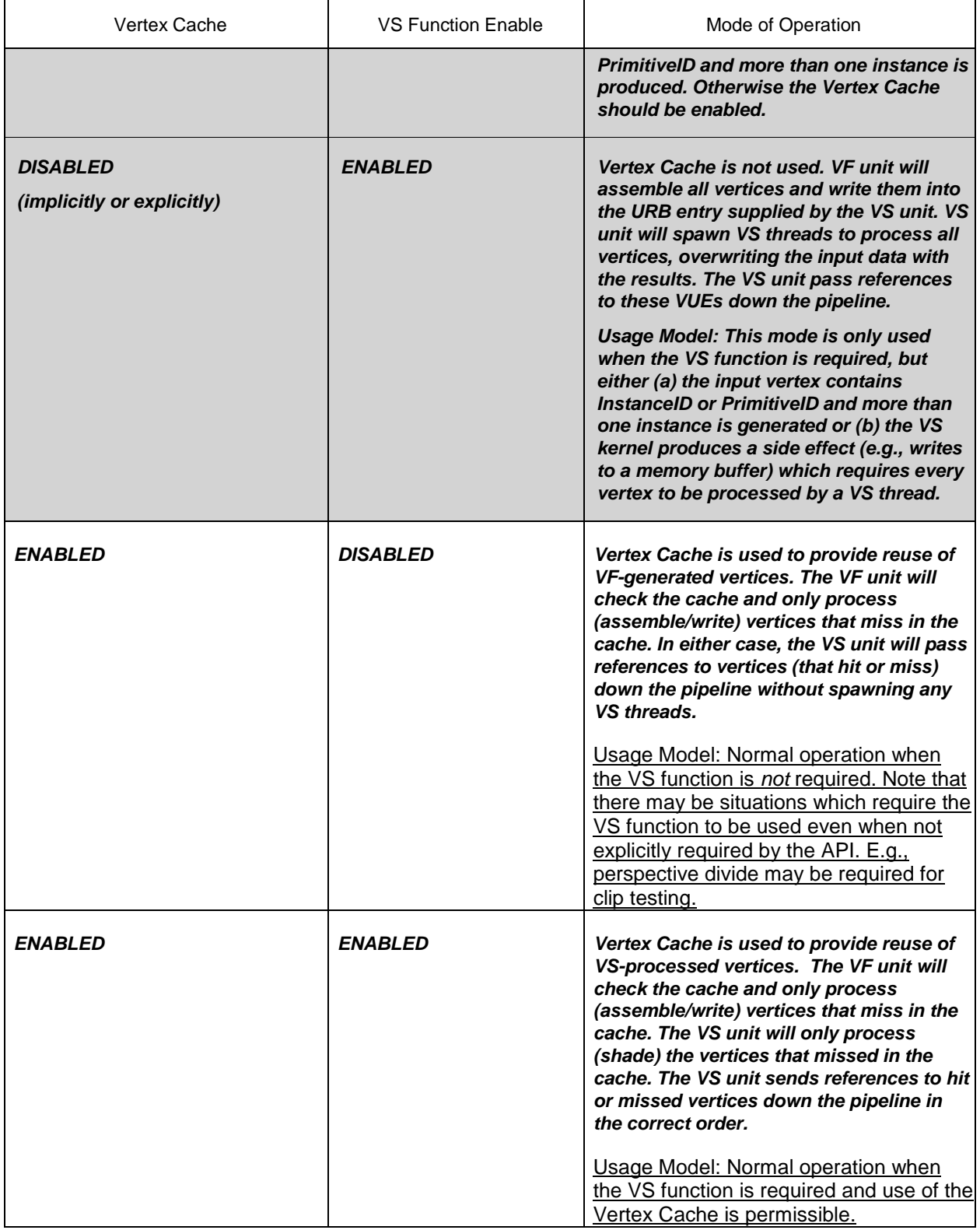

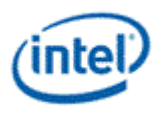

## **3.2 VS Stage Input**

As a stage of the 3D pipeline, the VS stage receives inputs from the previous (VF) stage. Refer to *3D Overview* for an overview of the various types of input to a 3D Pipeline stage. The remainder of this subsection describes the inputs specific to the VS stage.

#### **3.2.1 State**

A PIPE\_CONTROL with Post-Sync Operation set to 1h and a depth stall needs to be sent just prior to any 3DSTATE\_VS, 3DSTATE\_URB\_VS, 3DSTATE\_CONSTANT\_VS, 3DSTATE\_BINDING\_TABLE\_POINTER\_VS, 3DSTATE\_SAMPLER\_STATE\_POINTER\_VS command.

Only one PIPE\_CONTROL needs to be sent before any combination of VS associated 3DSTATE.

#### **3.2.1.1 URB\_FENCE**

Refer to *3D Overview* for a description of how the VS stage processes this command.

#### **3.2.1.2 3DSTATE\_VS**

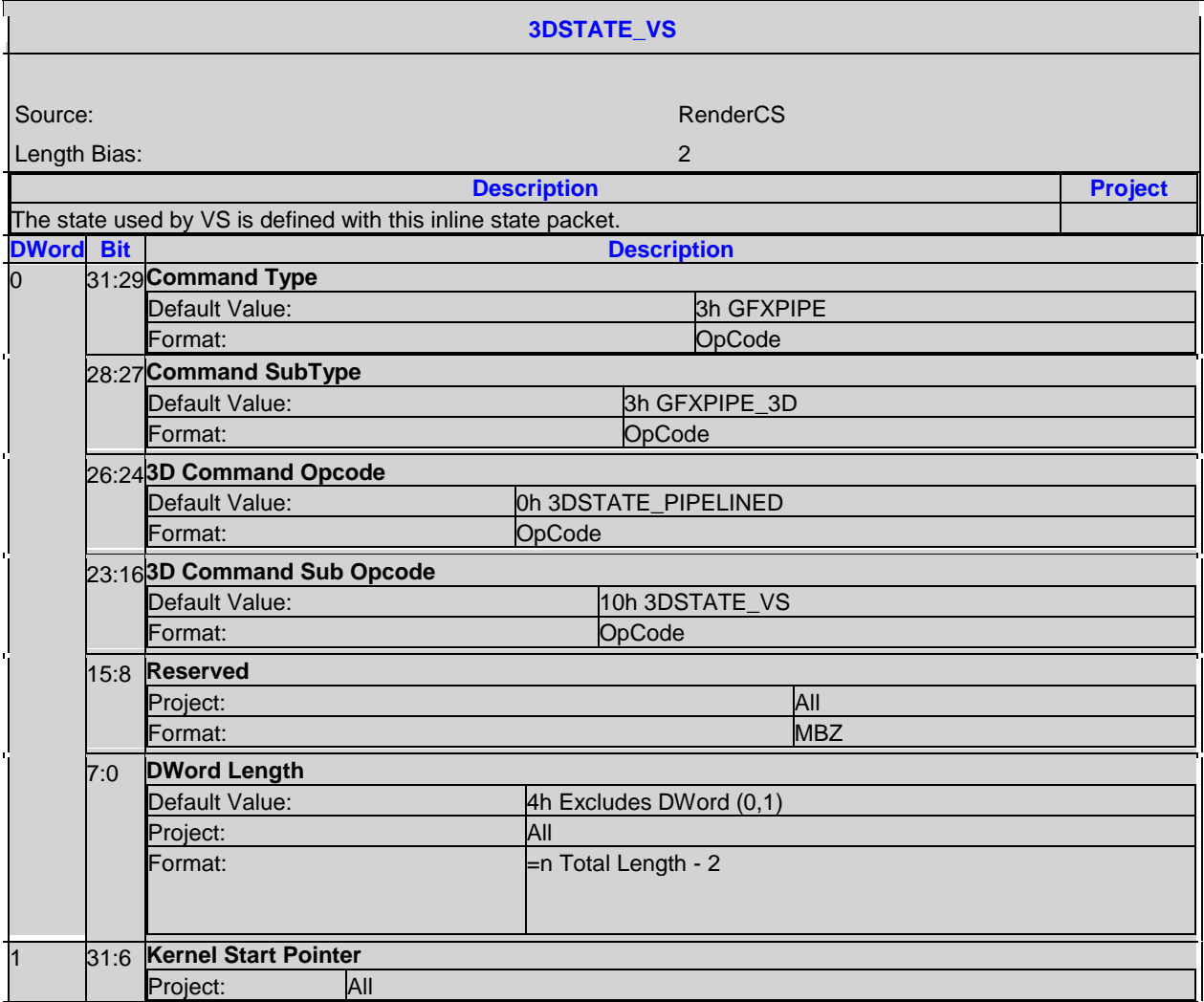

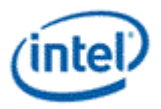

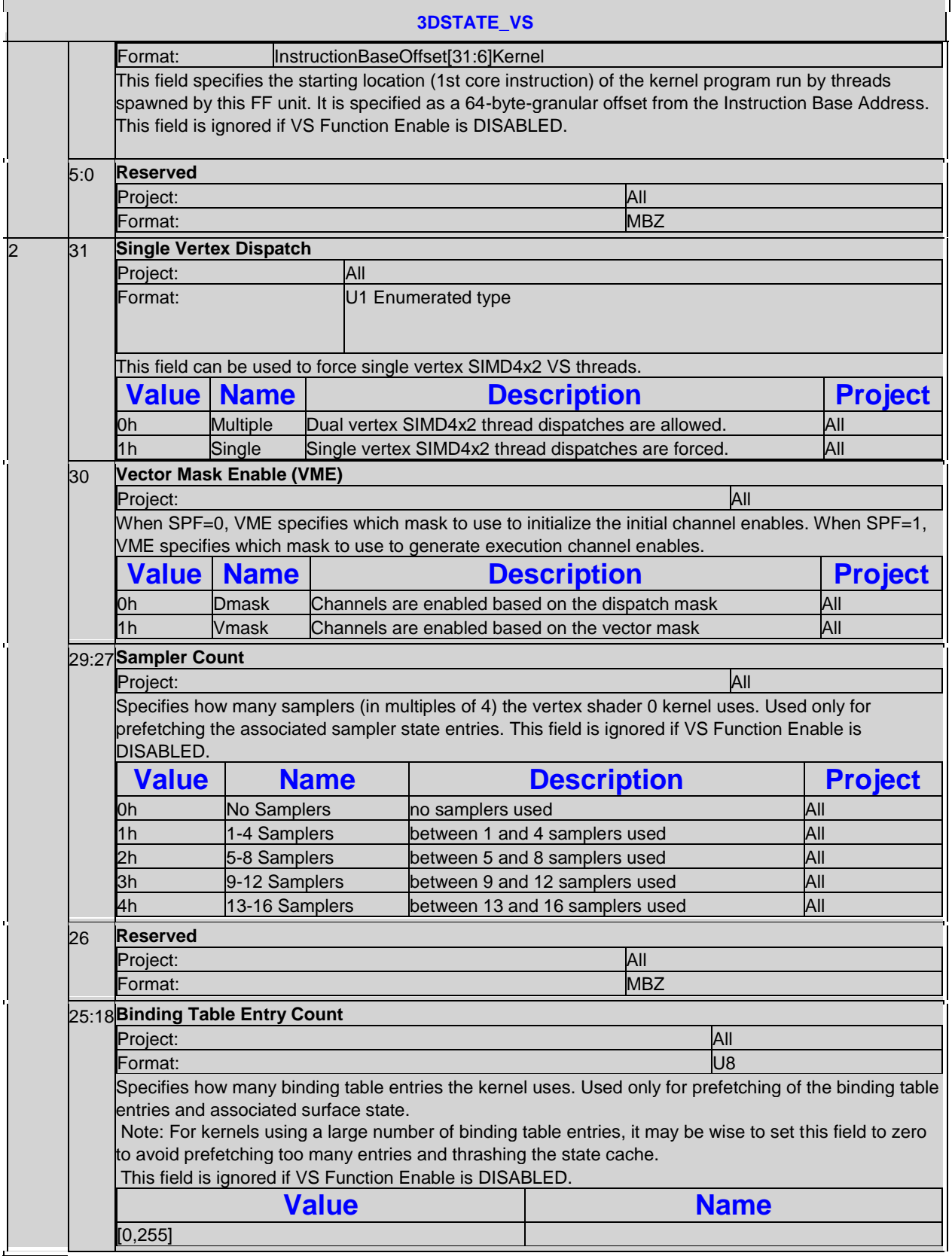

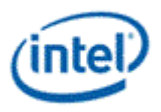

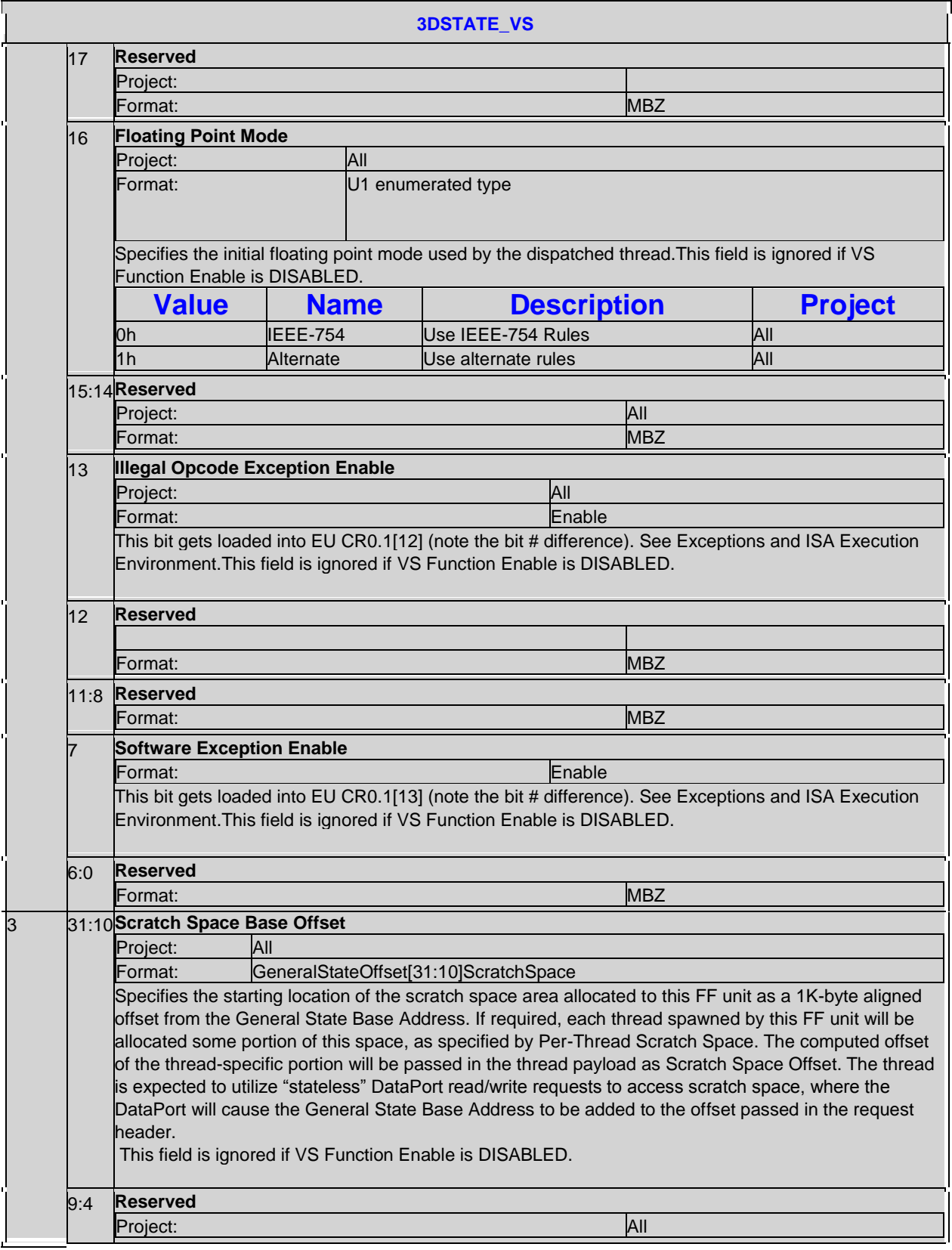
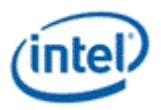

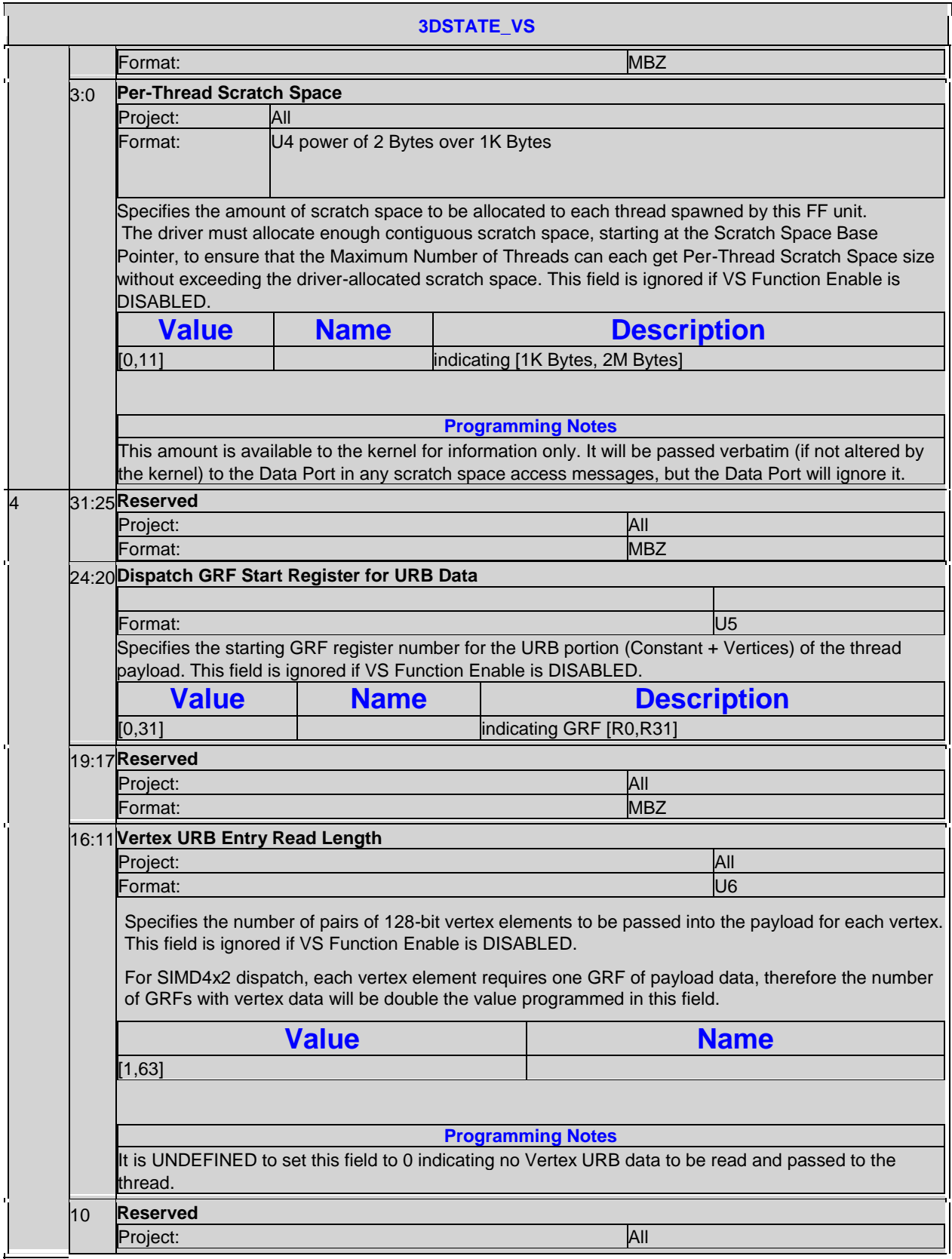

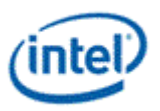

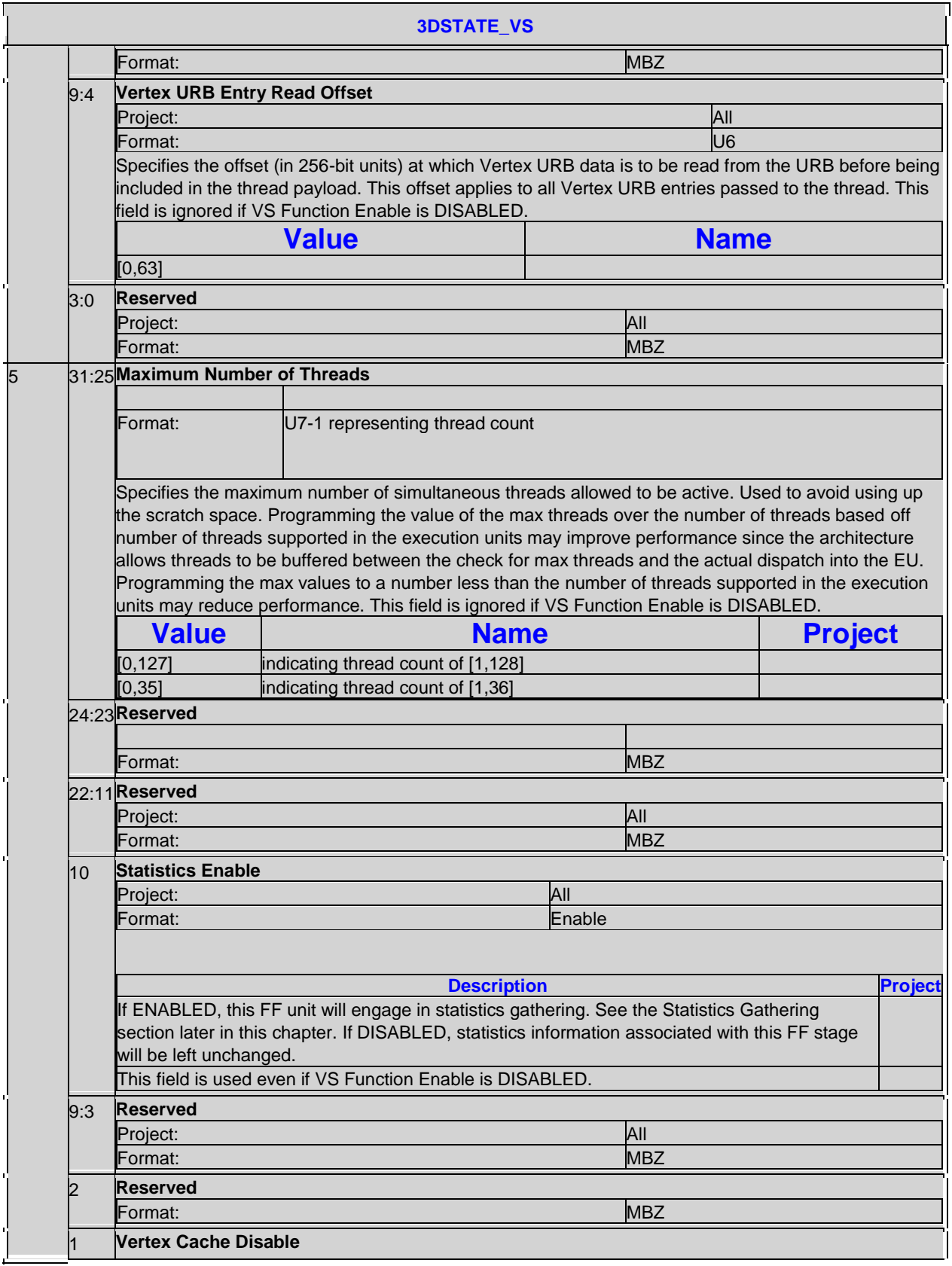

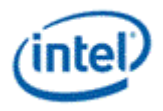

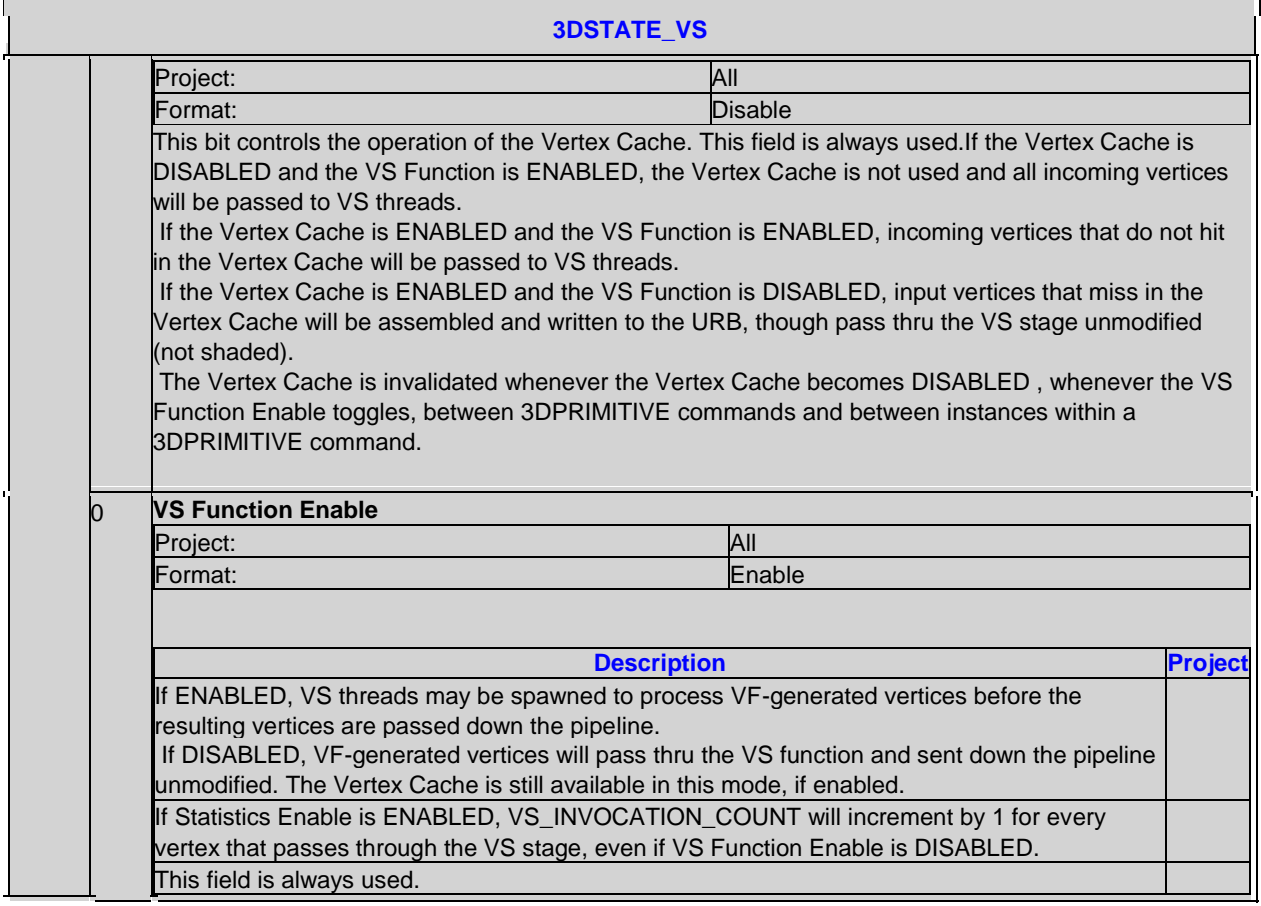

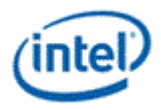

## **3.2.1.3 3DSTATE\_CONSTANT\_VS**

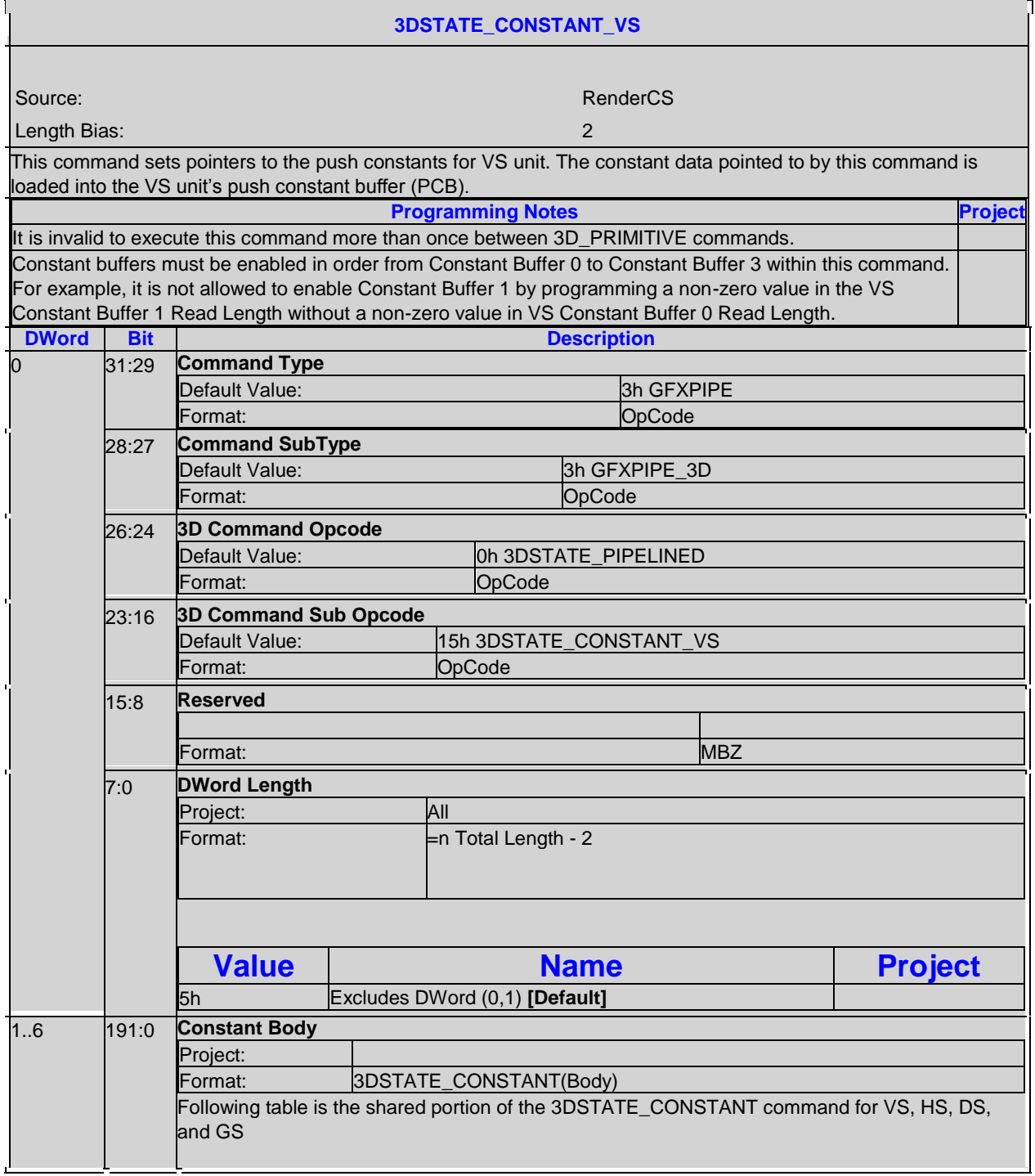

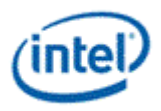

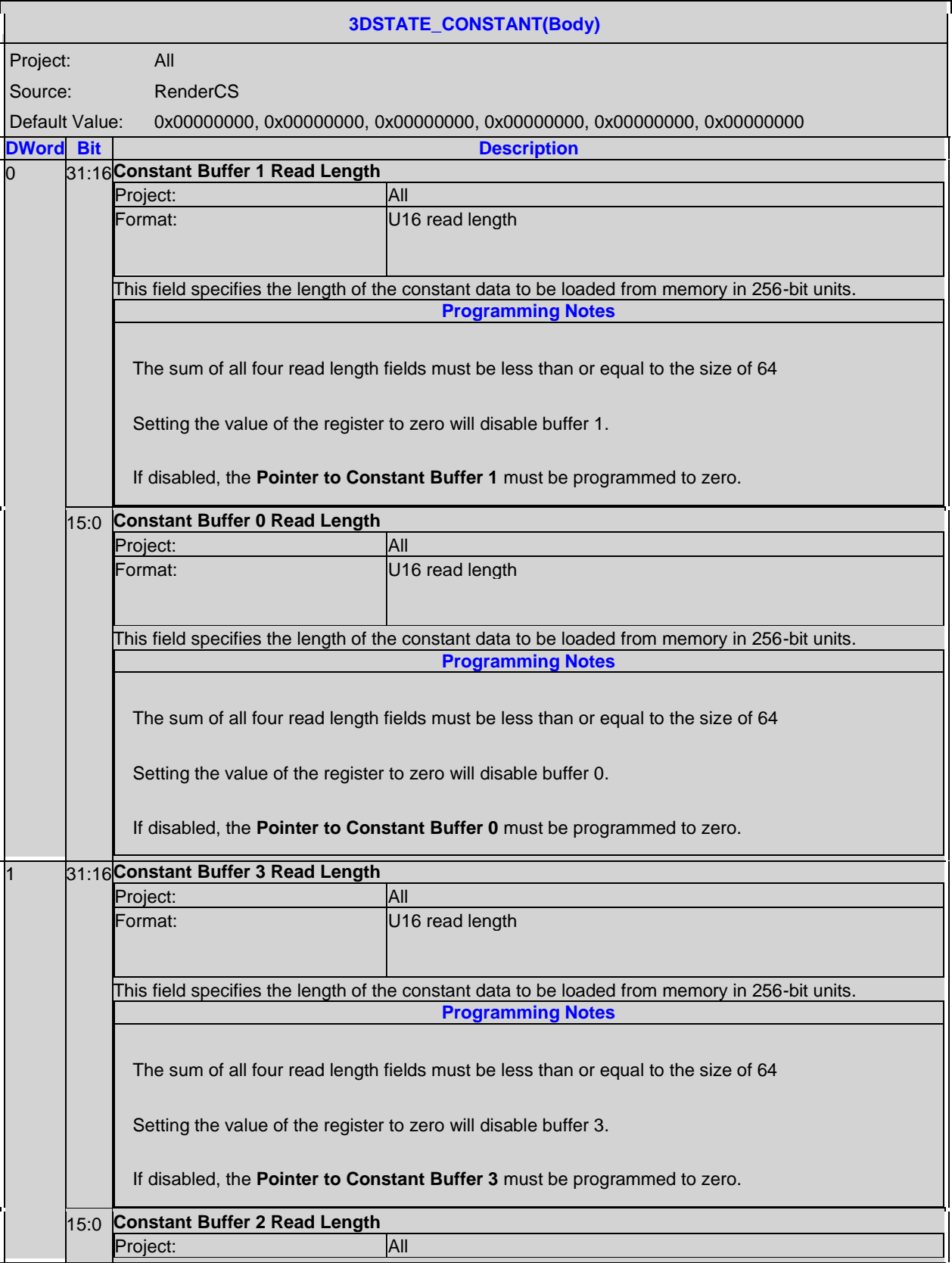

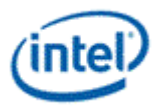

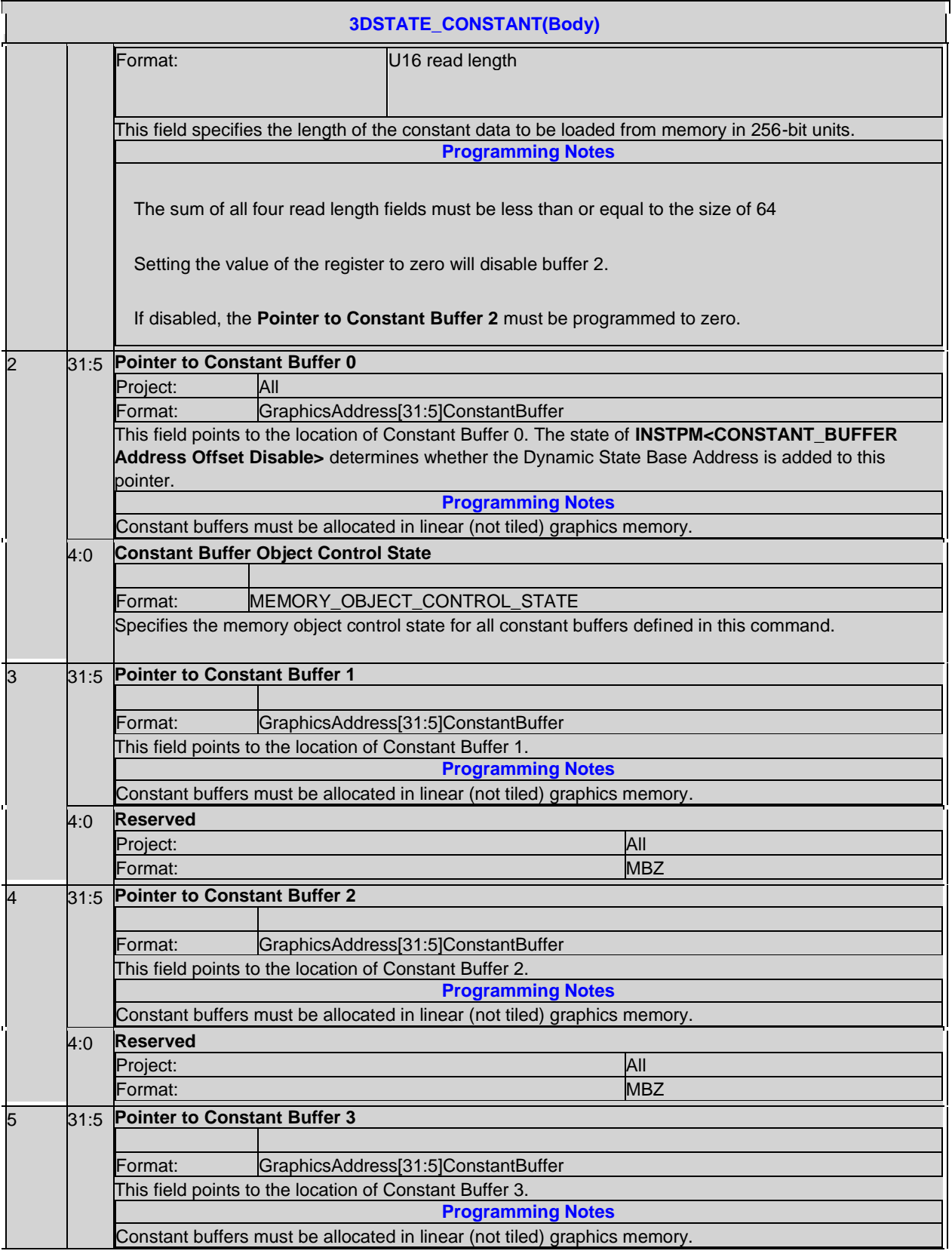

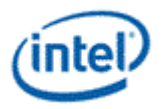

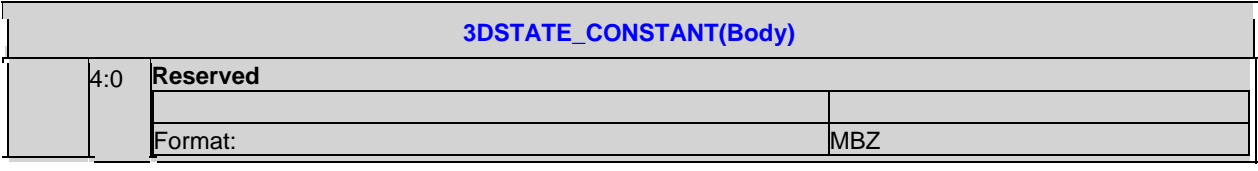

## **3.2.1.4 3DSTATE\_PUSH\_CONSTANT\_ALLOC\_VS**

 $\blacksquare$ 

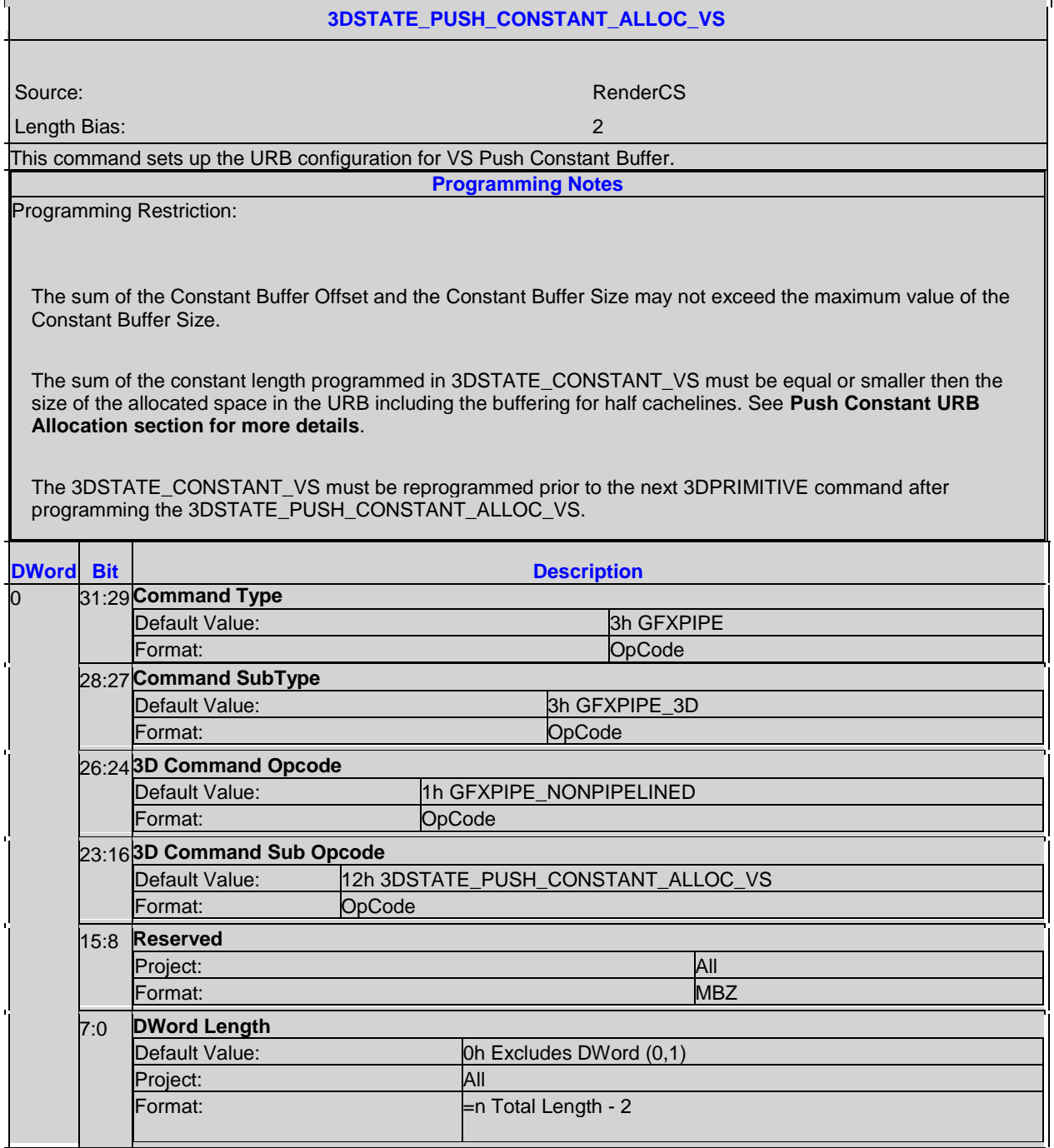

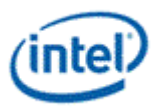

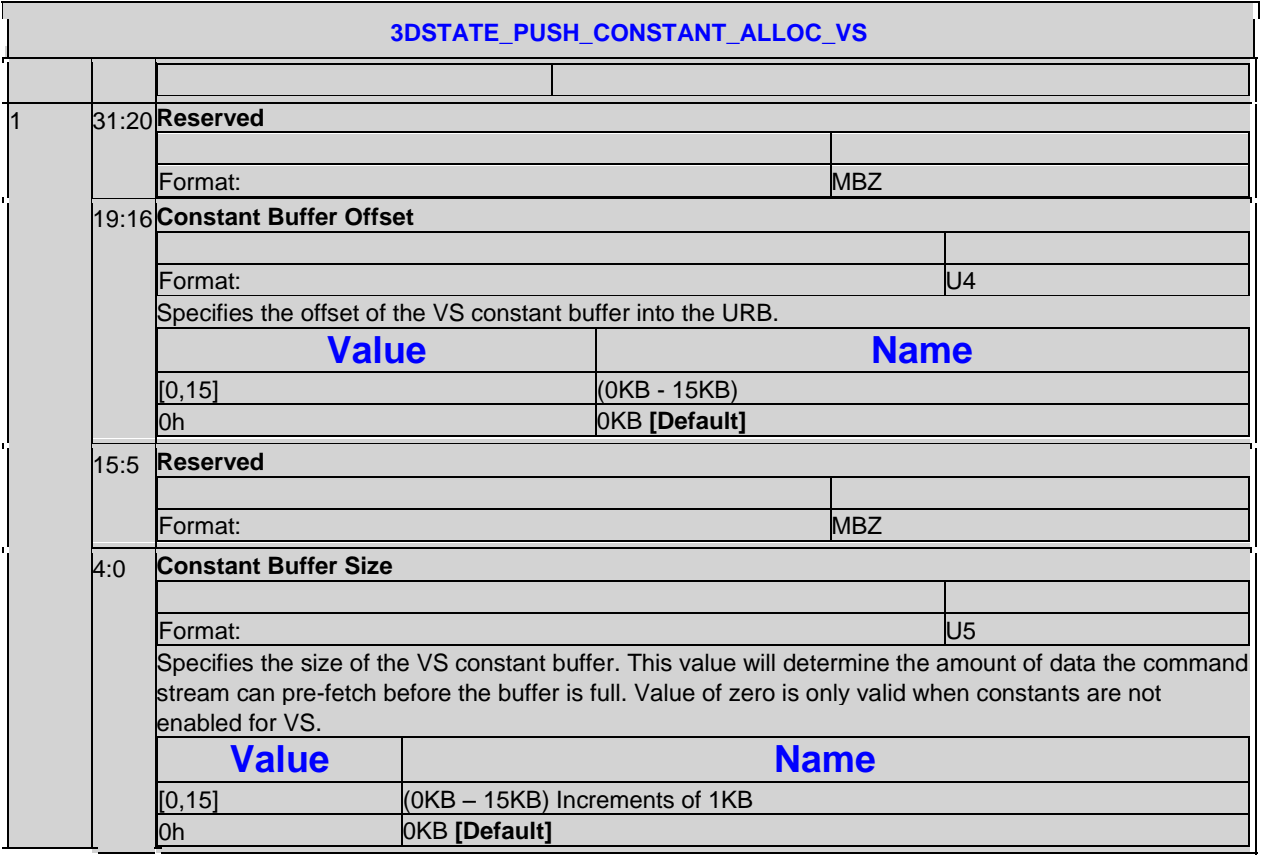

## **3.2.2 Input Vertices**

Refer to *3D Overview* for a description of the vertex information input to the VS stage.

## **3.3 SIMD4x2 VS Thread Request Generation**

This section describes SIMD4x2 thread request generation, which is the only mode available.

The following discussion assumes the VS Function is ENABLED.

When the Vertex Cache is disabled, the VS unit will pass each pair of incoming vertices to a VS thread. Under certain circumstances (e.g., prior to a state change or pipeline flush) the VS unit will spawn a VS thread to process a single vertex. Note that, in this case, the "unused" vertex slot will be "disabled" via the Execution Mask provided by the VS unit to the subsystem as part of the thread dispatch (See ISA doc). The VS thread will in itself be unaware of the single-vertex case, and therefore a single VS kernel can be used to process one or two vertices. (The performance of single-vertex processing will roughly equal the two-vertex case).

When the Vertex Cache is enabled, the VF unit will detect vertices that hit in the cache and mark these vertices so that they will bypass VS thread processing and be output via a reference to the cached VUE. The VS unit will keep track of these cache-hit vertices as it proceeds to process cache-miss vertices. The VS unit guarantees that vertices will exit the unit in the order they are received. This may require the VS unit to issue single-vertex VS threads to process a cache-miss vertex that has yet to be paired up with another cache-miss vertex (if this condition is preventing the VS unit from producing any output).

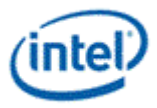

## **3.3.1 Thread Payload**

The following table describes the payload delivered to VS threads.

#### **VS Thread Payload (SIMD4x2)**

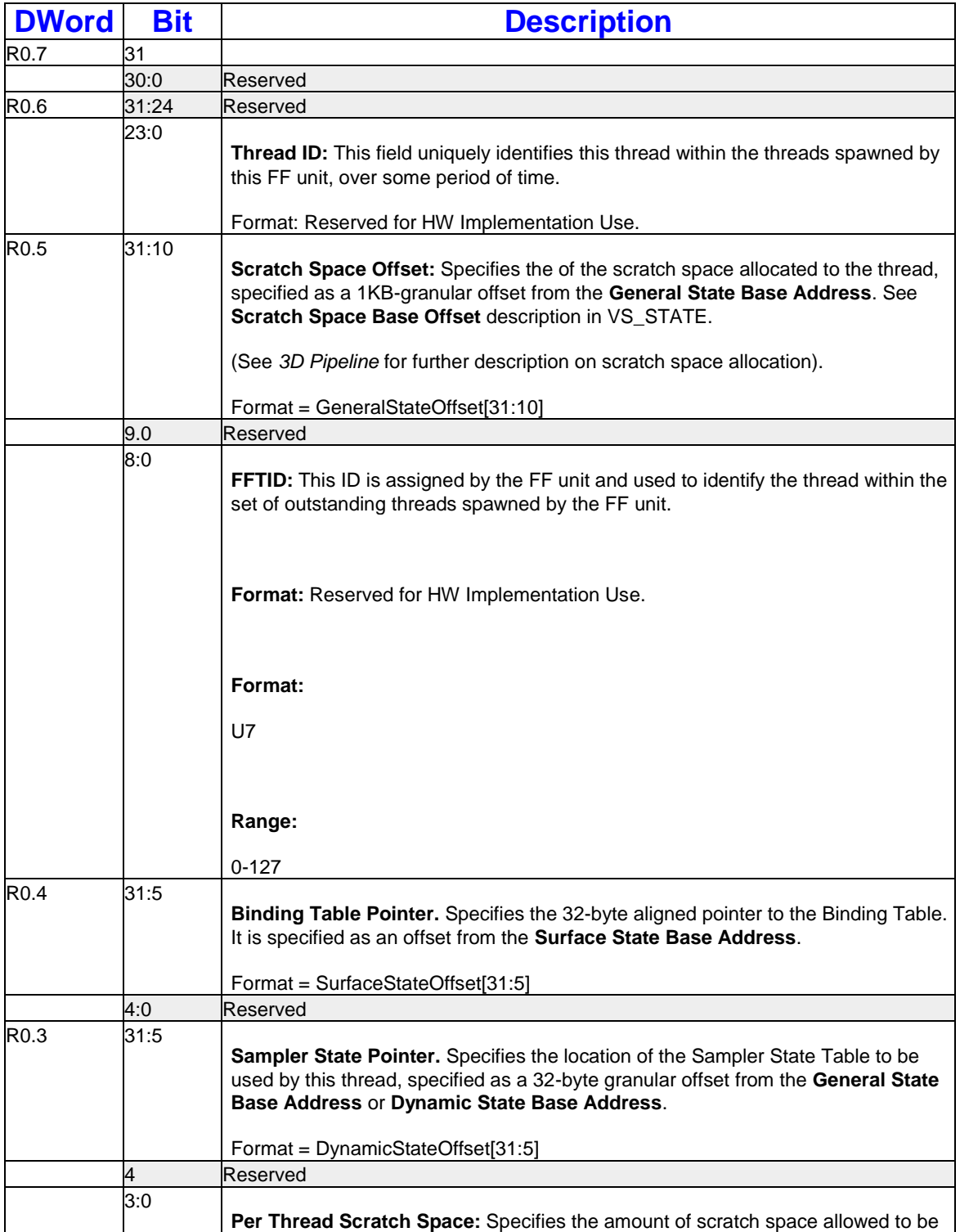

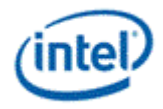

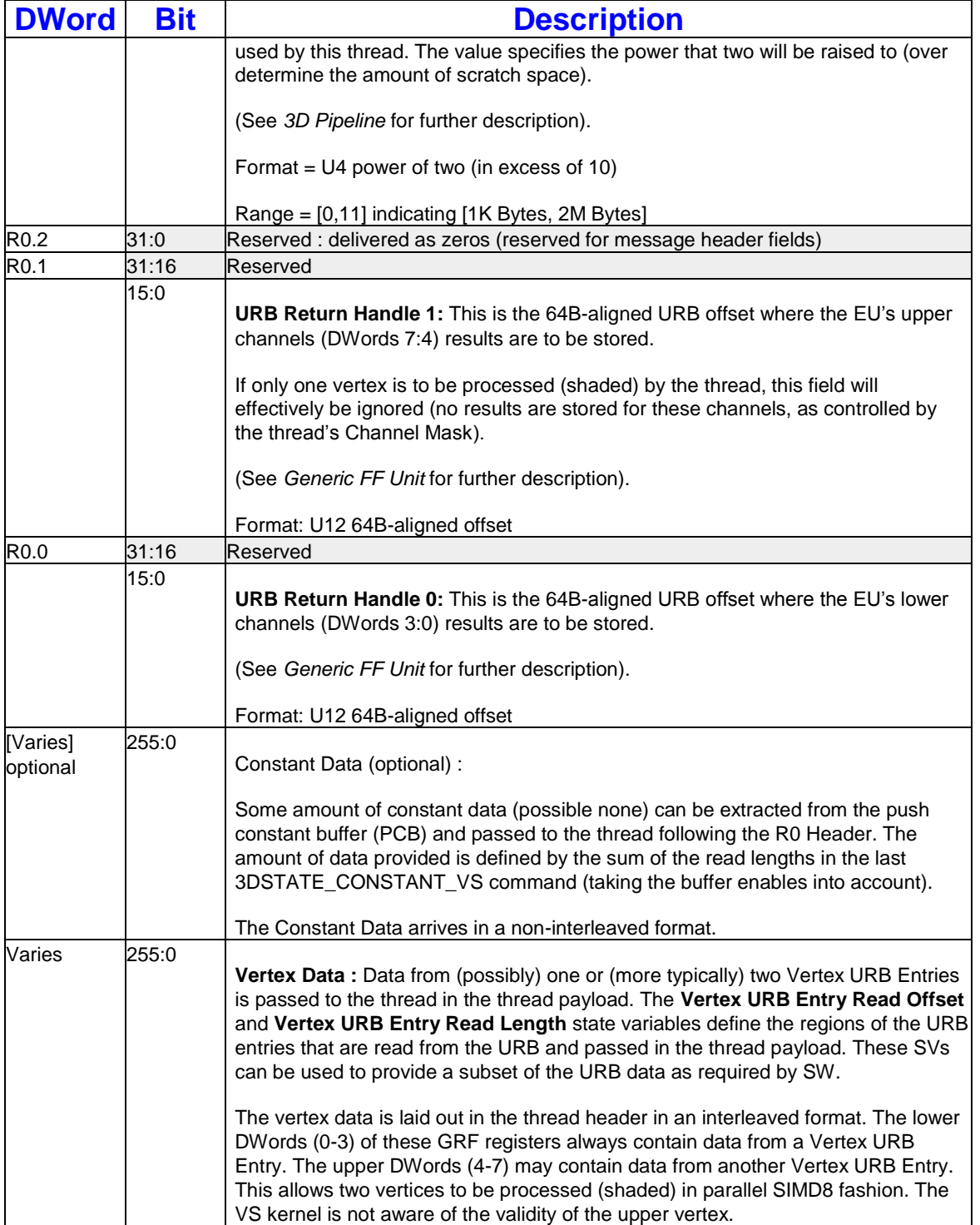

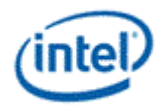

# **3.4 SIMD4x2 VS Thread Execution**

This section describes SIMD4x2 thread execution.

A VS kernel (with one exception mentioned below) assumes it is to operate on two vertices in parallel. Input data is either passed directly in the thread payload (including the input vertex data) or indirectly via pointers passed in the payload.

Refer to *ISA* chapters for specifics on writing kernels that operate in SIMD4x2 fashion.

Refer to 3D Pipeline Stage Overview (*3D Overview*) for information on FF-unit/Thread interactions.

In the (unlikely) event that the VS kernel needs to determine whether it is processing one or two vertices, the kernel can compare the **URB Return Handle 0** and **URB Return Handle 1** fields of the thread payload. These fields will be different if two vertices are being processed, and identical if one vertex is being processed. An example of when this test may be required is if the kernel outputs some vertexdependent results into a memory buffer – without the test the single vertex case might incorrectly output two sets of results. Note that this is not the case for writing the URB destinations, as the Execution Mask will prevent the write of an undefined output.

**Note:** Prior to sending an End Of Thread, the kernel must dispatch a write commit cycle, if there were any previous writes to memory that had caused no dependency checks.

#### **3.4.1 Vertex Output**

VS threads must always write the destination URB handles passed in the payload. VS threads are not permitted to request additional destination handles. Refer to 3D Pipeline Stage Overview (*3D Overview*) for details on how destination vertices are written and any required contents/formats.

#### **3.4.2 Thread Termination**

VS threads must signal thread termination, in all likelihood on the last message output to the URB shared function. Refer to the *ISA* doc for details on End-Of-Thread indication.

## **3.5 Primitive Output**

The VS unit will produce an output vertex reference for every input vertex reference received from the VF unit, in the order received. The VS unit simply copies the PrimitiveType, StartPrim, and EndPrim information associated with input vertices to the output vertices, and does not use this information in any way. Neither does the VS unit perform any readback of URB data.

## **3.6 Other VS Functions**

#### **3.6.1 Statistics Gathering**

The VS stage tracks a single pipeline statistic, the number of times a vertex shader is executed. A vertex shader is executed for each vertex that is fetched on behalf of a 3DPRIMITIVE command, unless the shaded results for that vertex are already available in the vertex cache. If the **Statistics Enable** bit in VS\_STATE is set, the VS\_INVOCATION\_COUNT Register (see Memory Interface Registers in Volume Ia, *GPU*) will be incremented for *each vertex* that is dispatched to a VS thread. This counter will often

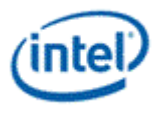

need to be incremented by 2 for each thread invoked since 2 vertices are dispatched to one VS thread in the general case.

#### When **VS Function Enable** is DISABLED and **Statistics Enable** is ENABLED,

VS\_INVOCATION\_COUNT will increment by one for every vertex that passes through the VS stage, even though no VS threads are spawned.

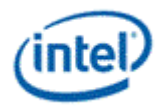

# *4. 3D Pipeline – Hull Shader (HS) Stage*

## **4.1 HS Stage Overview**

The Hull Shader (HS) stage of the pipeline is used to process patchlist (PATCHLIST\_*n*) topologies in support of higher-order surface (HOS) tessellaton. If the HS stage is enabled, each incoming patch object is processed by a possible series of HS threads. The combined output of these threads is a Patch URB Entry ("patch record") written to the URB. This patch record is used by subsequent stages (TE, DS) to complete the HOS tessellation operations.

For SW Tessellation mode, the HS thread can also write tessellated domain point topologies to memory. The domain point count and starting memory address of the domain points is passed via the Patch Header in the patch record.

The vertices associated with patchlist primitives are also referred to as "Input Control Points" (ICPs) to contrast them with any "Output Control Points" the HS threads may write to the patch record. (The definition and use of OCPs are outside the scope of this document).

The HS stage also performs statistics counting. Incomplete topologies will not reach the HS stage.

The HS, TE and DS stages must be enabled and disabled together. When these stages are disabled, all topologies (including patchlist topologies) will be simply pass through to the GS stage. When these stages are enabled, only patchlist topologies should be issued to the pipeline, otherwise behavior is UNDEFINED.

## **4.2 HS Stage Input**

#### **4.2.1 State**

#### **4.2.1.1 3DSTATE\_CONSTANT\_HS**

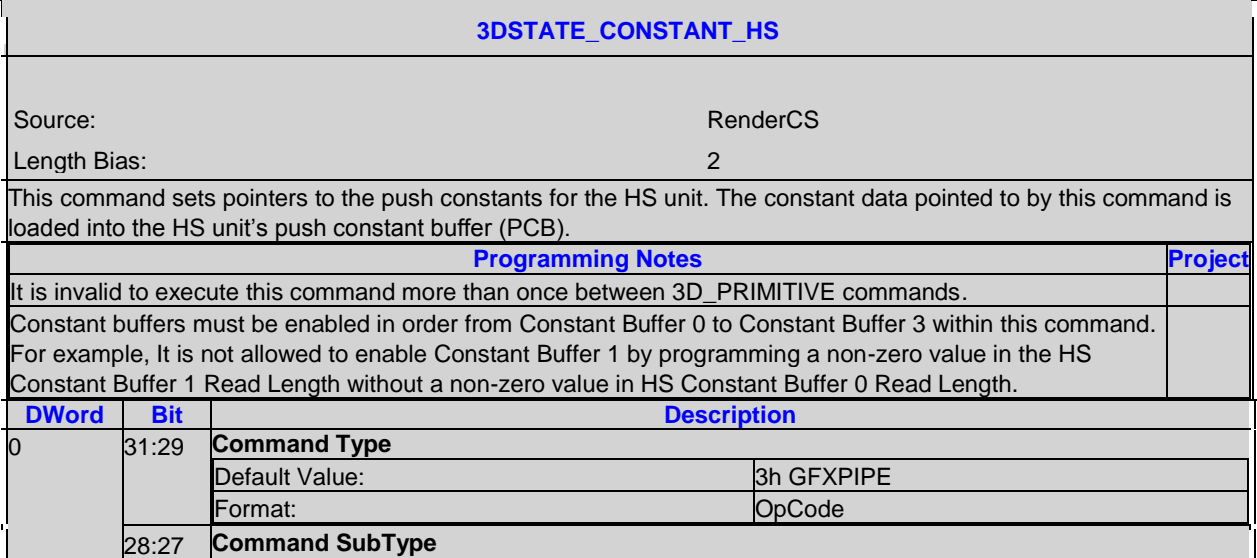

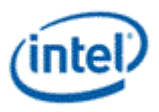

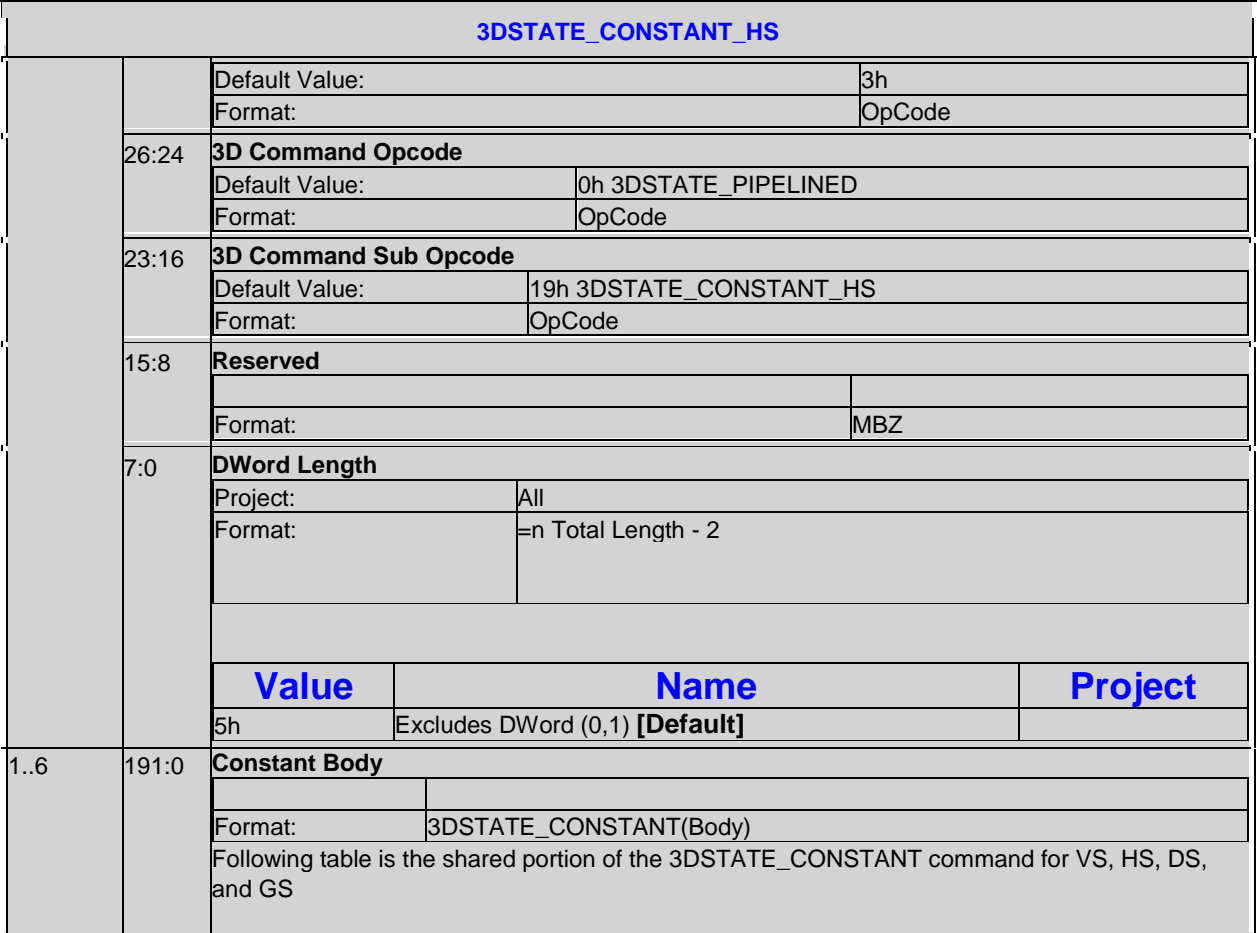

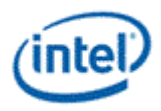

#### **4.2.1.2 3DSTATE\_PUSH\_CONSTANT\_ALLOC\_HS**

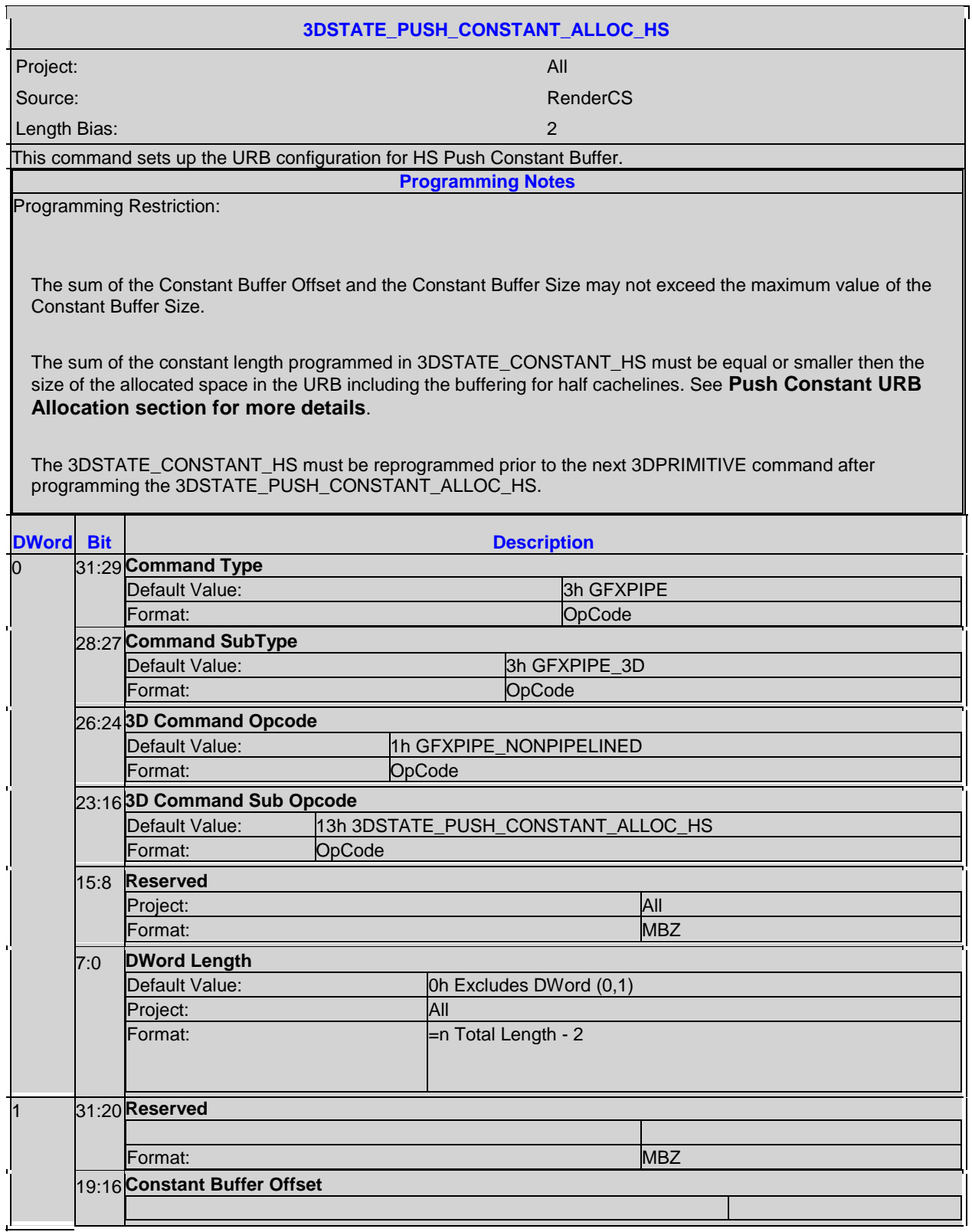

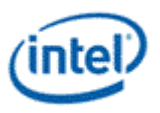

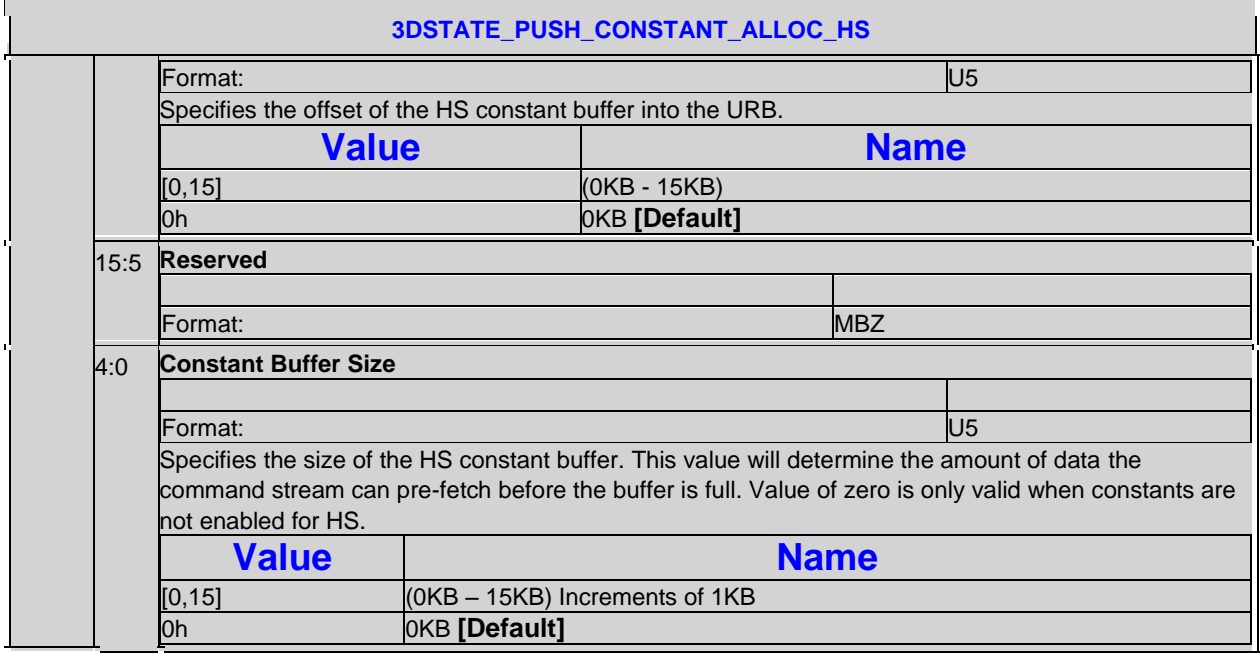

# **4.3 3DSTATE\_CONSTANT\_HS**

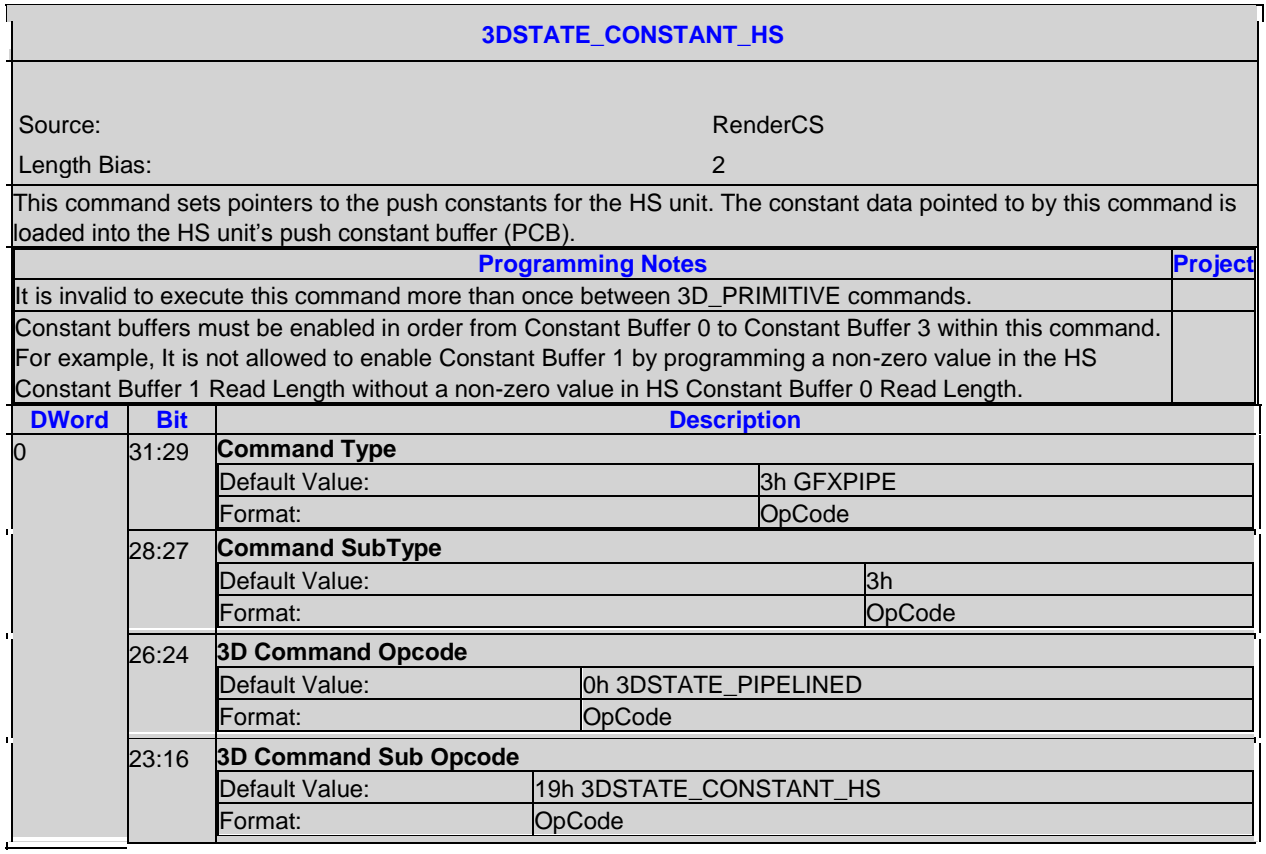

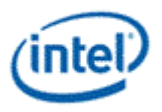

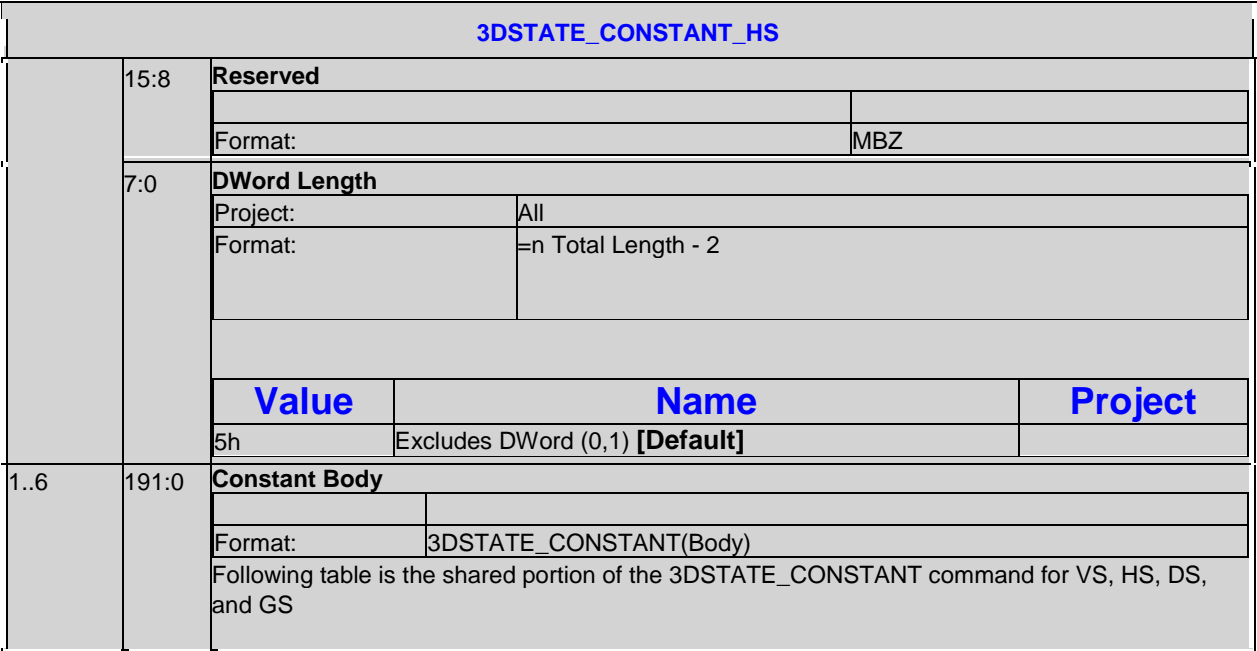

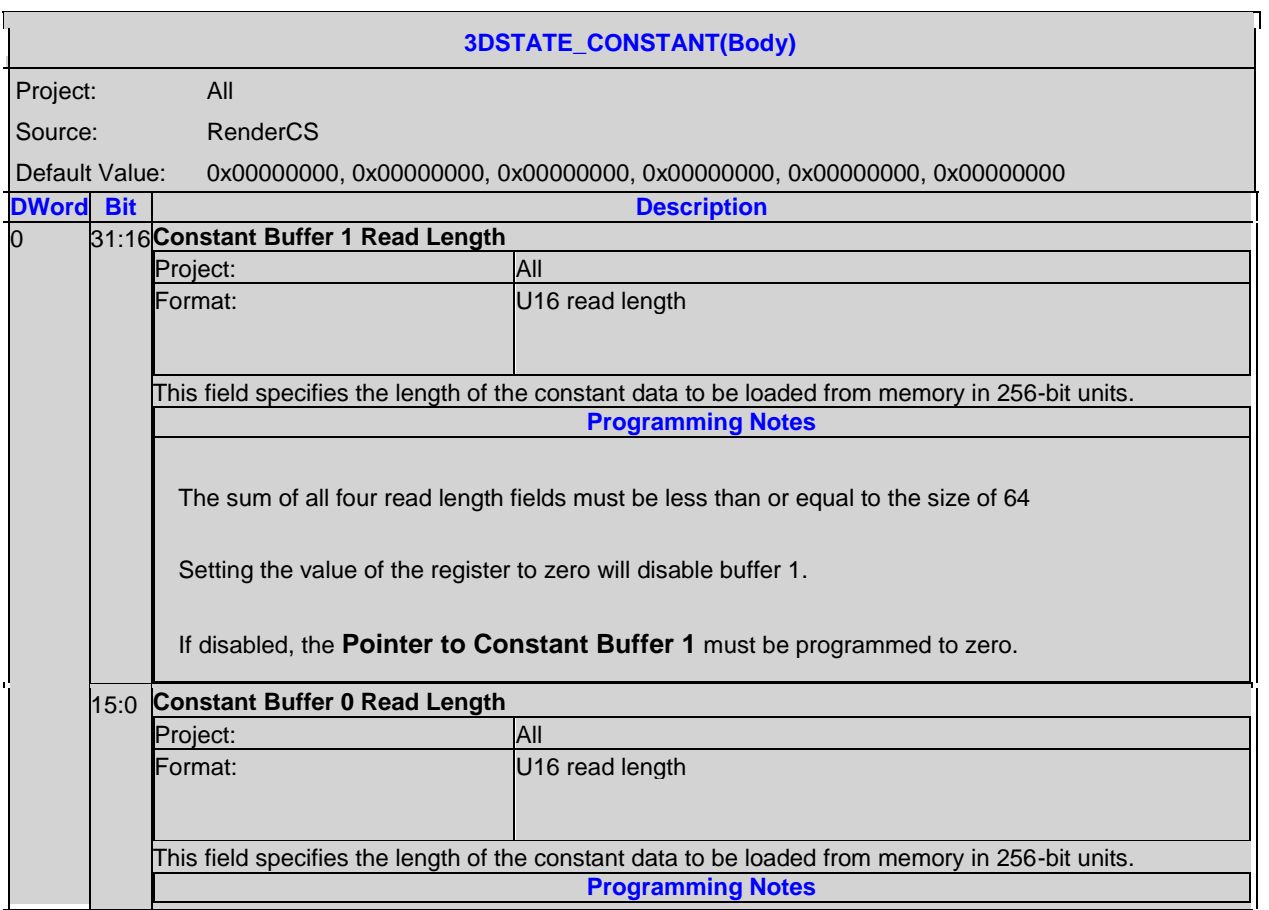

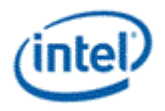

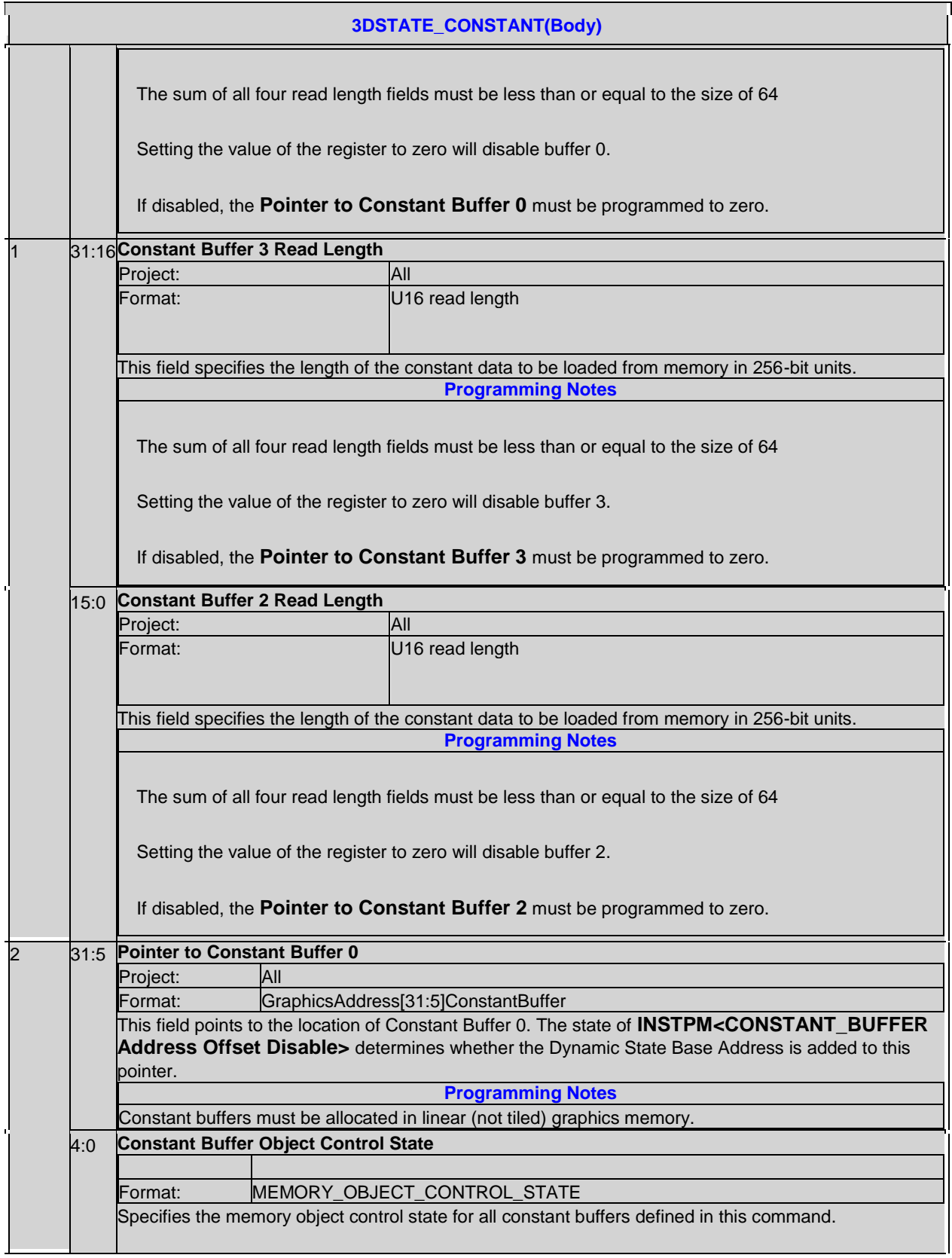

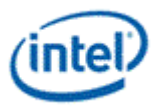

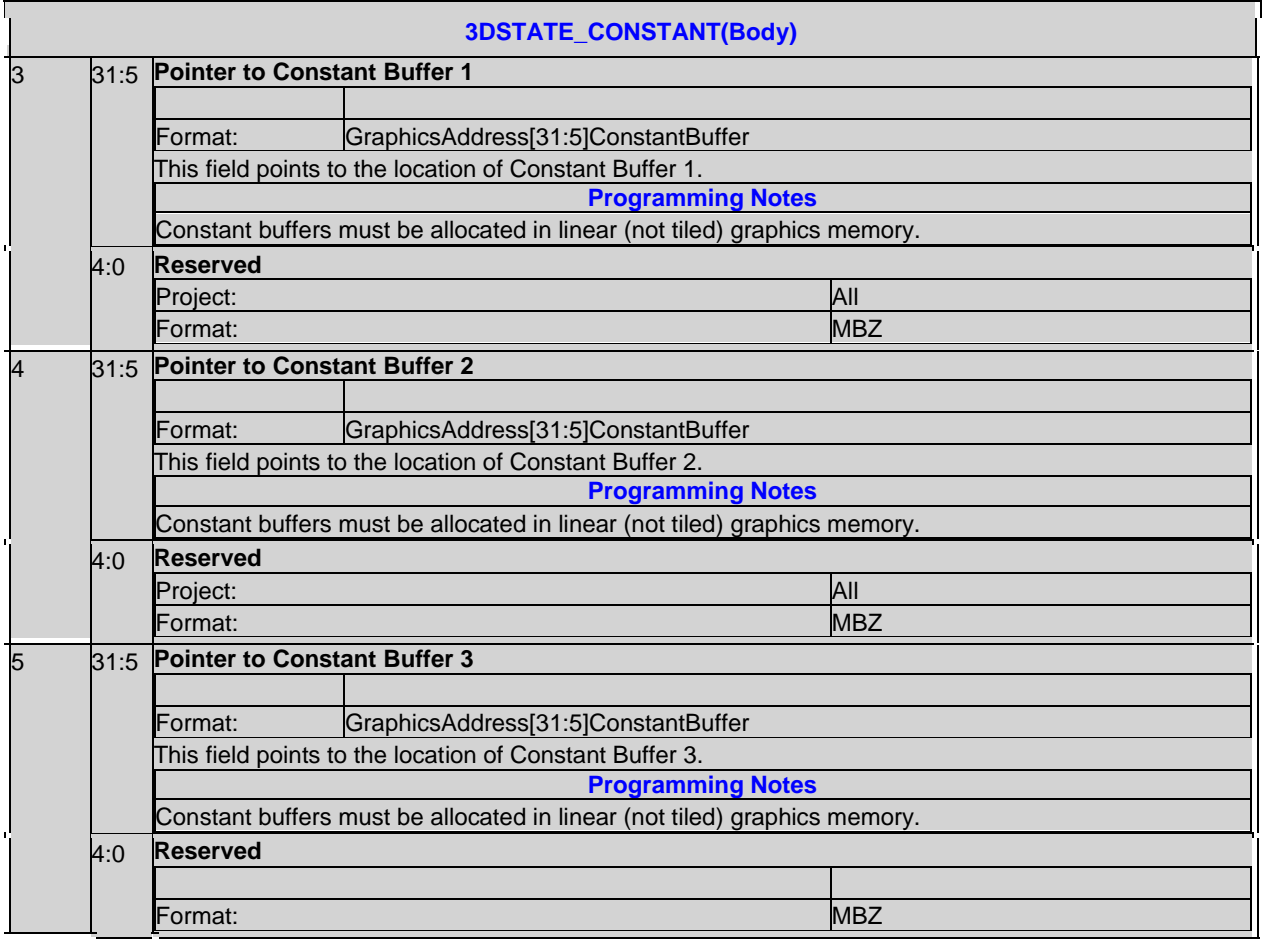

# **4.4 3DSTATE\_HS**

The state used by HS is defined with the following 3DSTATE\_HS inline state packet.

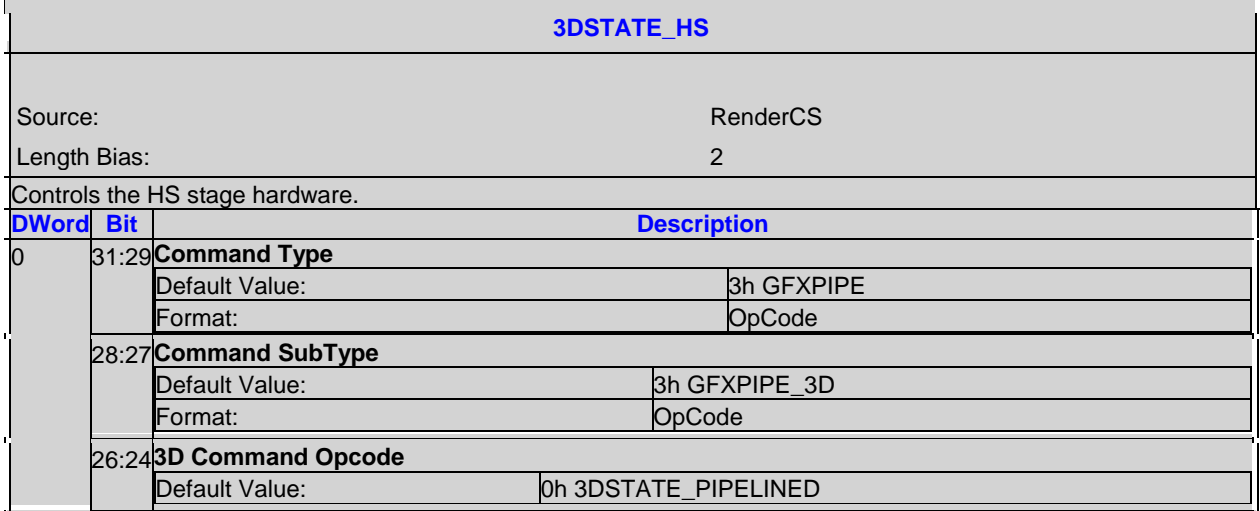

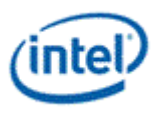

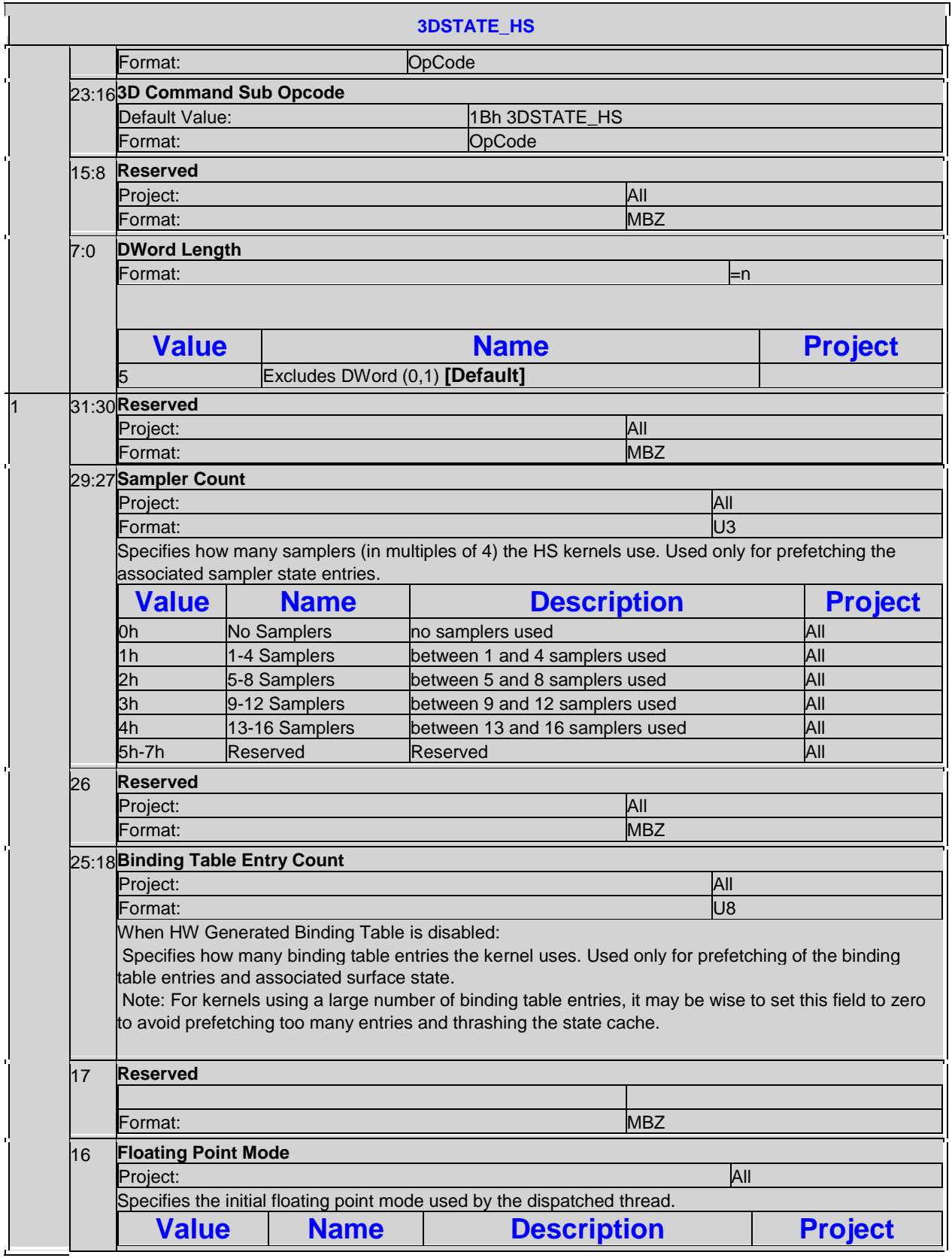

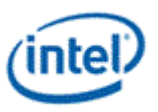

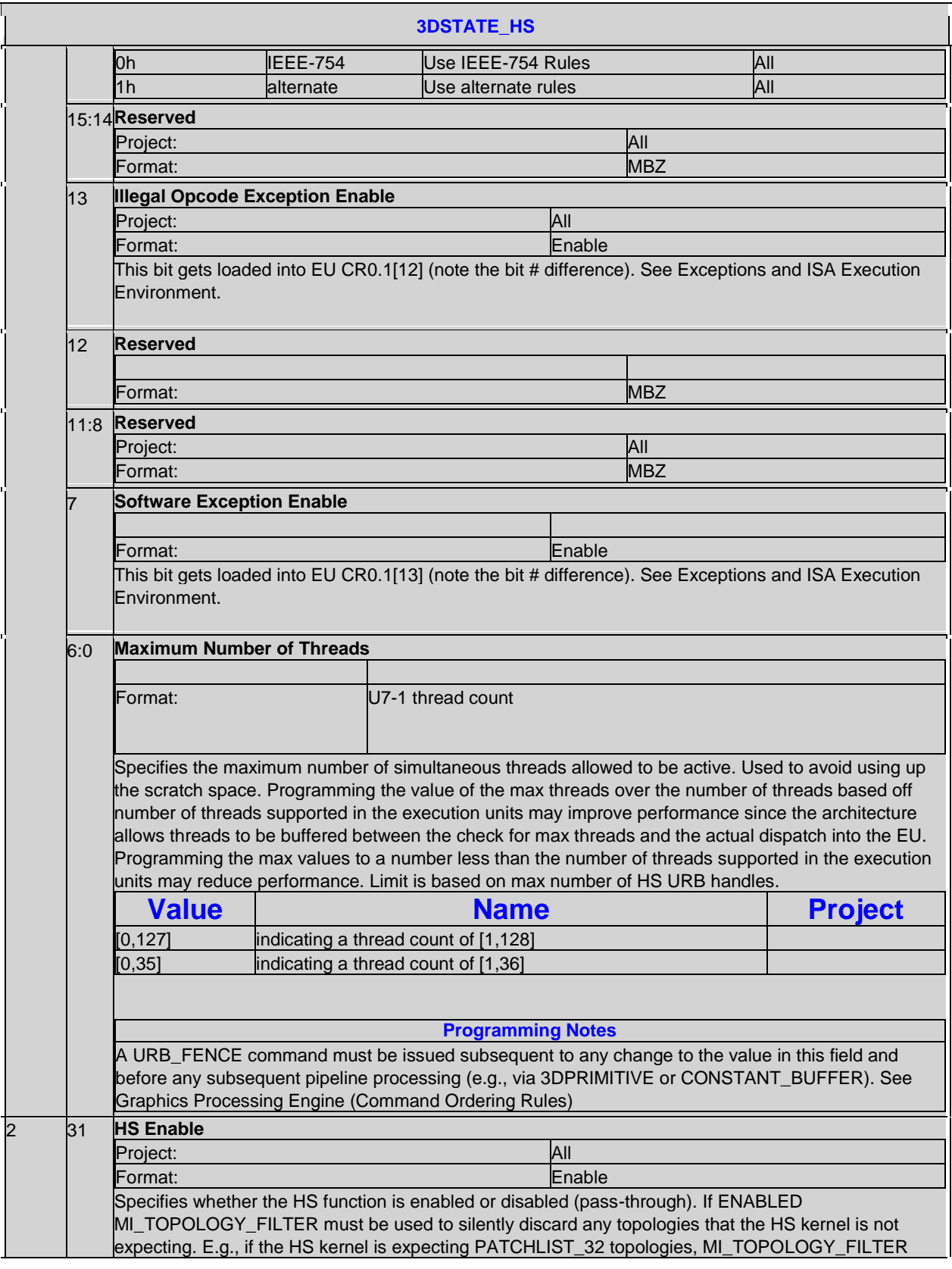

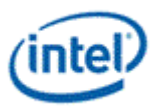

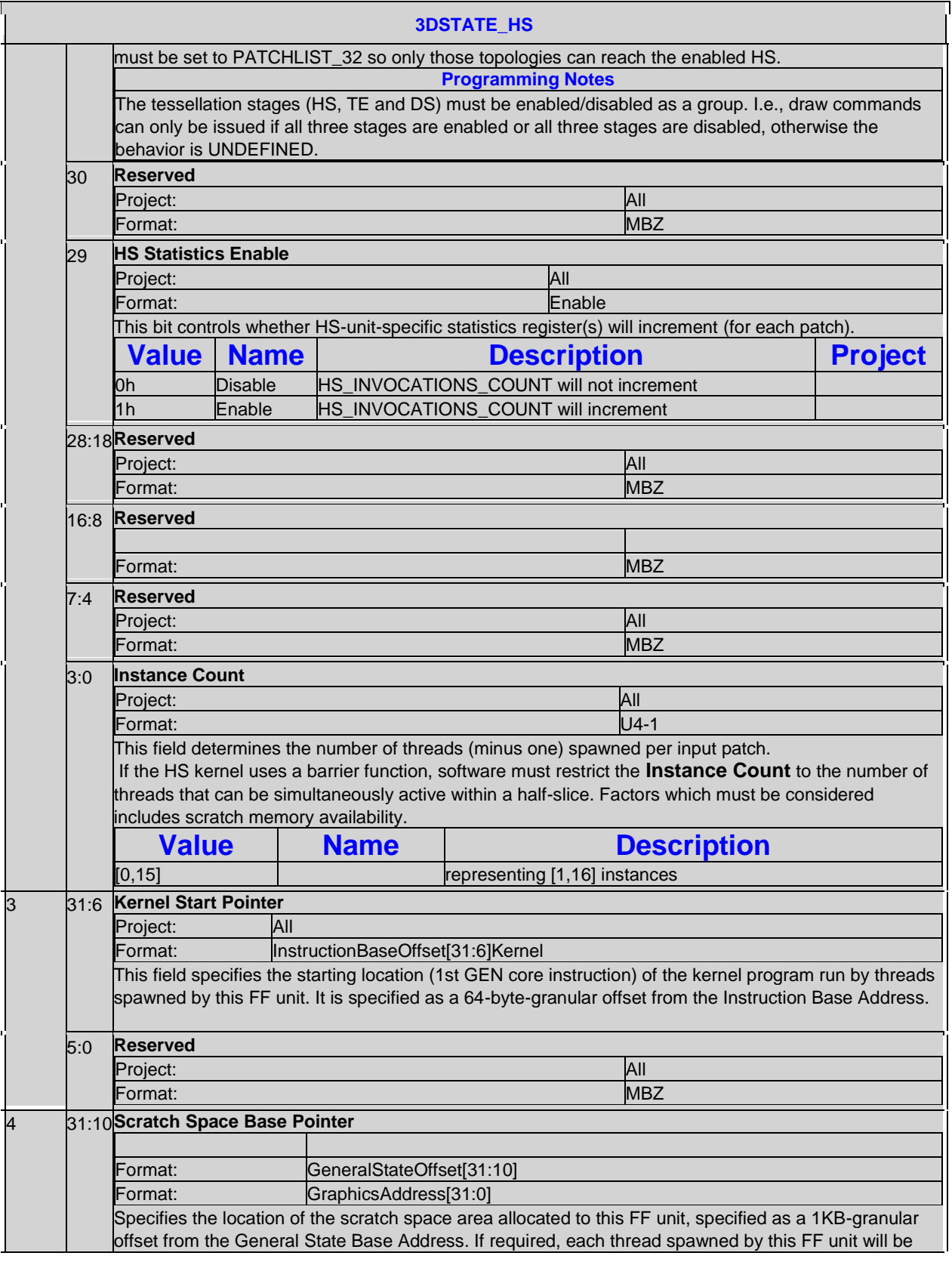

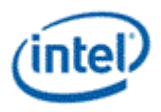

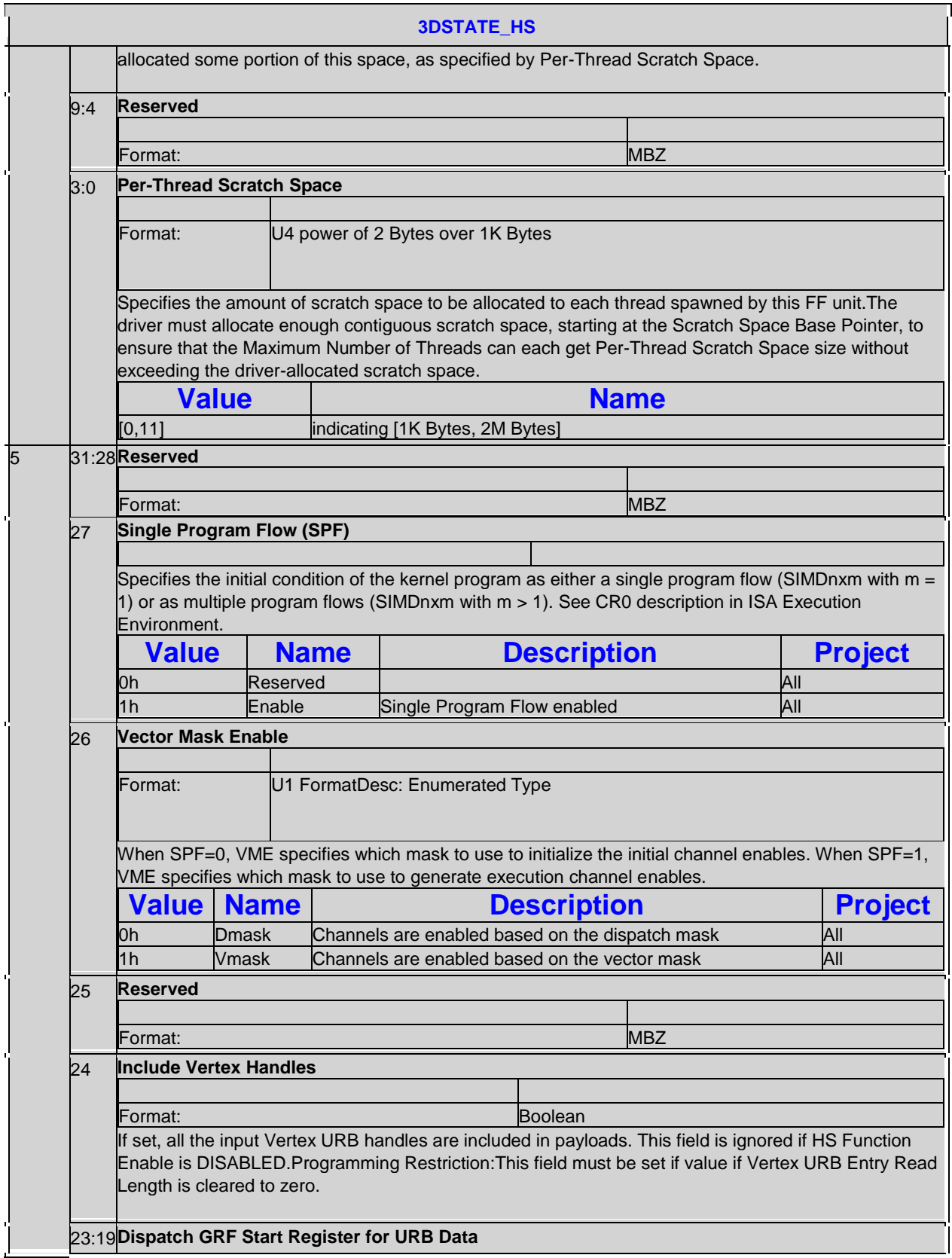

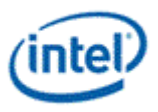

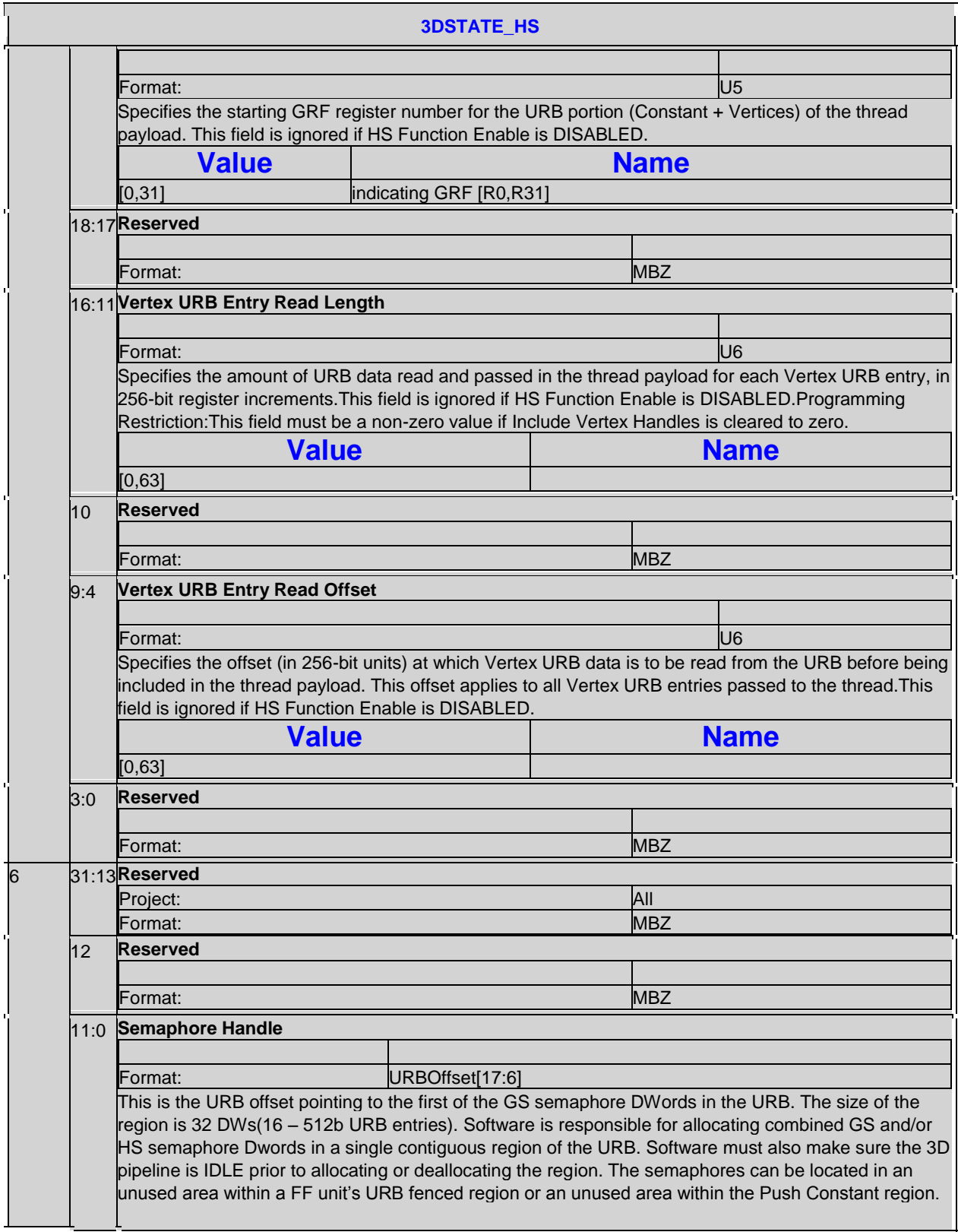

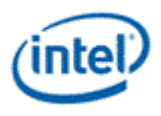

## **4.5 Patch Object Staging**

The HS unit accepts patchlist topologies as a stream of incoming vertices. Depending on the number of vertices per patch object (as specified by the PATCHLIST\_*n* topology), the HS thread will assemble each complete patch object and pass it (its vertices, PrimitiveID, etc.) to HS thread(s) as described below.

## **4.6 HS Thread Payload**

## **4.6.1 SINGLE\_PATCH Layout (SINGLE-PATCH Mode)**

The following tables show the layout of the payload delivered to HS threads. Refer to 3D Pipeline Stage Overview (*3D Pipeline*) for details on those fields that are common amongst the various pipeline stages.

Patch object vertex (ICP) data can be passed by value (data pushed in the payload) and/or by reference (URB handle pushed in the payload).

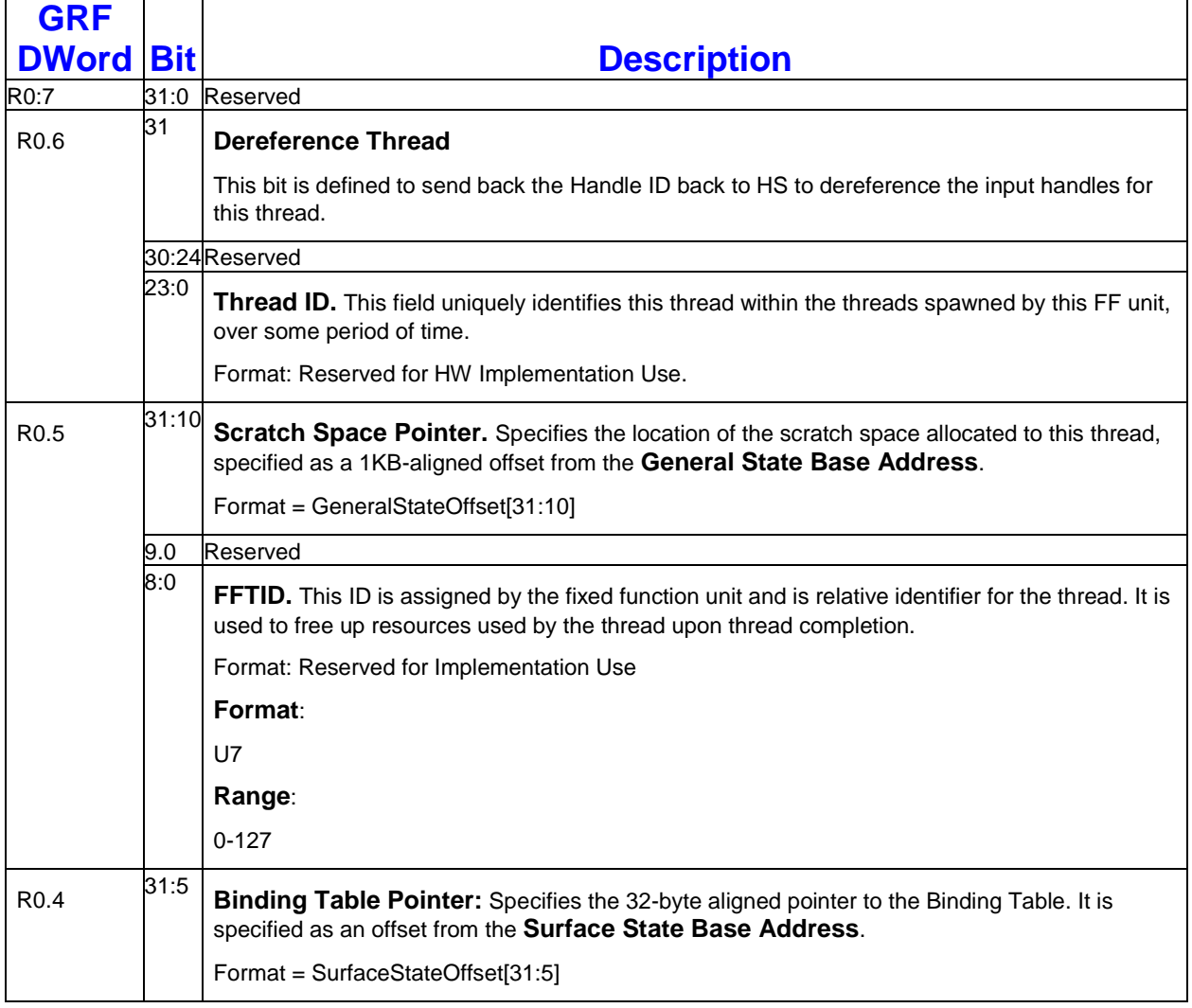

#### **SINGLE\_PATCH HS Thread Payload**

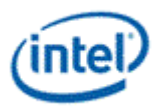

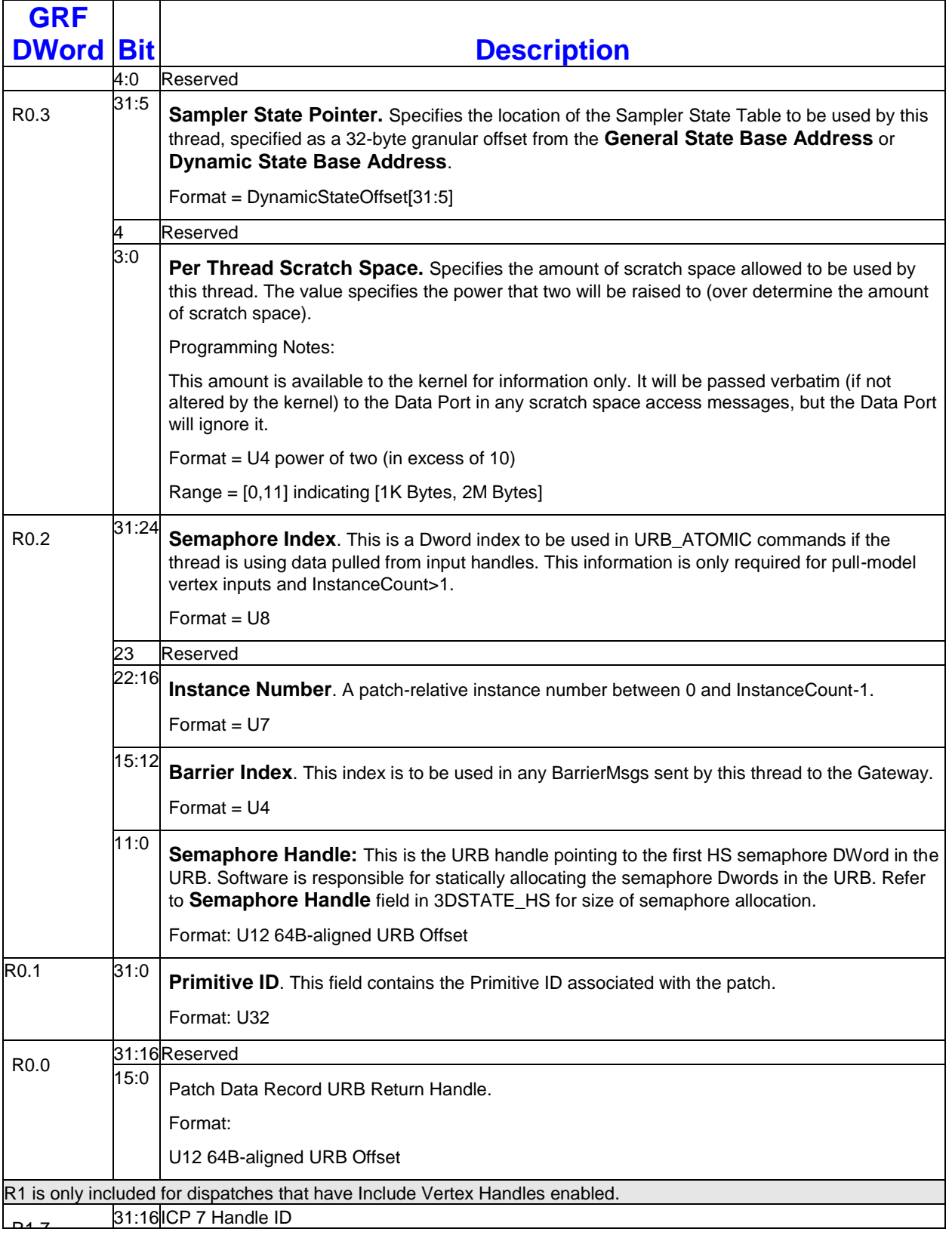

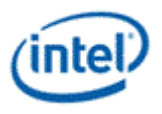

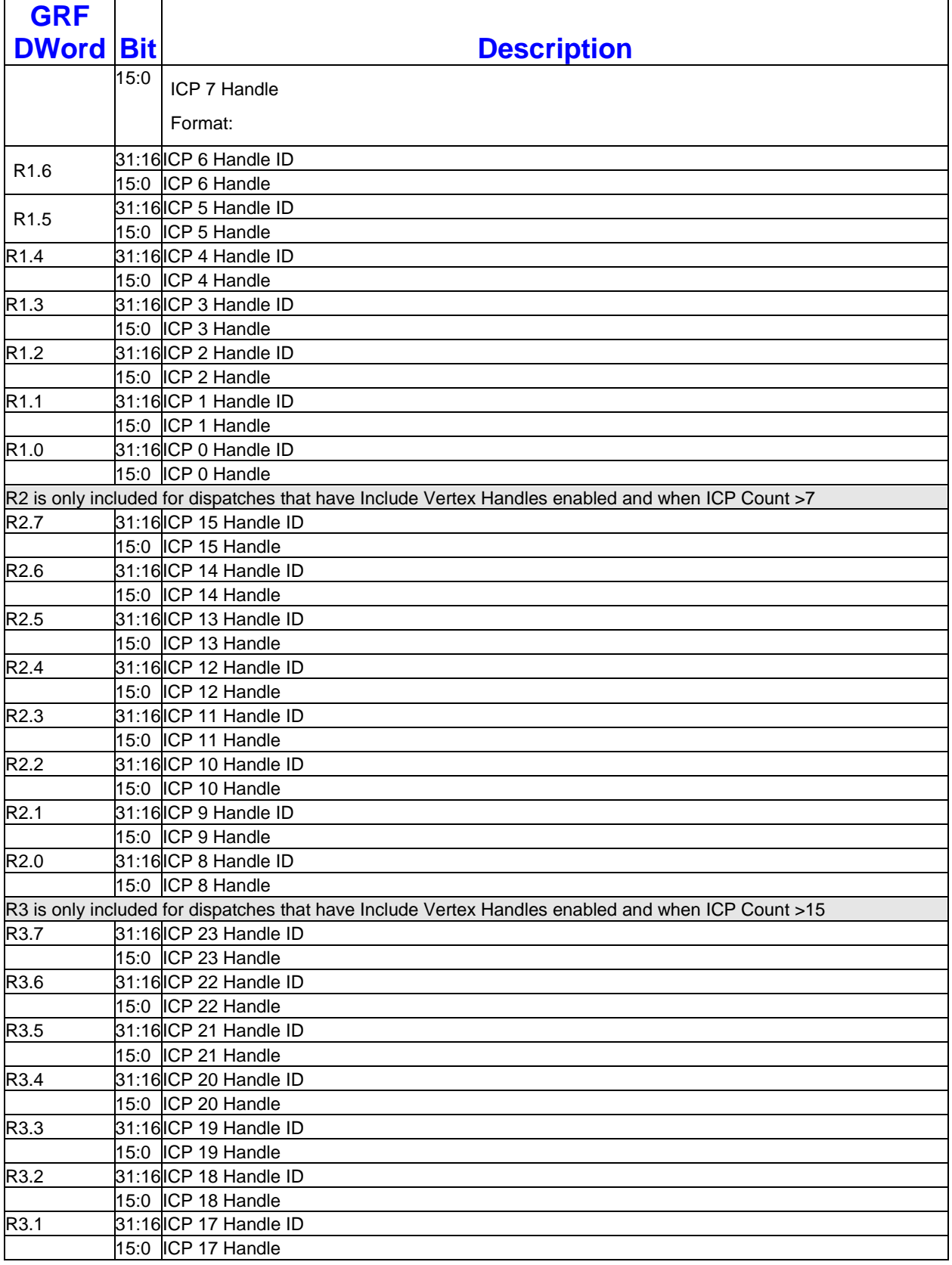

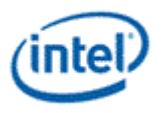

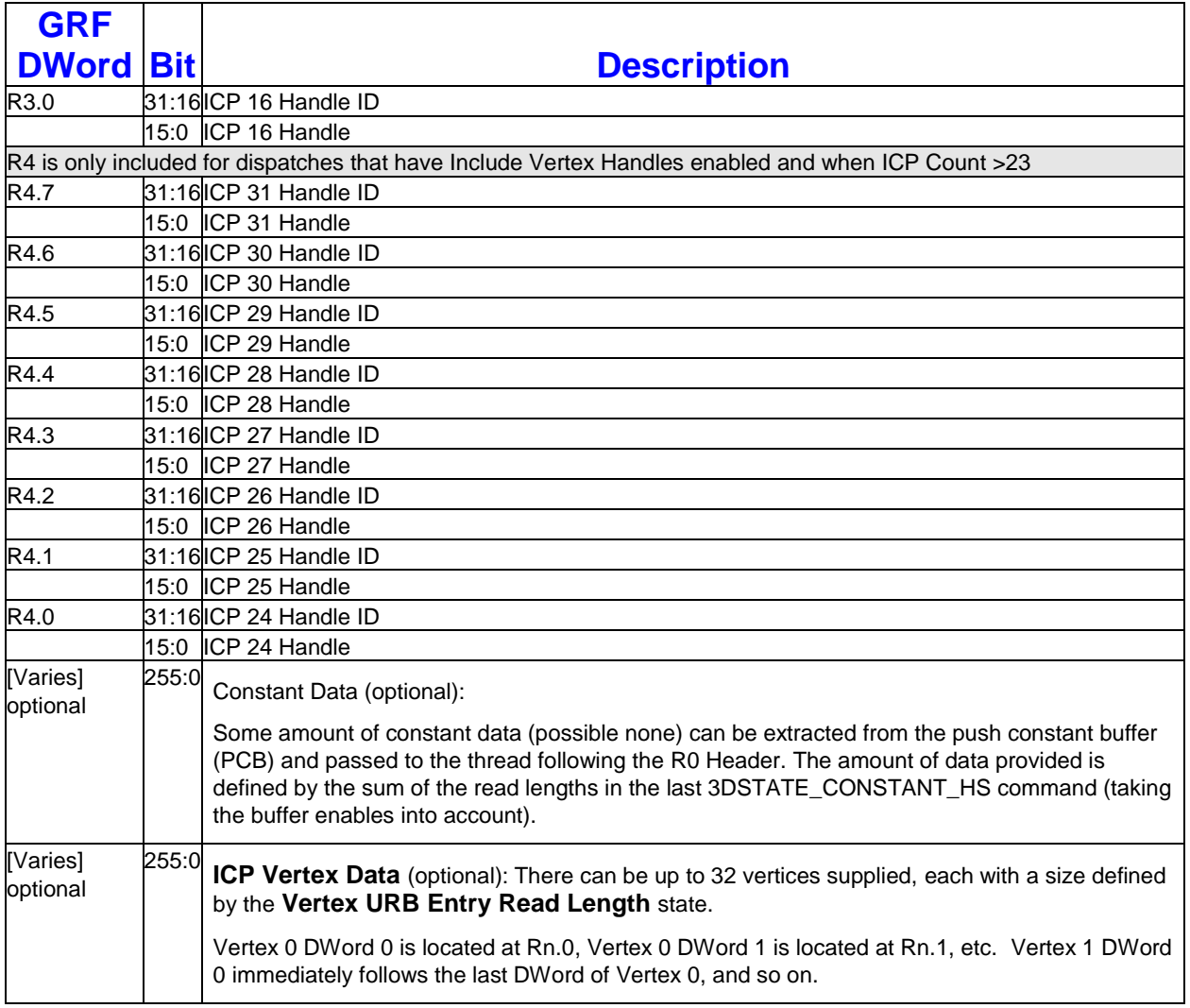

## **4.7 HS Thread Execution**

Input to HS threads is comprised of:

- Input Control Points (incoming patch vertices), pushed into the payload and/or passed indirectly via URB handles.
- Push Constants (common to all threads)
- Patch Data handle
- Resources available via binding table entries (accessed through shared functions)
- Miscellaneous payload fields (Instance Number, etc.)

Typically the only output of the HS threads is the Patch URB Entry (patch record). All thread instances for an input patch are passed the same patch record handle. As the (possibly concurrent) threads can both read and write the patch record, it is up to the kernels to ensure deterministic results. One approach would be to use the thread's Instance Number as an index for URB write destinations.

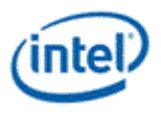

## **4.7.1 Dispatch Mask**

HS threads will be dispatched with the dispatch mask set to 0xFFFF. It is the responsibility of the kernel to modify the execution mask as required (e.g., if operating in SIMD4x2 mode but only the lower half is active, as would happen in one thread is the threads were computing an odd number of OCPs via SIMD4x2 operation).

## **4.8 ICP Dereferencing**

If ICPs are only pushed in HS payloads (i.e., the **Include Vertex Handles** state bit is clear), the ICP handles will automatically be released after the last instance for the patch is dispatched.

If **Include Vertex Handles** is set (the HS thread(s) will be reading ICP data in from the URB, it is the responsibility of the HS thread instances to explicitly dereference all the ICP handles via use of the **Complete** bit in URB\_READ\_xxx commands.

- If only one instance is used, that instance can dereference the ICP handles as soon as they are no longer needed, by setting **Complete** in the last URB\_READ from that handle. Otherwise all (or the remaining) ICP handles need to be explicitly dereferenced via (possibly null-response-length) URB\_READ commands prior to thread EOT.
- If more than one instance is spawned, the last-terminating instance is responsible for dereferencing all the ICP handles before it terminates. Instances can detect that they are the last-terminating thread via use of the semaphore allocated to the patch (via the **Semaphore Handle** and **Semaphore Index** payload fields). A URB\_ATOMIC\_INC operation (URB\_ATOMIC command) can be performed on this semaphore by each instance prior to terminating. Only the last-terminating thread will observe the value (InstanceCount – 1) as a return value. After dereferencing all the ICPs, the last-terminating thread must also reset the semaphore to 0 via the URB\_ATOMIC\_MOV operation.

## **4.9 Patch URB Entry (Patch Record) Output**

For each patch, the HS thread(s) generate a single patch record, starting with a fixed 32B Patch Header . When the final thread instance terminates, the patch record handle is passed down the pipeline to the Tessellation Engine (TE).

#### **4.9.1 Patch Header**

The first 8 DWords of the patch record is defined as a "Patch Header". The Patch Header is written by an HS thread and read by the TE stage. It normally contains up to six **Tessellation Factors** (TFs) that determine how finely the TE stage needs to tessellate a domain (if at all). In SW Tessellation mode, the header contains **Domain Point Count** and **Domain Point Buffer Starting Address** fields which identify the domain points generated by an HS thread. The following diagram shows the fixed layouts of the Patch Header, depending on DomainType and SW Tessellation Mode.

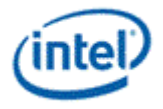

#### **Patch Header (QUAD Domain)**

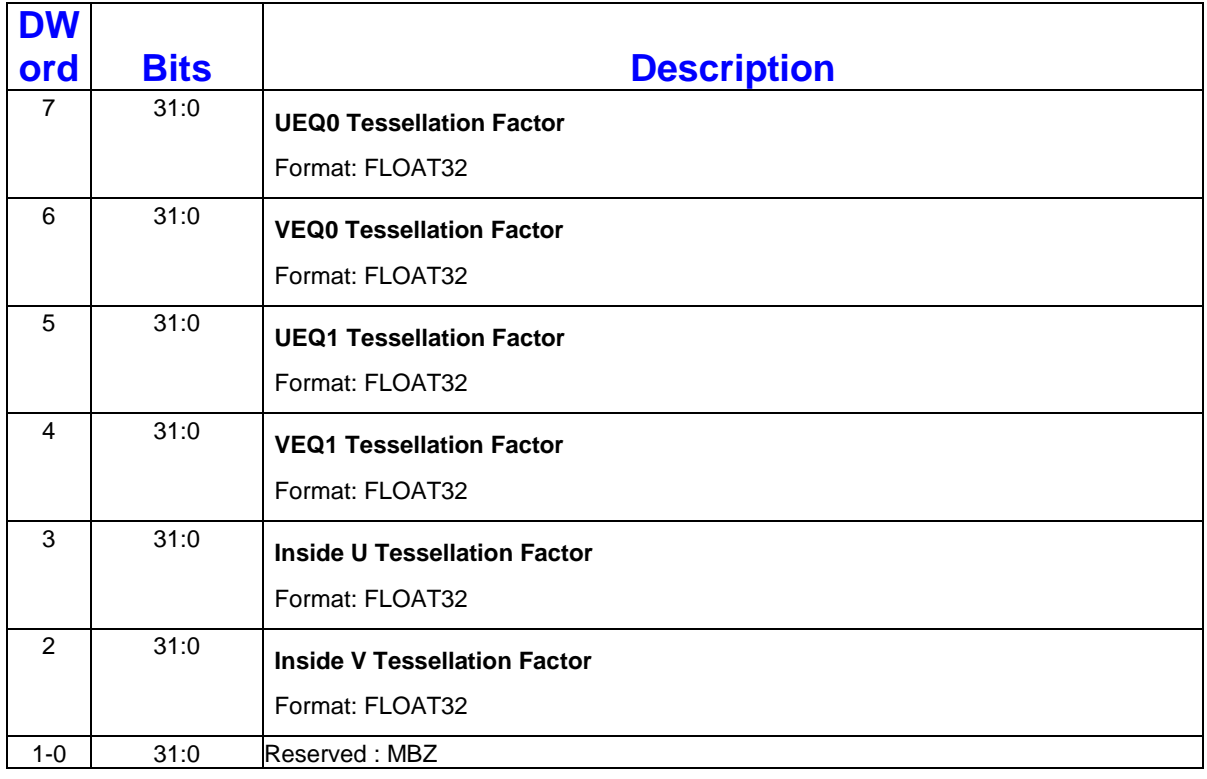

#### **Patch Header (TRI Domain)**

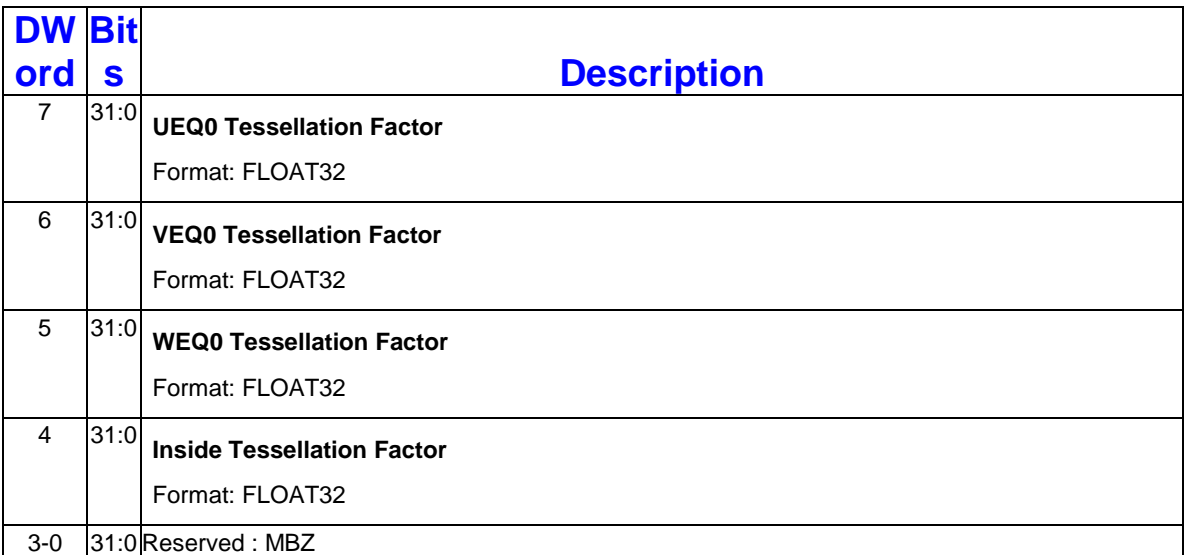

#### **Patch Header (ISOLINE Domain)**

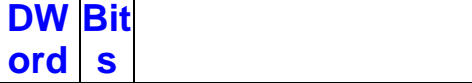

**Description** 

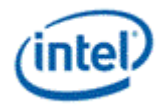

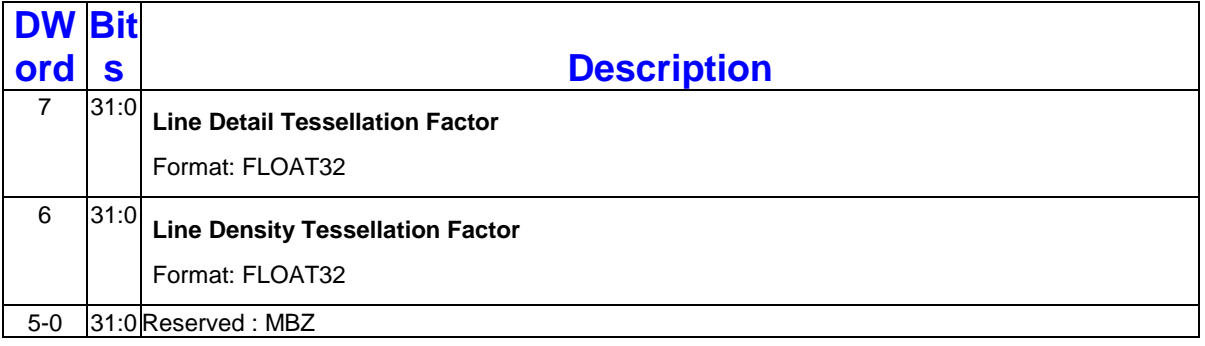

#### **Patch Header (SW Tessellation Mode)**

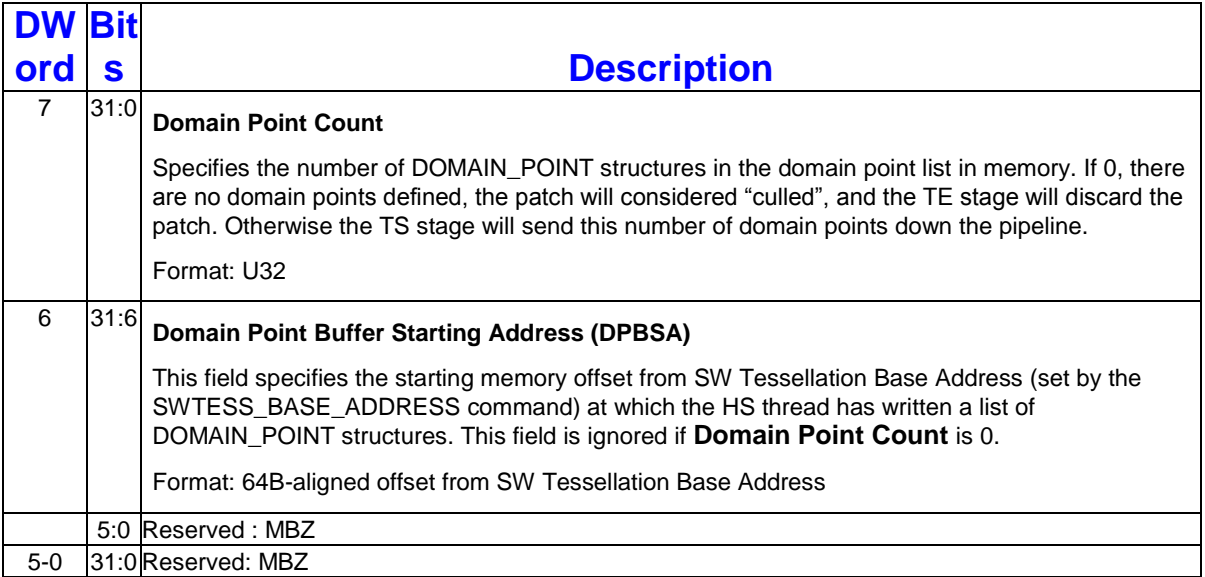

## **4.9.2 DOMAIN\_POINT Structure**

In SW Tessellation Mode (i.e., when the TE State is SW\_TESS), the TE stage will read a sequence of DOMAIN\_POINT structures from memory, starting at the Domain Point Buffer Starting Address field of the patch header. (The DPBSA is treated as an offset from the SW Tessellation Base Address as set by the SWTESS\_BASE\_ADDRESS command).

#### **DOMAIN\_POINT Memory Structure (SW Tessellation)**

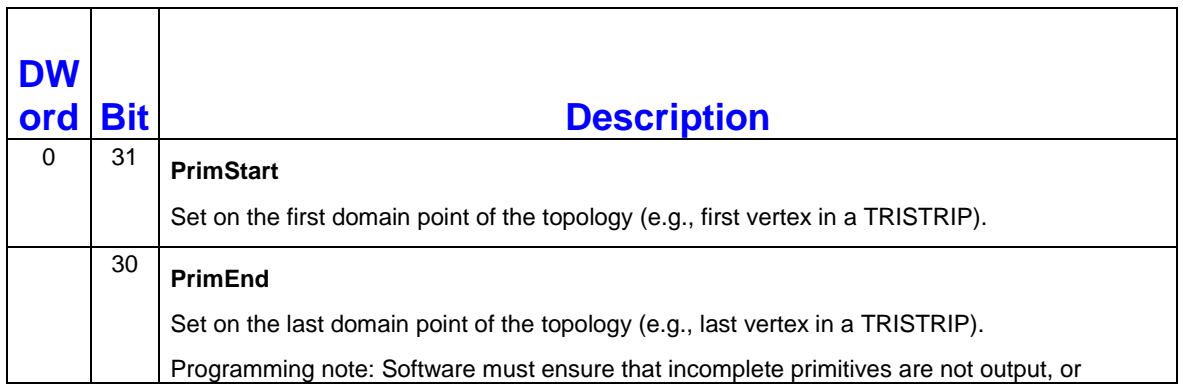

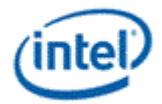

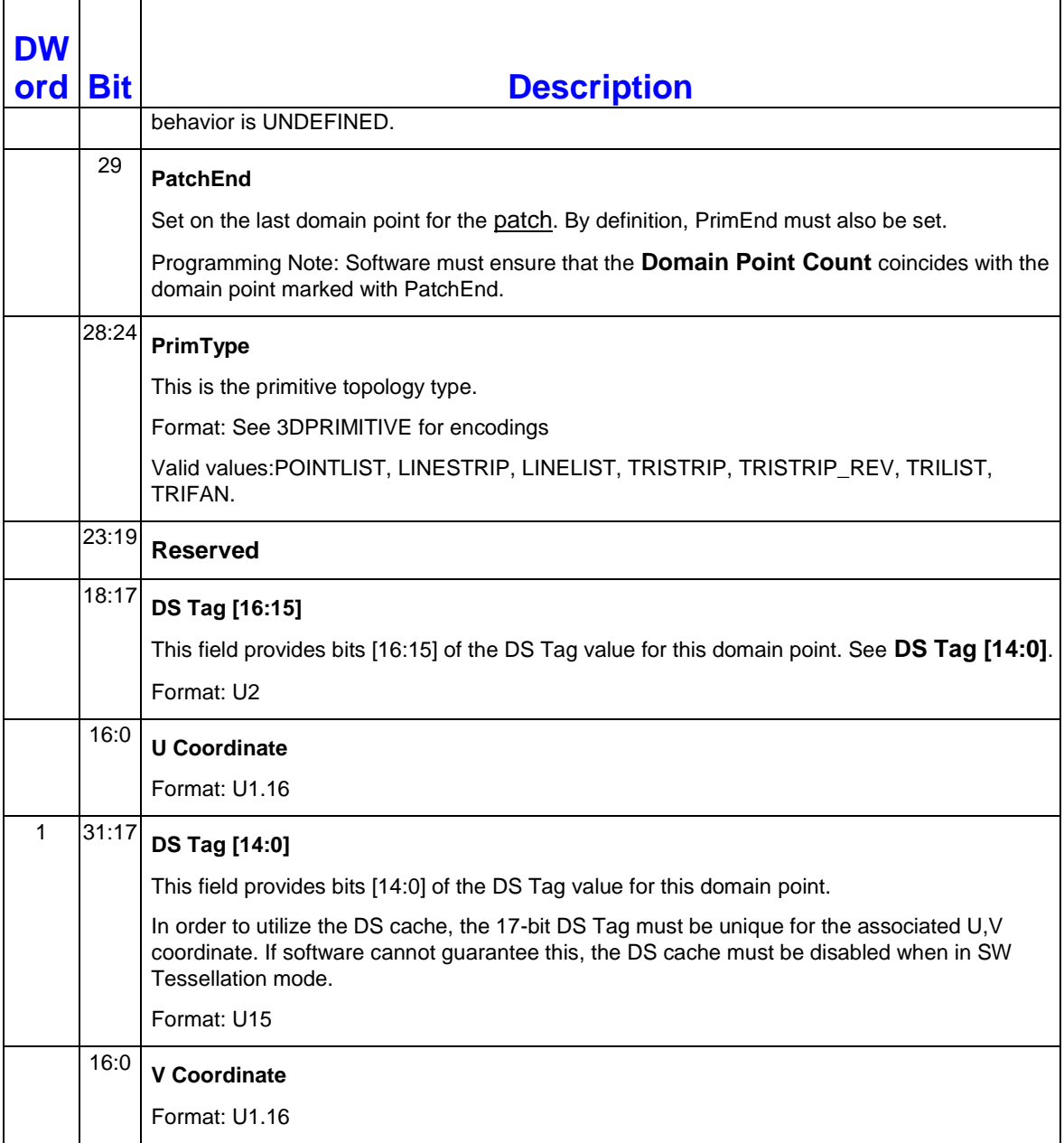

# **4.10 Statistics Gathering**

## **4.10.1 HS Invocations**

┯

The HS unit controls the HS\_INVOCATIONS counter, which counts the number of patches processed by the HS stage.

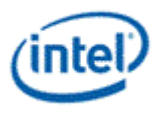

# *5. 3D Pipeline – Tessellation Engine (TE)*

When enabled, the Tessellation Engine (TE) stage performs fixed-function domain tessellation (decomposition into smaller objects) of incoming patches, as referenced by an HS-generated input PDR handle and as controlled by TE state and Tessellation Factors (TFs) read from the Patch URB Entry (patch record). The TE stage is entirely fixed-function and does not spawn threads.

The TE stage can also operate in SW Tessellation mode, where it simply reads "pre-tessellated" domain point topologies from memory and passes them down the pipeline.

The fixed-function tessellation algorithm is considered an implementation detail and is therefore beyond the scope of this document. That detail includes both the order of output topologies as well as the order of vertices (domain points) within the output topologies. Only a high-level overview is provided to describe how the (few) state variables can be used to control aspects of tessellation behavior. The implementation will generate deterministic results (given the same exact inputs it will produce exactly the same outputs).

Several domain types (QUAD, TRI, and ISOLINE) are supported. Depending on the domain type, the TE stage outputs the required point/line/triangle topologies including a domain point per vertex. These topologies will be output to the DS stage, where the domain points will be converted to 3D object vertices, resulting in 3D objects as typically input to the 3D pipeline when HOS tessellation is not used.

The HS, TE, and DS stages must be enabled and disabled together. When these stages are disabled, all topologies (including patchlist topologies) simply pass through to the GS stage. When these stages are enabled, only patchlist topologies should be issued to the pipeline, else behavior is UNDEFINED. The MI\_TOPOLOGY\_FILTER command can be used to ensure this happens, i.e., it can be used to have the Command Stream ignore 3DPRIMITIVE commands that do not match a specific topology type.

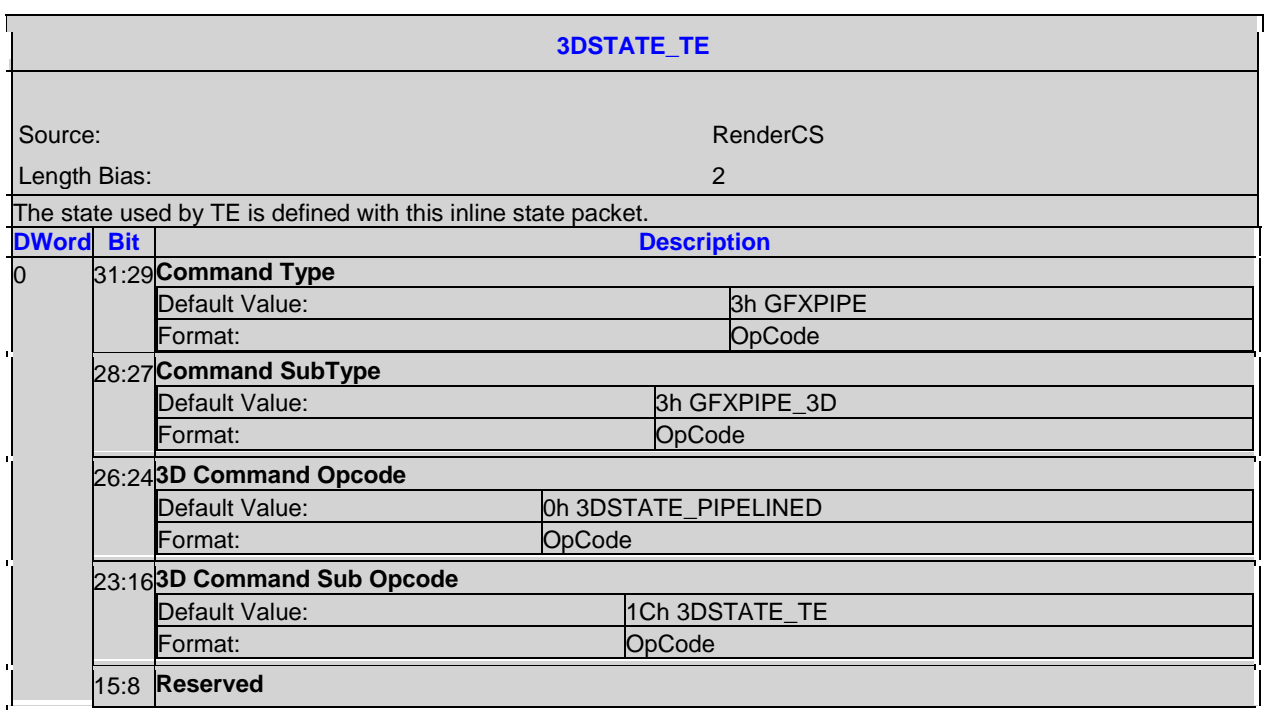

# **5.1 3DSTATE\_TE**

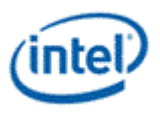

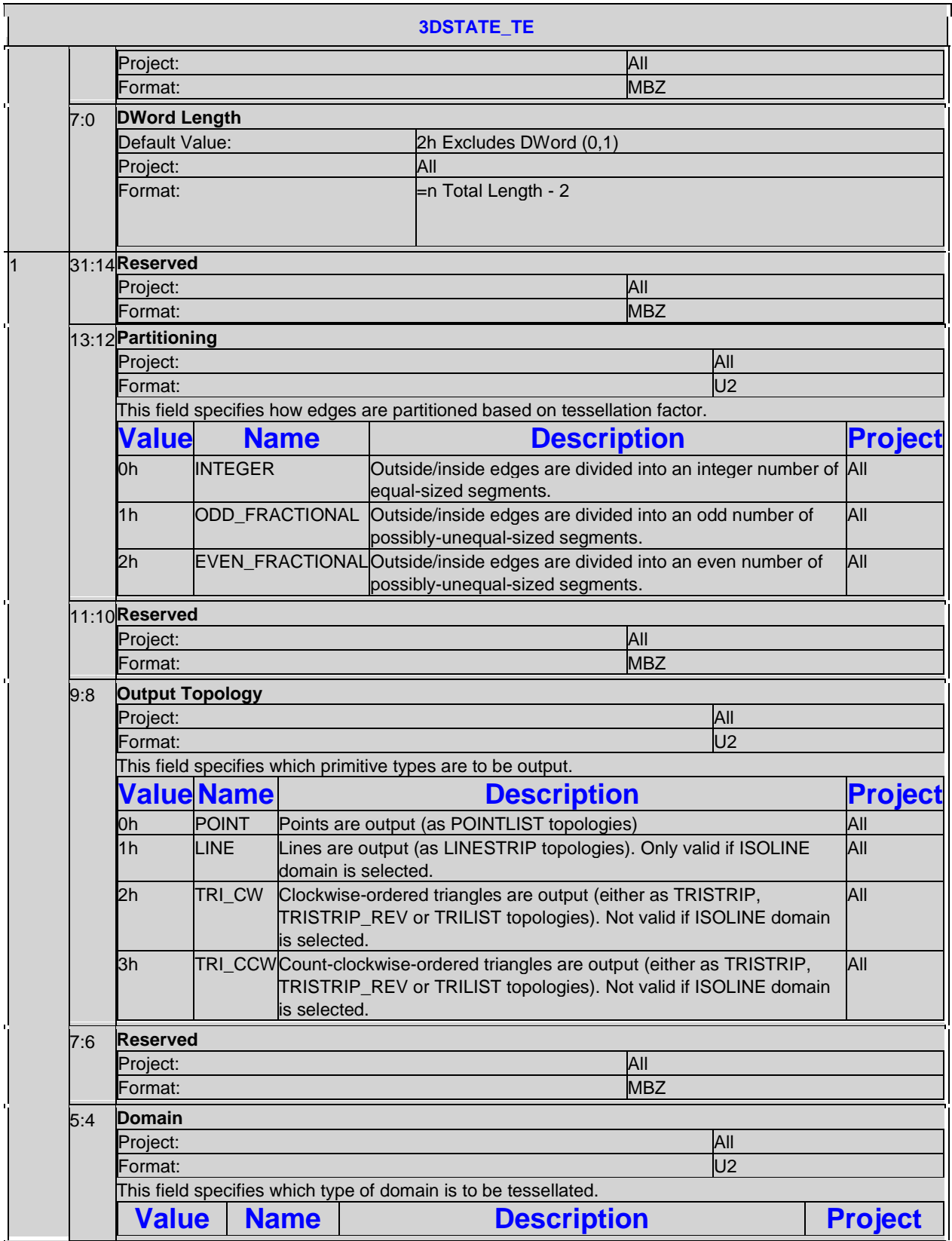

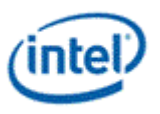

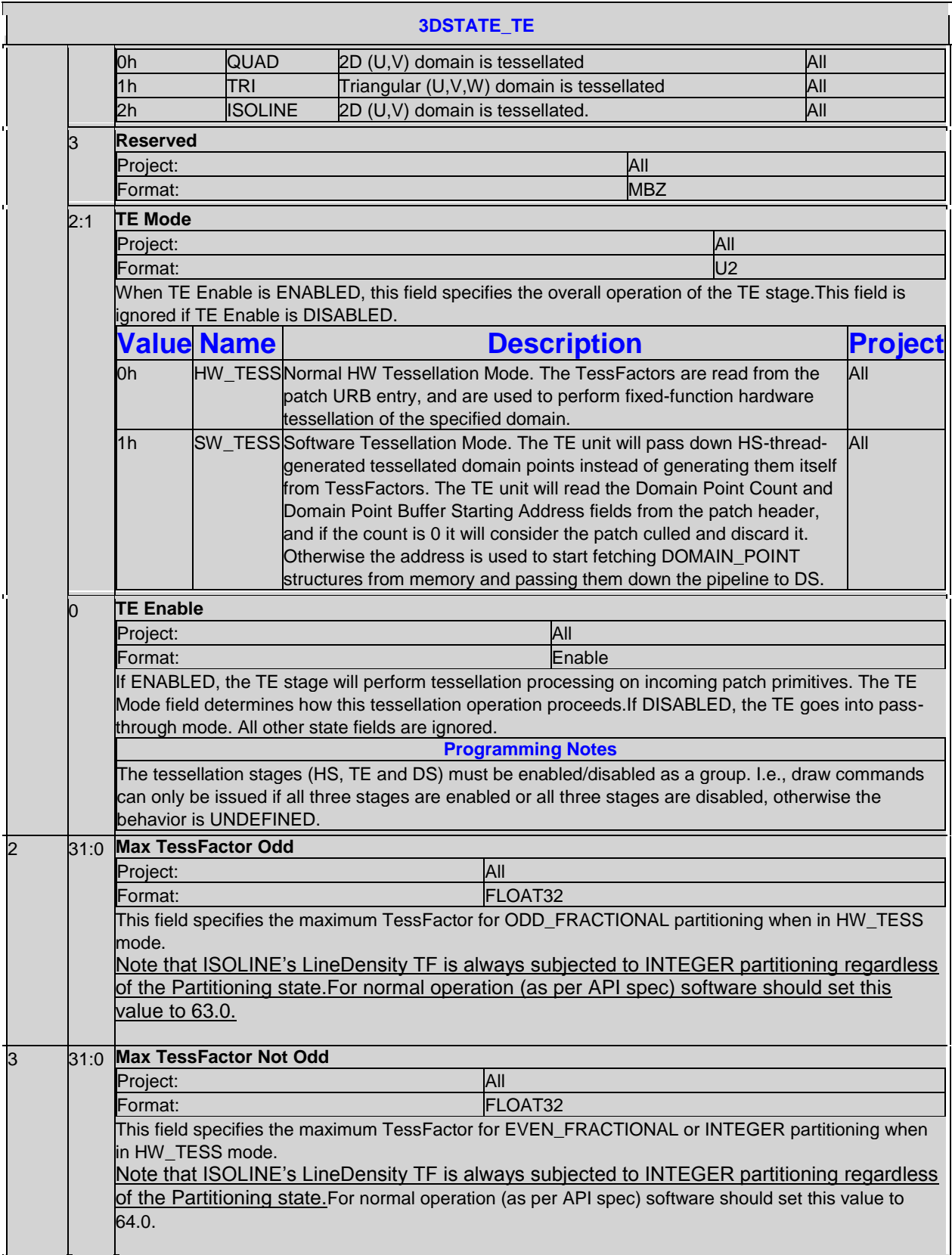

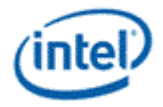

## **5.2 Domain Types and Output Topologies**

The major (if only) task of the TE stage is to tessellate a 2D (u,v) domain region—as selected by the Domain state—into some number of 2D object topologies. (If the patch is culled, that number may be zero). The options for Domain state are as follows:

- QUAD: A square 2D region within a u,v Cartesian (rectanguar) space. The region extends from the origin to u=1 and v=1. Within the region, tessellation domain locations are determined. The possible output topologies include points, clockwise triangles, and counter-clockwise triangles.
- TRI: A triangular 2D region with u,v,w barycentric (areal) coordinates. The three edges correspond to u=0, v=0, and w=0 boundaries. In barycentric coordinates,  $w = 1 - u - v$ , therefore points within the region are fully defined as 2D (u,v) coordinates. Within the region, tessellation domain locations are determined. The possible output topologies include points, clockwise triangles, and counterclockwise triangles.
- ISOLINE: A series of points within a QUAD domain, where the points lie on lines parallel to the u axis and extending from [0,1) in the v direction. Either the segmented lines (linestrips) or individual point topologies can be output.

## **5.3 QUAD Domain Tessellation**

The four "outside" TFs (TF.UEQ0, TF.VEQ0, TF.UEQ1, TF.VEQ1) are used to specify the level of tessellation along the four corresponding edges of the 2D quad domain. The two "inside" TFs (TF.InsideU, TF.InsideV) are used to determine the level of tessellation within a 2D "interior" region. Typically the interior region appears as a "regularly-tessellated 2D grid", however under certain conditions the interior region may collapse in which case only the outside TFs are relevant.

In general, a transition region exists between each edge of the interior region and the corresponding outside edge. The topologies generated for these regions effectively "stitch together" locations along the outside and inside edges, as each of these edges can contain a different number of tessellated segments. In the case where all TFs in a given direction (e.g., TF.VEQ0, TF.InsideU, and TF.VEQ1) are the same value, it appears as if the regularly-tessellated interior region extends all the way to the outside edges. If this condition simultaneously exists for both u and v directions, the entire domain will appear to be tessellated into a regular grid, with no noticeable transition regions.
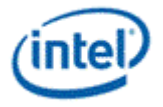

#### **QUAD Domain**

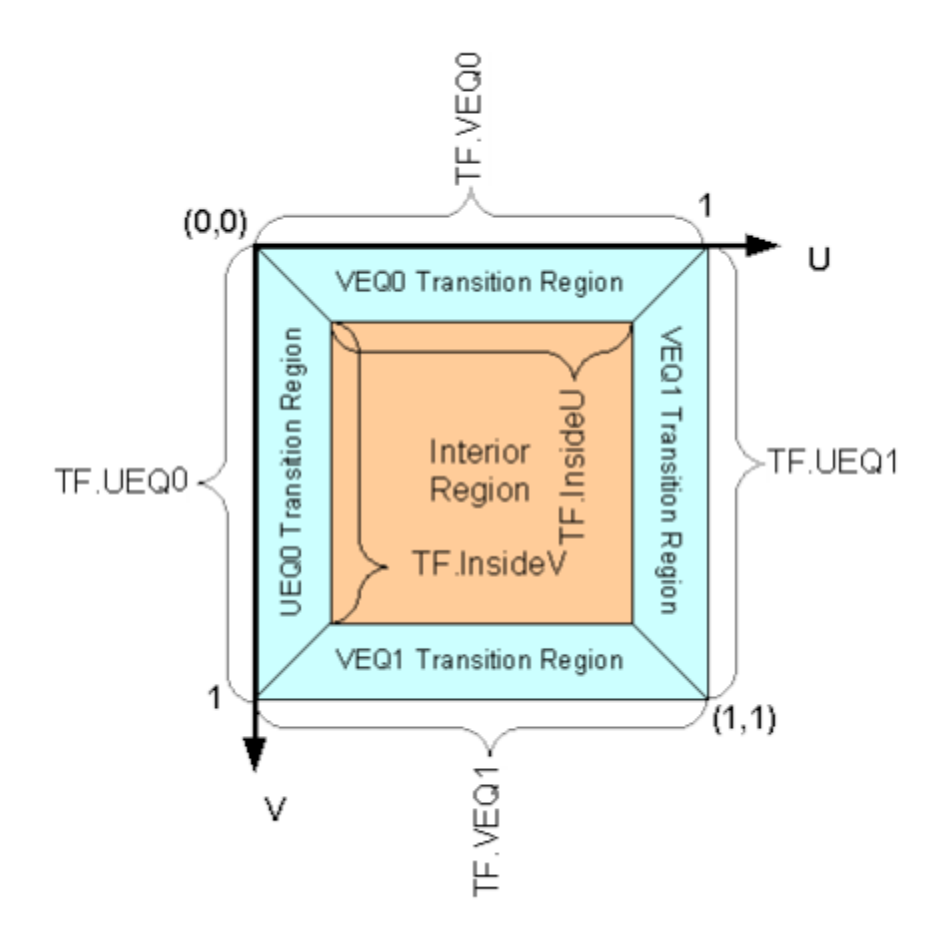

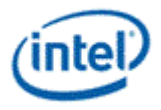

### **5.3.1 TRI Domain Tessellation**

Tessellation of the TRI domain is similar to the QUAD domain, except only three outside edges/TFs are used, and the tessellation of the interior region is controlled by a single TF.

#### **TRI Domain**

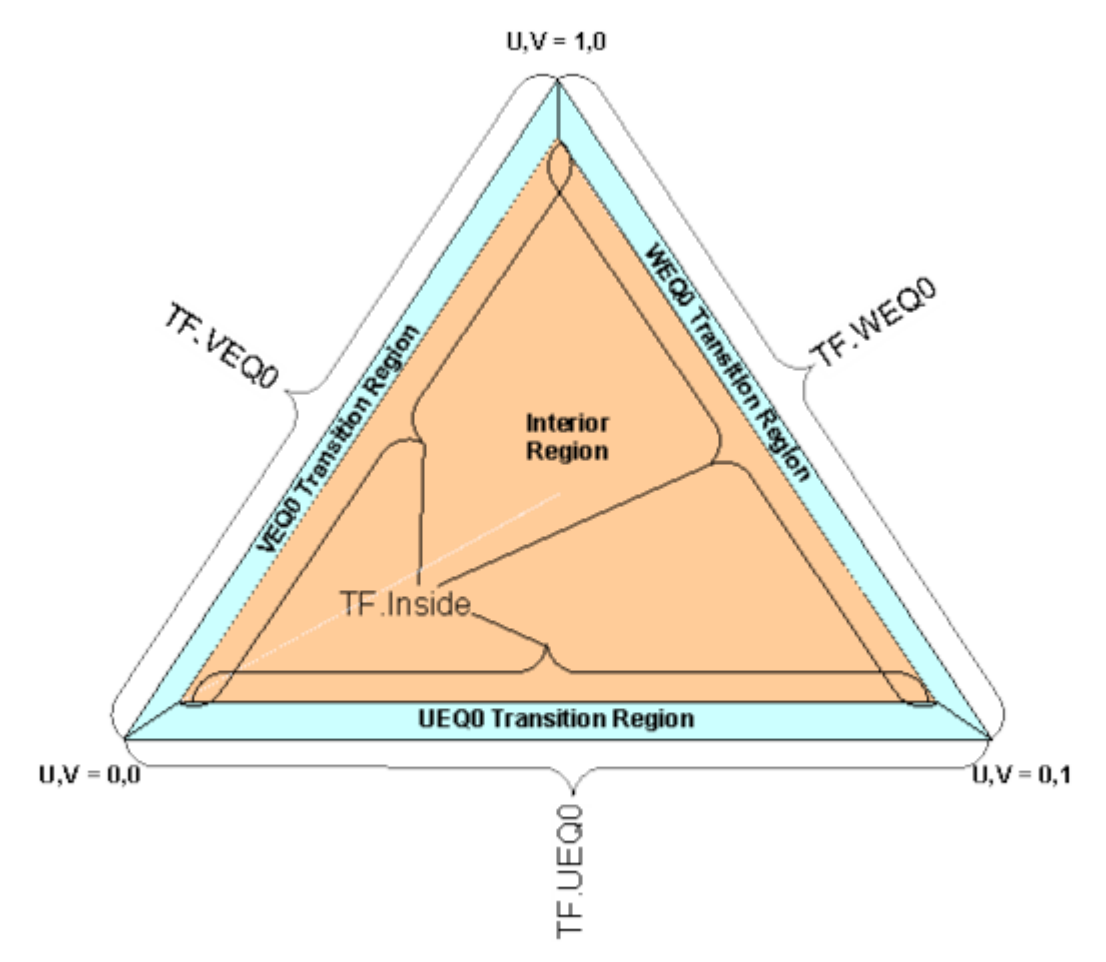

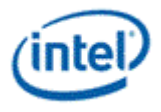

# **5.4 ISOLINE Domain Tessellation**

Tessellation of the ISOLINE domain is different but much simpler than QUAD and TRI domains. The TF.LineDetail TF controls how finely the U direction is tessellated, while the TF.LineDensity TF controls how finely the V direction is tessellated. When LINE output topology is selected, a series of segmented lines parallel to the U axis (constant V) are output. When POINT output topology is selected, only the line segment endpoints are output (as point objects). In either case there is no topology output for the V=1 edge, which avoids overlapping lines for adjacent patches.

#### **ISOLINE Domain**

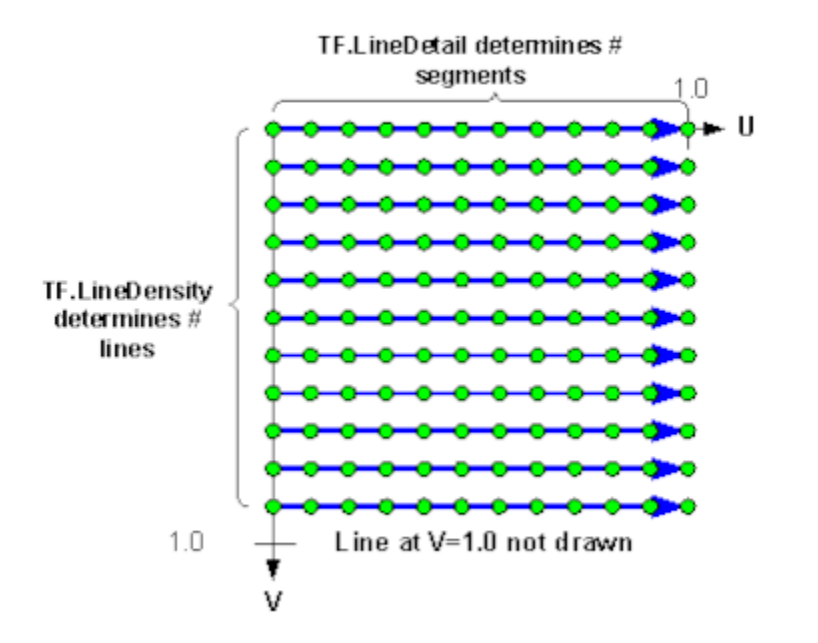

### **5.5 Patch Culling**

Normally, if any "outside" TF is <= 0.0 or NaN, the entire patch is culled at the TE stage.

Inside TFs are not used to cull patches.

In SW Tessellation mode, a Domain Point Count of 0 indicates that a patch is to be culled.

### **5.6 Tessellation Factor Limits**

MinTessFactor and MaxTessFactor state variables are used to perform a floating-point range clamp on the TessFactors.

See TE\_STATE for programming details.

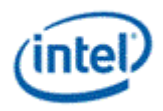

### **5.7 Partitioning**

The Partitioning state controls how the TFs are used to divide their corresponding edges.

• INTEGER: The edge will be divided into an integral number of equal segments (given some fixedpoint tolerance).

After clamping, the TF is rounded up to an integer value. The edge will be divided into that many equal segments.

 EVEN\_FRACTIONAL: The edge will be divided into an *even* number of possibly-unequal segments. The total number of segments is determined by rounding up the post-clamped TF to an even number.

More specifically, the edge is divided exactly in half. Like the endpoints of the edge, the midpoint of the edge is by definition a tessellation point. Each half will contain some number of equal segments and possibly one smaller segment. The size of the smaller segment is determined by the position of the TF value within the range defined by the TF rounded down and up to even numbers. The closer the TF is to the smaller value, the smaller the segment size is. When the TF reaches the smaller even value, the smaller segment disappears. The closer the TF gets to the larger even value, the closer the smaller segment size approaches the size of the other segments. When the TF reaches the larger even value, all segments will be equal. The position of the smaller segment along the half edge varies as a function of the TF value.

 ODD\_FRACTIONAL: The edge will be divided into an *odd* number of possibly-unequal segments. The tessellation scheme is very similar to EVEN\_FRACTIONAL partitioning, except the edge midpoint is not included as a tessellation point. This, and the fact that the tessellation points are mirrored about the edge midpoint, causes an "odd" segment (which may or may not be the "smaller" segment) to straddle the edge midpoint, therefore resulting in the number of segments for the edge always being odd.

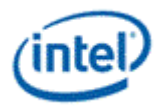

# *6. 3D Pipeline – Domain Shader (DS) Stage*

The DS stage is very similar to the VS stage in that it is responsible for dispatching EU threads to shade vertices and maintaining a cache (with reference counts) of the shaded vertex outputs of these threads. Major differences are as follows:

- The DS receives topologies with "domain points" instead of vertices. The only data specific to a domain point are its U,V coordinates. These coordinates (plus a default or computed W coordinate) are passed directly in the DS thread payload. There is no other vertex-specific "input vertex data"
- The concatenation of the domain point U,V coordinates (vs. a vertex index) is used as the cache tag.
- The cache is invalidated between patches.

The DS stage accepts state information via the inline 3DSTATE\_DS command.

### **6.1 3DSTATE\_DS**

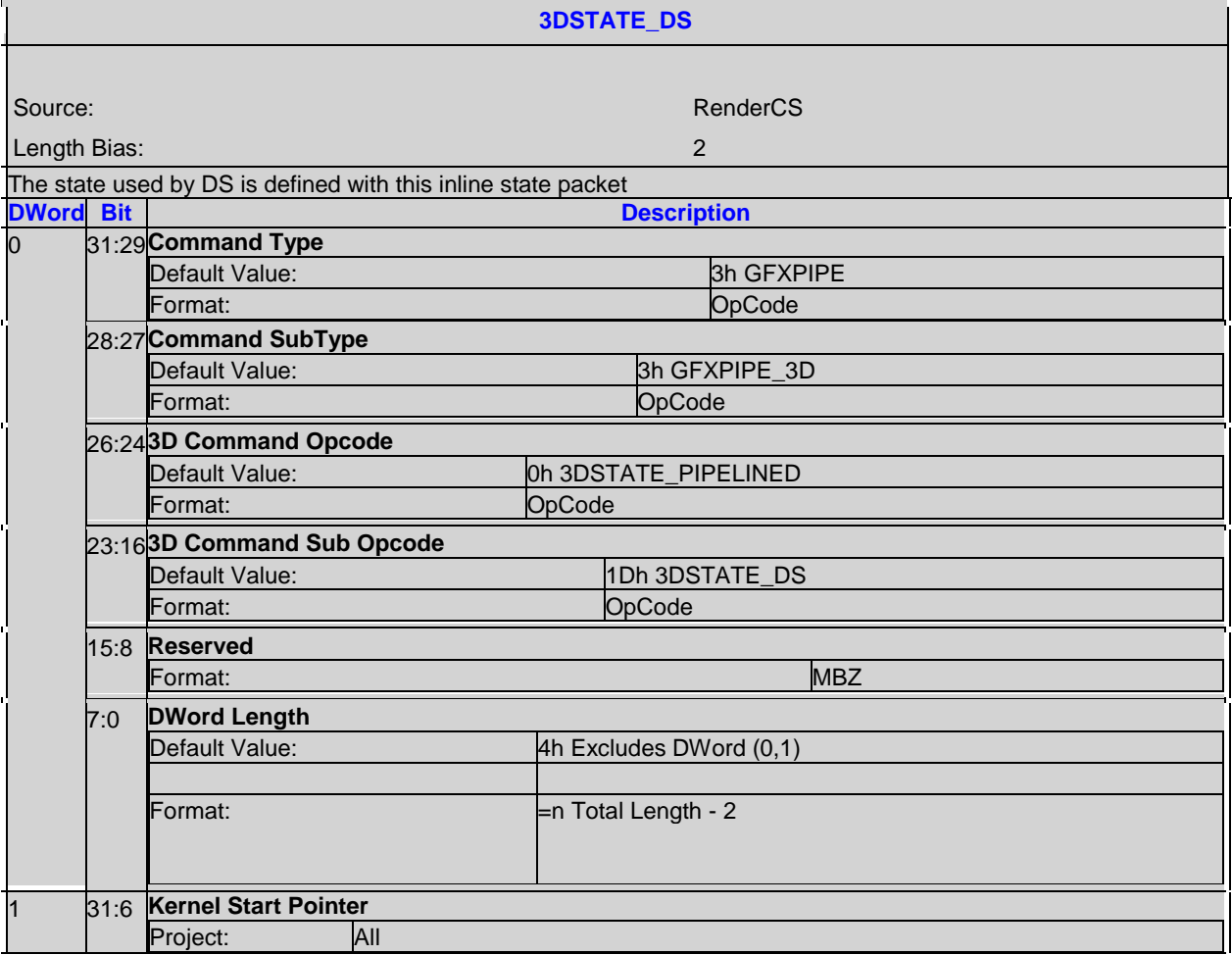

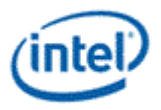

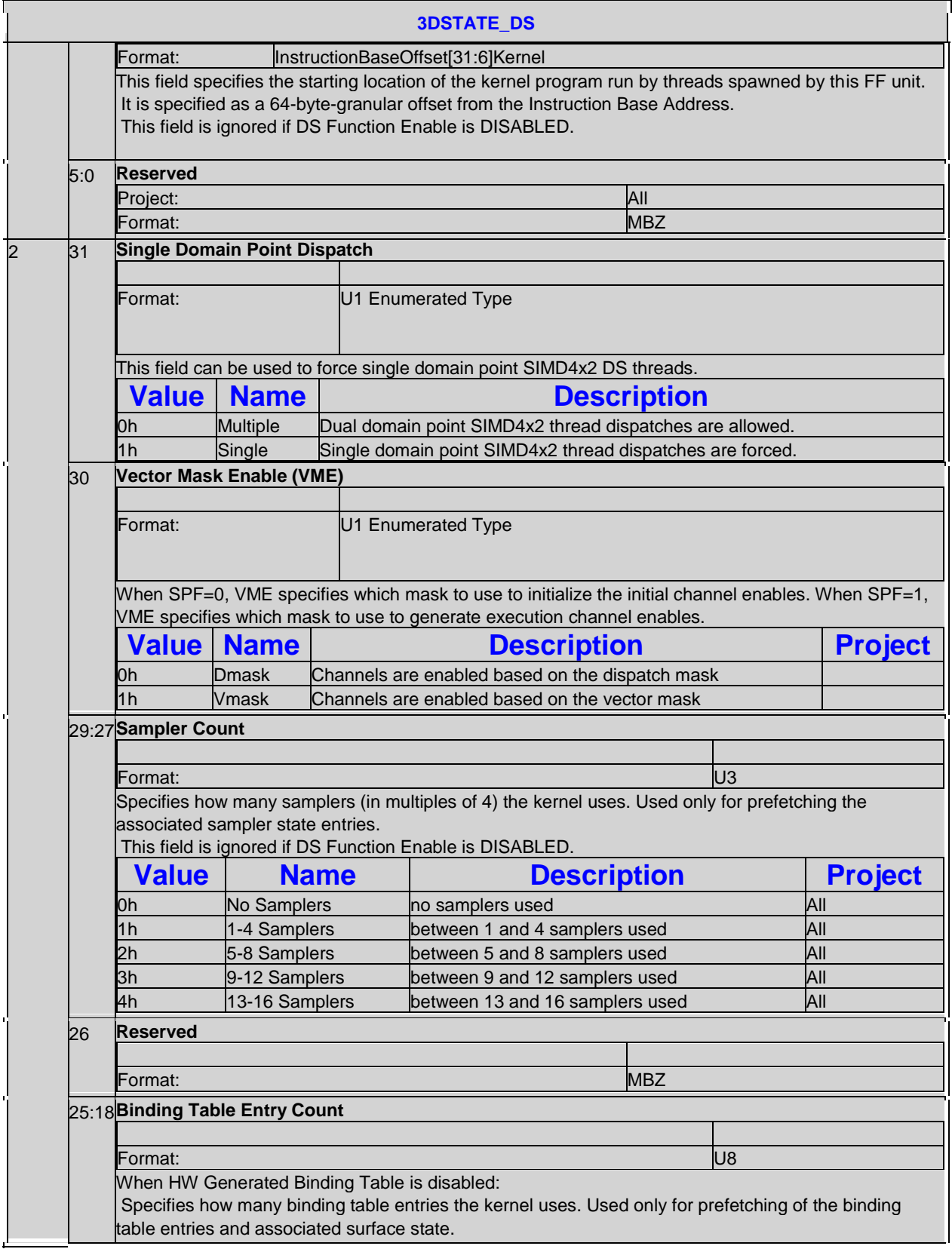

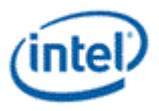

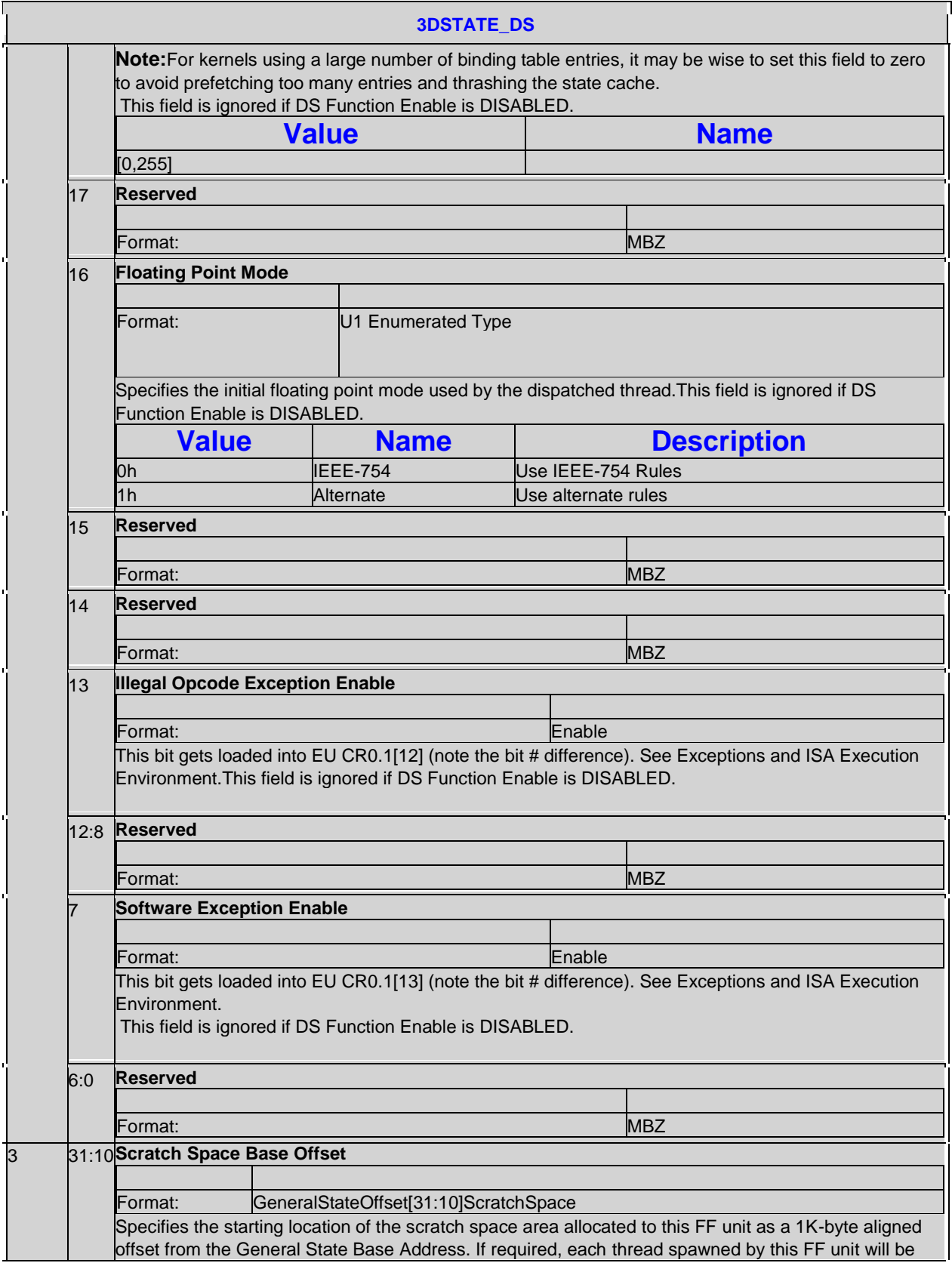

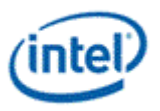

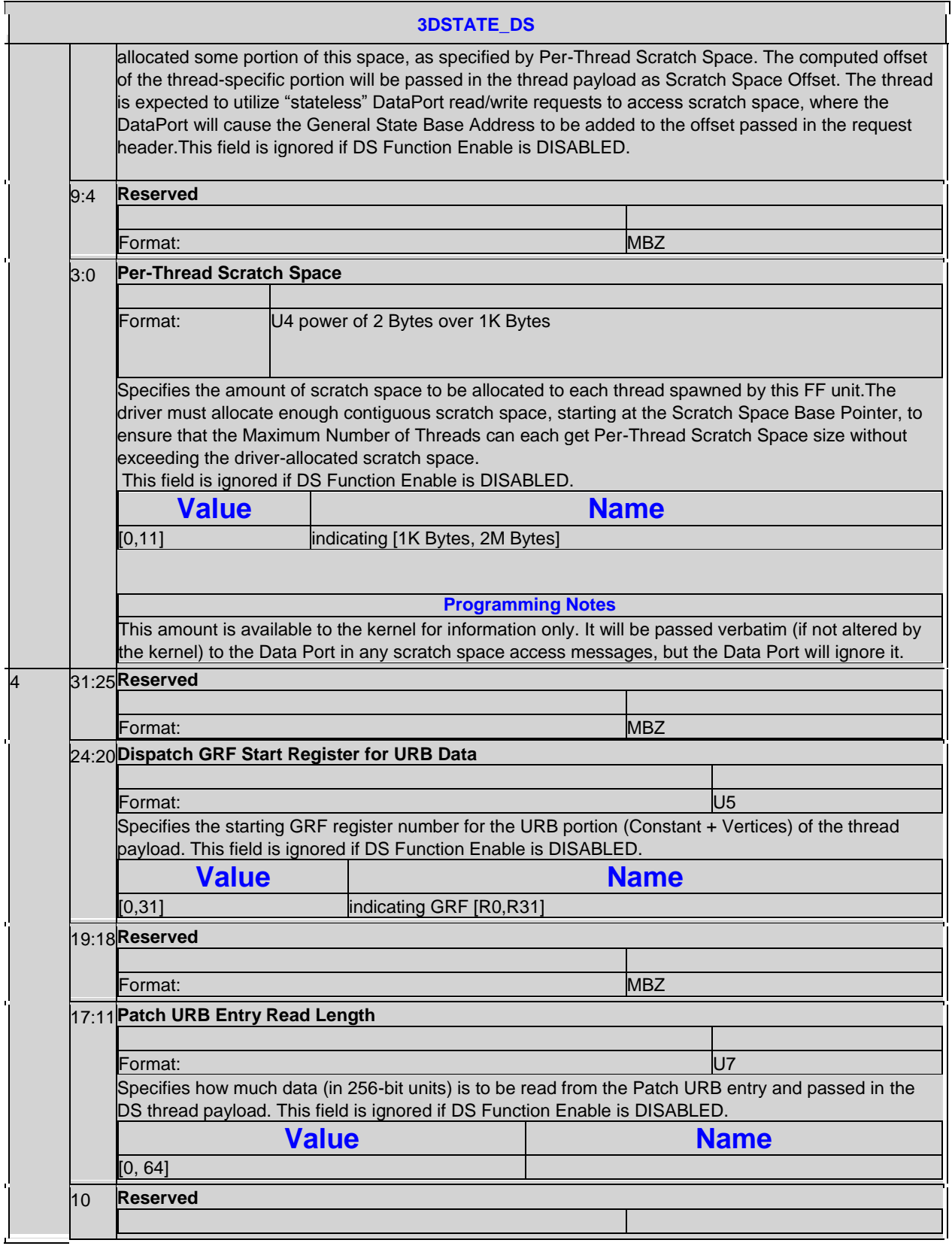

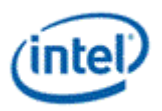

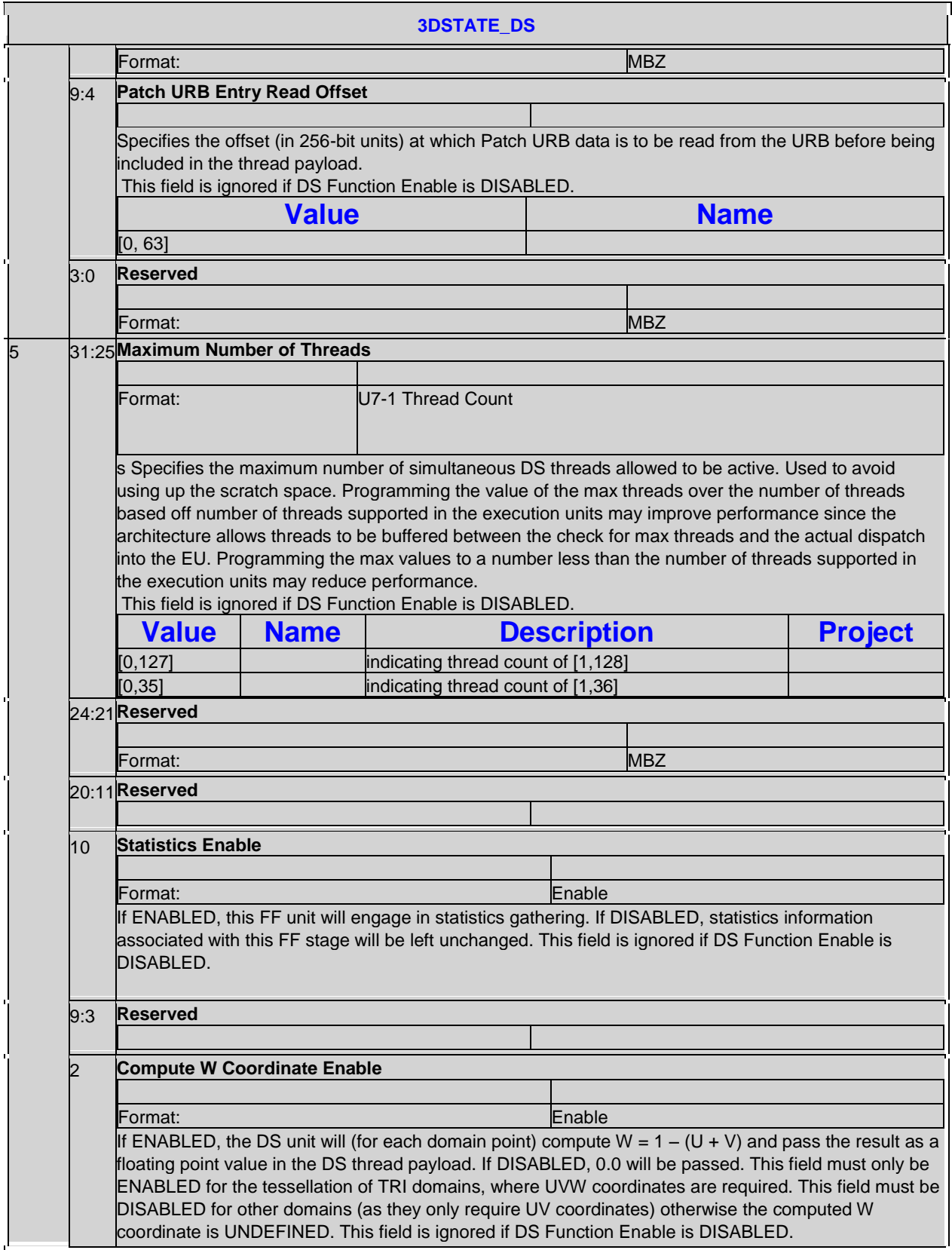

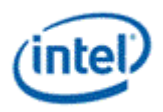

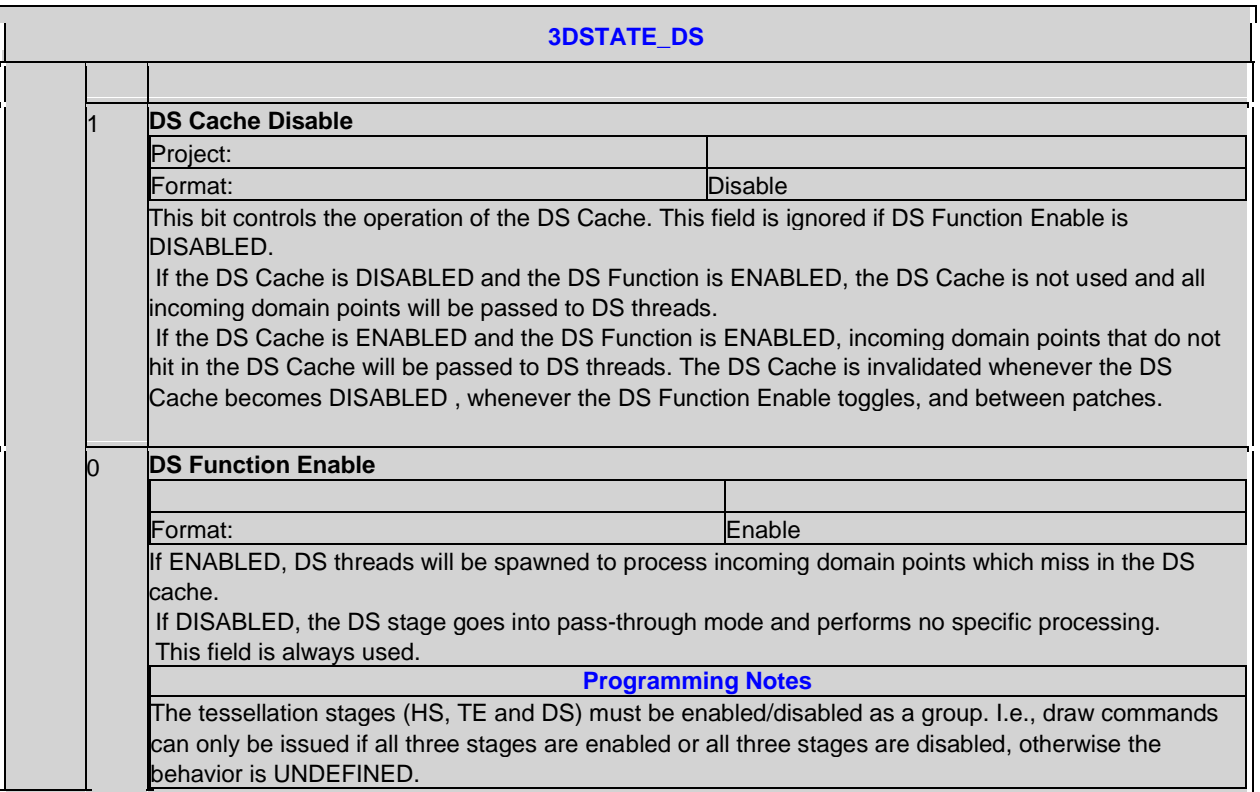

### **6.1.1 3DSTATE\_PUSH\_CONSTANT\_ALLOC\_DS**

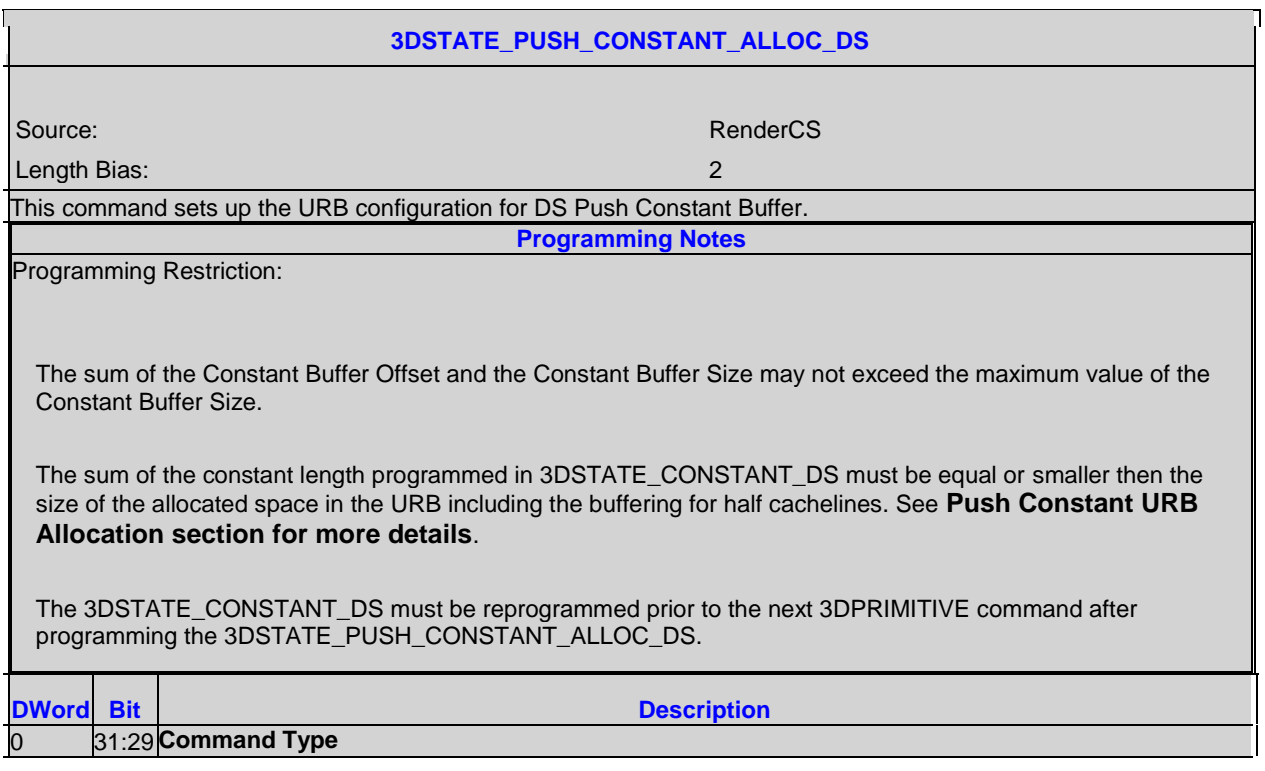

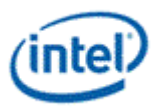

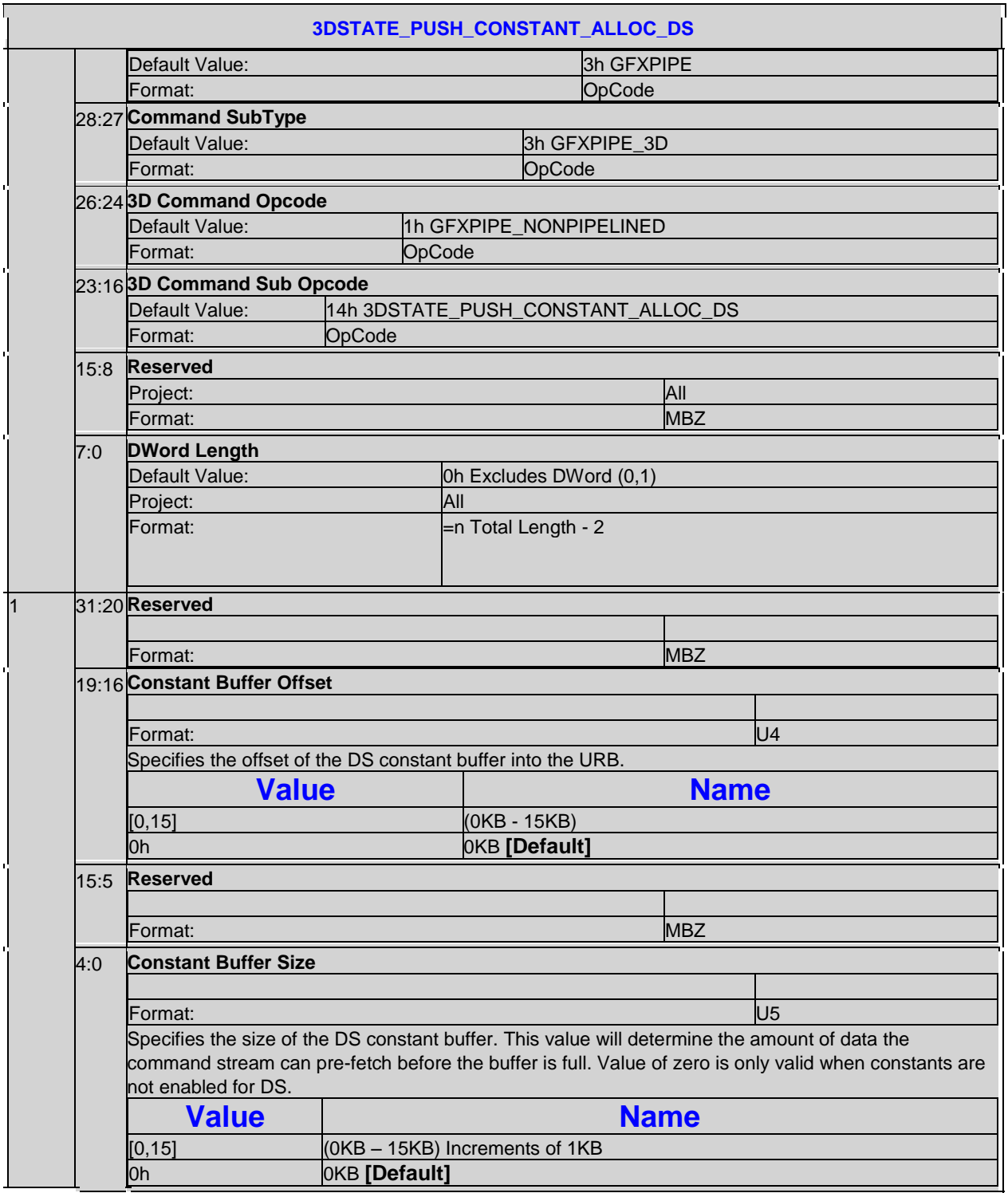

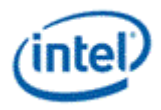

# **6.1.2 3DSTATE\_CONSTANT\_DS**

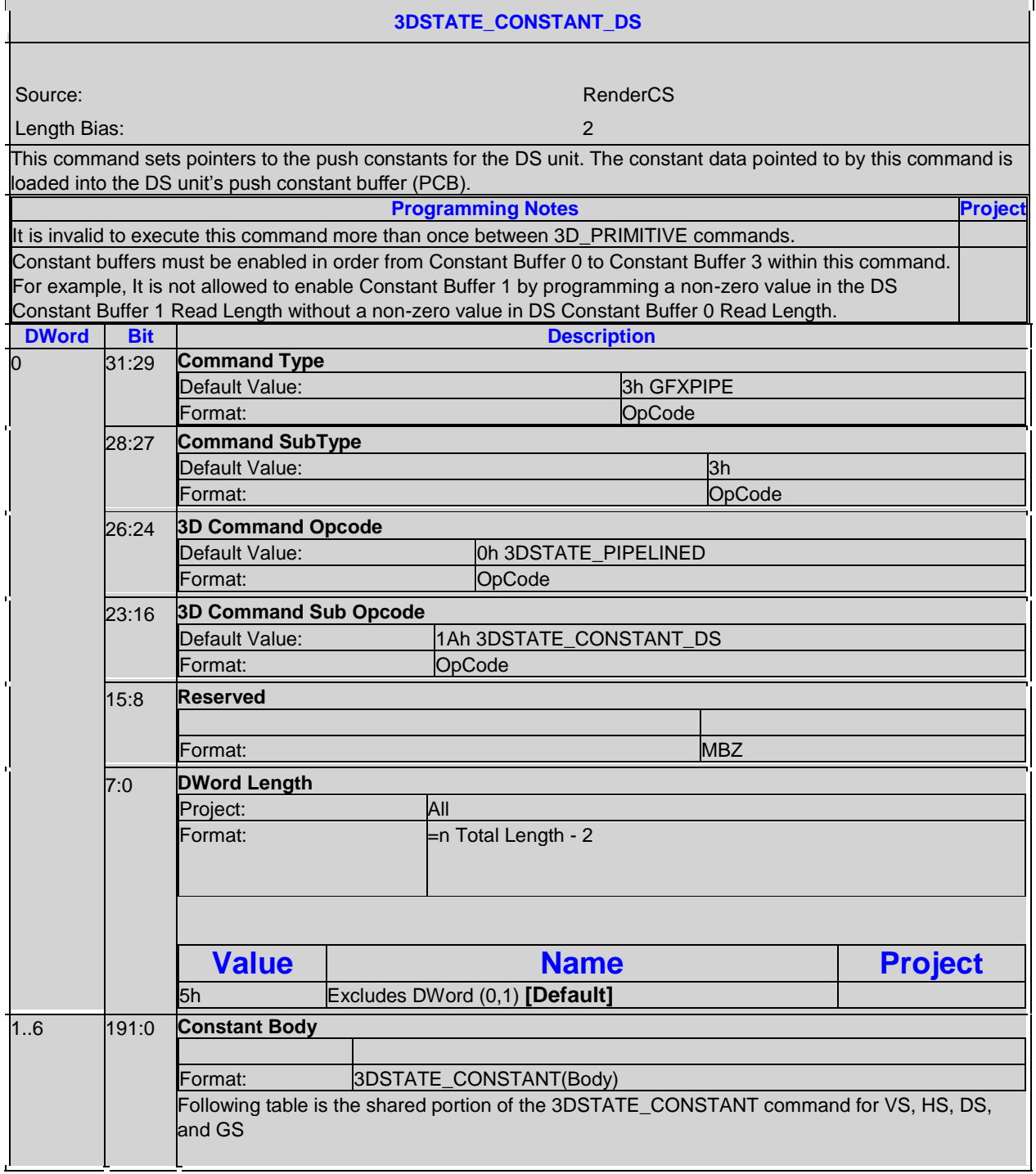

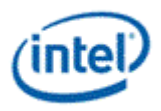

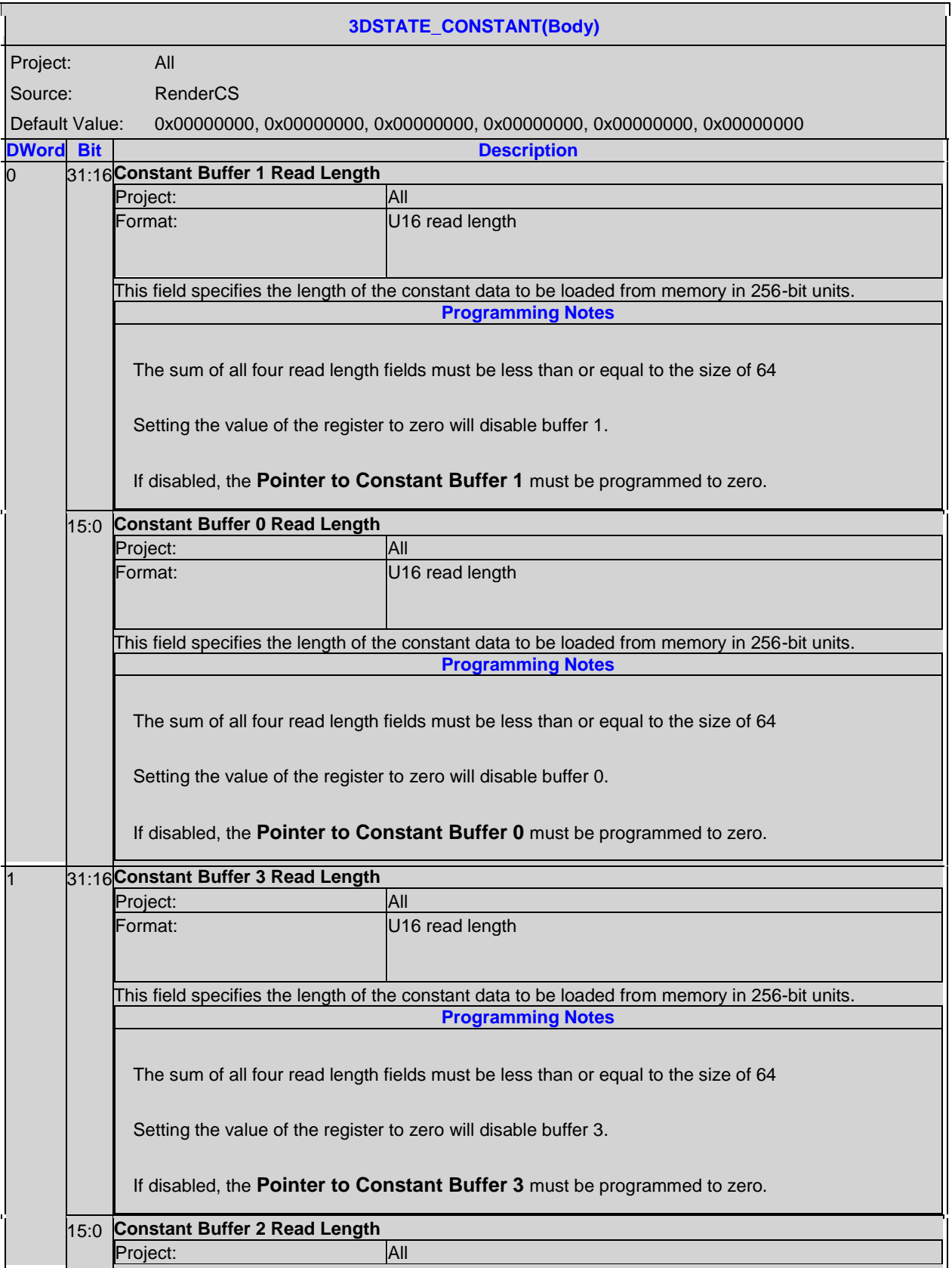

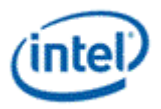

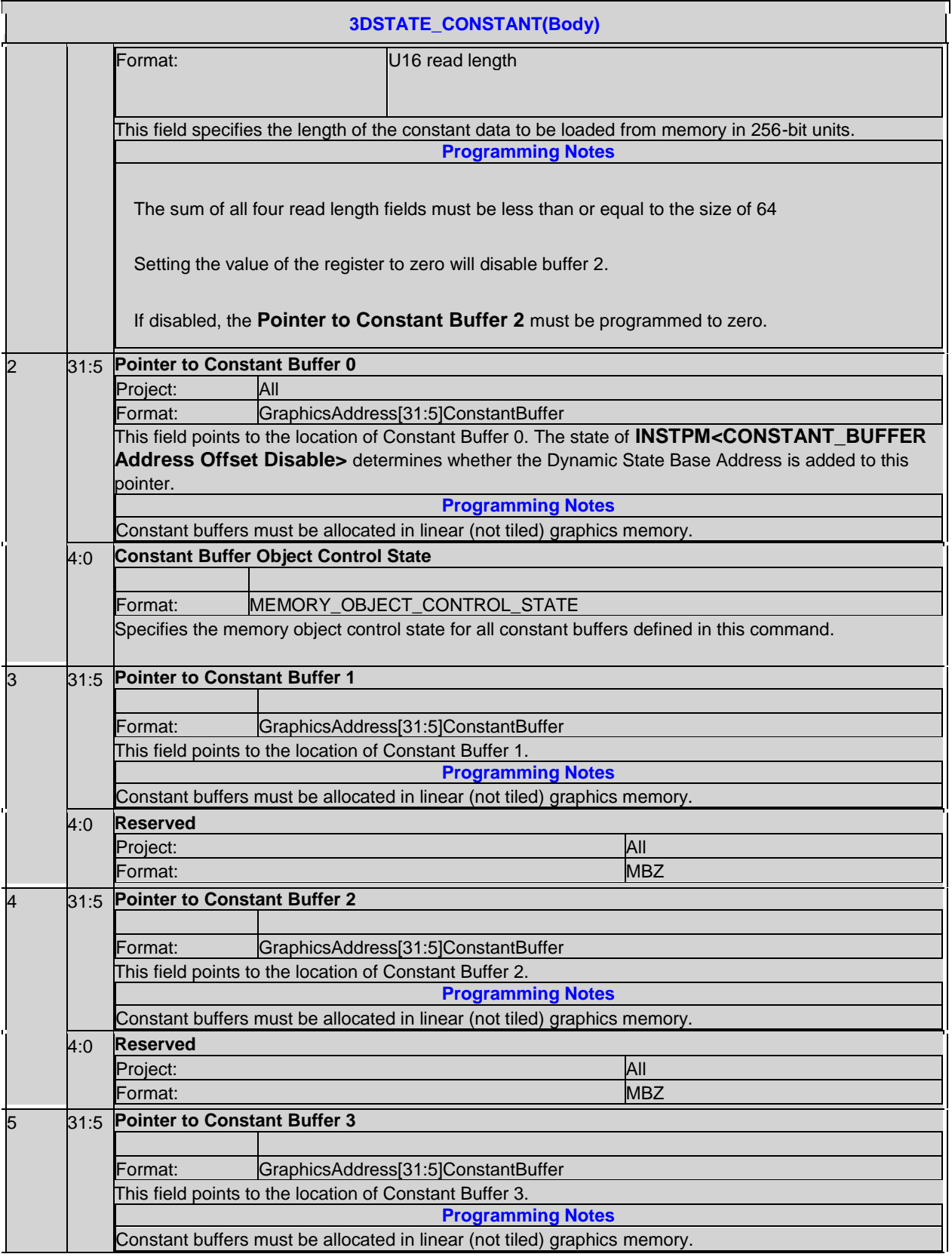

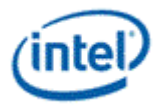

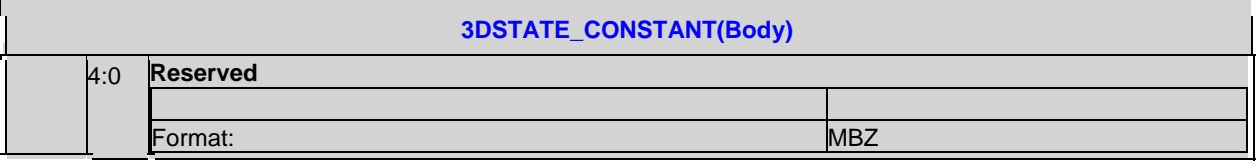

# **6.2 Thread Payload**

The following tables describe the payload delivered to DS threads.

#### **DS Thread Payload (SIMD4x2)**

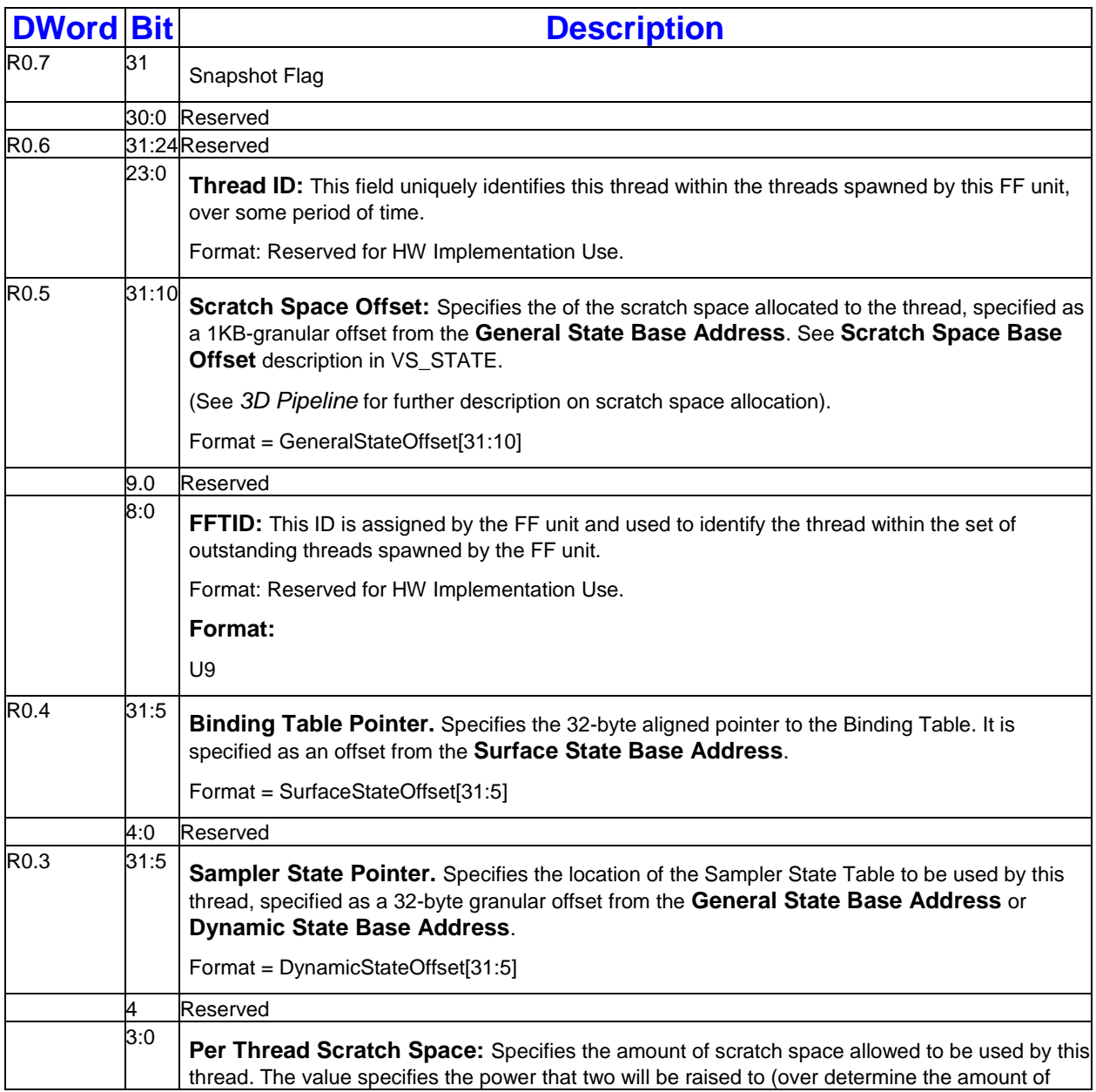

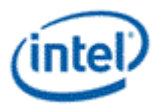

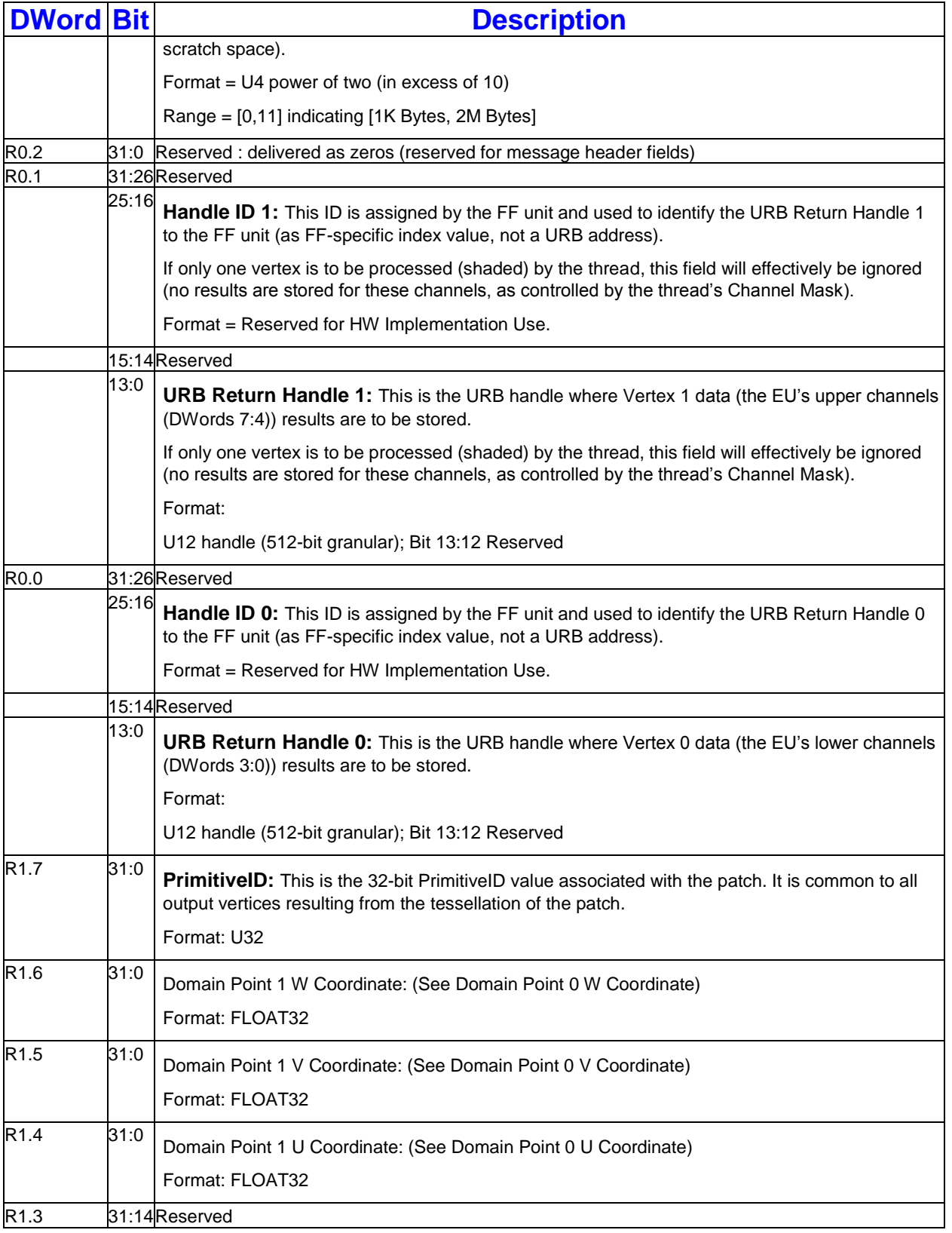

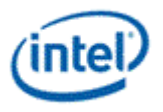

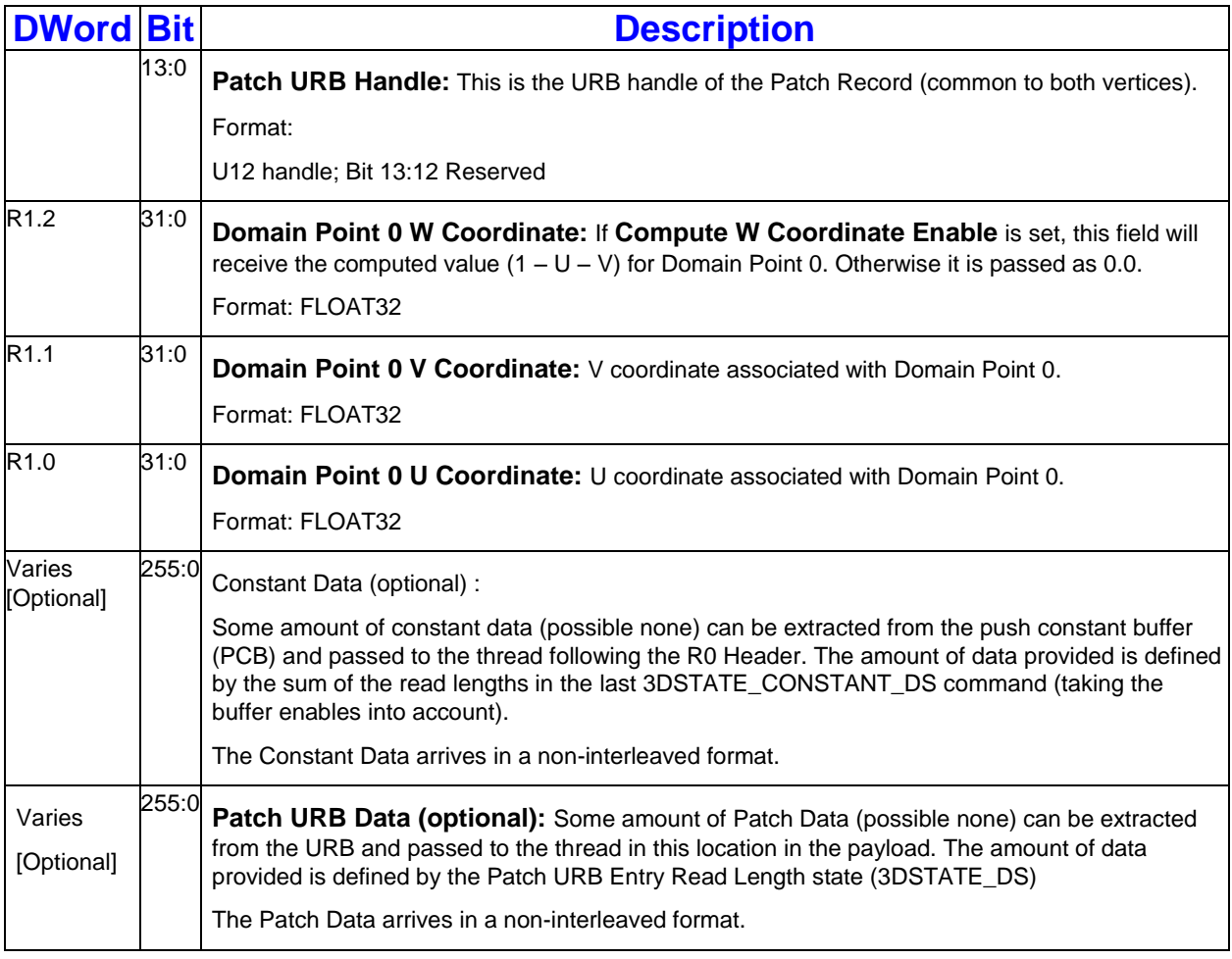

#### **DS Thread Payload (SIMD8)**

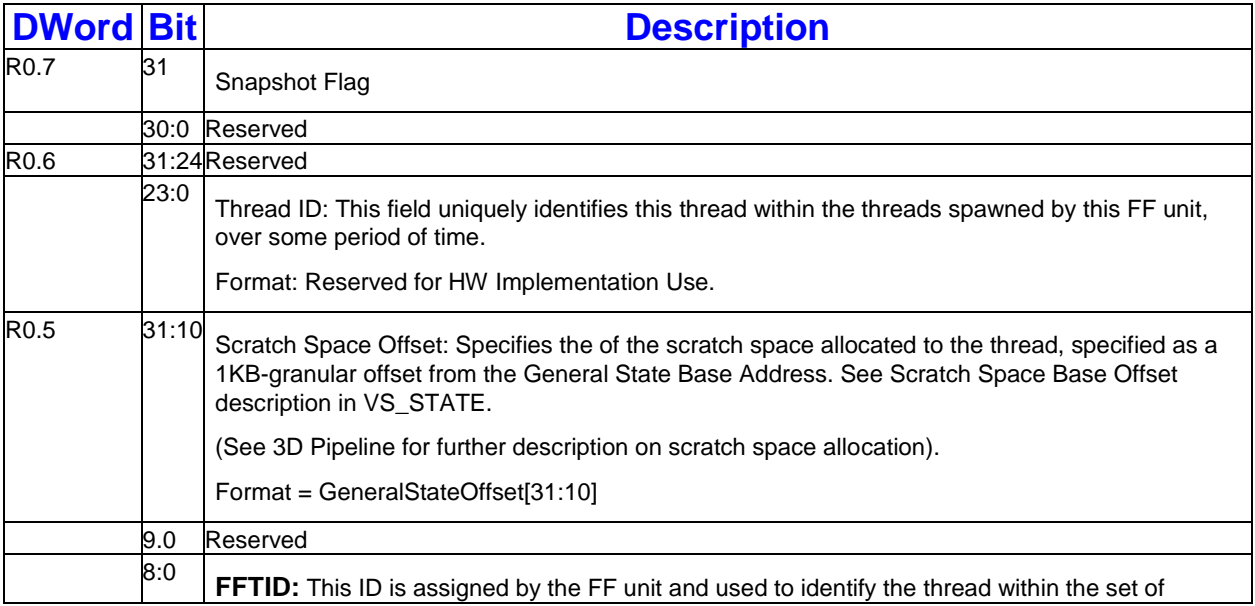

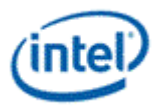

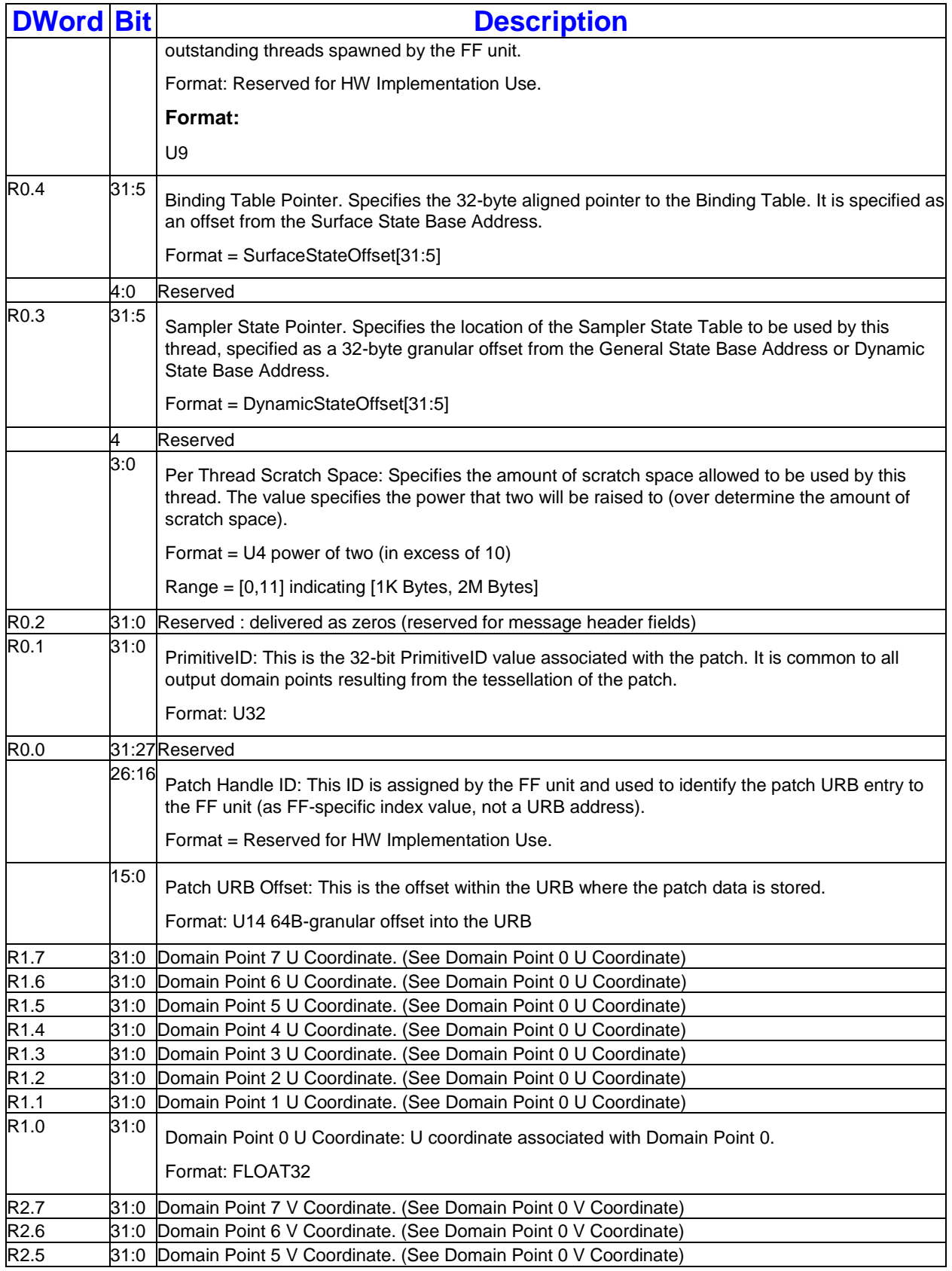

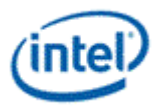

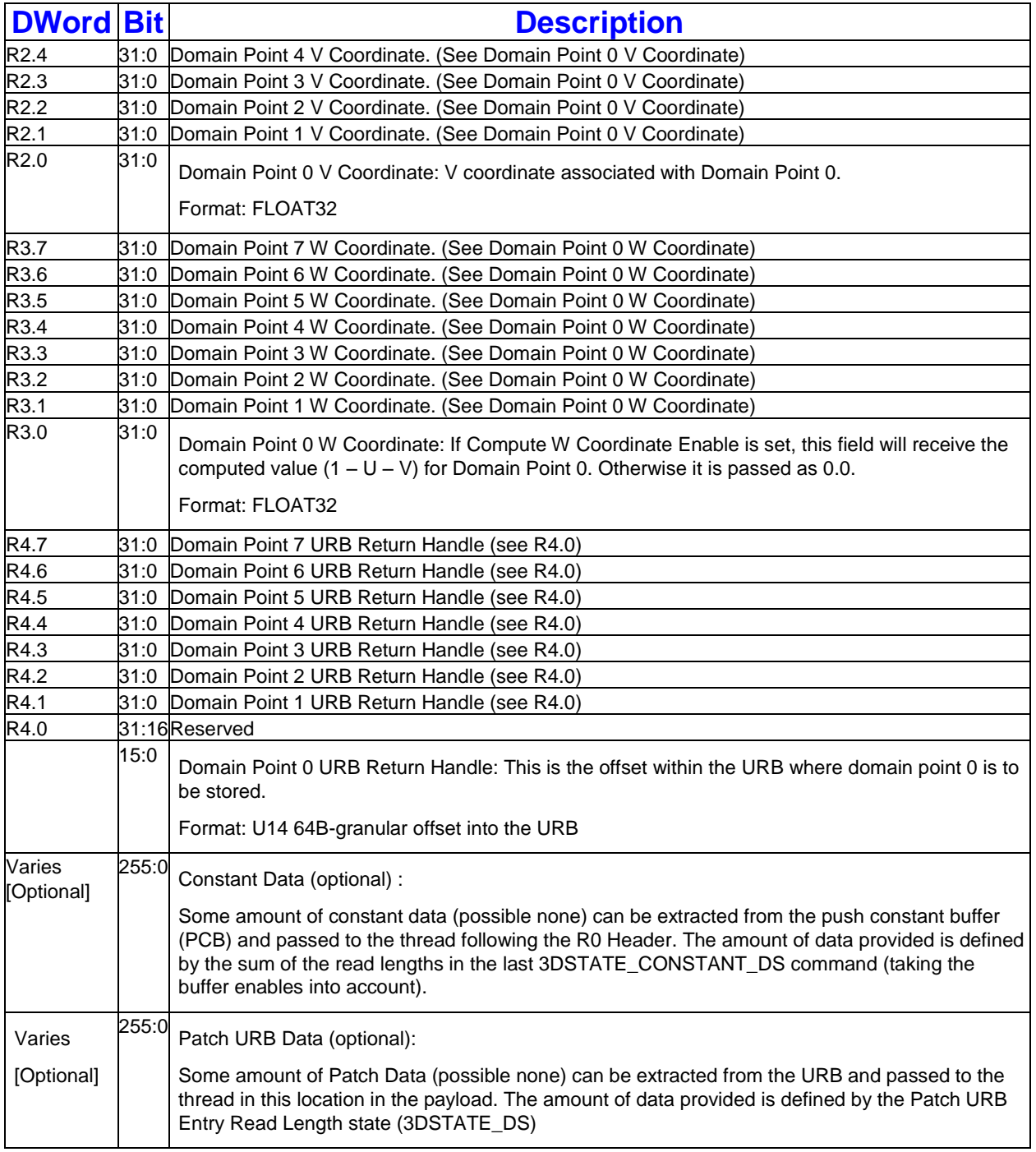

### **6.3 DS Thread Execution**

A DS kernel assumes it is to operate on two domain points in parallel using the EU's SIMD4x2 execution model . Refer to *ISA* chapters for specifics on writing kernels that operate in SIMD4x2 fashion.

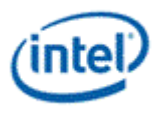

DS threads must always write the destination URB handles passed in the payload. DS threads are not permitted to request additional destination handles. Refer to 3D Pipeline Stage Overview (*3D Overview*) for details on how destination vertices are written and any required contents/formats.

DS threads must signal thread termination on the last message output to the URB shared function.

### **6.4 Statistics Gathering**

The DS stage maintains the DS\_INVOCATIONS statistics counter, which counts the number of incoming domain points, irrespective of cache hit/miss. Note that this is different than VS\_INVOCATIONS, which counts shader invocations and therefore doesn't count cache hits.

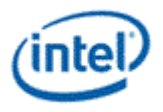

# *7. 3D Pipeline – Geometry Shader (GS) Stage*

### **7.1 GS Stage Overview**

The GS stage of the 3D Pipeline is used to convert objects within incoming primitives into new primitives through use of a spawned thread. When enabled, the GS unit buffers incoming vertices, assembles the vertices of each individual object within the primitives, and passes these object vertices (along with other data) to the subsystem for processing by a GS thread.

When the GS stage is disabled, vertices flow through the unit unmodified.

Refer to the *Common 3D FF Unit Functions* subsection in the *3D Pipeline* chapter for a general description of a 3D Pipeline stage, as much of the GS stage operation and control falls under these "common" functions; i.e., most stage state variables and GS thread payload parameters are described in *3D Pipeline*, and although they are listed here for completeness, that chapter provides the detailed description of the associated functions.

Refer to this chapter for an overall description of the GS stage, and any exceptions the GS stage exhibits with respect to common FF unit functions.

### **7.2 GS Stage Input**

As a stage of the 3D pipeline, the GS stage receives inputs from the previous ( $DS$ ) stage. Refer to 3D *Pipeline* for an overview of the various types of input to a 3D Pipeline stage. The remainder of this subsection describes the inputs specific to the GS stage.

### **7.2.1 State**

#### **7.2.1.1 3DSTATE\_GS**

The state used by GS is defined with this inline state packet.

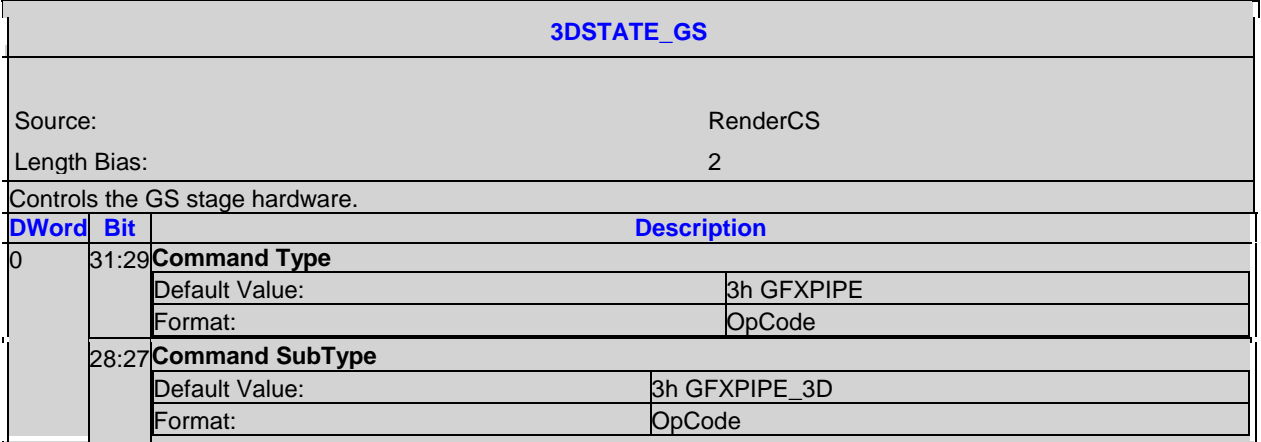

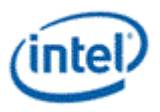

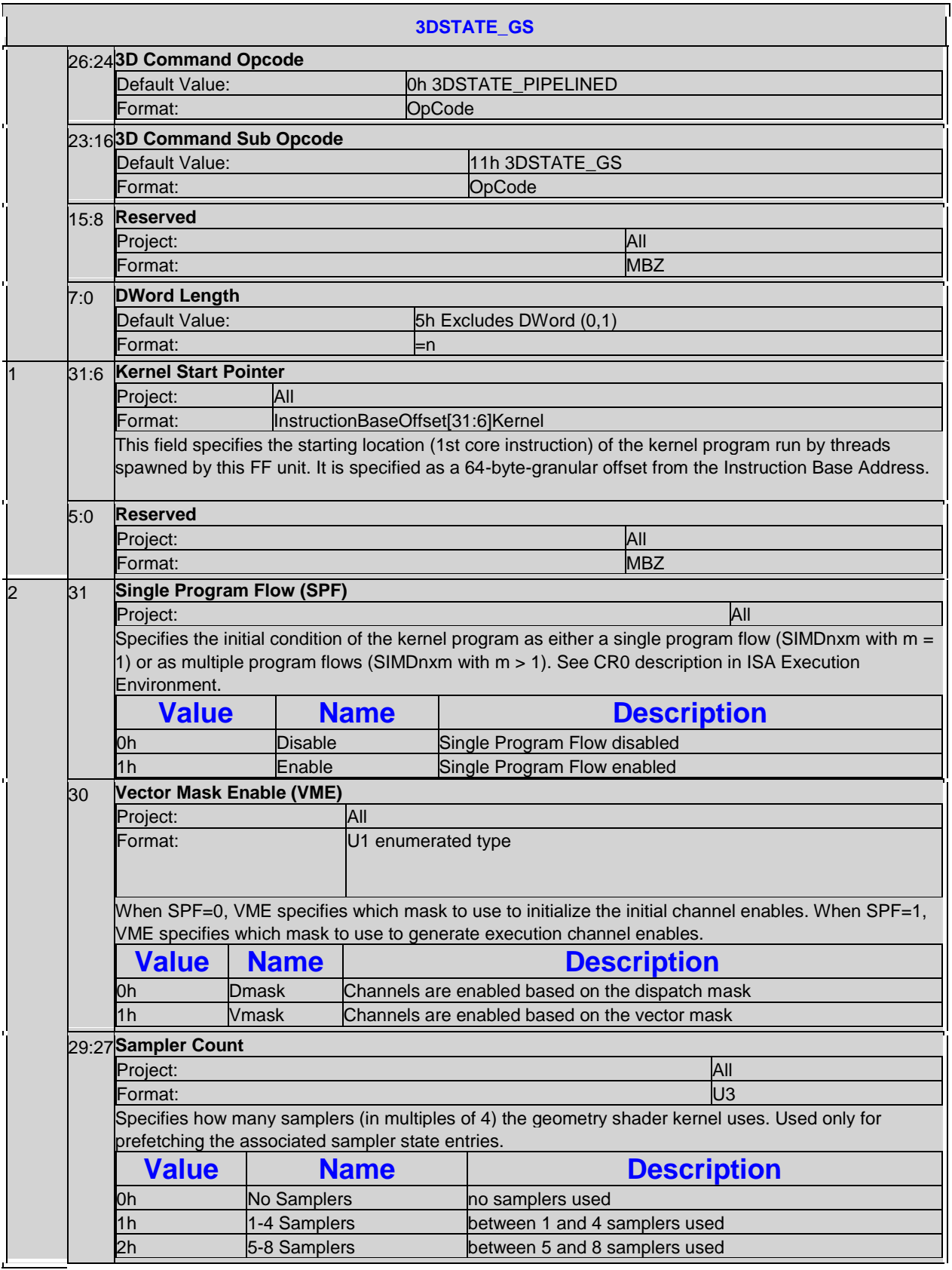

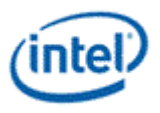

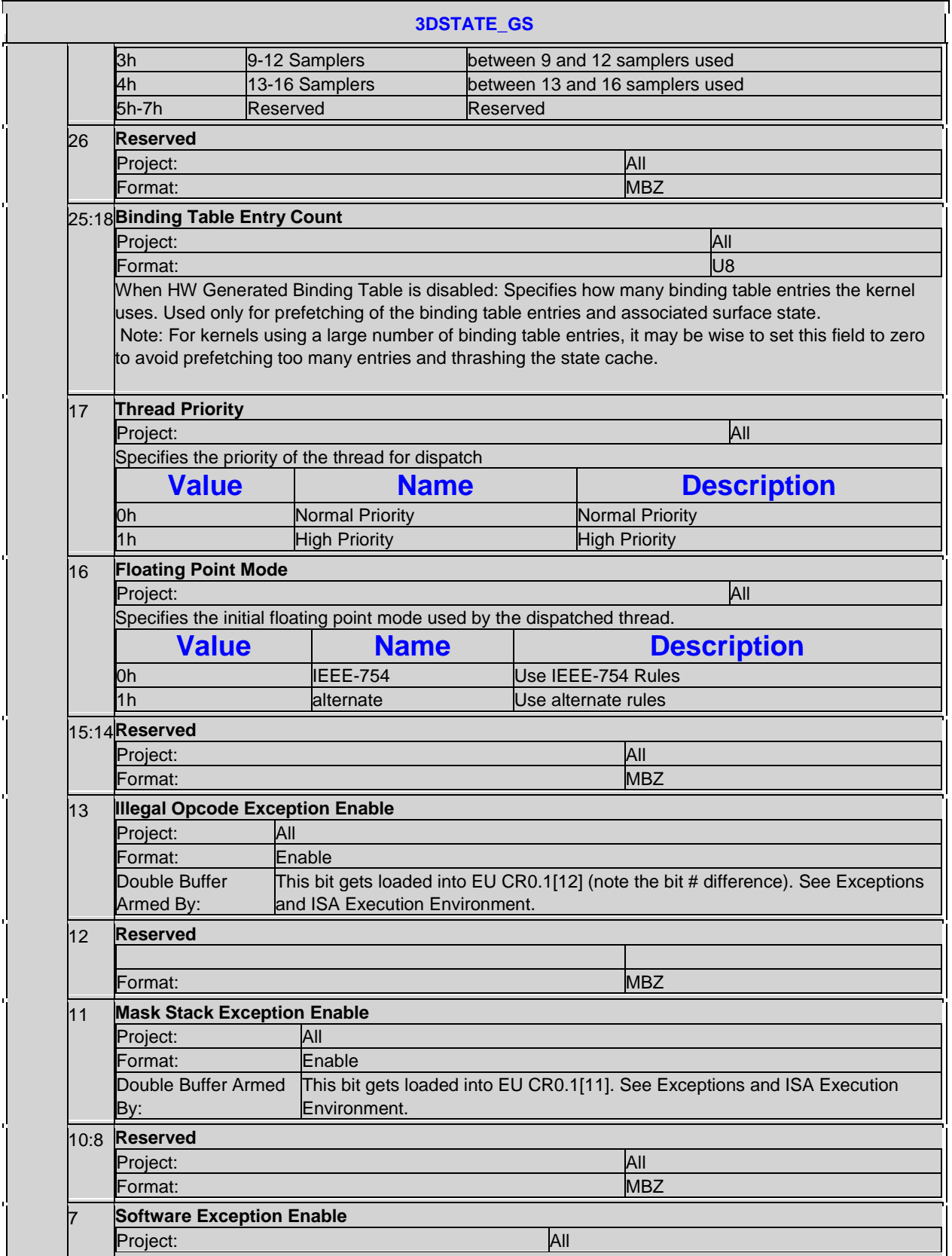

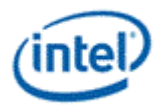

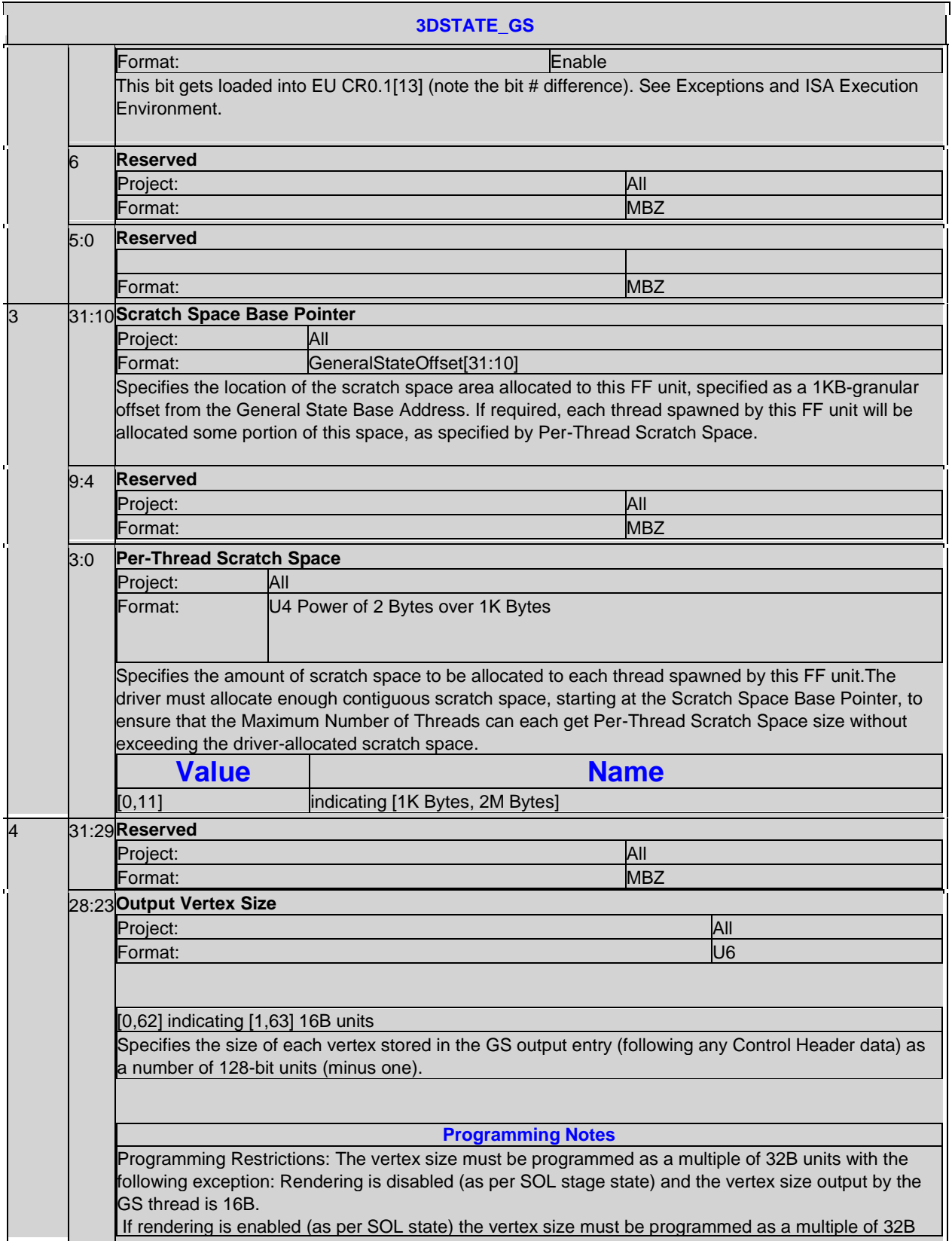

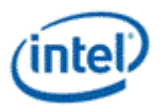

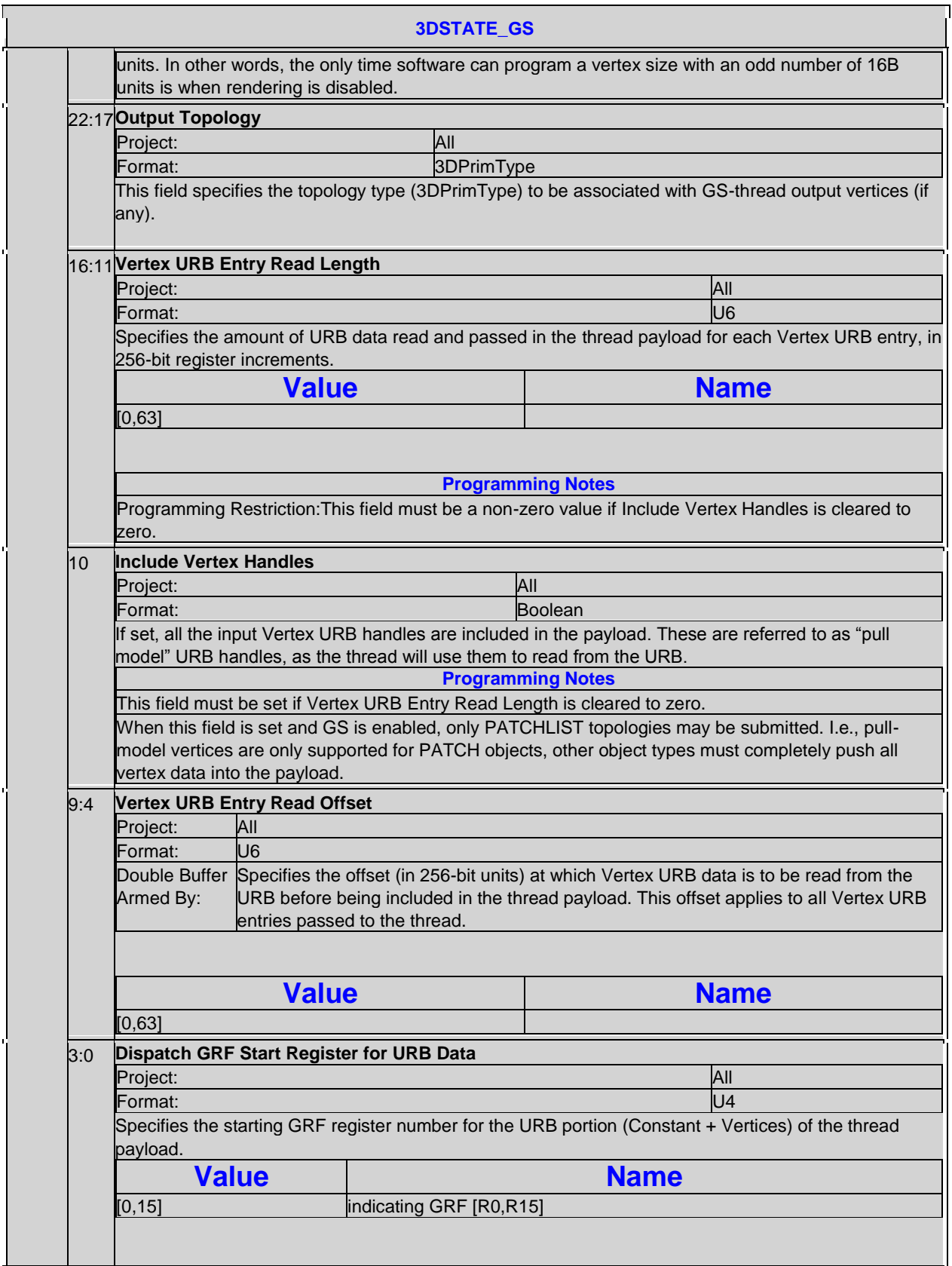

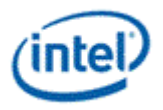

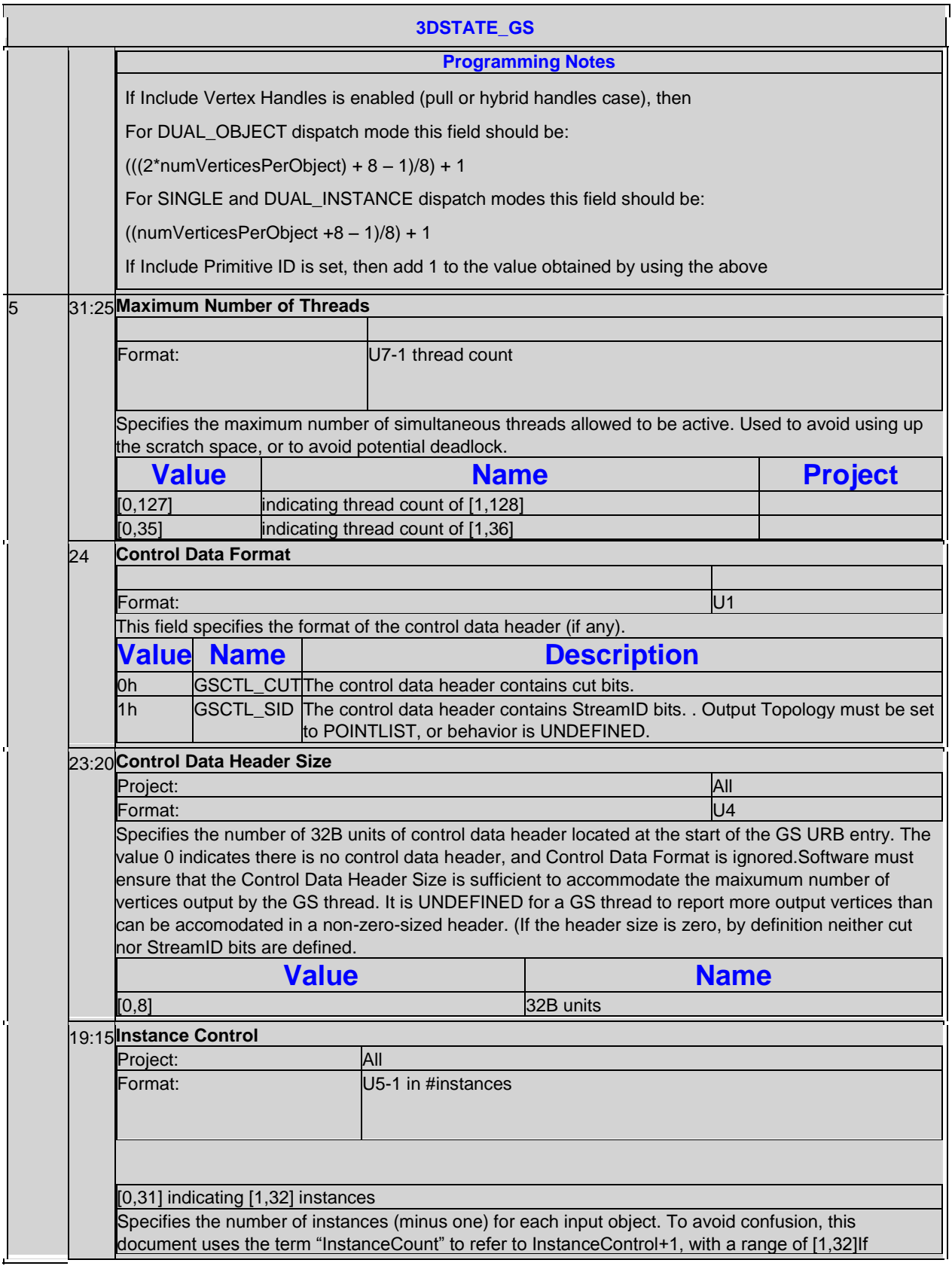

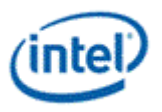

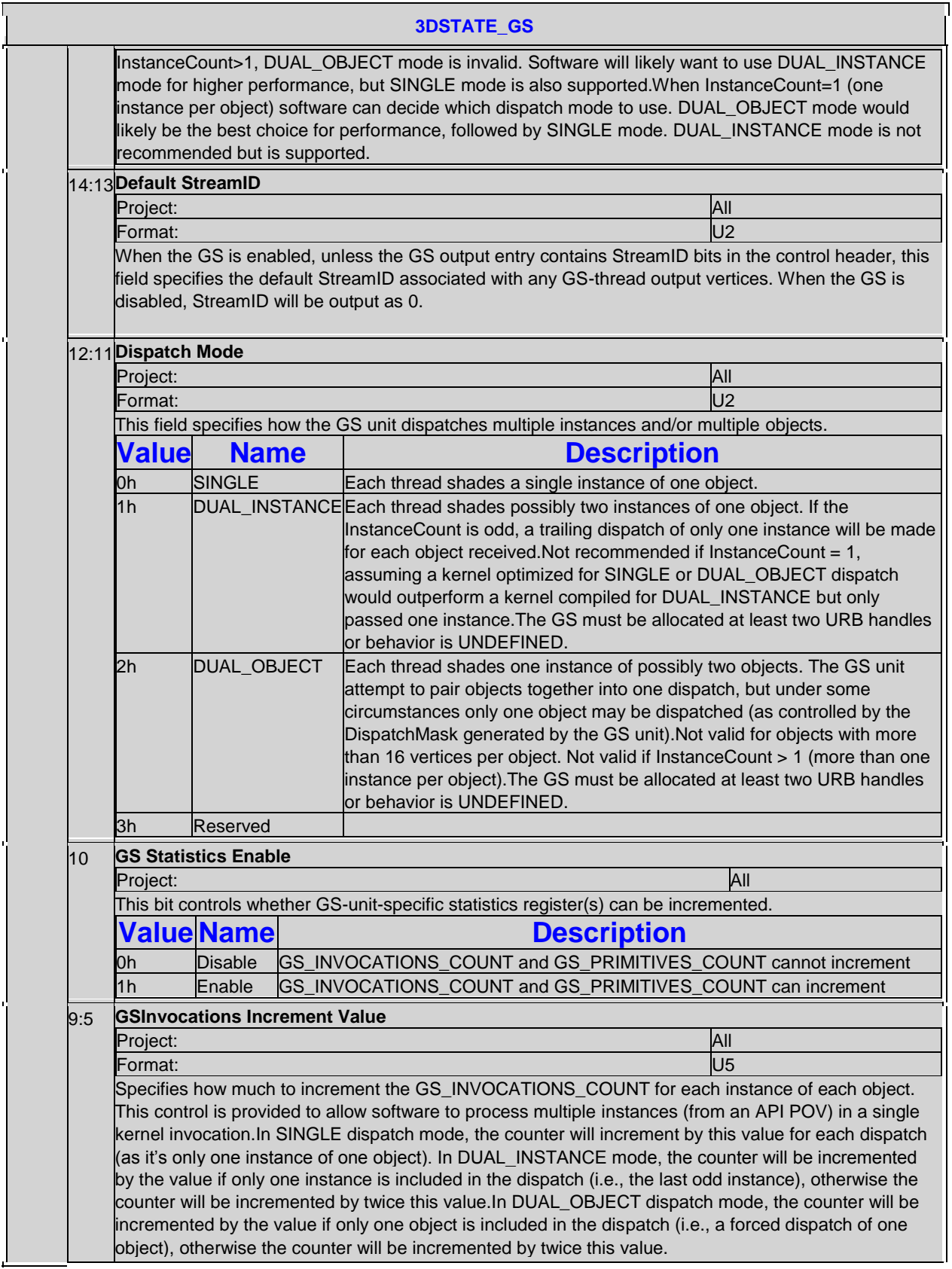

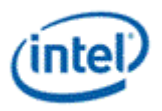

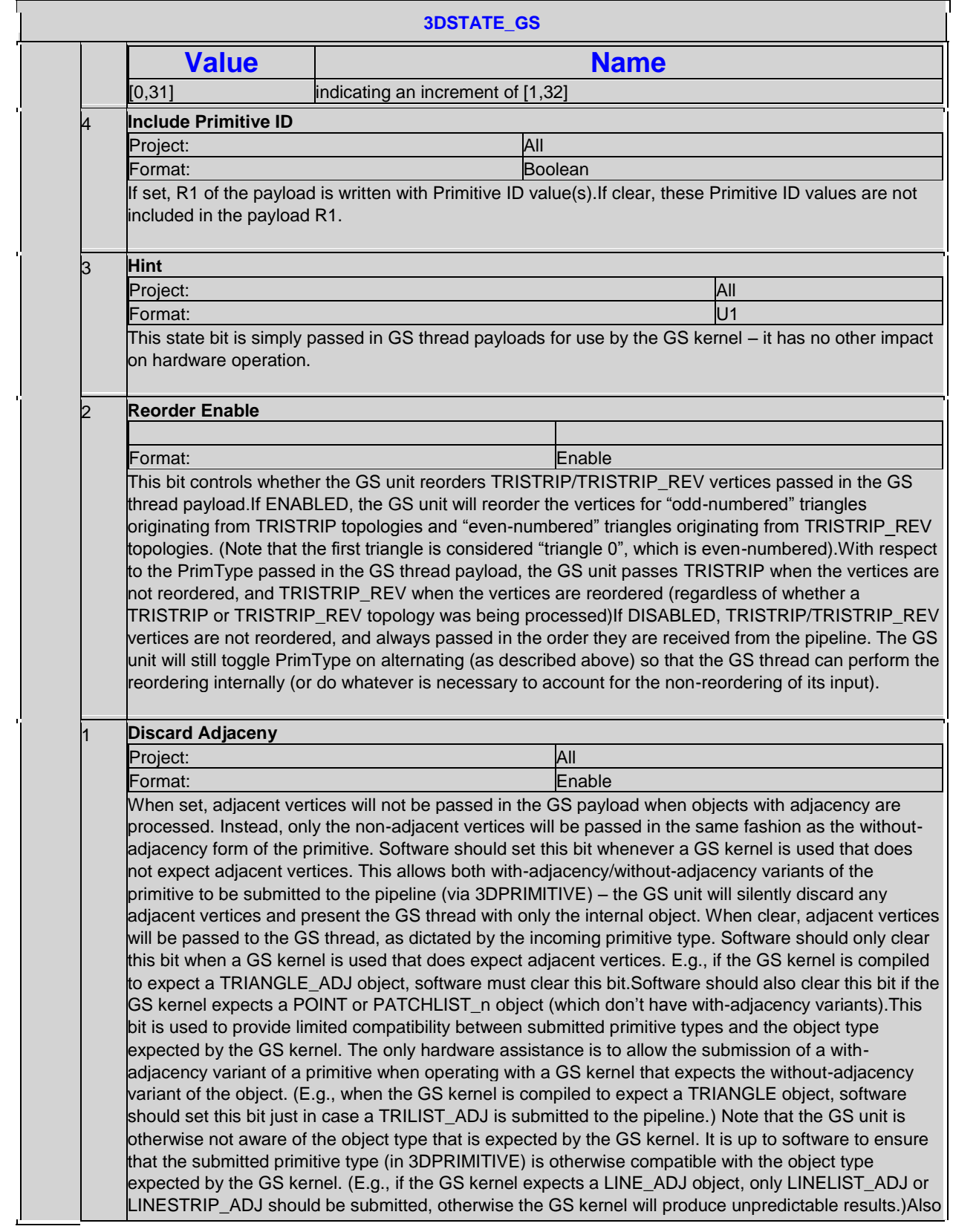

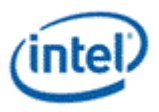

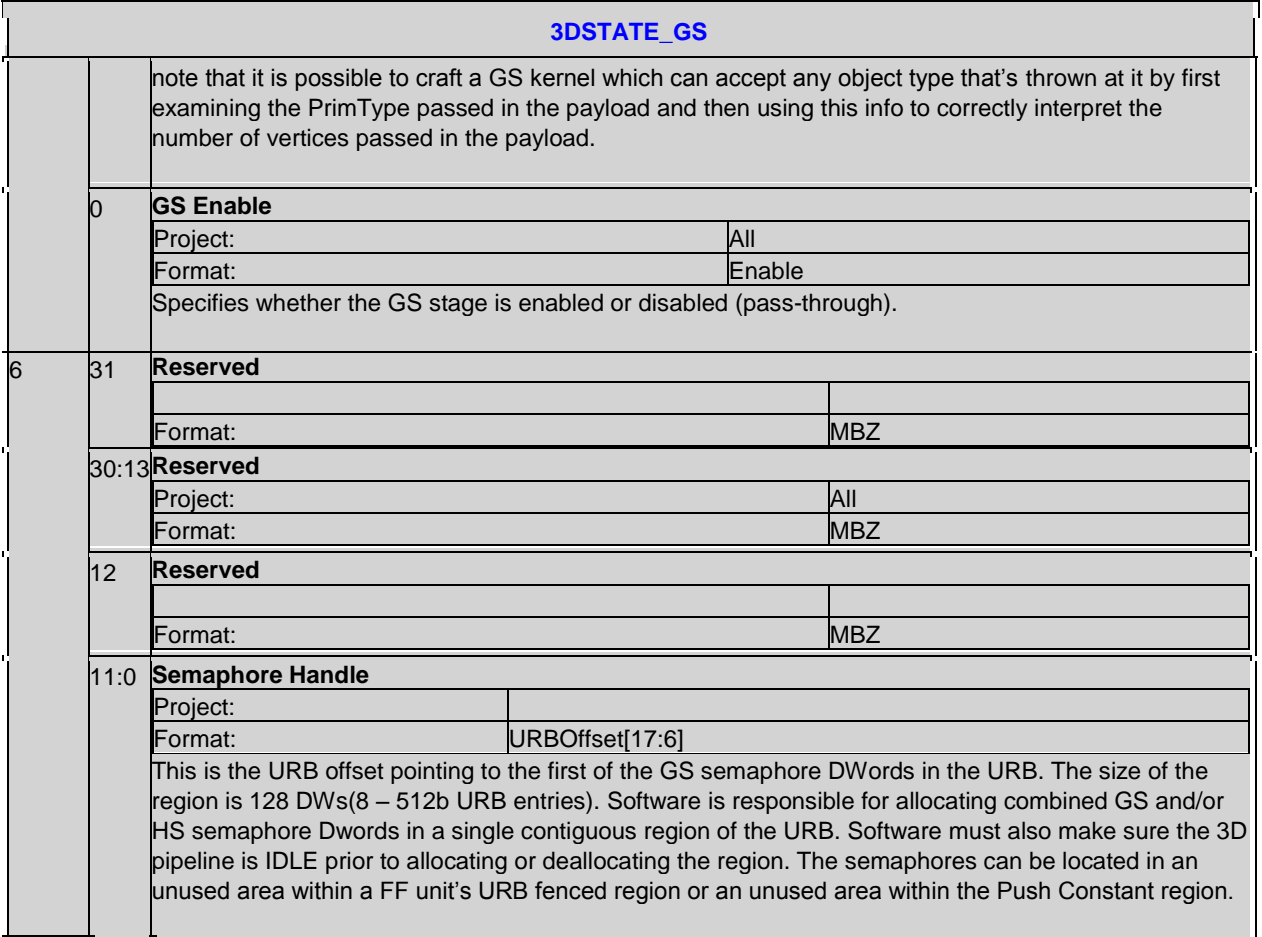

### **7.2.1.2 3DSTATE\_CONSTANT\_GS**

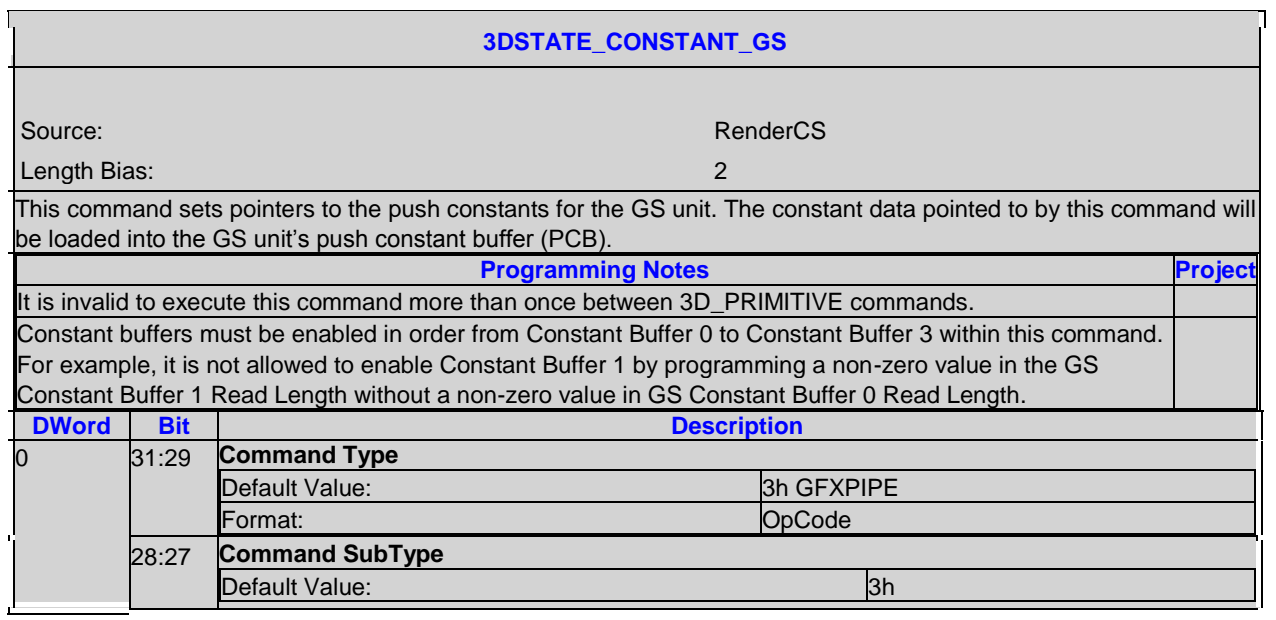

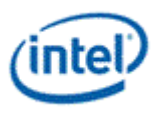

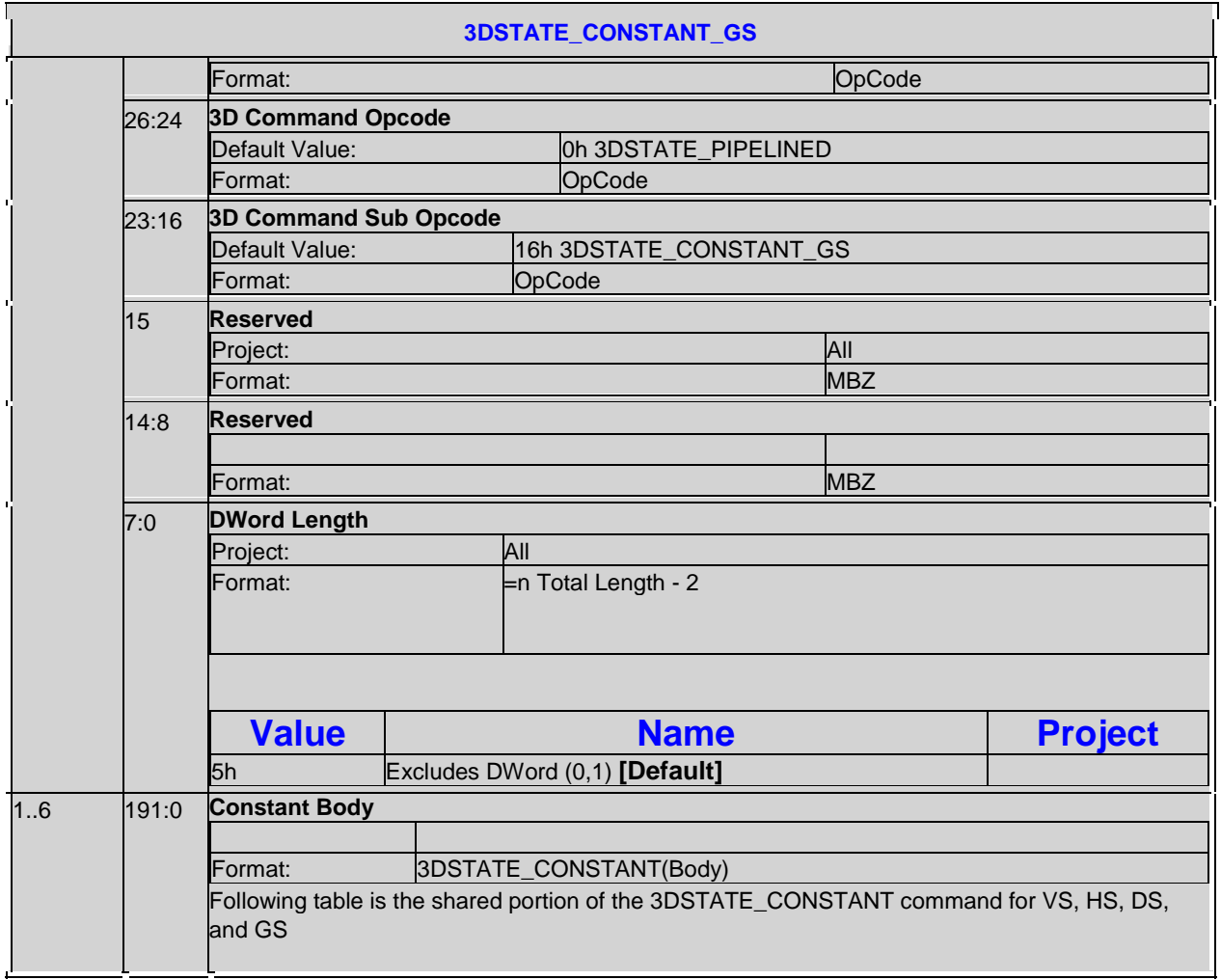

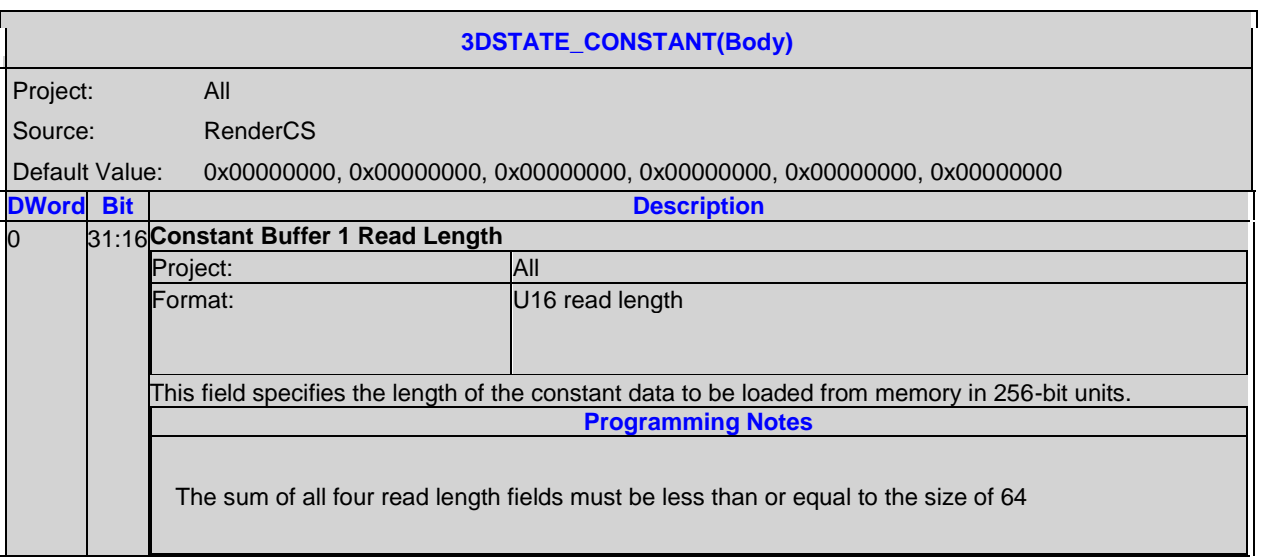

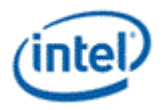

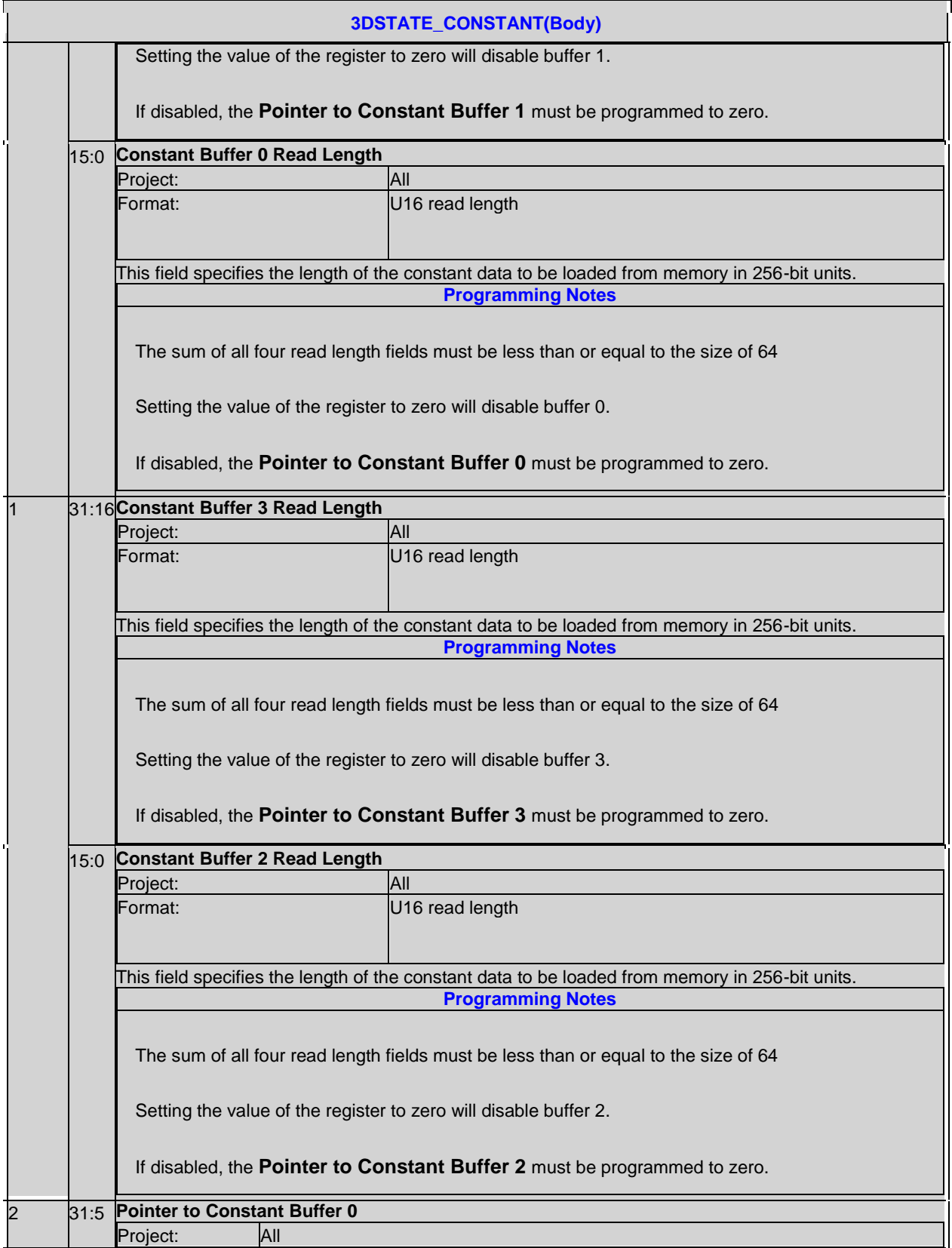

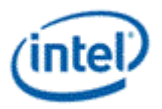

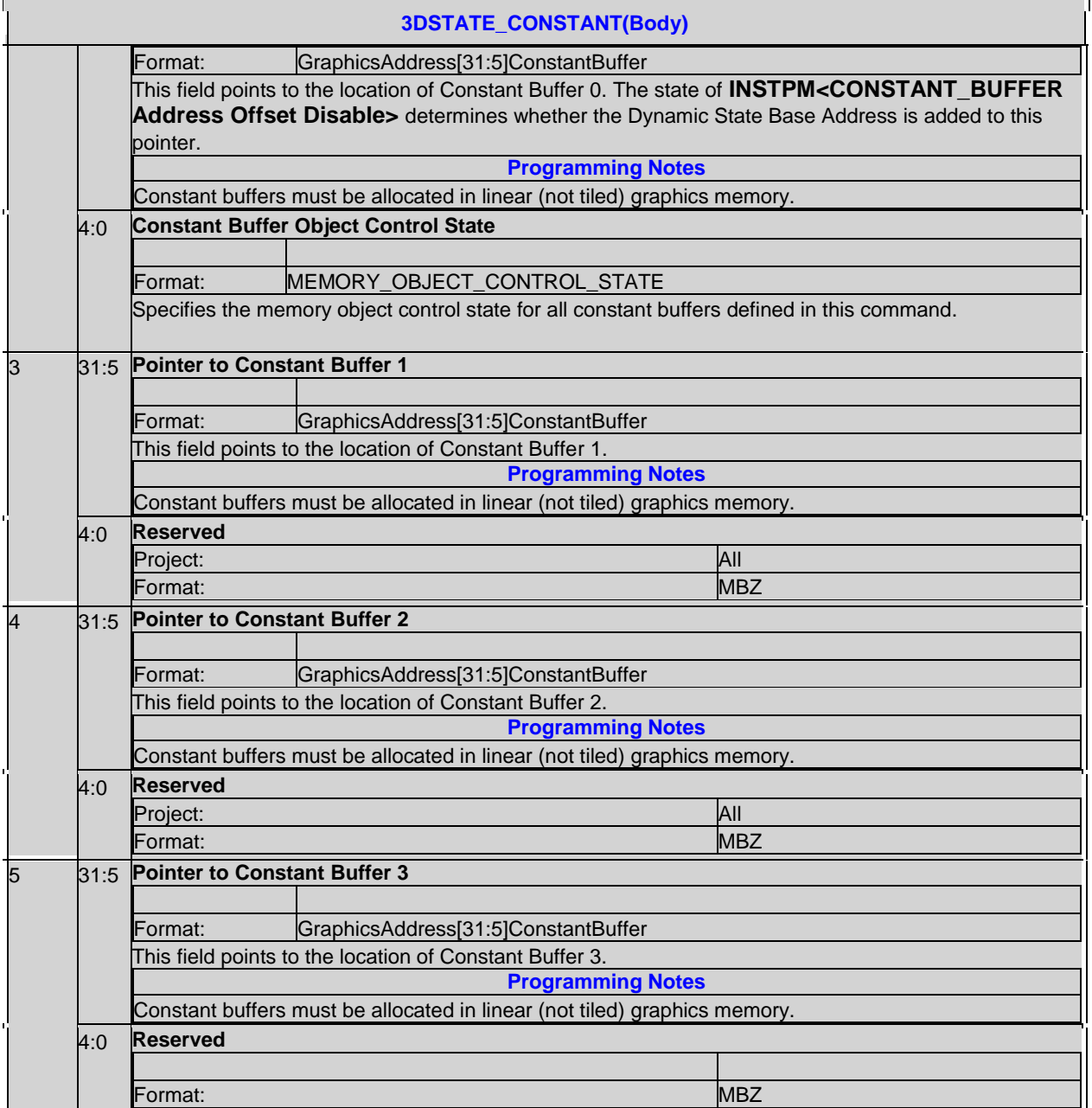

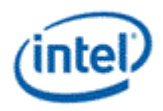

### **7.2.1.3 3DSTATE\_PUSH\_CONSTANT\_ALLOC\_GS**

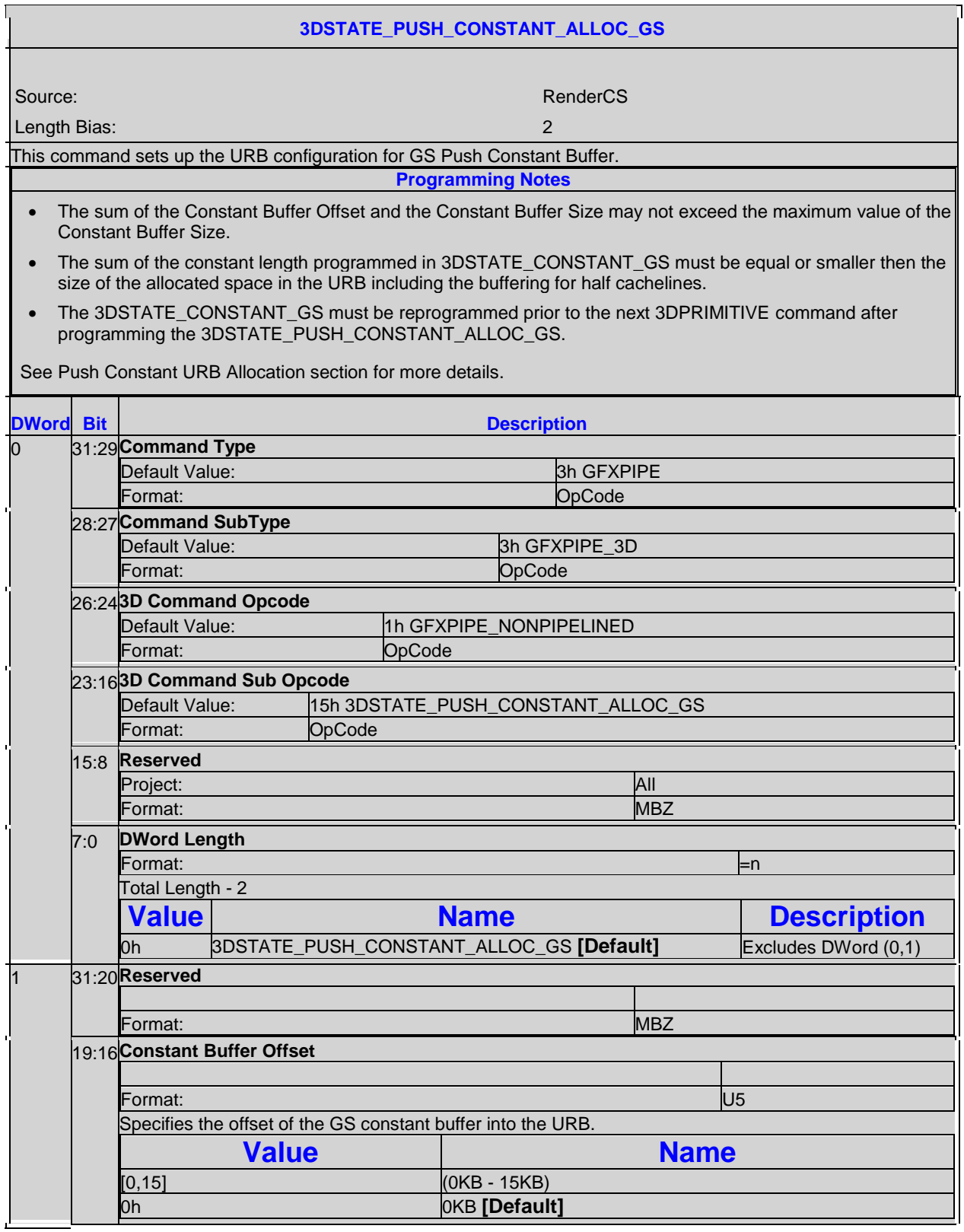

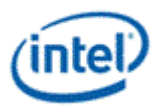

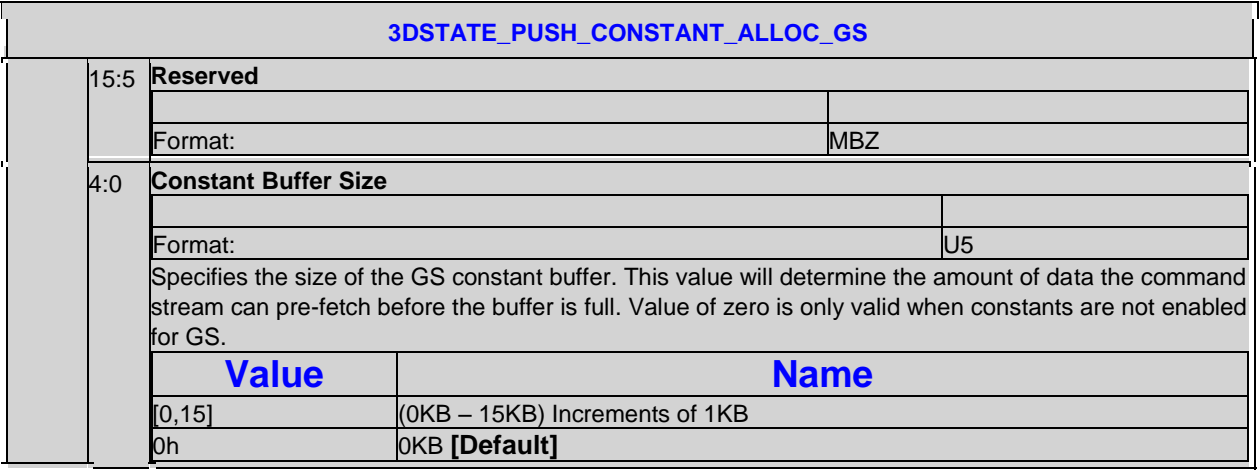

## **7.3 Object Staging**

The GS unit's Object Staging Buffer (OSB) accepts primitive topologies as a stream of incoming vertices, and spawns a thread for each individual object within the topology.

## **7.4 GS Thread Request Generation**

### **7.4.1 Object Vertex Ordering**

The following table defines the number and order of object vertices passed in the Vertex Data portion of the GS thread payload, assuming an input topology with *N* vertices. The ObjectType passed to the thread is, by default, the incoming PrimTopologyType. Exceptions to this rule (for the TRISTRIP variants) are called out.

The following table also shows which vertex is selected to provide PrimitiveID (bold, underlined vertex number). *In general*, the vertex selected is the last vertex for non-adjacent prims, and the next-to-last vertex for adjacent prims. Note, however, that there are exceptions:

- reorder-enabled TRISTRIP[\_REV]
- "odd-numbered" objects in TRISTRIP\_ADJ

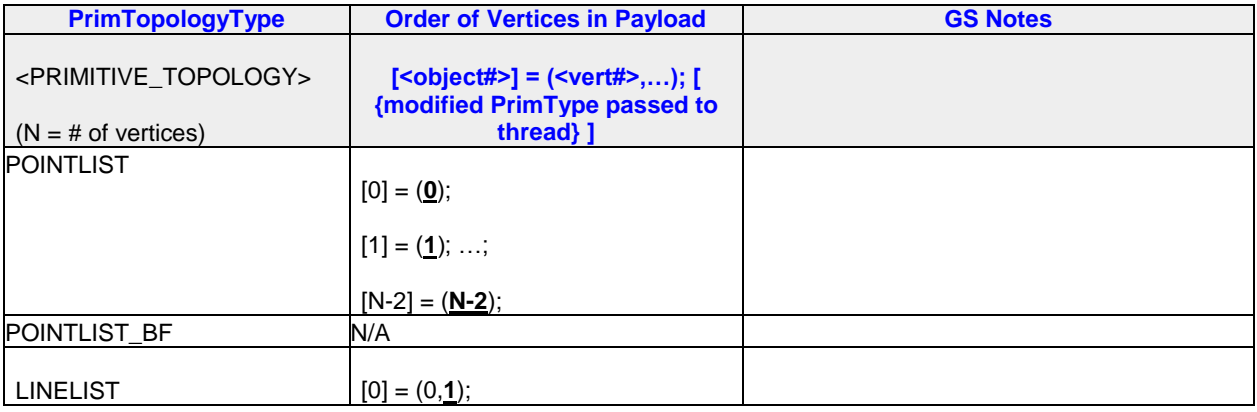

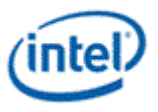

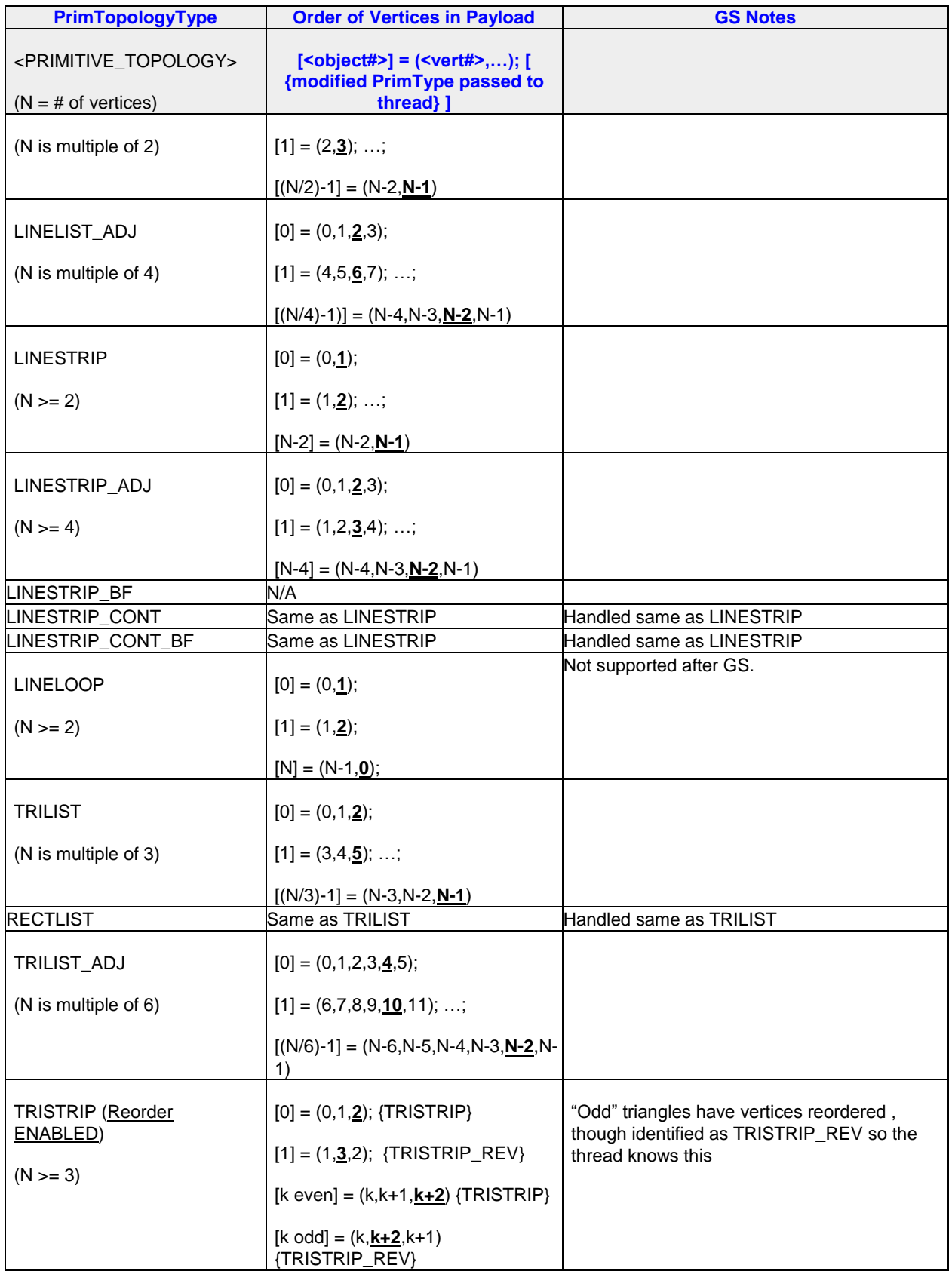

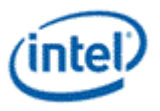

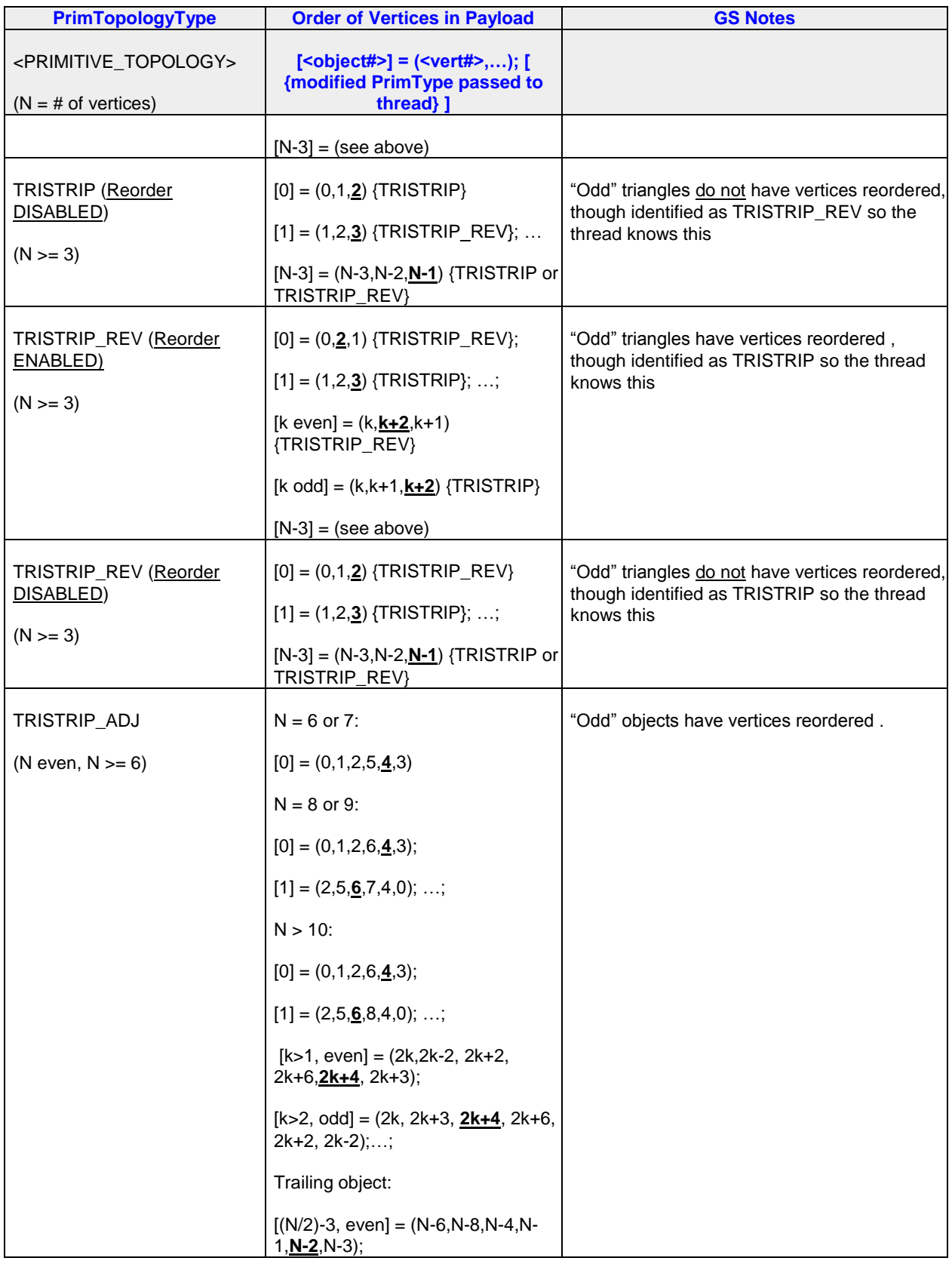
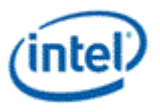

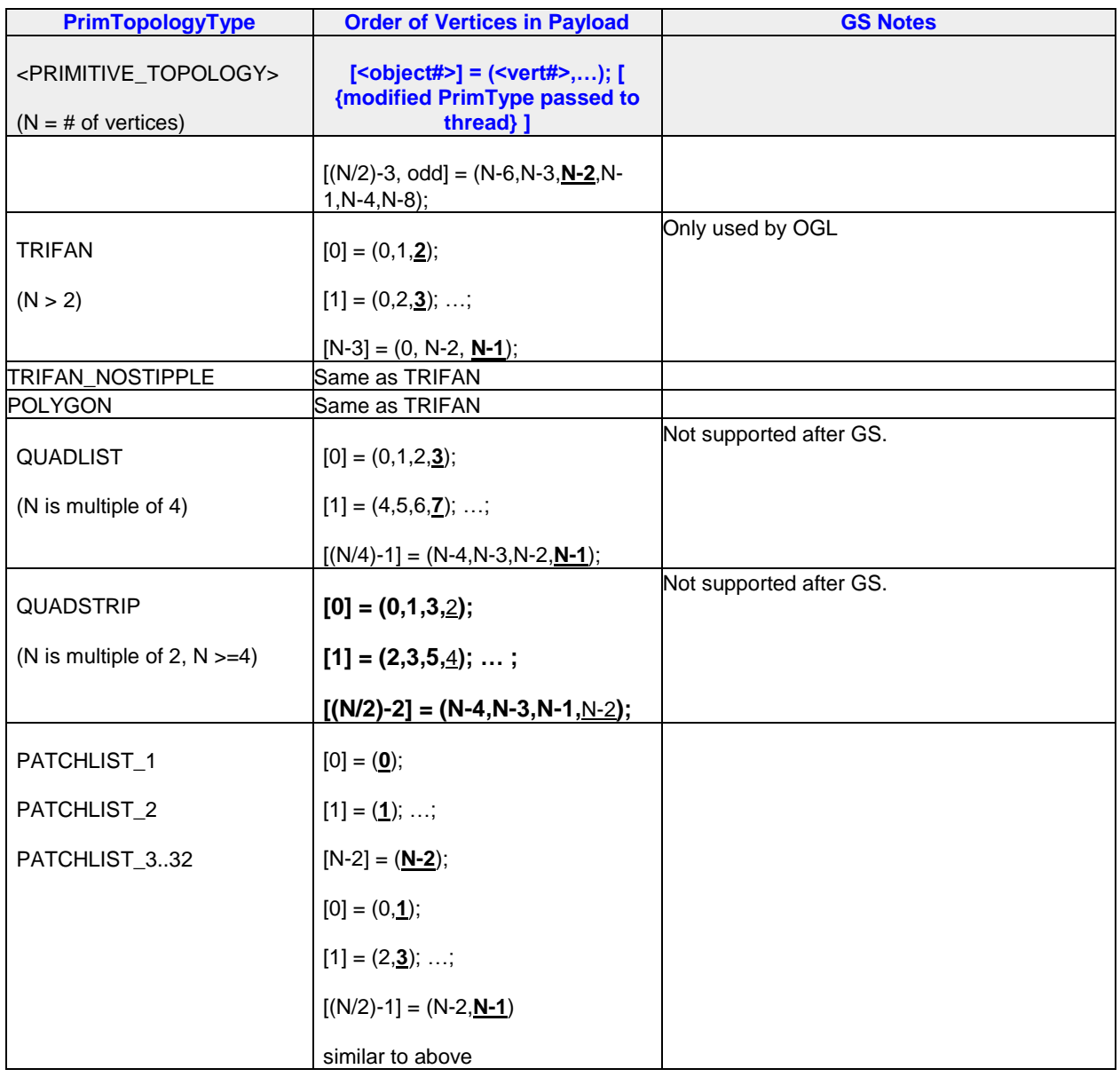

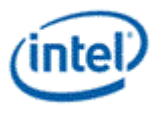

## **7.4.2 GS Thread Payload High-Level Layout**

*GS Thread Payload High-Level Layout*shows the high-level layout of the payload delivered to GS threads.

#### **GS Dispatch Layouts**

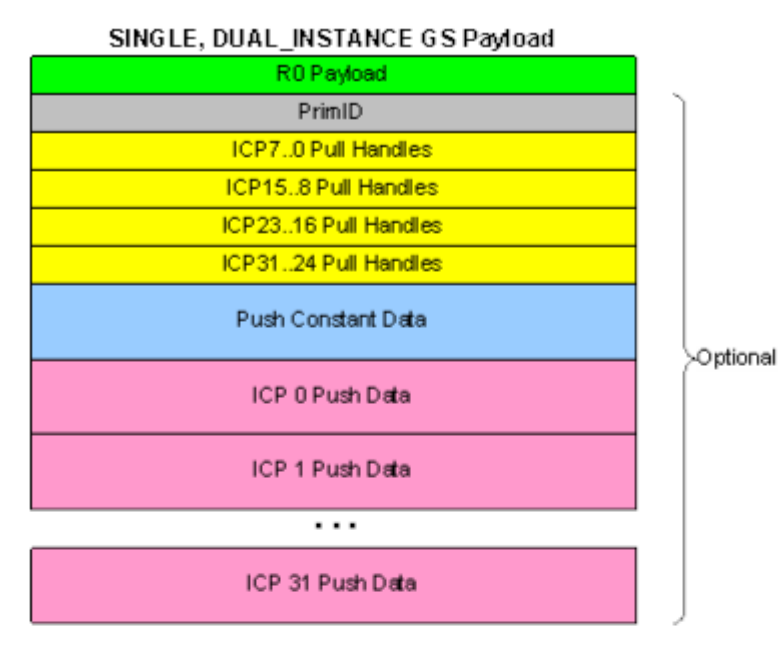

#### DUAL\_OBJECT GS Payload

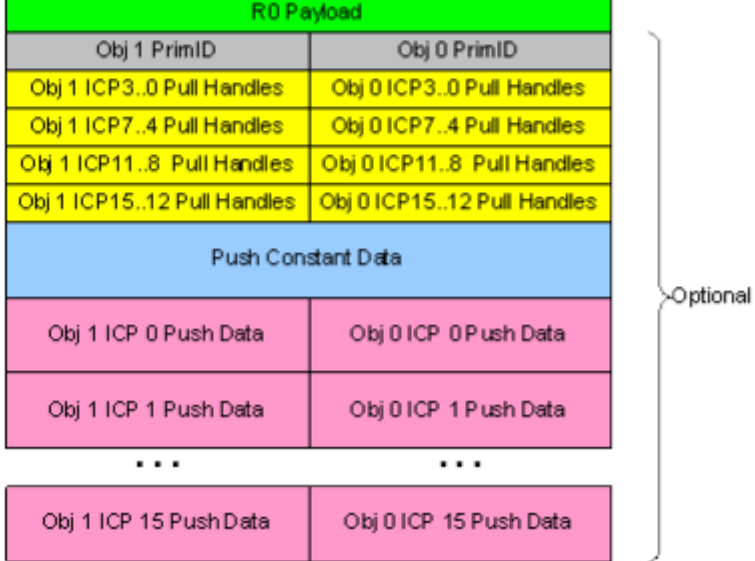

Subsequent sections provide detailed layouts for different processor generations.

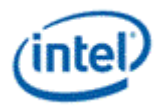

## **7.4.3 GS Thread Payload SIMD 4x2**

The table below shows the layout of the payload delivered to GS threads.

Refer to the [3D Pipeline Stage Overview section in](../../../../Content/vol2a%203D%20Pipeline/3D%20Pipeline%20Stage%20Overview.htm#_Toc284334153) *vol2a 3D Pipeline*for details on those fields that are common among the various pipeline stages.

#### **GS Thread Payload SIMD 4x2**

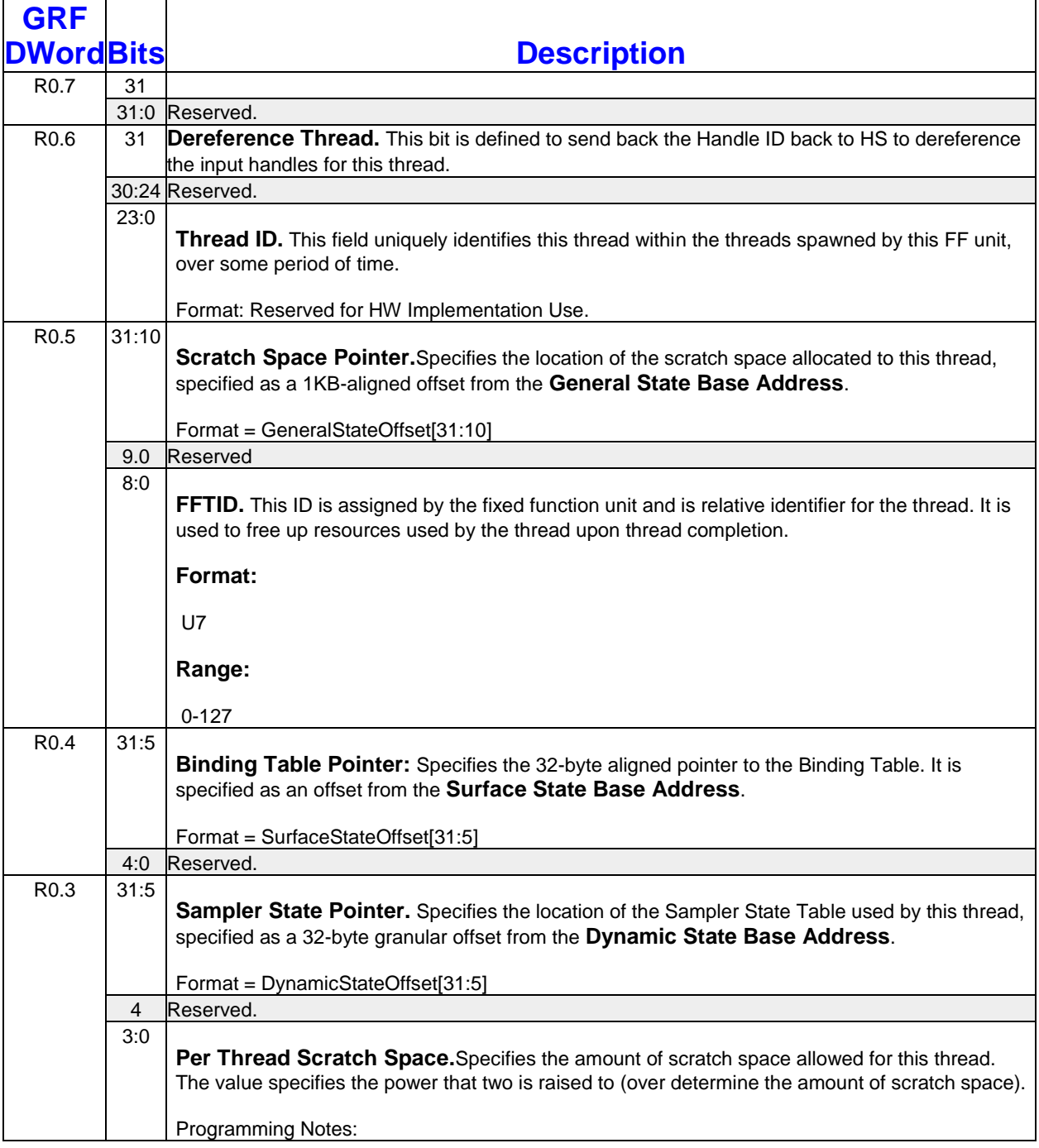

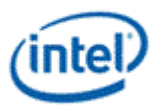

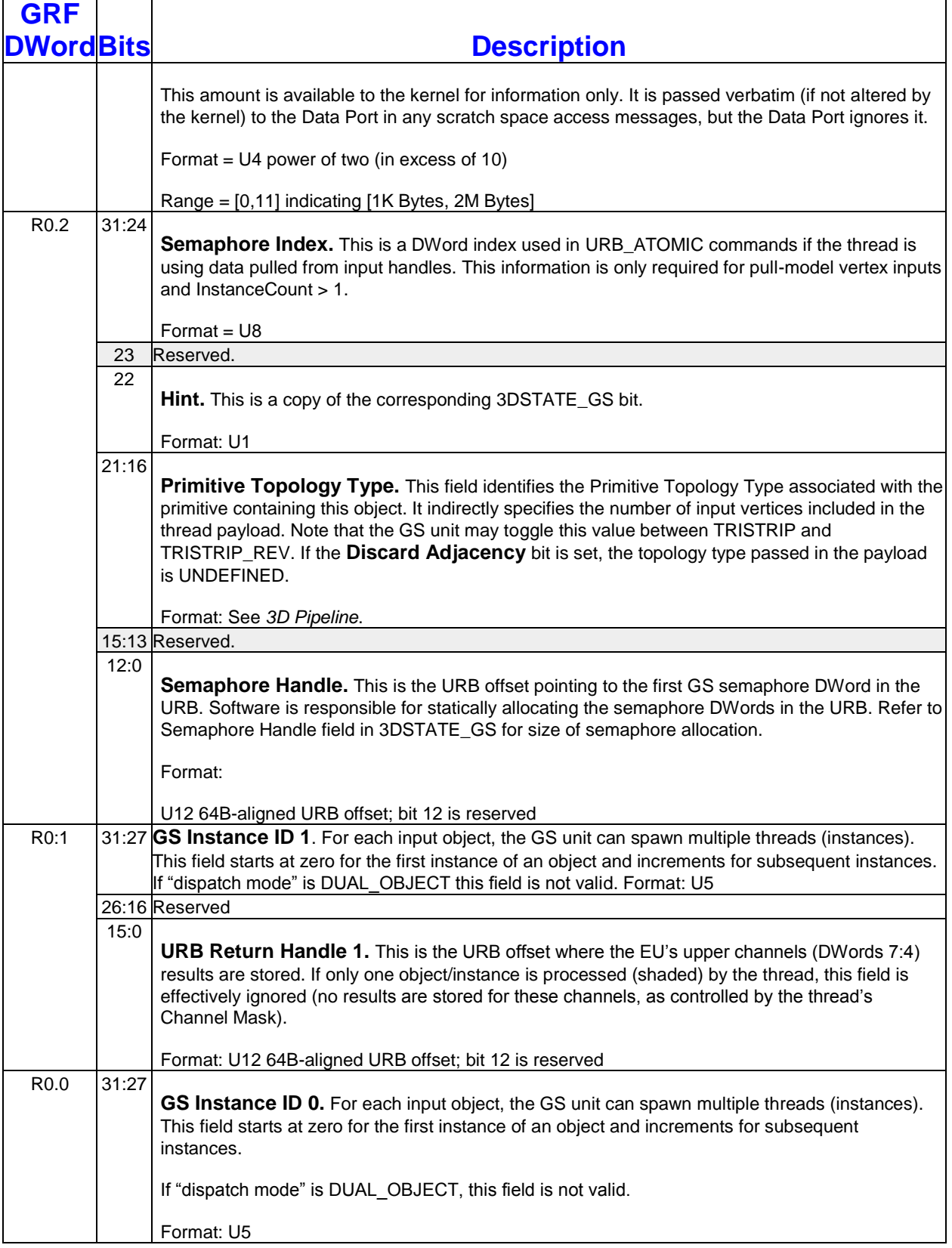

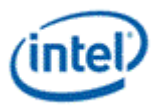

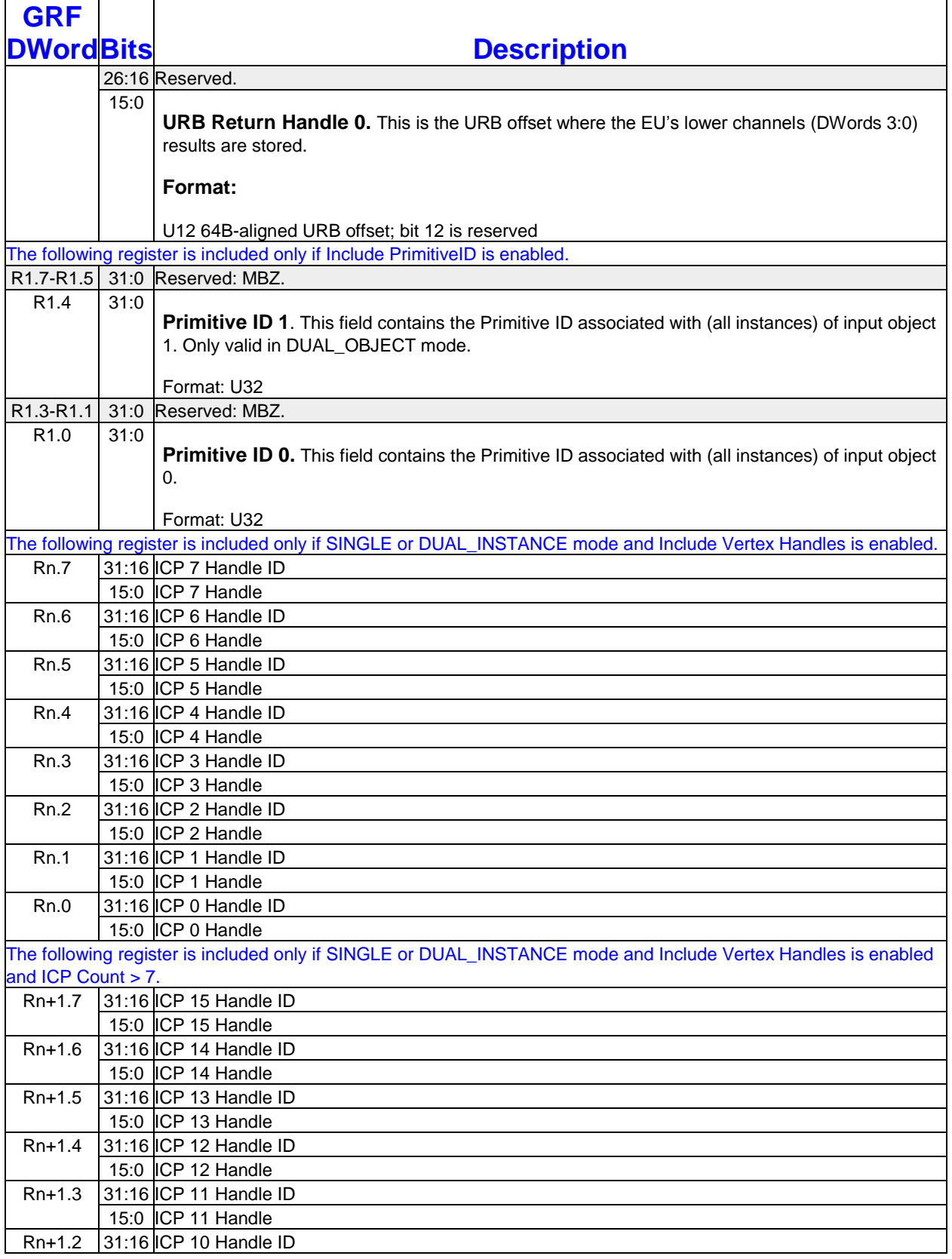

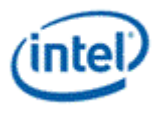

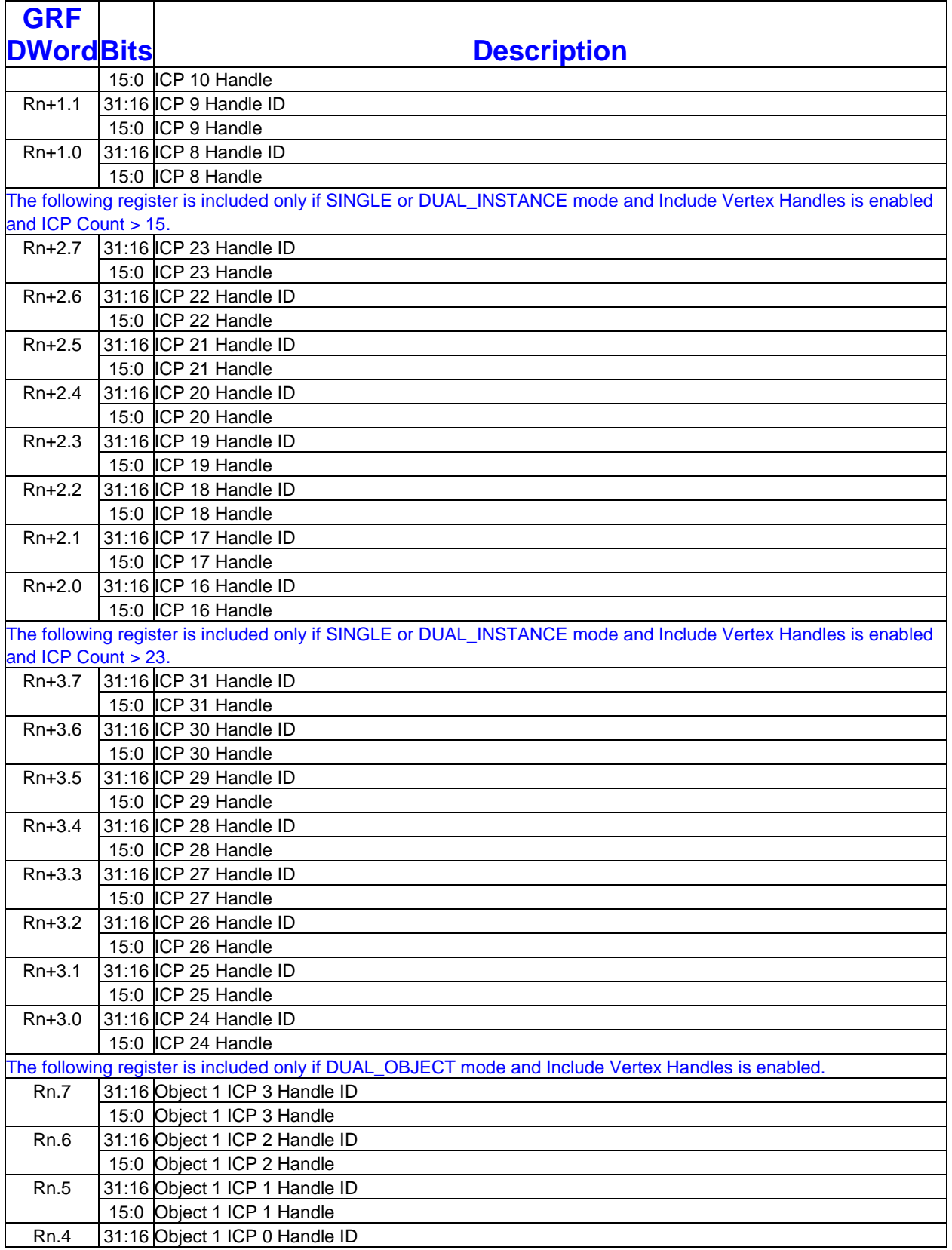

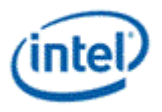

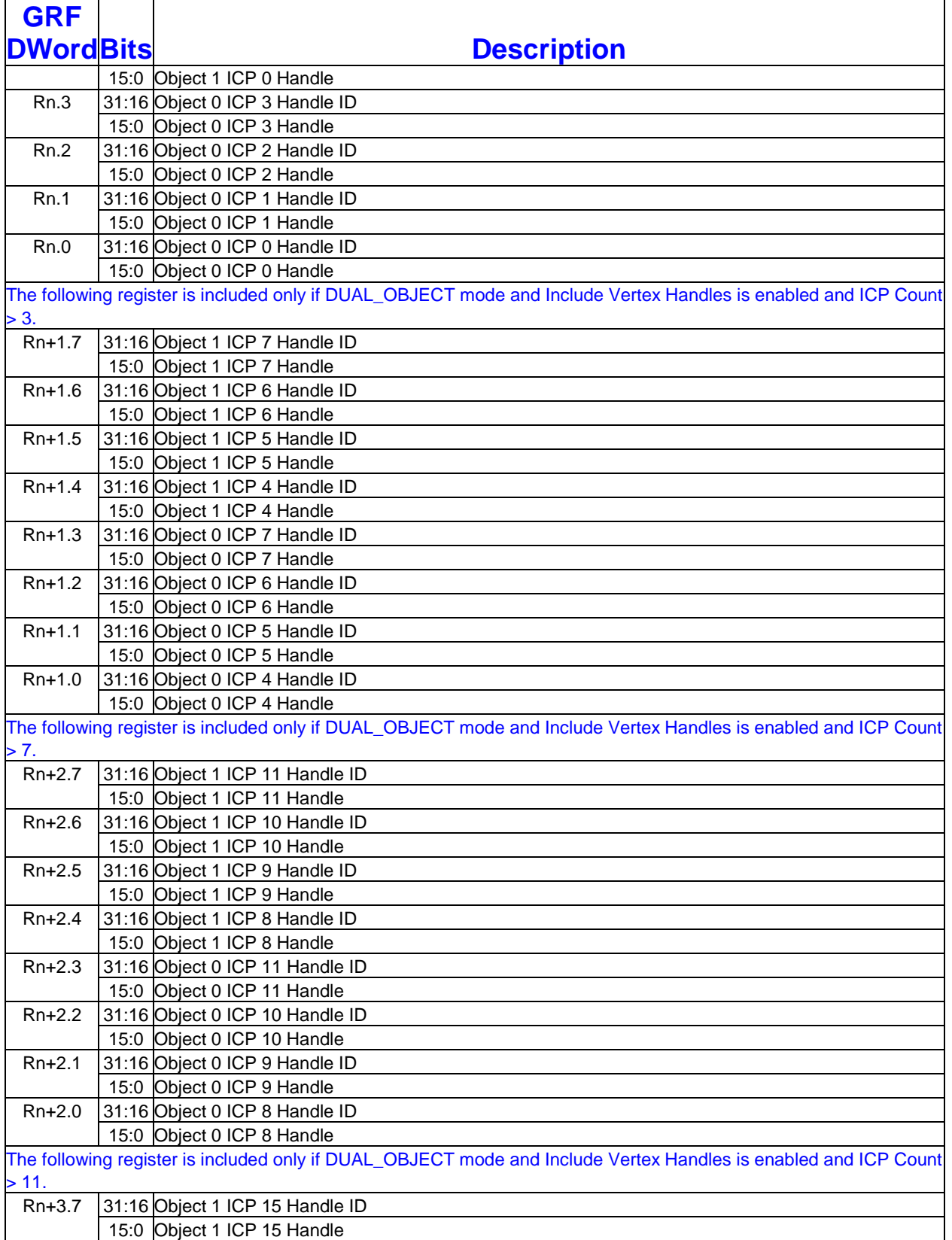

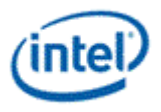

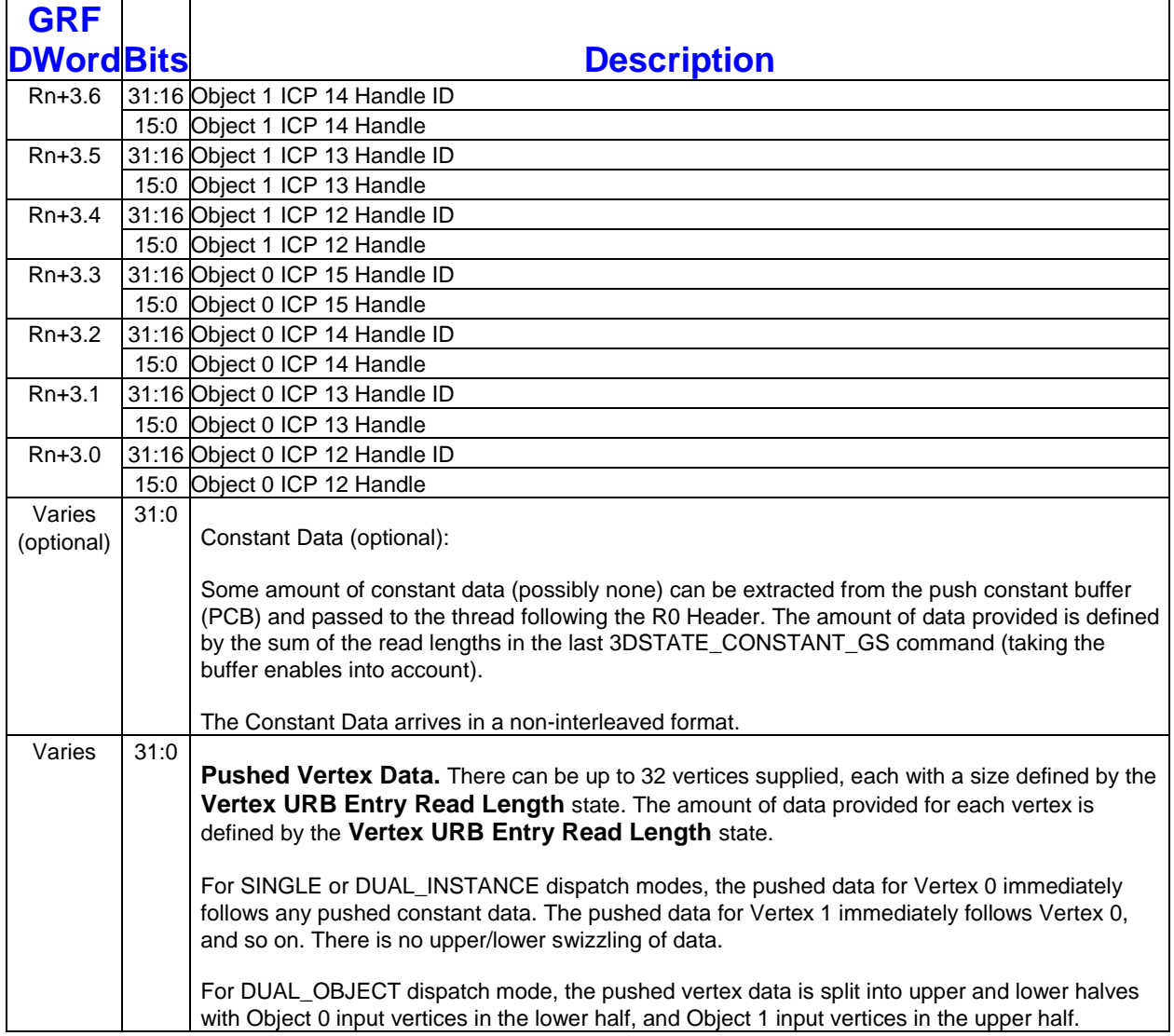

# **7.5 GS Thread Execution**

A GS thread is capable of performing arbritrary algorithms given the thread payload (especially vertex) data and associated data structures (binding tables, sampler state, etc.) as input. Output can take the form of vertices output to the FF pipeline (at the GS unit) and/or data written to memory buffers via the DataPort.

The primary usage models for GS threads include (possible combinations of):

 Compiled application-provided "GS shader" programs, specifying an algorithm to convert the vertices of an input object into some output primitives. For example, a GS shader may convert lines of a line strip into polygons representing a corresponding segment of a blade of grass centered on the line. Or it could use adjacency information to detect silhouette edges of triangles and output polygons extruding out from the those edges. Or it could output absolutely nothing, effectively terminating the pipeline at the GS stage.

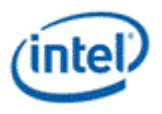

- Driver-generated instructions used to write pre-clipped vertices into memory buffers (see Stream Output below). This may be required whether or not an app-provided GS shader is enabled.
- Driver-generated instructions used to emulate API functions not supported by specialized hardware. These functions might include (but are not limited to):
	- $\circ$  Conversion of API-defined topologies into topologies that can be rendered (e.g., LINELOOP→LINESTRIP, POLYGON→TRIFAN, QUADs→TRIFAN, etc.)
	- $\circ$  Emulation of "Polygon Fill Mode", where incoming polygons can be converted to points, lines (wireframe), or solid objects.
	- o Emulation of wide/sprite points.
- Things best left to the imagination.

**When rendering is required,** concurrent GS threads must use the FF SYNC message (URB shared function) to request an initial VUE handle and synchronize output of VUEs to the pipeline (see *URB* in *Shared Functions*). Only one GS thread can be outputting VUEs to the pipeline at a time. In order to achieve parallelism, GS threads should perform the GS shader algorithm (along with any other required functions) and buffer results (either in the GRF or scratch memory) before issuing the FF\_SYNC message. The issuing GS thread will be stalled on the FF SYNC writeback until it is that thread's turn to output VUEs. As only one GS thread at a time can output VUEs, the post-FF\_SYNC output portion of the kernel should be optimized as much as possible to maximize parallelism.

#### **7.5.1 GS Thread Output**

#### **7.5.1.1 GS URB Entry**

All outputs of a GS thread will be stored in the single GS thread output URB entry. Cut (1 bit/vertex) or StreamID (2 bits/vertex) bits are packed into an optional 1-8 32B header. The **Control Data Format** and **Control Data Header Size** states are used to specify the size and contents of the header data (if any).

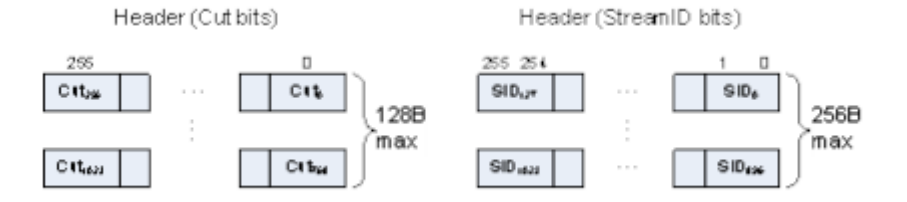

Following the optional header is a variable number of 16B or 32B-aligned/granular vertices:

- When rendering is DISABLED, typically output vertices are 32B-aligned, with the exception of 16B-alignment for vertices <= 16B in length.
	- o The absolute worst case size comes from three DW scalars output per vertex. If these are, say, three ".x" outputs, you need to store each DW in a 128b (16B) element, plus another pad 16B to keep the 32B alignment. So you require 4\*16B = 64B/vertex. You have to have room for 1024 scalars / 3 scalar/vtx = 341 vertices.  $341*64B = 21,824B$ . Then add 96B to hold 2b/vtx streamID and you get 21,920B entries.
- When rendering is ENABLED, each output vertex is 32B-aligned. Here the vertex header and vertex 'position' is required and therefore the minimum size vertex is 32B.

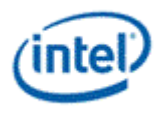

 $\circ$  Here the worst case size isn't as bad as render-disabled, as you have to have a 4DW position output, plus any additional output. So, say you output 5 DW per vertex. You need 64B/vertex (16B vtx header, 16B position, 16B for the  $2^{nd}$  element, and 16B of pad). You have to have room for 1024 scalars  $/5 = 204$  vertices.  $204*64 = 13,056B$ . Then add 64B to hold 2b/vtx streamID and you get 13,120B entries.

The size of the URB entry should be based on the declared maximum # of output vertices and the declared output vertex size (the union of per-stream vertex structures, if required).

#### **7.5.1.2 GS Output Topologies**

The following table lists which primitive topology types are valid for output by a GS thread.

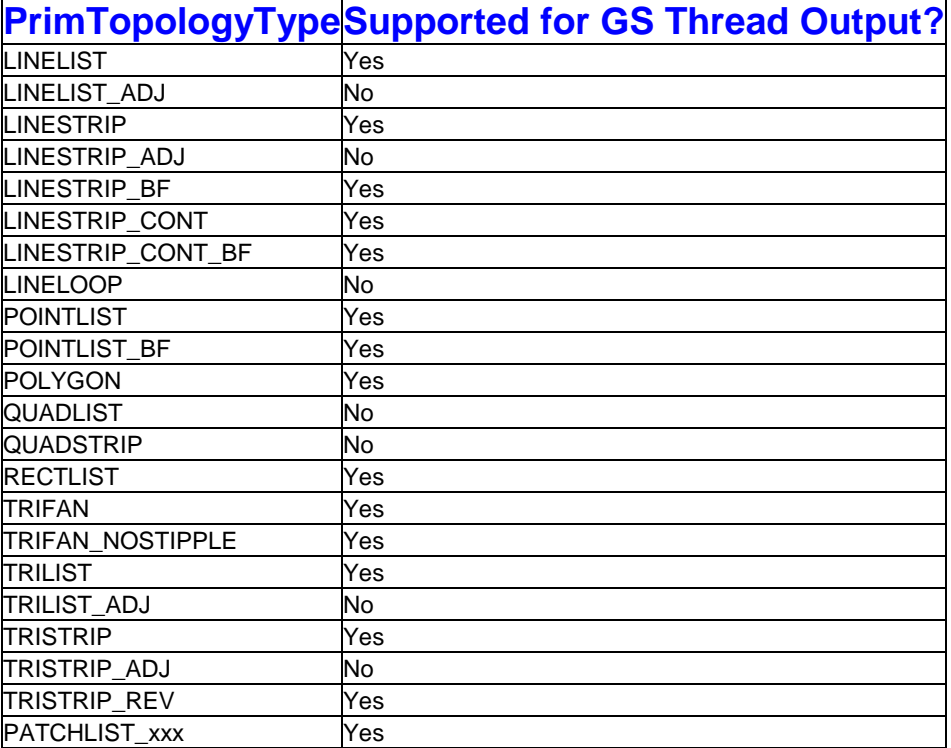

#### **7.5.1.3 GS Output StreamID**

When the **GS Enable** is DISABLED, output vertices will be assigned a StreamID = 0;

When the **GS Enable** is ENABLED, output vertices will be assigned a StreamID = **Default StreamID** under the following conditions:

- **Control Data Format** = 0, or
- **Control Data Format** > 0 and **Control Data Format** = GSCTL\_CUT

When the GS is enabled, **Control Data Format** > 0 and **Control Data Format** = GSCTL\_SID, output vertices will be assigned a StreamID as programmed in the Control Data output by the thread.

#### **7.5.2 Stream Output**

The final contents of Stream Output buffers must follow the strict pipeline ordering of vertices. Given this ordering requirement, it will be necessary to run the GS stage in a single-threaded fashion (**Maximum** 

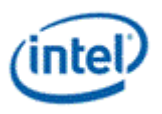

**Number of Threads** == 1). Otherwise concurrent GS threads might append vertices to the output buffer out of order.

Hardware support for the Stream Output is limited to a special "Streamed Vertex Buffer Write" DataPort message. (Refer to *DataPort* chapter). Through use of this message type, the GS thread can write from 1 to 4 DWords to specified 'element' (indexed entry) in a BUFFER surface. The DataPort will inhibit writes past the end of the buffer.

Software will likely need to define separate surface states for each SEB, and separate surface states for each element within the MEB structure. The surfaces are selected via the normal binding table mechanisms.

The need for separate SEB surface states is obvious, as the SEBs are separate buffers in memory. The MEB surface-per-element allows the GS kernel to address the MEB using an structure index. Here each surface would be specified as having the same structure pitch, but with different starting addresses corresponding to the different element offsets within the structure – in effect, defining a set of interleaved surfaces. The GS kernel would output one write message per element.

(Note that software could, if it wished, treat the MEB as a single 1D array of DWords, though it would then have to write the buffer one DWord at a time, performing the address calculations within the GS kernel. This should not be necessary, and is certainly not recommended due to obvious performance and complexity reasons.)

**Programming Note:** If the GS stage is enabled, *software must always allocate at least one GS URB Entry*. This is true even if the GS thread never needs to output vertices to the pipeline, e.g., when only performing stream output. This is an artifact of the need to pass the GS thread an initial destination URB handle.

### **7.5.3 Thread Termination**

GS threads must terminate by sending a URB\_WRITE\_xxx message with the **EOT** and **Complete** bits set. The message header must contain correct values for the **GS Number of Output Handles for Slot 0**, **Handle ID 0**, and **URB Handle 0** fields. If in DUAL\_INSTANCE or DUAL\_OBJECT mode, the corresponding Object 1 fields must also be correct.

# **7.6 Primitive Output**

(This section refers to output from the GS unit to the pipeline, not output from the GS thread)

The GS unit will output primitives (either passed-through or generated by a GS thread) in the proper order. This includes the buffering of a concurrent GS thread's output until the preceding GS thread terminates. Note that the requirement to buffer subsequent GS thread output until the preceding GS thread terminates has ramifications on determining the number of VUEs allocated to the GS unit and the number of concurrent GS threads allowed.

# **7.7 Other Functionality**

#### **7.7.1 Statistics Gathering**

There are a number of GS/StreamOutput pipeline statistics counters associated with the GS stage and GS threads. This subsection describes these counters and controls depending on device, even in the cases where functions outside of the GS stage (e.g., DataPort) are involved in the statistics gathering.

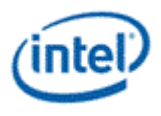

Refer to the *Statistics Gathering* summary provided earlier in this specification. Refer to the *Memory Interface Registers* chapter for details on these MMIO pipeline statistics counter registers, as well as the chapters corresponding to the other functions involved (e.g., DataPort, URB shared functions).

#### **7.7.1.1 GS Invocations**

The GS\_INVOCATIONS counter is incremented by the **GSInvocations Increment Value** state for every input object, with the exception of DUAL\_OBJECT dispatch where the counter is incremented by twice that amount. This allows software to (for example) support multiple instances in the GS kernel.

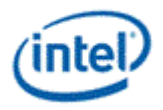

# *8. 3D Pipeline - Stream Output Logic (SOL) Stage*

The Stream Output Logic (SOL) stage receives 3D topologies originating in the VF or GS stage. If enabled, the SOL stage uses programmed state information to copy portions of the vertex data associated with the incoming topologies across one or more Stream Output (SO) Buffers.

# **8.1 Input Buffering**

For the purposes of stream output, the SOL stage breaks incoming topologies into independent objects without adjacency information. In the process, any adjacent-only vertices are ignored. For example, convert TRISTRIP\_ADJ into independent 3-vertex triangles. However, if rendering is enabled, incoming topologies are passed to the Clip stage unmodified and therefore the Clip unit must be enabled if there is any possibility of "ADJ" topologies reaching it.

Note that the SOL unit should not see incomplete objects: the VF will remove incomplete input objects, and the GS will remove GS-generated incomplete objects.

The OSB (Object Staging Buffer) reorders the vertices of odd-numbered triangles in TRISTRIP topologies to match API requirements.

Incoming topologies are tagged with a 2-bit StreamID. The StreamID is 0 for topologies originating from the VF stage (i.e., 3DPRIMITIVE\_xxx). For topologies output from the GS stage, the StreamID is set by the GS shader. A Stream *n* Vertex Length is associated with each stream, and defines how much data is read from the URB for vertices in that stream.

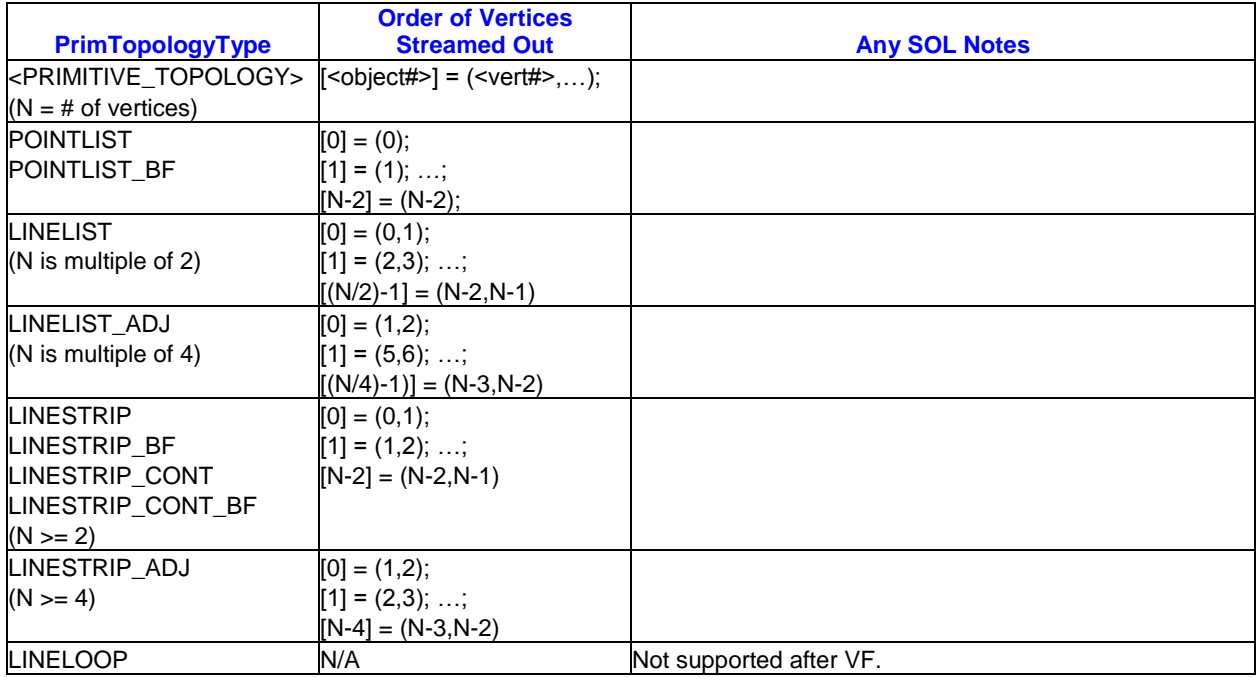

The following table specifies how the SOL stage streams out object vertices for each incoming topology type.

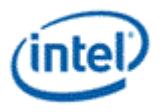

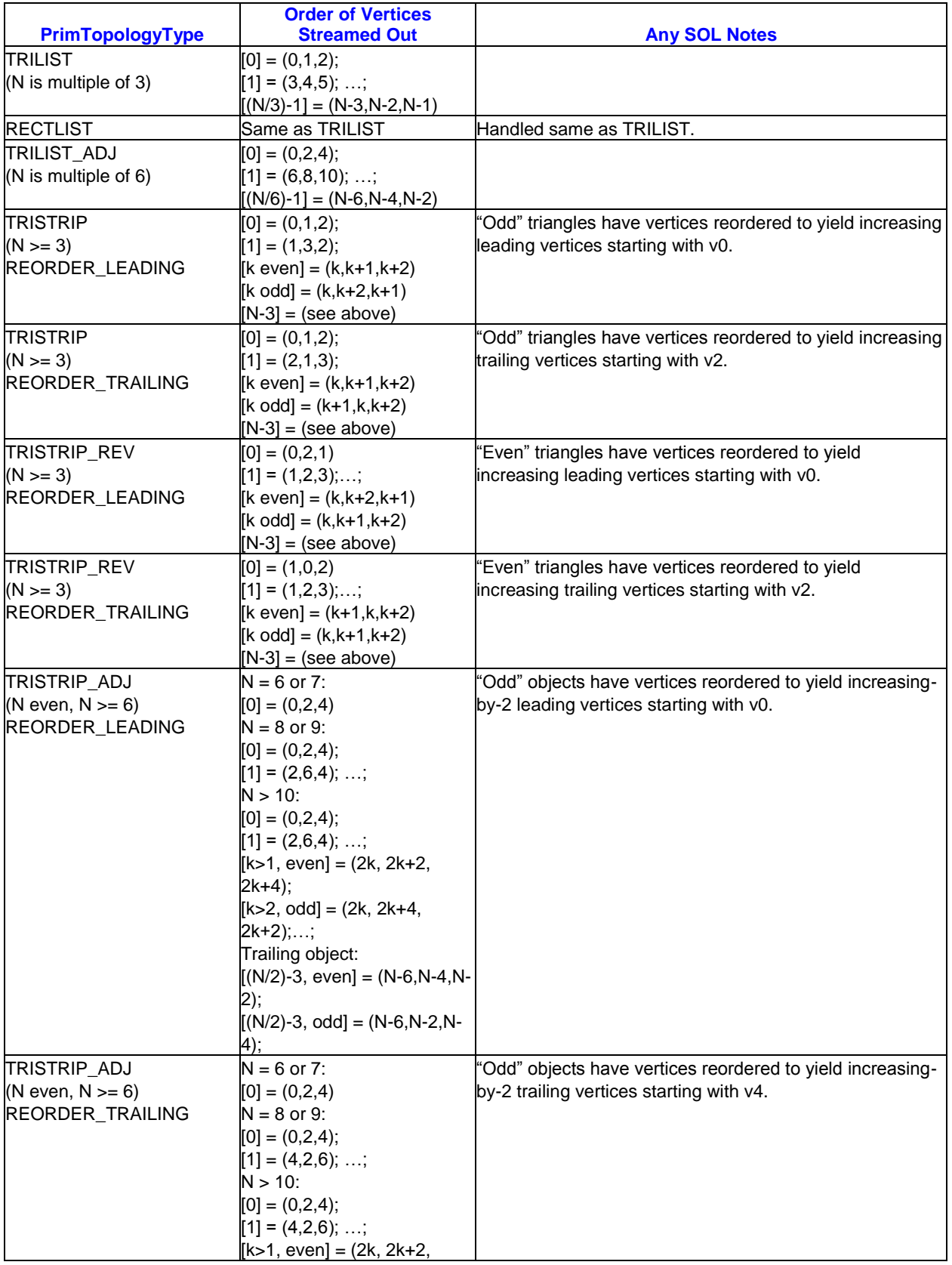

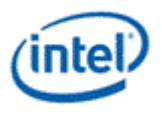

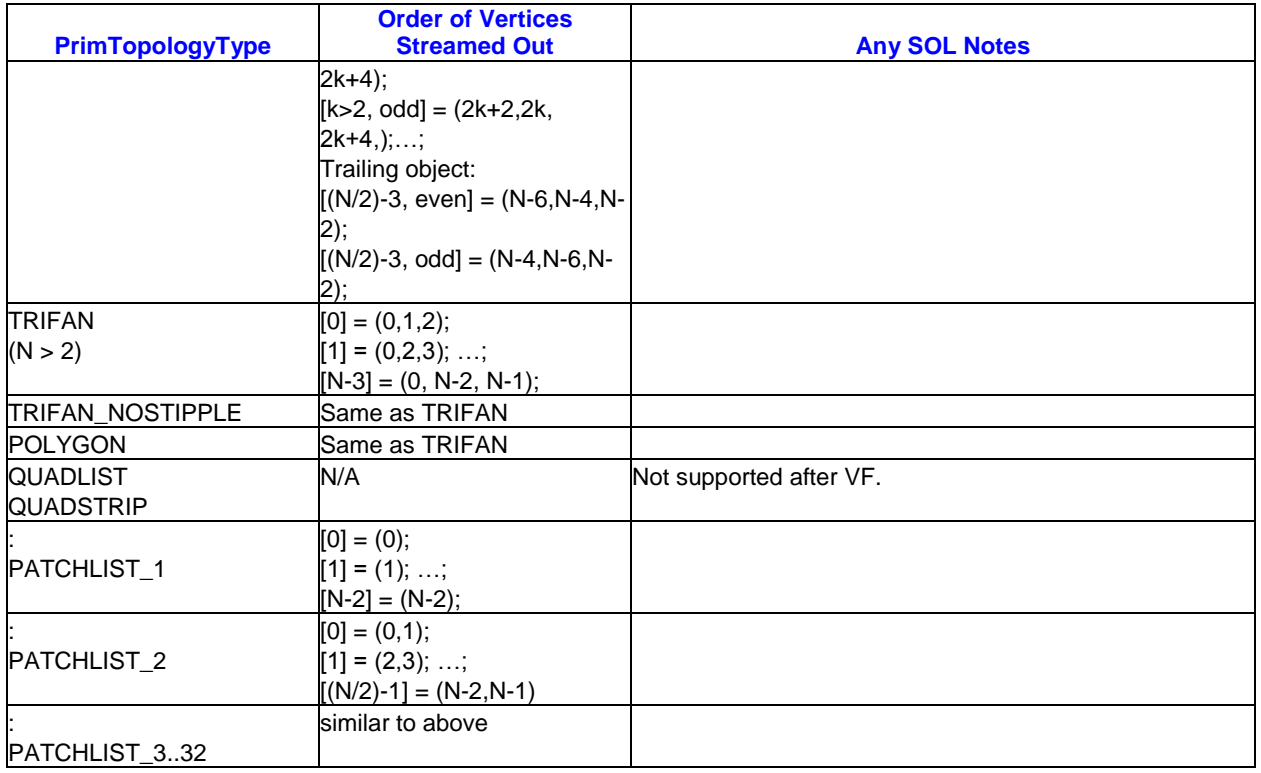

# **8.2 Stream Output Buffers**

Up to four SO buffers are supported. The SO buffer parameters (start/end address, etc.) are specified by the 3DSTATE\_SO\_BUFFER command.

The 3DSTATE\_STREAMOUT command specifies an SO Buffer Enable bit for each of the buffers. If a buffer is disabled, its state is ignored and no output will be attempted for that buffer. Any attempt to output to that buffer will immediately signal an overflow condition.

The SOL stage maintains a current Write Offset register value for each SO buffer. These registers can be written via MI\_LOAD\_REGISTER\_MEM or MI\_LOAD\_REGISTER\_IMM commands. The SOL stage will increment the Write Offsets as a part of the SO function. Software can cause a Write Offset register to be written to memory via an MI\_STORE\_REGISTER\_MEM command, though a preceding flush operation may be required to ensure that any previous SO functions have completed.

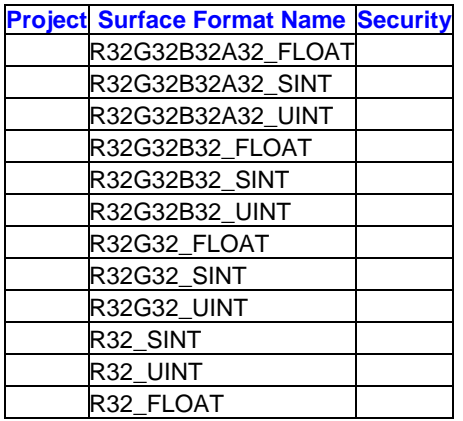

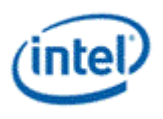

# **8.3 Stream Output Function**

As previously mentioned, incoming 3D topologies are targeted at one of the four streams. The SOL stage contains state information specific to each of the four streams.

A stream's list of SO declarations (SO\_DECL structures) is used to perform the SO function for objects targeted to that particular stream. The 3DSTATE\_SO\_DECL\_LIST command is used to specify the list of SO\_DECL structures for all four streams in parallel. Software is required to scan the SO\_DECL lists of streams to determine which SO buffers are targeted. The Stream To Buffer Selects bits in 3DSTATE\_SO\_DECL\_LIST must be programmed accordingly (if the buffer is targeted, the select bit must set, else it must be cleared).

If a stream has no SO\_DECL state defined (NumEntries is 0), incoming objects targeting that stream are effectively ignored. As there is no attempt to perform stream output, overflow detection is neither required nor performed.

Otherwise, an overflow check is performed. First any attempt to output to a disabled buffer is detected. This occurs when the stream has a Stream To Buffer Selects bit set but the corresponding SO Buffer Enable is clear. Assuming all targeted buffers are enabled, an additional check is made to ensure that there is enough room in each targeted buffer to hold the number of vertices which be output to it (for the input object). Here the buffer's current end address is compared to what the write offset would be if the output was performed. The latter value is computed as (write\_offset + vertex\_count \* buffer\_pitch). If this value is greater than the end address, an overflow is signalled. This check is performed for each buffer included in Stream To Buffer Selects.

If an overflow is not signaled, the SO function is performed. The SO\_DECL list for the targeted stream is traversed independently for each object vertex, and the operation specified by the SO\_DECL structure is performed (typically causing data to be appended to an SO buffer). In the process, SO buffer Write Offsets are incremented.

# **8.4 3DSTATE\_STREAMOUT**

The 3DSTATE\_STREAMOUT command specifies control information for the SOL stage. Included are enables and sizes for input streams and enables for output buffers.

Anytime the SOL unit MMIO registers or non-pipeline state are written, the SOL unit needs to receive a pipeline state update with SOL unit dirty state for information programmed in MMIO/NP to get loaded into the SOL unit.

The SOL unit incorrectly double buffers MMIO/NP registers and only moves them into the design for usage when control topology is received with the SOL unit dirty state.

If the state does not change, need to resend the same state.

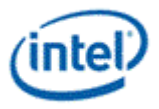

Because of corruption, software must flush the whole fixed function pipeline when 3DSTATE\_STREAMOUT changes state.

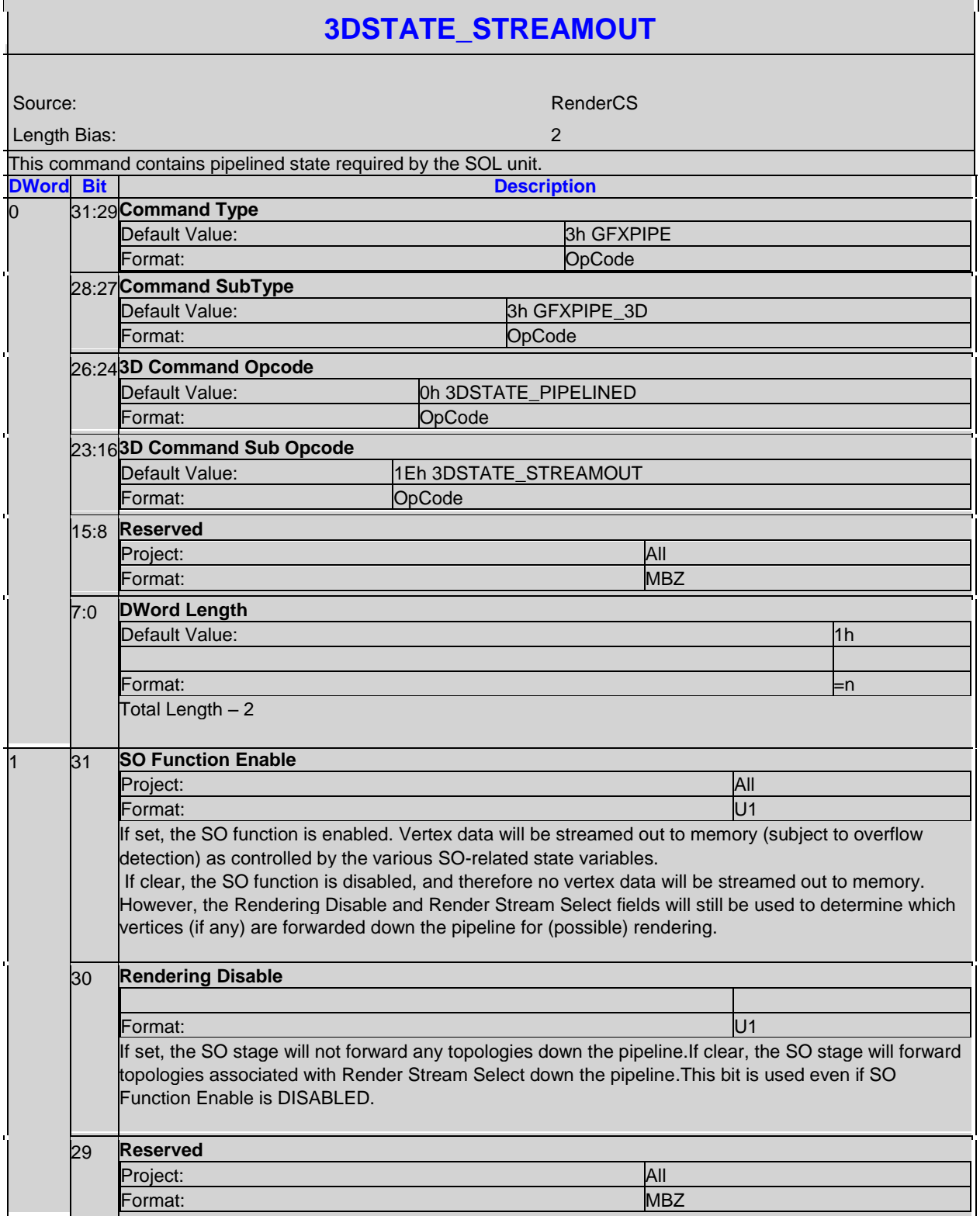

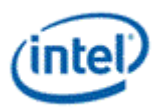

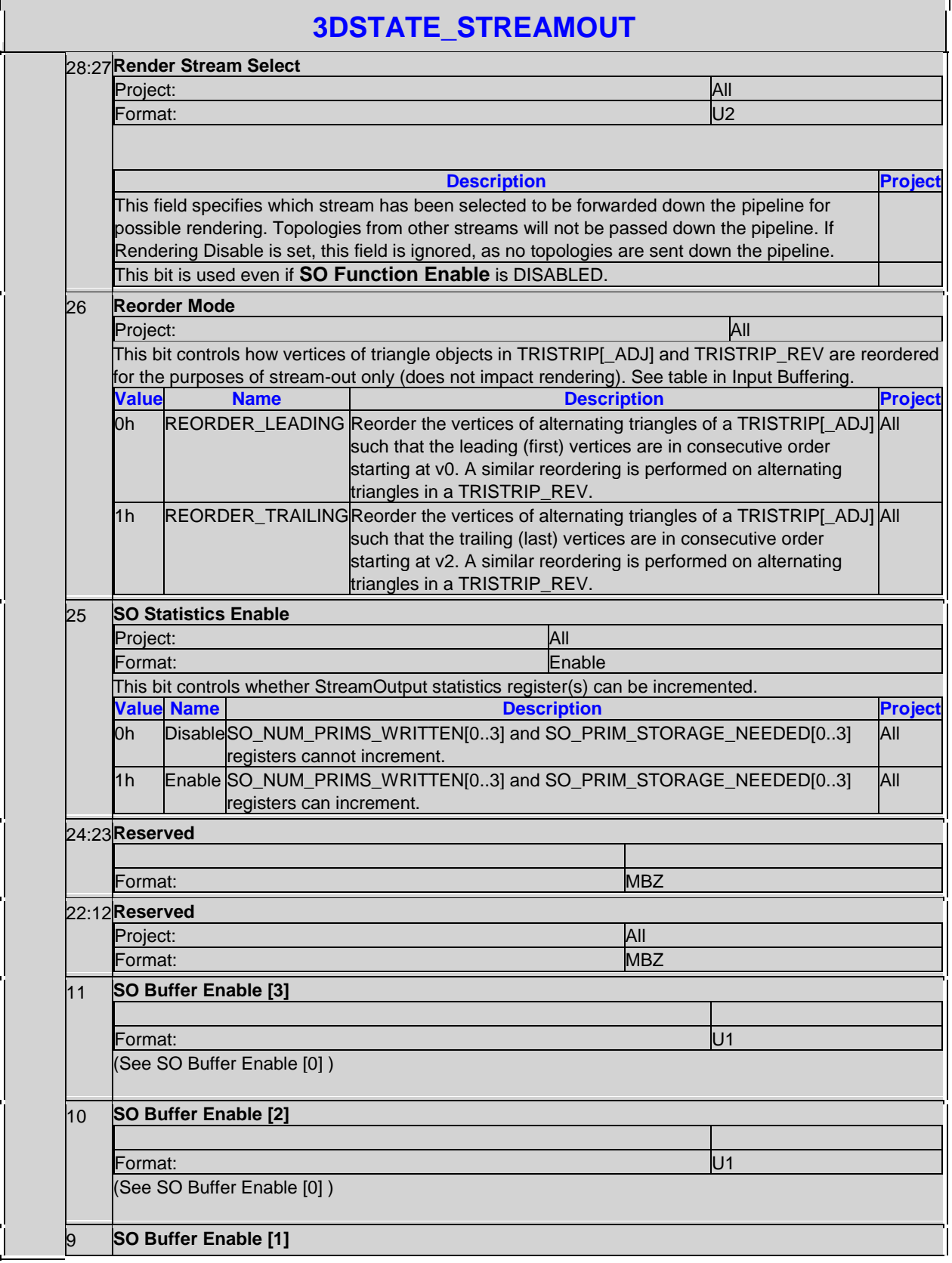

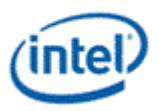

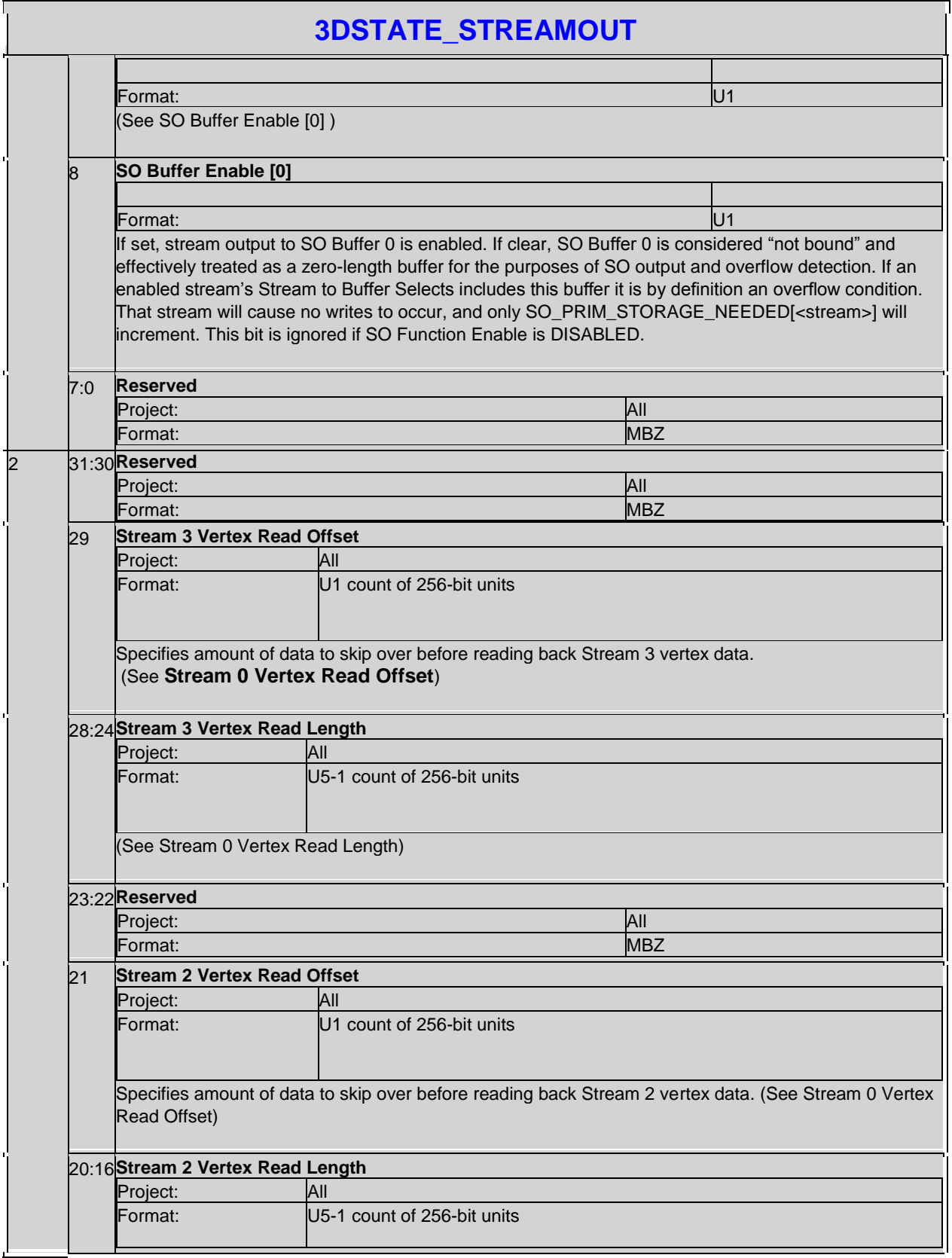

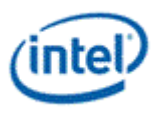

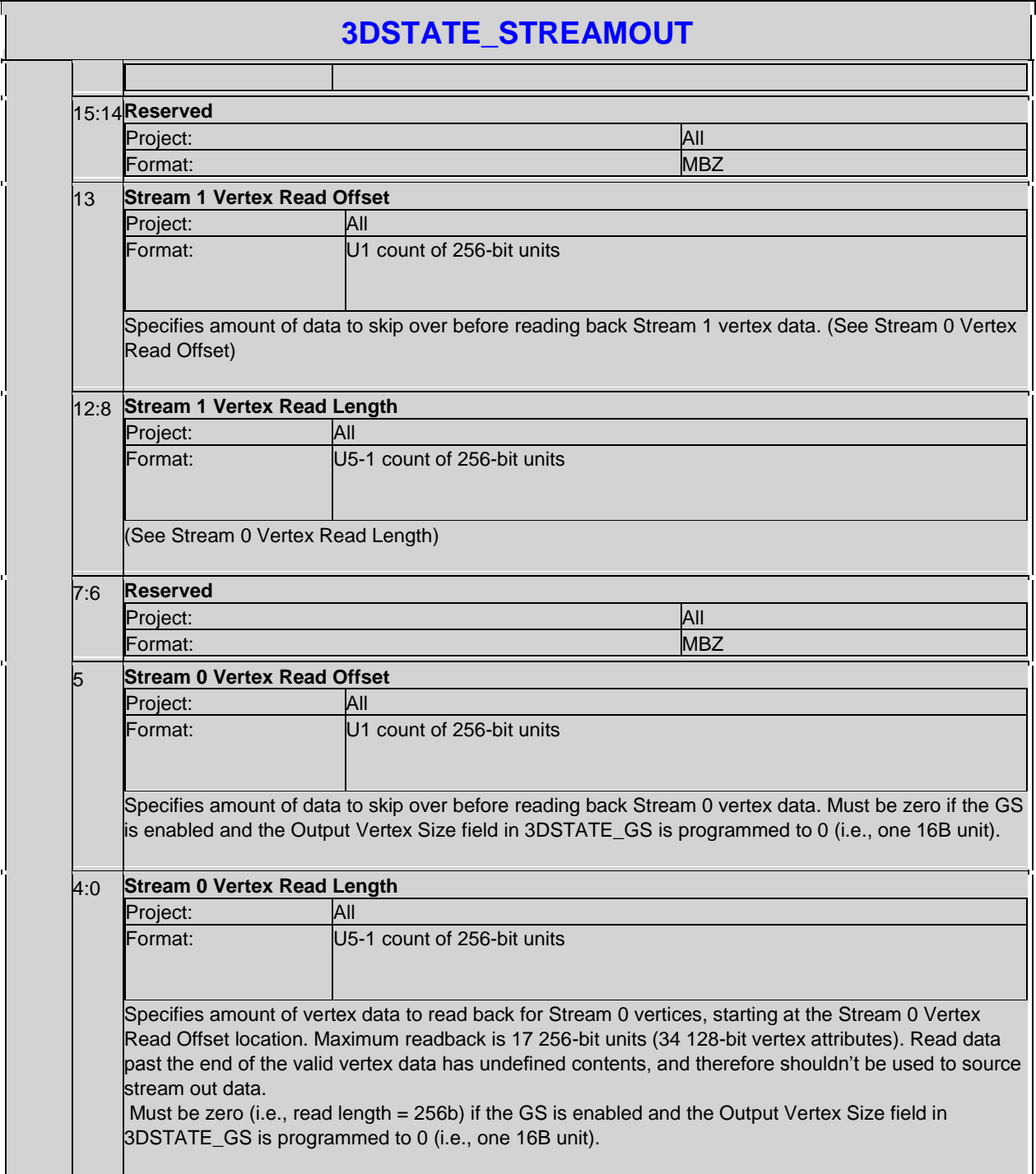

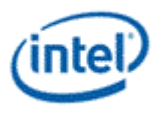

# **8.5 3DSTATE\_SO\_DECL\_LIST Command**

The 3DSTATE\_SO\_DECL\_LIST instruction defines a list of Stream Output (SO) declaration entries (SO\_DECLs) and associated information for all specific SO streams in parallel.

**Errata:** All 128 decls for all four streams must be included whenever this command is issued. The "Num Entries [n]" fields still contain the actual numbers of valid decls.

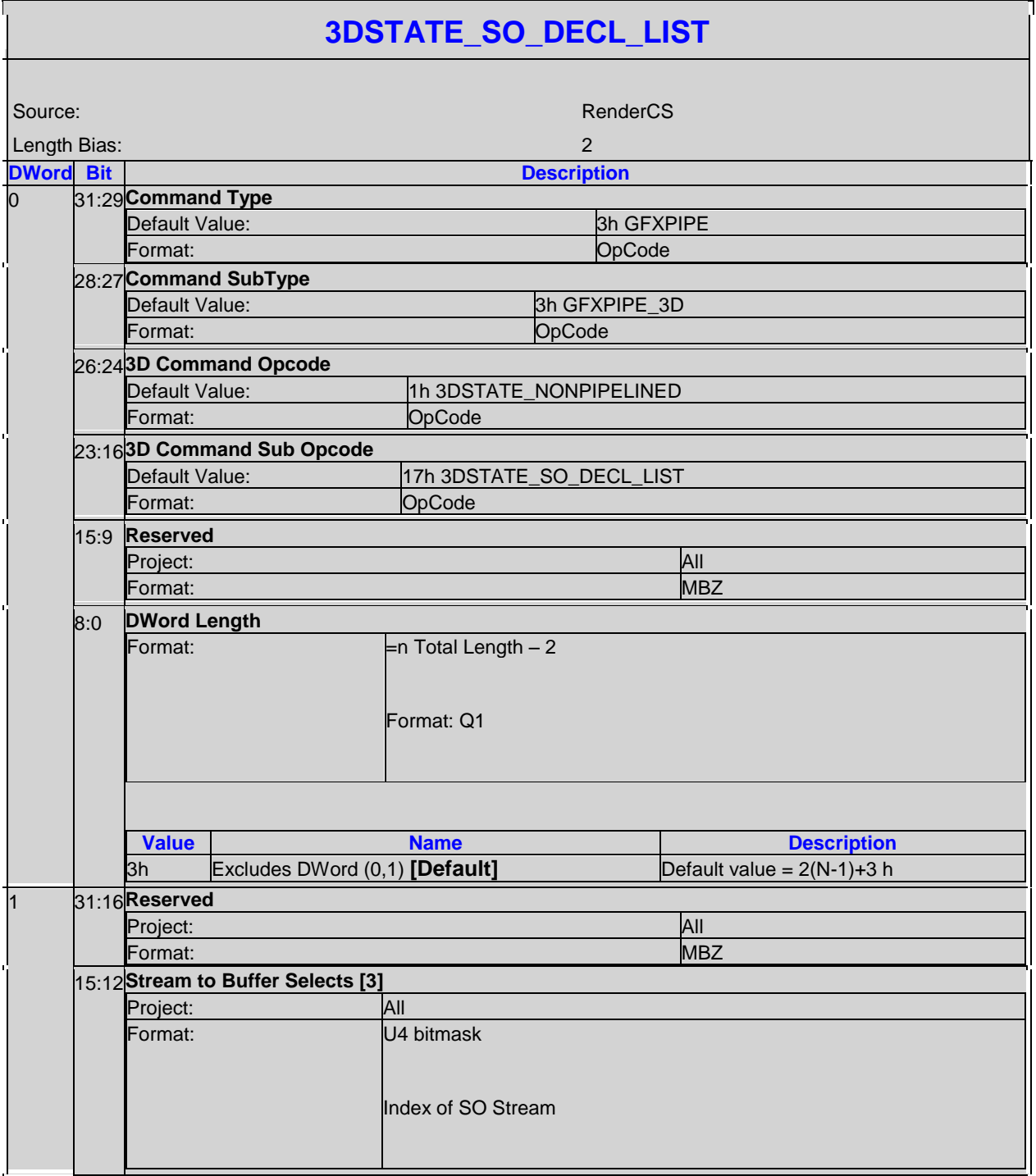

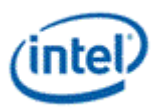

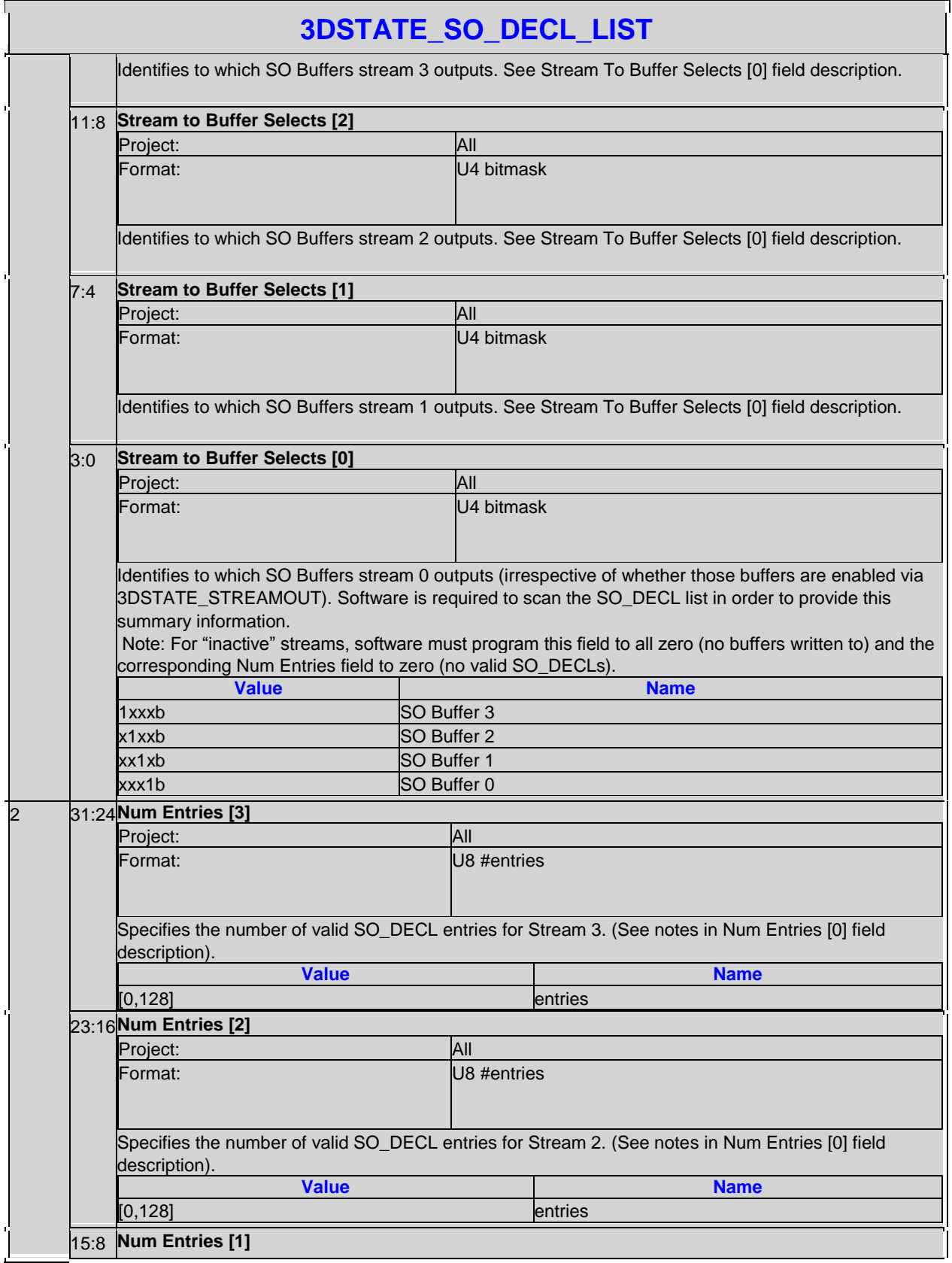

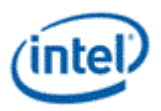

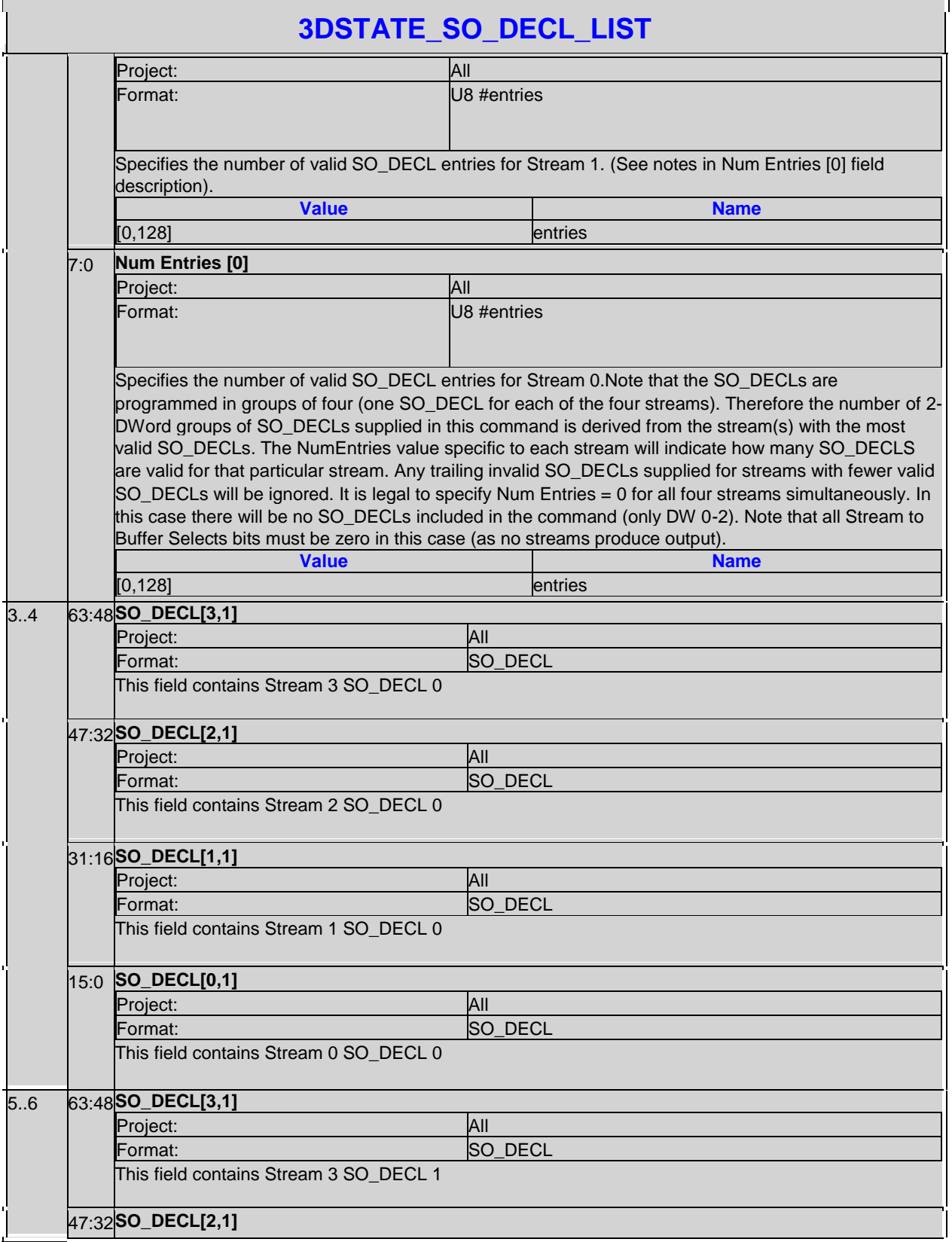

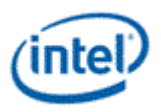

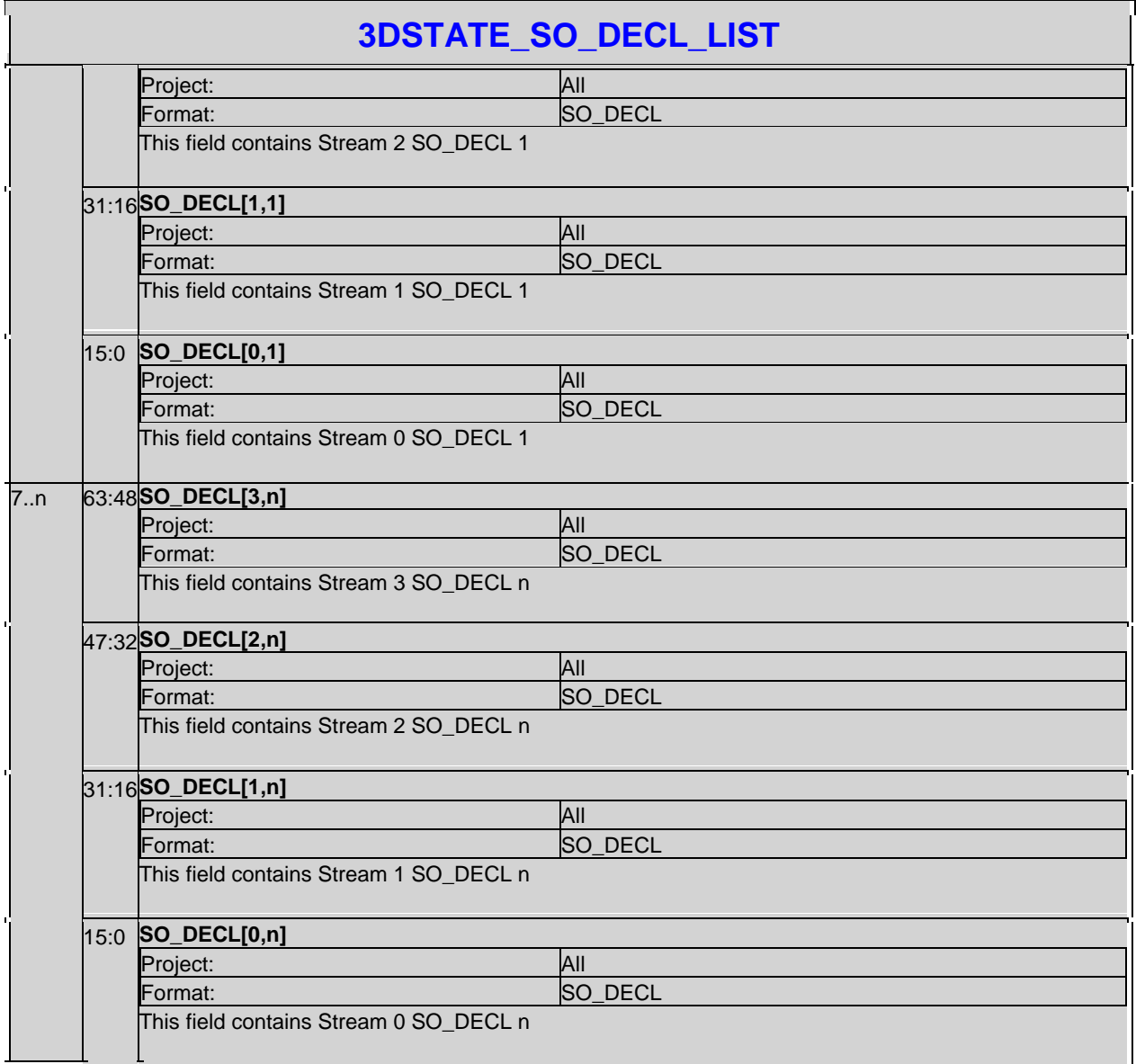

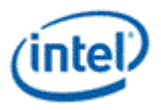

# **8.5.1 SO\_DECL Structure Definition**

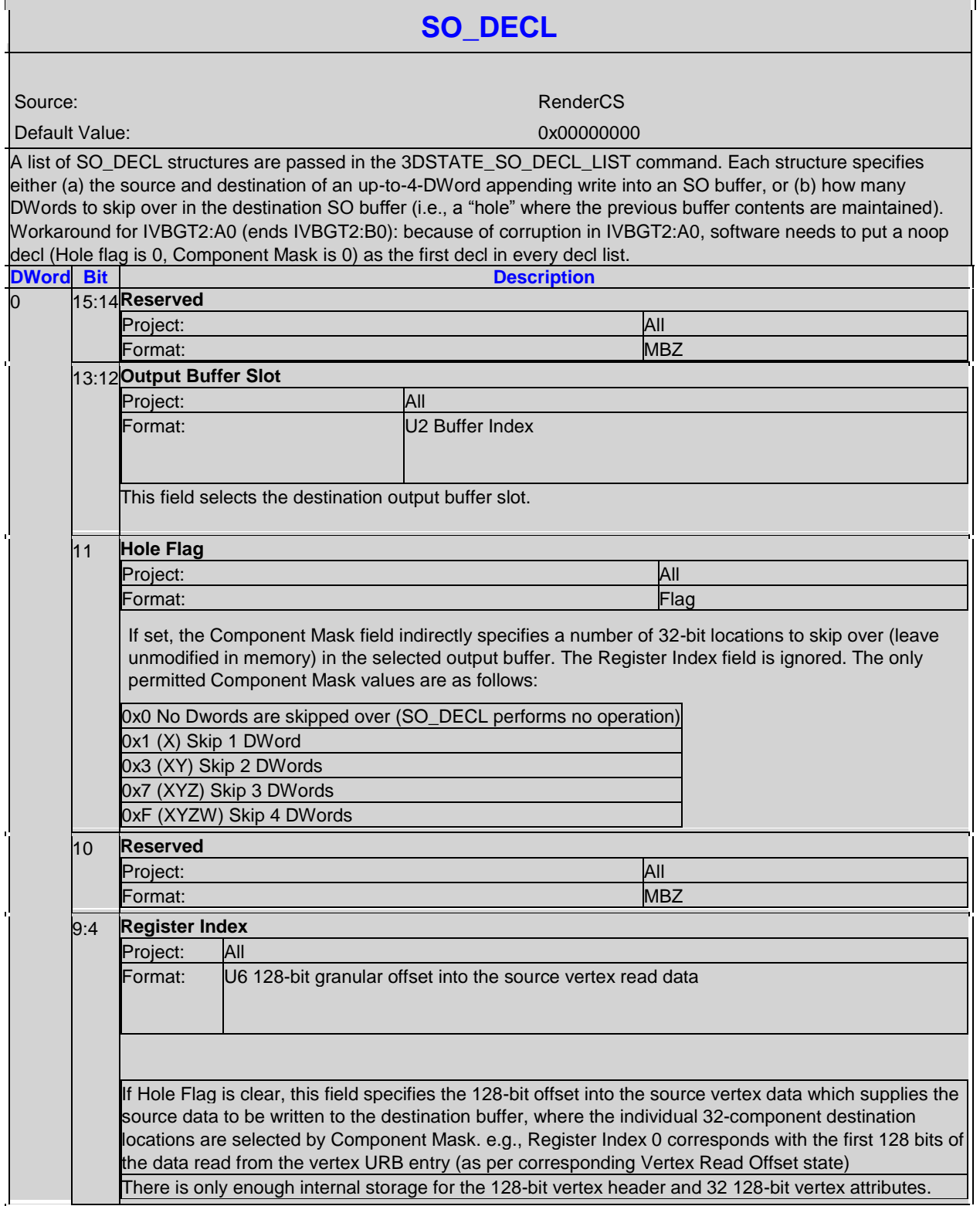

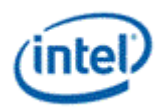

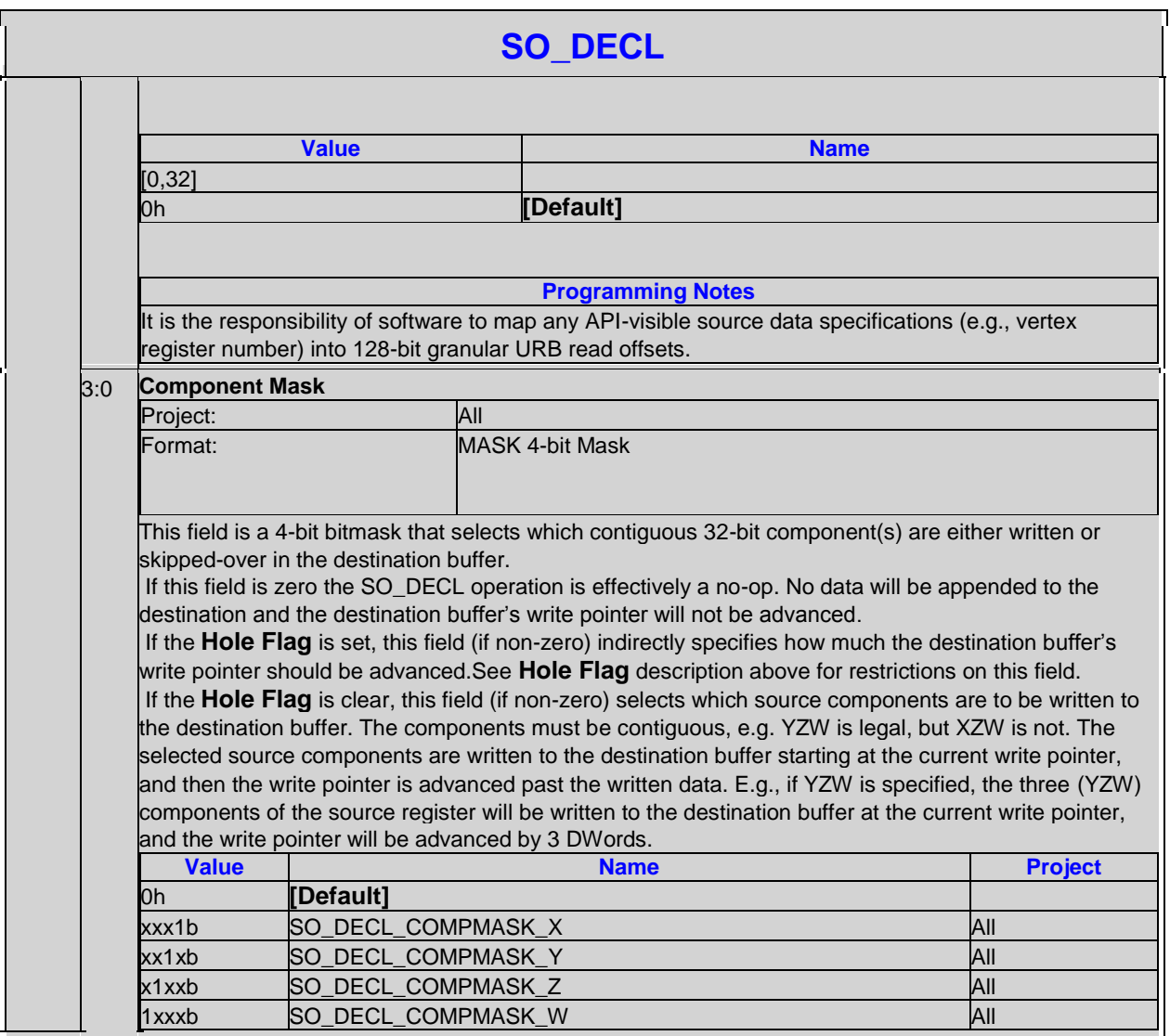

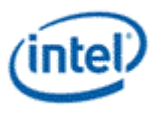

# **8.6 3DSTATE\_SO\_BUFFER**

The 3DSTATE\_SO\_BUFFER command specifies the location and characteristics of an SO buffer in memory.

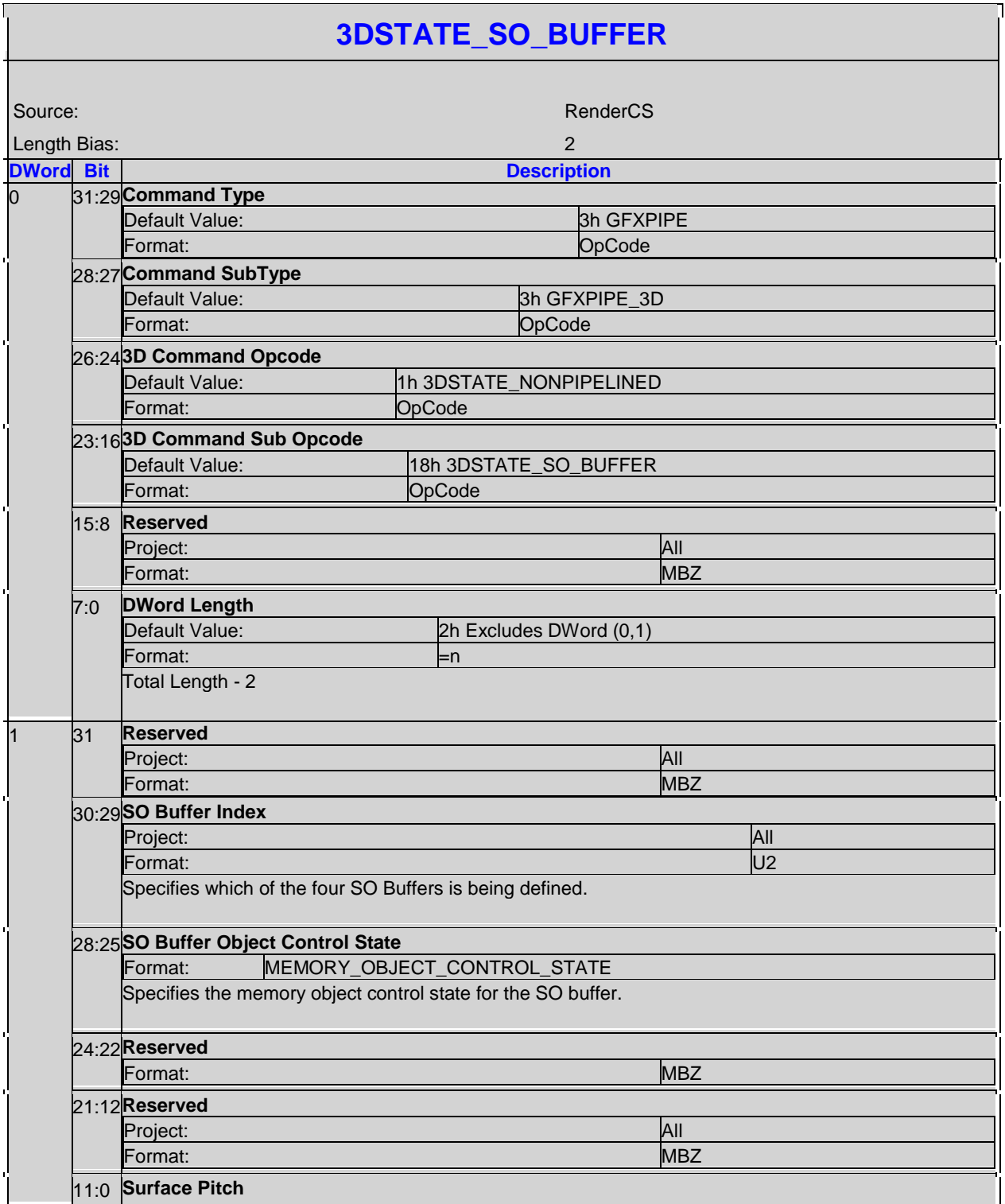

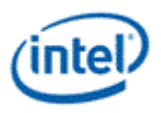

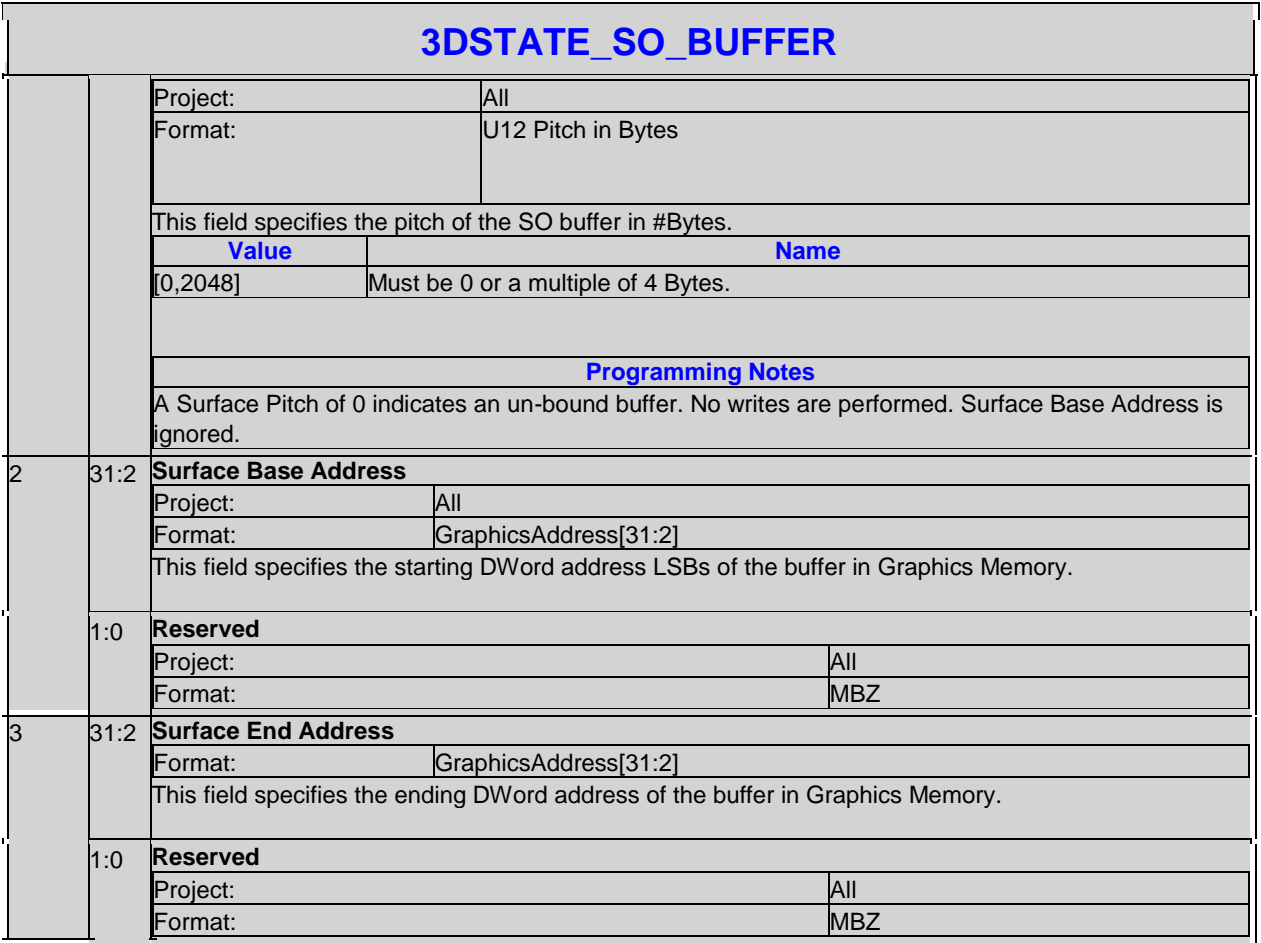

# **8.7 Rendering Disable**

Independent of SOL function enable, if rendering (i.e, 3D pipeline functions past the SOL stage) is enabled (via clearing the Rendering Disable bit), the SOL stage will pass topologies for a specific input stream (as selected by Render Stream Select) down the pipeline, with the exception of PATCHLIST\_n topologies which are never passed downstream. Software must ensure that the vertices exiting the SOL stage include a vertex header and position value so that the topologies can be correctly processed by subsequent pipeline stages. Specifically, rendering must be disabled whenever 128-bit vertices are output from a GS thread.

If Rendering Disable is set, the SOL stage will prevent any topologies from exiting the SOL stage.

## **8.8 Statistics**

The SOL stage controls the incrementing of two 64-bit statistics counter registers for each of the four output buffer slots, SO\_NUM\_PRIMS\_WRITTEN[] and SO\_PRIM\_STORAGE\_NEEDED[].

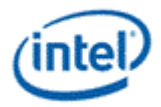

# *9. 3D Pipeline – Clip Stage*

# **9.1 3D Pipeline – CLIP Stage Overview**

The CLIP stage of the 3D Pipeline is similar to the GS stage in that it can be used to perform general processing on incoming 3D objects via spawned threads. However, the CLIP stage also includes specialized logic to perform a *ClipTest* function on incoming objects. These two usage models of the CLIP stage are outlined below.

Refer to the *Common 3D FF Unit Functions* subsection in the *3D Overview* chapter for a general description of a 3D Pipeline stage, as much of the CLIP stage operation and control falls under these "common" functions. I.e., many of the CLIP stage state variables and CLIP thread payload parameters are described in *3D Overview*, and although they are listed here for completeness, that chapter provides the detailed description of the associated functions.

Refer to this chapter for an overall description of the CLIP stage, details on the ClipTest function, and any exceptions the CLIP stage exhibits with respect to common FF unit functions.

#### **9.1.1 Clip Stage – General-Purpose Processing**

Numerous state variable controls are provided to tailor the ClipTest function as required by the API or primitive characteristics. These controls allow a mode where all objects are passed to CLIP threads, and in this regard the CLIP stage can be used as a second GS stage. However, unlike the GS stage, primitives output by CLIP threads will not be subject to 3D Clipping, and therefore any clip-testing/clipping of these primitives (if required) would need to be performed by the CLIP thread itself.

#### **9.1.2 Clip Stage – 3D Clipping**

The ClipTest fixed function is provided to optimize the CLIP stage for support of generalized *3D Clipping*. The CLIP FF unit examines the position of incoming vertices, performs a fixed function *VertexClipTest* on these positions, and then examines the results for the vertices of each independent object in *ClipDetermination*.

The results of ClipDetermination indicate whether an object is to be processed by a thread (MustClip), discarded (TrivialReject) or passed down the pipeline unmodified (TrivialAccept). In the MustClip case, the spawned thread is responsible for performing the actual 3D Clipping algorithm. The CLIP thread is passed the source object vertex data and is able to output a new, arbitrary 3D primitive (e.g., the clipped primitive), or no output at all. Note that the output primitive is independent in that it is comprised of newlygenerated VUEs, and does not share vertices with the source primitive or other CLIP-generated primitives.

New vertices produced by the CLIP threads are stored in the URB. Their Vertex Headers are then read from the VUEs in order to insert the relevant information into the 3D pipeline. The CLIP unit maintains the proper ordering of CLIP-generated primitives and any surrounding trivially-accepted primitives. The CLIP unit also supports multiple concurrent CLIP threads and maintains the proper ordering of the thread outputs as dictated by the order of the source objects.

The outgoing primitive stream is sent down the pipeline to the Strip/Fan (SF) FF stage (now including the read-back VUE Vertex Header data such as Vertex Rosition (NDC or screen space), RTAIndex, VPIndex,

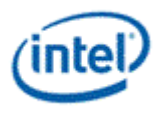

PointWidth) and control information (PrimType, PrimStart, PrimEnd) while the remainder of the vertex data remains in the VUE in the URB.

### **9.1.3 Fixed Function Clipper**

The GPU supports Fixed Function Clipping.

# **9.2 Concepts**

This section provides an overview of 3D clip-testing and clipping concepts. It is provided as background material: some of the concepts impact HW functionality while others impact CLIP kernel functionality.

### **9.2.1 The Clip Volume**

3D objects are optionally clipped to the *clip volume*. The clip volume is defined as the intersection of a set of *clip half-spaces*. Six of these half-spaces define the view volume, while additional, user-defined half-spaces can be employed to perform clipping (or at least culling) within the view volume.

The CLIP stage design will permit the enable/disable of certain subsets of these clip half-spaces. This capability can be used, for example, to disable viewport, guardband, and near and far clipping as required by the API and other conditions.

#### **9.2.1.1 View Volume**

The intersection of the six view half-spaces defines the *view volume*. The view volume is defined in 4D clip space coordinates as:

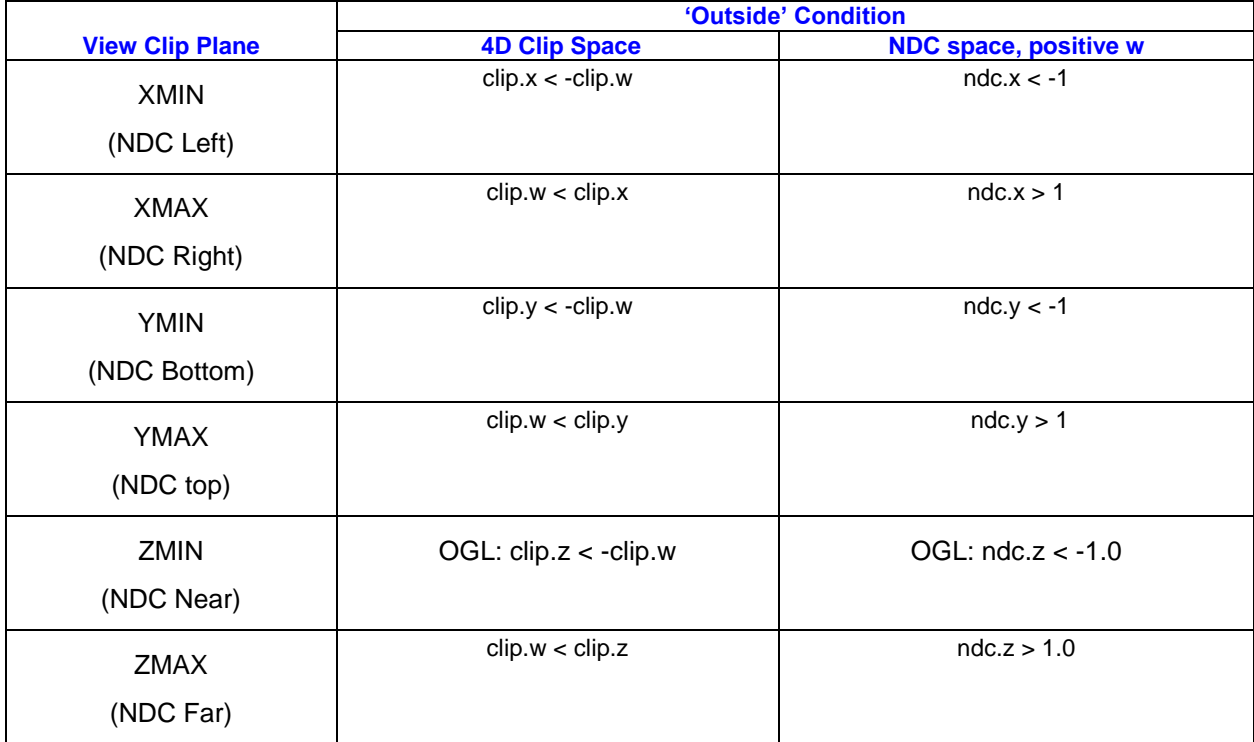

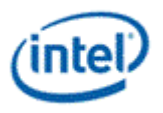

Note that, since the 2D (X,Y) extent of the projected view volume is subsequently mapped to the 2D pixel space viewport, the terms "viewport" and "view volume" are used somewhat interchangeably in this discussion.

The CLIP unit will perform view volume clip test using NDC coordinates (the results of the speculative PerspectiveDivide). The treatment of negative ndc.w and invalid (NaN, +/-INF) coordinates is clarified below.

#### **Negative W Coordinates**

Consider for a moment vertices with a negative clip.w coordinate. Examination of the API definitions for "outside" shows that it is impossible for that vertex to be considered inside both the XMIN (NDC Left) and XMAX (NDC Right) planes. The clip.x coordinate would need to be greater than or equal to some positive value (-clip.w) to be considered inside the XMIN plane, while also being less than or equal to the negative (clip.w) value to be considered inside the XMAX plane. Obviously both these conditions cannot be met simultaneously, so a vertex with a negative clip.w coordinate will always appear outside.

Surprisingly, it is possible for a vertex to be outside both the XMIN and XMAX planes (and likewise for the Y axis). This arises when clip.w is negative and clip.x falls between clip.w and -clip.w. Note, however, that in NDC space (post perspective-divide), this same vertex would be considered inside. This disparity arises from the loss of information from the perspective divide operation, specifically the signs of the input operands. The CLIP stage will avoid this artifact by supporting an additional clip.w=0 clip plane – a negative ndc.rhw value indicates the point is outside of the clip.w=0 plane.

The assumption made in the Clip stage is that only the w>0 portion of clip space is considered visible. The VertexClipTest function tests each incoming 1/w value and, if negative, the vertex is tagged as being outside the w=0 plane. These vertex outcodes are combined in ClipDetermination to determine TA/TR/MC status.

A negative w coordinate poses an additional issue due to the fact that VertexClipTest is performed using post-perspection-projection coordinates (NDC or screen space). This disparity arises from the loss of information from the perspective divide operation, specifically the signs of the input operands. For example, to test for (x>w) using NDC coordinates, (x/w>1) must be used when w>0, and (x/w<1) must be used when w<0. The VertexClipTest function therefore uses the sign of the incoming 1/w coordinate to select the appropriate comparison function for each of the VP and GB clip planes.

As the CLIP thread performs clipping in 4D clip space, only the truly visible portions of objects (i.e, meeting the 4D clip space visibility criteria) will be considered. The CLIP thread should not output negative w (clip or NDC) coordinates.

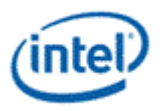

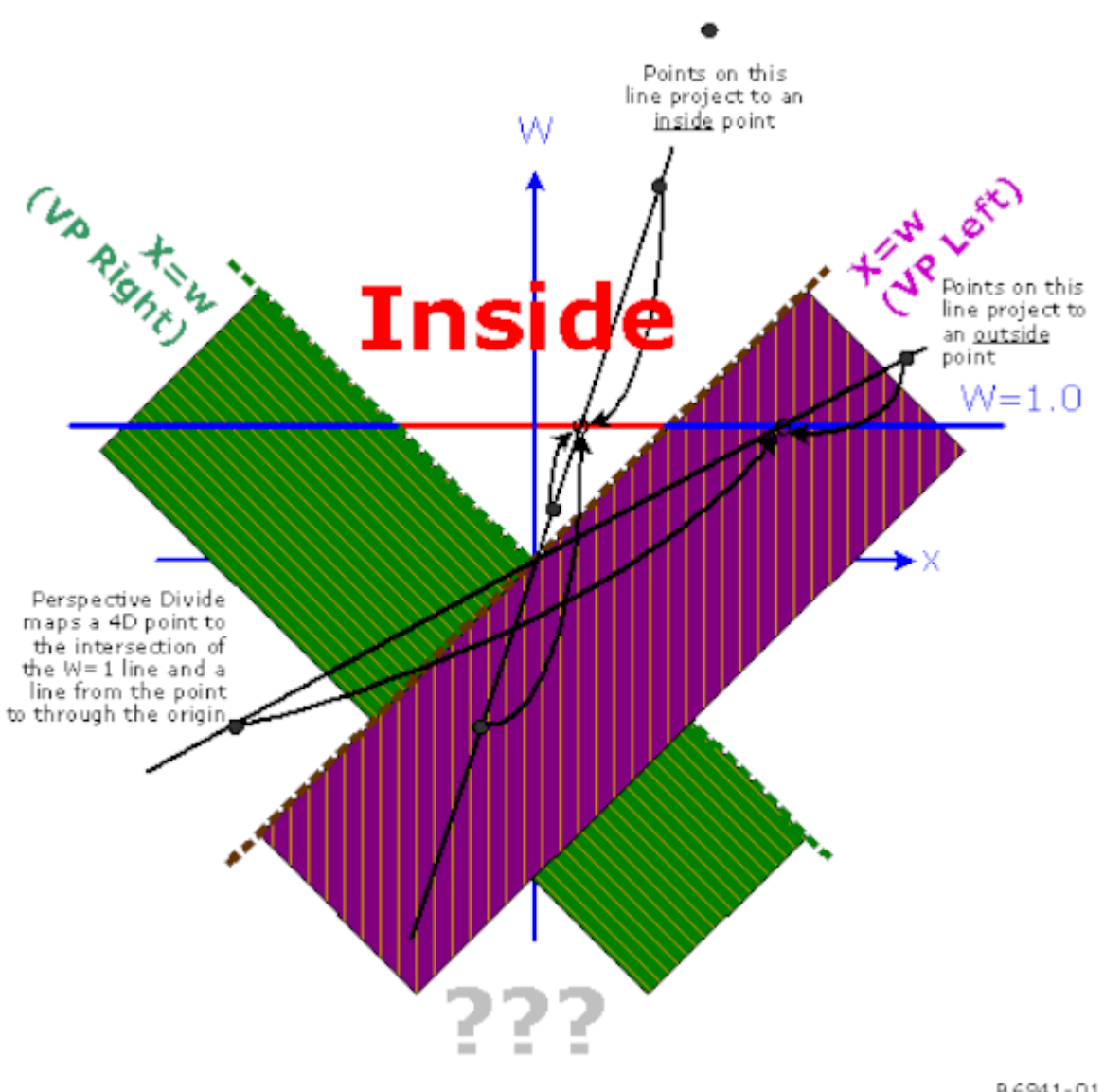

B6841-01

#### **9.2.2 User-Specified Clipping**

The various APIs define mechanisms by which objects can be clipped or culled according to some userspecified parameter(s) in addition to the implied viewport clipping. The HW support of these mechanisms is restricted to use of the 8 UserClipFlags (UCFs) of the VUE Vertex Header. Software is required to provide the remaining support (e.g., the JITTER including GEN4 instructions to cause a distance value to be computed, tested for visibility, and generation of the appropriate UCF bit.)

#### **9.2.3 Guard Band**

*Note: Refer to Vertex X,Y Clamping and Quantization in the SF stage section for device-specific guardband size information.*

3DClipping is time consuming. For cases where 2DClipping is sufficient, we are willing to forgo 3DClipping and instead apply 2DClipping during rendering. In the general case, this is possible only

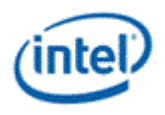

when an object is totally within the ZMin and ZMax planes, and only clipping to the view volume X/Y MIN/MAX clip planes is required, as 2DClipping is restricted to a screen-aligned 2D rectangle.

However, we must ensure that the 2D extent of these objects do not exceed the limitations of the renderer's coordinate space (see Vertex X,Y Clamping and Quantization in the SF section). Therefore we define a 2D *guardband* region corresponding to (though likely somewhat smaller than) the maximum 2D extent supported by the renderer. During VertexClipTest, vertices are (optionally) subjected to an additional visibility test based on the 2D guardband region.

During ClipDetermination, if an object is not trivially-rejected from the 2D viewport, the XMIN\_GB, XMAX\_GB, YMIN\_GB and YMAX\_GB guardband outcodes are used instead of the XMIN, XMAX, YMIN, YMAX view volume outcodes to determine trivial-accept. This will allow objects that fall within the guardband and possibly intersect the viewport to be trivially-accepted and passed down the pipeline.

The diagram below shows some examples of objects (triangles) in relation to the viewport and guardband. The shaded triangles are examples of triangles that are not trivially accepted to the viewport but trivially accepted to the guardband and therefore passed to down the pipeline. Without the guardband, these triangles would have to be submitted to a CLIP thread.

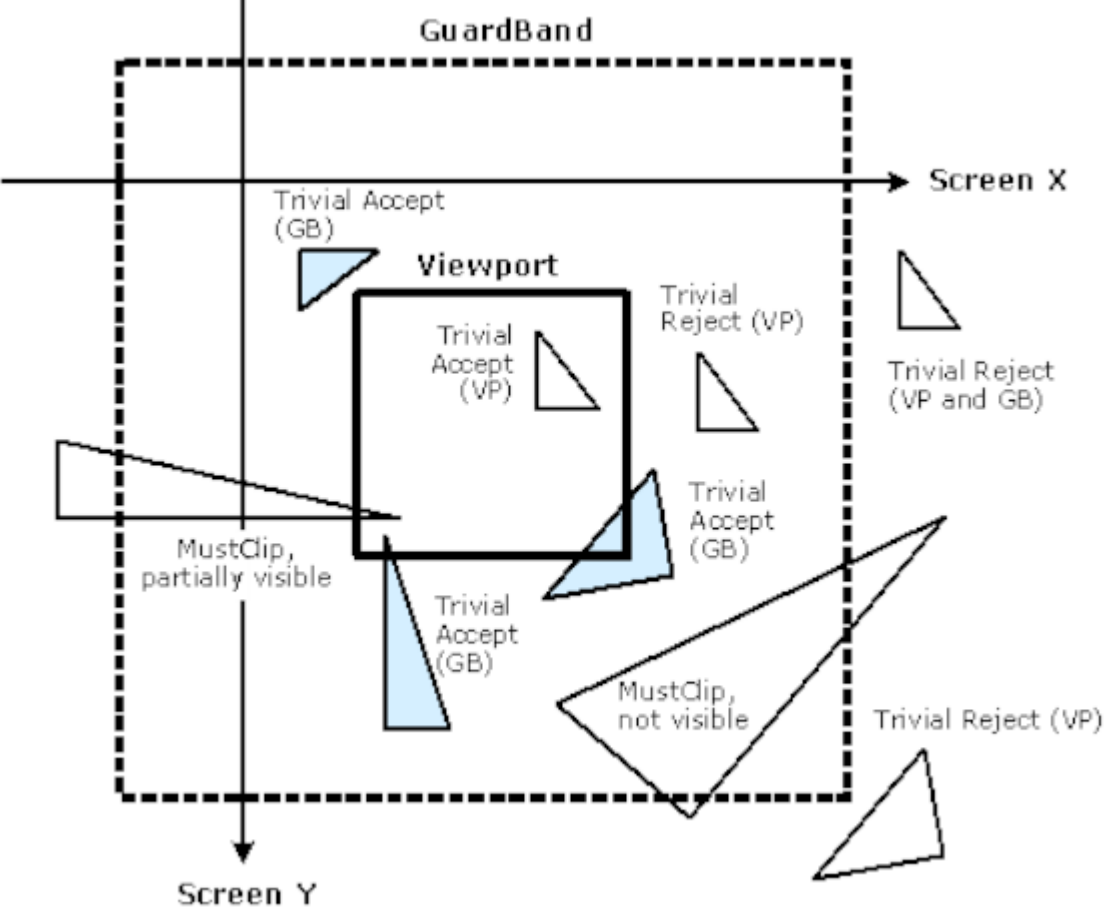

**Normal Guardband Operation**

B6822-01

The CLIP stage needs to handle the case where the viewport XY is larger than the screen space coordinate range supported by the SF and WM units. This condition may arise when the API defines an

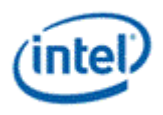

implicit 2D clip between the viewport XY extent and the rendertarget. In the 3D pipeline, the guardband must used to force explicit clipping in order to ensure legal coordinates are passed out of the CLIP stage. Therefore the CLIP unit supports a guardband that can be larger or smaller than the viewport (in any particular direction). The following diagram illustrates a case with a very large viewport, extending well beyond the guardband. Note that the only trivial accept case is where objects are completely within the guardband.

#### **Very Large Viewport Case**

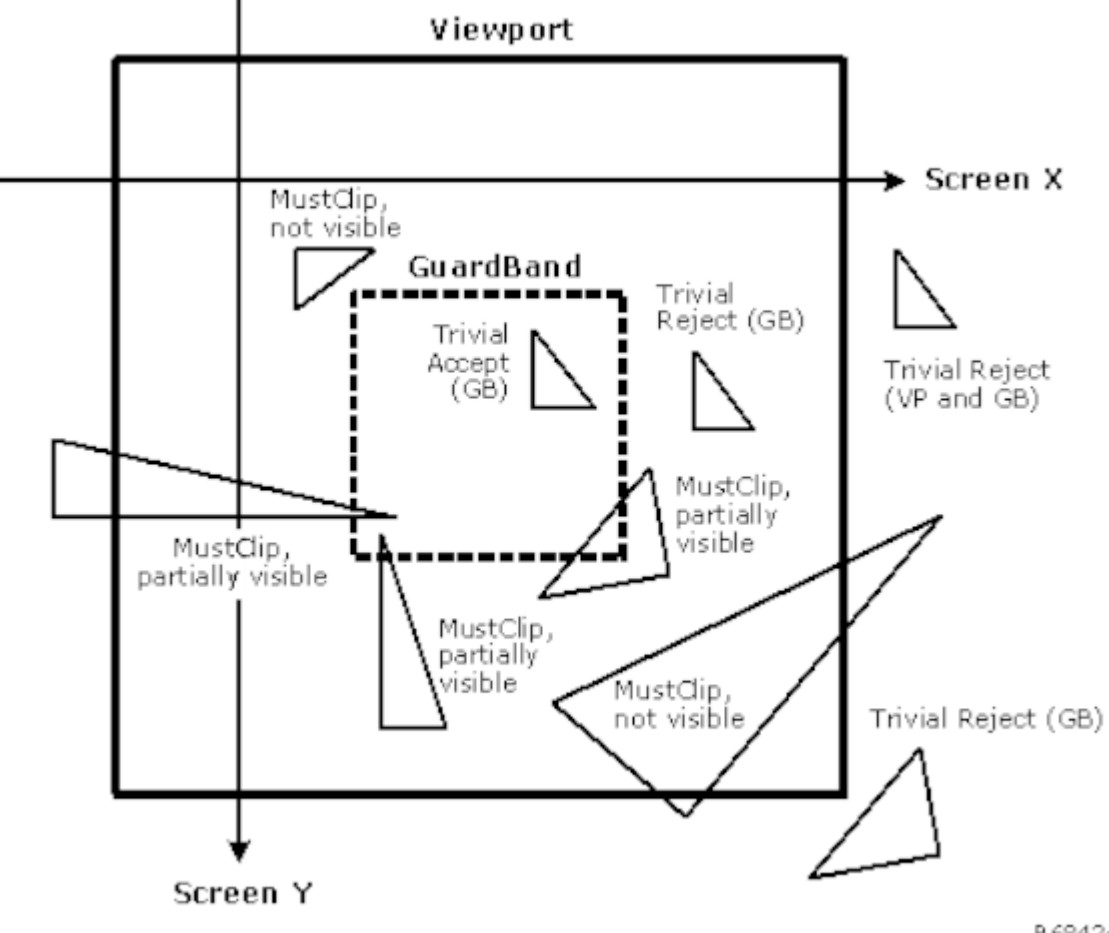

B6842-01

#### **9.2.3.1 NDC Guardband Parameters**

*Note: Refer to Vertex X,Y Clamping and Quantization in the SF stage section for device-specific guardband size information.*

When the CLIP unit performs VertexClipTest in NDC space, the guardband limits must be provided as NDC coordinates. The diagram below shows how the guardband NDC coordinates are derived. Specifically, the XMIN\_GB NDC coordinate is simply the ratio of the (screen space) distance from the screen space VP center to the screen space GB XMin boundary over the distance from the VP center to the VP XMin (left) boundary. A similar computation yields the XMAX\_GB (right), YMIN\_GB (bottom) and YMAX GB (top) quardband NDC coordinates.

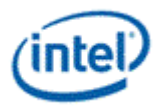

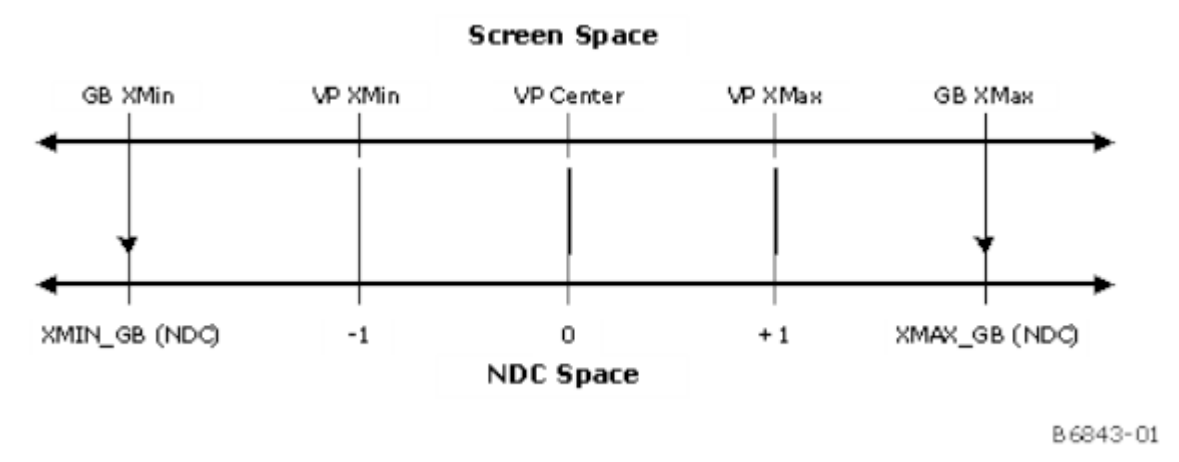

As these guardband parameters are defined relative to the viewport, each of the up-to-16 sets of viewport specifications supported in the 3D pipeline will require a corresponding set of guardband parameters. These guardband parameters are provided as a separate memory-resident state structure (CLIP\_VIEWPORT), and referenced via the **Clipper Viewport State Pointer** contained in the CLIP\_STATE structure. Note that the CLIP\_VIEWPORT structure has a different definition than the SF\_VIEWPORT structure used by the SF unit.

### **9.2.4 Vertex-Based Clip Testing & Considerations**

The CLIP unit performs clip test and determines whether objects need to be clipped based solely on information (position, UserClipFlags) provided at the vertices of the object as they arrive at the clip stage. Issues arise if and when the corresponding rendered object is not constrained to the convex hull of the object. Different APIs impose different treatment of these conditions.

In addition and in the more general case, a CLIP thread could be used to convert the object (as defined by its vertices) into some arbitrary output primitive. In this case, the CLIP unit's ClipTest/ClipDetermination logic may not be suitable for determination of when to reject/accept/clip objects. In this case the ClipMode can be used to route all (or all non-rejected) objects to CLIP threads, where the proper clip-test and clipping can occur in the CLIP kernel.

One issue that arises is whether a trivial-reject to the VPXY is suitable. If this were allowed, an object might be discarded even if it would have been partially visible in the viewport. A second issue is whether a TA against the GB is suitable. If this were allowed, portions of the rendered object might be visible in the VP even if the object should have been clipped out of the VP.

#### **9.2.4.1 Triangle Objects**

In the normal processing of triangle-based primitives (tristrip/trilist/polygon/etc.), the footprint of each triangle is constrained to the 2D convex hull. I.e., the rendering of these triangles will not produce pixels outside of the triangle. Therefore the normal operation of the CLIP unit functions will support the proper clip testing and clip determination for triangle objects:

- Both the VPXY and GB clip boundaries can be utilized (as described above). If the triangle is TR against the VP, it can be discarded. Otherwise, if the triangle is TA against the GB, it can be passed down the pipeline (assuming it is TA against VPZ, UCFs, etc.) and properly handled by 2DClipping.
- The GB parameters can be programmed to coincide with the maximum allowable screen space extent (though making the GB marginally smaller than this max extent is highly recommended).

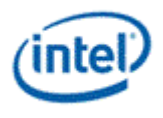

#### **9.2.4.2 Non-Wide Line Objects**

In the normal processing of non-wide, line-based primitives (linestrip/linelist/etc.), the footprint of each line is constrained to the 2D convex hull. I.e., the rendering of these lines will not produce pixels off of the line. Therefore the normal operation of the CLIP unit functions will support the proper clip testing and clip determination for non-wide line objects. (See Triangle Objects above).

#### **9.2.4.3**

#### **9.2.4.4 Wide Line Objects**

The rendering hardware supports wide lines (solid lines with a line width or anti-aliased lines). When rendered, pixels outside of the convex hull will be generated.

The following diagram shows an example of a wide line that normally would be TA against the GB. If the TA is allowed, the partially-visible region of the line would be rendered.

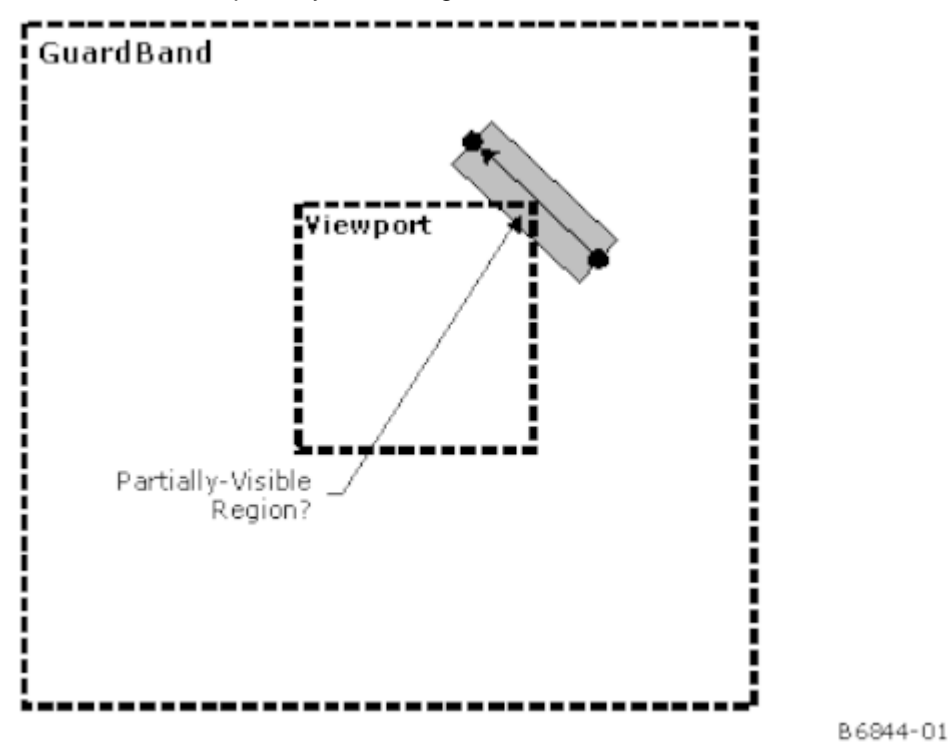

In general, OpenGL dictates that the partially-visible region must not be rendered. In this case the line must be clipped-out against the VPXY (not TA against the GB). To accomplish this, SW could disable the GB when drawing wide lines.

#### **9.2.4.5 Wide Points**

The GEN rendering hardware supports a width parameter for native line objects. When rendered, pixels surrounding the point (center) vertex will be generated.

The following diagram shows an example wide point that normally would be TR against the VPXY. If the TR is allowed, the partially-visible region of the point would not be rendered.
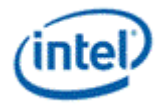

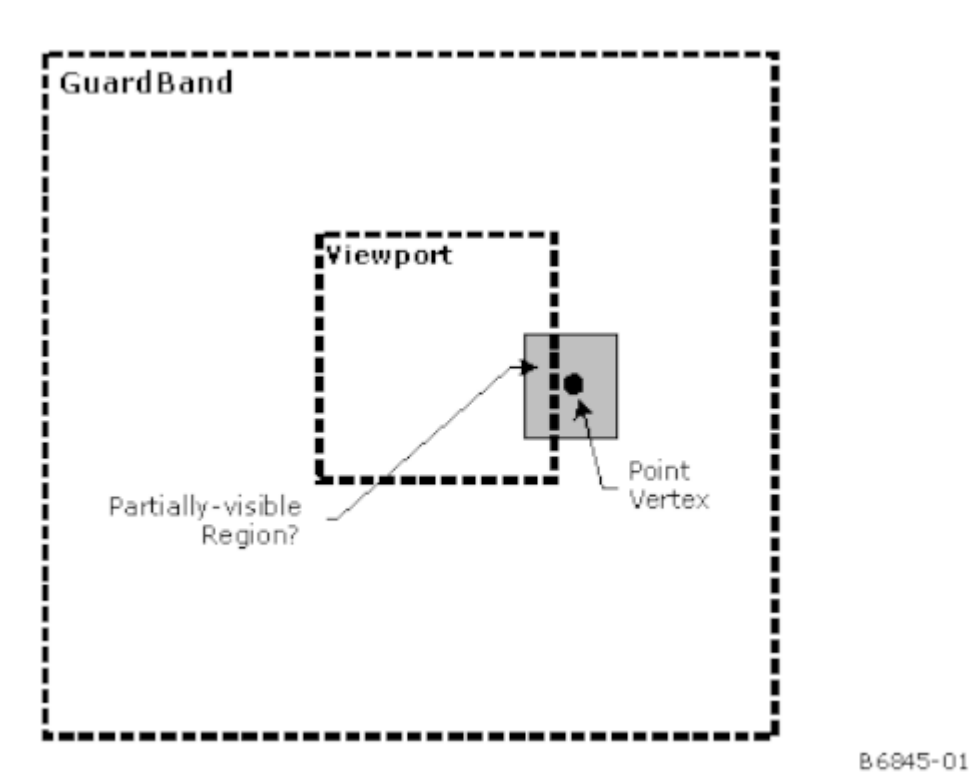

In general, OpenGL dictates that the partially-visible region must not be rendered. In this case the point must be TR against the VPXY (not TA against the GB). To accomplish this, SW could disable the GB when drawing wide points.

### **9.2.4.6 RECTLIST**

The CLIP unit treats RECTLIST exactly like TRILIST. No special consideration is made for the implied  $4<sup>th</sup>$ vertex of each rectangle (although ViewportXY and Guardband VertexClipTest theoretically should be sufficient to drive ClipDetermination). Given this, and the fact that RECTLIST is primarily intended for driver-generated "BLT" functions, there are number of restrictions on the use of RECTLIST, especially regarding the CLIP unit. Refer to the RECTLIST definition in 3D Pipeline.

### **9.2.5 3D Clipping**

If an object needs to be clipped, it will be passed to the CLIP thread. The CLIP thread will perform some (arbitrary) algorithm to clip the primitive, and subsequently output "new" vertices as a primitive defining the visible region of the input object (assuming there is a visible region). In the process of spawning the CLIP thread, the input vertices may be considered "consumed" and therefore dereferenced. Therefore the CLIP thread will need to copy (if required) any input VUE data to a new output VUE – there is no mechanism to "output" input vertices other than copying.

supports only Fixed function Clipping

# **9.3 CLIP Stage Input**

As a stage of the 3D pipeline, the CLIP stage receives inputs from the previous (GS) stage. Refer to *3D Overview* for an overview of the various types of input to a 3D Pipeline stage. The remainder of this subsection describes the inputs specific to the CLIP stage.

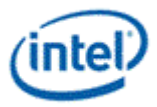

# **9.3.1 State**

### **9.3.1.1 3DSTATE CLIP**

The state used by the Clip Stage is defined by this inline state packet.

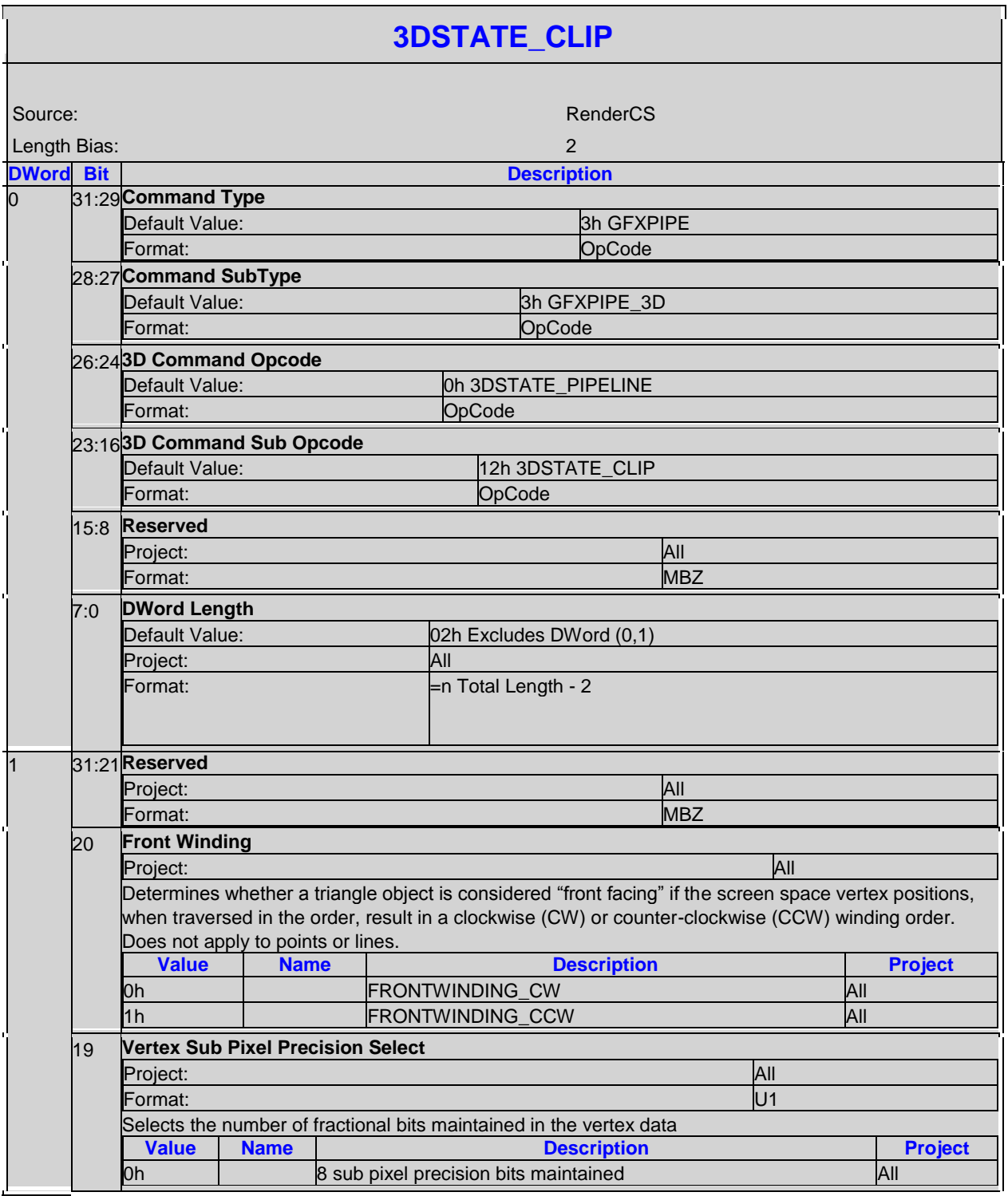

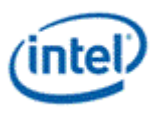

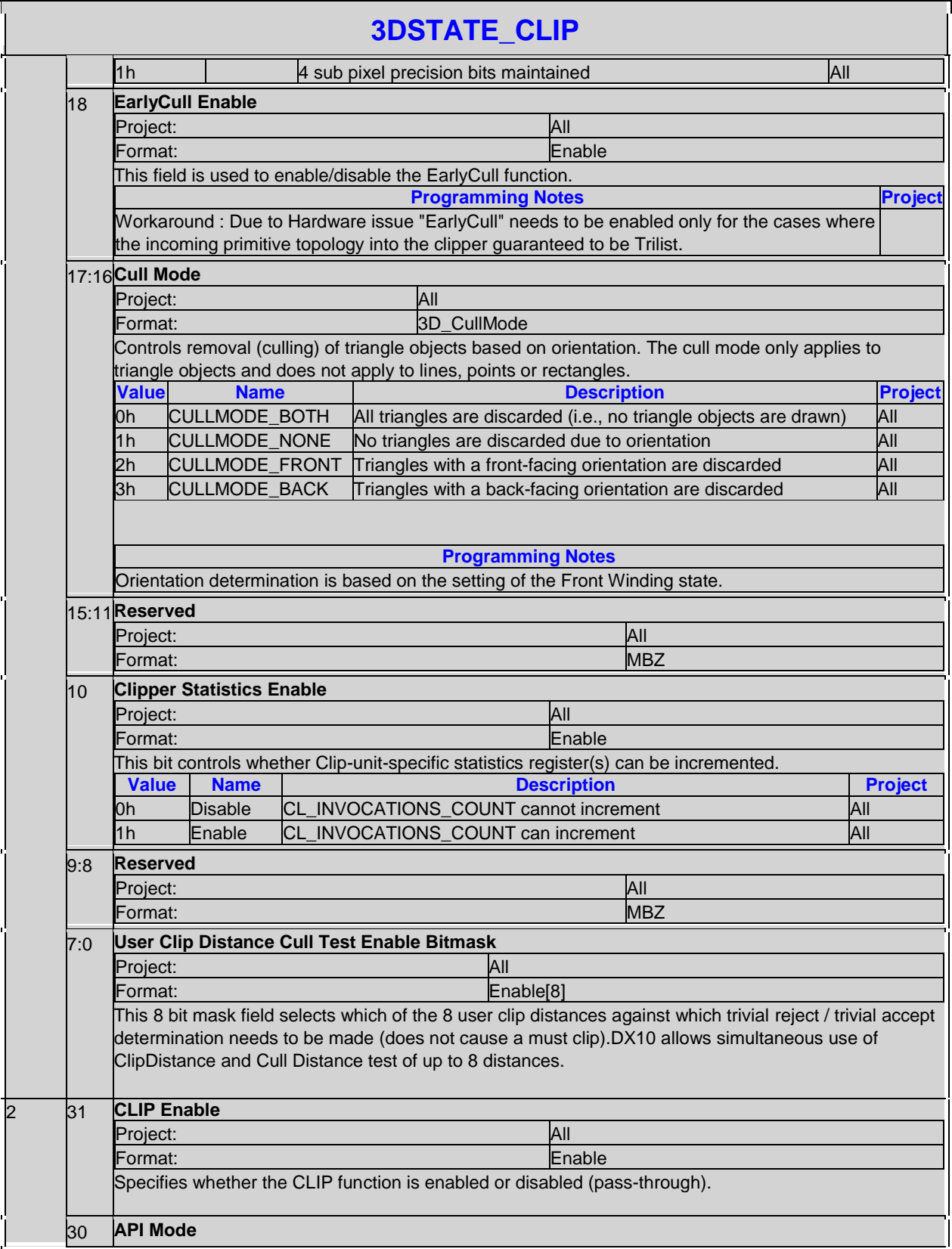

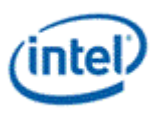

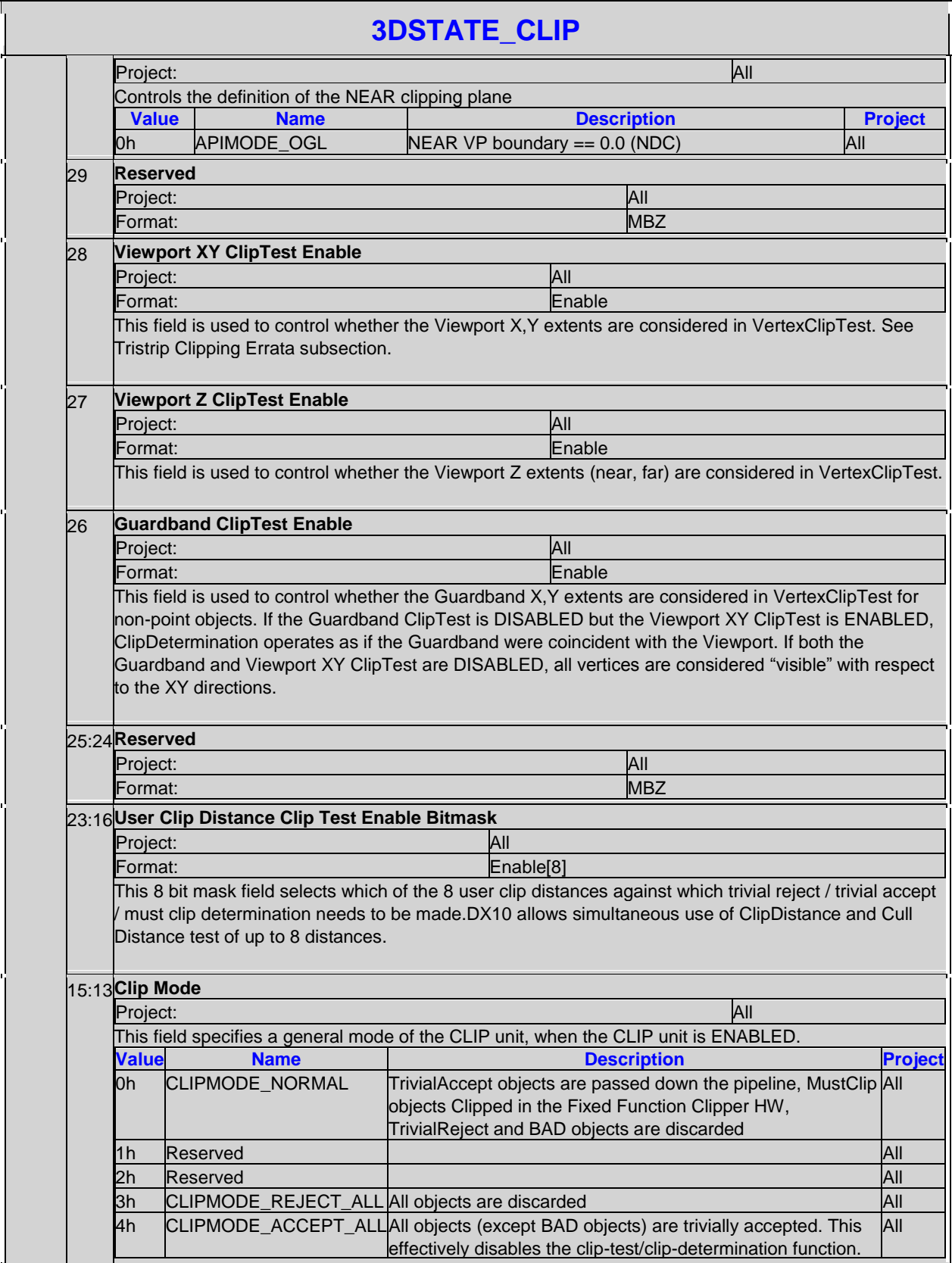

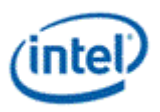

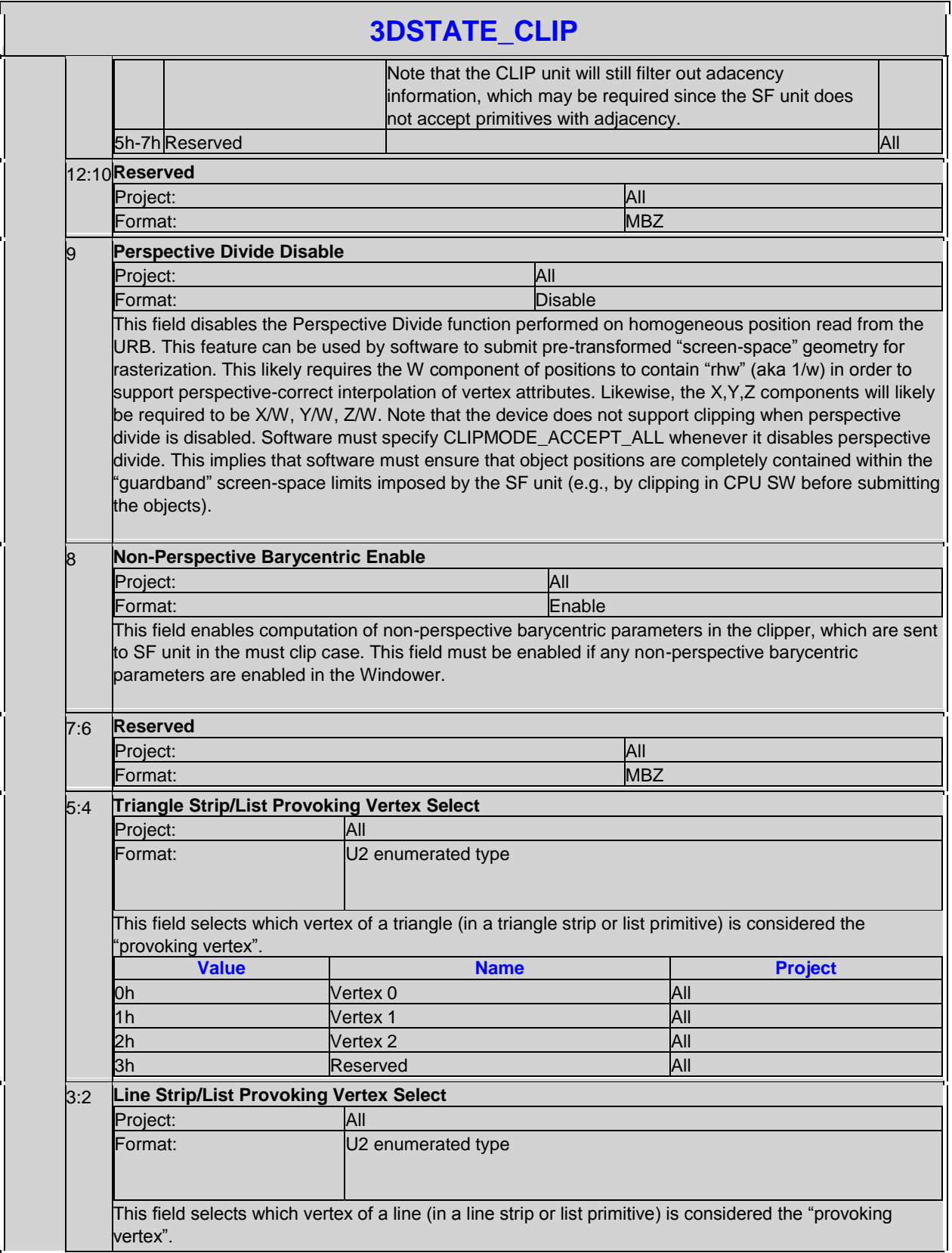

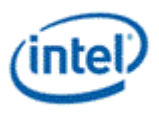

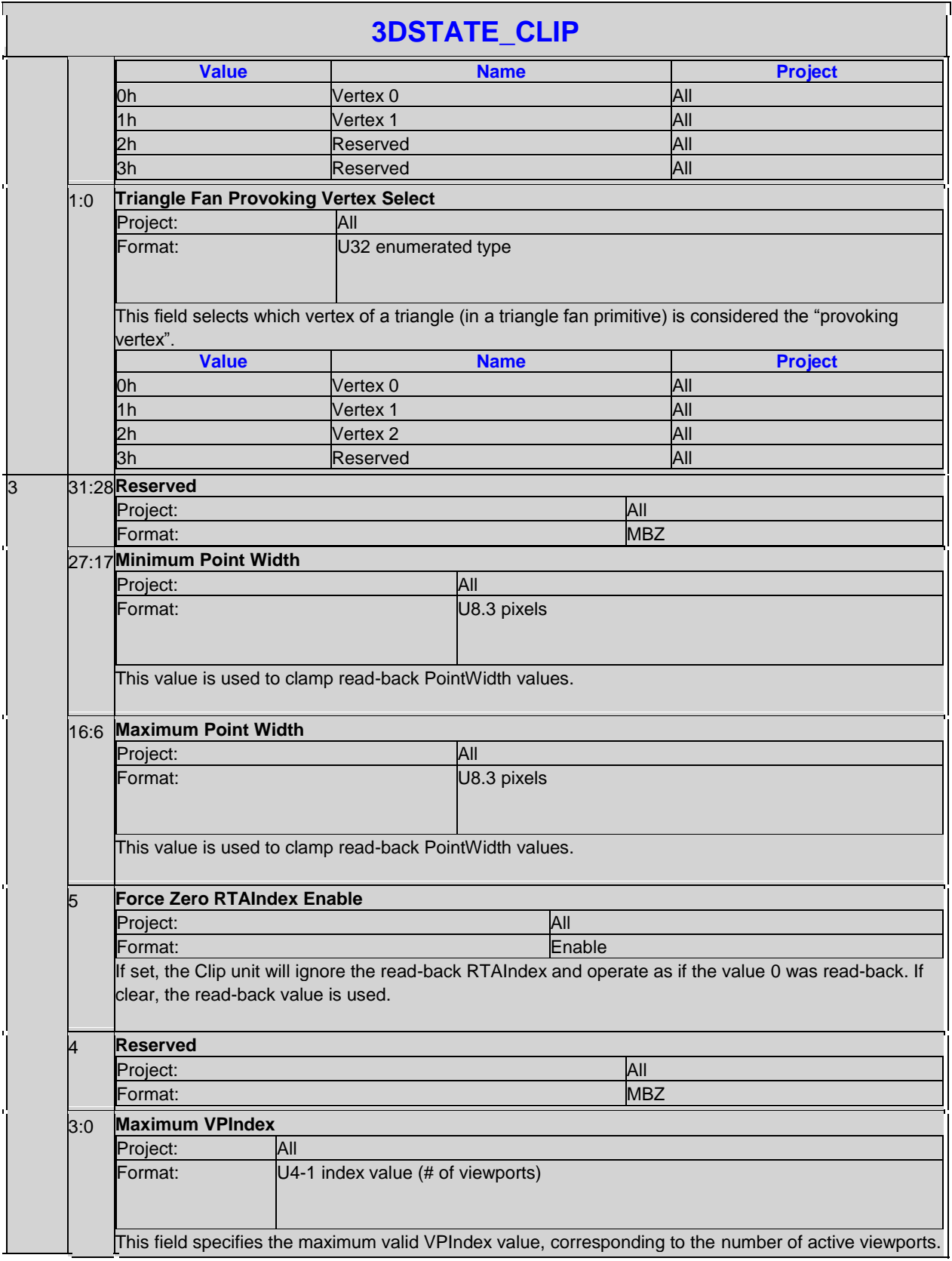

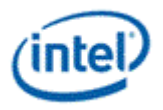

# **3DSTATE\_CLIP**

If the source of the VPIndex exceeds this maximum value, a VPIndex value of 0 is passed down the pipeline. Note that this clamping does not affect a VPIndex value stored in the URB.

# **9.4 Object Staging**

The CLIP unit's Object Staging Buffer (OSB) accepts streams of input vertex information packets, along with each vertex's VertexClipTest result (outCode). This information is buffered until a complete object or the last vertex of the primitive topology is received. The OSB then performs the ClipDetermination function on the object vertices, and takes the actions required by the results of that function.

# **9.4.1 Partial Object Removal**

The OSB is responsible for removing incomplete LINESTRIP and TRISTRIP objects that it may receive from the preceding stage (GS). Partial object removal is not supported for other primitive types due to either (a) the GS is not permitted to output those primitive types (e.g., primitives with adjacency info), and the VF unit will have removed the partial objects as part of 3DPRIMITIVE processing, or (b) although the GS thread is allowed to output the primitive type (e.g., LINELIST), it is assumed that the GS kernel will be correctly implemented to avoid outputting partial objects (or pipeline behavior is UNDEFINED).

An object is considered 'partial' if the last vertex of the primitive topology is encountered (i.e., PrimEnd is set) before a complete set of vertices for that object have been received. Given that only LINESTRIP and TRISTRIP primitive types are subject to CLIP unit partial object removal, the only supported cases of partial objects are 1-vertex LINESTRIPs and 1 or 2-vertex TRISTRIPs.

# **9.4.2 ClipDetermination Function**

In ClipDetermination, the vertex outcodes of the primitive are combined in order to determine the clip status of the object (TR: trivially reject; TA: trivial accept; MC: must clip; BAD: invalid coordinate). Only those vertices included in the object are examined (3 vertices for a triangle, 2 for a line, and 1 for a point). The outcode bit arrays for the vertices are separately ANDed (intersection) and ORed (union) together (across vertices, not within the array) to yield objANDCode and objORCode bit arrays.

TR/TA against interesting boundary subsets are then computed. The TR status is computed as the logical OR of the appropriate objANDCode bits, as the vertices need only be outside of one common boundary to be trivially rejected. The TA status is computed as the logical NOR of the appropriate objORCode bits, as any vertex being outside of any of the boundaries prevents the object from being trivially accepted.

If any vertex contains a BAD coordinate, the object is considered BAD and any computed TR/TA results will effectively be ignored in the final action determination.

Next, the boundary subset TR/TA results are combined to determine an overall status of the object. If the object is TR against any viewport or enabled UC plane, the object is considered TR. Note that, by definition, being TR against a VPXY boundary implies that the vertices will be TR agains the corresponding GB boundary, so computing TR\_GB is unnecessary.

The treatment of the UCF outcodes is conditional on the UserClipFlags MustClip Enable state. If DISABLED, an object that is not TR against the UCFs is considered TA against them. Put another way, objects will only be culled (not clipped) with respect to the UCFs. If ENABLED, the UCF outcodes are

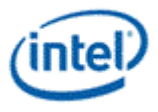

treated like the other outcodes, in that they are used to determine TR, TA or MC status, and an object can be passed to a CLIP thread simply based on it straddling a UCF.

Finally, the object is considered MC if it is neither TR or TA.

The following logic is used to compute the final TR, TA, and MC status.

```
//
// ClipDetermination
//
//
// Compute objANDCode and objORCode
//
switch (object type) {
case POINT:
{
objANDCode[…] = v0.outCode[…]
objORCode[…] = v0.outCode[…]
} break
case LINE:
{
objANDCode[…] = v0.outCode[…] & v1.outCode[…]
objORCode[…] = v0.outCode[…] | v1.outCode[…]
} break
case TRIANGLE:
{
objANDCode[…] = v0.outCode[…] & v1.outCode[…] & v2.outCode[…]
objORCode[…] = v0.outCode[…] | v1.outCode[…] | v2.outCode[…]
} break
//
// Determine TR/TA against interesting boundary subsets
//
TR_VPXY = (objANDCode[VP_L] | objANDCode[VP_R] | objANDCode[VP_T] | 
objANDCode[VP_B])
TR_GB = (objANDCode[GB_L] | objANDCode[GB_R] | objANDCode[GB_T] | 
objANDCode[GB_B])
TA_GB = !(objORCode[GB_L] | objORCode[GB_R] | objORCode[GB_T] | 
objORCode[GB_B])
TA_VPZ = !(objORCode[VP_N] | objORCode[VP_Z])
```
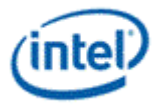

```
TR_VPZ = (objANDCode[VP_N] | objANDCode[VP_Z])
TA_UC = !(objORCode[UC0] | objORCode[UC1] | … | objORCode[UC7])
TR_UC = (objANDCode[UC0] | objANDCode[UC1] | … | objANDCode[UC7])
BAD = objORCode[BAD]
TA NEGW = !objORCode[NEGW]
TR_NEGW = objANDCode[NEGW]
//
// Trivial Reject
//
// An object is considered TR if all vertices are TR against any common 
boundary
// Note that this allows the case of the VPXY being outside the GB
//
TR = TR GB || TR VPX || TR VPZ || TR UC || TR NEGW//
// Trivial Accept
//
// For an object to be TA, it must be TA against the VPZ and GB, not TR,
// and considered TA against the UC planes and NEGW
// If the UCMC mode is disabled, an object is considered TA against the UC
// as long as it isn't TR against the UC.
// If the UCMC mode is enabled, then the object really has to be TA against 
the UC
// to be considered TA
// In this way, enabling the UCMC mode will force clipping if the object is 
neither
// TA or TR against the UC
//
TA = !TR && TA_GB && TA_VPZ && TA_NEGW
UCMC = CLIP STATE.UserClipFlagsMustClipEnable
TA = TA \&&( (UCMC &&TA UC) || (!UCMC &&TR UC) )
//
// MustClip
// This is simply defined as not TA or TR
// Note that exactly one of TA, TR and MC will be set
//
```
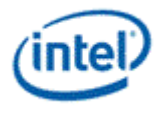

 $MC = | (TA || TR)$ 

# **9.4.3 ClipMode**

The ClipMode state determines what action the CLIP unit takes given the results of ClipDetermination. The possible actions are:

- PASSTHRU: Pass the object directly down the pipeline. A CLIP thread is not spawned.
- DISCARD: Remove the object from the pipeline and dereference object vertices as required (i.e., dereferencing will not occur if the vertices are shared with other objects).
- SPAWN: Pass the object to a CLIP thread. In the process of initiating the thread, the object vertices may be dereferenced.

The following logic is used to determine what to do with the object (PASSTHRU or DISCARD or SPAWN).

```
//
// Use the ClipMode to determine the action to take
  //
switch (CLIP STATE.ClipMode) {
case NORMAL: {
PASSTHRU = TA && !BAD
DISCARD = TR || BAD
SPAWN = MC & \& \& \quad ! \text{BAD}}
case CLIP ALL: {
PASSTHRU = 0
DISCARD = 0SPANN = 1}
case CLIP NOT REJECT: {
PASSTHRU = 0DISCARD = TR || BAD
SPANN = ! (TR || BAD)}
case REJECT_ALL: {
PASSTHRU = 0
DISCARD = 1
SPANN = 0}
case ACCEPT ALL: {
PASSTHRU = !BAD
```
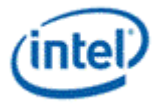

```
DISCARD = BAD
SPAWN = 0}
} endswitch
```
### **9.4.3.1 NORMAL ClipMode**

In NORMAL mode, objects will be discarded if TR or BAD, passed through if TA, and passed to a CLIP thread if MC. Those mode is typically used when the CLIP kernel is only used to perform 3D Clipping (the expected usage model).

### **9.4.3.2 CLIP\_ALL ClipMode**

In CLIP ALL mode, all objects (regardless of classification) will be passed to CLIP threads. Note that this includes BAD objects. This mode can be used to perform arbritrary processing in the CLIP thread, or as a backup if for some reason the CLIP unit fixed functions (VertexClipTest, ClipDetermination) are not sufficient for controlling 3D Clipping.

### **9.4.3.3 CLIP\_NON\_REJECT ClipMode**

This mode is similar to CLIP\_ALL mode, but TR and BAD objects are discarded an all other (TA, MC) objects are passed to CLIP threads. Usage of this mode assumes that the CLIP unit fixed functions (VertexClipTest, ClipDetermination) are sufficient at least in respect to determining trivial reject.

#### **9.4.3.4 REJECT\_ALL ClipMode**

In REJECT ALL mode, all objects (regardless of classification) are discarded. This mode effectively clips out all objects.

### **9.4.3.5 ACCEPT\_ALL ClipMode**

In ACCEPT\_ALL mode, all non-BAD objects are passed directly down the pipeline. This mode partially disables the CLIP stage. BAD objects will still be discarded, and incomplete primitives (generated by a GS thread) will be discarded.

Primitive topologies with adjacency are also handled, in that the adjacent-only vertices are dereferenced and only non-adjacent objects are passed down the pipeline. This condition can arise when primitive topologies with adjacency are generated but the GS stage is disabled. If this condition is allowed, the CLIP stage must not be completely disabled – as this would allow adjacent vertices to pass through the CLIP stage and lead to UNPREDICATBLE results as the rest of the pipeline does not comprehend adjacency.

# **9.5 Object Pass-Through**

Depending on ClipMode, objects may be passed directly down the pipeline. The PrimTopologyType associated with the output objects may differ from the input PrimTopologyType, as shown in the table below.

**Programming Note**: The CLIP unit does not tolerate primitives with adjacency that have "dangling vertices". This should not be an issue under normal conditions, as the VF unit will not generate these

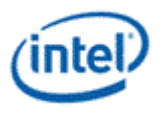

sorts of primitives and the GS thread is restricted (though by specification only) to not output these sorts of primitives.

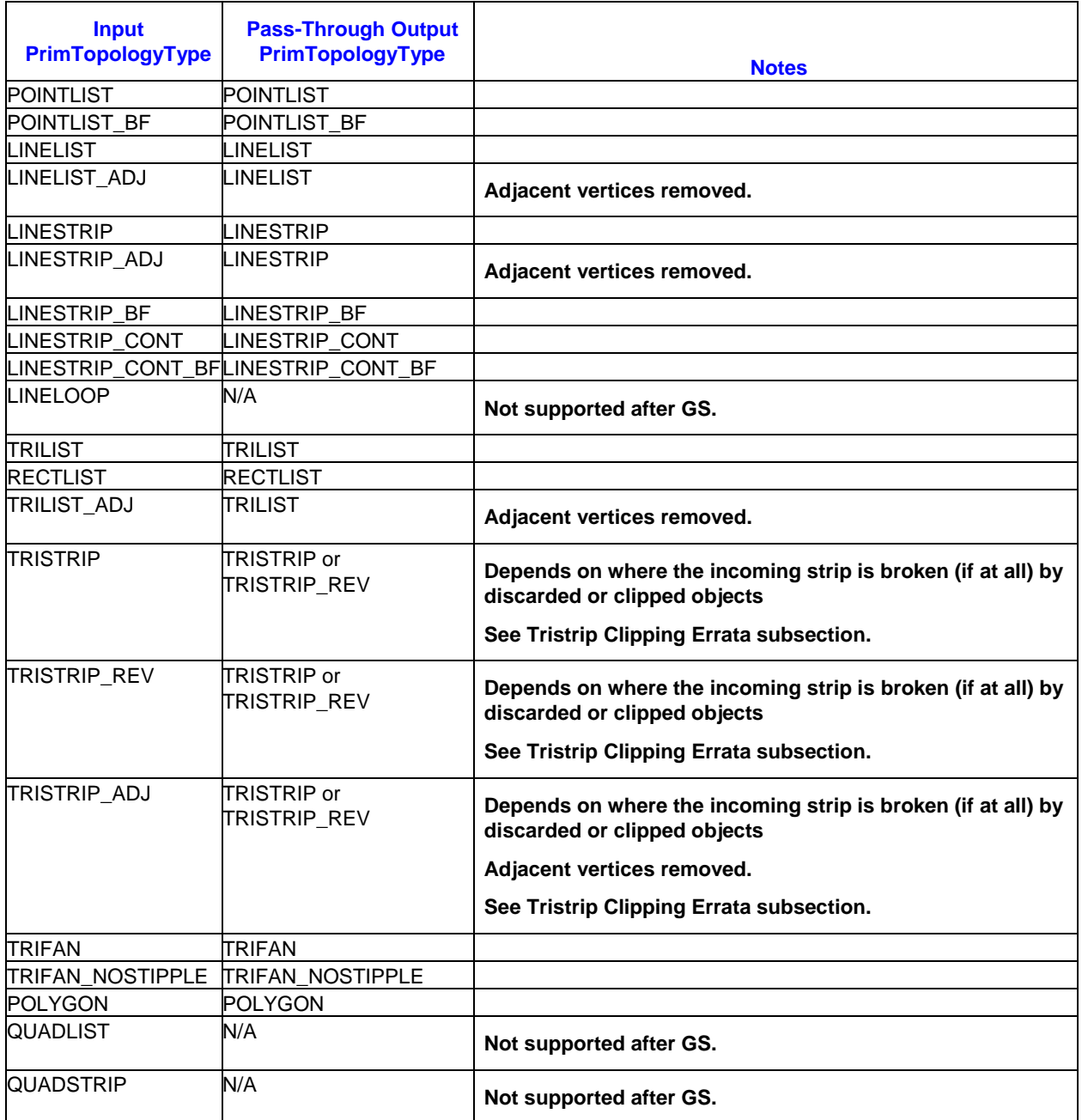

# **9.6 Primitive Output**

(This section refers to output from the CLIP unit to the pipeline, not output from the CLIP thread)

The CLIP unit will output primitives (either passed-through or generated by a CLIP thread) in the proper order. This includes the buffering of a concurrent CLIP thread's output until the preceding CLIP thread terminates. Note that the requirement to buffer subsequent CLIP thread output until the preceding CLIP

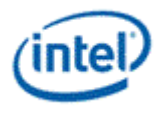

thread terminates has ramifications on determining the number of VUEs allocated to the CLIP unit and the number of concurrent CLIP threads allowed.

# **9.7 Other Functionality**

### **9.7.1 Statistics Gathering**

The CLIP unit includes logic to assist in the gathering of certain pipeline statistics, primarily in support of the Asynchronous Query function of the APIs. The statistics take the form of MI counter registers (see Memory Interface Registers), where the CLIP unit provides signals causing those counters to increment.

Software is responsible for controlling (enabling) these counters in order to provide the required statistics at the DDI level. For example, software might need to disable the statistics gathering before submitting non-API-visible objects (e.g., RECTLISTs) for processing.

The CLIP unit must be ENABLED (via the CLIP Enable bit of PIPELINED\_STATE\_POINTERS) in order to it to affect the statistics counters. This might lead to a pathological case where the CLIP unit needs to be ENABLED simply to provide statistics gathering. If no clipping functionality is desired, Clip Mode can be set to ACCEPT\_ALL to effectively inhibit clipping while leaving the CLIP stage ENABLED.

The two statistics the CLIP unit affects (if enabled) are:

- CL\_INVOCATION\_COUNT:
	- Incremented for every object received from the GS stage.

#### **9.7.1.1 CL\_INVOCATION\_COUNT**

If the **Statistics Enable** bit (CLIP\_STATE) is set, the CLIP unit increments the CL\_INVOCATION\_COUNT register for every complete object received from the GS stage.

In order to maintain a count of application-generated objects, software will need to clear the CLIP unit's **Statistic Enable** whenever driver-generated objects are rendered.

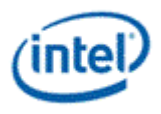

# *10. 3D Pipeline - Strips and Fans (SF) Stage*

# **10.1 Overview**

The Strips and Fan (SF) stage of the 3D pipeline is responsible for performing "setup" operations required to rasterize 3D objects.

### **10.1.1 Inputs from CLIP**

The following table describes the per-vertex inputs passed to the SF unit from the previous (CLIP) stage of the pipeline.

#### **SF's Vertex Pipeline Inputs**

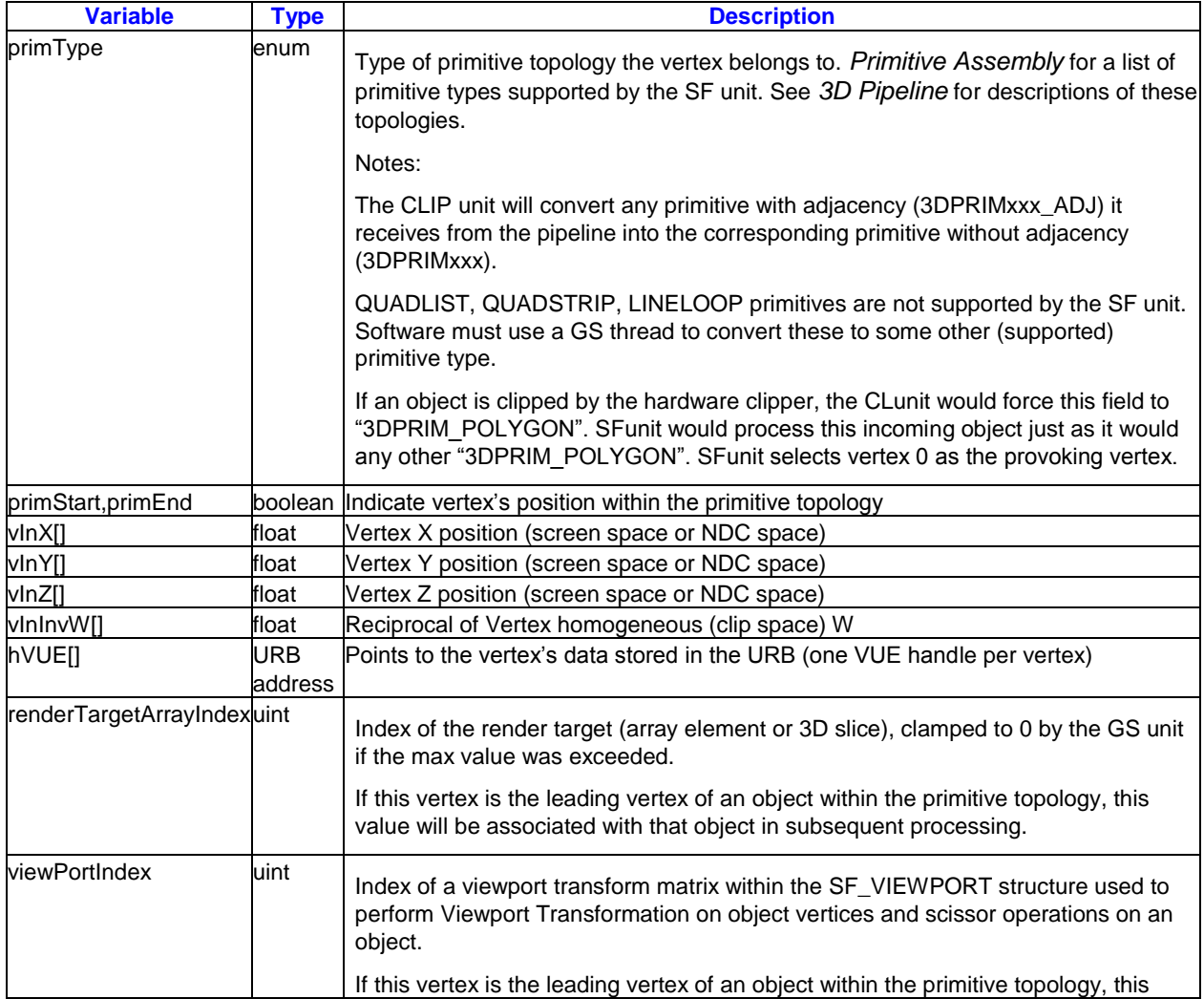

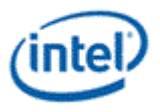

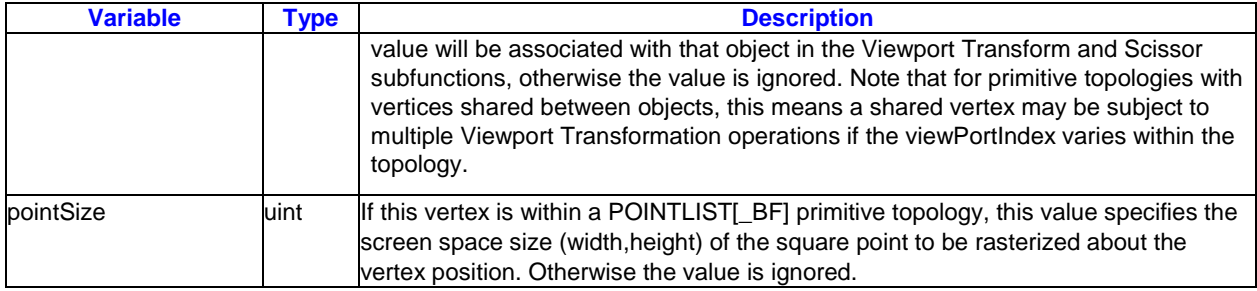

### **10.1.2 Attribute Setup/Interpolation Process**

The following sections describe the Attribute Setup/Interpolation Process.

#### **10.1.2.1 Attribute Setup/Interpolation Process**

Hardware computes all needed parameters, as there is no setup thread.

### **10.1.3 Outputs to WM**

The outputs from the SF stage to the WM stage are mostly comprised of implementation-specific information required for the rasterization of objects. The types of information is summarized below, but as the interface is not exposed to software a detailed discussion is not relevant to this specification.

- PrimType of the object
- VPIndex, RTAIndex associated with the object
- Coefficients for Z, 1/W, perspective and non-perspective b1 and b2 per vertex, and attribute vertex deltas a0, a1, and a2 per attribute.
- Information regarding the X, Y extent of the object (e.g., bounding box, etc.).
- Edge or line interpolation information (e.g., edge equation coefficients, etc.).
- Information on where the WM is to start rasterization of the object.
- Object orientation (front/back-facing).
- Last Pixel indication (for line drawing).

# **10.2 Primitive Assembly**

The first subfunction within the SF unit is *Primitive Assembly*. Here 3D primitive vertex information is buffered and, when a sufficient number of vertices are received, converted into basic 3D objects which are then passed to the Viewport Transformation subfunction.

The number of vertices passed with each primitive is constrained by the primitive type. *Primitive Assembly*. Passing any other number of vertices results in UNDEFINED behavior. Note that this restriction only applies to primitive output by GS threads (which is under control of the GS kernel). See the Vertex Fetch chapter for details on how the VF unit automatically removes incomplete objects resulting from processing a 3DPRIMITIVE command.

#### **SF-Supported Primitive Types & Vertex Count Restrictions**

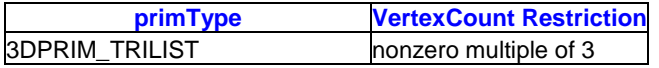

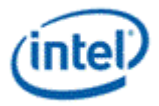

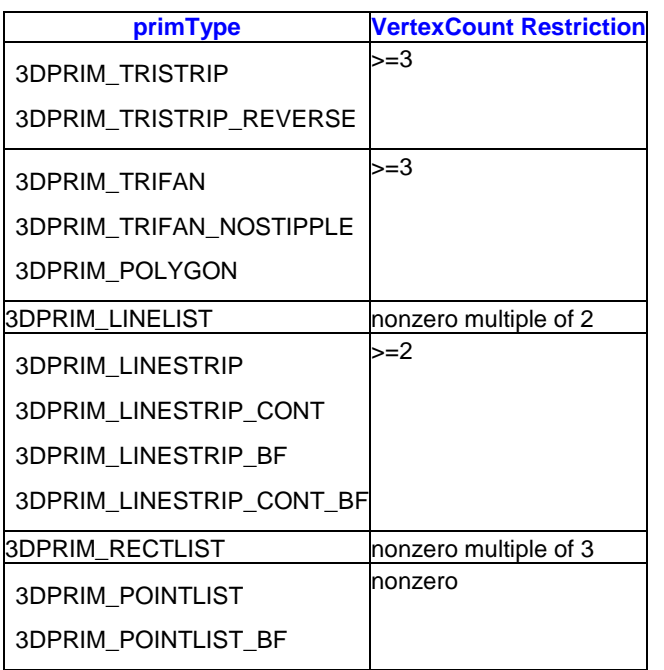

*Primitive Assembly* for a list of the 3D object types.

#### **3D Object Types**

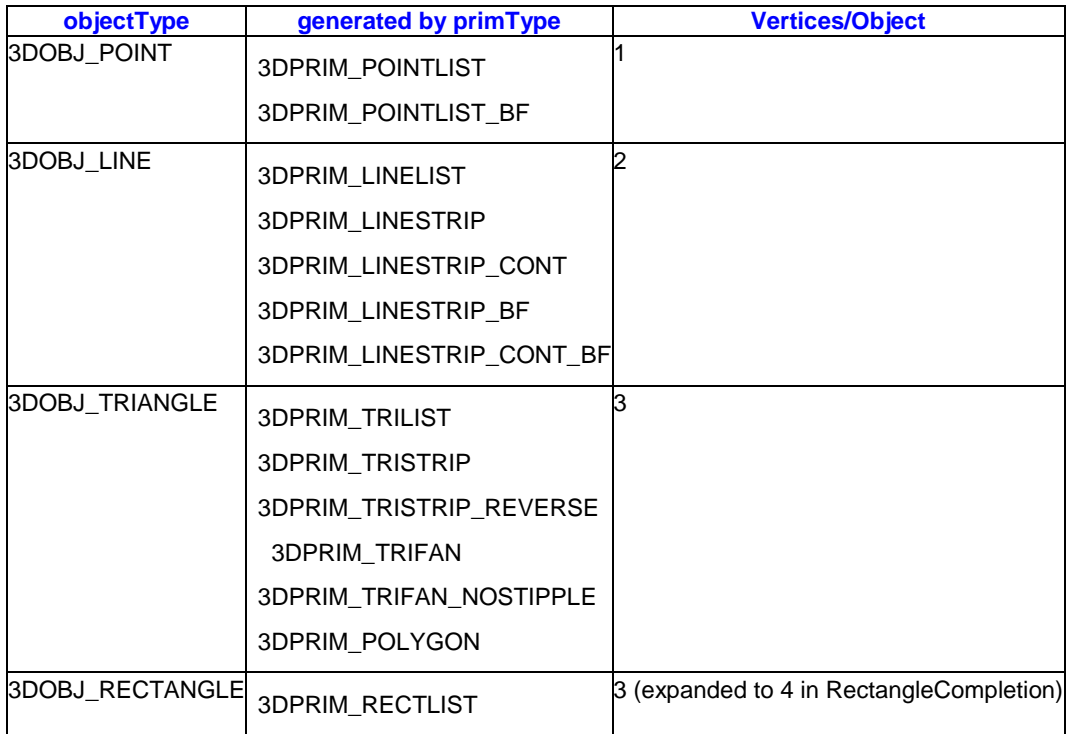

*Primitive Assembly* for the outputs of Primitive Decomposition.

#### **Primitive Decomposition Outputs**

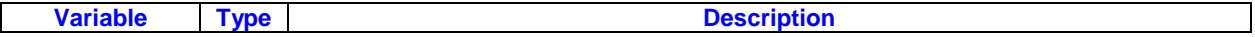

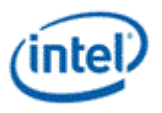

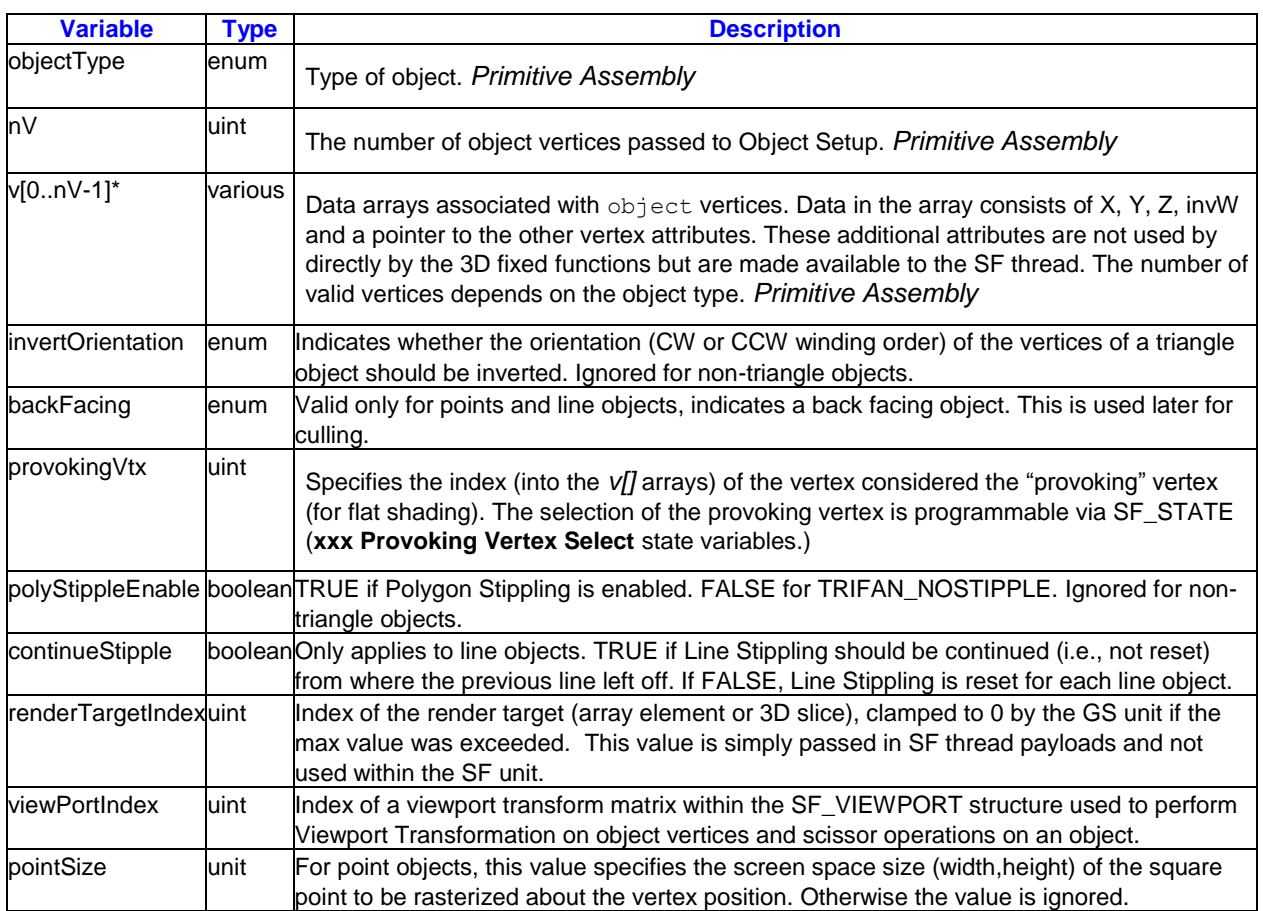

The following table defines, for each primitive topology type, which vertex's VPIndex/RTAIndex applies to the objects within the topology.

#### **VPIndex/RTAIndex Selection**

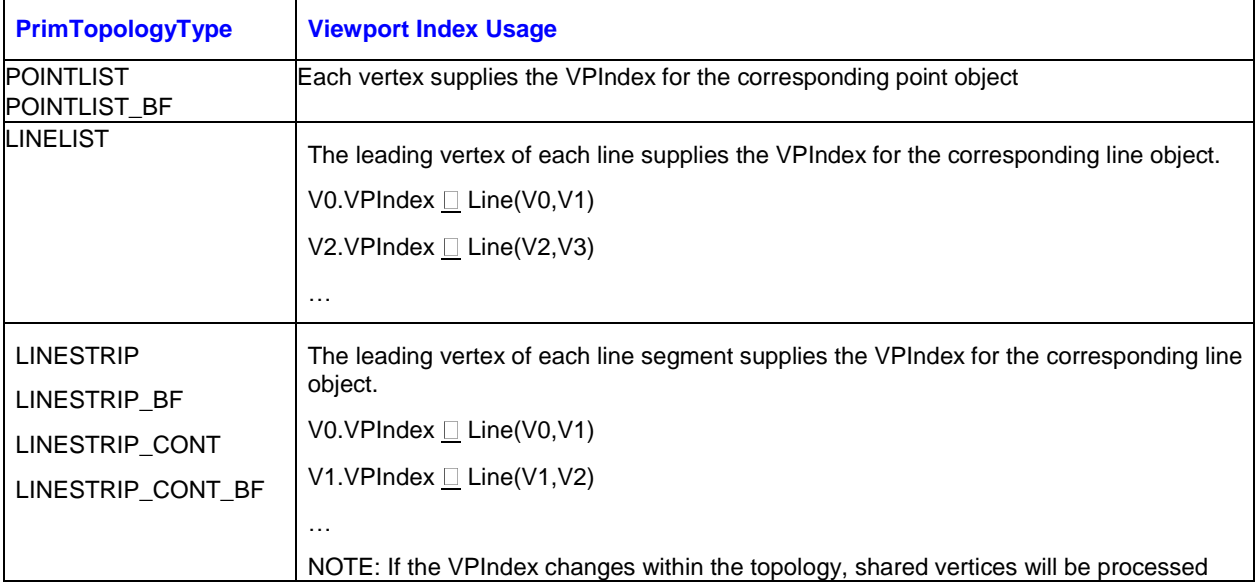

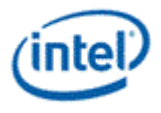

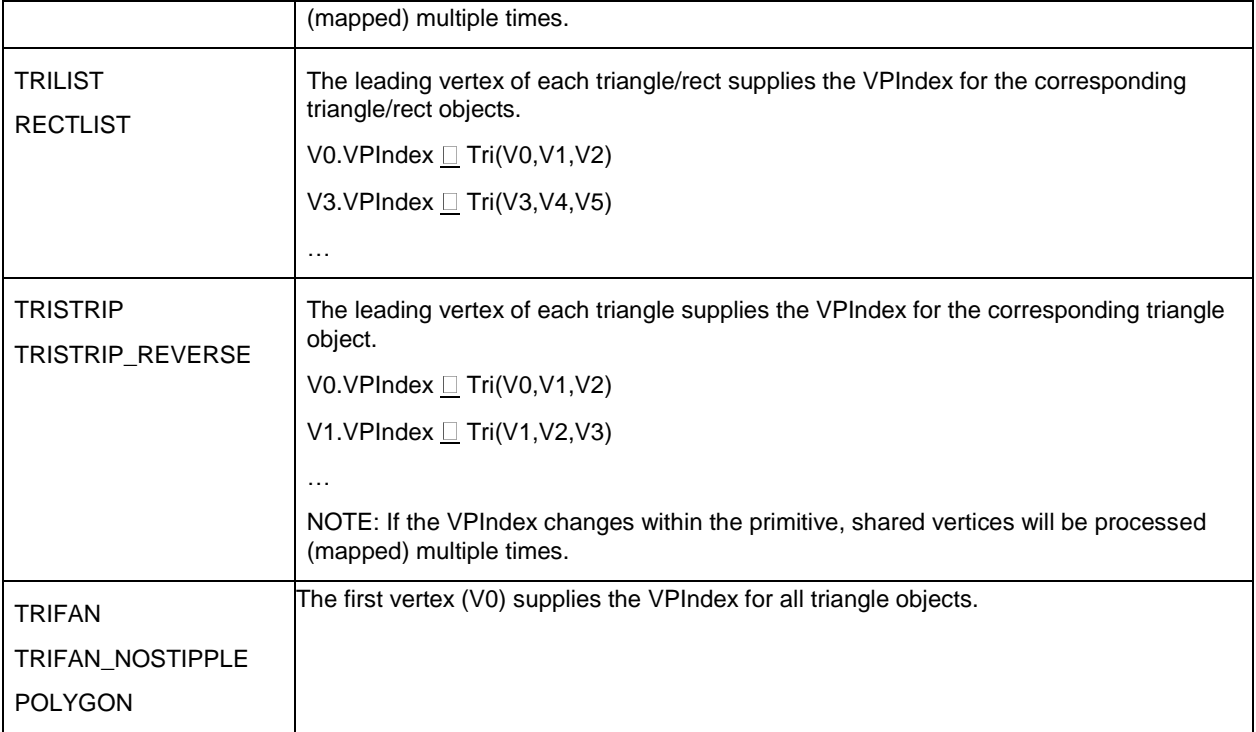

### **10.2.1 Point List Decomposition**

The 3DPRIM\_POINTLIST and 3DPRIM\_POINTLIST\_BACKFACING primitives specify a list of independent points.

#### **3DPRIM\_POINTLIST Primitive**

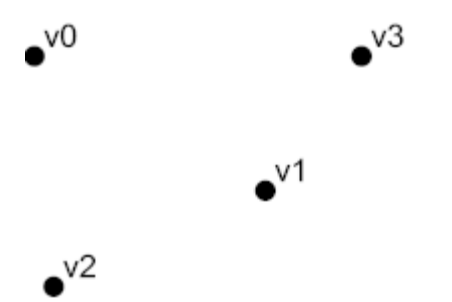

The decomposition process divides the list into a series of basic 3DOBJ\_POINT objects that are then passed individually and in order to the Object Setup subfunction. The *provokingVertex* of each object is, by definition, v[0].

Points have no winding order, so the primitive command is used to explicitly state whether they are backfacing or front-facing points. Primitives of type 3DPRIM\_POINTLIST\_BACKFACING are decomposed exactly the same way as 3DPRIM\_POINTLIST primitives, but the *backFacing* variable is set for resulting point objects being passed on to object setup.

PointListDecomposition() {

#### *objectType* **= 3DOBJ\_POINT**

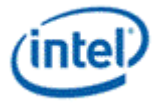

```
nV = 1
provokingVtx = 0
if (primType == 3DPRIM_POINTLIST)
        backFacing = FALSE
else // primType == 3DPRIM_POINTLIST_BACKFACING
        backFacing = TRUE
for each (vertex I in [0..vertexCount-1]) {
v[0] vIn[i]// copy all arrays (e.g., v[]X, v[]Y, etc.)
ObjectSetup()
}
```
}

### **10.2.2 Line List Decomposition**

The 3DPRIM\_LINELIST primitive specifies a list of independent lines.

#### **3DPRIM\_LINELIST Primitive**

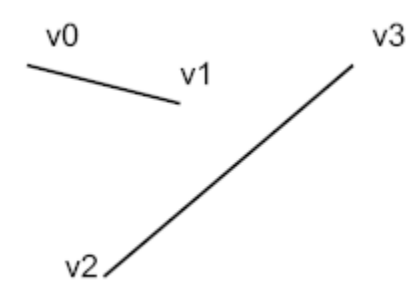

The decomposition process divides the list into a series of basic 3DOBJ\_LINE objects that are then passed individually and in order to the Object Setup stage. The lines are generated with the following object vertex order: v0, v1; v2, v3; and so on. The *provokingVertex* of each object is taken from the **Line List/Strip Provoking Vertex Select** state variable, as programmed via SF\_STATE.

LineListDecomposition() {

#### *objectType* **= 3DOBJ\_LINE**

 $nV = 2$ 

*provokingVtx* **=** Line List/Strip Provoking Vertex Select

*continueStipple =* **FALSE**

**for each (vertex** *I* **in [0..***vertexCount***-2]** by 2**) {**

*v[0]* **arrays** *vIn[i]* **arrays**

*v[1]* **arrays** *vIn[i+1]* **arrays**

**ObjectSetup()**

}

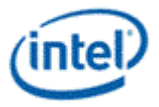

### **10.2.3 Line Strip Decomposition**

The 3DPRIM\_LINESTRIP, 3DPRIM\_LINESTRIP\_CONT, 3DPRIM\_LINESTRIP\_BF, and 3DPRIM\_LINESTRIP\_CONT\_BF primitives specify a list of connected lines.

#### **3DPRIM\_LINESTRIP\_xxx Primitive**

}

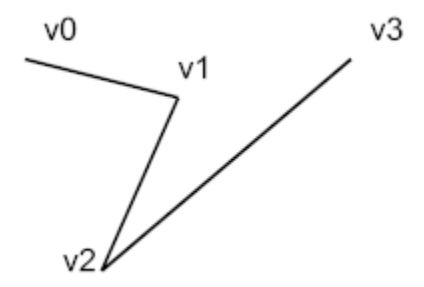

The decomposition process divides the strip into a series of basic 3DOBJ\_LINE objects that are then passed individually and in order to the Object Setup stage. The lines are generated with the following object vertex order: v0,v1; v1,v2; and so on. The *provokingVertex* of each object is taken from the **Line List/Strip Provoking Vertex Select** state variable, as programmed via SF\_STATE.

Lines have no winding order, so the primitive command is used to explicitly state whether they are backfacing or front-facing lines. Primitives of type 3DPRIM\_LINESTRIP[\_CONT]\_BF are decomposed exactly the same way as 3DPRIM\_LINESTRIP[\_CONT] primitives, but the *backFacing* variable is set for the resulting line objects being passed on to object setup. Likewise 3DPRIM\_LINESTRIP\_CONT[\_BF] primitives are decomposed identically to basic line strips, but the *continueStipple* variable is set to true so that the line stipple pattern will pick up from where it left off with the last line primitive, rather than being reset.

LineStripDecomposition() {

#### *objectType* **= 3DOBJ\_LINE**

*nV = 2*

*provokingVtx* **=** Line List/Strip Provoking Vertex Select

**if (***primType* **== 3DPRIM\_LINESTRIP) {**

 *backFacing* **= FALSE**

 *continueStipple* **= FALSE**

**} else if (***primType* **== 3DPRIM\_LINESTRIP\_BF) {**

 *backFacing* **= TRUE**

 *continueStipple* **= FALSE**

**} else if (***primType* **== 3DPRIM\_LINESTRIP\_CONT) {**

 *backFacing* **= FALSE**

 *continueStipple* **= TRUE**

**} else if (***primType* **== 3DPRIM\_LINESTRIP\_CONT\_BF) {**

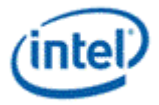

```
 backFacing = TRUE
        continueStipple = TRUE
}
for each (vertex I in [0..vertexCount-1]) {
v[0] arrays vIn[i] arrays
v[1] arrays vIn[i+1] arrays
ObjectSetup()
continueStipple = TRUE
}
```
}

### **10.2.4 Triangle List Decomposition**

The 3DPRIM\_TRILIST primitive specifies a list of independent triangles.

#### **3DPRIM\_TRILIST Primitive**

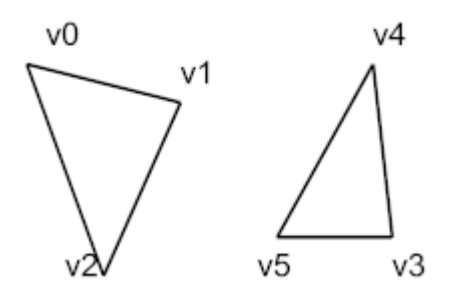

The decomposition process divides the list into a series of basic 3DOBJ\_TRIANGLE objects that are then passed individually and in order to the Object Setup stage. The triangles are generated with the following object vertex order: v0,v1,v2; v3,v4,v5; and so on. The *provokingVertex* of each object is taken from the **Triangle List/Strip Provoking Vertex Select** state variable, as programmed via SF\_STATE.

TriangleListDecomposition() {

*objectType* **= 3DOBJ\_TRIANGLE**

*nV = 3*

*invertOrientation* **= FALSE**

*provokingVtx* **=** Triangle List/Strip Provoking Vertex Select

*polyStippleEnable* **= TRUE**

**for each (vertex** *I* **in [0..***vertexCount-3***]** by 3**) {**

*v[0]* **arrays** *vIn[i]* **arrays**

*v[1]* **arrays** *vIn[i+1]* **arrays**

*v[2]* **arrays** *vIn[i+2]* **arrays**

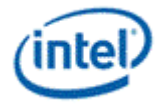

#### **ObjectSetup()**

} }

## **10.2.5 Triangle Strip Decomposition**

The 3DPRIM\_TRISTRIP and 3DPRIM\_TRISTRIP\_REVERSE primitives specify a series of triangles arranged in a strip, as illustrated below.

#### **3DPRIM\_TRISTRIP[\_REVERSE] Primitive**

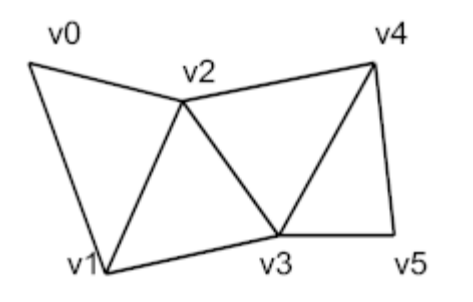

The decomposition process divides the strip into a series of basic 3DOBJ\_TRIANGLE objects that are then passed individually and in order to the Object Setup stage. The triangles are generated with the following object vertex order: v0,v1,v2; v1,v2,v3; v2,v3,v4; and so on. Note that the *winding order* of the vertices alternates between CW (clockwise), CCW (counter-clockwise), CW, etc. The *provokingVertex* of each object is taken from the **Triangle List/Strip Provoking Vertex Select** state variable, as programmed via SF\_STATE.

The 3D pipeline uses the winding order of the vertices to distinguish between front-facing and back-facing triangles (*Triangle Orientation Face Culling* below). Therefore, the 3D pipeline must account for the alternation of winding order in strip triangles. The *invertOrientation* variable is generated and used for this purpose.

To accommodate the situation where the driver is forced to break an input strip primitive into multiple tristrip primitive commands (e.g., due to ring or batch buffer size restrictions), two tristrip primitive types are supported. 3DPRIM\_TRISTRIP is used for the initial section of a strip, and wherever a continuation of a strip starts with a triangle with a CW winding order. 3DPRIM\_TRISTRIP\_REVERSE is used for a continuation of a strip that starts with a triangle with a CCW winding order.

TriangleStripDecomposition() {

#### *objectType* **= 3DOBJ\_TRIANGLE**

*nV = 3*

*provokingVtx* **=** Triangle List/Strip Provoking Vertex Select

**if (***primType* **== 3DPRIM\_TRISTRIP)**

 *invertOrientation* **= FALSE**

```
else // primType == 3DPRIM_TRISTRIP_REVERSE
```
 *invertOrientation* **= TRUE**

*polyStippleEnable* **= TRUE**

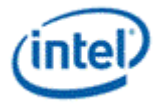

**for each (vertex** *I* **in [0..***vertexCount-3***]) {** *v[0]* **arrays** *vIn[i]* **arrays** *v[1]* **arrays** *vIn[i+1]* **arrays** *v[2]* **arrays** *vIn[i+2]* **arrays ObjectSetup()** *invertOrientation* **= !** *invertOrientation* }

#### }

### **10.2.6 Triangle Fan Decomposition**

The 3DPRIM\_TRIFAN and 3DPRIM\_TRIFAN\_NOSTIPPLE primitives specify a series of triangles arranged in a fan, as illustrated below.

#### **3DPRIM\_TRIFAN Primitive**

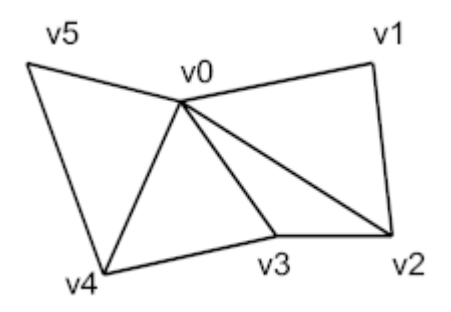

The decomposition process divides the fan into a series of basic 3DOBJ\_TRIANGLE objects that are then passed individually and in order to the Object Setup stage. The triangles are generated with the following object vertex order: v0,v1,v2; v0,v2,v3; v0,v3,v4; and so on. As there is no alternation in the vertex winding order, the *invertOrientation* variable is output as FALSE unconditionally. The *provokingVertex* of each object is taken from the **Triangle Fan Provoking Vertex** state variable, as programmed via SF\_STATE.

Primitives of type 3DPRIM\_TRIFAN\_NOSTIPPLE are decomposed exactly the same way, except the *polyStippleEnable* variable is FALSE for the resulting objects being passed on to object setup. This will inhibit polygon stipple for these triangle objects.

TriangleFanDecomposition() {

*objectType* **= 3DOBJ\_TRIANGLE** 

*nV = 3*

*invertOrientation* **= FALSE**

*provokingVtx* **=** Triangle Fan Provoking Vertex Select

**if (***primType* **== 3DPRIM\_TRIFAN)**

 *polyStippleEnable* **= TRUE**

**else //** *primType* **== 3DPRIM\_TRIFAN\_NOSTIPPLE**

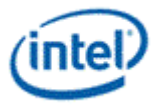

 *polyStippleEnable* **= FALSE** *v[0]* **arrays** *vIn[0]* **arrays// the 1**st **vertex is common for each (vertex** *I* **in [1..***vertexCount-2***]) {** *v[1]* **arrays** *vIn[i]* **arrays** *v[2]* **arrays** *vIn[i+1]* **arrays ObjectSetup()** }

}

# **10.2.7 Polygon Decomposition**

The 3DPRIM\_POLYGON primitive is identical to the 3DPRIM\_TRIFAN primitive with the exception that the *provokingVtx* is overridden with 0. This support has been added specifically for OpenGL support, avoiding the need for the driver to change the provoking vertex selection when switching between trifan and polygon primitives.

# **10.2.8 Rectangle List Decomposition**

The 3DPRIM\_RECTLIST primitive command specifies a list of independent, axis-aligned rectangles. Only the lower right, lower left, and upper left vertices (in that order) are included in the command – the upper right vertex is derived from the other vertices (in Object Setup).

#### **3DPRIM\_RECTLIST Primitive**

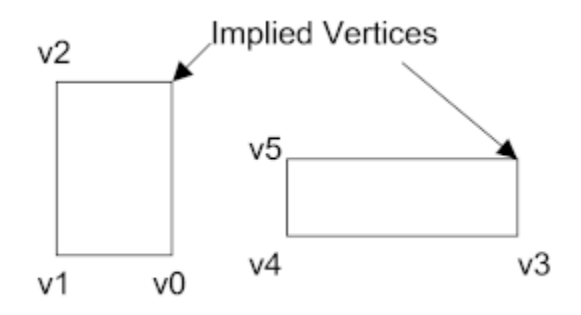

The decomposition of the 3DPRIM\_RECTLIST primitive is identical to the 3DPRIM\_TRILIST decomposition, with the exception of the *objectType* variable.

RectangleListDecomposition() {

#### *objectType* **= 3DOBJ\_RECTANGLE**

*nV = 3 invertOrientation* **= FALSE** *provokingVtx* **=** *0* **for each (vertex** *I* **in [0..***vertexCount-3***]** by 3**) {** *v[0]* **arrays** *vIn[i]* **arrays**

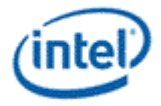

```
v[1] arrays vIn[i+1] arrays
v[2] arrays vIn[i+2] arrays
ObjectSetup()
}
```
}

# **10.3 Object Setup**

The Object Setup subfunction of the SF stage takes the post-viewport-transform data associated with each vertex of a basic object and computes various parameters required for scan conversion. This includes generation of implied vertices, translations and adjustments on vertex positions, and culling (removal) of certain classes of objects. The final object information is passed to the Windower/Masker (WM) stage where the object is rasterized into pixels.

# **10.3.1 Invalid Position Culling (Pre/Post-Transform)**

At input the the SF stage, any objects containing a floating-point NaN value for Position X, Y, Z, or RHW will be unconditionally discarded. Note that this occurs on an object (not primitive) basis.

If Viewport Transformation is enabled, any objects containing a floating-point NaN value for posttransform Position X, Y or Z will be unconditionally discarded.

### **10.3.2 Viewport Transformation**

If the **Viewport Transform Enable** bit of SF\_STATE is ENABLED, a viewport transformation is applied to each vertex of the object.

The VPIndex associated with the leading vertex of the object is used to obtain the **Viewport Matrix Element** data from the corresponding element of the SF\_VIEWPORT structure in memory. For each object vertex, the following scale and translate transformation is applied to the position coordinates:

x' = **m00** \* x + **m30**

y' = **m11** \* y + **m31**

#### z' = **m22** \* z + **m32**

Software is responsible for computing the matrix elements from the viewport information provided to it from the API.

### **10.3.3 Destination Origin Bias**

The positioning of the pixel sampling grid is programmable and is controlled by the **Destination Origin Horizontal/Vertical Bias** state variables (set via SF\_STATE). If these bias values are both 0, pixels are sampled on an integer grid. Pixel (0,0) will be considered inside the object if the sample point at XY coordinate (0,0) falls within the primitive.

If the bias values are both 0.5, pixels are sampled on a "half" integer grid (i.e., X.5, Y.5). Pixel (0,0) will be considered inside the object if the sample point at XY coordinate (0.5,0.5) falls within the primitive. This positioning of the sample grid corresponds with the OpenGL rasterization rules, where "fragment centers" lay on a half-integer grid. It also corresponds with the Intel740 rasterizer (though that device did not employ "top left" rules).

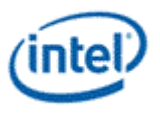

Note that subsequent descriptions of rasterization rules for the various objects will be with reference to the pixel sampling grid.

#### **Destination Origin Bias**

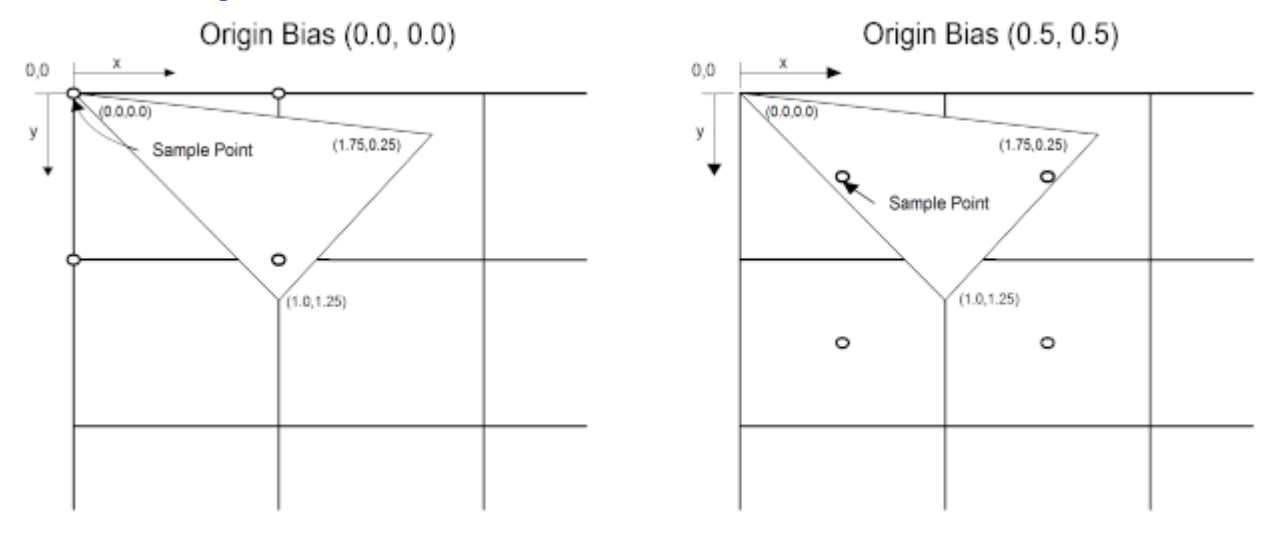

### **10.3.4 Point Rasterization Rule Adjustment**

POINT objects are rasterized as square RECTANGLEs, with one exception: The **Point Rasterization Rule** state variable (in SF\_STATE) controls the rendering of point object edges that fall directly on pixel sample points, as the treatment of these edge pixels varies between APIs.

The following diagram shows the rasterization of a 2-pixel wide point centered at (2,2) given current DX rasterization rules (where changed the rasterization of points to match the rasterization of an identical (square) polygon). Here the pixel sample grid coincides with the integer pixel coordinates, and the **Point Rasterization Rule** is set to RASTRULE\_UPPER\_LEFT. Note that the pixels which lie only on the upper and/or left edges are lit.

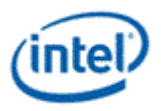

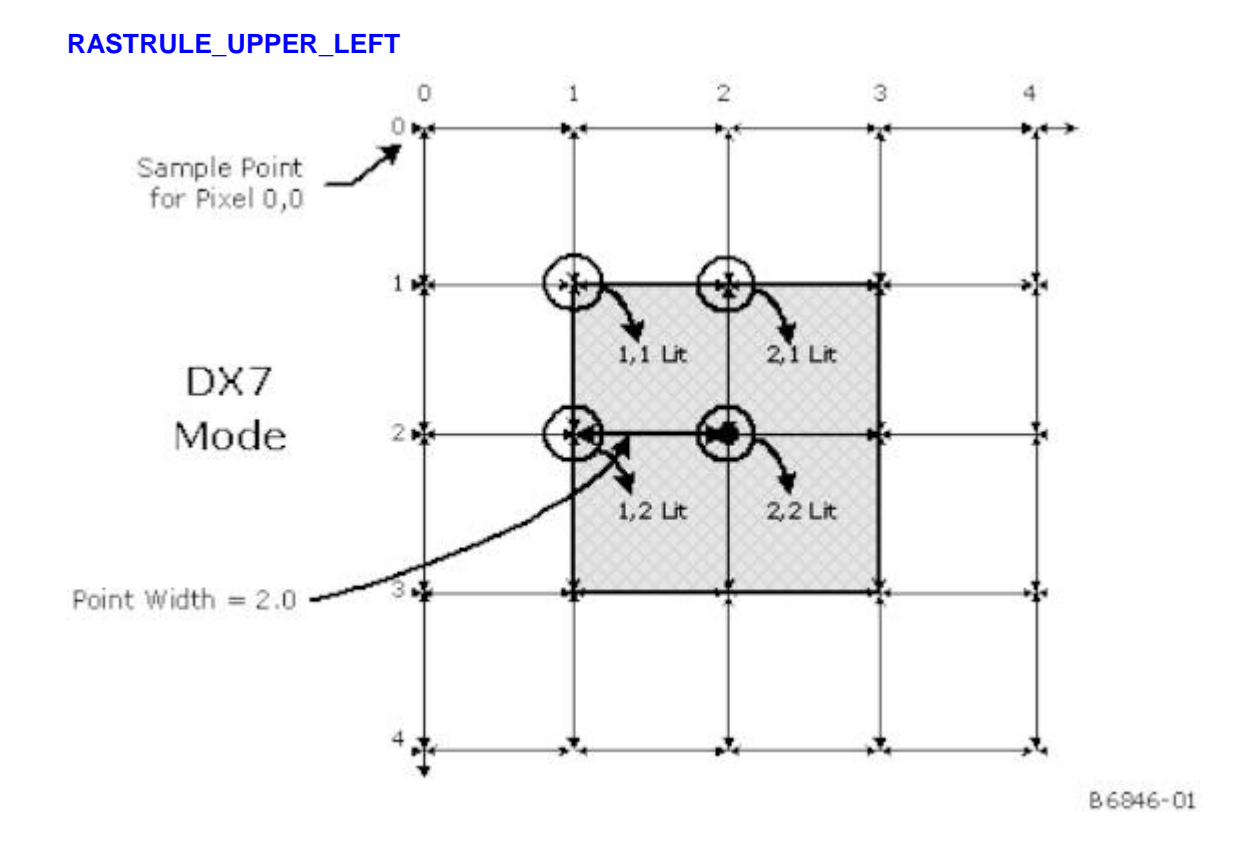

### **10.3.5 Drawing Rectangle Offset Application**

The Drawing Rectangle Offset subfunction offsets the object's vertex X,Y positions by the pixel-exact, unclipped drawing rectangle origin (as programmed via the **Drawing Rectangle Origin X,Y** values in the 3DSTATE\_DRAWING\_RECTANGLE command). The Drawing Rectangle Offset subfunction (at least with respect to Color Buffer access) is  $\blacklozenge \mathbb{m}$   $\blacksquare \mathbb{m}$   $\blacktriangle$   $\mathbb{H}$   $\blacklozenge \mathbb{m}$   $\blacktriangleright \blacktriangle$   $\blacklozenge$ , and therefore to (effectively) turn off the offset function the origin would need to be set to (0,0). A non-zero offset is typically specified when window-relative or viewport-relative screen coordinates are input to the device. Here the drawing rectangle origin would be loaded with the absolute screen coordinates of the window's or viewport's upper-left corner.

Clipping of objects which extend outside of the Drawing Rectangle occurs later in the pipeline. Note that this clipping is based on the "clipped" draw rectangle (as programmed via the **Clipped Drawing Rectangle** values in the 3DSTATE\_DRAWING\_RECTANGLE command), which must be clamped by software to the rendertarget boundaries. The unclipped drawing rectangle origin, however, can extend outside the screen limits in order to support windows whose origins are moved off-screen. This is illustrated in the following diagrams.

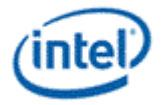

### **Onscreen Draw Rectangle**

DrawRectOrigin

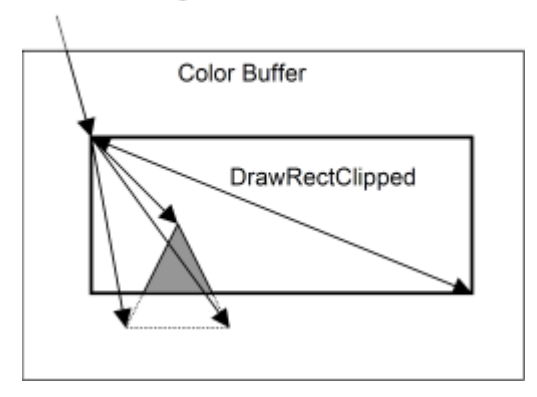

#### **Partially-offscreen Draw Rectangle**

DrawRectOrigin

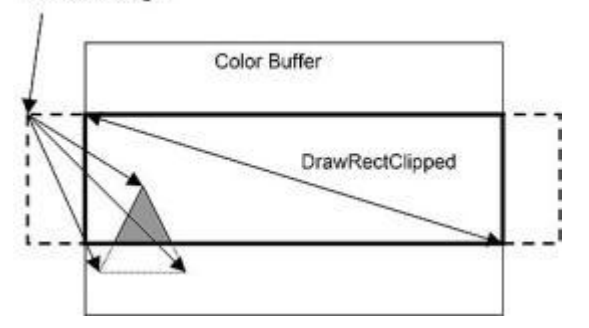

### **10.3.5.1 3DSTATE\_DRAWING\_RECTANGLE**

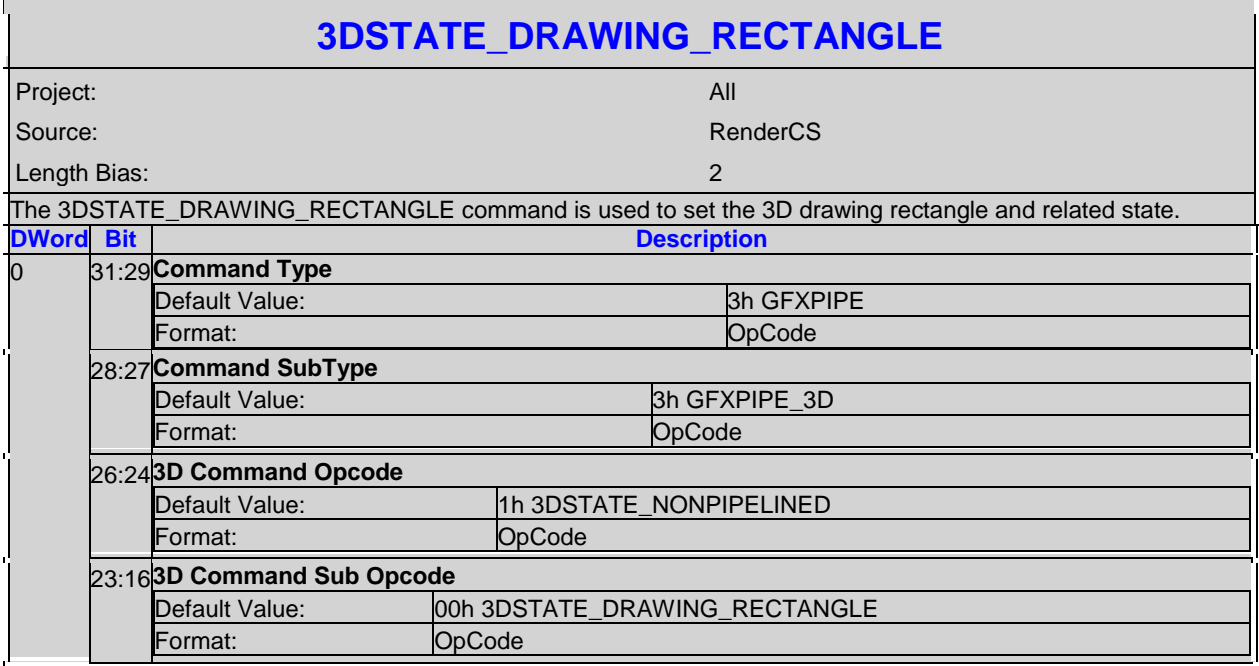

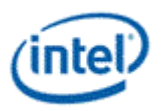

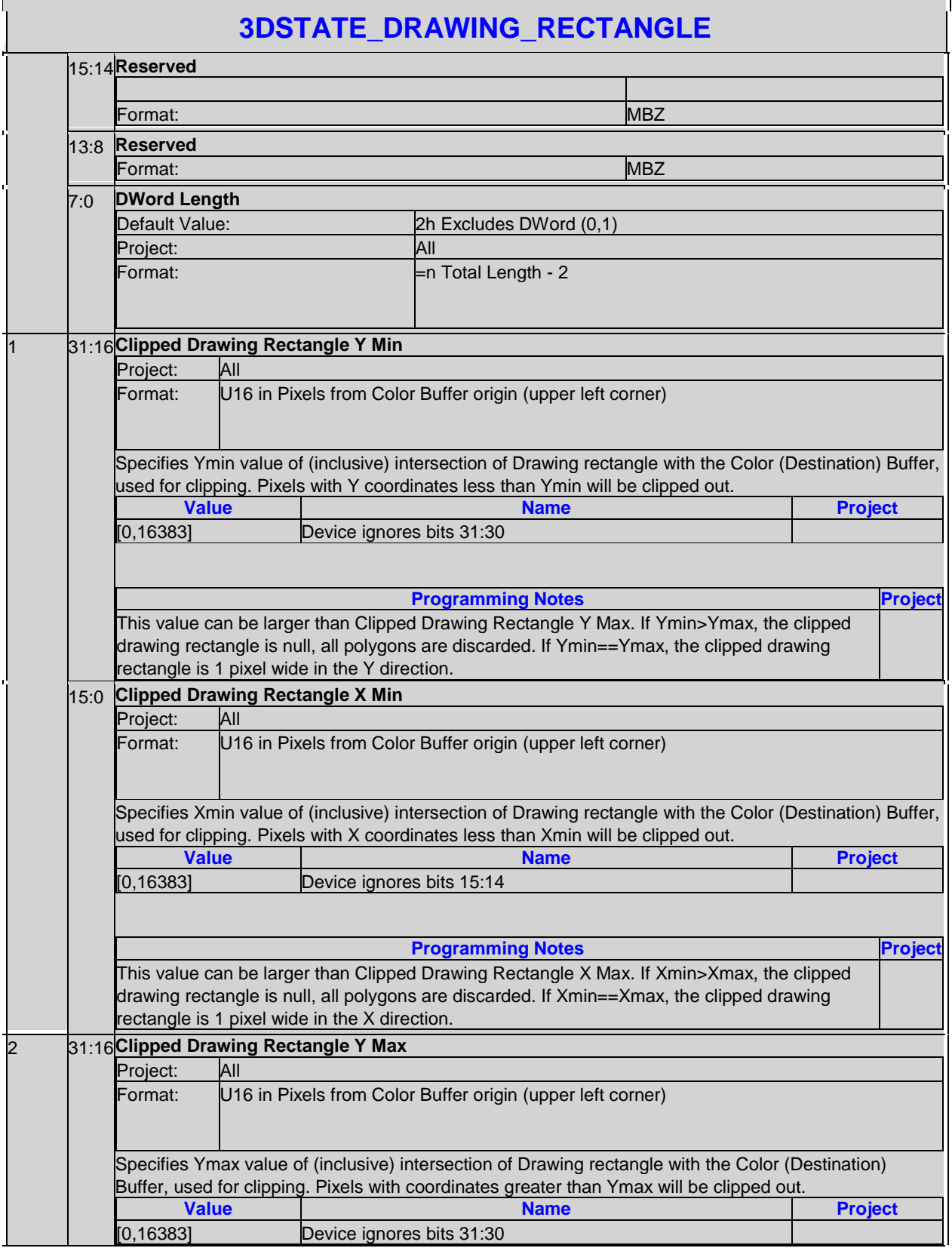

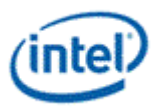

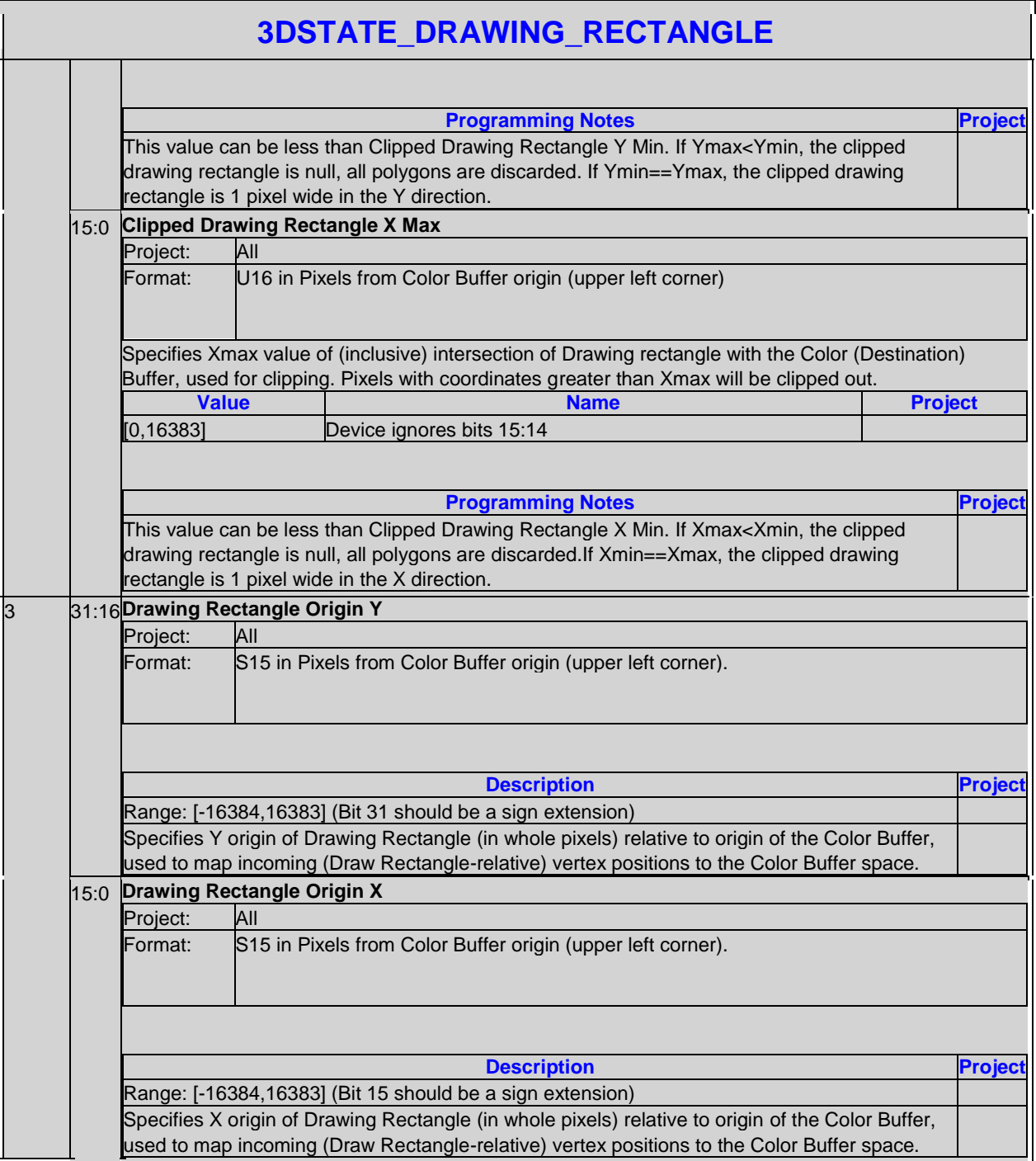

# **10.3.6 Point Width Application**

This stage of the pipeline applies only to 3DOBJ\_POINT objects. Here the point object is converted from a single vertex to four vertices located at the corners of a square centered at the point's X,Y position. The width and height of the square are specified by a *point width* parameter. The **Use Point Width State** value in SF\_STATE determines the source of the point width parameter: the point width is either taken from the

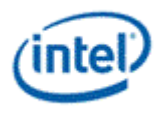

**Point Width** value programmed in SF\_STATE or the PointWidth specified with the vertex (as read back from the vertex VUE earlier in the pipeline).

The corner vertices are computed by adding and subtracting one half of the point width. *Point Width Application*.

#### **Point Width Application**

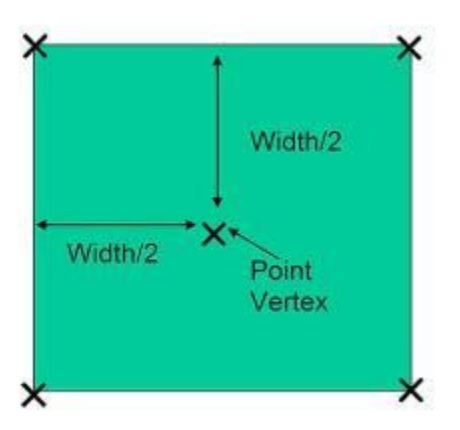

Z and W vertex attributes are copied from the single point center vertex to each of the four corner vertices.

### **10.3.7 Rectangle Completion**

This stage of the pipeline applies only to 3DOBJ\_RECTANGLE objects. Here the X,Y coordinates of the 4 th (upper right) vertex of the rectangle object is computed from the first 3 vertices as shown in the following diagram. The other vertex attributes assigned to the implied vertex (v[3]) are UNDEFINED as they are not used. The Object Setup subfunction will use the values at only the first 3 vertices to compute attribute interpolants used across the entire rectangle.

#### **Rectangle Completion**

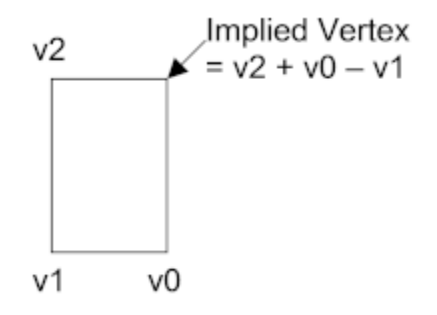

### **10.3.8 Vertex X,Y Clamping and Quantization**

At this stage of the pipeline, vertex X and Y positions are in continuous screen (pixel) coordinates. These positions are quantized to subpixel precision by rounding the incoming values to the nearest subpixel (using round-to-nearest-or-even rules ). The device supports rasterization with either 4 or 8 fractional (subpixel) position bits, as specified by the **Vertex SubPixel Precision Select** bit of SF\_STATE.

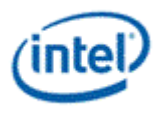

The vertex X and Y screenspace coordinates are also **clamped** to the fixed-point "guardband" range supported by the rasterization hardware, as listed in the following table:

#### **Per-Device Guardband Extents**

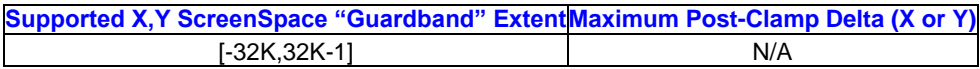

Note that this clamping occurs after the Drawing Rectangle Origin has been applied and objects have been expanded (i.e., points have been expanded to squares, etc.). In almost all circumstances, if an object's vertices are actually modified by this clamping (i.e., had X or Y coordinates outside of the guardband extent the rendered object will not match the intended result. Therefore software should take steps to ensure that this does not happen – e.g., by clipping objects such that they do not exceed these limits after the Drawing Rectangle is applied.

In addition, in order to be correctly rendered, objects must have a screenspace bounding box not exceeding 8K in the X or Y direction. This additional restriction must also be comprehended by software, i.e., enforced by use of clipping.

### **10.3.9 Degenerate Object Culling**

At this stage of the pipeline, "degenerate" objects are discarded. This operation is automatic and cannot be disabled. (The object rasterization rules would by definition cause these objects to be "invisible" – this culling operation is mentioned here to reinforce that the device implementation optimizes these degeneracies as early as possible).

*Degenerate Object Culling* for definitions of degenerate objects.

#### **Degenerate Objects**

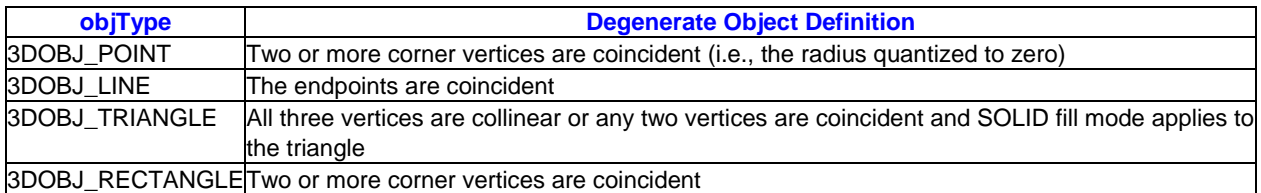

### **10.3.10 Triangle Orientation (Face) Culling**

At this stage of the pipeline, 3DOBJ\_TRIANGLE objects can be optionally discarded based on the "face" orientation" of the object. This culling operation does not apply to the other object types.

This operation is typically called "back face culling", though front facing objects (or all 3DOBJ\_TRIANGLE objects) can be selected to be discarded as well. Face culling is typically used to eliminate triangles facing away from the viewer, thus reducing rendering time.

The "winding order" of a triangle is defined by the the triangle vertex's 2D (X,Y) screen space position when traversed from v0 to v1 to v2. That traversal will proceed in either a clockwise (CW) or counterclockwise (CCW) direction. The "winding order" of a triangle is defined by the the triangle vertex's 2D (X,Y) screen space position when traversed from v0 to v1 to v2. That traversal will proceed in either a clockwise (CW) or counter-clockwise (CCW) direction. (A degenerate triangle is considered "backfacing", regardless of the FrontWinding state.

(A degenerate triangle is considered "backfacing", regardless of the FrontWinding state.

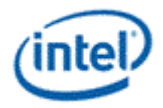

#### **Triangle Winding Order**

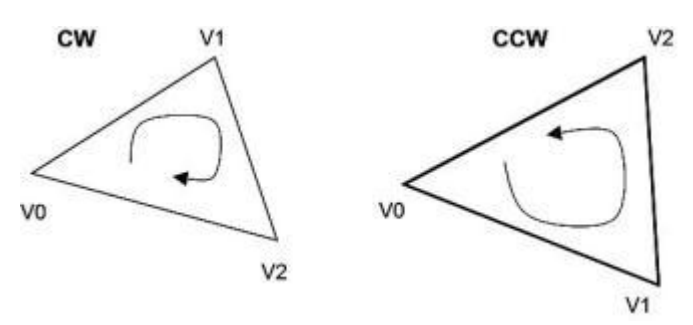

The **Front Winding** state variable in SF\_STATE controls whether CW or CCW triangles are considered as having a "front-facing" orientation (at which point non-front-facing triangles are considered "backfacing"). The internal variable *invertOrientation* associated with the triangle object is then used to determine whether the orientation of a that triangle should be inverted. Recall that this variable is set in the Primitive Decomposition stage to account for the alternating orientations of triangles in strip primitives resulting form the ordering of the vertices used to process them.

The **Cull Mode** state variable in SF\_STATE specifies how triangles are to be discarded according to their resultant orientation.*Degenerate Object Culling*.

#### **Cull Mode**

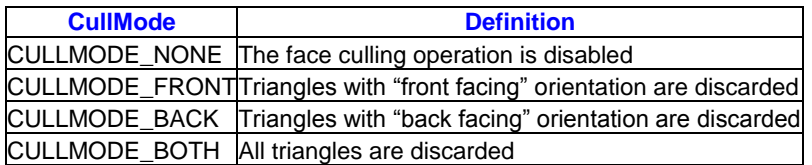

### **10.3.11 Scissor Rectangle Clipping**

A *scissor* operation can be used to restrict the extent of rendered pixels to a screen-space aligned rectangle. If the scissor operation is enabled, portions of objects falling  $\Box \blacklozenge \blacklozenge$ + $\land \bot$ m of the intersection of the scissor rectangle and the clipped draw rectangle are clipped (pixels discarded).

The scissor operation is enabled by the **Scissor Rectangle Enable** state variable in SF\_STATE. If enabled, the VPIndex associated with the leading vertex of the object is used to select the corresponding SF VIEWPORT structure. Up to 16 structures are supported. The **Scissor Rectangle X,Y Min,Max** fields of the SF\_VIEWPORT structure defines a scissor rectangle as a rectangle in integer pixel coordinates **◻▥◕♋♦₭❖▥ ♦◻ ♦***☜***▥ ☎◆◾▥◕₭◻◻▥**ឹ◔ ◻◻₭∿00▦ ◻◸ ♦*ӝ*▥ ▿◻☺◆0⋹▦∿ ઝ <code>Mumu</code>  $\bullet$   $\circ$   $\blacksquare$   $\lozenge$   $\circ$   $\mathbb{M}$  . The scissor rectangle is defined relative to the Drawing Rectangle to better support the OpenGL API. (OpenGL specifies the "Scissor Box" in window-relative coordinates). This allows instruction buffers with embedded Scissor Rectangle definitions to remain valid even after the destination window (drawing rectangle) moves.

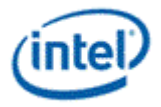

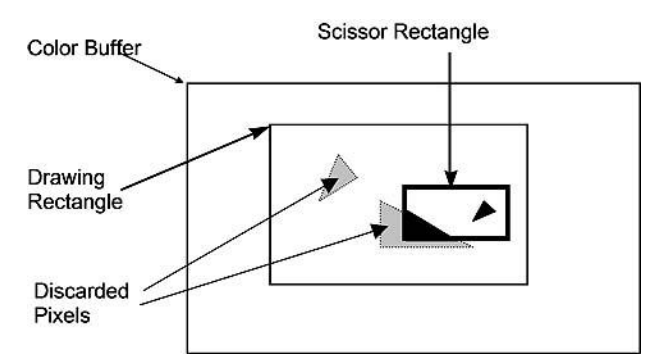

Specifying either scissor rectangle xmin > xmax or ymin > ymax will cause all polygons to be discarded for a given viewport (effectively a null scissor rectangle).

### **10.3.12 Line Rasterization**

The device supports three styles of line rendering: *zero-width* (*cosmetic*) lines, *non-antialiased* lines, and *antialiased* lines. (These rules also satisfy the OpenGL conformance requirements.) Non-antialiased lines are rendered as a polygon having a specified width as measured parallel to the major axis of the line. Antialiased lines are rendered as a rectangle having a specified width measured perpendicular to the line connecting the vertices.

The functions required to render lines is split between the SF and WM units. The SF unit is responsible for computing the overall geometry of the object to be rendered, including the pixel-exact bounding box, edge equations, etc., and therefore is provided with the screen-geometry-related state variables. The WM unit performs the actual scan conversion, determining the exact pixel included/excluded and coverage value for anti-aliased lines.

### **10.3.12.1 Zero-Width (Cosmetic) Line Rasterization**

*(The specification of zero-width line rasterization would be more correctly included in the WM Unit chapter, though is being included here to keep it with the rasterization details of the other line types).*

When the **Line Width** is set to zero, the device will use special rules to rasterize zero-width ("cosmetic") lines. The **Anti-Aliasing Enable** state variable is ignored when **Line Width** is zero.

When the *LineWidth* is set to zero, the device will use special rules to rasterize "cosmetic" lines. The rasterization rules also comply with the OpenGL conformance requirements (for 1-pixel wide non-smooth lines). Refer to the appropriate API specifications for details on these requirements.

The GIQ rules basically intersect the directed, ideal line connecting two endpoints with an array of diamond-shaped areas surrounding pixel sample points. Wherever the line  $\mathbb{M} \boxtimes \mathbb{N} \blacklozenge$  a diamond (including passing through a diamond), the corresponding pixel is lit. Special rules are used to define the subpixel locations which are considered interior to the diamonds, as a function of the slope of the line. When a line ends in a diamond (and therefore does not exit that diamond), the corresponding pixel is not drawn. When a line starts in a diamond and exits that diamond, the corresponding pixel is drawn.

### **10.3.12.2 1GIQ (Diamond) Sampling Rules – Legacy Mode**

**When the Legacy Line Rasterization Enable** bit in WM STATE is  $\mathcal{P}_s\$ &  $\mathcal{P}_s$ , zero-width lines are rasterized according to the algorithm presented in this subsection. Also note that the **Last Pixel Enable** bit of SF\_STATE controls whether the last pixel of the last line in a LINESTRIP\_xxx primitive or the last pixel of each line in a LINELIST\_xxx primitive is rendered.

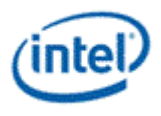

Refer to the following figure, which shows the neighborhood of subpixels around a given pixel sample point. Note that the device divides a pixel into a 16x16 array of subpixels, referenced by their upper left corners.

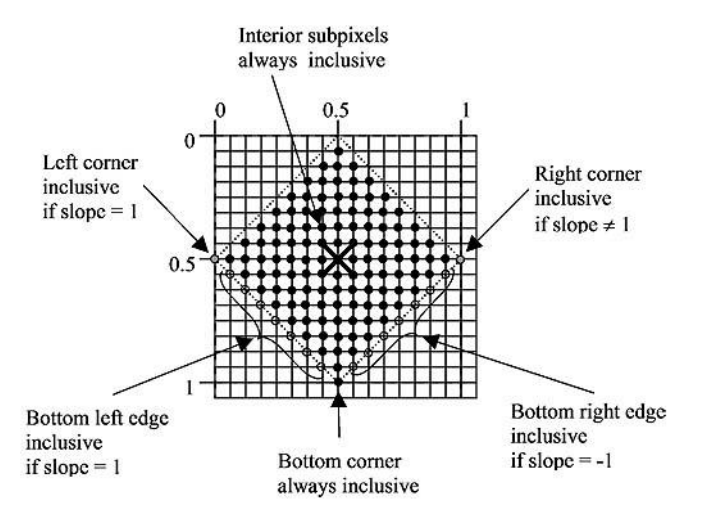

The solid-colored subpixels are considered "interior" to the diamond centered on the pixel sample point. Here the Manhattan distance to the pixel sample point (center) is less than  $\frac{1}{2}$ .

The subpixels falling on the edges of the diamond (Manhattan distance  $= \frac{1}{2}$ ) are exclusive, with the following exceptions:

- 1. **The bottom corner subpixel is always inclusive.** This is to ensure that lines with slopes in the open range (-1,1) touch a diamond even when they cross exactly between pixel diamonds.
- 2. **The right corner subpixel is inclusive as long as the line slope is not exactly one, in which case the left corner subpixel is inclusive.** Including the right corner subpixel ensures that lines with slopes in the range (1, +infinity] or [-infinity, -1) touch a diamond even when they cross exactly between pixel diamonds. Including the left corner on slope=1 lines is required for proper handling of slope=1 lines (see (3) below) – where if the right corner was inclusive, a slope=1 line falling exactly between pixel centers would wind up lighting pixel on both sides of the line (not desired).
- 3. **The subpixels along the bottom left edge are inclusive only if the line slope = 1.** This is to correctly handle the case where a slope=1 line falls enters the diamond through a left or bottom corner and ends on the bottom left edge. One does not consider this "passing through" the diamond (where the normal rules would have us light the pixel). This is to avoid the following case: One slope=1 line segment enters through one corner and ends on the edge, and another (continuation) line segments starts at that point on the edge and exits through the other corner. If simply passing through a corner caused the pixel to be lit, this case would case the pixel to be lit twice – breaking the rule that connected line segments should not cause double-hits or missing pixels. So, by considering the entire bottom left edge as "inside" for slope=1 lines, we will only light the pixel when a line passes through the entire edge, or starts on the edge (or the left or bottom corner) and exits the diamond.
- 4. **The subpixels along the bottom right edge are inclusive only if the line slope = -1.** Similar case as (3), except slope=-1 lines require the bottom right edge to be considered inclusive.

The following equation determines whether a point (point.x, point.y) is inside the diamond of the pixel sample point (sample.x, sample.y), given additional information about the slope (slopePosOne, slopeNegOne).

 $delta_x = point.x - sample.x$ 

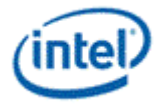

```
delta_y = point.y – sample.y
distance = abs(delta_x) + abs(delta_y)
interior = (distance < 0.5)bottom_corner = (delta_x == 0.0) && (delta_y == 0.5)left corner = (delta x = -0.5) && (delta y = 0.0)
right_corner = (delta_x == 0.5) && (delta_y == 0.0)bottom_left_edge = (distance == 0.5) && (delta_x < 0) && (delta_y > 0)
bottom right edge = (distance == 0.5) && (delta x > 0) && (delta y > 0)
inside = interior ||
bottom_corner ||
(slopePosOne ? left_corner : right_corner) ||
(slopePosOne && left_edge) ||
(slopeNegOne && right_edge)
```
### **10.3.12.3 GIQ (Diamond) Sampling Rules – DX10 Mode**

**When the Legacy Line Rasterization Enable** bit in WM\_STATE is ,  $\mathcal{P}_\mathbf{A}$   $\mathcal{P}_\mathbf{A}$  are  $\mathcal{P}_\mathbf{A}$  are  $\mathcal{P}_\mathbf{A}$  are are rasterized according to the algorithm presented in this subsection. Also note that the **Last Pixel Enable** bit of SF\_STATE controls whether the last pixel of the last line in a LINESTRIP\_xxx primitive or the last pixel of each line in a LINELIST\_xxx primitive is rendered.

Refer to the following figure, which shows the neighborhood of subpixels around a given pixel sample point. Note that the device divides a pixel into a 16x16 array of subpixels, referenced by their upper left corners.
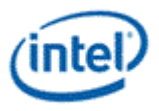

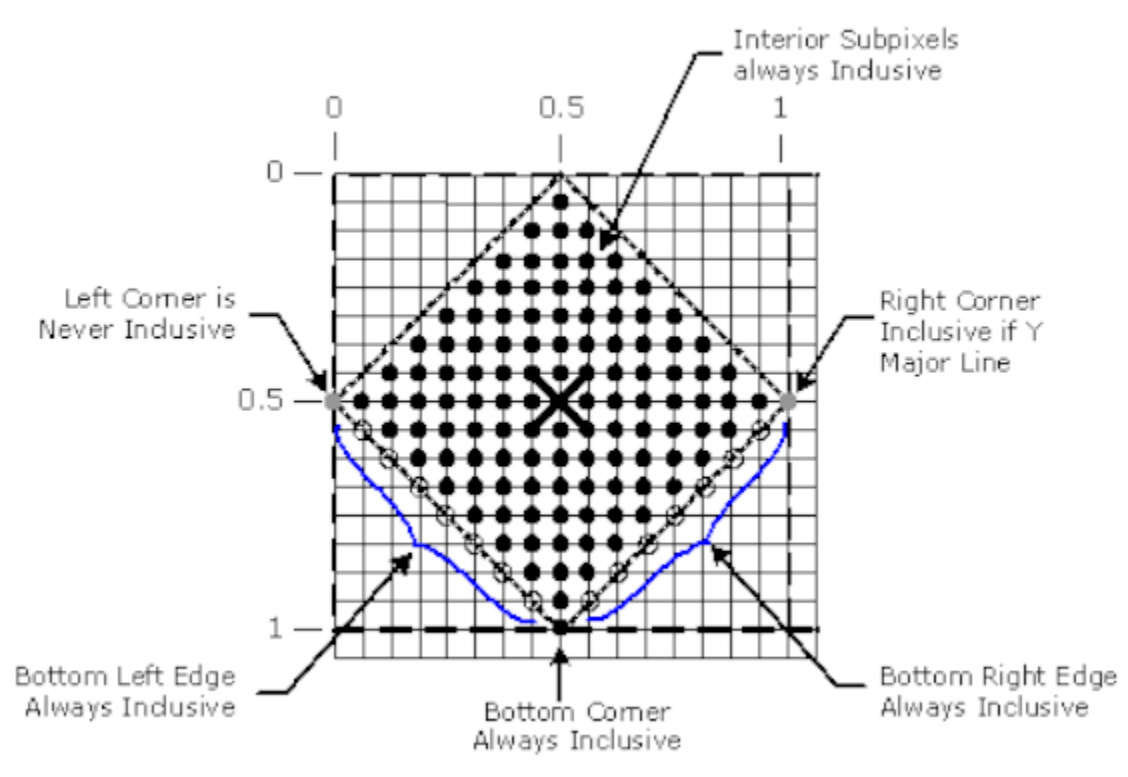

B6849-01

The solid-colored subpixels are considered "interior" to the diamond centered on the pixel sample point. Here the Manhattan distance to the pixel sample point (center) is less than  $\frac{1}{2}$ .

The subpixels falling on the edges of the diamond (Manhattan distance  $= \frac{1}{2}$ ) are exclusive, with the following exceptions:

**1. The bottom corner subpixel is always inclusive.** This is to ensure that lines with slopes in the open range (-1,1) touch a diamond even when they cross exactly between pixel diamonds.

**2. The right corner subpixel is inclusive as long as the line is not X Major ( X Major is defined as -1 <= slope <= 1).** Including the right corner subpixel ensures that lines with slopes in the range (>1, +infinity] or [-infinity, <-1) touch a diamond even when they cross exactly between pixel diamonds.

**3. The left corner subpixel is never inclusive.** For Y Major lines, having the right corner subpixel as always inclusive requires that the left corner subpixel should never be inclusive, since a line falling exactly between pixel centers would wind up lighting pixel on both sides of the line (not desired).

**4. The subpixels along the bottom left edge are always inclusive.** This is to correctly handle the case where a line enters the diamond through a left or bottom corner and ends on the bottom left edge. One does not consider this "passing through" the diamond (where the normal rules would have us light the pixel). This is to avoid the following case: One line segment enters through one corner and ends on the edge, and another (continuation) line segments starts at that point on the edge and exits through the other corner. If simply passing through a corner caused the pixel to be lit, this case would case the pixel to be lit twice – breaking the rule that connected line segments should not cause double-hits or missing pixels. So, by considering the entire bottom left edge as "inside", we will only light the pixel when a line passes through the entire edge, or starts on the edge (or the left or bottom corner) and exits the diamond.

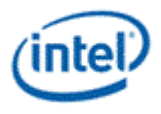

5. **The subpixels along the bottom right edge are always inclusive.** Same as case as (4), except slope=-1 lines require the bottom right edge to be considered inclusive.

The following equation determines whether a point (point.x, point.y) is inside the diamond of the pixel sample point (sample.x, sample.y), given additional information about the slope (XMajor).

delta  $x = point.x - sample.x$  $delta_y = point.y - sample.y$  $distance = abs(detta_x) + abs(detta_y)$  $interior = (distance < 0.5)$ bottom\_corner = (delta\_x == 0.0) && (delta\_y == 0.5) left corner = (delta  $x = -0.5$ ) && (delta  $y = 0.0$ ) right\_corner =  $(delta_x == 0.5)$  &&  $(delta_y == 0.0)$ bottom\_left\_edge = (distance ==  $0.5$ ) && (delta\_x < 0) && (delta\_y > 0) bottom\_right\_edge = (distance ==  $0.5$ ) && (delta\_x > 0) && (delta\_y > 0) inside = interior || bottom\_corner || (!XMajor && right\_corner) || ( bottom\_left\_edge) || ( bottom\_right\_edge)

#### **10.3.12.4 Non-Antialiased Wide Line Rasterization**

Non-anti-aliased, non-zero-width lines are rendered as parallelograms that are centered on, and aligned to, the line joining the endpoint vertices. Pixels sampled interior to the parallelogram are rendered; pixels sampled exactly on the parallelogram edges are rendered according to the polygon "top left" rules.

The parallelogram is formed by first determining the major axis of the line (diagonal lines are considered x-major). The corners of the parallelogram are computed by translating the line endpoints by +/-(**Line Width** / 2) in the direction of the minor axis, as shown in the following diagram.

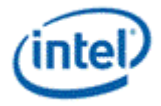

#### **Non-Antialiased Line Rasterization**

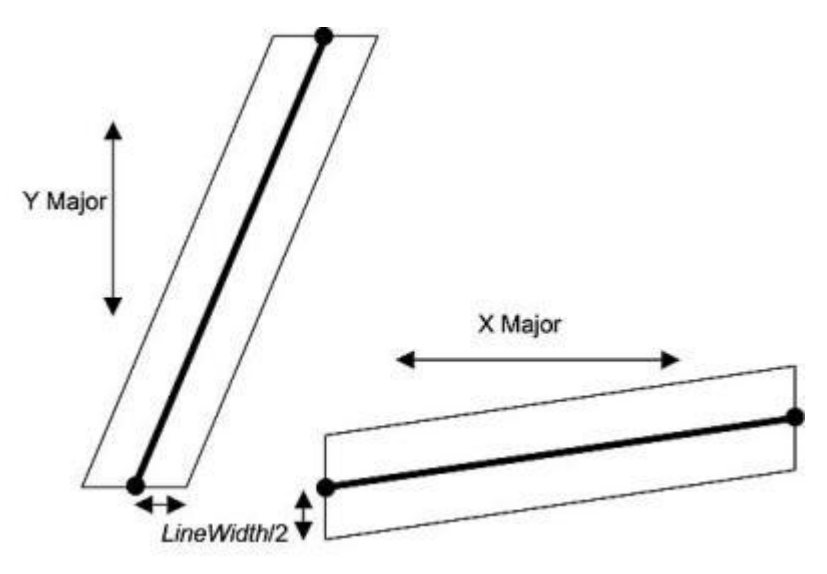

#### **10.3.12.5 Anti-aliased Line Rasterization**

Anti-aliased lines are rendered as rectangles that are centered on, and aligned to, the line joining the endpoint vertices. For each pixel in the rectangle, a fractional coverage value (referred to as Antialias Alpha) is computed – this coverage value will normally be used to attenuate the pixel's alpha in the pixel shader thread. The resultant alpha value is therefore available for use in those downstream pixel pipeline stages in order to generate the desired effect (e.g., use the attenuated alpha value to modulate the pixel's color, and add the result to the destination color, etc.). Note that software is required to explicitly program the pixel shader and pixel pipeline to obtain the desired anti-aliasing effect – the device will simply make the coverage-attenuated pixel alpha values available for use in the pixel shader.

The dimensions of the rendered rectangle, and the parameters controlling the coverage value computation, are programmed via the **Line Width**, **Line AA Region**, and **Line Cap AA Region** state variables, as shown below. The edges parallel to the line are located at the distance (*LineWidth*/2) from the line (measured in screen pixel units perpendicular to the line). The end-cap edges are perpendicular to the line and located at the distance (*LineCapAARegion*) from the endpoints.

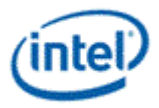

# **Anti-aliased Line Rasterization** LineCapAARegion Line Endpoint LineWidth/2 LineAARegion/2 Coverage=1 Coverage=0 LineWidth/2 LineAARegion/2 LineCapAARegion Coverage=1 s Coverage=0

Along the parallel edges, the coverage values ramp from the value 0 at the very edges of the rectangle to the value 1 at the perpendicular distance (*LineAARegion*/2) from a given edge (in the direction of the line). A pixel's coverage value is computed with respect to the closest edge. In the cases where (*LineAARegion*/2) < (*LineWidth*/2), this results in a region of fractional coverage values near the edges of the rectangle, and a region of "fully-covered" coverage values (i.e., the value 1) at the interior of the line. When (*LineAARegion*/2) == (*LineWidth*/2), only pixel sample points falling exactly on the line can generate fully-covered coverage values. If (*LineAARegion*/2) > (*LineWidth*/2), no pixels can be fully-covered (it is expected that this case is not typically desired).

Along the end cap edges, the coverage values ramp from the value 1 at the line endpoint to the value 0 at the cap edge – itself at a perpendicular distance (*LineCapAARegion*) from the endpoint. Note that, unlike the line-parallel edges, there is only a single parameter (*LineCapAARegion*) controlling the extension of the line at the end caps and the associated coverage ramp.

The regions near the corners of the rectangle have coverage values influenced by distances from both the line-parallel and end cap edges – here the two coverage values are multiplied together to provide a composite coverage value.

The computed coverage value for each pixel is passed through the Windower Thread Dispatch payload. The Pixel Shader kernel should be passed (unmodified) by the shader to the Render Cache as part of it's output message.

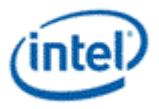

#### **10.3.13 3DSTATE\_SF**

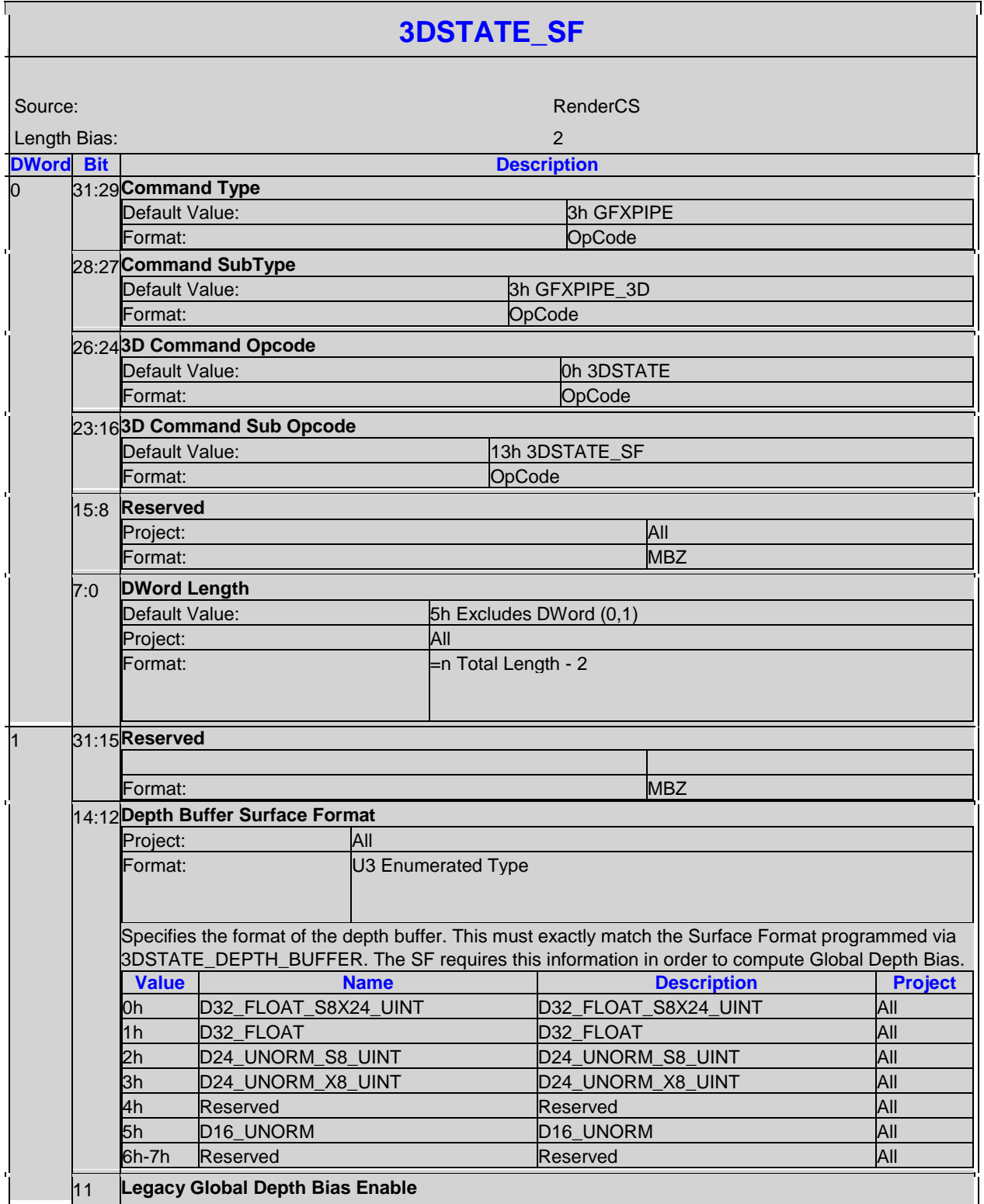

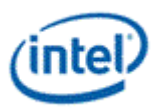

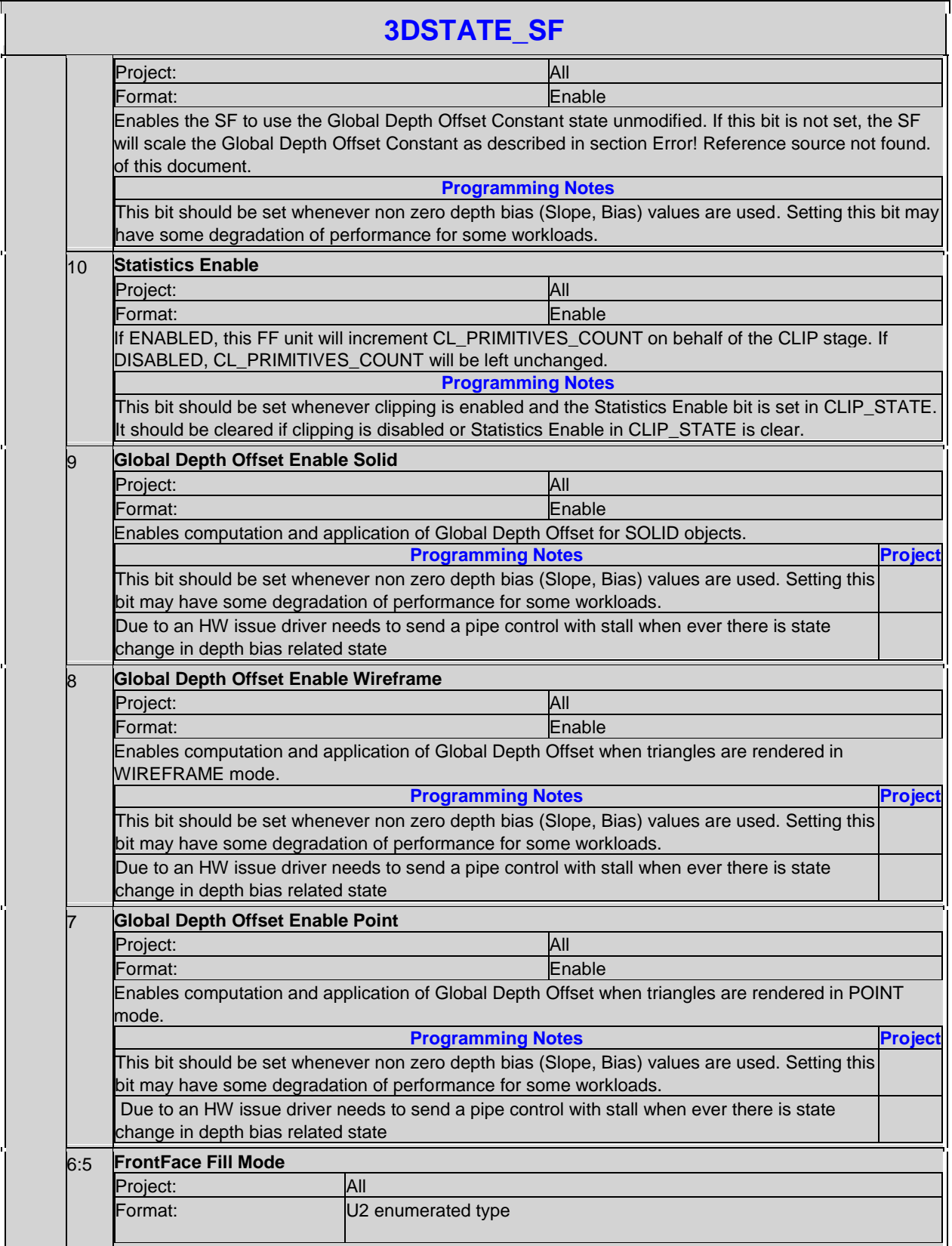

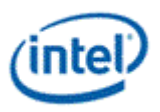

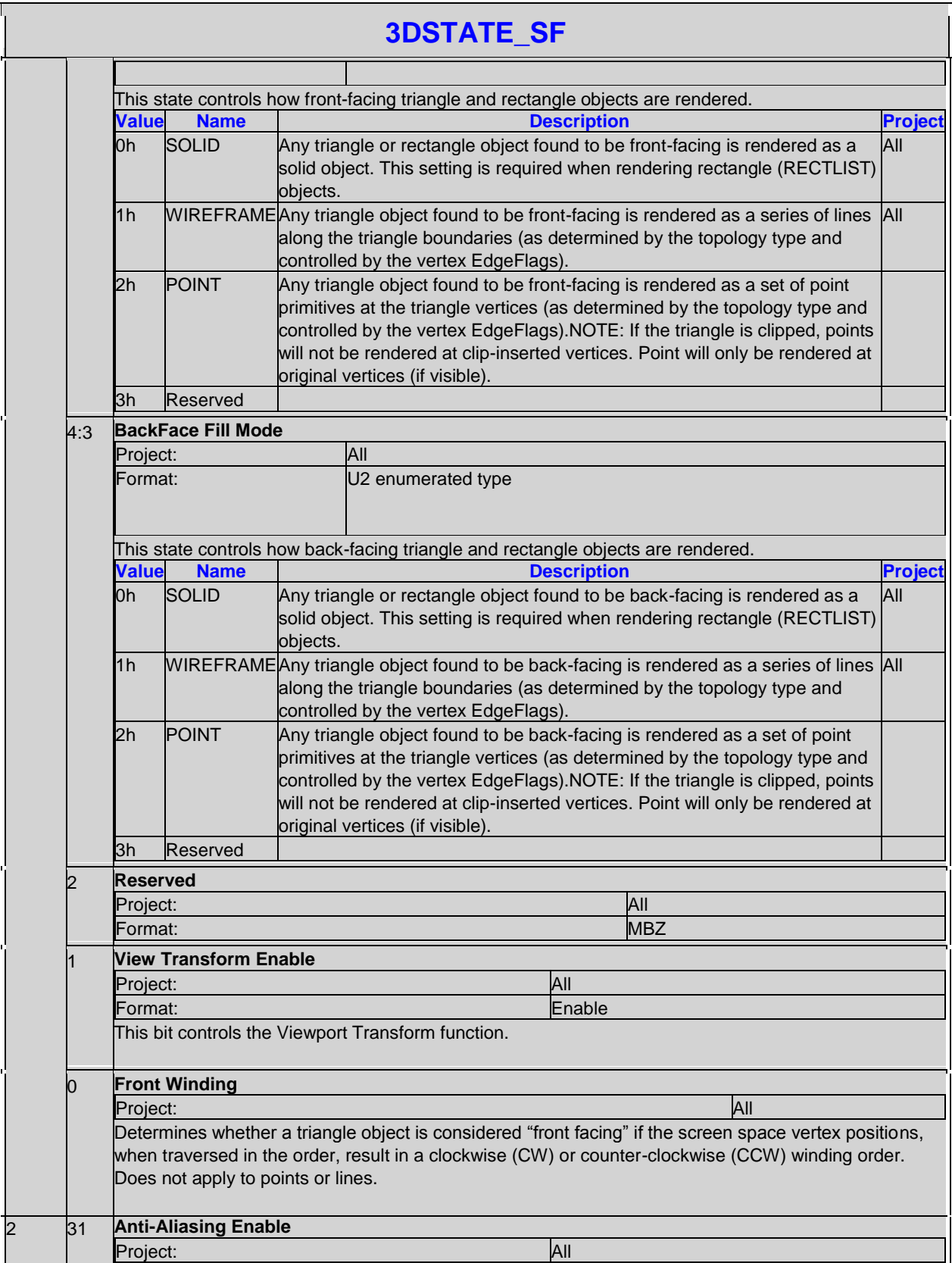

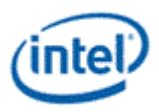

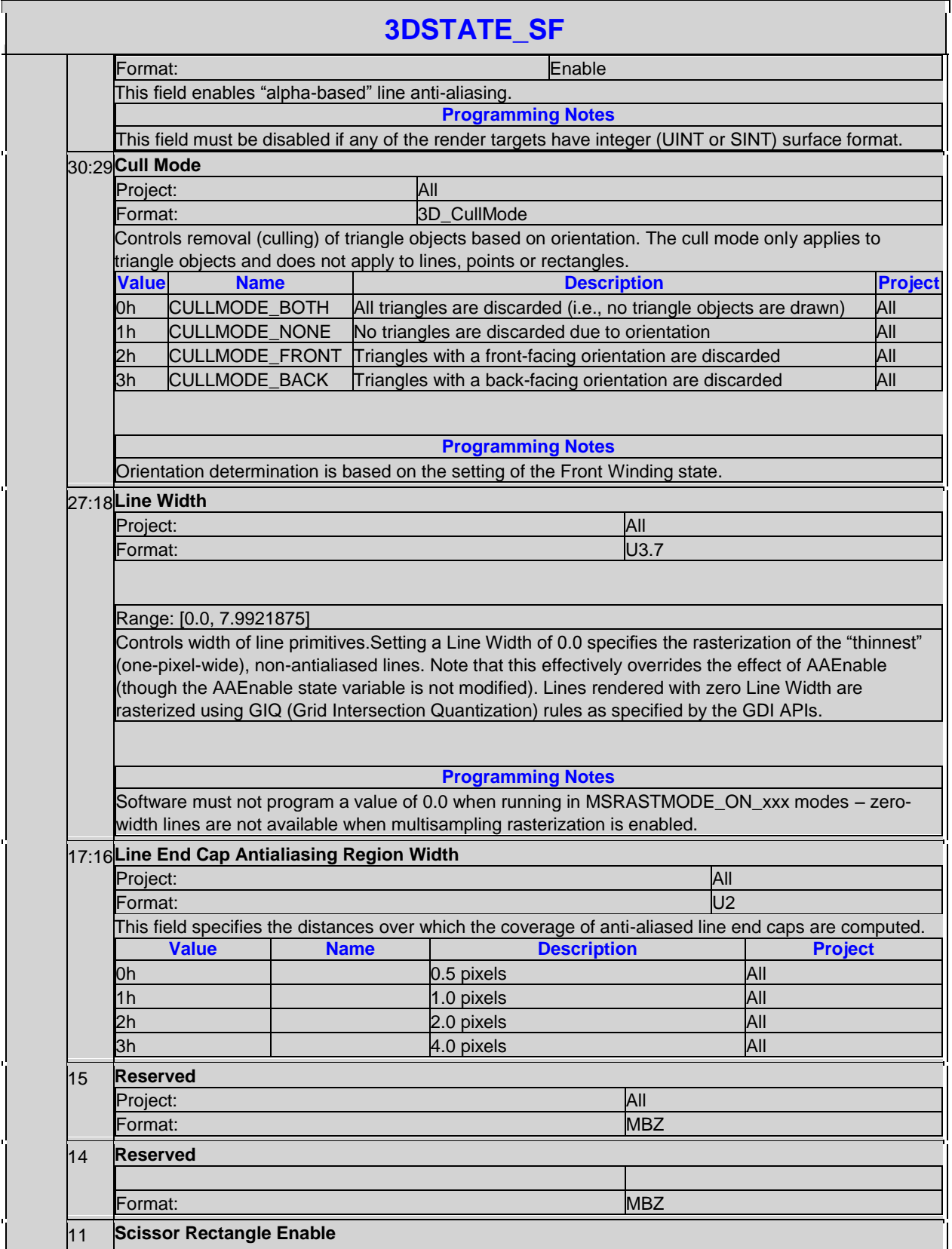

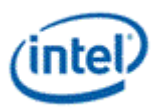

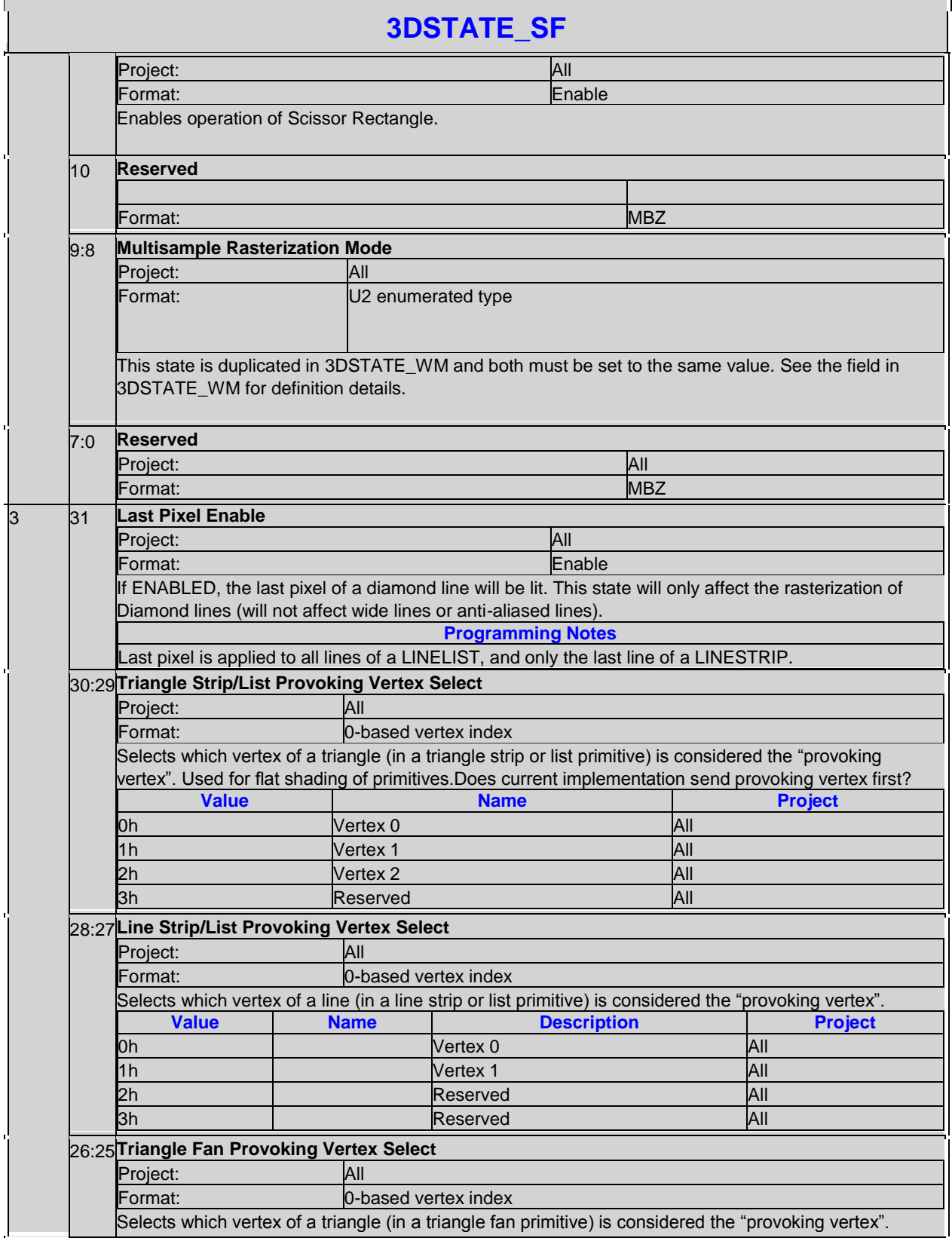

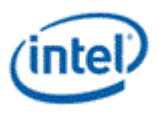

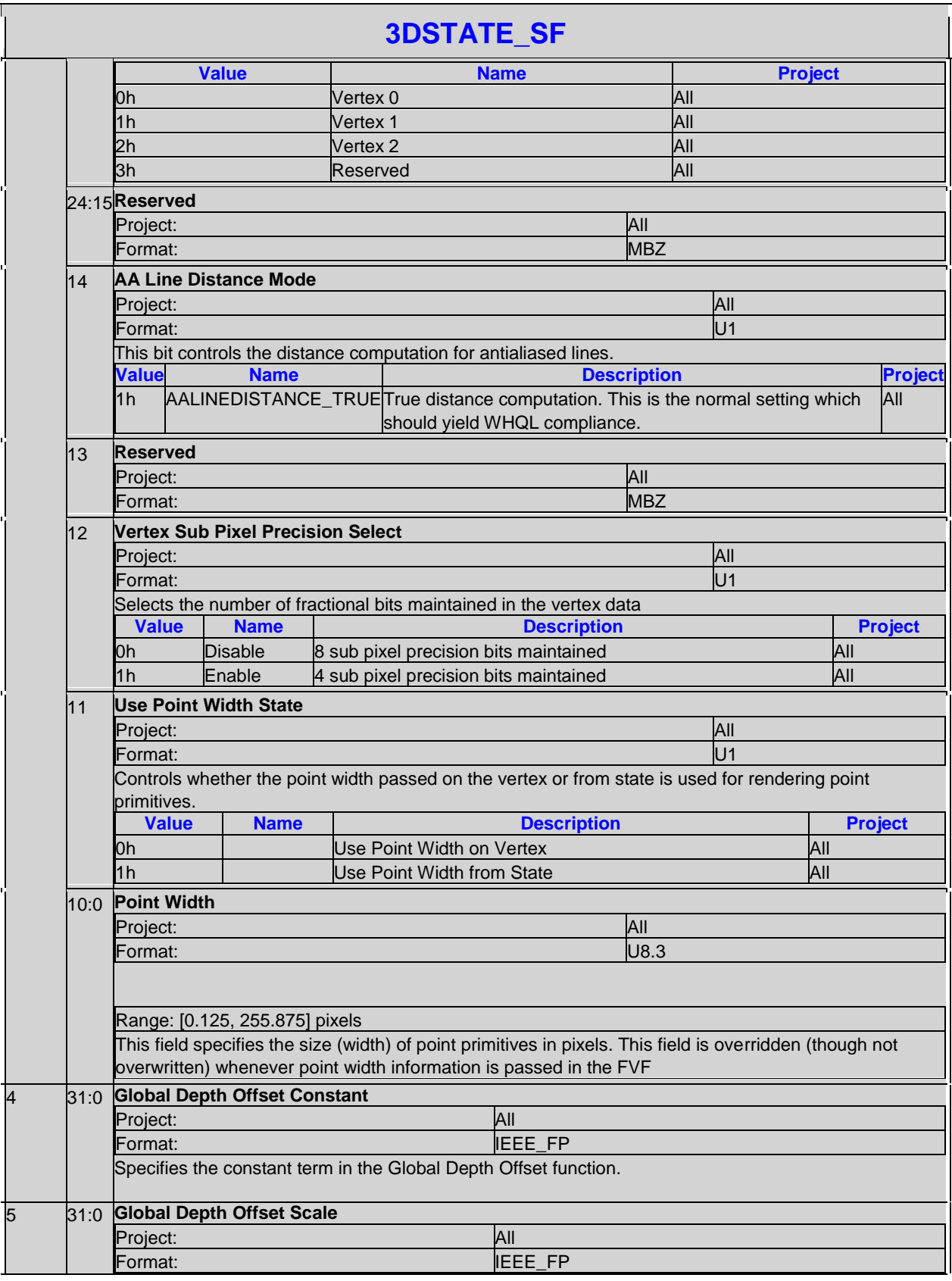

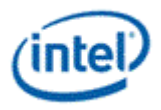

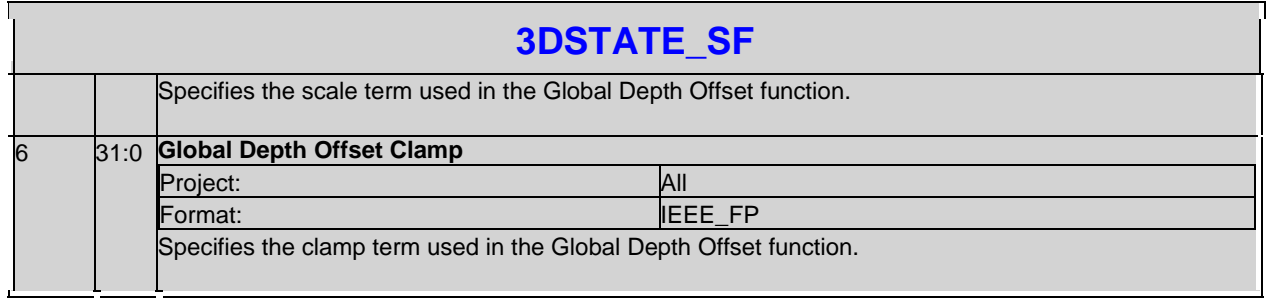

#### **10.3.14 3DSTATE\_SBE**

The state used by "setup backend" is defined by this inline state packet.

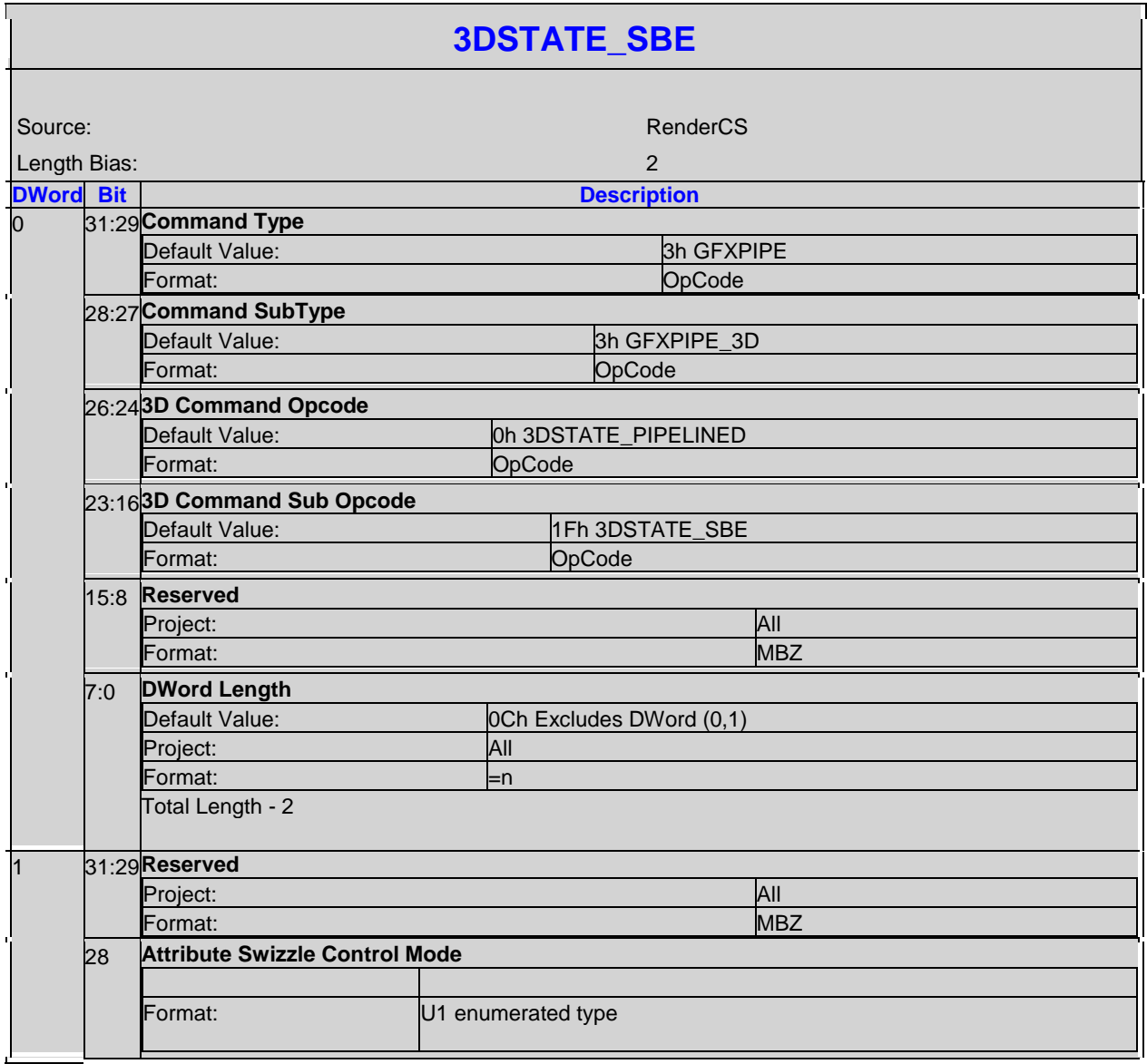

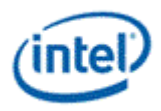

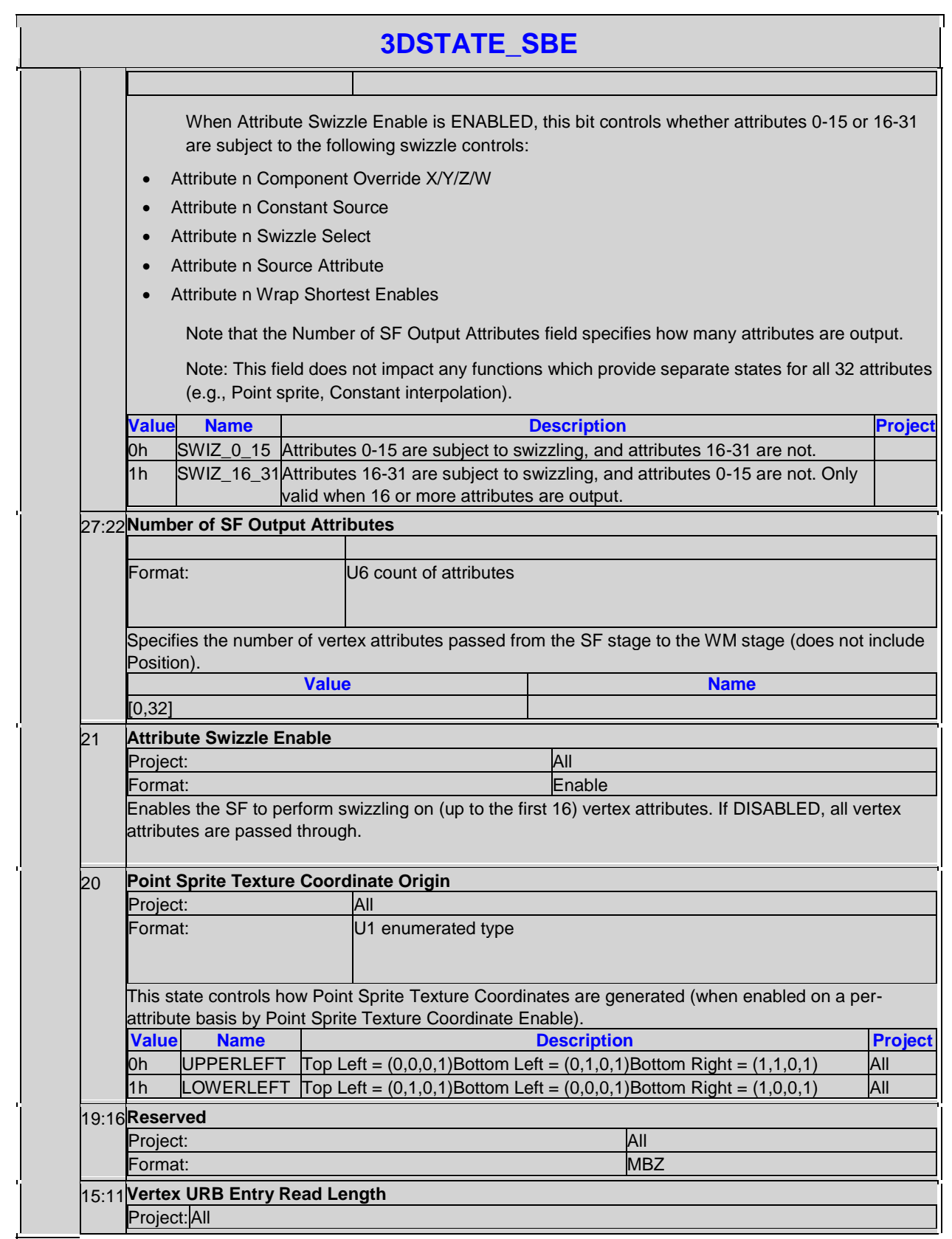

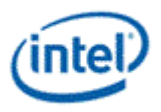

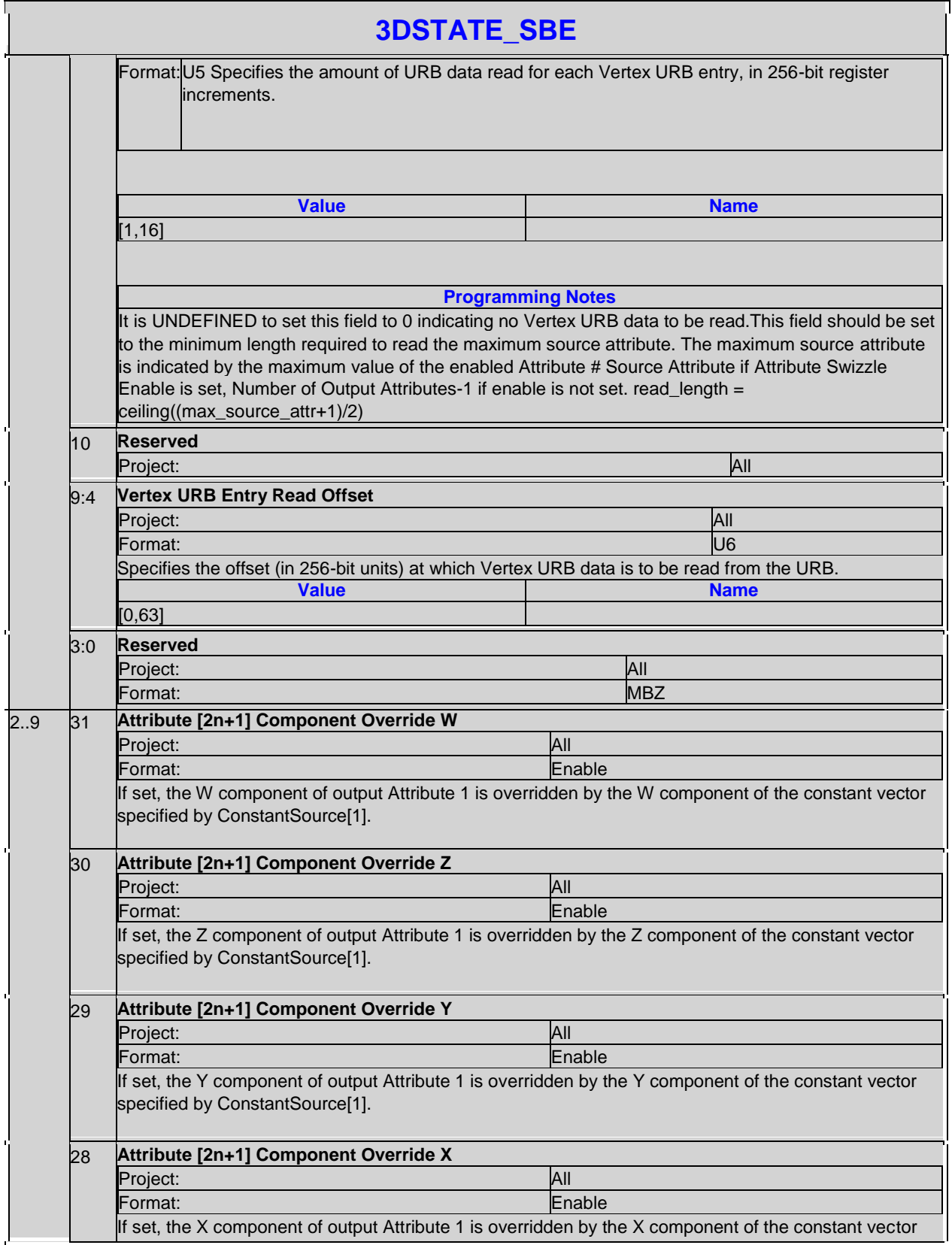

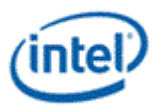

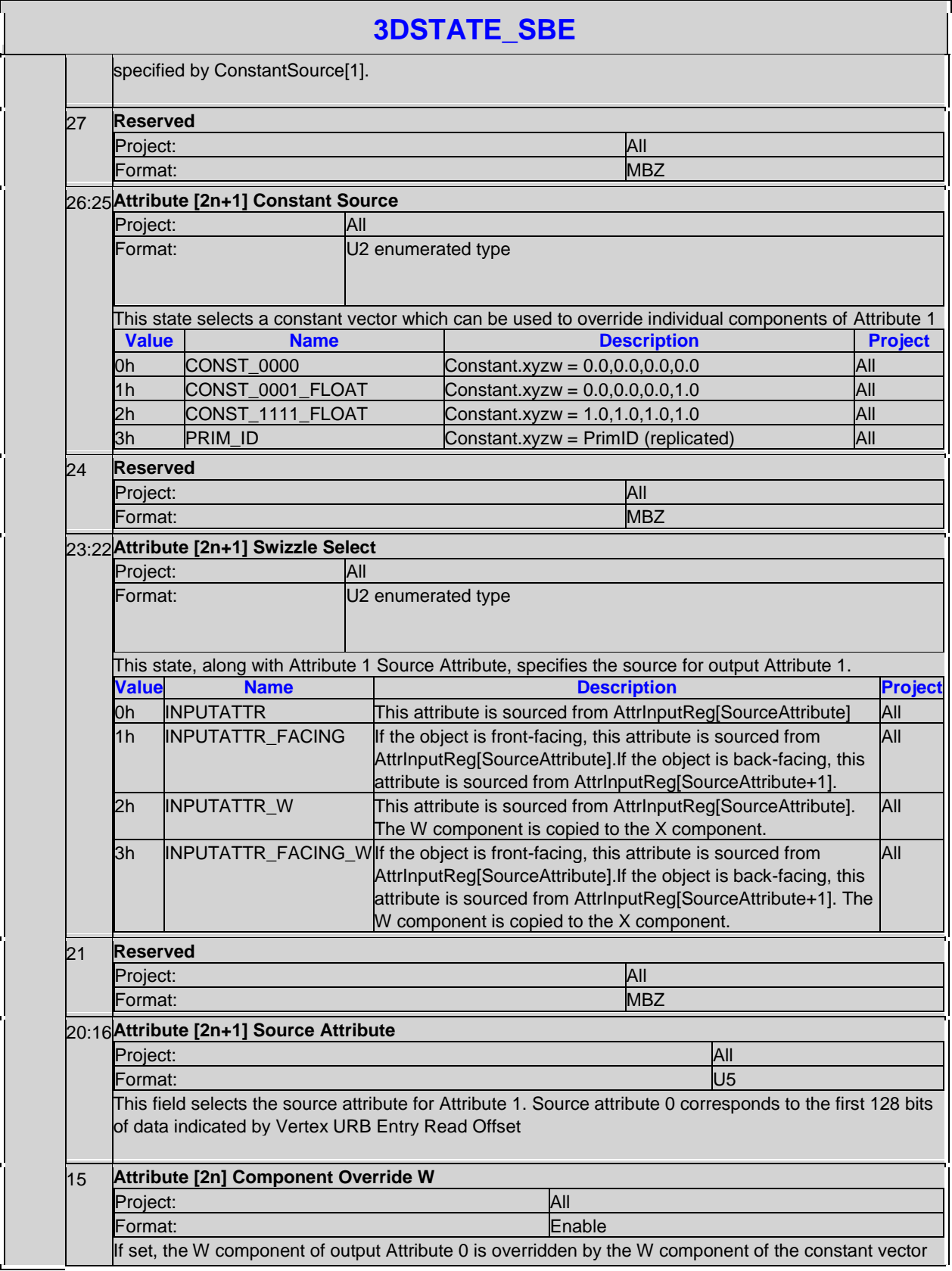

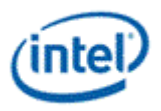

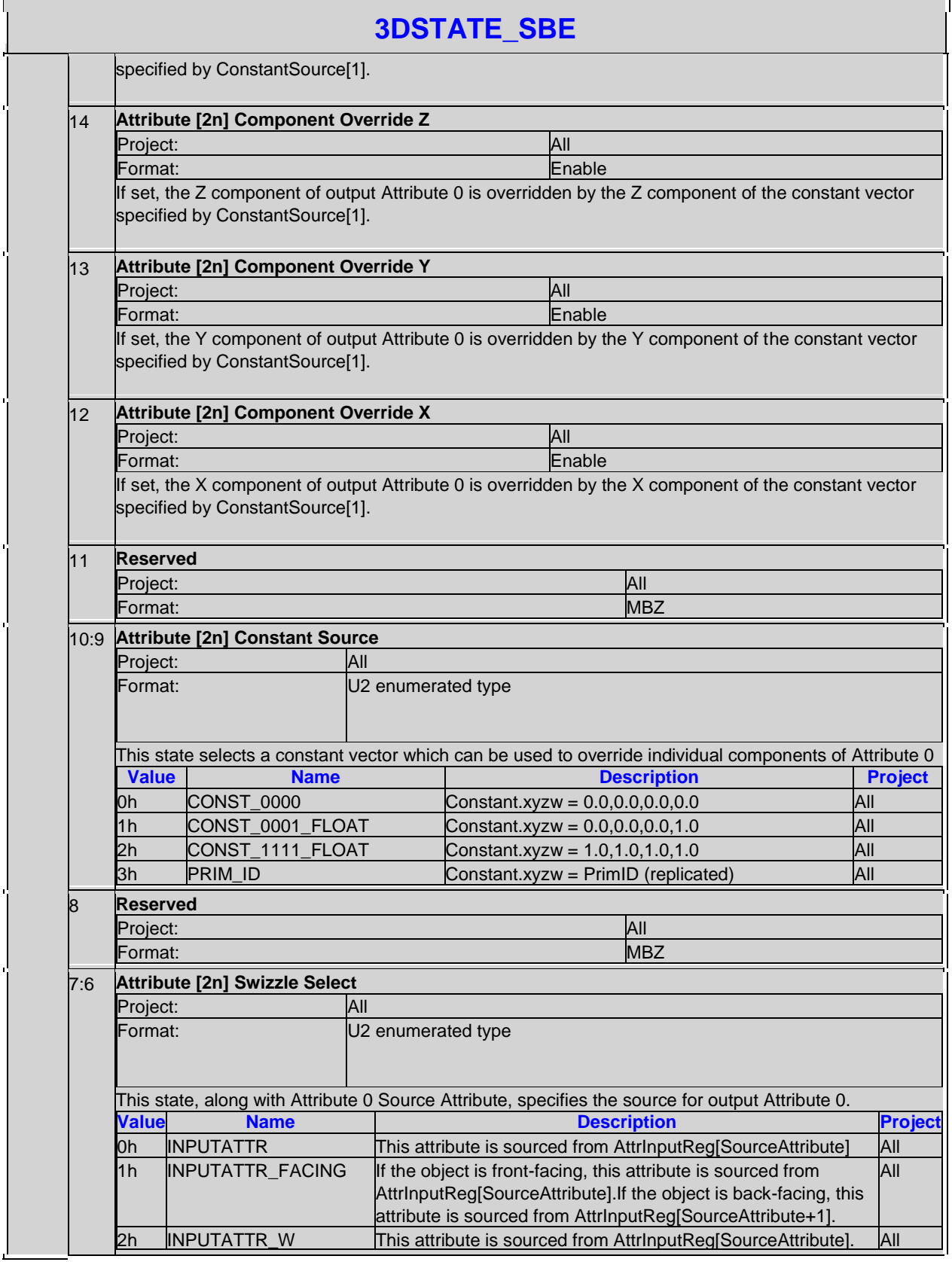

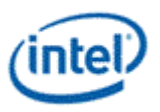

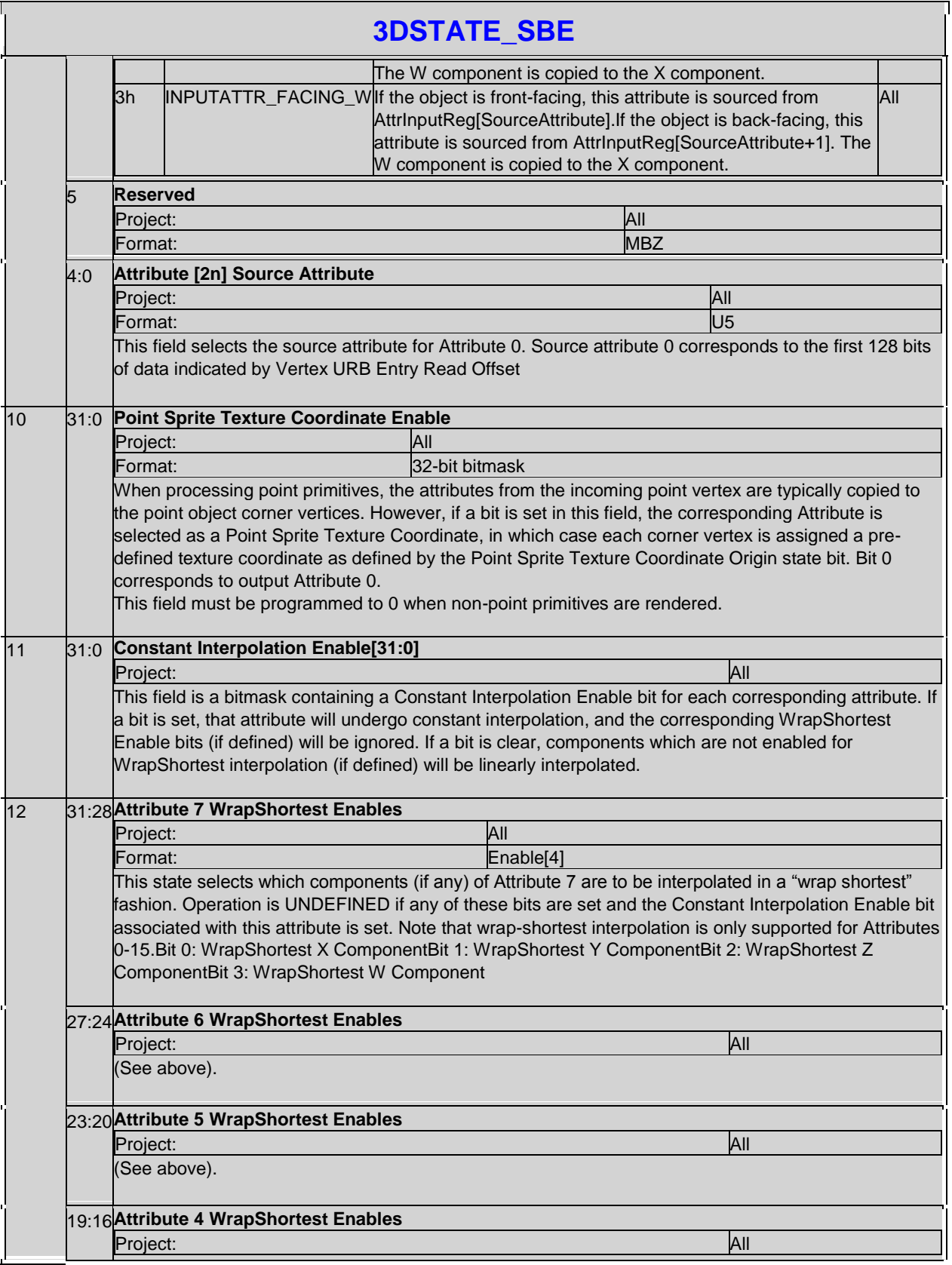

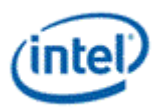

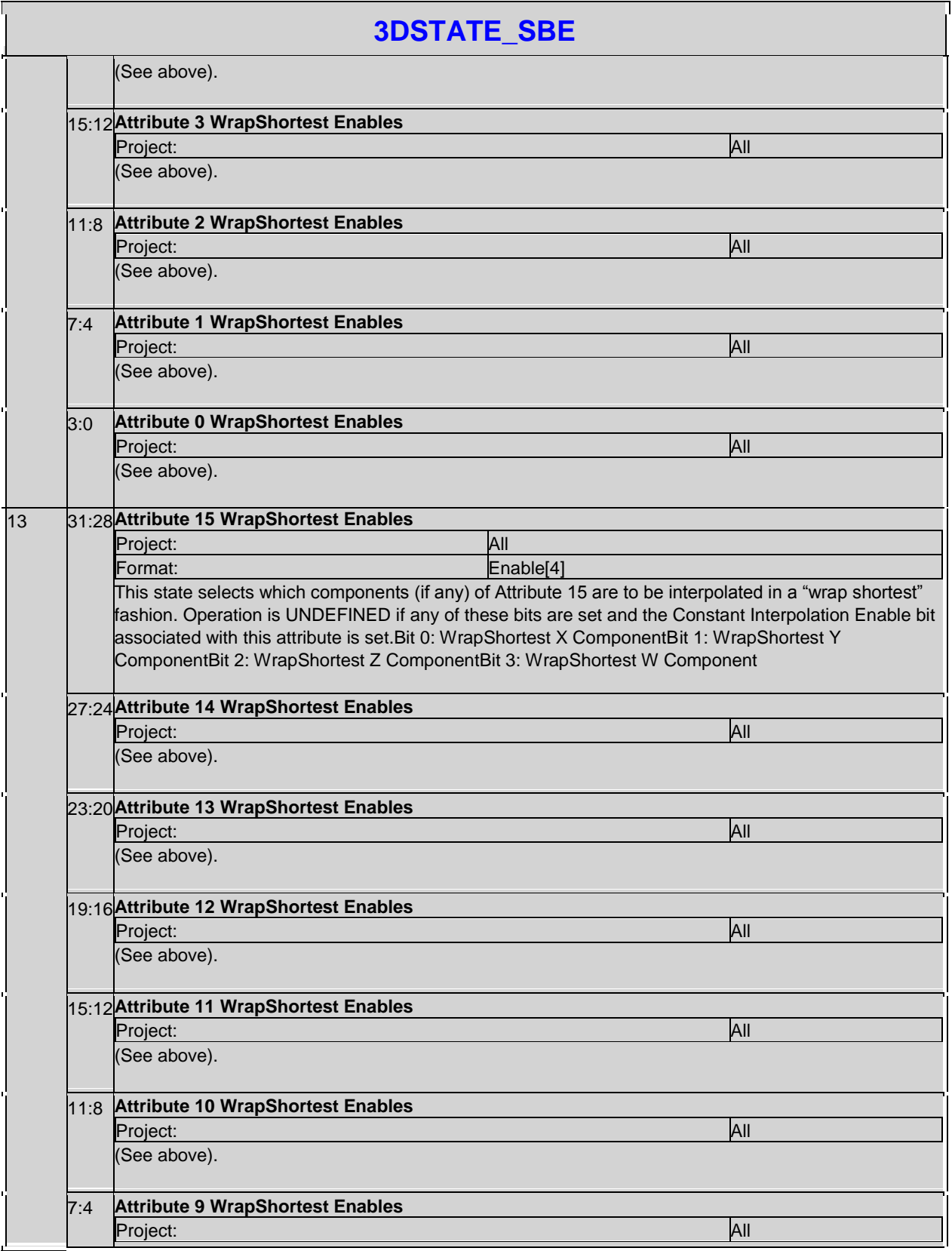

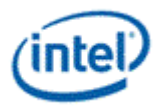

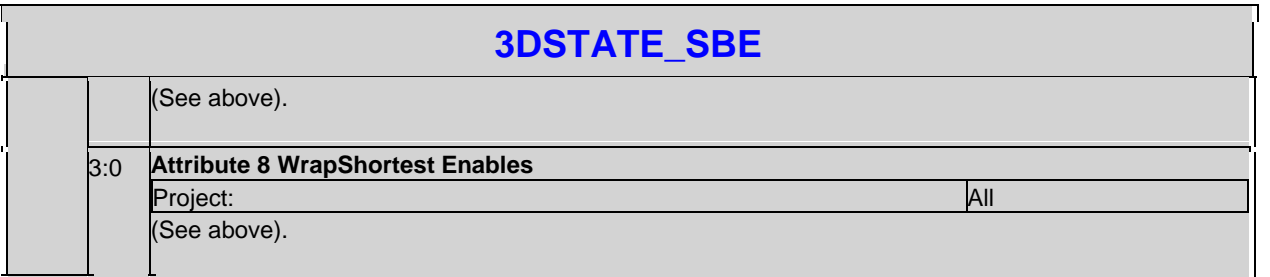

#### **10.3.15 SF\_CLIP\_VIEWPORT**

The viewport-specific state used by both the SF and CL units (SF\_CLIP\_VIEWPORT) is stored as an array of up to 16 elements, each of which contains the DWords described below. The start of each element is spaced 16 DWords apart. The location of first element of the array, as specified by both **Pointer to SF\_VIEWPORT** and **Pointer to CLIP\_VIEWPORT**, is aligned to a 64-byte boundary.

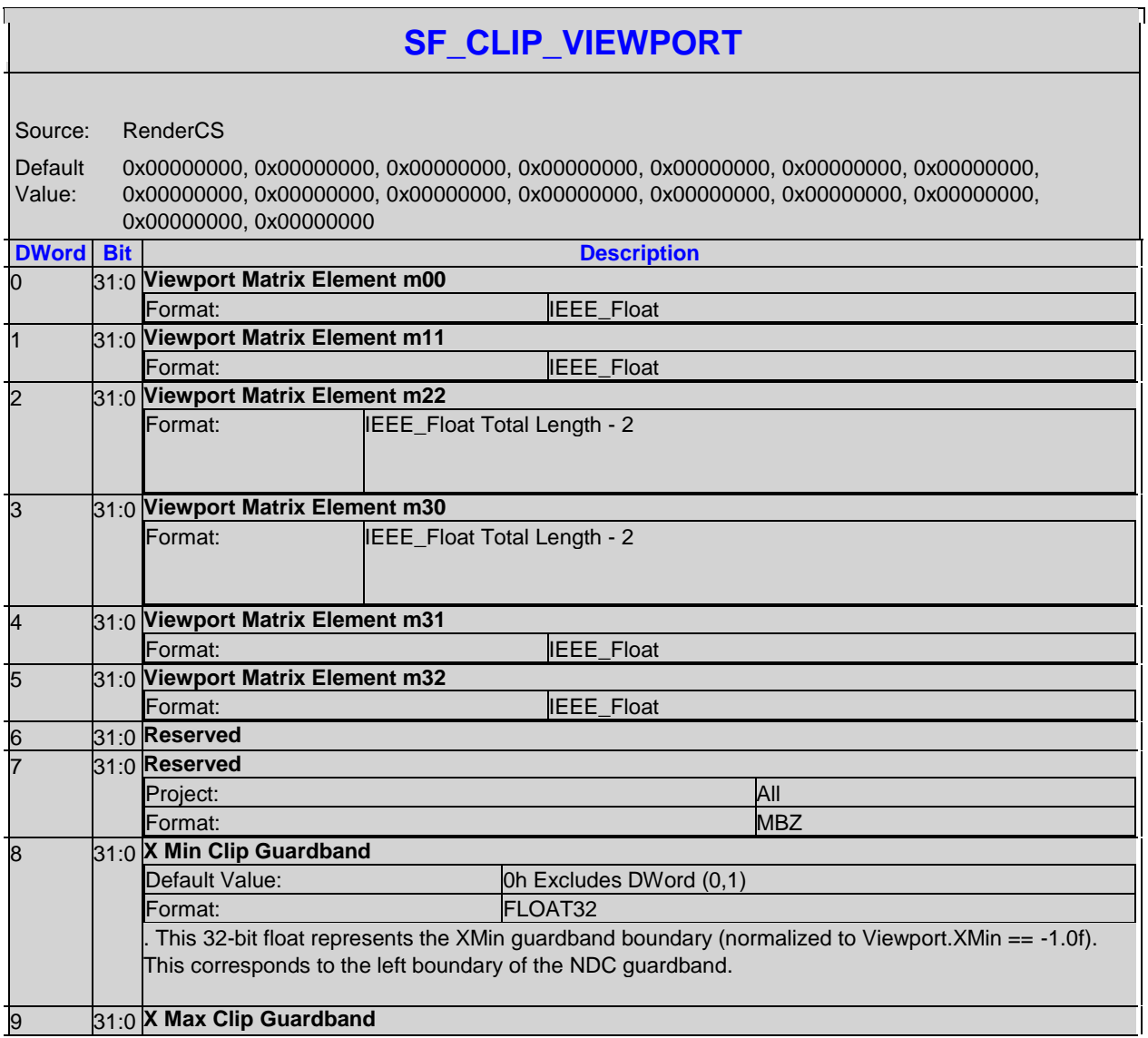

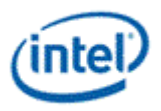

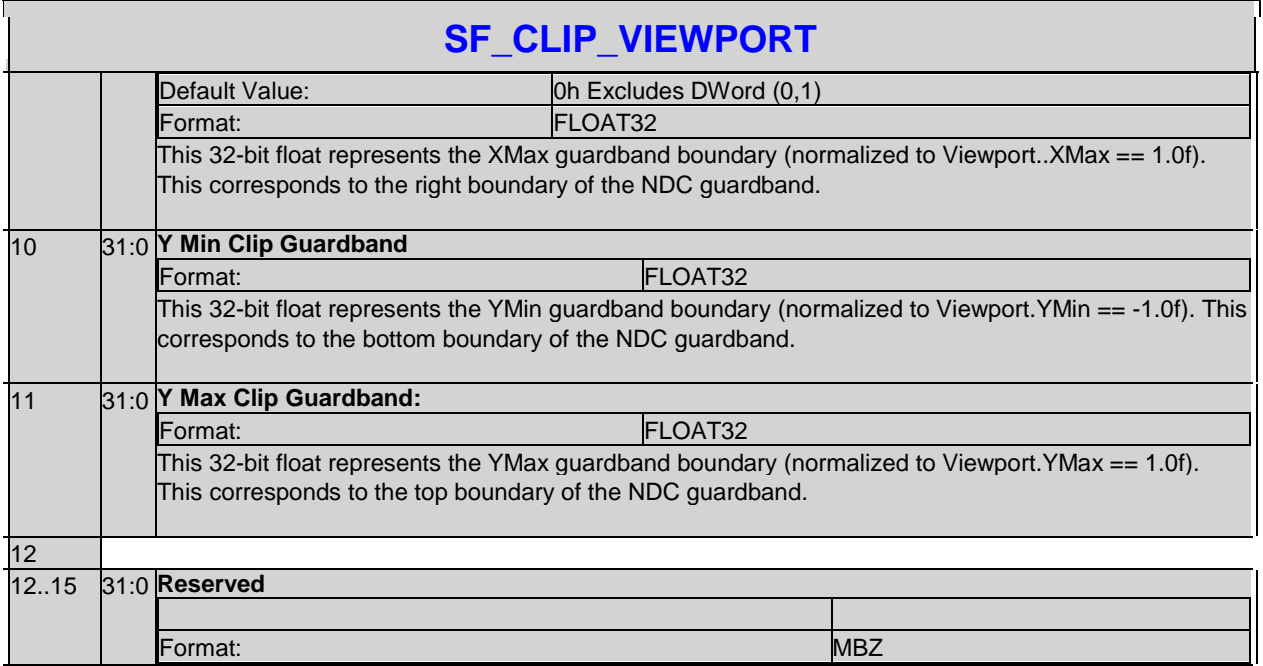

#### **10.3.16 SCISSOR\_RECT**

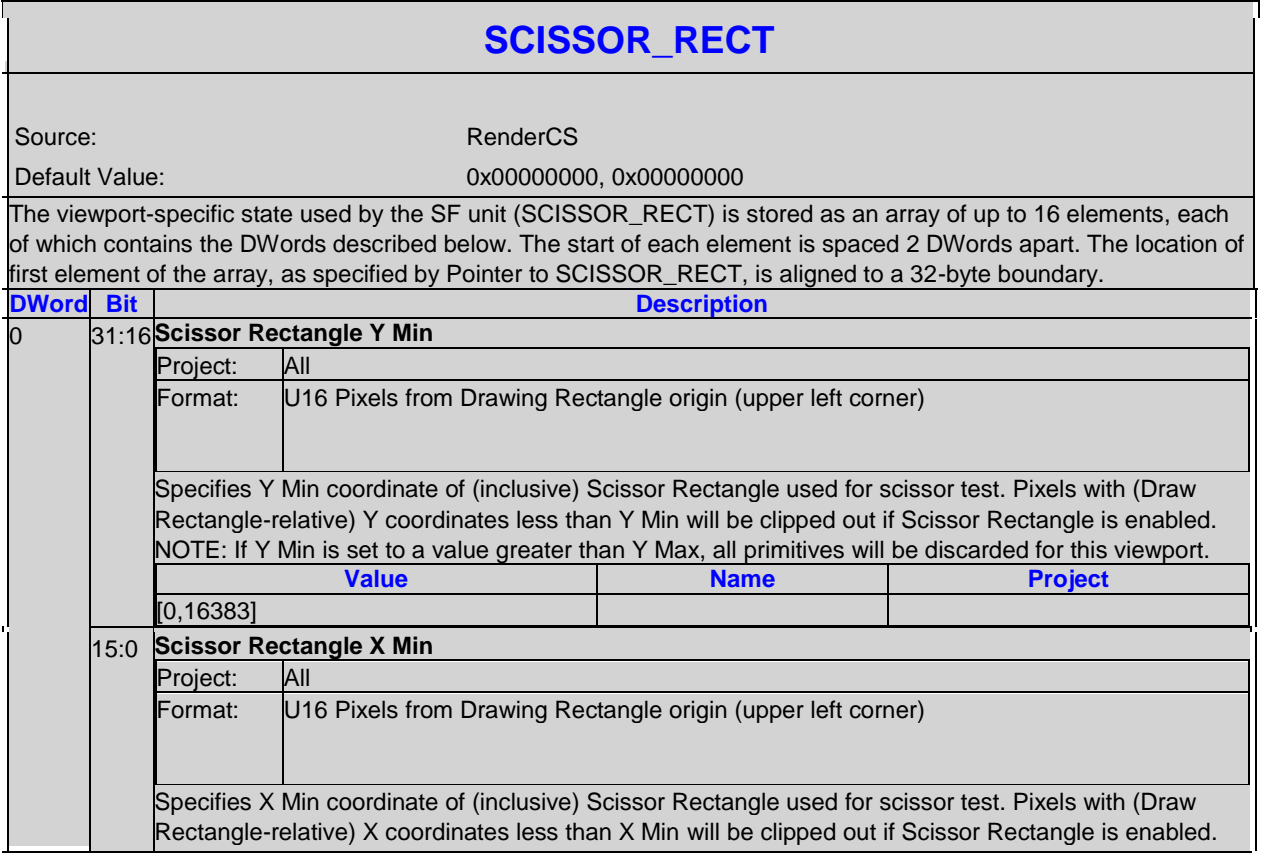

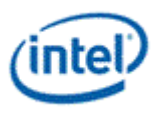

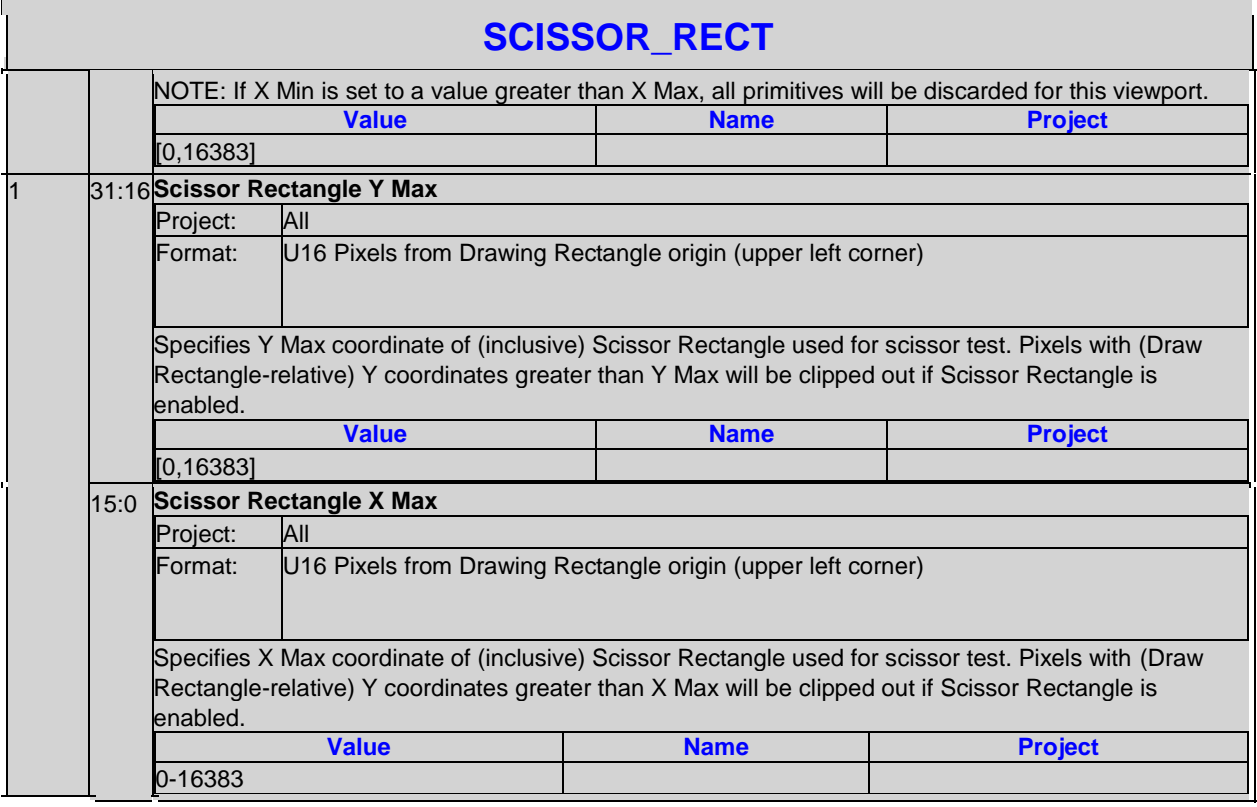

## **10.4 Attribute Interpolation Setup**

With the attribute interpolation setup function being implemented in hardware for, a number of state fields in 3DSTATE SF are utilized to control interpolation setup.

**Number of SF Output Attributes** sets the number of attributes that will be output from the SF stage, not including position. This can be used to specify up to 32, and may differ from the number of input attributes. The number of input attributes is derived from the **Vertex URB Entry Read Length** field. Note that this field is also used to specify whether swizzling is to be performed on Attributes 0-15 or Attributes 16-32. See the state field definition for details.

#### **10.4.1 Attribute Swizzling**

The first or last set of 16 attributes can be swizzled according to certain state fields. **Attribute Swizzle Enable** enables the swizzling for all 16 of these attributes, and each of the attributes has a 2-bit **Swizzle Select** field that controls swizzling with the following settings:

- INPUTATTR This attribute is sourced from AttrInputReg[SourceAttribute].
- INPUTATTR\_FACING This attribute is sourced from AttrinputReg[SourceAttribute] if the object is front-facing, otherwise it is sourced from AttrInputReg[SourceAttribute+1].
- INPUTATTR\_W This attribute is sourced from AttrInputReg[SourceAttribute]. WYZW (the W component of the source is copied to the X component of the destination).
- INPUTATTR\_FACING If the object is front-facing, this attribute is sourced from AttrInputReg[SourceAttribute]. WYZW (the W component of the source is copied to the X

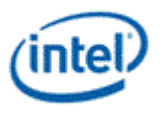

component of the destination). If the object is front-facing, this attribute is sourced from AttrInputReg[SourceAttribute+1]. WYZW.

Each of the first or last set of 16 attributes also has a 5-bit **Source Attribute** field which specify, per output attribute (not component), which input attribute sources the output attribute when INPUTATTR is selected for **Swizzle Select**. A **Source Attribute** value of 0 corresponds to the 128-bit attribute immediately following the vertex 4D position. If INPUTATTR\_FACING is selected, this specifies the first of two consecutive (front,back) input attributes, where the SourceAttribute value can be an odd or even number (just not 31, as that would place the back-face input attribute past the end of the input max complement of input attributes).

Constant overriding is also available for the first or last set of 16 attributes. Each attribute has a **Constant Source** field which specifies the constant values per swizzled attribute, with the following settings available:

- $\bullet$  XYZW = 0000
- $\bullet$  XYZW = 0001
- $\bullet$  XYZW = 1111

Each channel of each attribute has a **Component Override** field to control whether the corresponding channel is overridden with the constant value defined in **Constant Source**.

#### **10.4.2 1Interpolation Modes**

All 32 attributes have a **Constant Interpolation Enable** state field bit to specify whether all components of the attribute are to be interpolated as constant values (not varying over the pixels of the object). If set, the attribute at the provoking vertex is copied to a0, and a1 and a2 are set to zero – this results in a constant interpolation of the provoking vertex value. If clear, the attribute is linearly interpolated. Attributes 0-15 are further subjected to Wrap Shortest processing on a per-component basis, via the **Attribute WrapShortest Enables** state bitfields. WrapShortest processing modifies the a1 and/or a2 values depending on attribute deltas. All

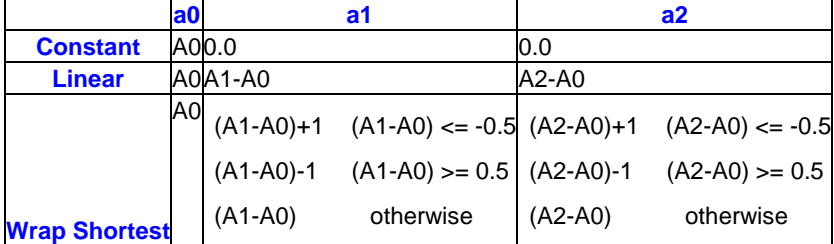

The table below indicates the output values of a0, a1, and a2 depending on interpolation mode settings.

#### **10.4.3 Point Sprites**

Normally all vertex attributes (including texture coordinates) other than position are simply replicated from the incoming point center vertex to the generated point object (corner) vertices. However, both DX9 and OGL support "sprite points", where some/all texture coordinates are replaced with full-scale 2D texture coordinates.

A 32-bit **PointSprite TextureCoordinate Enable** bit mask controls whether the corresponding vertex attribute is to be replaced by a sprite point texture coordinate. The global (not per-attribute) **Point Sprite TextureCoordinate Origin** field controls how the point object vertex (top/bottom, left/right) texture coordinates are generated:

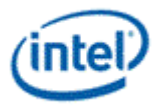

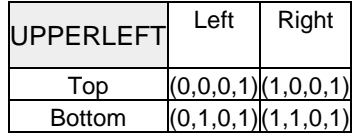

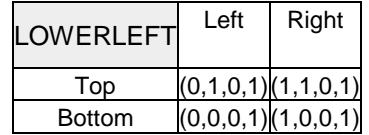

#### **10.5 Depth Offset**

The state for depth offset in 3DSTATE\_SF controls the depth offset function. Since this function was previously contained in the Windower stage, refer to the "Depth Offset" section in the Windower chapter for more details on this function.

## **10.6 Other SF Functions**

#### **10.6.1 Statistics Gathering**

The SF stage itself does not have any associated pipeline statistics; however, it counts the number of objects being output by the clipper on the clipper's behalf, since it less feasible to have the CLIP unit figure out how many objects have been output by a clip thread. It is easy for the SF unit to count the number of objects it receives from the CLIP stage since it is decomposing the output primitive topologies into objects anyway.

If the **Statistics Enable** bit is set in SF\_STATE, then SF will increment the CL\_PRIMITIVES\_COUNT Register (see Memory Interface Registers in Volume Ia, *GPU*) once for each object in each primitive topology it receives from the CLIP stage. This bit should always be set if clipping is enabled and pipeline statistics are desired.

Software should always clear the **Statistics Enable** bit in SF\_STATE if the clipper is disabled since objects SF receives are not considered "primitives output by the clipper" unless the clipper is enabled. Note that the clipper can be disabled either using bypass mode via a PIPELINE\_STATE\_POINTERS command with **Clip Enable** clear *or* by setting **Clip Mode** in CLIP\_STATE to CLIPMODE\_ACCEPT\_ALL.

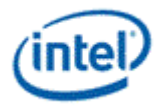

# *11. 3D Pipeline – Windower (WM) Stage*

# **11.1 Overview**

As mentioned in the *SF Unit* chapter, the SF stage prepares an object for scan conversion by the Window/Masker (WM) unit Refer to the *SF Unit* chapter for details on the screen-space geometry of objects to be rendered The WM unit uses the parameters provided by the SF unit in the object-specific rasterization algorithms.

The WM stage of the 3D pipeline performs the following operations (at a high level)

- Pre-scan-conversion modification of some primitive attributes, including
	- o Application of Depth Offset to the position Z attribute
- Scan-conversion of the various primitive types, including
	- o 2D clipping to the scissor/draw rectangle intersection
- Spawning of Pixel Shader (PS) threads to process the pixels resulting from scan-conversion

The spawned Pixel Shader (PS) threads are responsible for the following (high-level) operations

- $\bullet$  interpolation of vertex attributes (other than  $X, Y, Z$ ) to the pixel location
- performing any "Pixel Shader" operations dictated by the API PS program
	- $\circ$  Using the Sampler shared function to sample data from "texture" surfaces
	- o Using the DataPort to perform general memory I/O
- Submitting the shaded pixel results to the DataPort for any subsequent "blending" (aka Output Merger) operation and write to the RenderCache.

The WM unit keeps a scoreboard of pixels being processed in outstanding PS threads in order to guarantee in-order rasterization results This allows the WM unit to overlap processing of several objects.

#### **11.1.1 Inputs from SF to WM**

The outputs from the SF stage to the WM stage are mostly comprised of implementation-specific information required for the rasterization of objects The types of information is summarized below, but as the interface is not exposed to software a detailed discussion is not relevant to this specification.

- PrimType of the object
- VPIndex, RTAIndex associated with the object
- Handle of the Primitive URB Entry (PUE) that was written by the SF (Setup) thread This handle will be passed to all WM (PS) threads spawned from the WM's rasterization process.
- Information regarding the  $X, Y$  extent of the object (e.g., bounding box, etc.)
- Edge or line interpolation information (e.g., edge equation coefficients, etc.)
- Information on where the WM is to start rasterization of the object
- Object orientation (front/back-facing)
- Last Pixel indication (for line drawing)

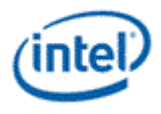

#### **11.2 Windower Pipelined State**

{WA}: The driver must make sure a PIPE\_CONTROL with the **Depth Stall** Enable bit set after all the following states are programmed:

- o 3DSTATE\_PS
- o 3DSTATE\_VIEWPORT\_STATE\_POINTERS\_CC
- o 3DSTATE\_CONSTANT\_PS
- o 3DSTATE\_BINDING\_TABLE\_POINTERS\_PS
- o 3DSTATE\_SAMPLER\_STATE\_POINTERS\_PS
- o 3DSTATE\_CC\_STATE\_POINTERS
- o 3DSTATE\_BLEND\_STATE\_POINTERS
- o 3DSTATE\_DEPTH\_STENCIL\_STATE\_POINTERS

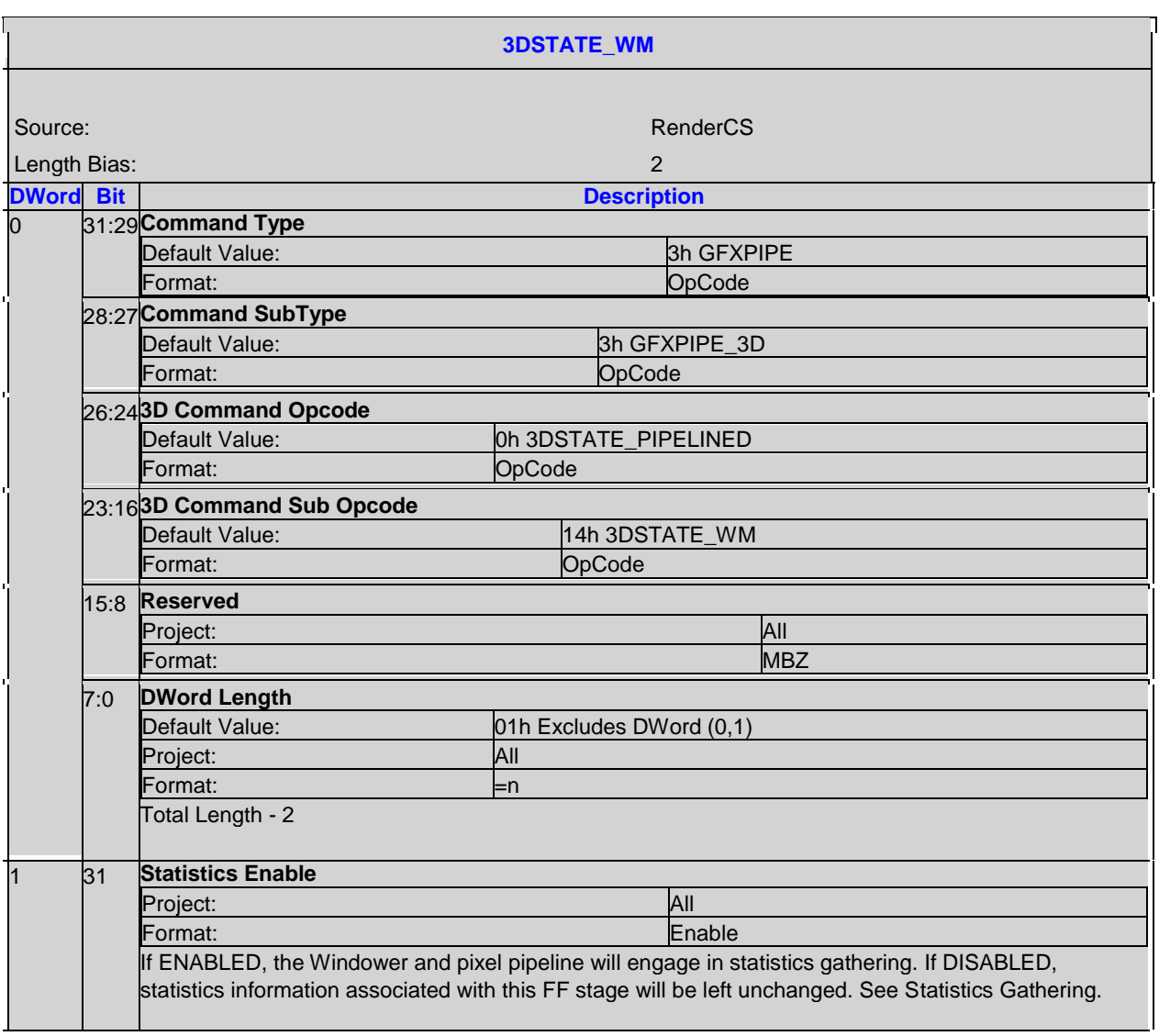

#### **11.2.1 3DSTATE\_WM**

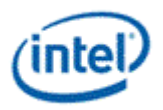

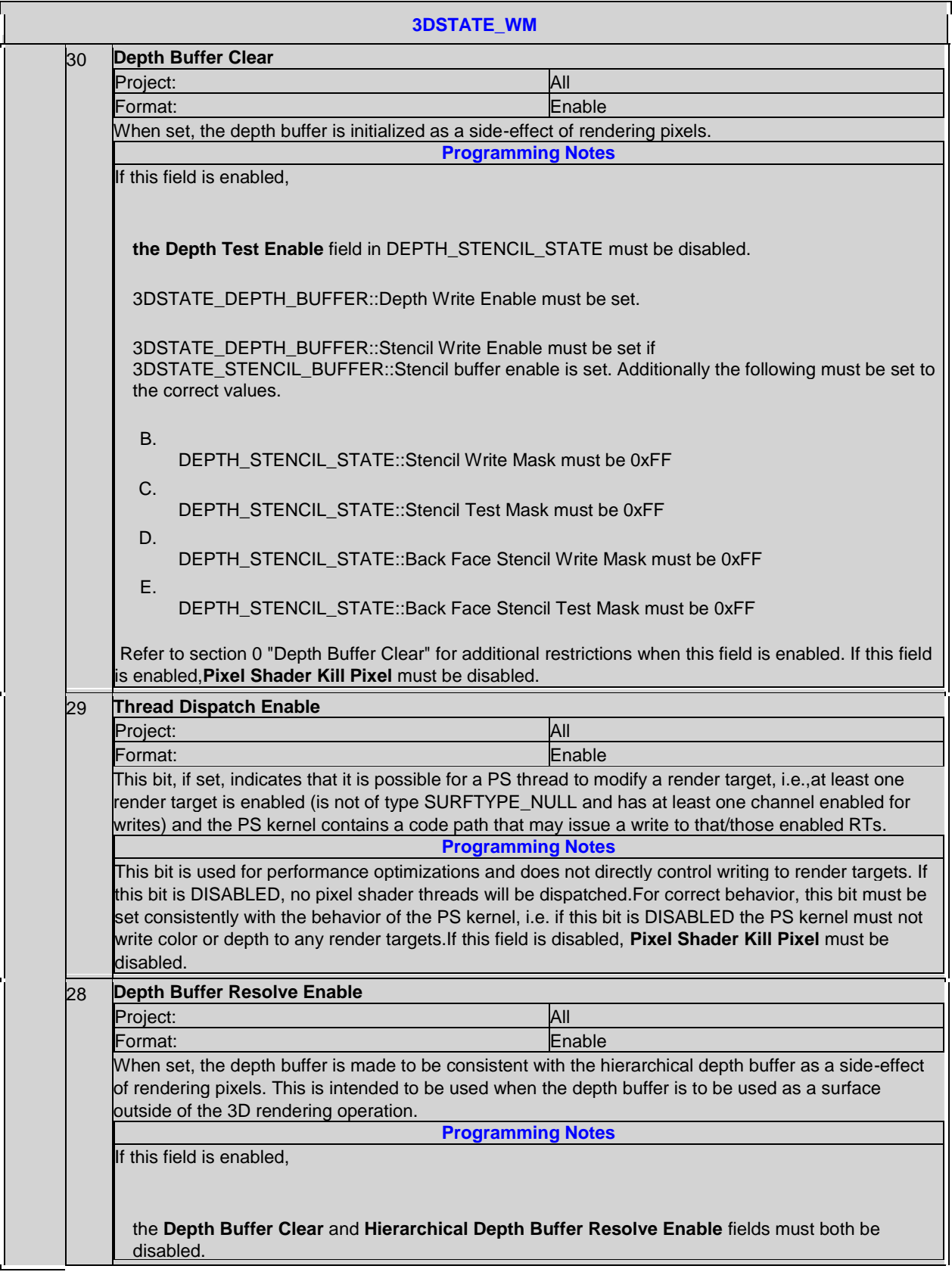

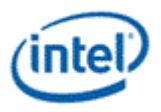

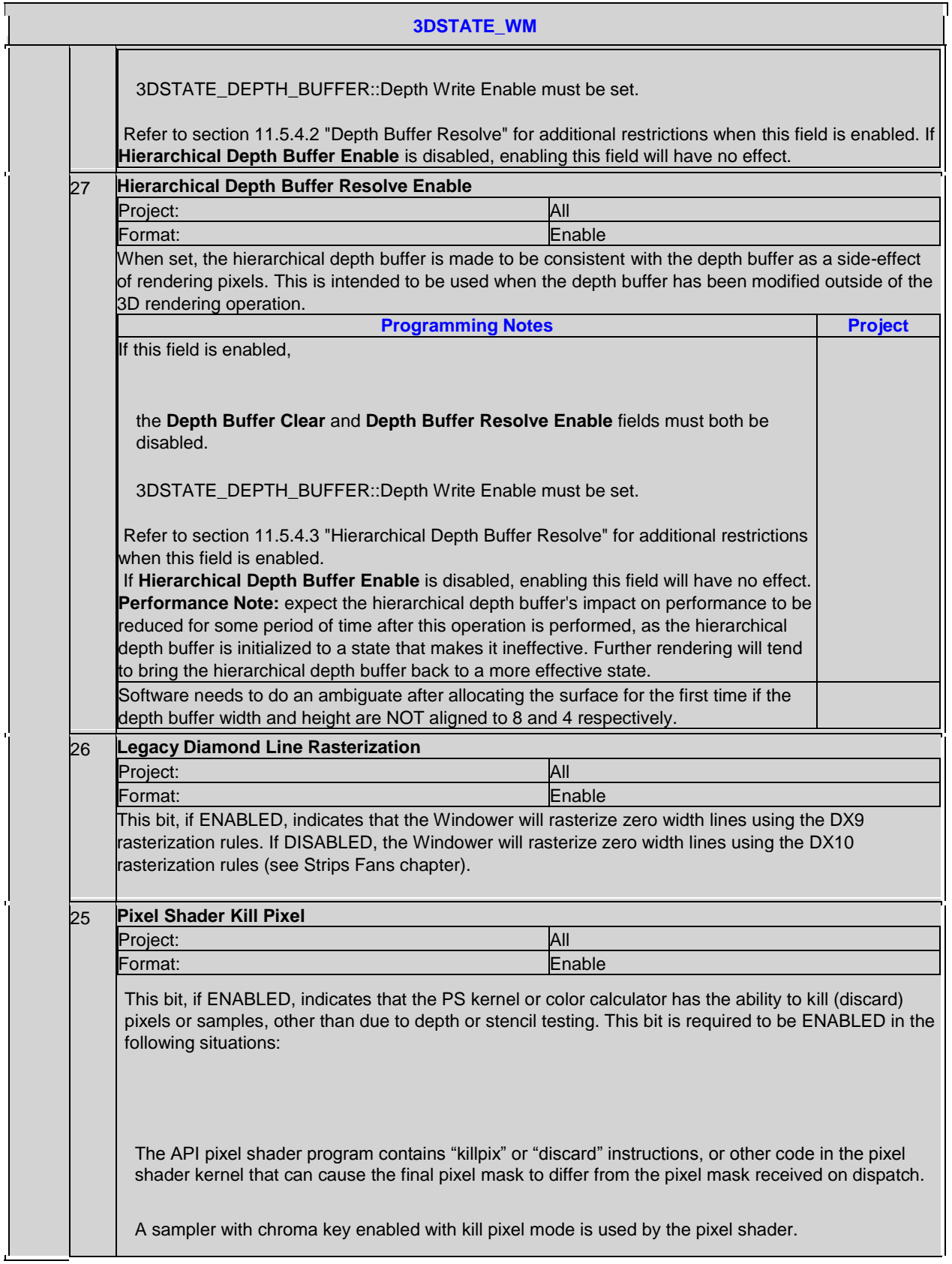

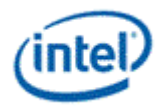

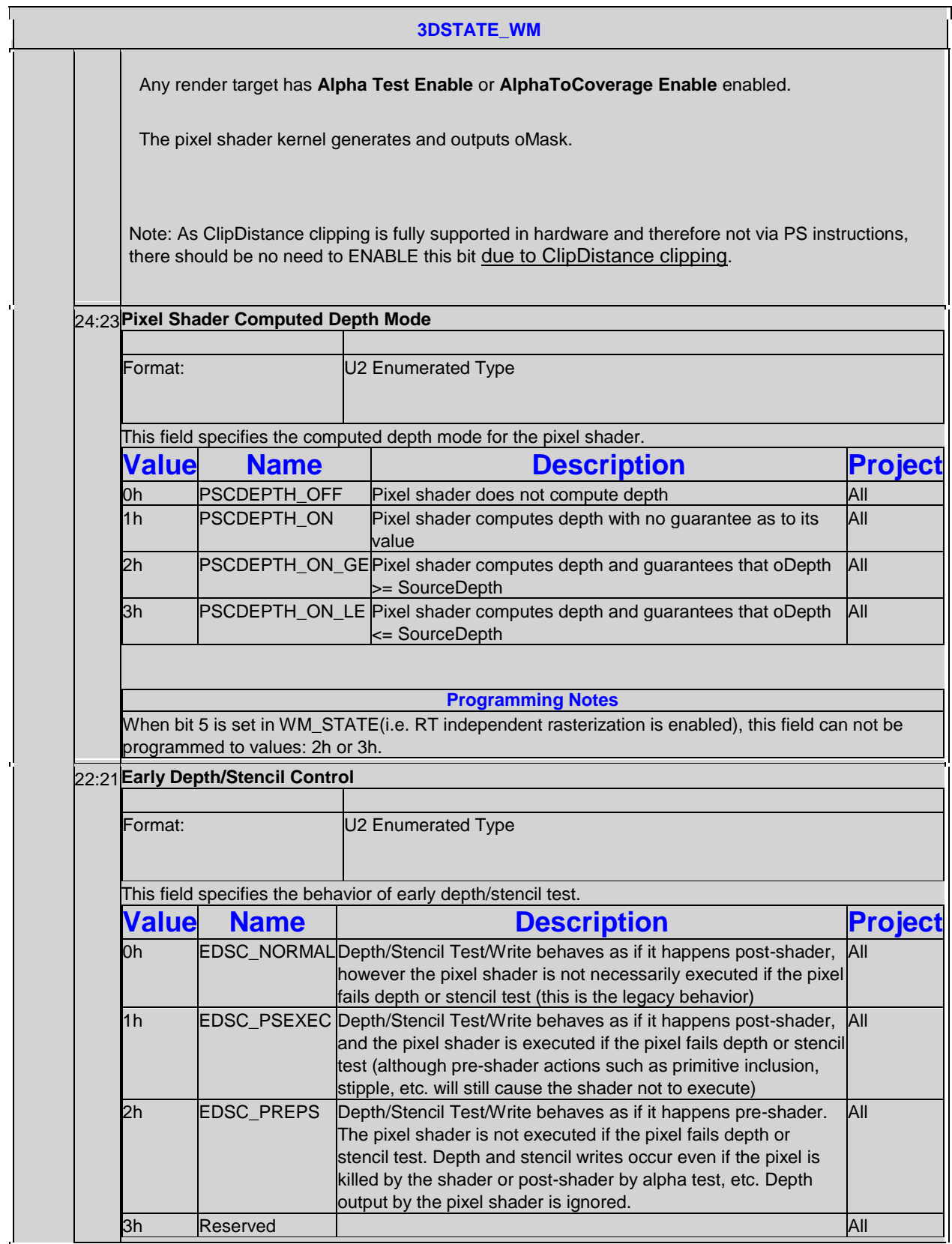

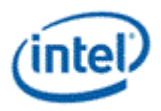

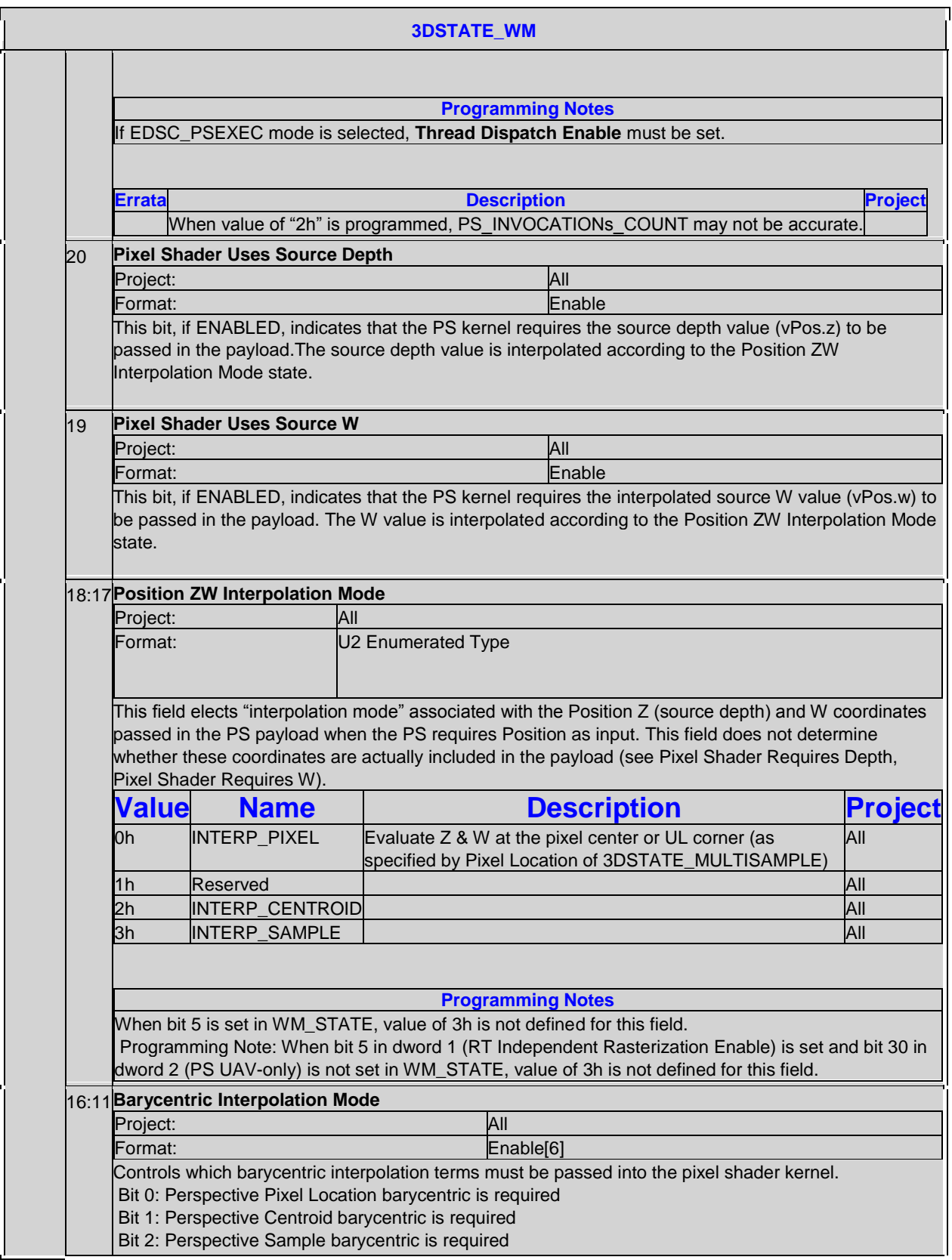

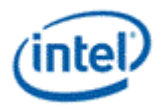

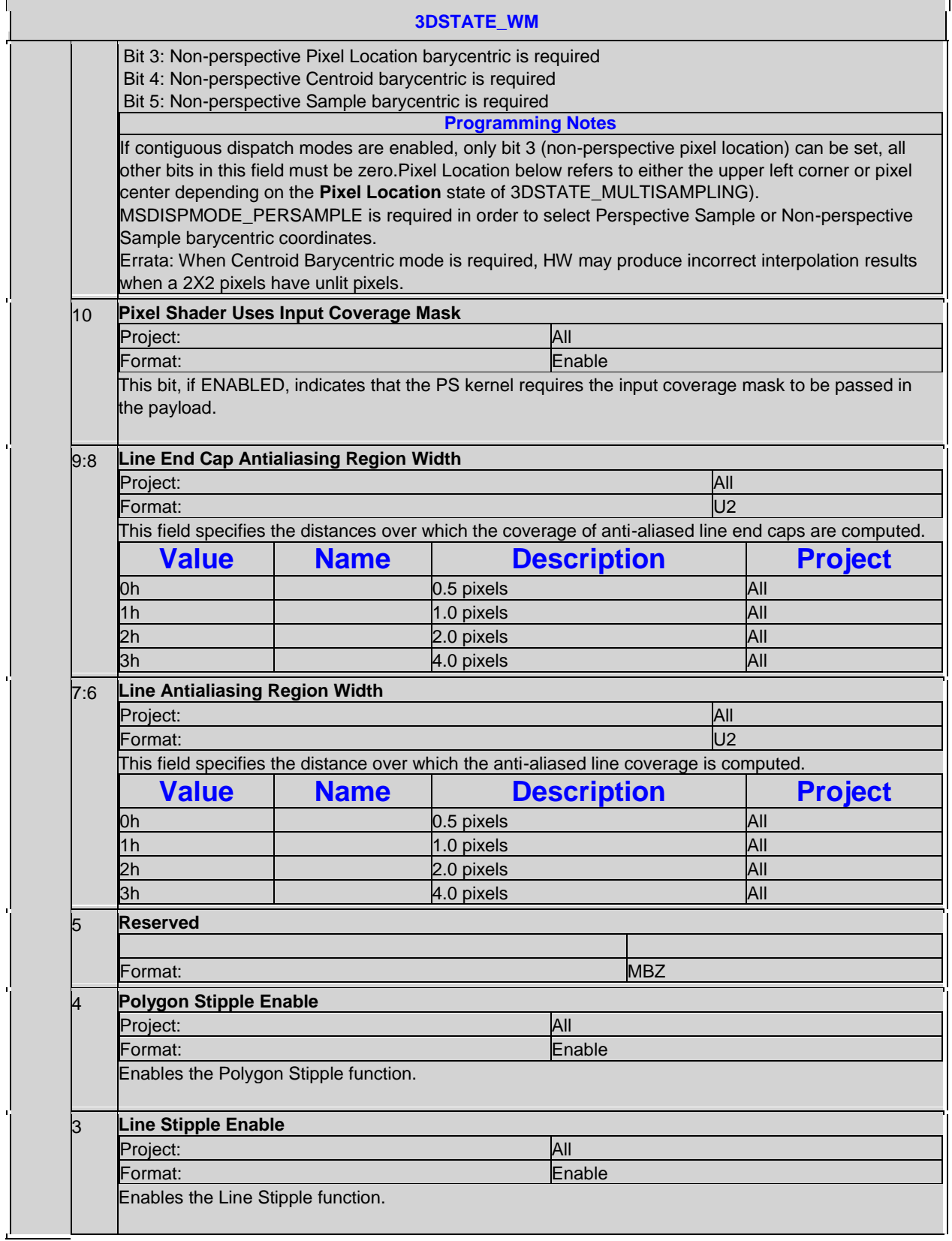

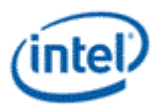

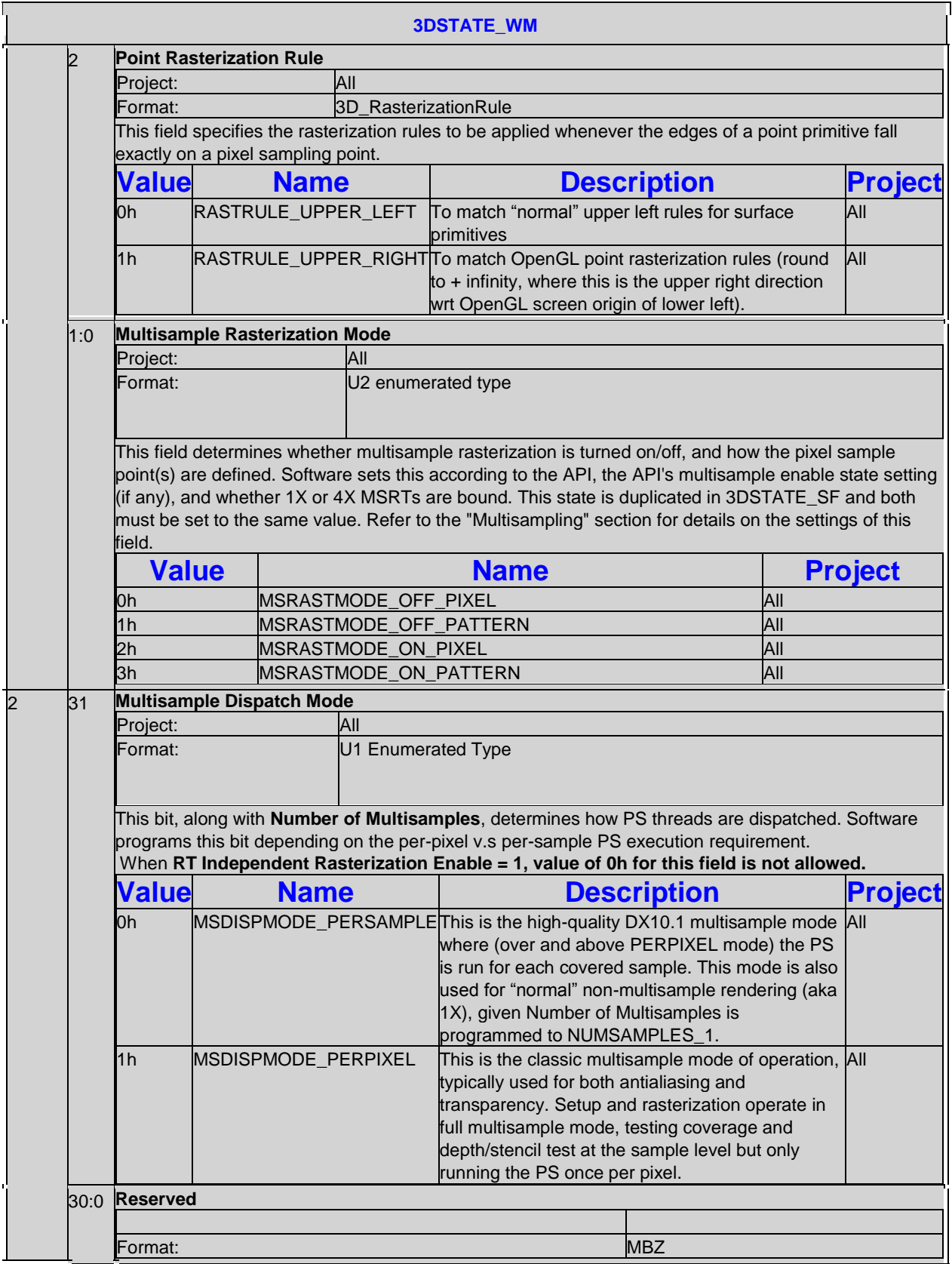

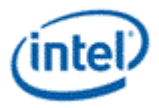

#### **11.2.2 3DSTATE\_PS**

This command is used to set state used by the pixel shader dispatch stage.

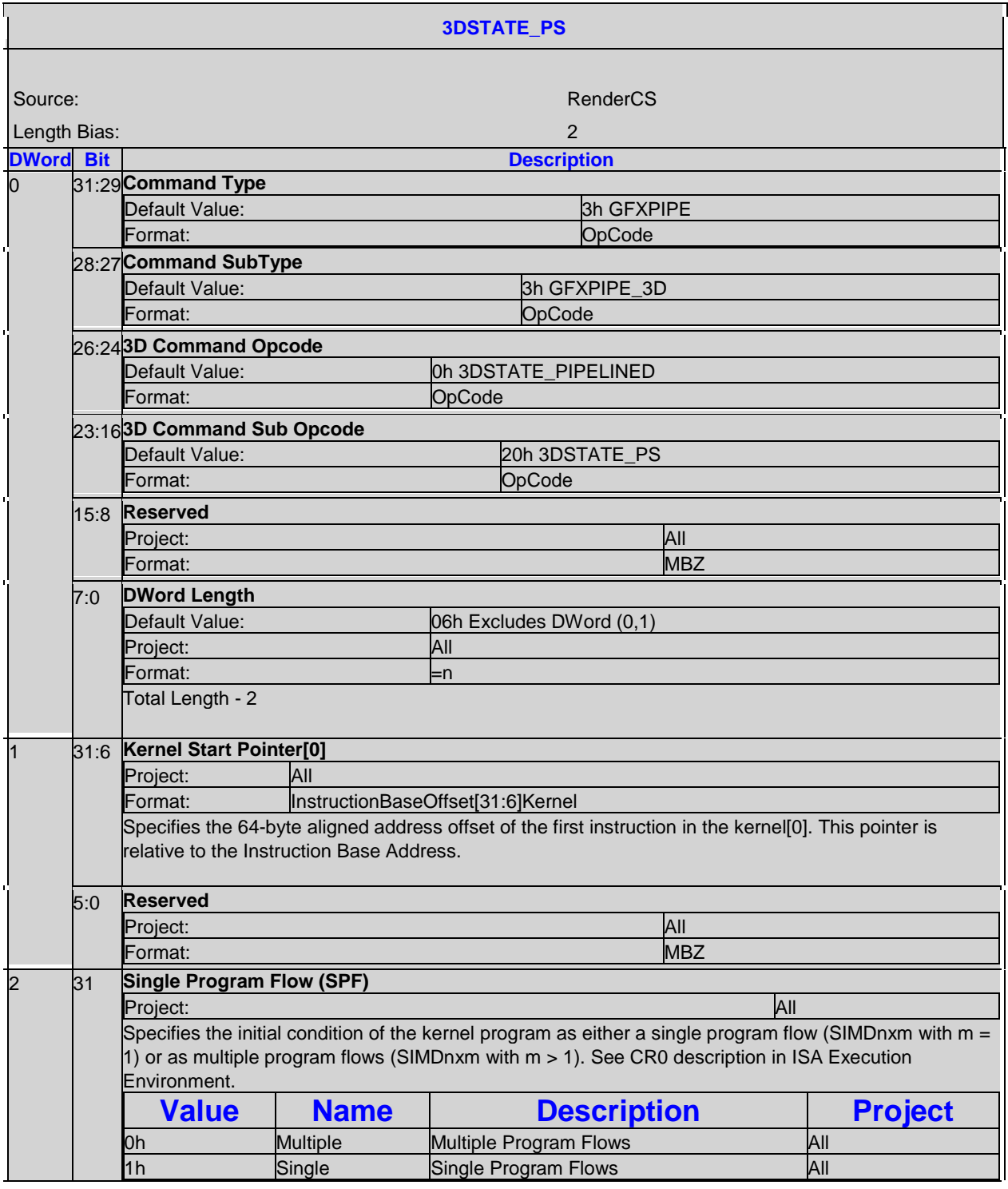

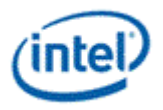

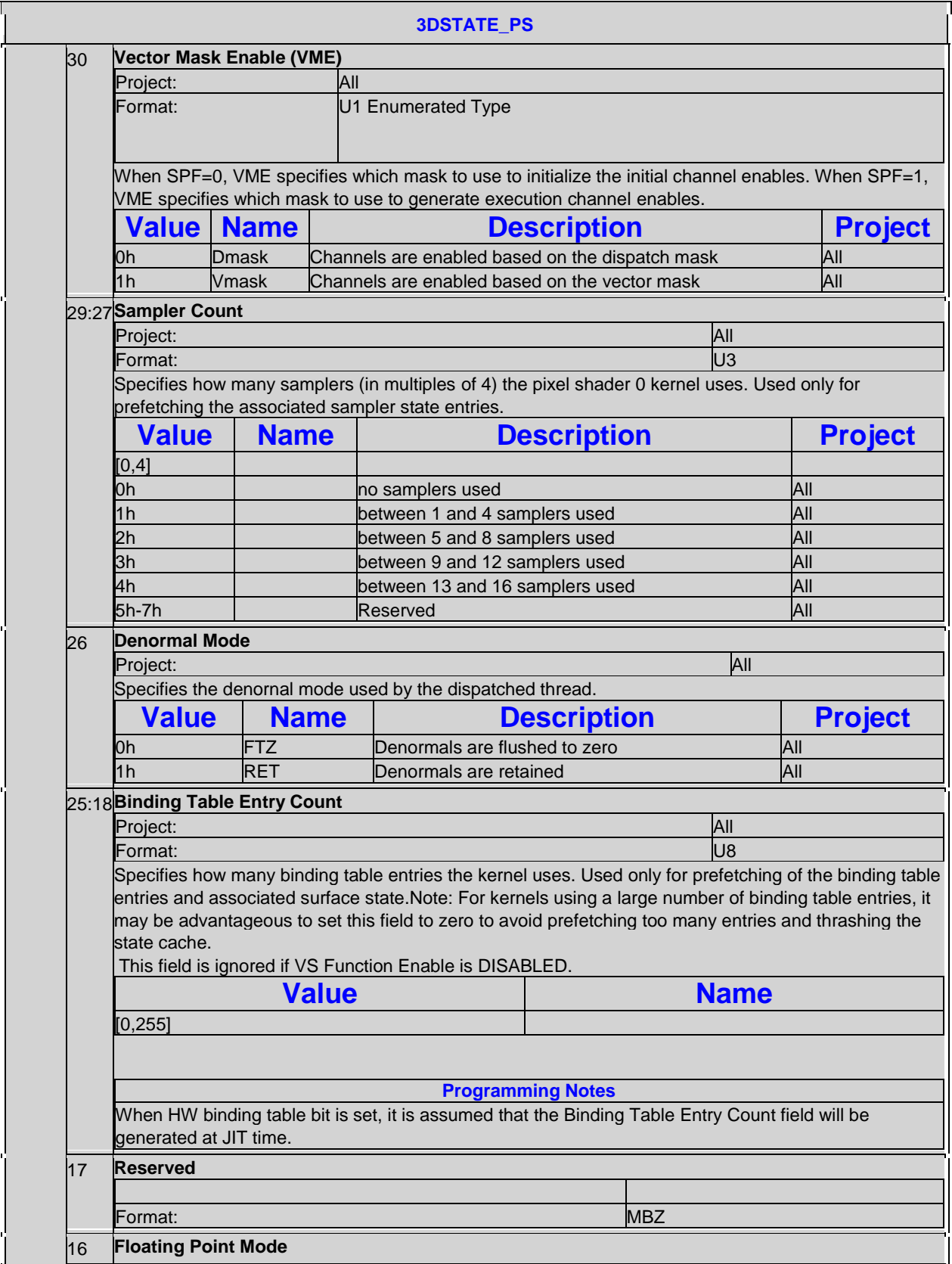

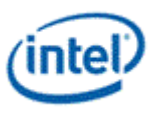

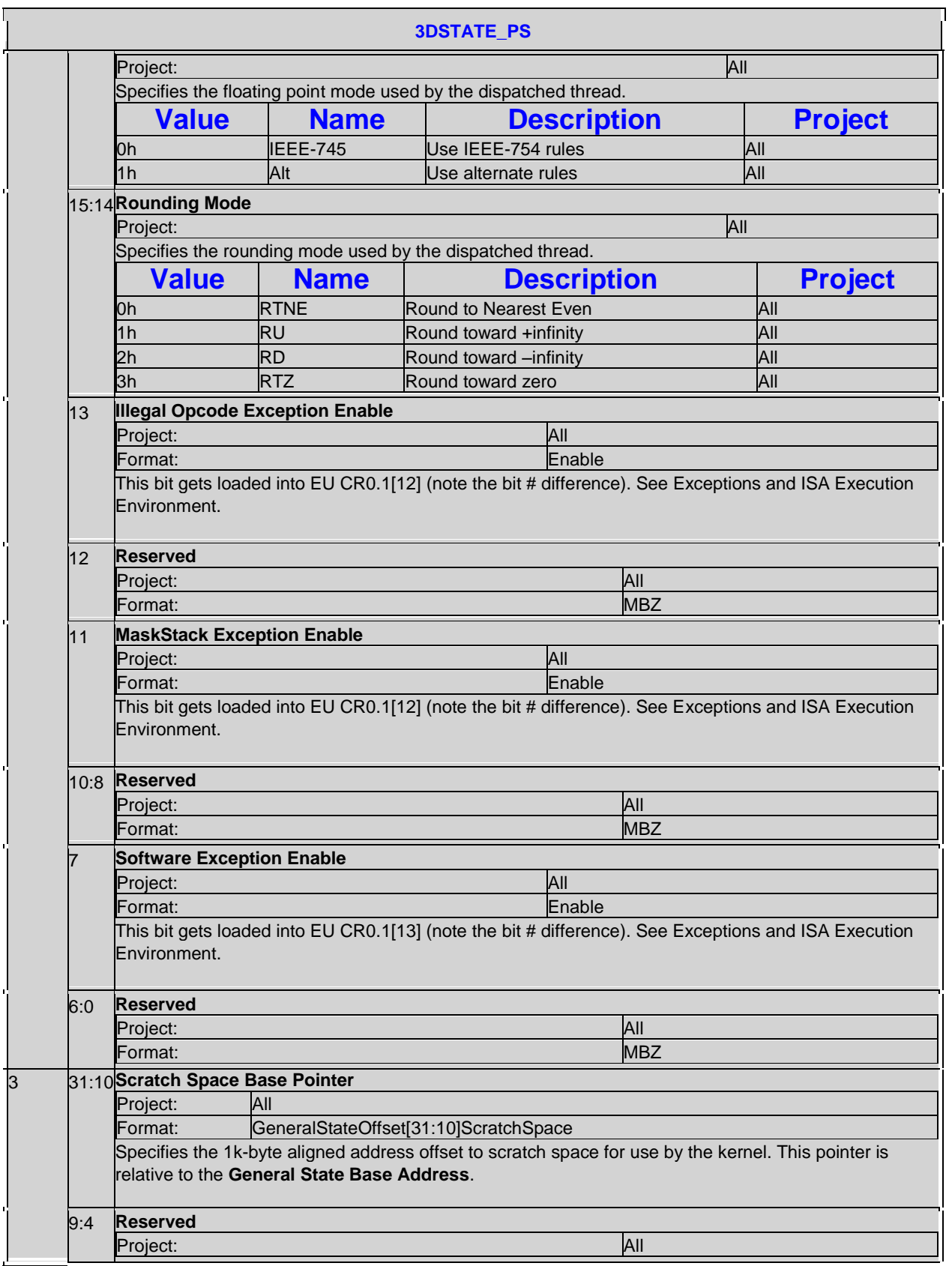

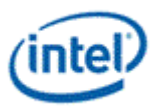

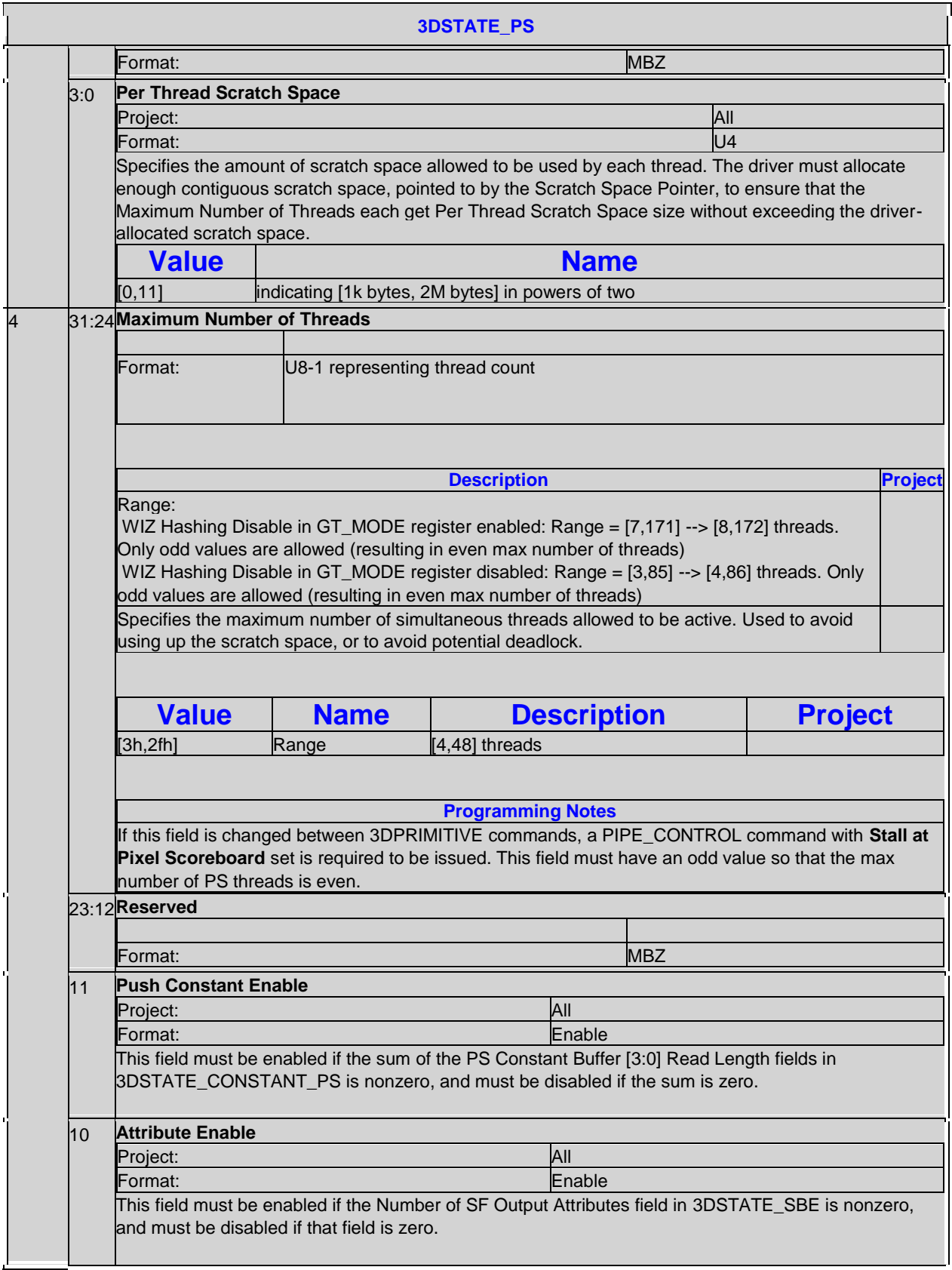

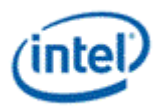

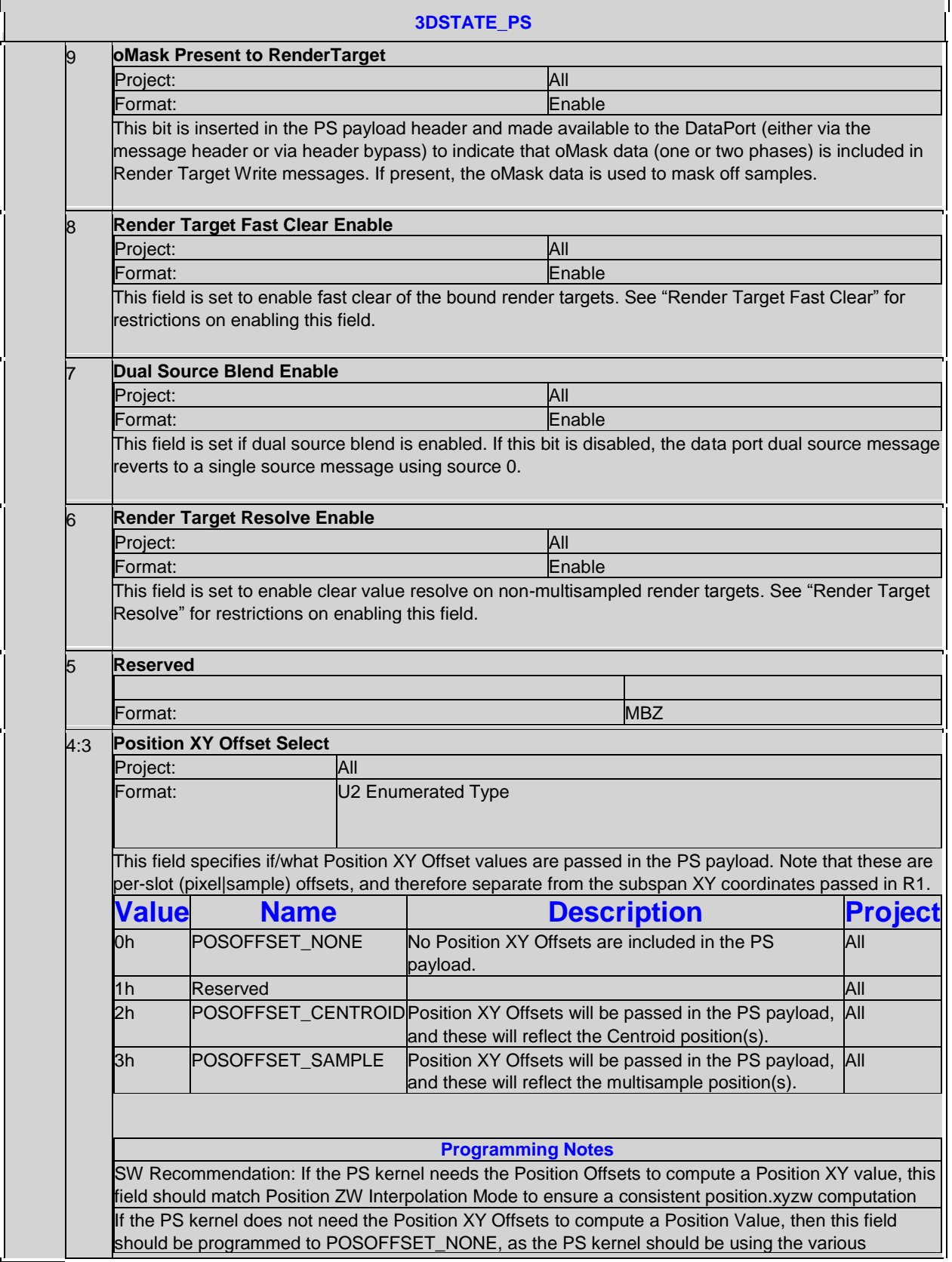

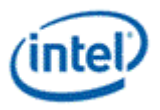

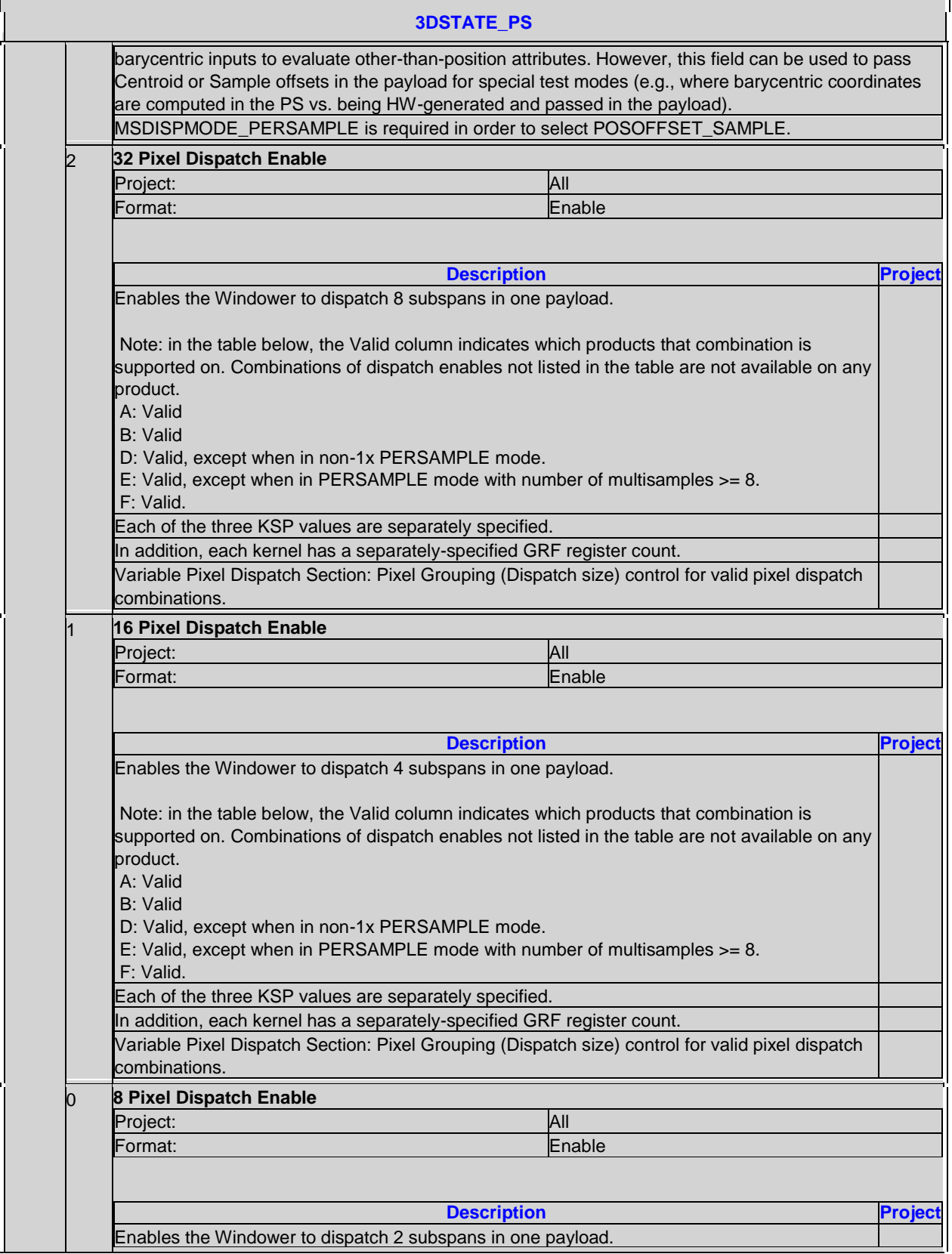
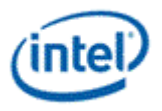

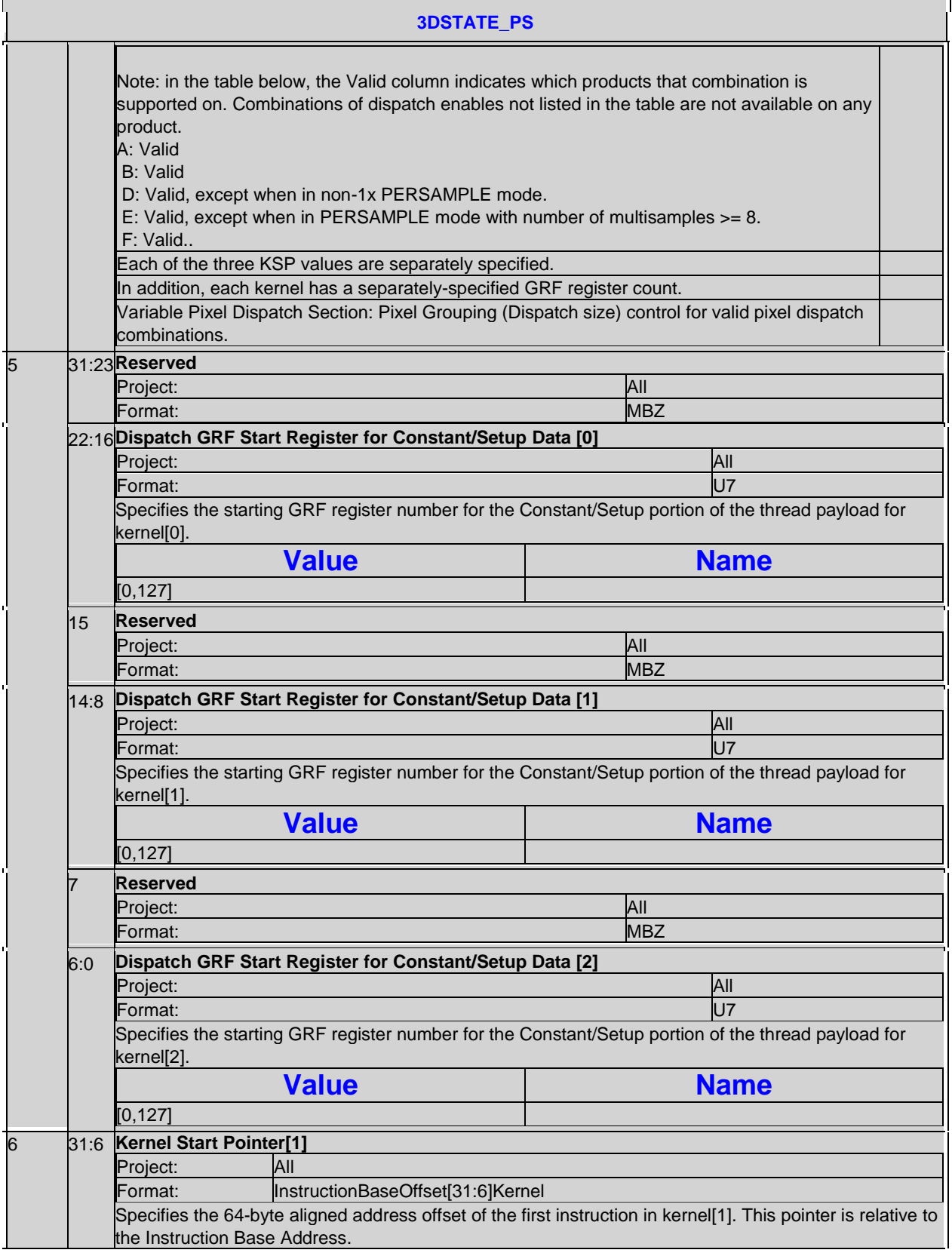

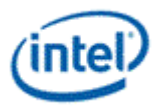

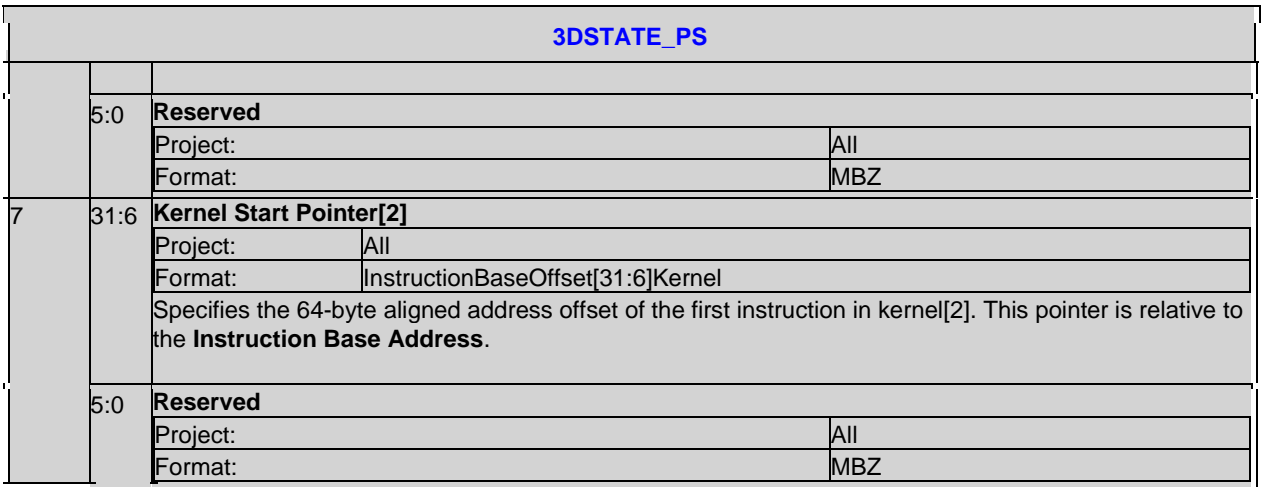

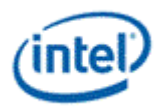

# **11.2.3 3DSTATE\_CONSTANT\_PS**

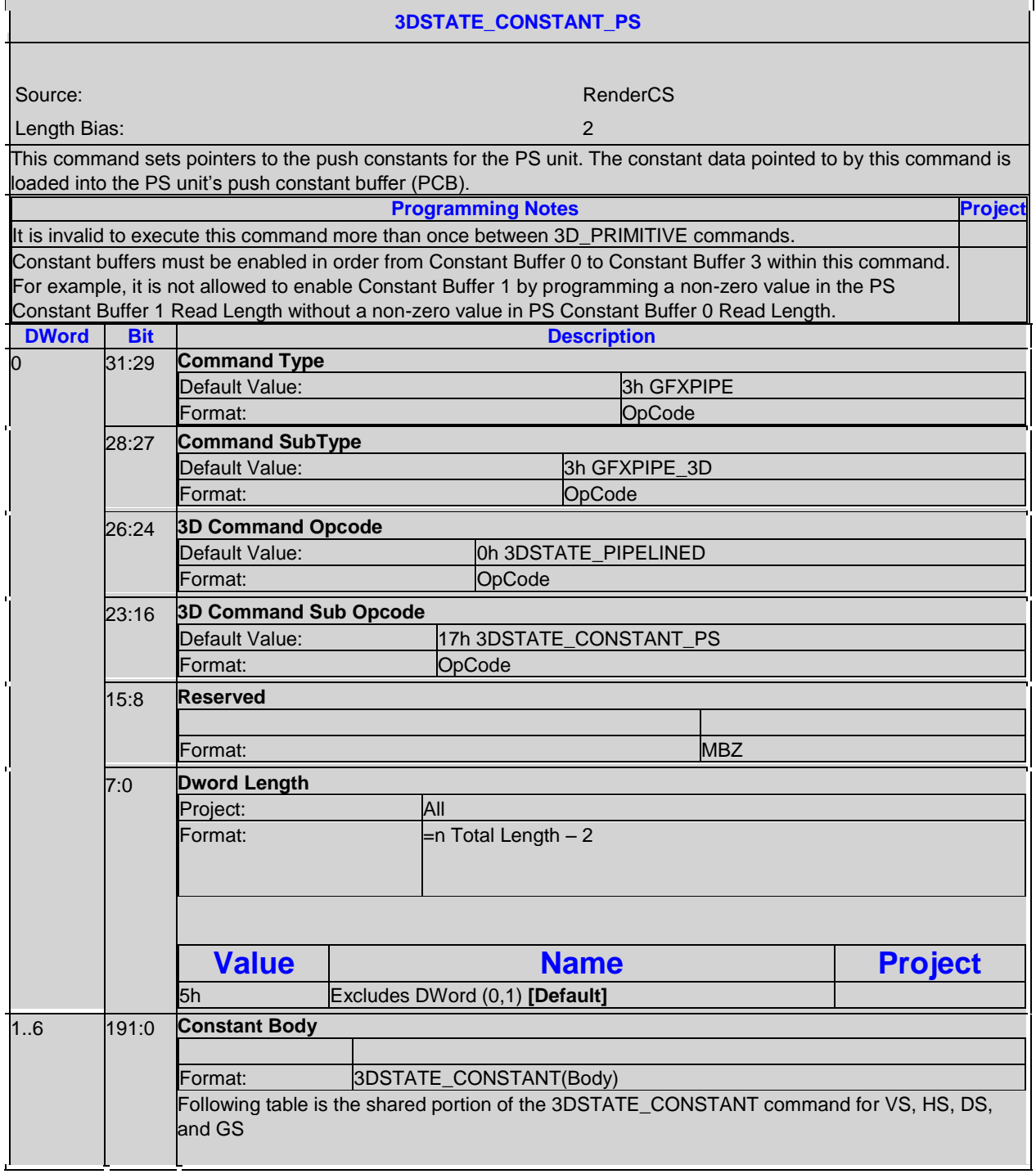

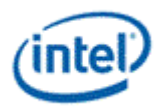

# **11.2.4 3DSTATE\_PUSH\_CONSTANT\_ALLOC\_PS**

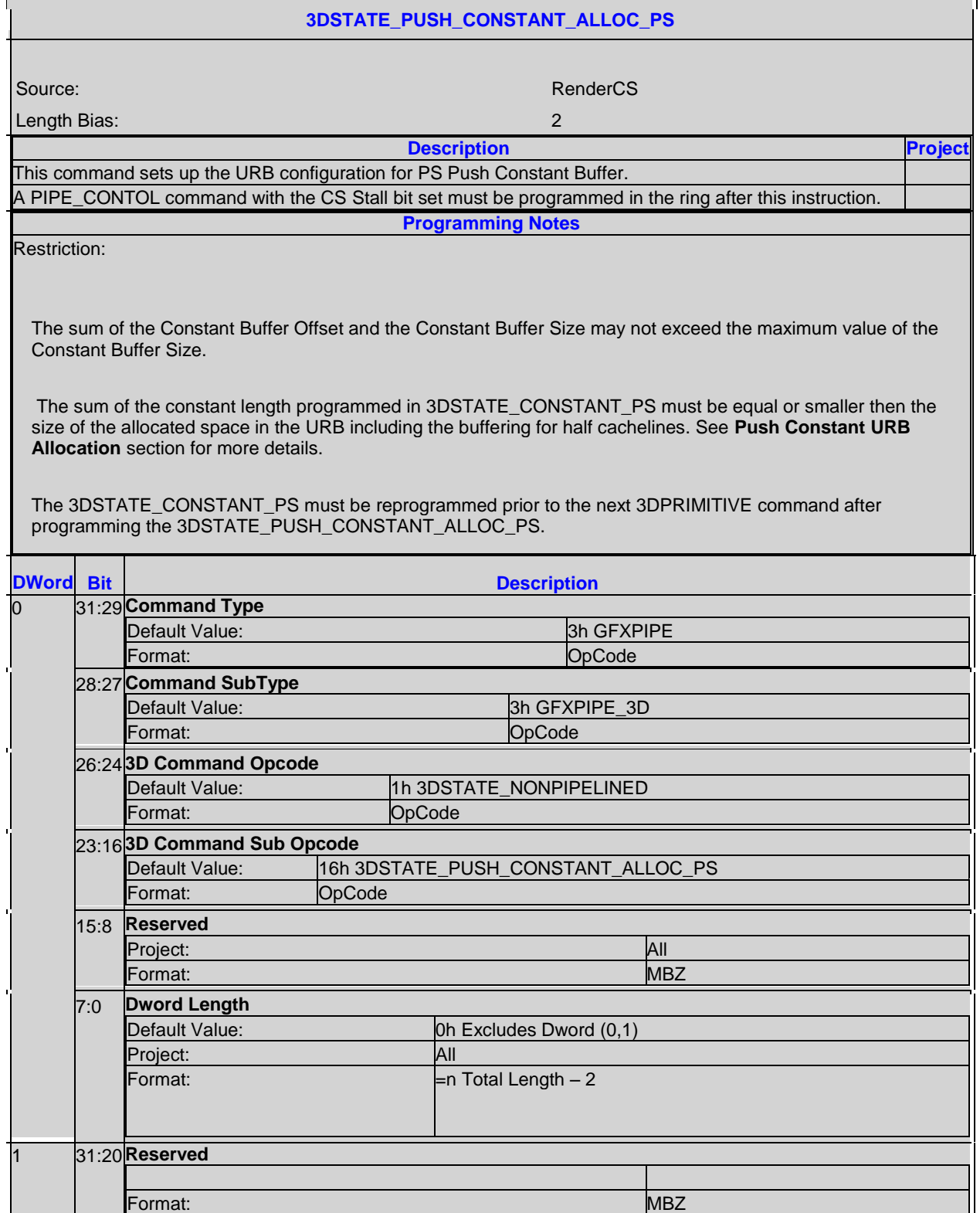

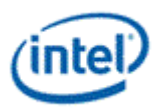

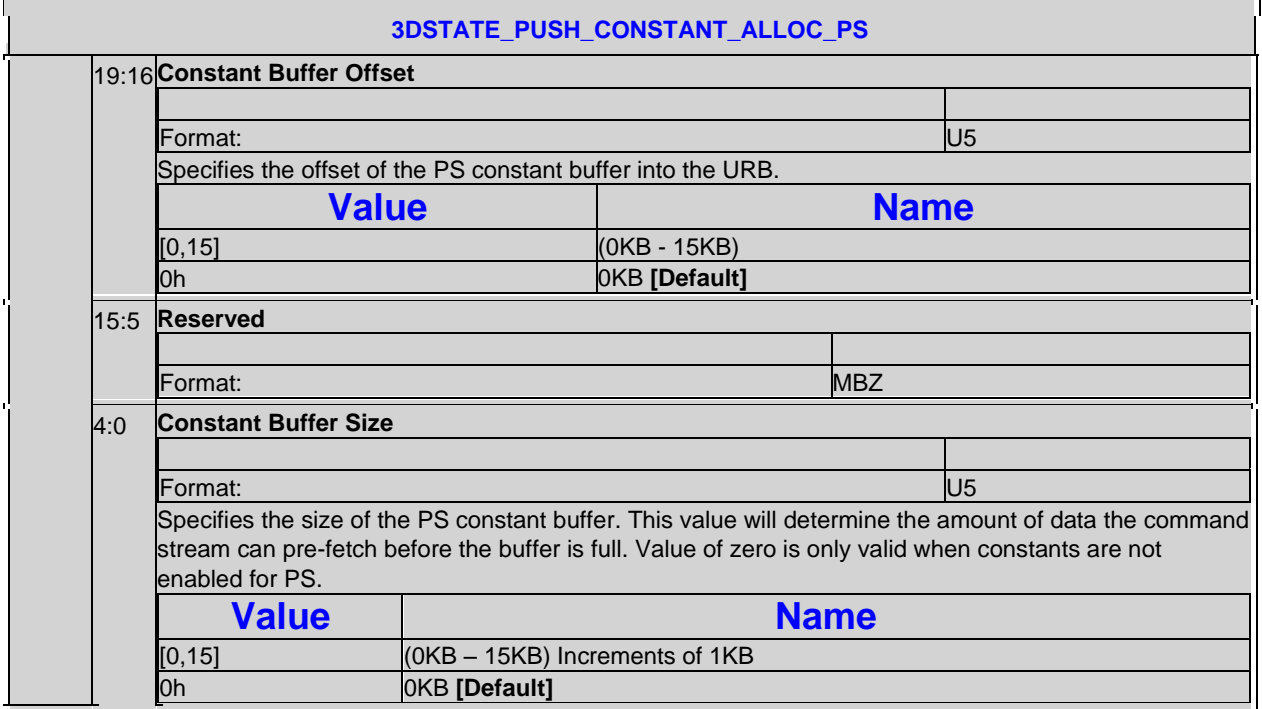

## **11.2.5 3DSTATE\_SAMPLE\_MASK**

The sample mask state used by the windower stage is defined with this inline state packet.

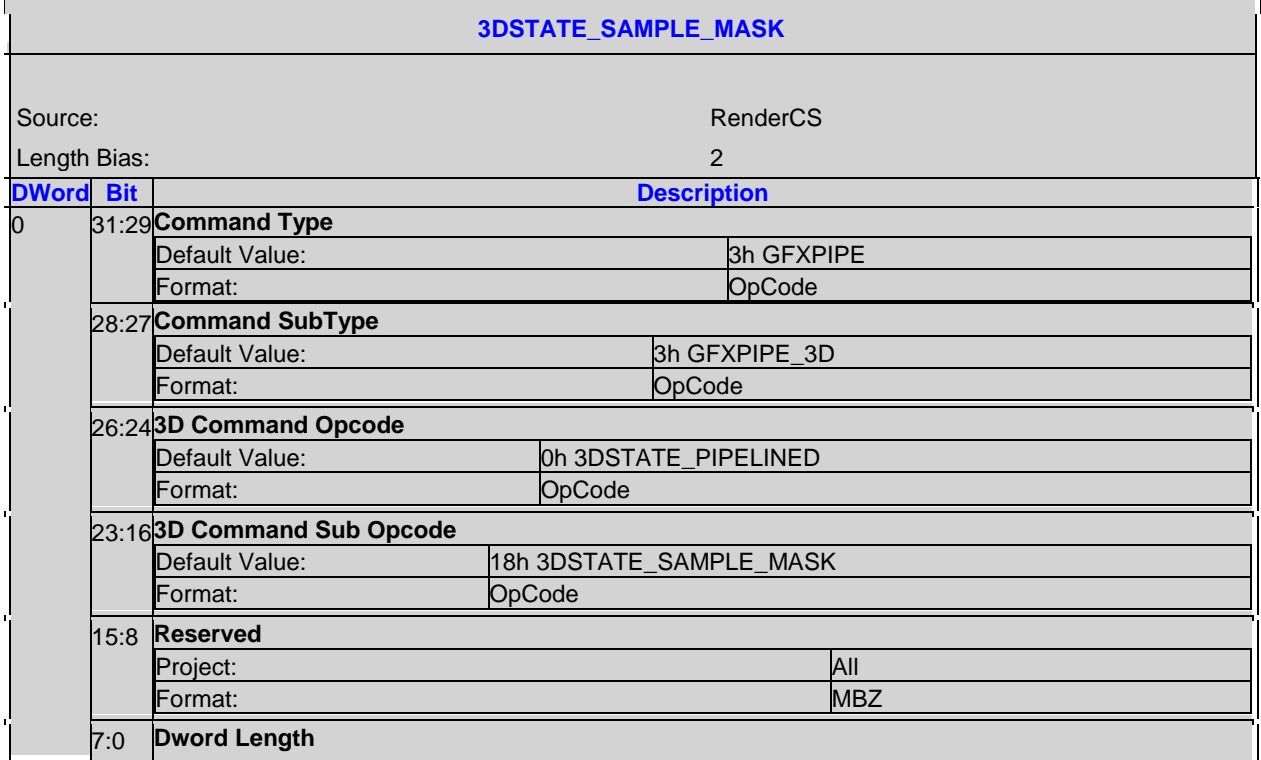

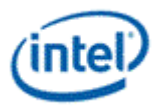

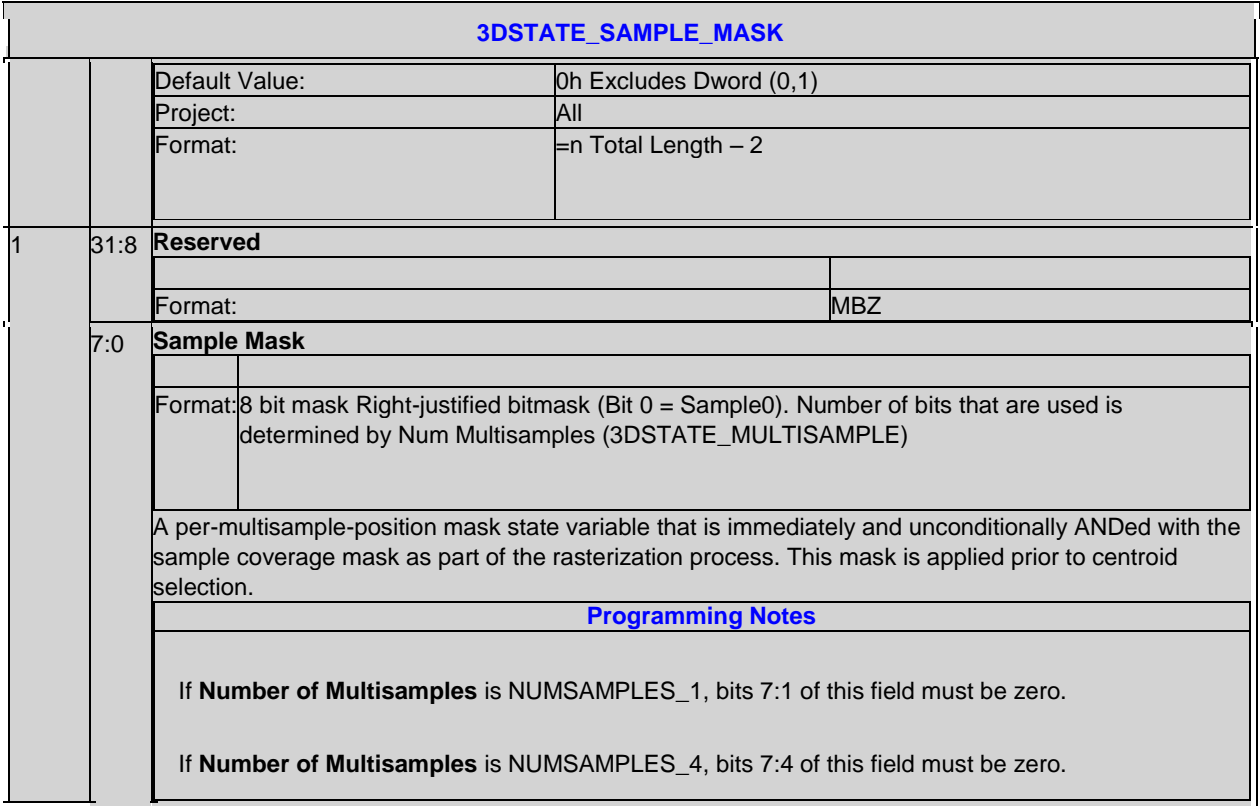

# **11.3 Rasterization**

The WM unit uses the setup computations performed by the SF unit to rasterize objects into the corresponding set of pixels Most of the controls regarding the screen-space geometry of rendered objects are programmed via the SF unit.

The rasterization process generates pixels in 2x2 groups of pixels called *subspans* (see UNRESOLVED CROSS REFERENCE, Pixels with a SubSpan) which, after being subjected to various inclusion/discard tests, are grouped and passed to spawned Pixel Shader (PS) threads for subsequent processing Once these PS threads are spawned, the WM unit provides only bookkeeping functions on the pixels Note that the WM unit can proceed on to rasterize subsequent objects while PS threads from previous objects are still executing.

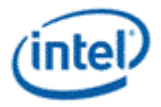

#### **Pixels with a SubSpan**

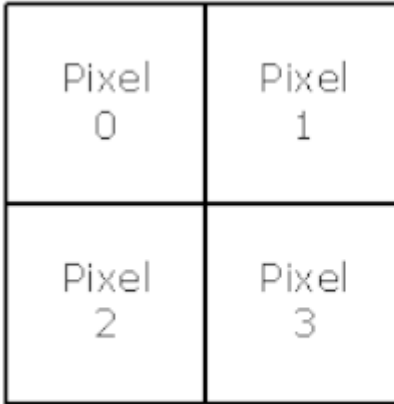

B6850-01

## **11.3.1 Drawing Rectangle Clipping**

The Drawing Rectangle defines the maximum extent of pixels which can be rendered Portions of objects falling outside the Drawing Rectangle will be clipped (pixels discarded) Implementations will typically discard objects falling completely outside of the Drawing Rectangle as early in the pipeline as possible There is no control to turn off Drawing Rectangle clipping – it is unconditional.

For the purposes of clipping, the Drawing Rectangle must itself be clipped to the destination buffer extents (The Drawing Rectangle Origin, used to offset relative X,Y coordinates earlier in the pipeline, is permitted to lie offscreen). The **Clipped Drawing Rectangle X,Y Min,Max** state variables (programmed via 3DSTATE\_DRAWING\_RECTANGLE – See *SF Unit*) defines the intersection of the Drawing Rectangle and the Color Buffer It is specified with non-negative integer pixel coordinates relative to the Destination Buffer upper-left origin.

Pixels with coordinates outside of the Drawing Rectangle cannot be rendered (i.e., the rectangle is inclusive) For example, to render to a full-screen 1280x1024 buffer, the following values would be required: Xmin=0, Ymin=0, Xmax=1279 and Ymax=1023

For "full screen" rendering, the Drawing Rectangle coincides with the screen-sized buffer For "front-buffer windowed" rendering it coincides with the destination "window".

### **11.3.2 Line Rasterization**

See *SF Unit* chapter for details on the screen-space geometry of the various line types.

#### **11.3.2.1 Coverage Values for Anti-Aliased Lines**

The WM unit is provided with both the **Line Anti-Aliasing Region Width** and **Line End Cap Antialiasing Region Width** state variables (in WM\_STATE) in order to compute the coverage values for antialiased lines

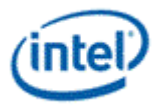

### **11.3.2.2 3DSTATE\_AA\_LINE\_PARAMS**

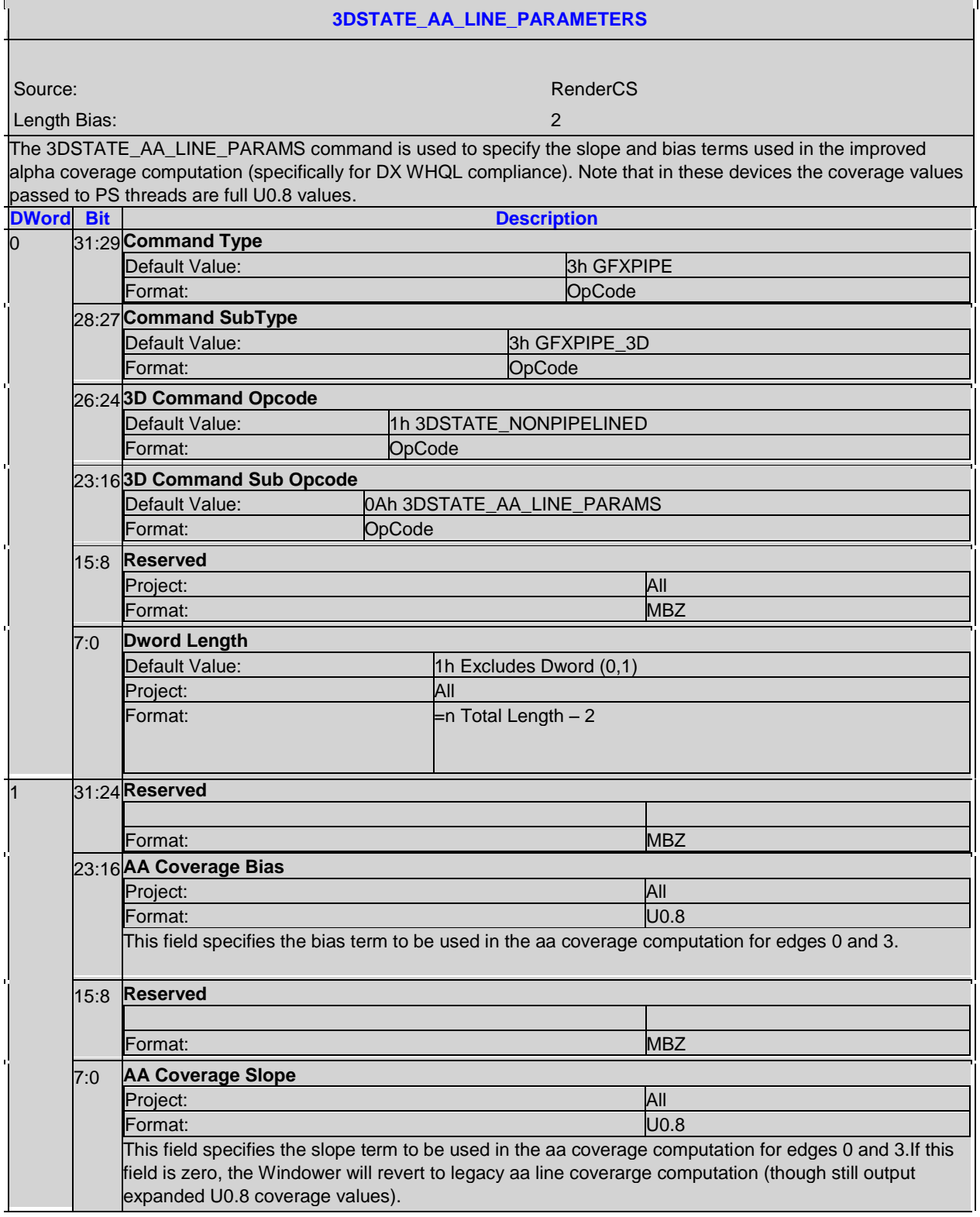

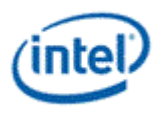

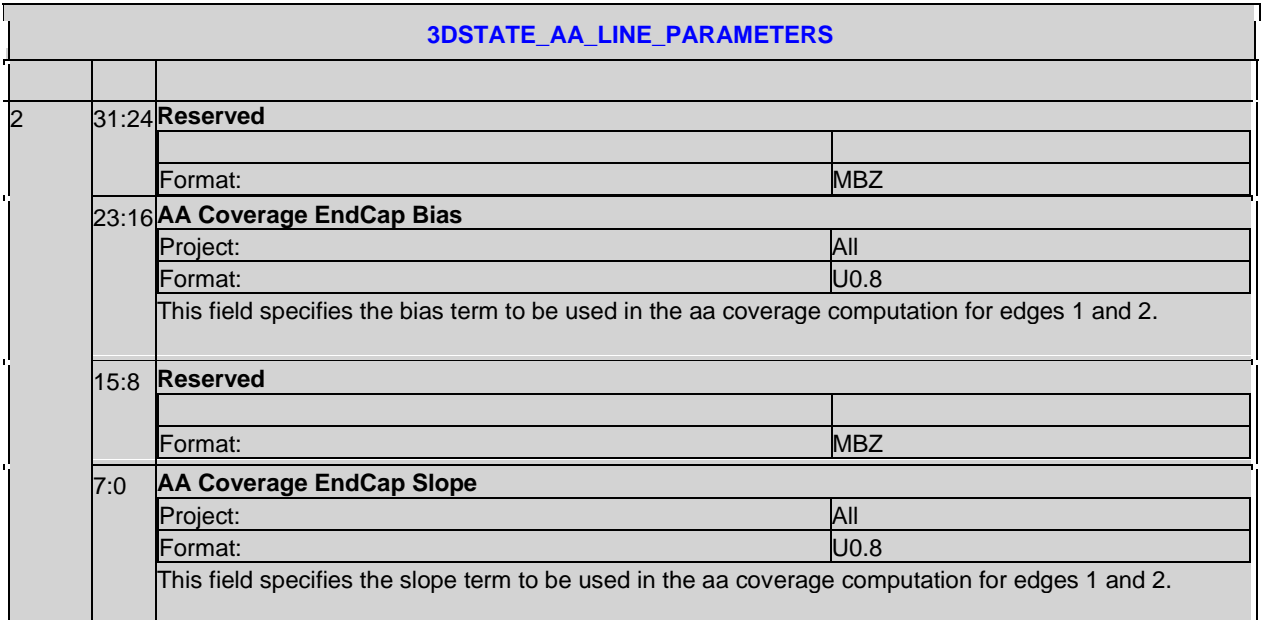

The slope and bias values should be computed to closely match the reference rasterizer results Based on empirical data, the following recommendations are offered:

The final alpha for the center of the line needs to be 148 to match the reference rasterizer In this case, the Lo to edge 0 and edge 3 will be the same Since the alpha for each edge is multiplied together, we get:

edge0alpha \* edge1alpha = 148/255 = 0.580392157

Since edge0alpha = edge3alpha we get:

 $(edge0a|pha)^2 = 0.580392157$ 

edge0alpha =  $sqrt(0.580392157) = 0.761834731$  at the center pixel

The desired alpha for pixel  $1 = 54/255 = 0.211764706$ 

The slope is  $(0.761834731 - 0.211764706) = 0.550070025$ 

Since we are using 8 bit precision, the slope becomes

#### **AA Coverage [EndCap] Slope** = 0.55078125

The alpha value for  $Lo = 0$  (second pixel from center) determines the bias term and is equal to

 $(0.211764706 - 0.550070025) = -0.338305319$ 

With 8 bits of precision the programmed bias value

**AA Coverage [EndCap] Bias** = 0.33984375

#### **11.3.2.3 Line Stipple**

Line stipple, controlled via the **Line Stipple Enable** state variable in WM\_STATE, discards certain pixels that are produced by non-AA line rasterization.

The line stipple rule is specified via the following state variables programmed via 3DSTATE\_LINE\_STIPPLE: the 16-bit **Line Stipple Pattern** (p), **Line Stipple Repeat Count** I, and **Line** 

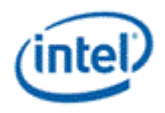

**Stipple Inverse Repeat Count.** Sofware must compute **Line Stipple Inverse Repeat Count** as 1.0f / **Line Stipple Repeat Count** and then converted from float to the required fixed point encoding (see 3STATE\_LINE\_STIPPLE).

The WM unit maintains an internal Line Stipple Counter state variable (s) The initial value of s is zero; s is incremented after production of each pixel of a line segment (pixels are produced in order, beginning at the starting point and working towards the ending point). S is reset to 0 whenever a new primitive is processed (unless the primitive type is LINESTRIP\_CONT or LINESTRIP\_CONT\_BF), and before every line segment in a group of independent segments (LINELIST primitive).

During the rasterization of lines, the WM unit computes:

$$
b = \lfloor s/r \rfloor \bmod 16,
$$

A pixel is rendered if the bth bit of p is 1, otherwise it is discarded. The bits of p are numbered with 0 being the least significant and 15 being the most significant.

### **11.3.2.4 3DSTATE\_LINE\_STIPPLE**

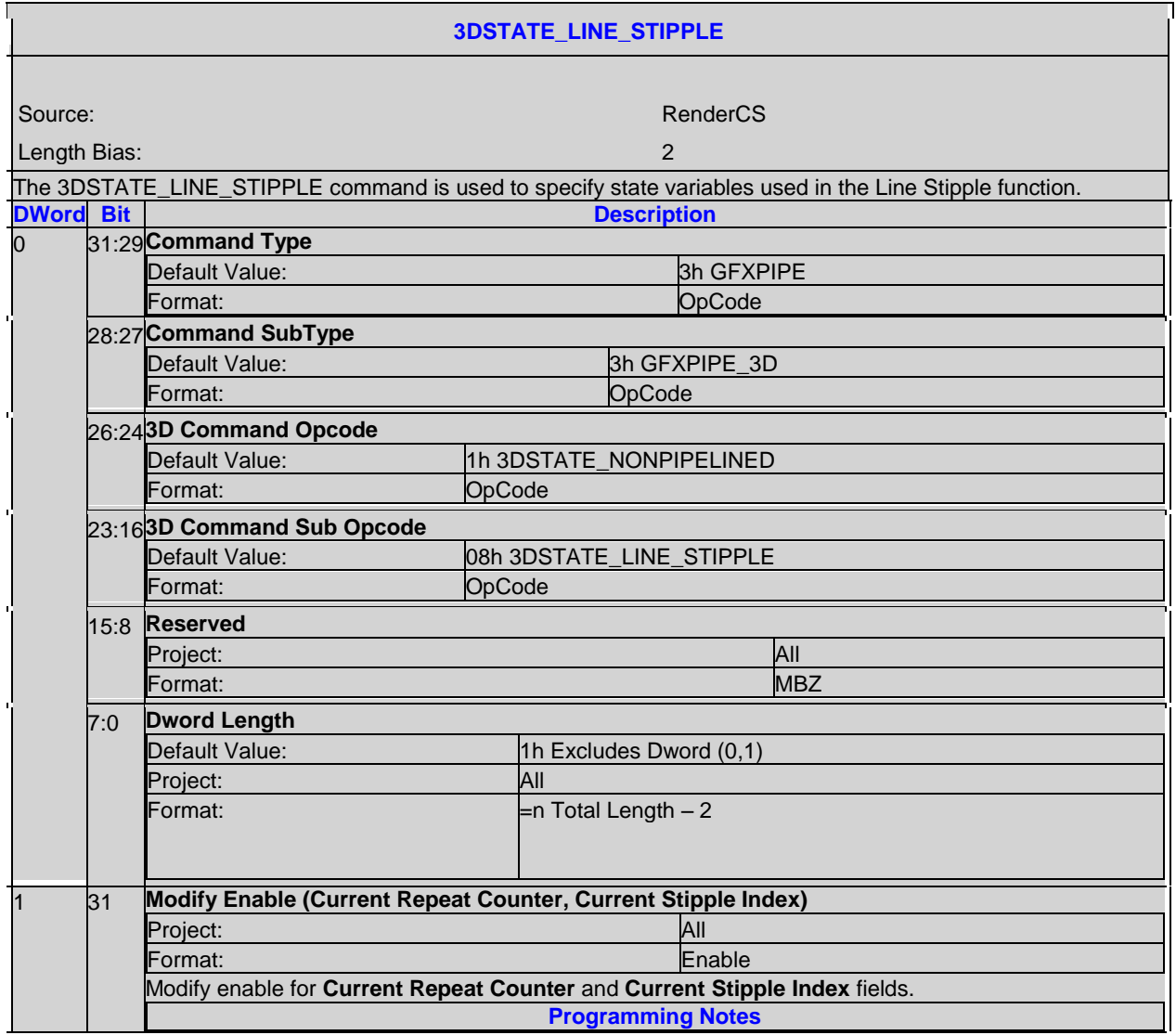

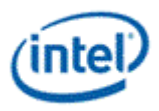

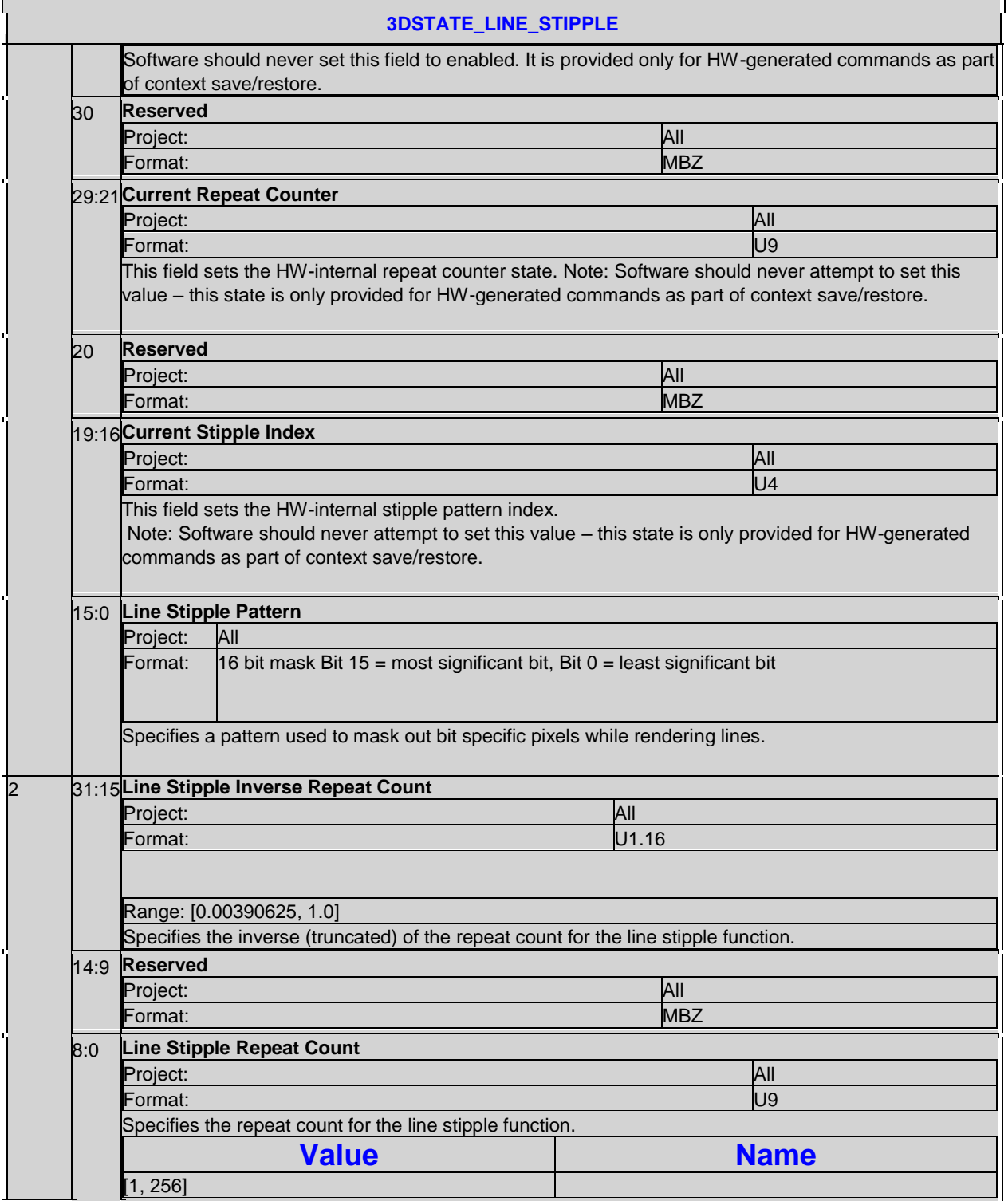

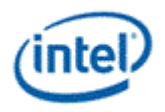

## **11.3.3 Polygon (Triangle and Rectangle) Rasterization**

The rasterization of LINE, TRIANGLE, and RECTANGLE objects into pixels requires a "pixel sampling grid" to be defined This grid is defined as an axis-aligned array of pixel sample points spaced exactly 1 pixel unit apart If a sample point falls within one of these objects, the pixel associated with the sample point is considered "inside" the object, and information for that pixel is generated and passed down the pipeline

For TRIANGLE and RECTANGLE objects, if a sample point intersects an edge of the object, the associated pixel is considered "inside" the object if the intersecting edge is a "left" or "top" edge (or, more exactly, the intersected edge is not a "right" or "bottom" edge) Note that "top" and "bottom" edges are by definition exactly horizontal. See UNRESOLVED CROSS REFERENCE, TRIANGLE and RECTANGLE Edge Types, for the edge types for representative TRIANGLE and RECTANGLE objects (solid edges are inclusive, dashed edges are exclusive).

#### **TRIANGLE and RECTANGLE Edge Types**

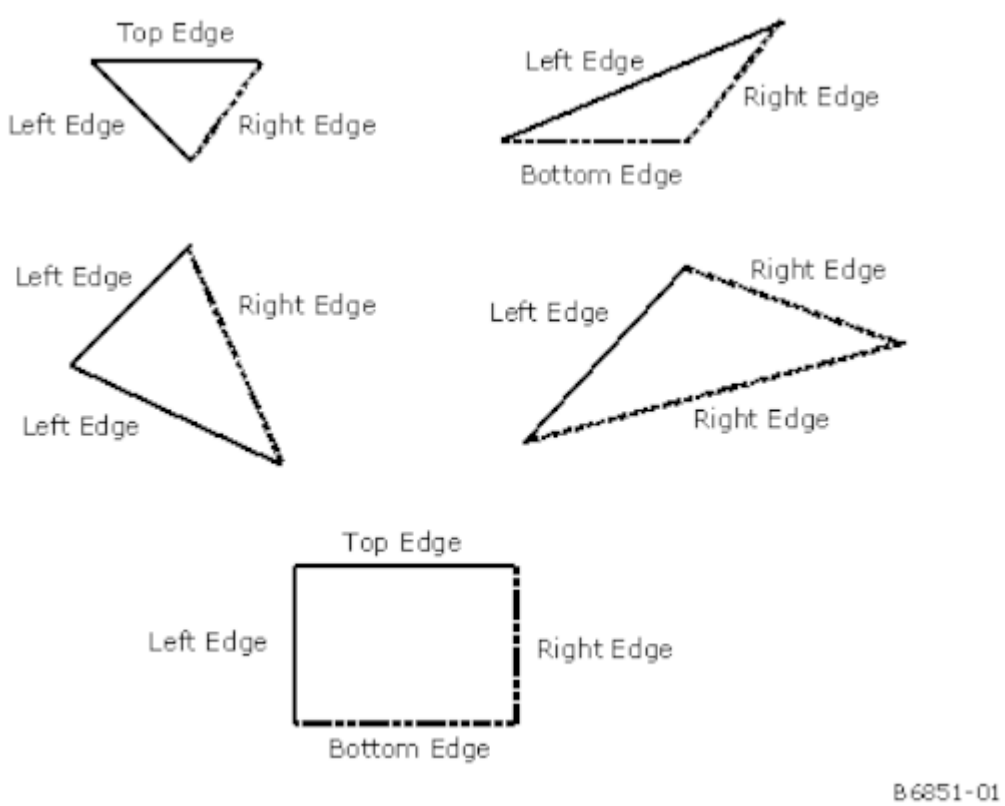

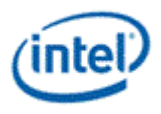

#### **11.3.3.1 Polygon Stipple**

The *Polygon Stipple* function, controlled via the **Polygon Stipple Enable** state variable in WM\_STATE, allows only selected pixels of a repeated 32x32 pixel pattern to be rendered Polygon stipple is applied only to the following primitive types:

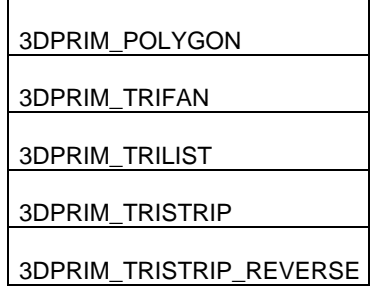

Note that the 3DPRIM\_TRIFAN\_NOSTIPPLE object is never subject to polygon stipple.

The stipple pattern is defined as a 32x32 bit pixel mask via the 3DSTATE\_POLY\_STIPPLE\_PATTERN command. This is a non-pipelined command which incurs an implicit pipeline flush when executed.

The origin of the pattern is specified via **Polygon Stipple X,Y Offset** state variables programmed via the 3DSTATE\_POLY\_STIPPLE\_OFFSET command The offsets are pixel offsets from the Color Buffer origin to the upper left corner of the stipple pattern. This is a non-pipelined command which incurs an implicit pipeline flush when executed.

### **11.3.3.2 3DSTATE\_POLY\_STIPPLE\_OFFSET**

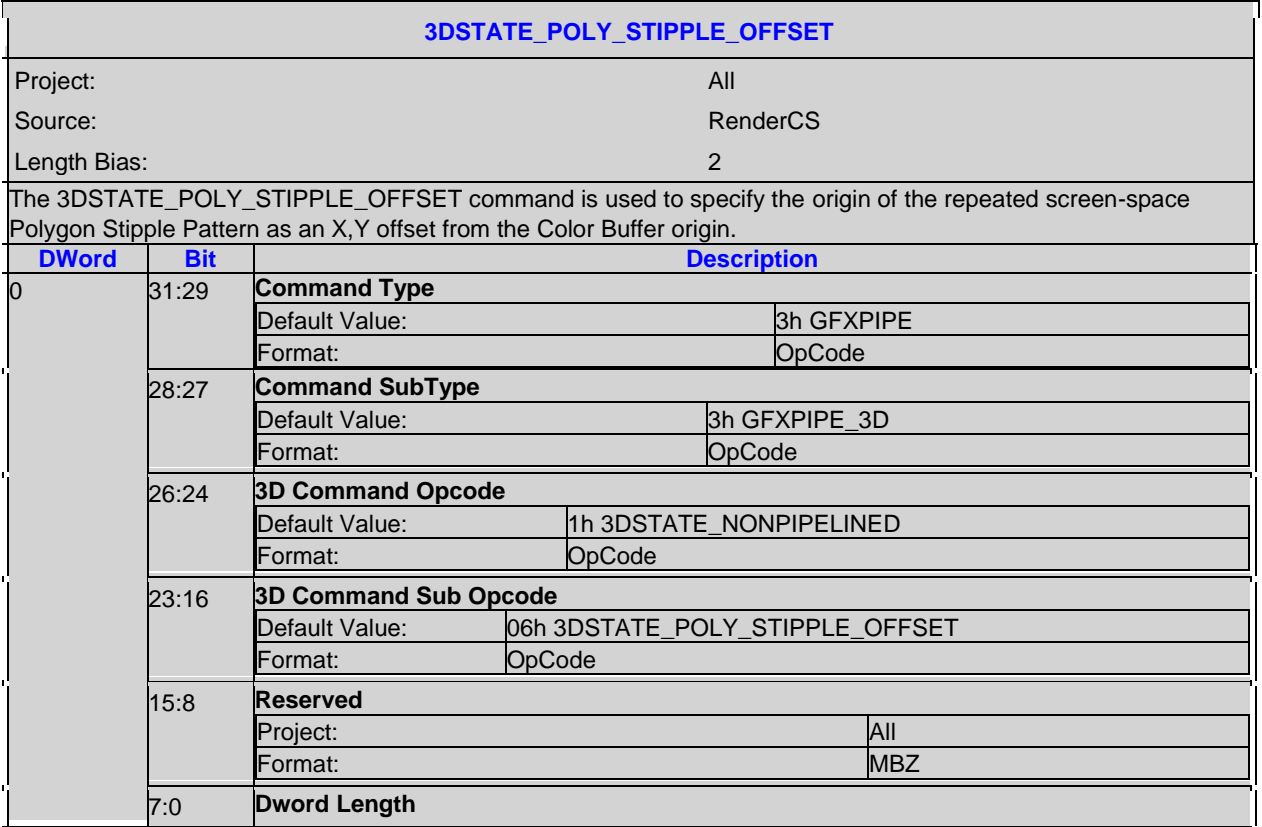

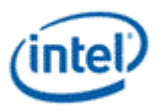

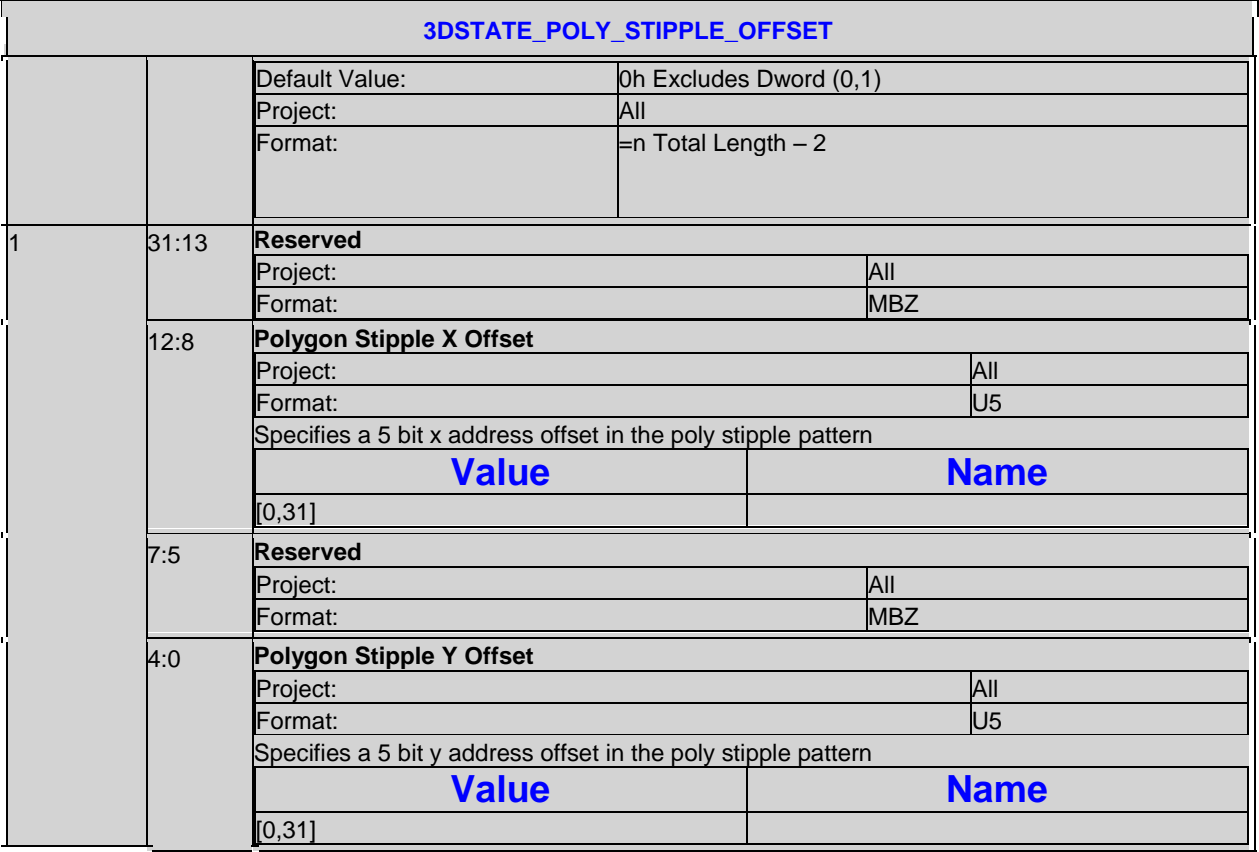

## **11.3.3.3 3DSTATE\_POLY\_STIPPLE\_PATTERN**

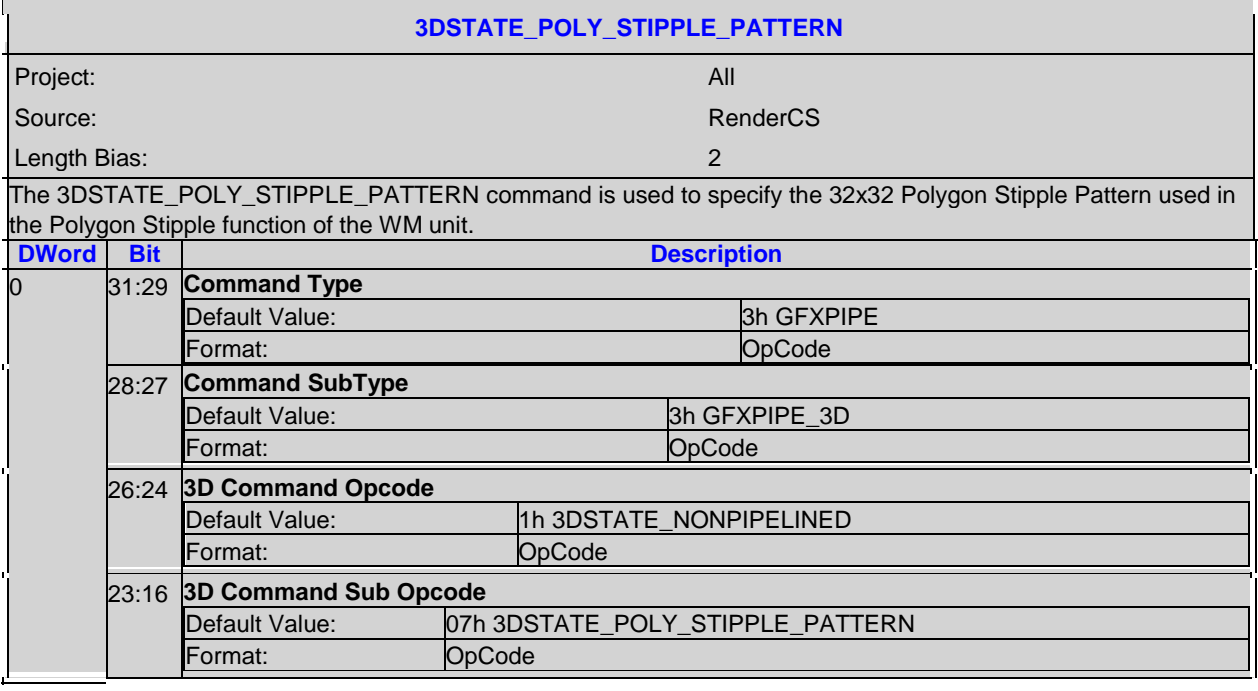

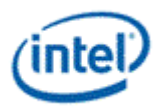

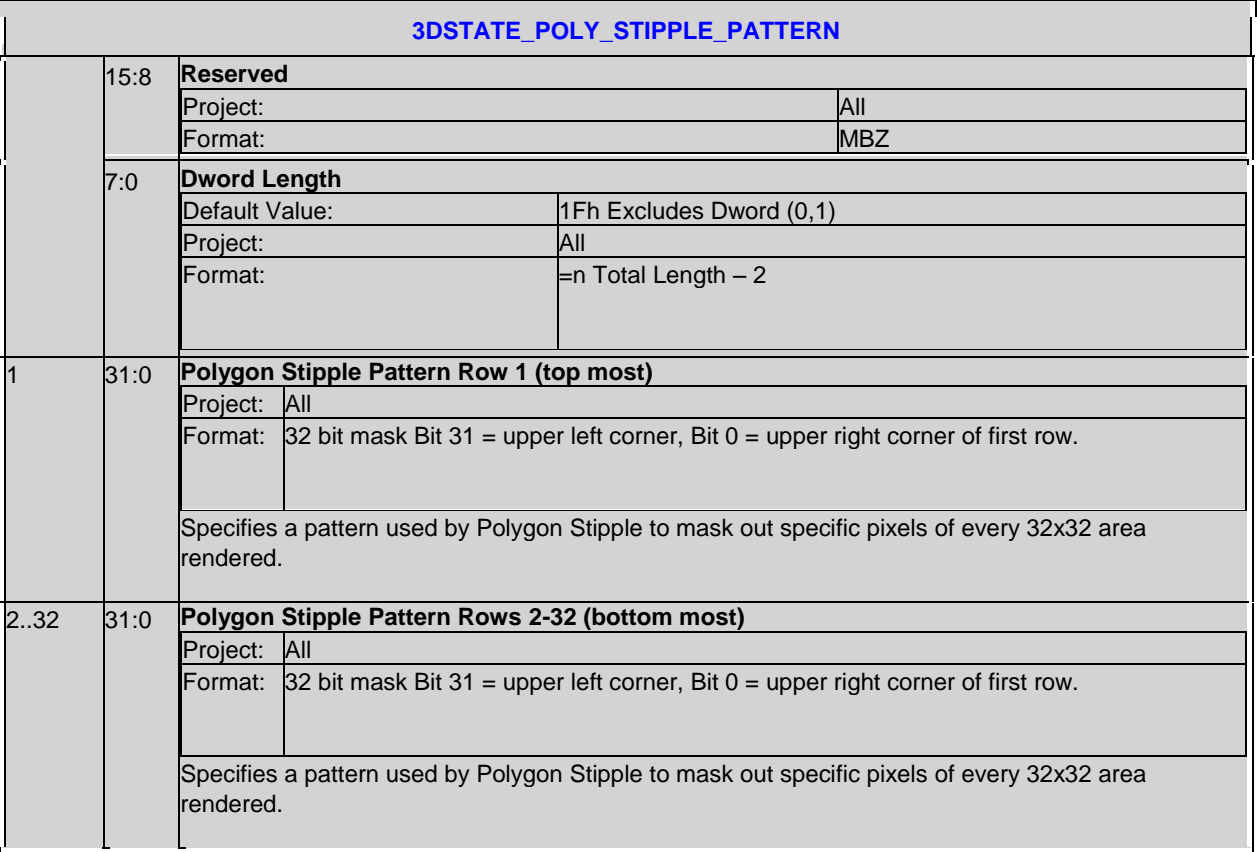

# **11.4 Multisampling**

The multisampling function has two components:

- **Multisample Rasterization**: multisample rasterization occurs at a subpixel level, wherein each pixel consists of a number of "samples" at state-defined positions within the pixel footprint Coverage of the primitive as well as color calculator operations (stencil test, depth test, color buffer blending, etc.) are done at the sample level In addition the pixel shader itself can optionally run at the sample level depending on a separate state field.
- **Multisample Render Targets (MSRT)**: The render targets, as well as the depth and stencil buffers, now have the ability to store per-sample values When combined with multisample rasterization, color calculator operations such as stencil test, depth test, and color buffer blending are done with the destination surface containing potentially different values per sample.

### **11.4.1 Multisample Modes/State**

A number of state variables control the operation of the multisampling function. The following list indicates the state and their location. Refer to the state definition for more details.

 **Multisample Rasterization Mode** (3DSTATE\_SF and 3DSTATE\_WM): controls whether rasterization of non-lines is performed on a pixel or sample basis (PIXEL vs. PATTERN), and whether multisample rasterization of lines enabled (OFF vs. ON).

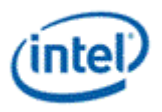

- **Multisample Dispatch Mode** (3DSTATE\_WM ): controls whether the pixel shader is executed per pixel or per sample**.**
- **Number of Multisamples** (3DSTATE\_MULTISAMPLE and SURFACE\_STATE): indicates the number of samples per pixel contained on the surface. This field in 3DSTATE\_MULTISAMPLE must match the corresponding field in SURFACE\_STATE for each render target. The depth, hierarchical depth, and stencil buffers inherit this field from 3DSTATE\_MULTISAMPLE.
- **Pixel Location** (3DSTATE\_MULTISAMPLE): indicates the subpixel location where values specified as "pixel" are sampled. This is either the upper left corner or the center.
- **MSAA Sample Offsets** (3DSTATE\_MULTISAMPLE ] ): for each of the N samples, specifies the subpixel location of each sample.

## **11.4.2 3DSTATE\_MULTISAMPLE**

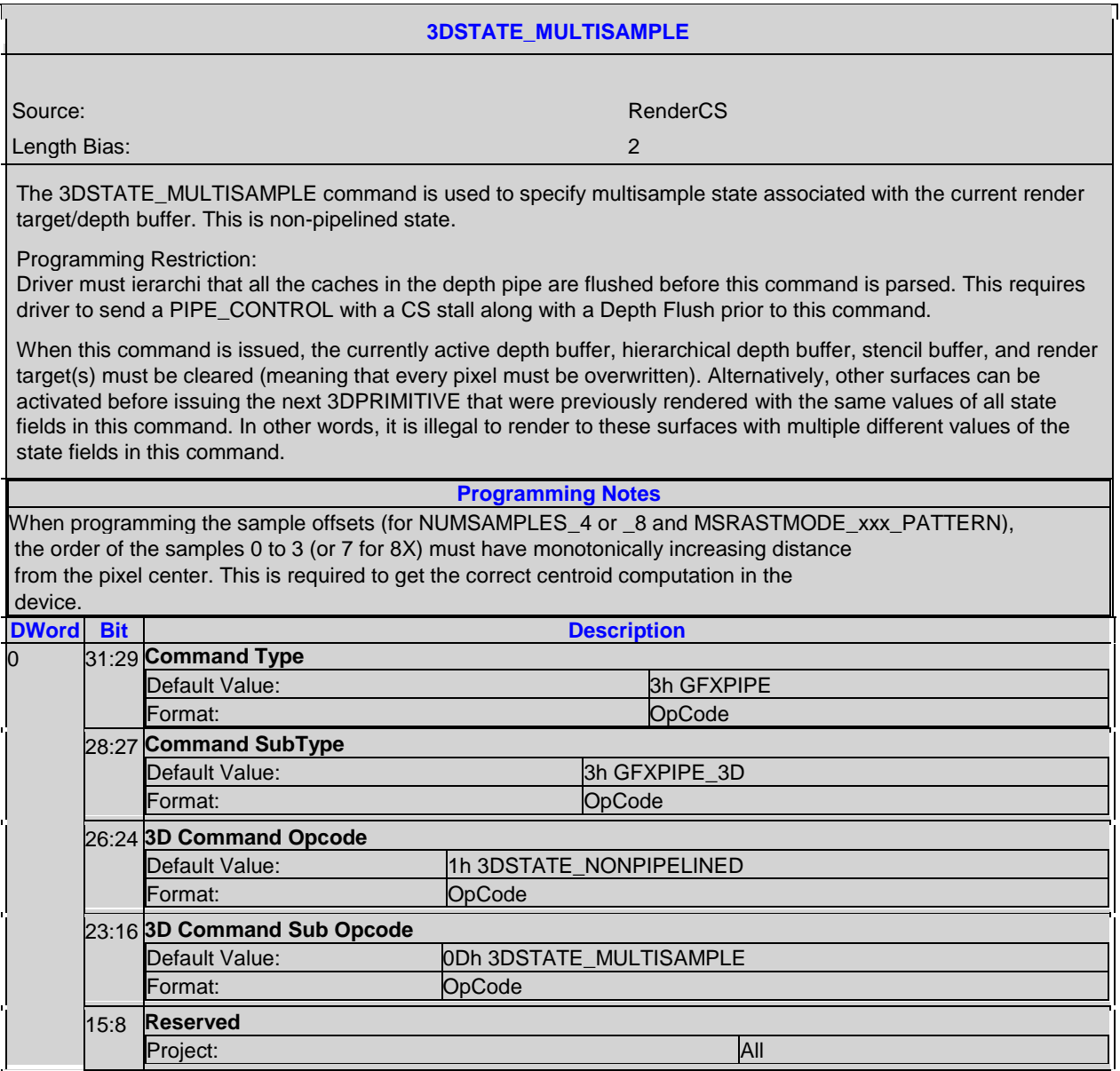

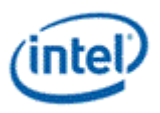

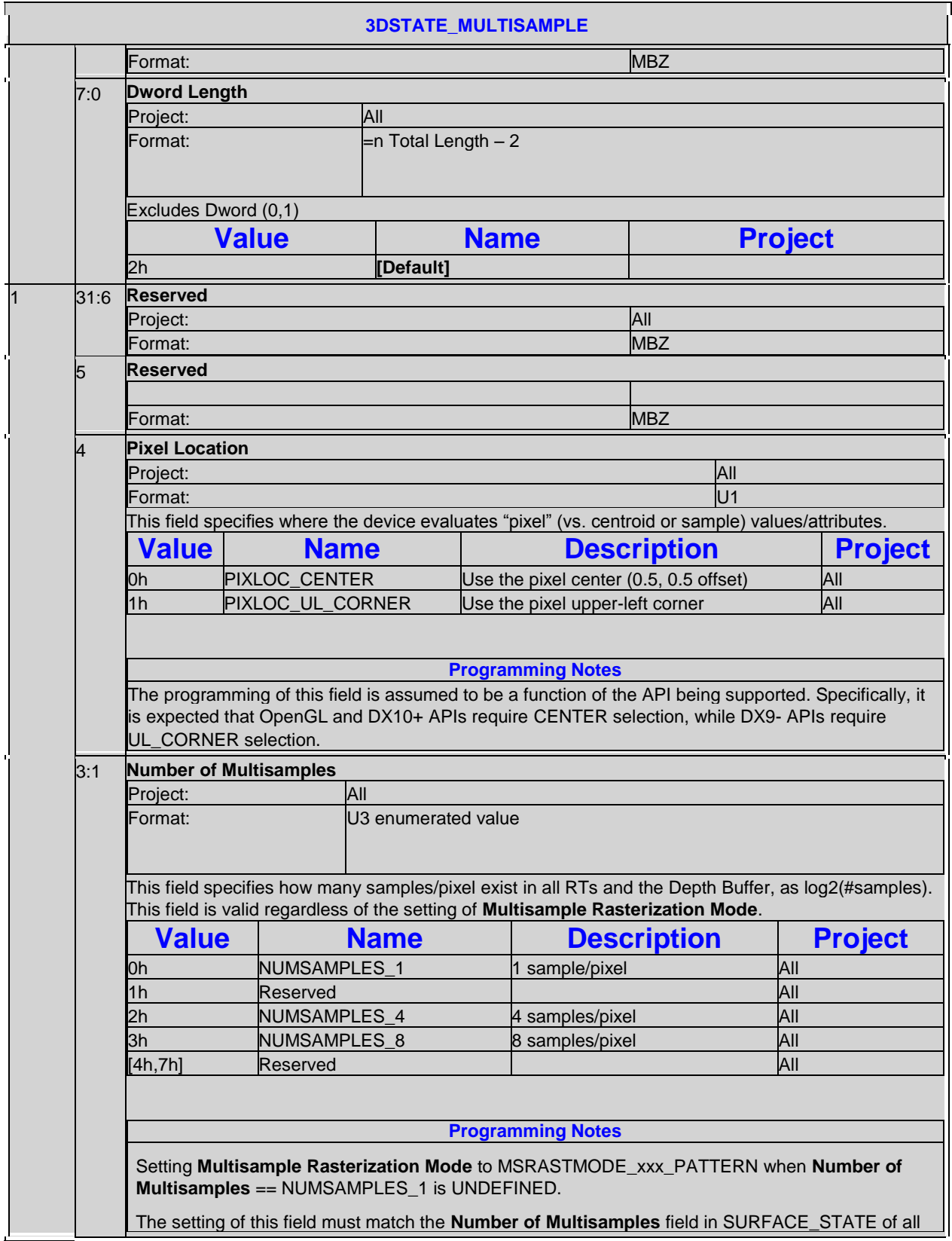

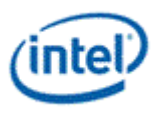

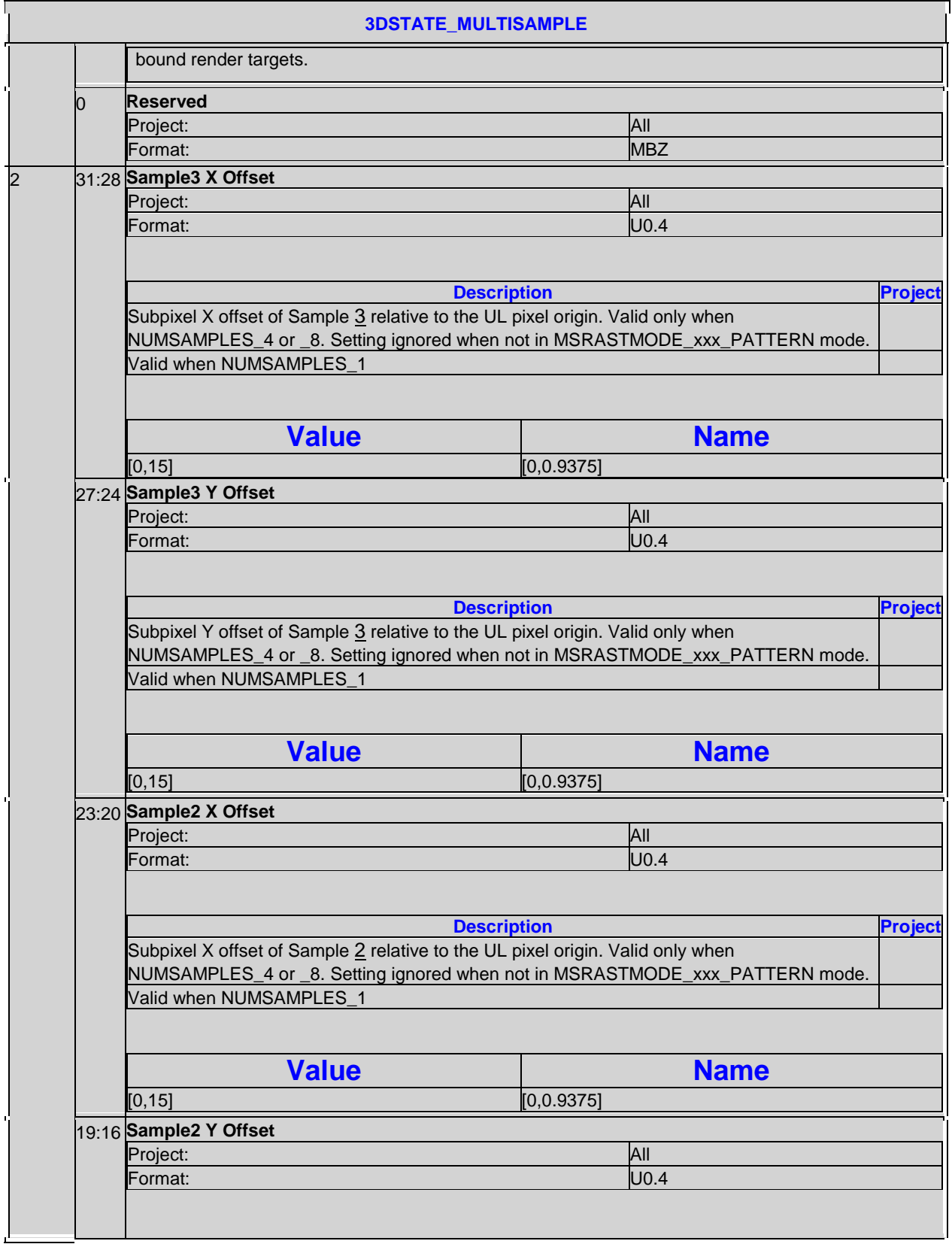

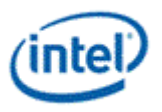

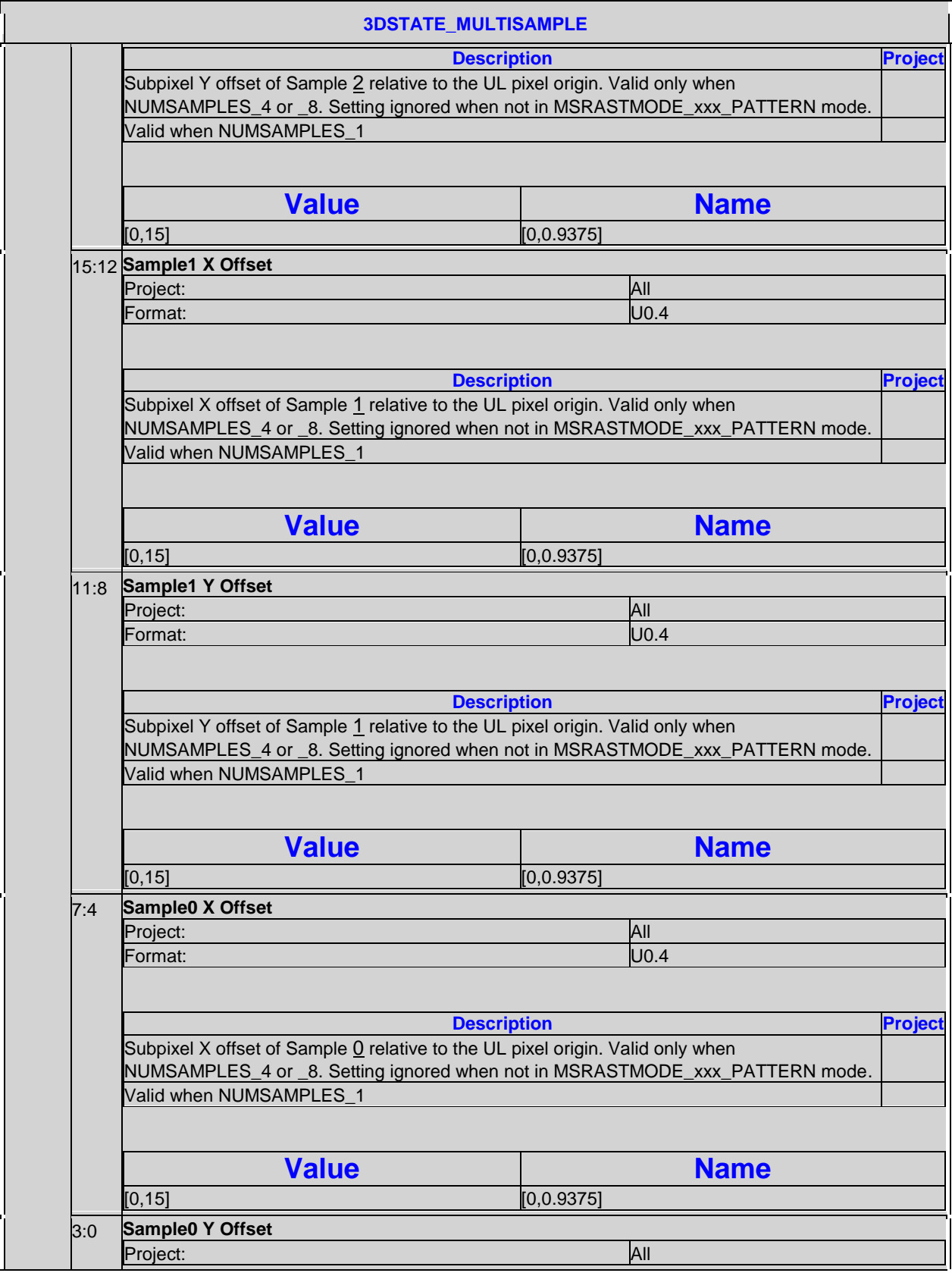

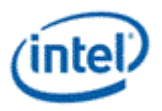

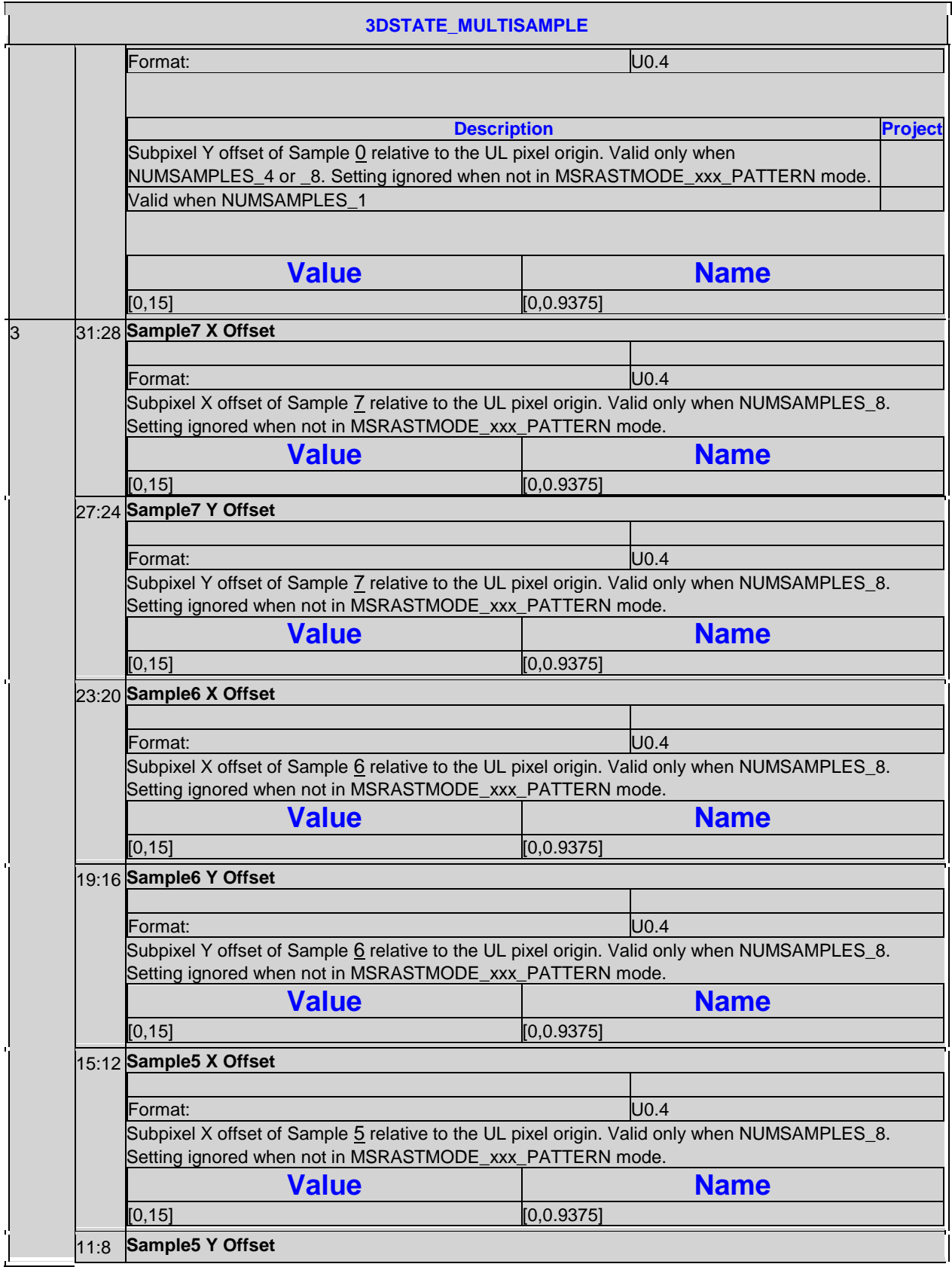

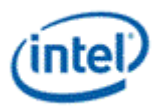

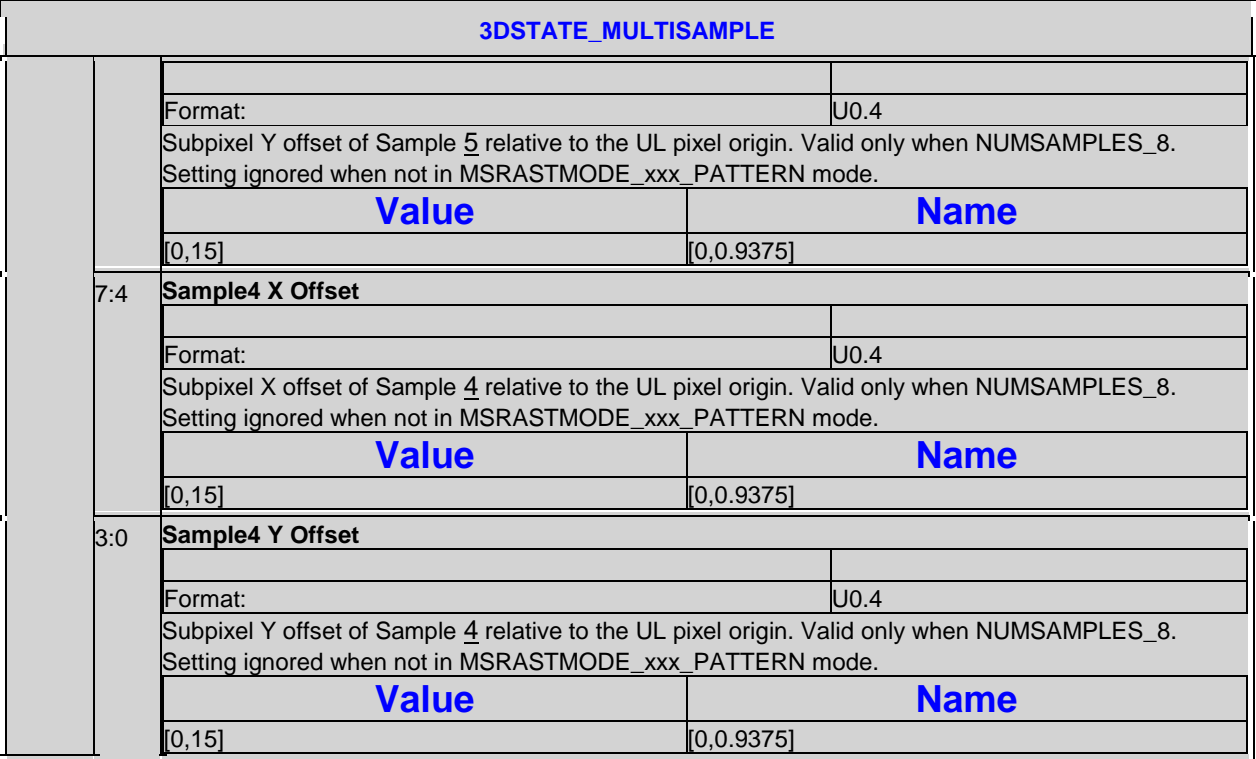

# **11.5 Early Depth/Stencil Processing**

The Windower/IZ unit provides the Early Depth Test function, a major performance-optimization feature where an attempt is made to remove pixels that fail the Depth and Stencil Tests prior to pixel shading. This requires the WM unit to perform the interpolation of pixel ("source") depth values, read the current ("destination") depth values from the cached depth buffer, and perform the Depth and Stencil Tests As the WM unit has per-pixel source and destination Z values, these values are passed in the PS thread payload, if required.

### **11.5.1 Depth Offset**

The depth offset function is contained in SF unit, thus the state to control it is also contained in SF unit.

There are occasions where the Z position of some objects need to be slightly offset in order to reduce artifacts due to coplanar or near-coplanar primitives A typical example is drawing the edges of triangles as wireframes – the lines need to be drawn slightly closer to the viewer to ensure they will not be occluded by the underlying polygon Another example is drawing objects on a wall – without a bias on the z positions, they might be fully or partially occluded by the wall.

The device supports *global* depth offset, applied only to triangles, that bases the offset on the object's z slope Note that there is no clamping applied at this stage after the Z position is offset – clamping to [0,1] can be performed later after the Z position is interpolated to the pixel This is preferable to clamping prior to interpolation, as the clamping would change the Z slope of the entire object.

The Global Depth Offset function is controlled by the **Global Depth Offset Enable** state variable in WM\_STATE Global Depth Offset is only applied to 3DOBJ\_TRIANGLE objects.

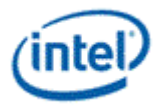

When Global Depth Offset Enable is ENABLED, the pipeline will compute:

MaxDepthSlope =  $max(abs(dZ/dX), abs(dZ/dy))$  // approximation of max depth slope for polygon

When UNORM Depth Buffer is at Output Merger (or no Depth Buffer):

```
Bias = GlobalDepthOffsetConstant * r + GlobalDepthOffsetScale * MaxDepthSlope
```
Where r is the minimum representable value > 0 in the depth buffer format, converted to float32 (note: If state bit **Legacy Global Depth Bias Enable** is set, the r term will be forced to 1.0)

When Floating Point Depth Buffer at Output Merger:

```
Bias = GlobalDepthOffsetConstant * 2\gamma(exponent(max z in primitive) – r) + GlobalDepthOffsetScale
* MaxDepthSlope
```
Where r is the # of mantissa bits in the floating point representation (excluding the hidden bit), e.g. 23 for float32 (note: If state bit Legacy Global Depth Bias Enable is set, no scaling is applied to the GobalDepthOffsetConstant).

Adding Bias to z:

if (GlobalDepthOffsetClamp > 0)

Bias = min(DepthBiasClamp, Bias)

else if(GlobalDepthOffsetClamp < 0)

Bias = max(DepthBiasClamp, Bias)

 $\frac{1}{2}$  else if GlobalDepthOffsetClamp == 0, no clamping occurs

 $z = z + Bias$ 

Biasing is constant for a given primitive The biasing formulas are performed with float32 arithmetic Global Depth Bias is not applied to any point or line primitives

## **11.5.2 Early Depth Test/Stencil Test/Write**

When **Early Depth Test Enable** is ENABLED, the WM unit will attempt to discard depth-occluded pixels during scan conversion (before processing them in the Pixel Shader) Pixels are only discarded when the WM unit can ensure that they would have no impact to the ColorBuffer or DepthBuffer This function is therefore only a performance feature.

**Note:** The **Early Depth Test Enable** bit is no longer present. This function is always enabled.

If some pixels within a subspan are discarded, only the pixel mask is affected indicating that the discarded pixels are not active If all pixels within a subspan are discarded, that subspan will not even be dispatched.

#### **11.5.2.1 Software-Provided PS Kernel Info**

In order for the WM unit to properly perform Early Depth Test and supply the proper information in the PS thread payload (and even determine if a PS thread needs to be dispatched), it requires information regarding the PS kernel operation This information is provided by a number of state bits in WM\_STATE, as summarized in the following table.

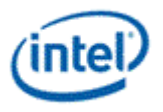

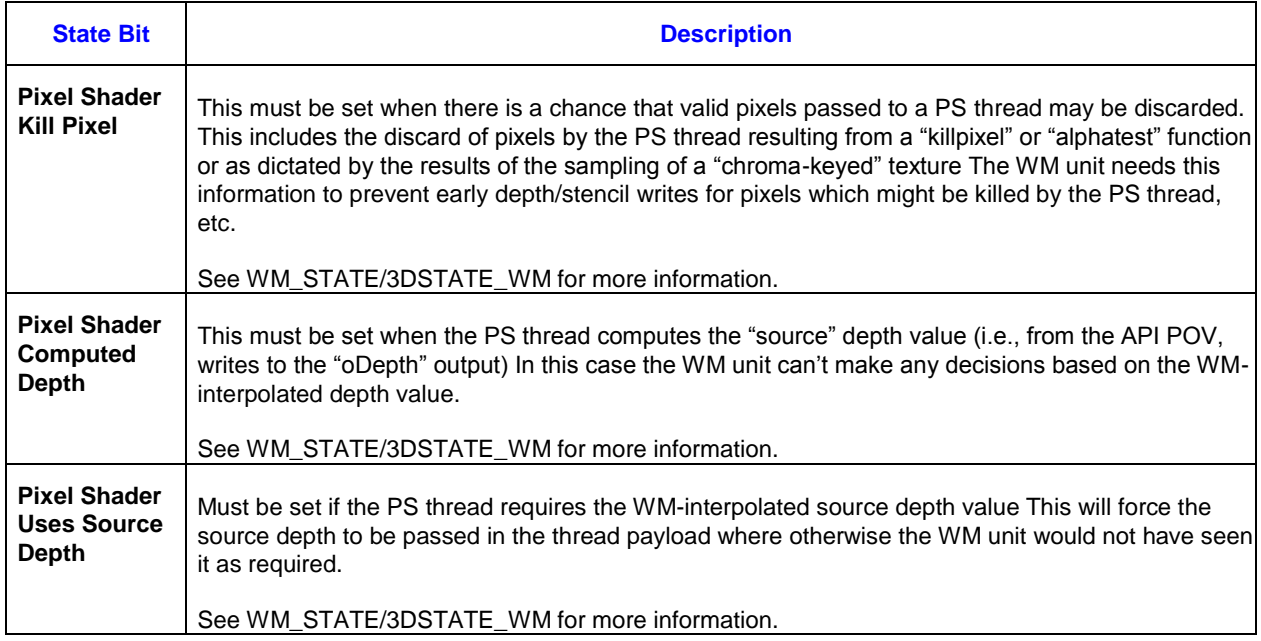

### **11.5.3 Hierarchical Depth Buffer**

A hierarchical depth buffer is supported beginning with to reduce memory traffic due to depth buffer accesses This buffer is supported only in Tile Y memory.

The **Surface Type**, **Height**, **Width**, **Depth**, **Minimum Array Element**, **Render Target View Extent**, and **Depth Coordinate Offset X/Y** of the hierarchical depth buffer are inherited from the depth buffer The height and width of the hierarchical depth buffer that must be allocated are computed by the following formulas, where HZ is the hierarchical depth buffer and Z is the depth buffer The Z\_Height, Z\_Width, and Z\_Depth values given in these formulas are those present in 3DSTATE\_DEPTH\_BUFFER incremented by one. : The value of Z\_Height and Z\_Width must each be multiplied by 2 before being applied to the table below if **Number of Multisamples** is set to NUMSAMPLES\_4. The value of Z\_Height must be multiplied by 2 and Z\_Width must be multiplied by 4 before being applied to the table below if **Number of Multisamples** is set to NUMSAMPLES\_8..

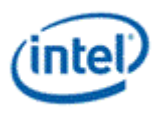

Since Hierarchical Depth Buffer supports multiple LODs. The HZ height is different as shown in the table below:

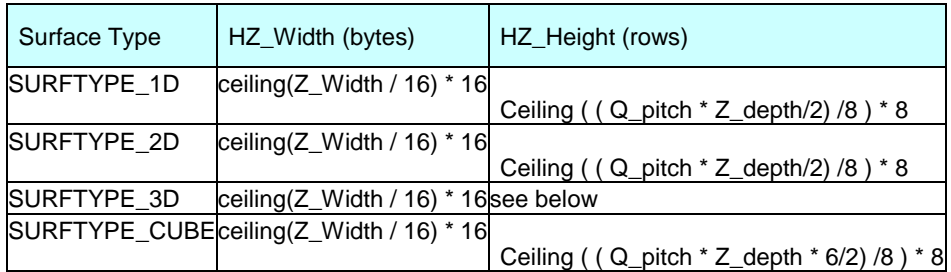

where, Qpitch is computed using vertical alignment  $i=8$ , please refer to the GPU overview volume for Qpitch definition.

The minimum HZ\_Height required for a 3D surface must be computed based on hL parameters documented in the GPU Overview volume, and the maximum LOD m:

$$
HZ\_Height = \frac{1}{2} \left[ \sum_{i=0}^{m} h_i * max \left( 1, floor \left( \frac{Z\_Depth}{2^i} \right) \right) \right]
$$

In order to compute the minimum QPitch for the HZ surface, the height of each LOD in pixels is determined using the equations for hL in the GPU Overview volume, using a vertical alignment j=8. The following equation gives the minimum HZ\_QPitch based on largest LOD m defined in the surface:

$$
HZ\_QPitch = \frac{1}{2} \left[ h_0 + \max \left( h_1, \sum_{i=2}^m h_i \right) \right]
$$

If m is less than 2, treat all  $h<sub>L</sub>$  with L > m as zero and use the above equation.

The minimum HZ Height required for a 3D surface must be computed based on  $h<sub>L</sub>$  parameters documented in the GPU Overview volume, and the maximum LOD m:

$$
HZ\_Height = \frac{1}{2} \left[ \sum_{i=0}^{m} h_i * floor \left( \frac{Z\_Depth}{2^i} \right) \right]
$$

The format of the data in the hierarchical depth buffer is not documented here, as this surface needs only to be allocated by software Hardware will read and write this surface during operation and its contents are discarded once the last primitive is rendered that uses the hierarchical depth buffer.

The hierarchical depth buffer can be enabled whenever a depth buffer is defined, with its effect being invisible other than generally higher performance The only exception is the hierarchical depth buffer must be disabled when using software tiled rendering.

If HiZ is enabled, you must initialize the clear value by either

a.Perform a depth clear pass to initialize the clear value.

b. Send a 3d state clear params packet with valid  $= 1$ 

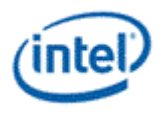

Without one of these events, context switching will fail, as it will try to save off a clear value even though no valid clear value has been set When context restore happens, HW will restore an uninitialized clear value.

### **11.5.3.1 Depth Buffer Clear**

With the hierarchical depth buffer enabled, performance is generally improved by using the special clear mechanism described here to clear the hierarchical depth buffer and the depth buffer This is enabled though the **Depth Buffer Clear** field in WM\_STATE or 3DSTATE\_WM This bit can be used to clear the depth buffer in the following situations:

- Complete depth buffer clear
- Partial depth buffer clear with the clear value the same as the one used on the previous clear
- Partial depth buffer clear with the clear value different than the one used on the previous clear can use this mechanism if a depth buffer resolve is performed first.

The following is required when performing a depth buffer clear with this field:

- If other rendering operations have preceded this clear, a PIPE\_CONTROL with depth cache flush enabled, Depth Stall bit enabled must be issued before the rectangle primitive used for the depth buffer clear operation.
- The fields in 3DSTATE\_CLEAR\_PARAMS are set to indicate the source of the clear value and (if source is in this command) the clear value itself.
- A rectangle primitive representing the clear area is delivered. The primitive must adhere to the following restrictions on size:
	- o If **Number of Multisamples** is NUMSAMPLES\_1, the rectangle must be aligned to an 8x4 pixel block relative to the upper left corner of the depth buffer, and contain an integer number of these pixel blocks, and all 8x4 pixels must be lit.
	- o If **Number of Multisamples** is NUMSAMPLES\_4, the rectangle must be aligned to a 4x2 pixel block (8x4 sample block) relative to the upper left corner of the depth buffer, and contain an integer number of these pixel blocks, and all samples of the 4x2 pixels must be lit.
	- o If **Number of Multisamples** is NUMSAMPLES\_8, the rectangle must be aligned to a 2x2 pixel block (8x4 sample block) relative to the upper left corner of the depth buffer, and contain an integer number of these pixel blocks, and all samples of the 2x2 pixels must be list.
- **Depth Test Enable** must be disabled and **Depth Buffer Write Enable** must be enabled (if depth is being cleared).
- Stencil buffer clear can be performed at the same time by enabling Stencil Buffer Write Enable Stencil Test Enable must be enabled and Stencil Pass Depth Pass Op set to REPLACE, and the clear value that is placed in the stencil buffer is the **Stencil Reference Value** from COLOR\_CALC\_STATE.
- Note also that stencil buffer clear can be performed without depth buffer clear For stencil only clear, **Depth Test Enable** and **Depth Buffer Write Enable** must be disabled.
- **Pixel Shader Dispatch, Alpha Test, Pixel Shader Kill Pixel** and **Pixel Shader Computed Depth** must all be disabled.

Several cases exist where **Depth Buffer Clear** cannot be enabled (the legacy method of clearing must be performed):

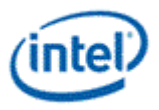

- If the depth buffer format is D32\_FLOAT\_S8X24\_UINT or D24\_UNORM\_S8\_UINT.
- If stencil test is enabled but the separate stencil buffer is disabled.

#### **11.5.3.2 Depth Buffer Resolve**

If the hierarchical depth buffer is enabled, the depth buffer may contain incorrect results after rendering is complete If the depth buffer is retained and used for another purpose (i.e as input to the sampling engine as a shadow map), it must first be "resolved" This is done by setting the **Depth Buffer Resolve Enable** field in WM\_STATE or 3DSTATE\_WM and rendering a full render target sized rectangle Once this is complete, the depth buffer will contain the same contents as it would have had the rendering been performed with the hierarchical depth buffer disabled. In a typical usage model, depth buffer needs to be resolved after rendering on it and before using a depth buffer as a source for any consecutive operation. Depth buffer can be used as a source in three different cases: using it as a texture for the nest rendering sequence, honoring a lock on the depth buffer to the host OR using the depth buffer as a blit source.

The following is required when performing a depth buffer resolve:

- A rectangle primitive of the same size as the previous depth buffer clear operation must be delivered, and depth buffer state cannot have changed since the previous depth buffer clear operation.
- **Depth Test Enable** must be enabled with the **Depth Test Function** set to NEVER **Depth Buffer Write Enable** must be enabled **Stencil Test Enable** and **Stencil Buffer Write Enable** must be disabled.
- **Pixel Shader Dispatch, Alpha Test, Pixel Shader Kill Pixel** and **Pixel Shader Computed Depth** must all be disabled.

#### **11.5.3.3 Hierarchical Depth Buffer Resolve**

If the hierarchical depth buffer is enabled, the hierarchical depth buffer may contain incorrect results if the depth buffer is written to outside of the 3D rendering operation If this occurs, the hierarchical depth buffer must be "resolved"to avoid incorrect device behavior This is done by setting the Hierarchical Depth Buffer Resolve Enable field in WM\_STATE or 3DSTATE\_WM and rendering a full render target sized rectangle Once this is complete, the hierarchical depth buffer will contain contents such that rendering will give the same results as it would have had the rendering been performed with the hierarchical depth buffer disabled.

The following is required when performing a hierarchical depth buffer resolve:

- A rectangle primitive covering the full render target must be delivered.
- **Depth Test Enable** must be disabled **Depth Buffer Write Enable** must be enabled **Stencil Test Enable** and **Stencil Buffer Write Enable** must be disabled.
- **Pixel Shader Dispatch, Alpha Test, Pixel Shader Kill Pixel** and **Pixel Shader Computed Depth** must all be disabled.

### **11.5.4 Separate Stencil Buffer**

The separate stencil buffer is always enabled, thus the field in 3DSTATE\_DEPTH\_BUFFER to explicitly enable the separate stencil buffer has been removed Surface formats with interleaved depth and stencil are no longer supported

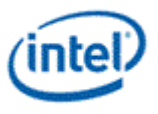

The stencil buffer has a format of S8\_UINT, and shares **Surface Type**, **Height**, **Width**, and **Depth**, **Minimum Array Element**, **Render Target View Extent**, **Depth Coordinate Offset X/Y**, **LOD**, and **Depth Buffer Object Control State** fields of the depth buffer.

## **11.5.5 Depth/Stencil Buffer State**

### **11.5.5.1 3DSTATE\_DEPTH\_BUFFER**

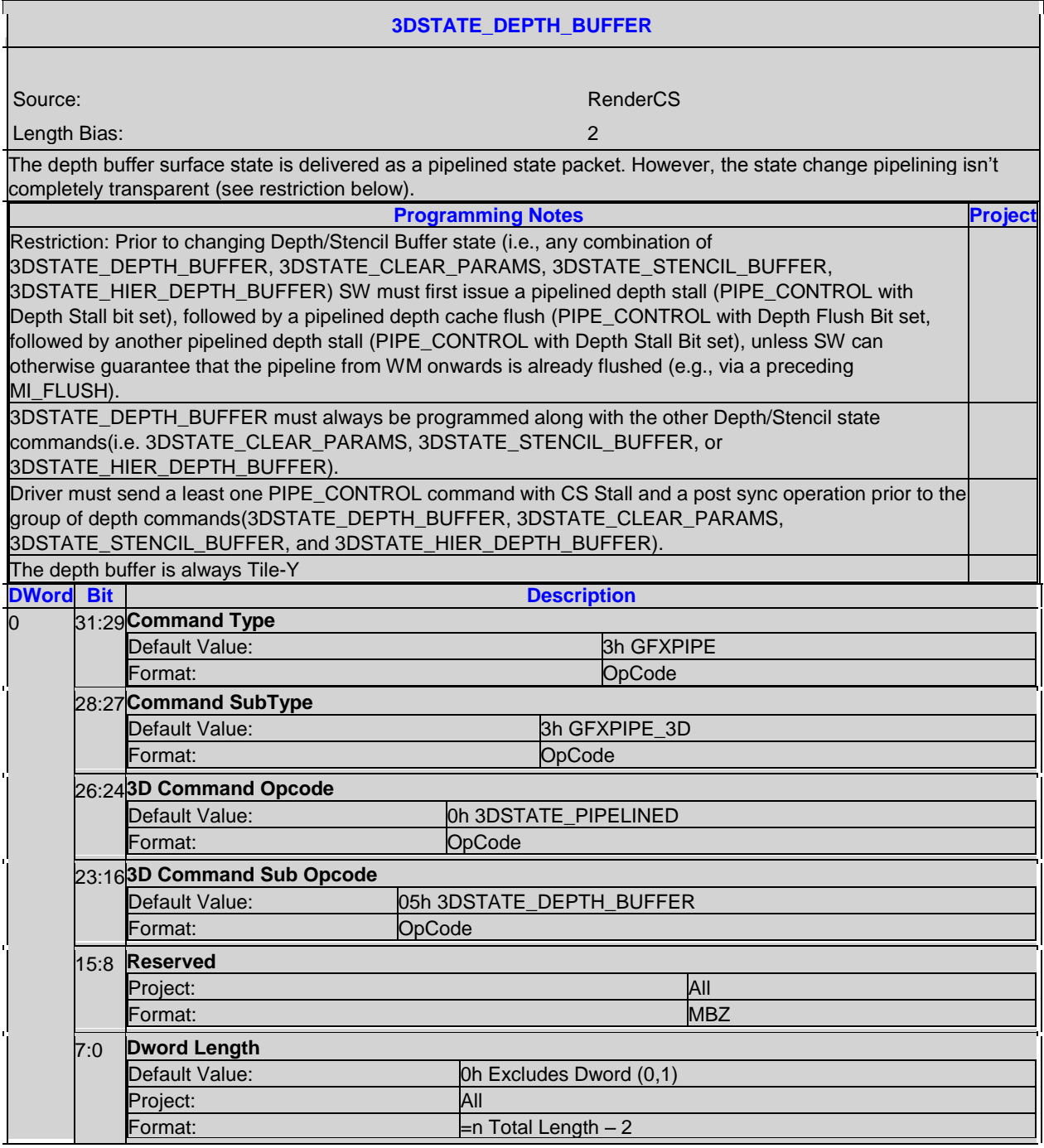

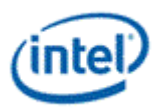

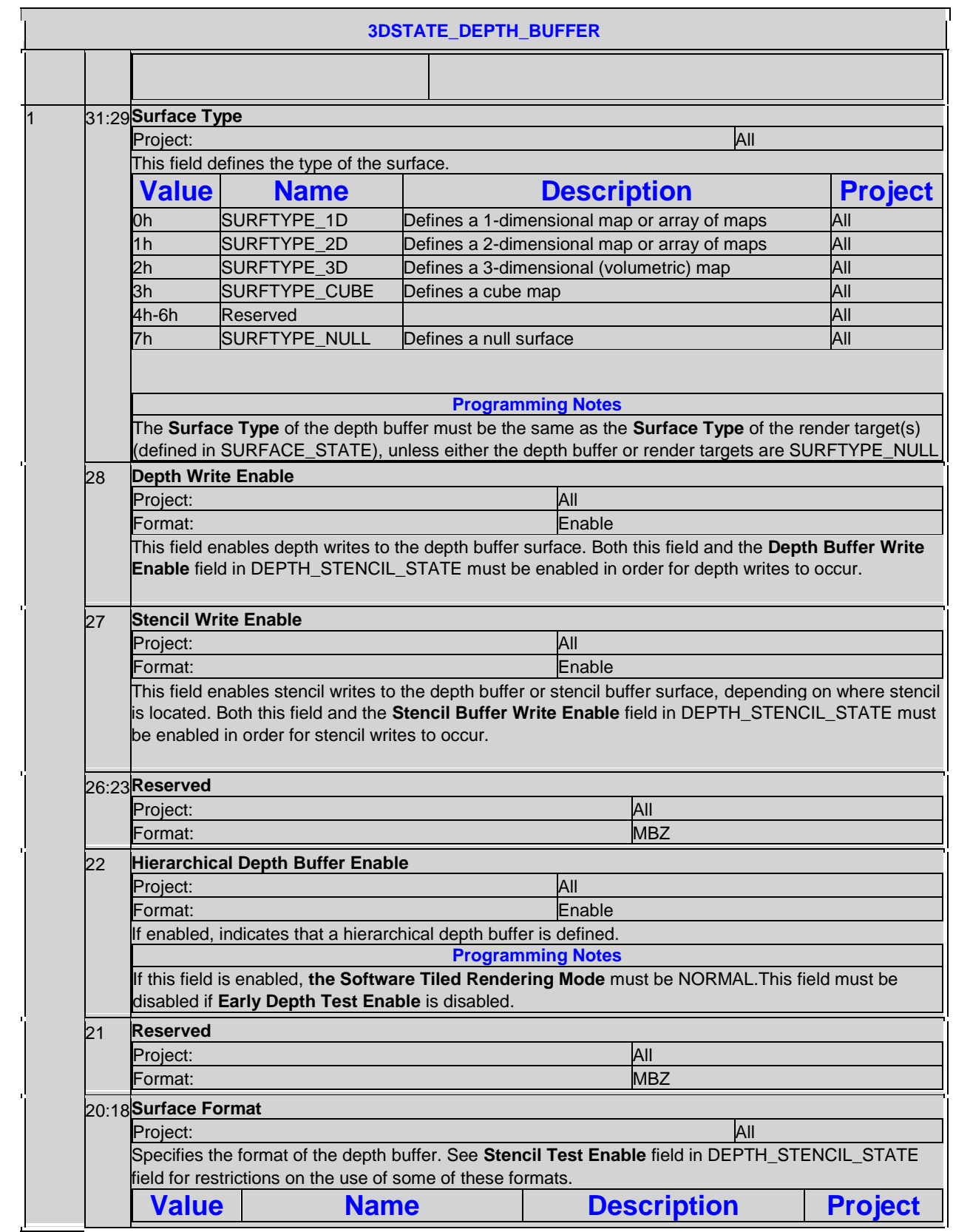

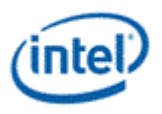

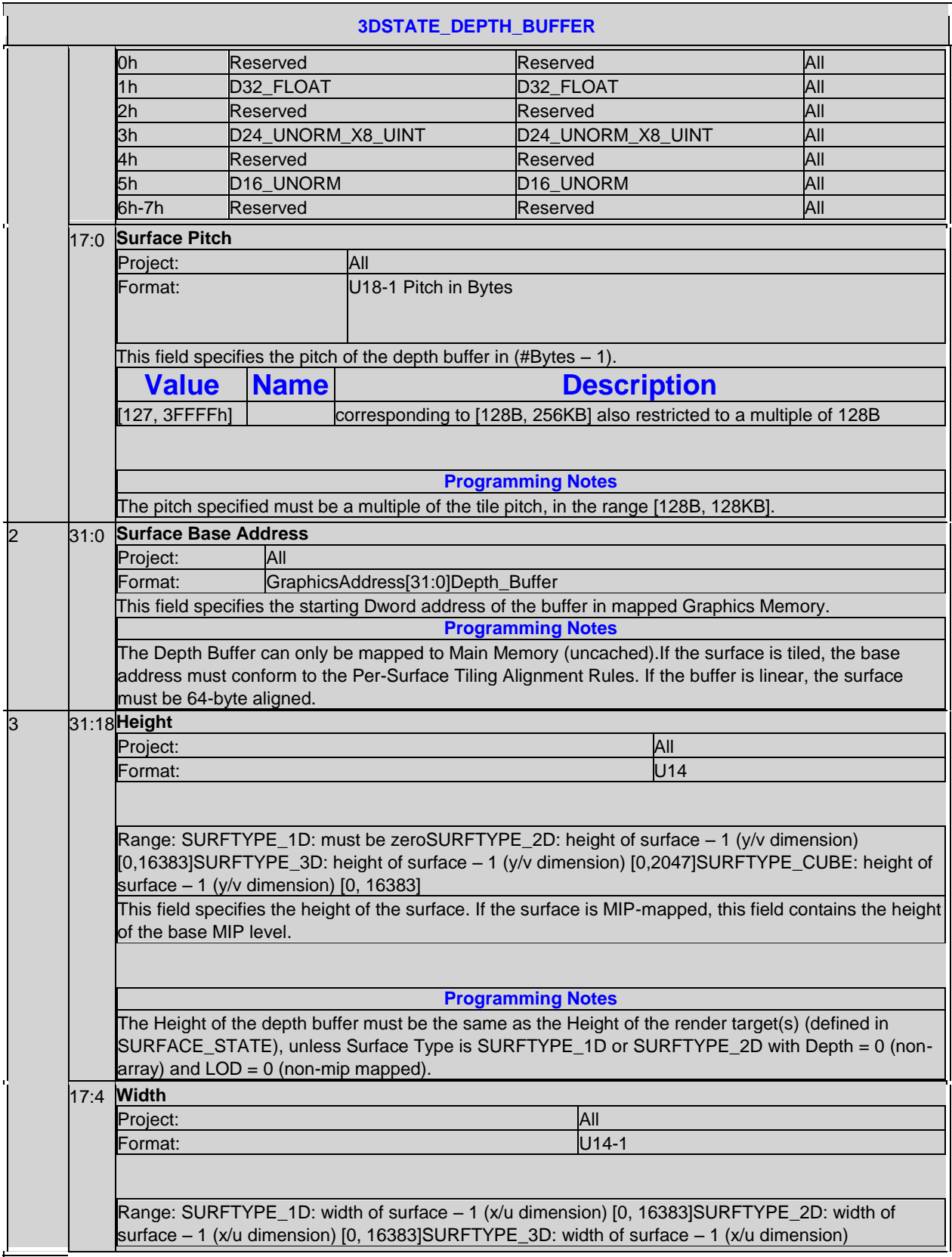

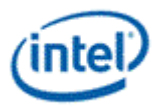

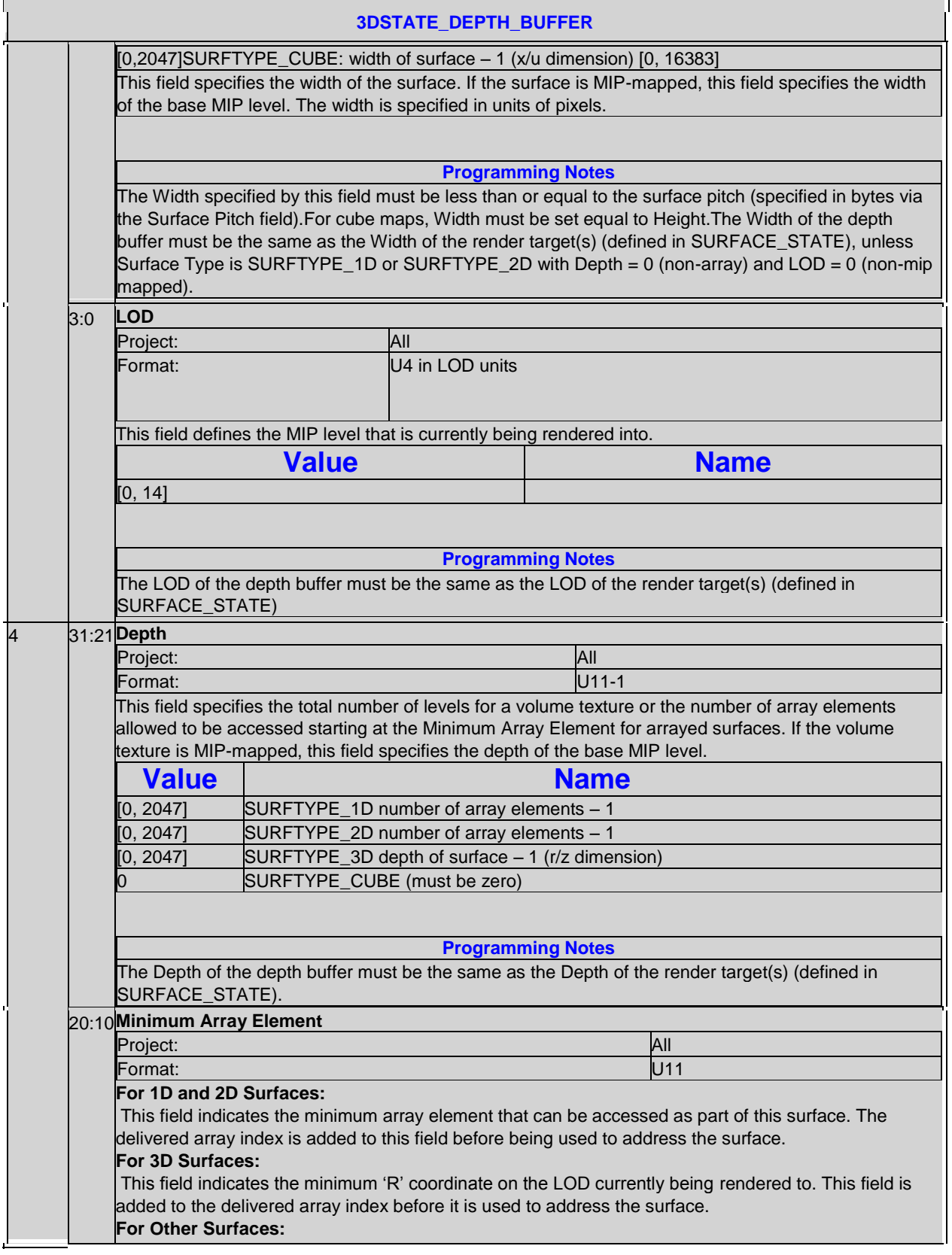

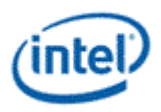

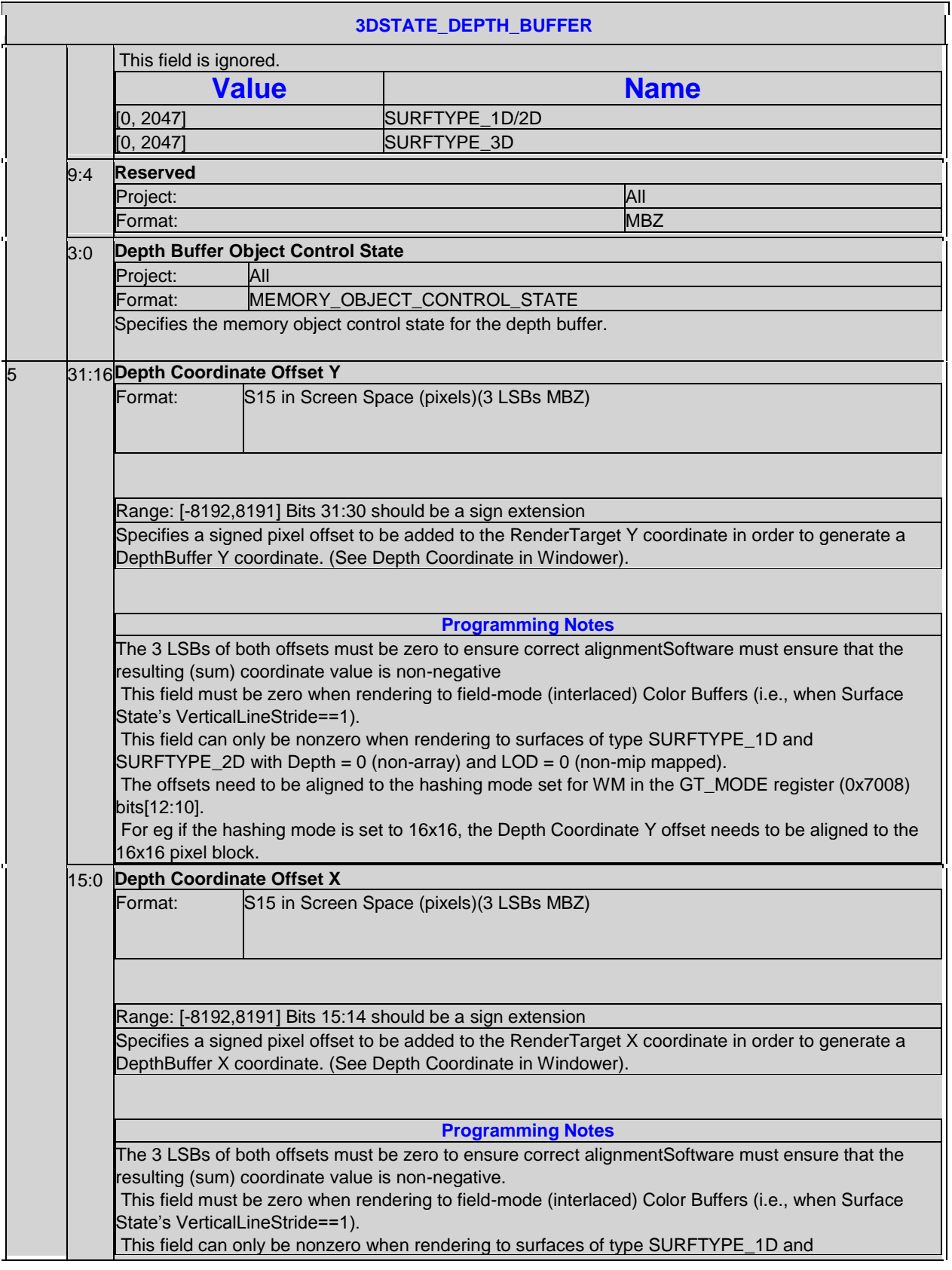

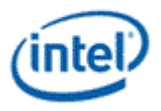

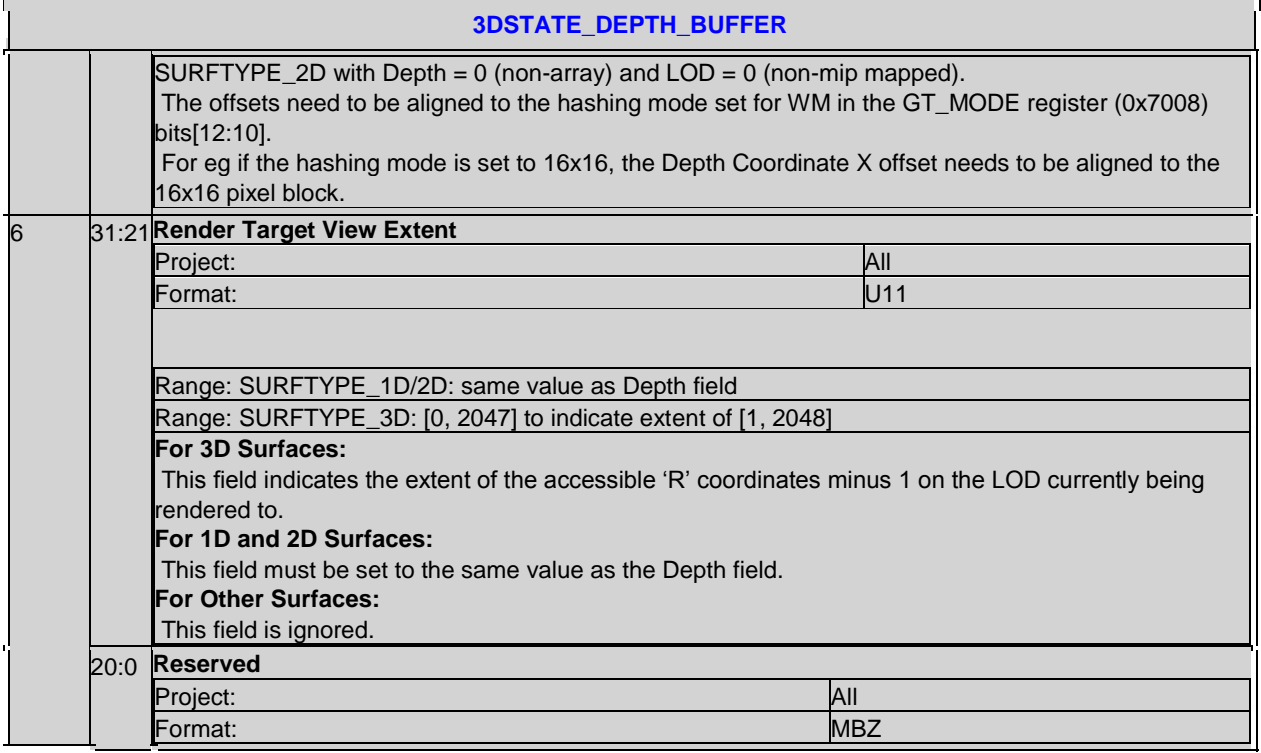

## **11.5.5.2 3DSTATE\_STENCIL\_BUFFER**

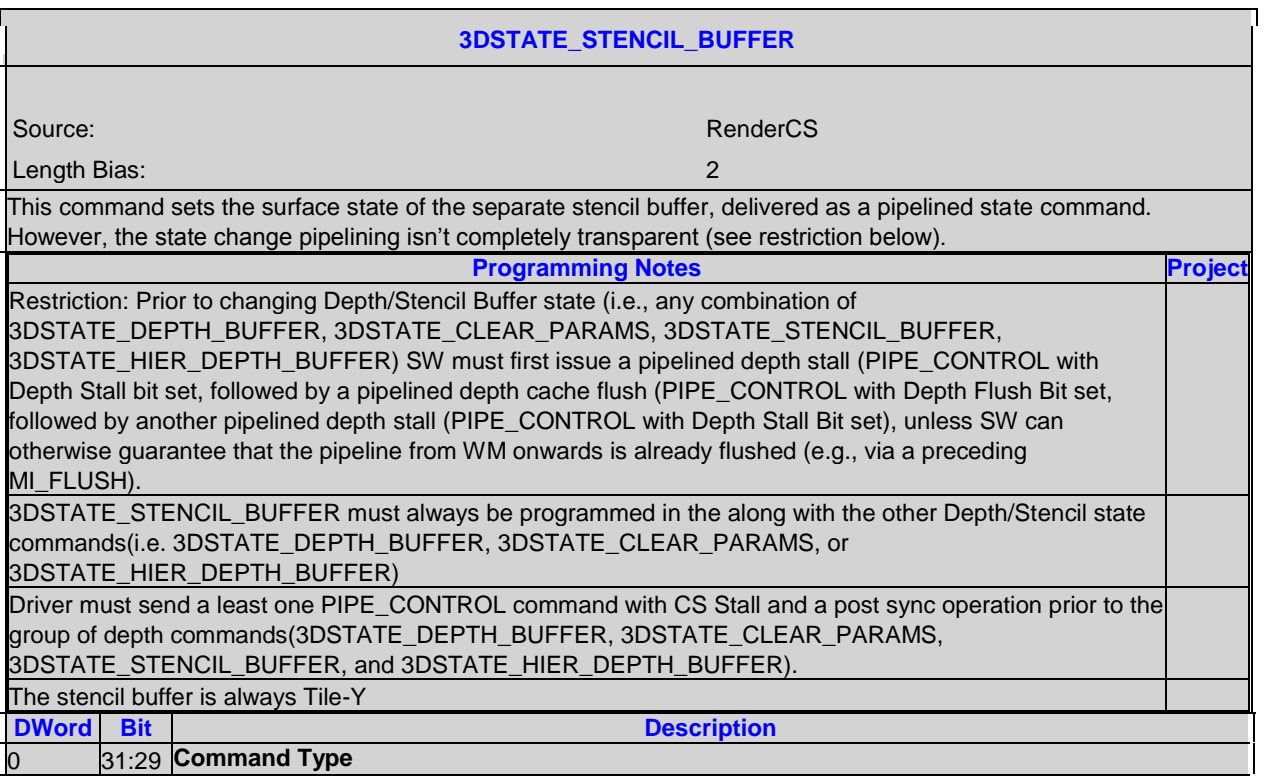

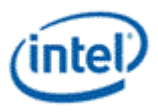

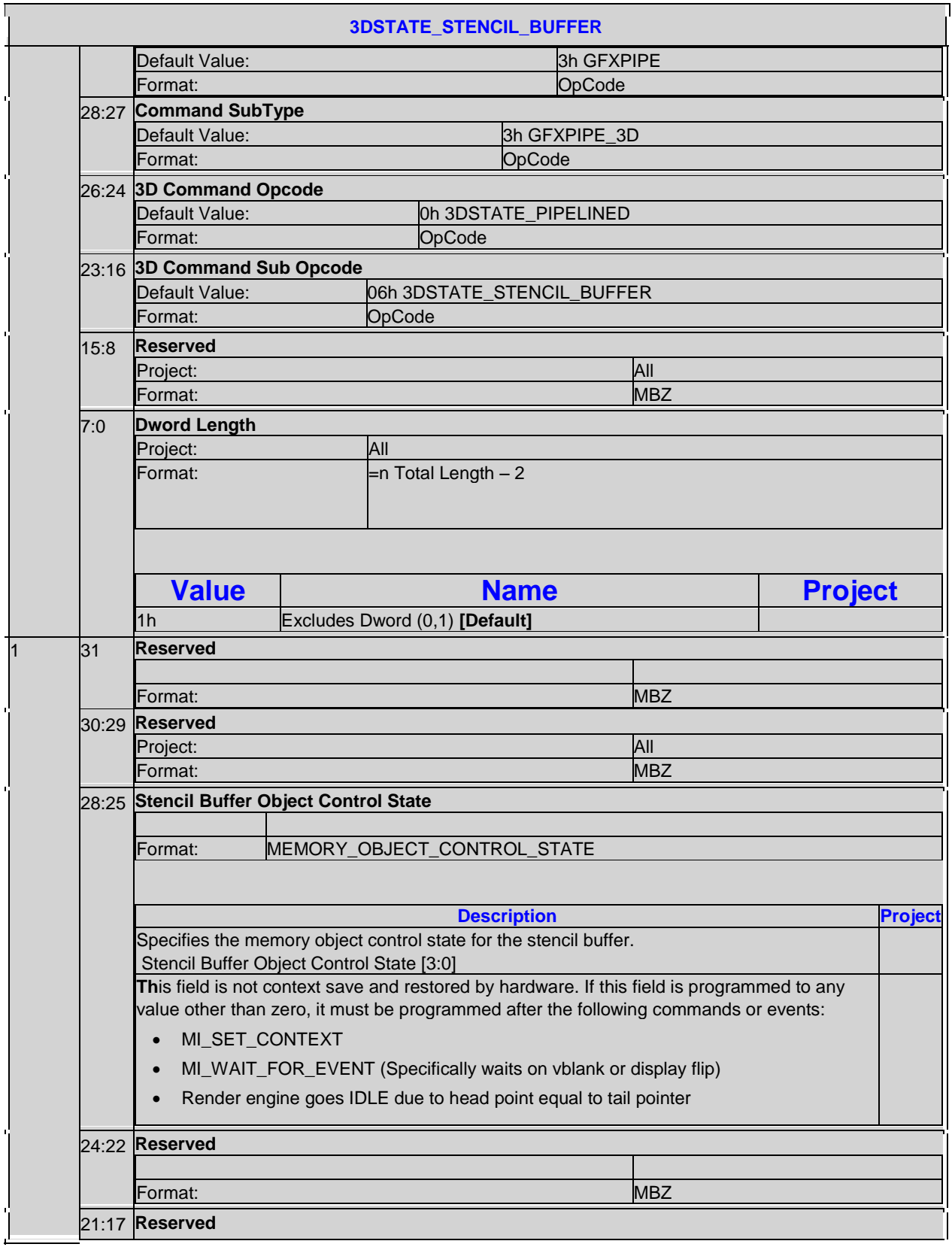

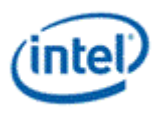

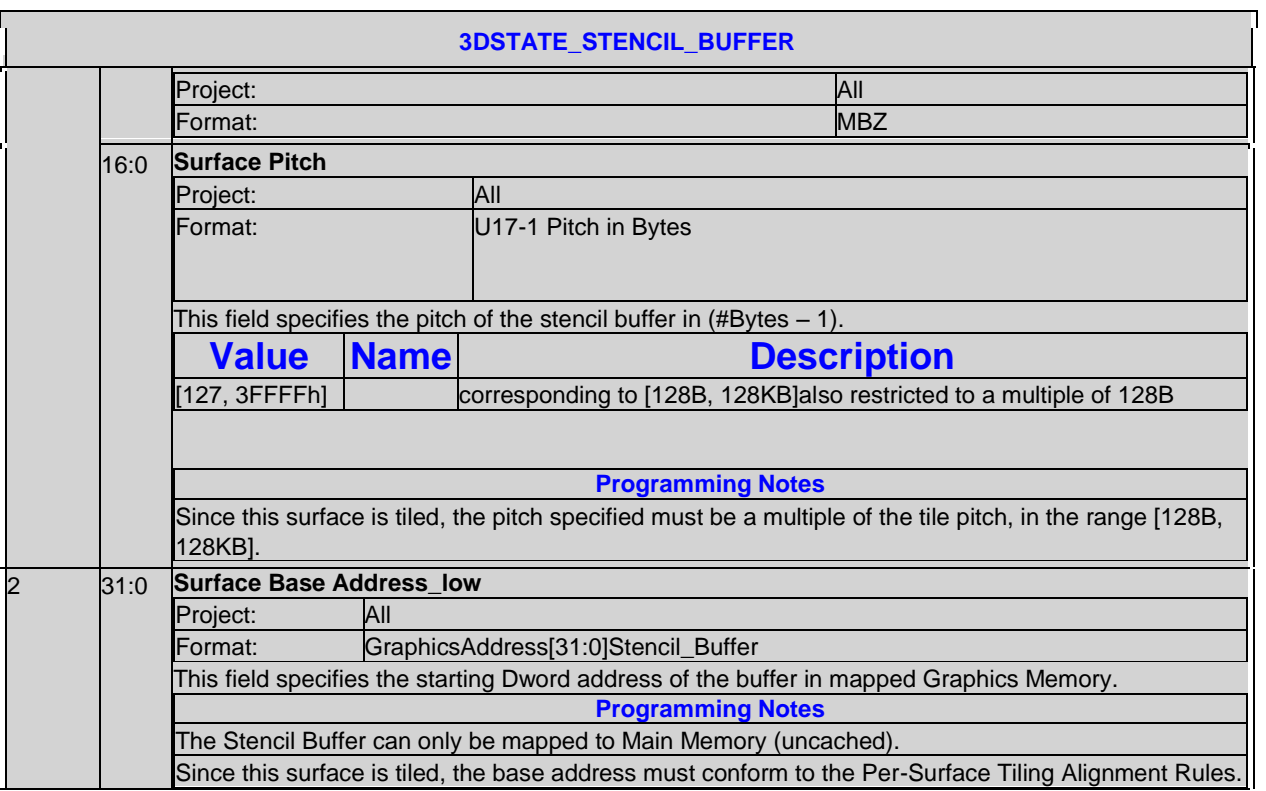

### **11.5.5.3 3DSTATE\_HIER\_DEPTH\_BUFFER**

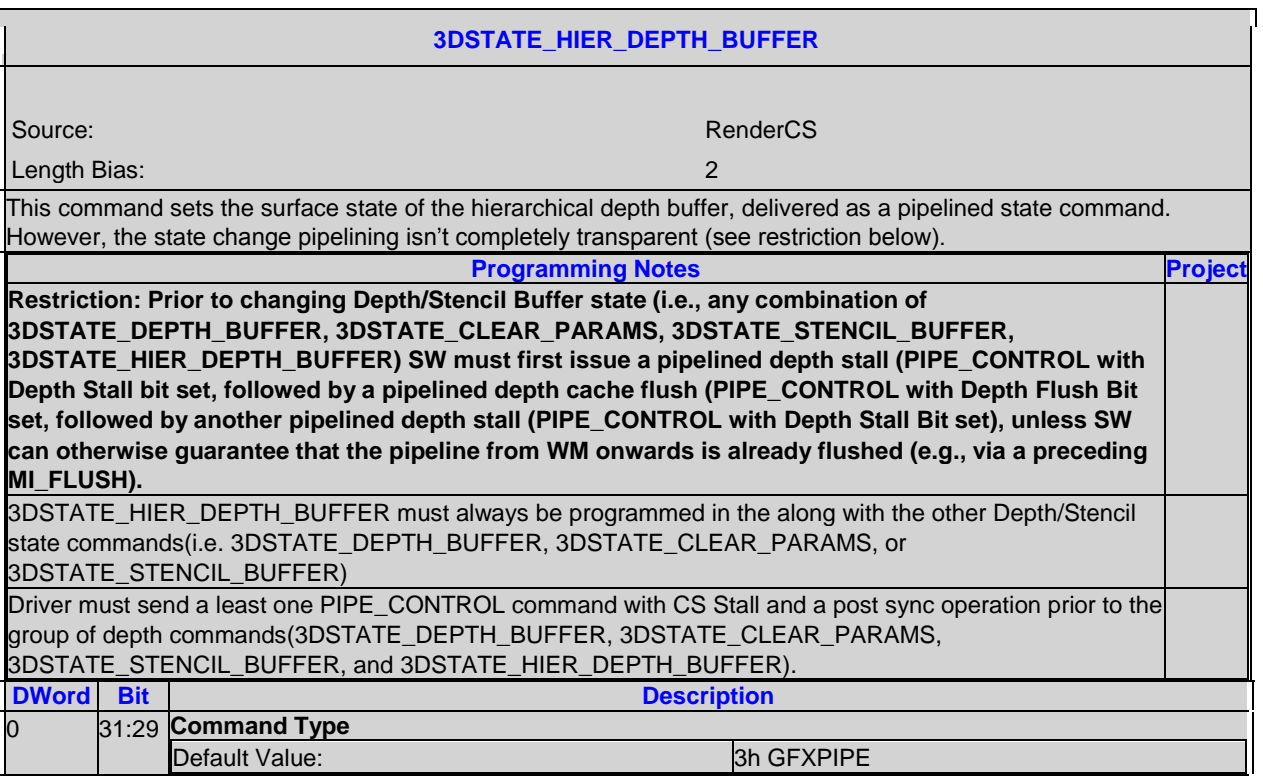

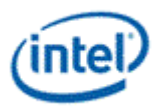

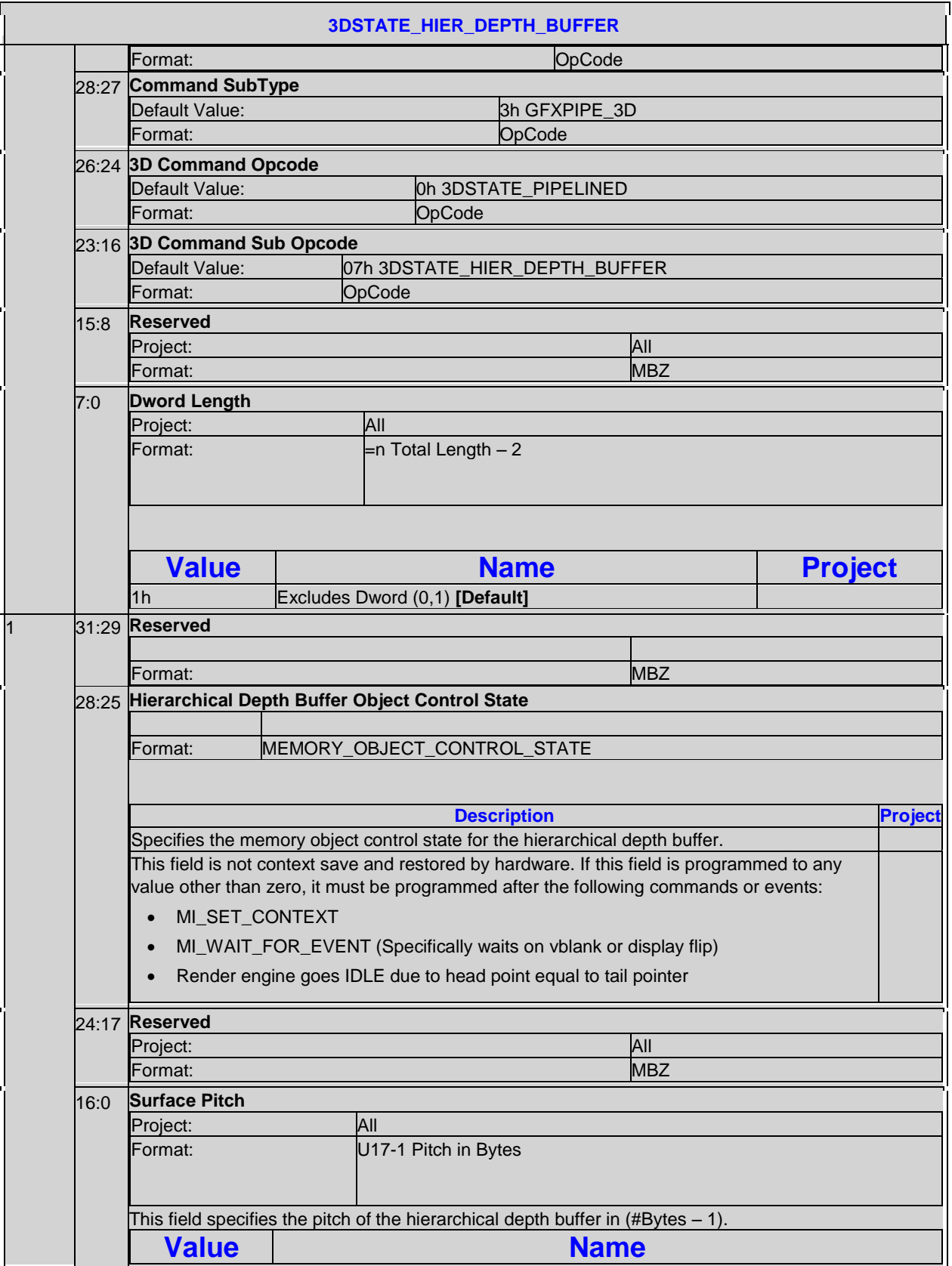

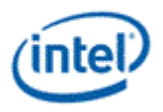

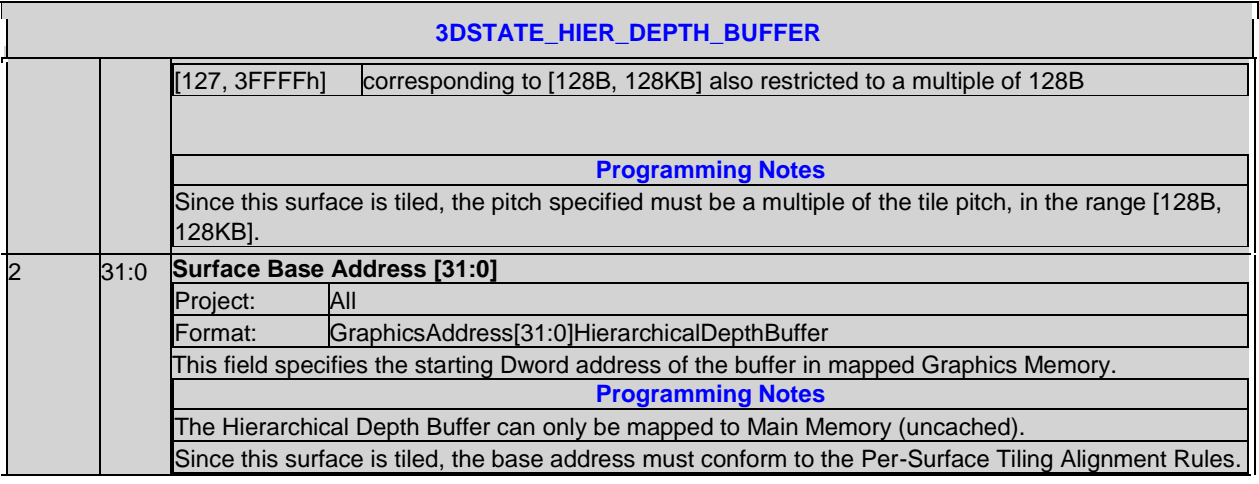

## **11.5.5.4 3DSTATE\_CLEAR\_PARAMS**

 $\blacksquare$ 

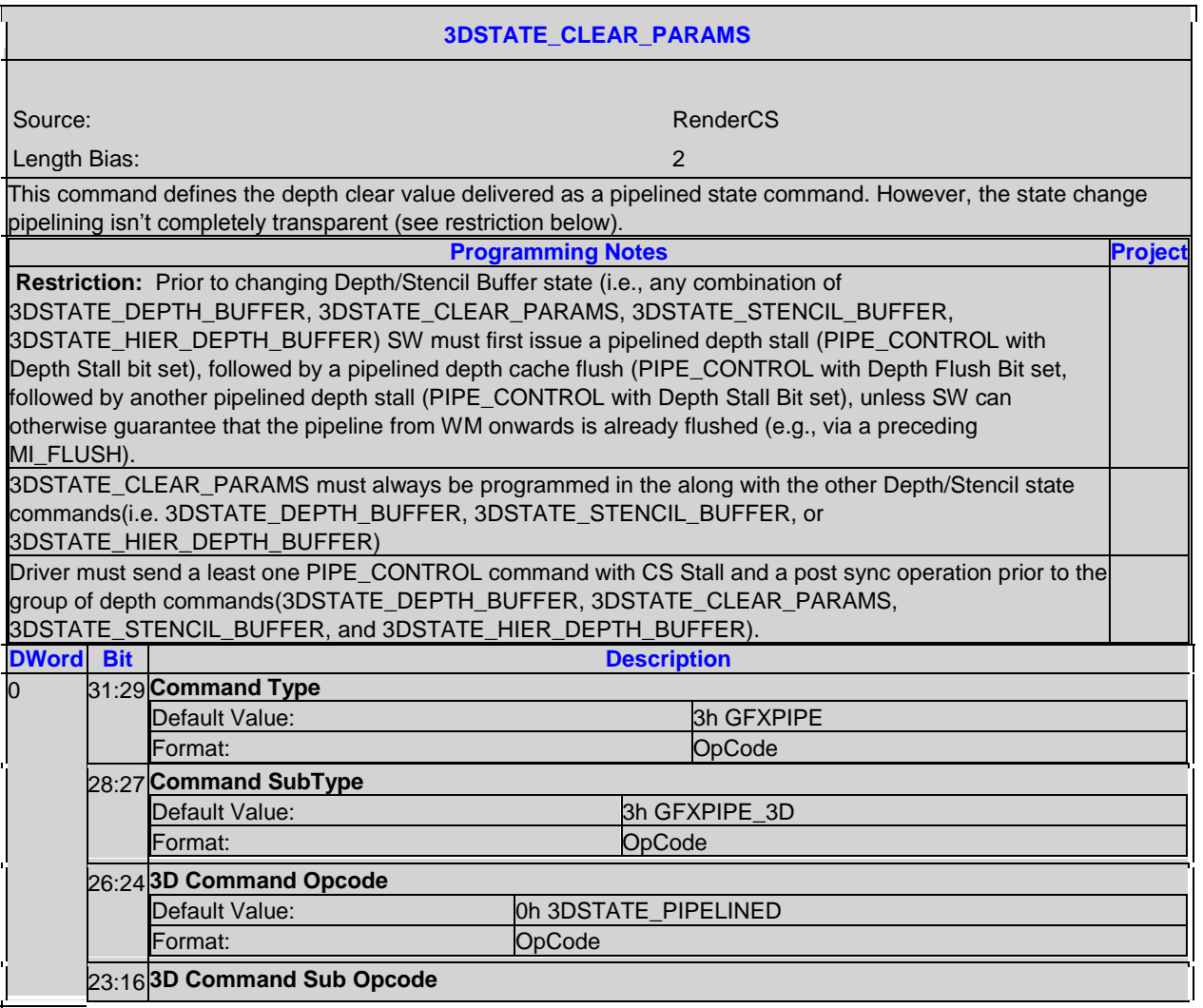
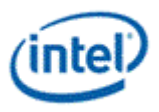

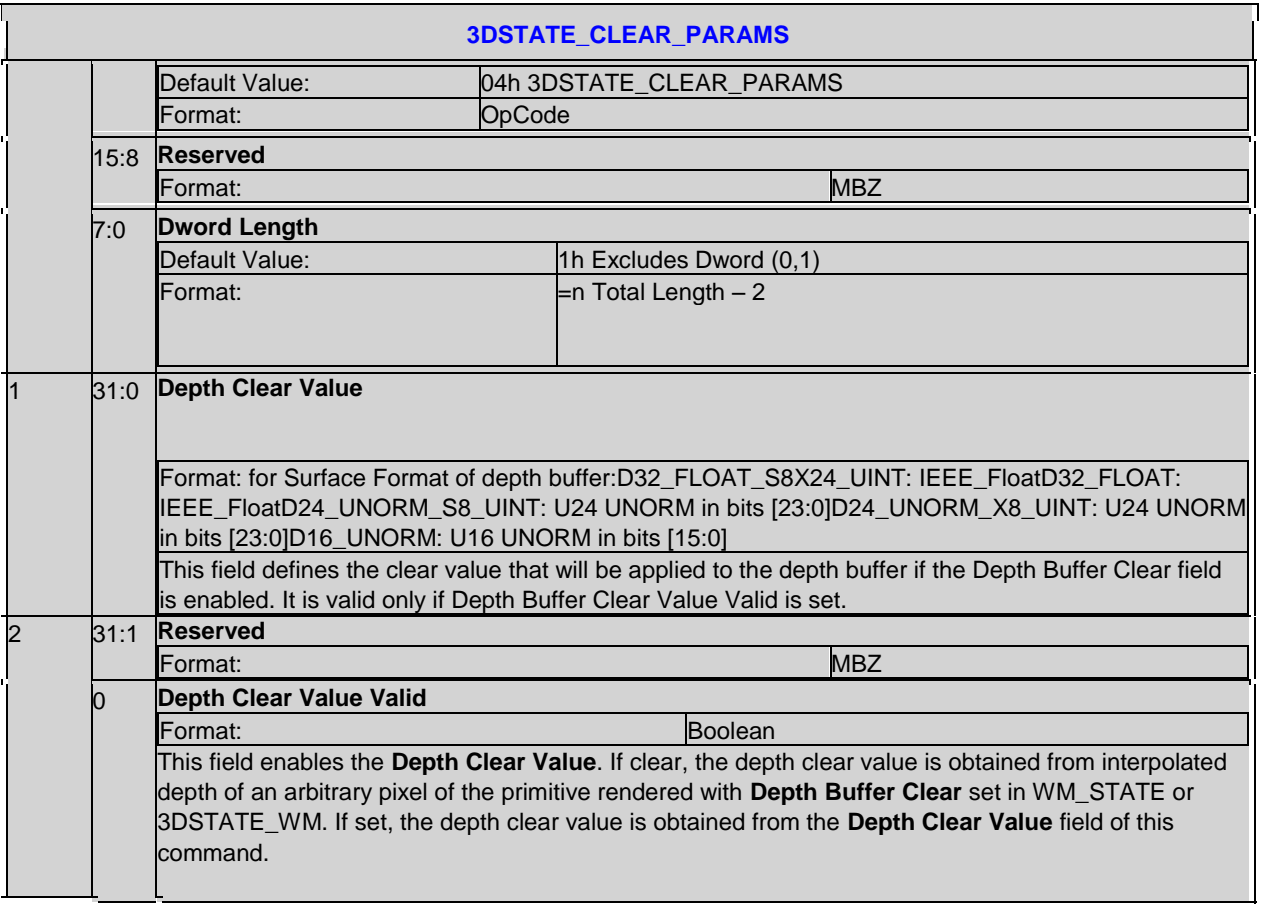

# **11.6 Barycentric Attribute Interpolation**

Given hardware clipper and setup, some of the previous flexibility in the algorithm used to interpolate attributes is no longer available Hardware uses barycentric parameters to aid in attribute interpolation, and these parameters are computed in hardware per-pixel (or per-sample) and delivered in the thread payload to the pixel shader Also delivered in the payload are a set of vertex deltas (a0, a1, and a2) per channel of each attribute.

There are six different barycentric parameters that can be enabled for delivery in the pixel shader payload These are enabled via the **Barycentric Interpolation Mode** bits in 3DSTATE\_WM.

In the pixel shader kernel, the following computation is done for each attribute channel of each pixel/sample given the corresponding attribute channel a0/a1/a2 and the pixel/sample's b1/b2 barycentric parameters, where A is the value of the attribute channel at that pixel/sample:

 $A = a0 + (a1 * b1) + (a2 * b2)$ 

# **11.7 MCS Buffer for Render Target(s)**

MCS buffer can be enabled for two purposes described below. MCS buffer can be controlled using two mechanisms: 1) MMIO bit Cache Mode 1 (0x2124) register bit 5 and 2) RT surface state. Following table summarizes modes of operation related to MCS buffer.

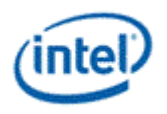

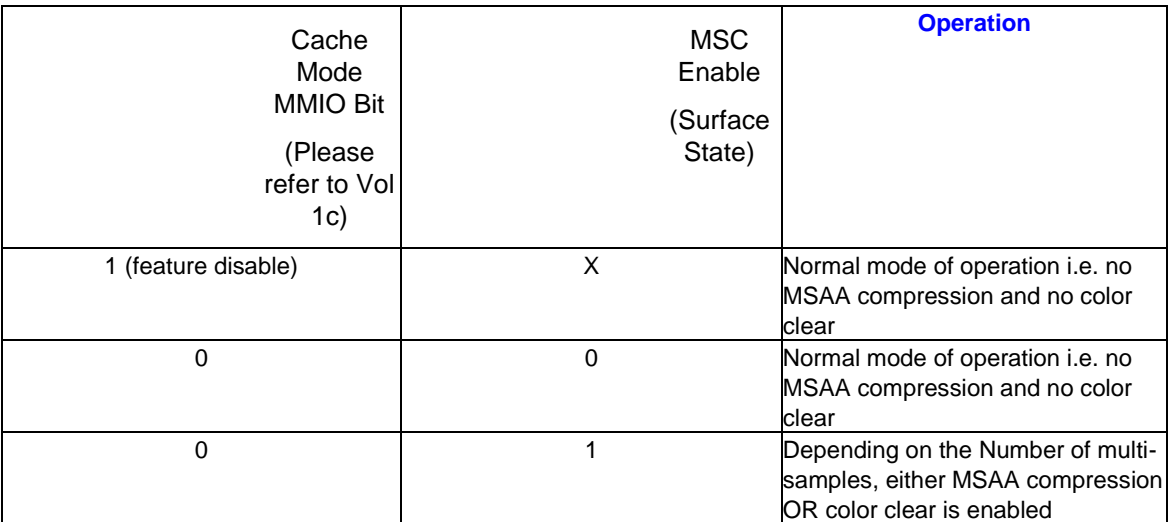

 **MSAA Compression:** Multi-sample render target is bound to the pipeline and MSAA compression feature is enabled. In this case, MCS buffer stores the information required for MSAA compression algorithm. The size and layout of the MCS buffer is based on per-pixel RT. For 4X and 8X MSAA, MCS buffer element is 8bpp and 32bpp respectively. Height, width and layout of MCS buffer in this case needs must match with Render Target height, width and layout. MCS buffer is tiledY. When MCS buffer is enabled and bound to MSRT, it is required that it is cleared prior to any rendering. A clear value can be specified optionally in the surface state of the corresponding RT. Clear pass for this case requires that scaled down primitive is sent down with upper left co-ordinate to coincide with actual rectangle being cleared. For MSAA, clear rectangle's height and width need to as show in the following table in terms of (width,height) of the RT.

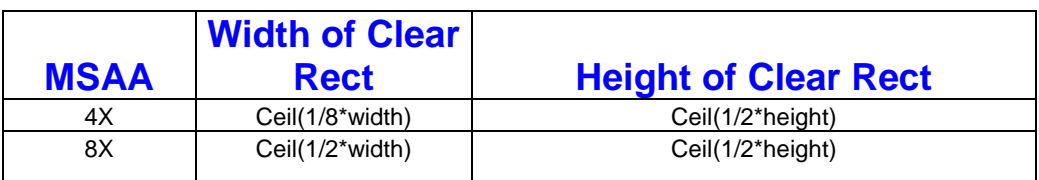

- **Fast Color Clear:** When non multi-sample render target is bond to the pipeline and MSC buffer is enabled, MCS buffer is used as an intermediate (coarse granular) buffer per RT. Hence, MCS buffer is used to improve render target clear. When MCS is buffer is used for color clear of nonmultisampler render target, the following restrictions apply.
	- Support is limited to tiled render targets.
	- Support is for non-mip-mapped and non-array surface types only.
	- Clear is supported only on the full RT; i.e., no partial clear or overlapping clears.

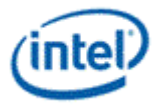

The following table describes the RT alignment

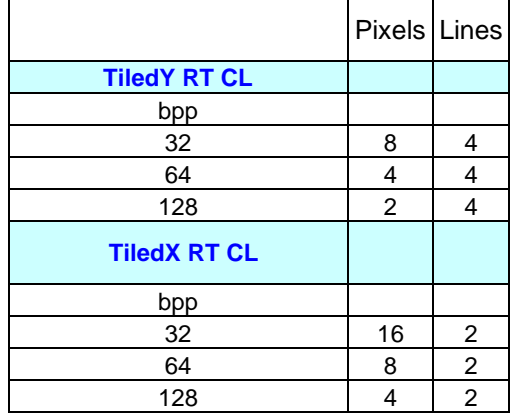

MCS buffer for non-MSRT is supported only for RT formats 32bpp, 64bpp and 128bpp.

 Clear pass must have a clear rectangle that must follow alignment rules in terms of pixels and lines as shown in the table below. Further, the clear-rectangle height and width must be multiple of the following dimensions. If the height and width of the render target being cleared do not meet these requirements, an MCS buffer can be created such that it follows the requirement and covers the RT.

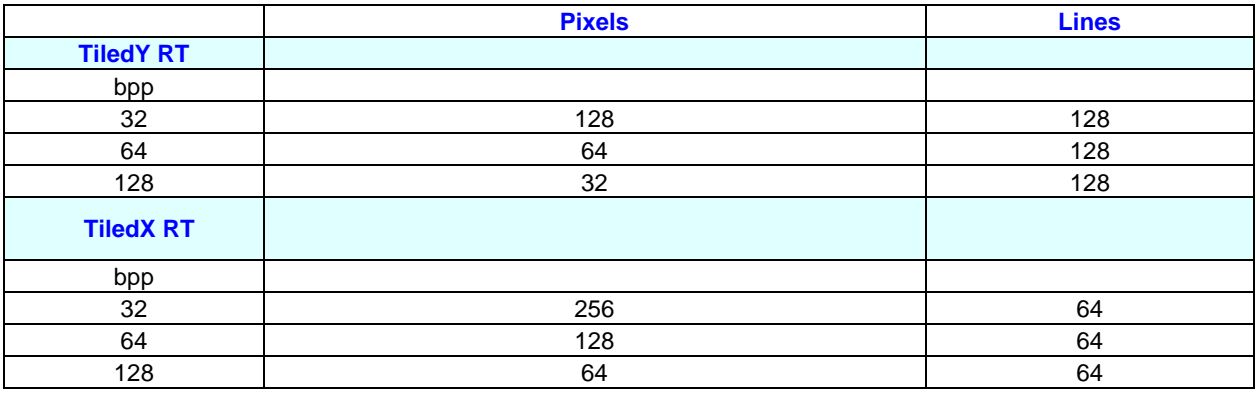

In order to optimize the performance MCS buffer (when bound to 1X RT) clear similarly to MCS buffer clear for MSRT case, clear rect is required to be scaled by the following factors in the horizontal and vertical directions:

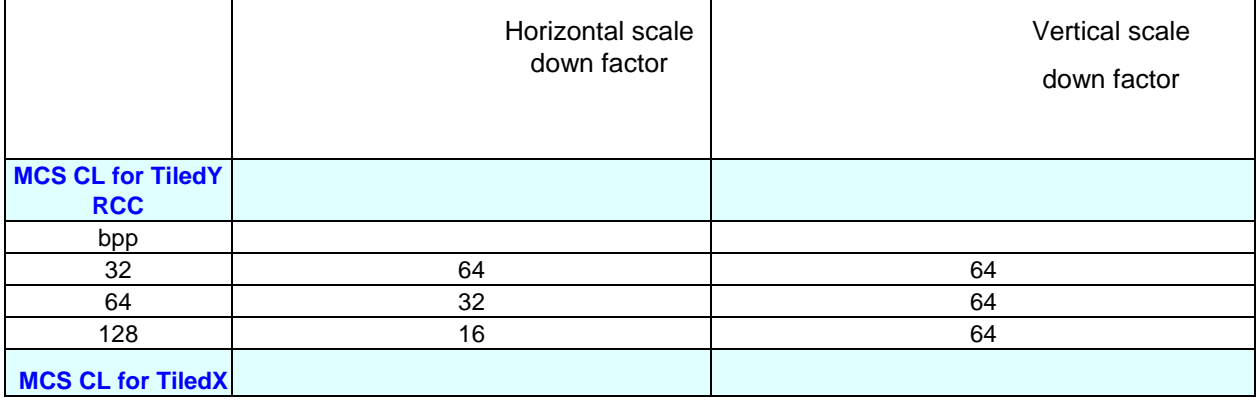

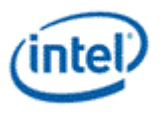

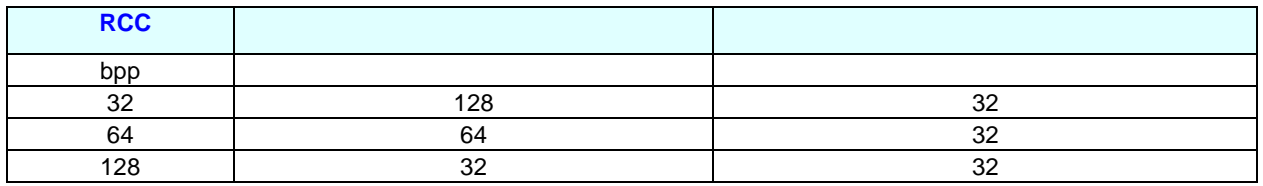

Following are the SW requirements for MCS buffer clear functionality:

- At the time of Render Target creation, SW needs to create clear-buffer; i.e., MCS buffer.
- At the clear time, clear value for that RT must be programmed and clear enable bit must be set in the surface state of the corresponding RT.
- SW must clear the RT with setting a RT clear bit set in the PS state during the clear pass as described in the following sub-section.
- Since only one RT is bound with a clear pass, only one RT can be cleared at a time. In order to clear multiple RTs, multiple clear passes are required.
- Before binding the "cleared" RT to texture OR honoring a CPU lock OR submitting for flip, SW must ensure a resolve pass. Such a resolve pass is described in the following sub-section.

# **11.8 Render Target Fast Clear**

Fast clear of the render target is performed by setting the **Render Target Fast Clear Enable** field in 3DSTATE\_PS and rendering a rectangle The size of the rectangle is related to the size of the MCS.

The following is required when performing a render target fast clear:

- The render target(s) is/are bound as they normally would be, with the MCS surface defined in SURFACE\_STATE.
- A rectangle primitive of the same size as the MCS surface is delivered.
- The pixel shader kernel requires no attributes, and delivers a value of 0xFFFFFFFF in all channels of the render target write message The replicated color message should be used.
- **Depth Test Enable, Depth Buffer Write Enable, Stencil Test Enable, Stencil Buffer Write Enable,** and **Alpha Test Enable** must all be disabled.
- After Render target fast clear, pipe-control with color cache write-flush must be issued before sending any DRAW commands on that render target.

# **11.9 Render Target Resolve**

If the MCS is enabled on a non-multisampled render target, the render target must be resolved before being used for other purposes (display, texture, CPU lock) The clear value from SURFACE\_STATE is written into pixels in the render target indicated as clear in the MCS. This is done by setting the **Render Target Resolve Enable** field in 3DSTATE\_PS and rendering a full render target sized rectangle. Once this is complete, the render target will contain the same contents as it would have had the rendering been performed with MCS surface disabled. In a typical usage model, the render target(s) need to be resolved after rendering and before using it as a source for any consecutive operation.

The following is required when performing a render target resolve:

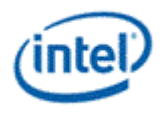

- PIPE\_CONTROL with end of pipe sync must be delivered.
- A rectangle primitive must be scaled down by the following factors with respect to render target being resolved.

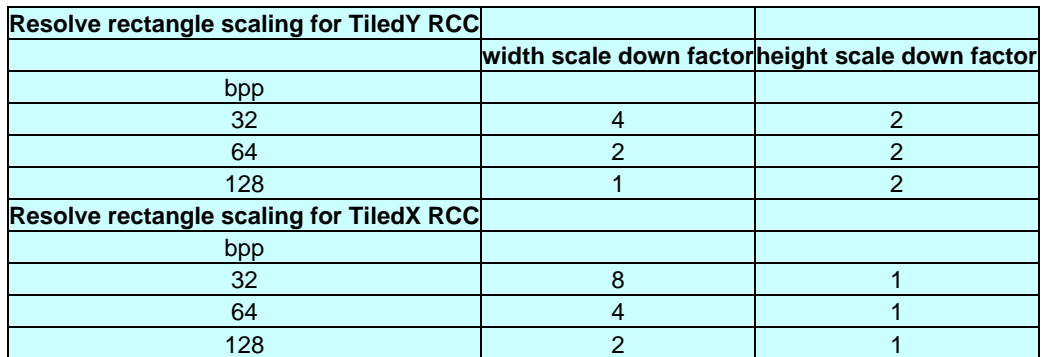

- : The pixel shader kernel requires no attributes, but must deliver a render target write message covering all pixels and all render targets desired to be resolved The color data in these messages is ignored (the replicated color message is required).
- **Depth Test Enable, Depth Buffer Write Enable, Stencil Test Enable, Stencil Buffer Write Enable,** and **Alpha Test Enable** must all be disabled.

Note that this render target resolve procedure is not supported on multisampled render targets. Unresolved multisampled render targets are directly supported by the sampling engine, which resolves clear values in addition to decompressing the surface This applies to both *ld2dms* and *sample2dms* messages.

# **11.10 Pixel Shader Thread Generation**

After a group of object pixels have been rasterized, the Pixel Shader function is invoked to further compute pixel color/depth information and cause results to be written to rendertargets and/or depth buffers For each pixel, the Pixel Shader calculates the values of the various vertex attributes that are to be interpolated across the object using the interpolation coefficients It then executes an API-supplied Pixel Shader Program Instructions in this program permit the accessing of texture map data, where Texture Samplers are employed to sample and filter texture maps (see the *Shared Functions* chapter) Arithmetic operations can be performed on the texture data, input pixel information and Pixel Shader Constants in order to compute the resultant pixel color/depth The Pixel Shader program also allows the pixel to be discarded from further processing For pixels that are not discarded, the pixel shader must send messages to update one or more render targets with the pixel results.

# **11.10.1 Pixel Grouping (Dispatch Size) Control**

The WM unit can pass a grouping of 2 subspans (8 pixels), 4 subspans (16 pixels) or 8 subspans (32 pixels) to a Pixel Shader thread Software should take into account the following considerations when determining which groupings to support/enable during operation This determination involves a tradeoff of these likely conflicting issues Note that the size of the dispatch has significant impact on the kernel program (it is certainly not transparent to the kernel) Also note that there is no implied spatial relationship between the subspans passed to a PS thread, other than the fact that they come from the same object.

1. **Thread Efficiency**: In general, there is some amount of overhead involved with PS thread dispatch, and if this can be amortized over a larger number of pixels, efficiency will likely

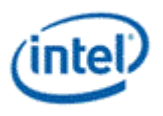

increase This is especially true for very short PS kernels, as may be used for desktop composition, etc.

- 2. **GRF Consumption**: Processing more pixels per thread will require a larger thread payload and likely more temporary register usage, both of which translate into a requirement for a larger GRF register allocation for the threads. If this increased GRF usage could lead to increased use of scratch space (for spill/fill, etc.) and possibly less efficient use of the Eus (as it would be less likely to find an EU with enough free physical GRF registers to service the thread).
- 3. **Object Size**: If the number of very small objects (e.g., covering 2 subspans or fewer) is expected to comprise a significant portion of the workload, supporting the 8-pixel dispatch mode may be advantageous Otherwise there could be a large number of 16-pixel dispatches with only 1 or 2 valid subspans, resulting in low efficiency for those threads.
- 4. **Intangibles**: Kernel footprint & Instruction Cache impact; Complexity; ….

The groupings of subspans that the WM unit is allowed to include in a PS thread payload is controlled by the **32,16,8 Pixel Dispatch Enable** state variables programmed in WM\_STATE. Using these state variables, the WM unit will attempt to dispatch the largest allowed grouping of subspans The following table lists the possible combinations of these state variables.

Please note that, the valid column in table indicates which products supports the combination dispatch. Combinations that are not listed in the table are not available on any product.

- A: Valid on all products
- B: Valid only on Not valid on if 4x PERPIXEL mode with pixel shader computed depth.

D: Valid on all products, except when in non-1x PERSAMPLE mode (applies to only) .

F: Valid on all products.

#### **Variable Pixel Dispatch**

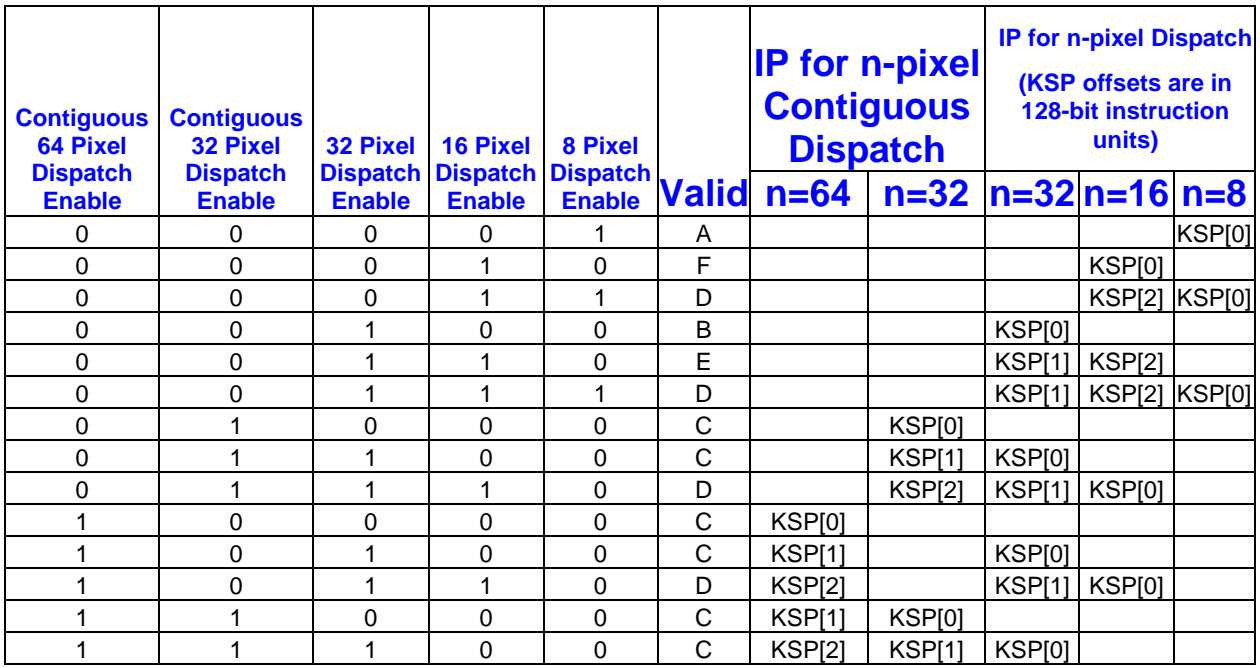

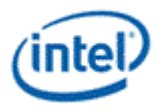

**:**

Each of the four KSP values is separately specified (three for ). In addition, each kernel has a separatelyspecified GRF register count, whereas on , all kernels share the same GRF register count field, with the one with the maximum register count required applying to all

Depending on the subspan grouping selected, the WM unit will modify the starting PS Instruction Pointer (derived from the Kernel Start Pointer in WM\_STATE) as a means to inform the PS kernel of the number of subspans included in the payload. The modified IP is a function of the enabled modes and the dispatch size, as shown in the table below.

The driver must ensure that the PS kernel begins with a corresponding jump table to properly handle the number of subspans dispatched. The WM unit will "OR" in the two lsbs of the Kernel Pointer (bits 5:4) to create an instruction level address (note that the pointer from WM\_STATE is 64 byte aligned which ierarchica to four instructions).

If only one dispatch mode is enabled, the Jitter should not include any jump table entries at the beginning of the PS kernel If multiple dispatch modes are enabled, a two entry jump table should always be inserted, regardless of which modes are enabled (jump table entry for 8 pixel dispatch, followed by jump table entry for 32 pixel dispatch).

Note that for a 32 pixel dispatch, the Windower will ierarch the **Dispatch GRF Start Register for URB Data** state by 2 to account for the extra payload data required. The Pixel Shader kernel needs to comprehend this modification for the 32 pixel kernel code.

*if (32PixelDispatchEnable && n>7) Dispatch 32 Pixels else if (16PixelDispatchEnable && (n>2 || !8PixelDispatchEnable)) Dispatch 16 Pixels*

*else*

*Dispatch 8 Pixels*

## **11.10.1.1 Contiguous Dispatch Modes**

There are three cases to consider depending on which dispatch modes are enabled based on the legal combinations in the table above:

**Only normal dispatch modes are enabled.** This is the normal operating mode in which all features are supported.

**Only contiguous dispatch modes are enabled.** In this case, software must ensure that the fast composite restrictions are met.

**Both normal and contiguous dispatch modes are enabled** In this case, a combination of software and the setup kernel must check all of the restrictions required by the contiguous dispatch pixel shader code The result of the check in the setup kernel is indicated in the message descriptor of the URB write message The windower then chooses a dispatch mode from either the normal category or the contiguous category depending on whether the restriction check fails or passes, respectively.

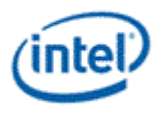

If both the 32- and 64-pixel contiguous dispatch modes are enabled together, the windower will choose which one to use based on whether at least one pixel from the upper and lower 8x4 halves of the 8x8 block is active If one half has no pixel active, the half that does have pixels active will be dispatched as a 32-pixel thread.

The following logic describes how the windower chooses the dispatch mode based on which modes are enabled:

d32 = normal 32-pixel dispatch mode enabled

d16 = normal 16-pixel dispatch mode enabled

d8 = normal 8-pixel dispatch mode enabled

c64 = contiguous 64-pixel dispatch mode enabled

c32 = contiguous 32-pixel dispatch mode enabled

ContiguousSelect =  $(c64 \mid c32)$  &&

[!(d32 || d16 || d8) || RestrictionCheckPass]

For ContiguousSelect true:

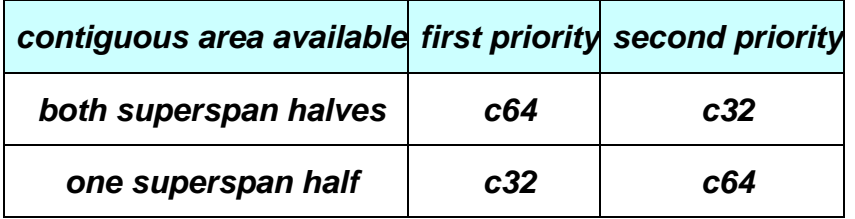

For ContiguousSelect false:

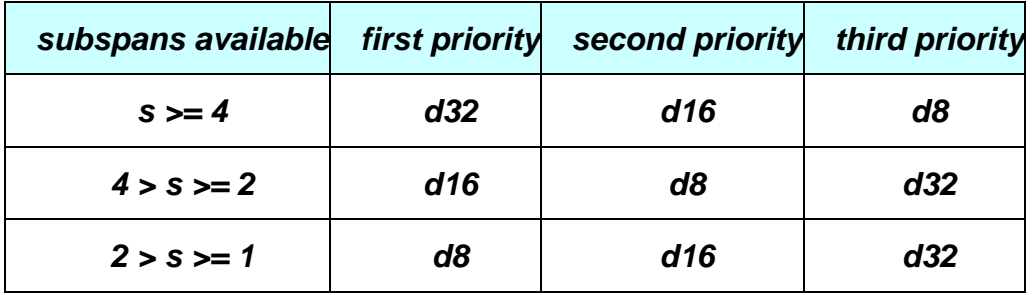

## **11.10.2 Multisampling Effects on Pixel Shader Dispatch**

The pixel shader payloads are defined in terms of subspans and pixels The slots in the pixel shader thread previously mapped 1:1 with pixels With multisampling, a slot could contain a pixel or may just contain a single sample, depending on the mode Payload definitions now refer to "slot" to make the definition independent of multisampling mode.

## **11.10.2.1 MSDISPMODE\_PERPIXEL Thread Dispatch**

In PERPIXEL mode, the pixel shader kernel still works on 2/4/8 separate subspans, depending on dispatch mode. The fact that rasterization and the depth/stencil tests are being performed on a persample (not per-pixel) basis is transparent to the pixel shader kernel.

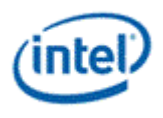

## **11.10.2.2 MSDISPMODE\_PERSAMPLE Thread Dispatch**

In PERSAMPLE mode, the pixel shader needs to operate on a sample vs. pixel basis (although this collapses in NUMSAMPLES 1 mode) Instead of processing strictly different subspans in parallel, the PS kernel processes different sample indices of one or more subspans in parallel For example, a SIMD16 dispatch in PERSAMPLE/NUMSAMPLES\_4 mode would operate on a single subspan, with the usual "4 Subspan0 pixel slots" used for the "4 Sample0 locations of the (single) subspan" Subspan1 slots would be used for the Sample1 locations, and so on This layout allows the pixel shader to compute derivatives/LOD based on deltas between corresponding sample locations in the subspan in the same fashion as LEGACY pixel shader execution, and as required by DX10.1.

Depending on the dispatch mode (8/16/32 pixels) and multisampling mode (1X/4X), there are different mappings of subspans/samples onto dispatches and slots-within-dispatch In some cases, more than one subspan may be included in a dispatch, while in other cases multiple dispatches are be required to process all samples for a single subspan In the latter case, the **StartingSamplePairIndex** value is included in the payload header so the Render Target Write message will access the correct samples with each message.

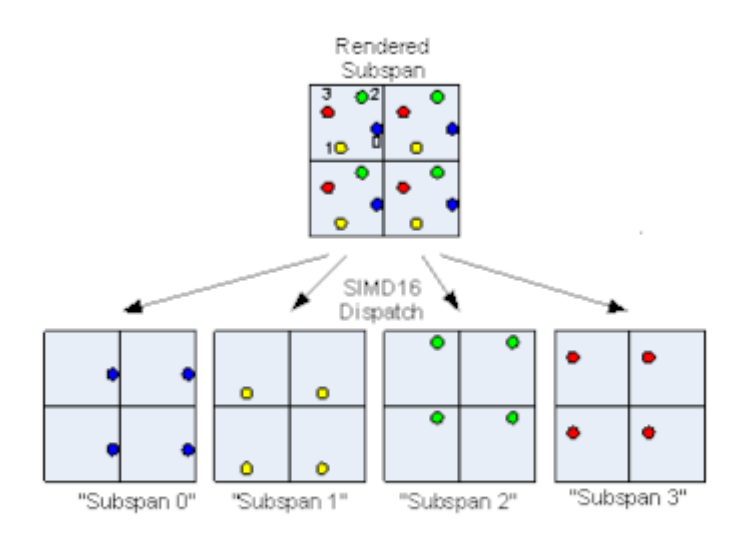

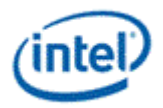

## **PERSAMPLE SIMD16 4X Dispatch**

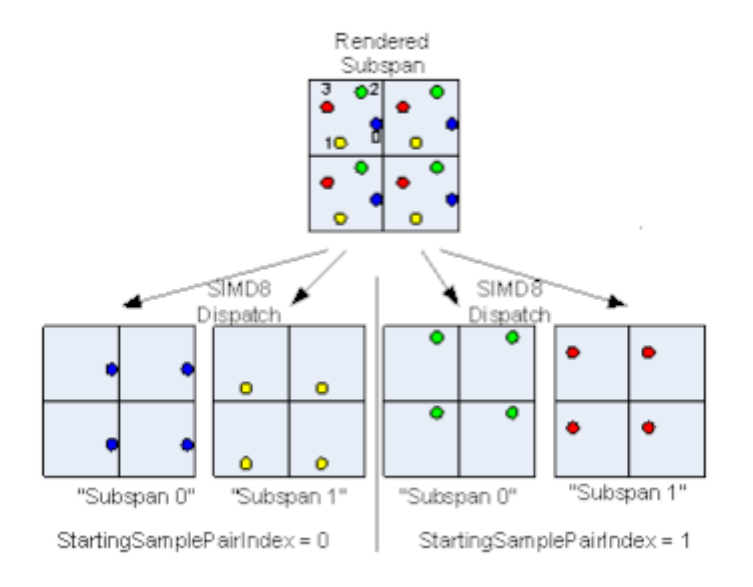

#### **PERSAMPLE SIMD8 4X Dispatch**

The following table provides the complete dispatch/slot mappings for all the MS/Dispatch combinations.

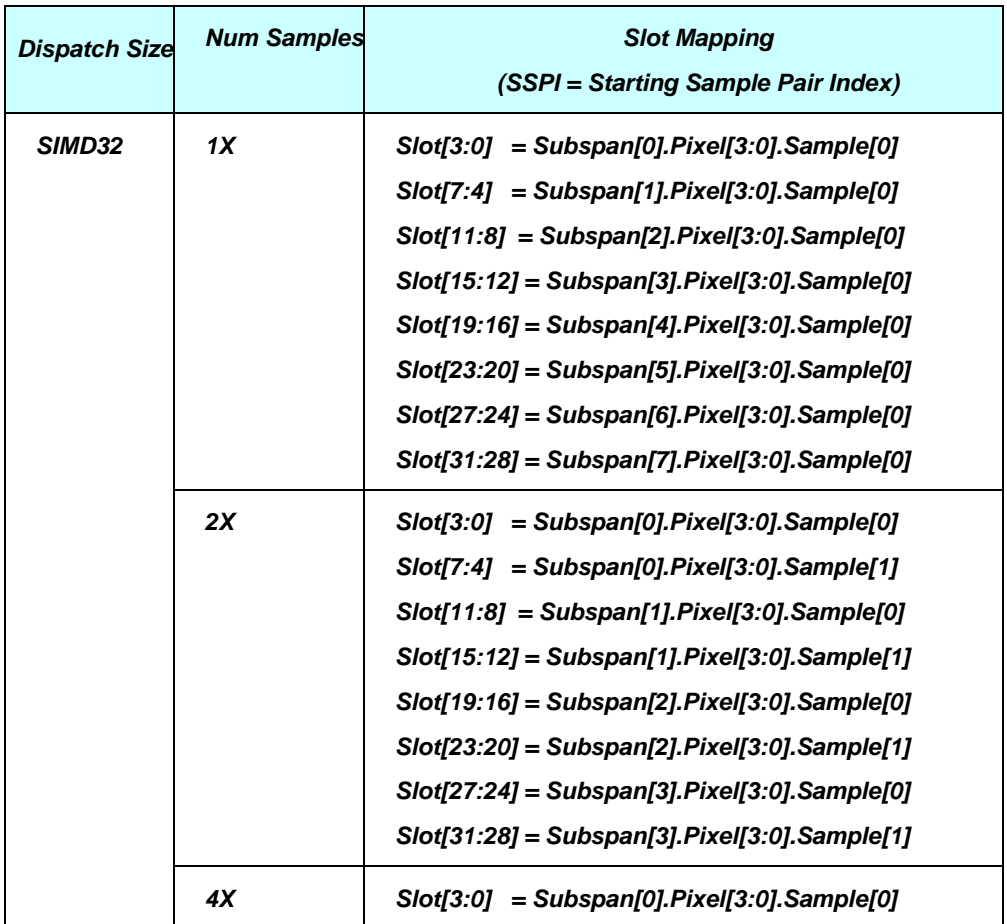

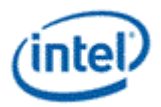

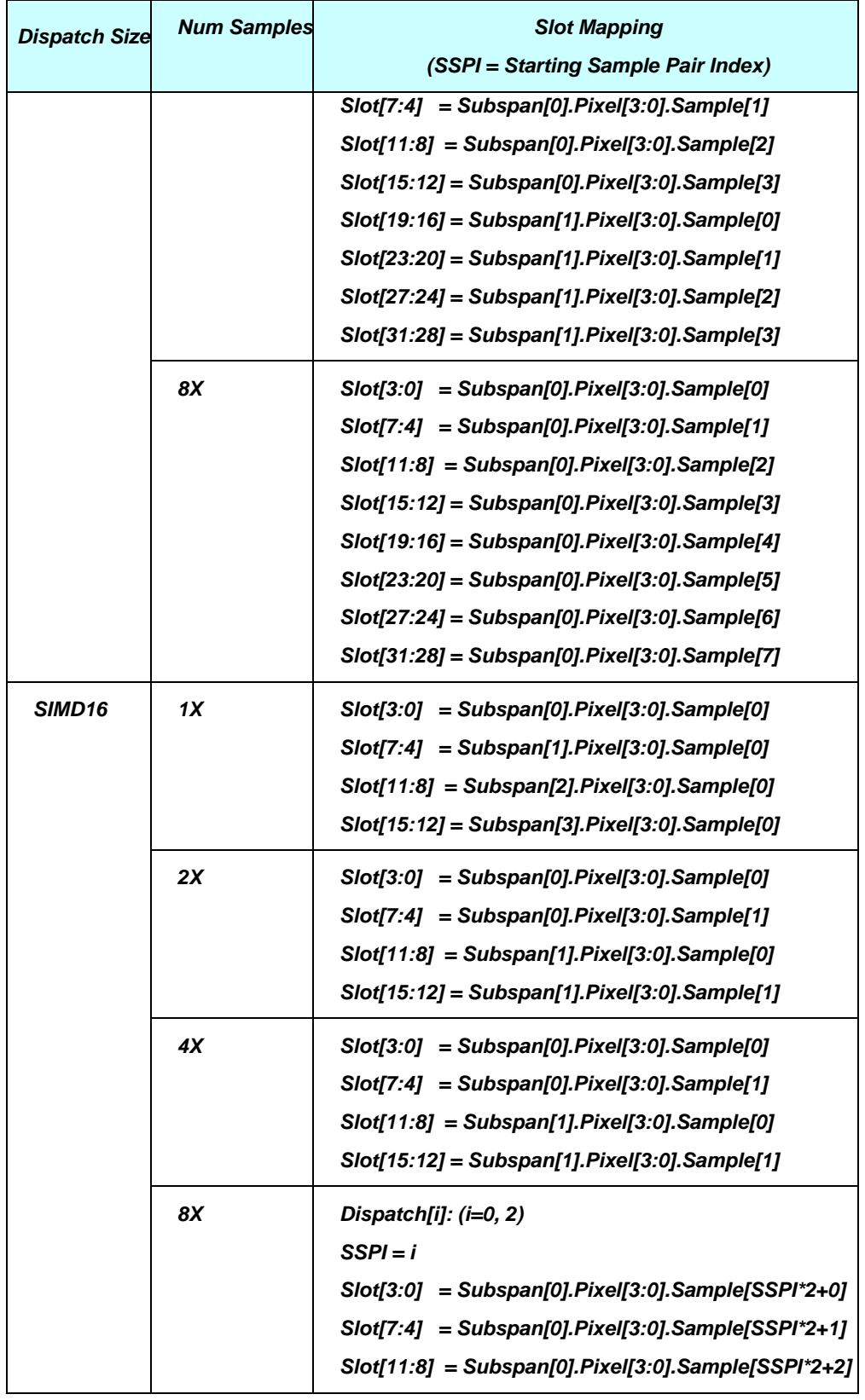

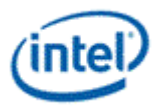

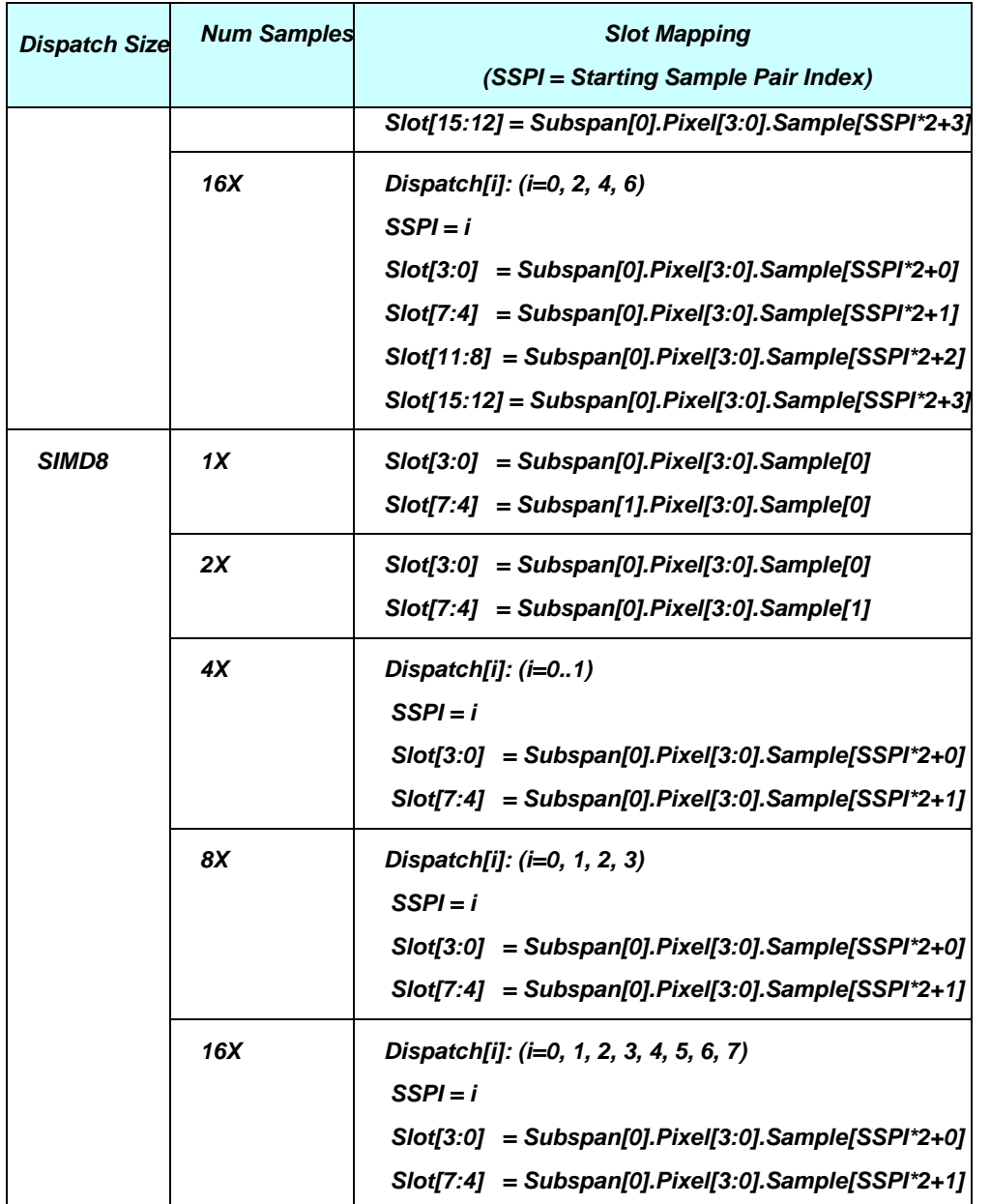

# **11.10.3 PS Thread Payload for Normal Dispatch**

The following table lists all possible contents included in a PS thread payload, in the order they are provided Certain portions of the payload are optional, in which case the corresponding phase is skipped.

This payload does not apply to the contiguous dispatch modes on The payload for these modes are documented in the section titled *PS Thread Payload for Contiguous Dispatch*.

## **11.10.3.1 PS Thread Payload for Normal Dispatch**

The following payload (UNRESOLVED CROSS REFERENCE, PS Thread Payload for Normal Dispatch) applies to All registers are numbered starting at 0, but many registers are skipped depending on

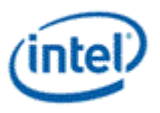

configuration This causes all registers below to be renumbered to fill in the skipped locations The only case where actual registers may be skipped is immediately before the constant data and again before the setup data.

### **PS Thread Payload for Normal Dispatch**

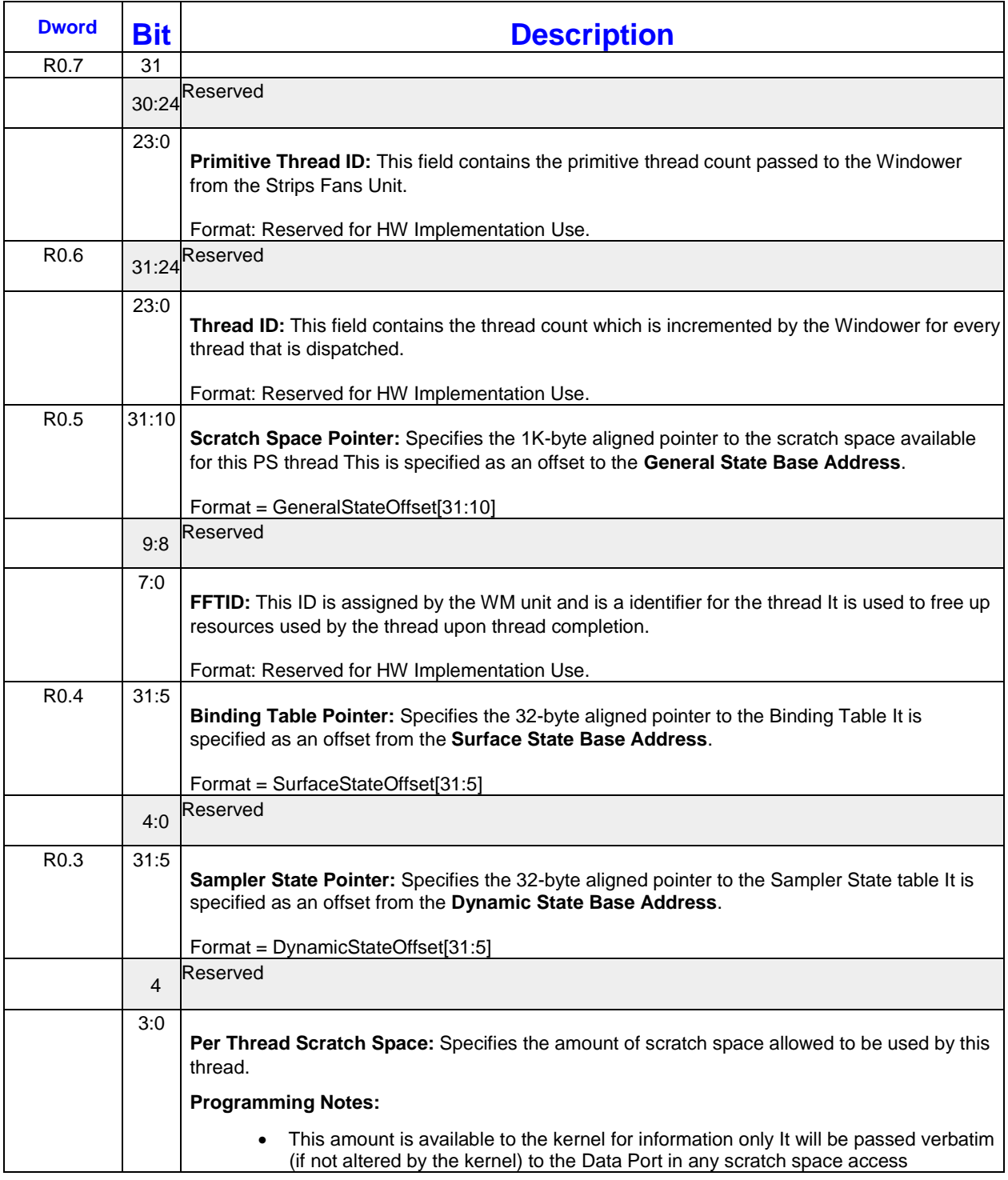

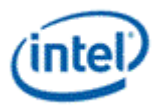

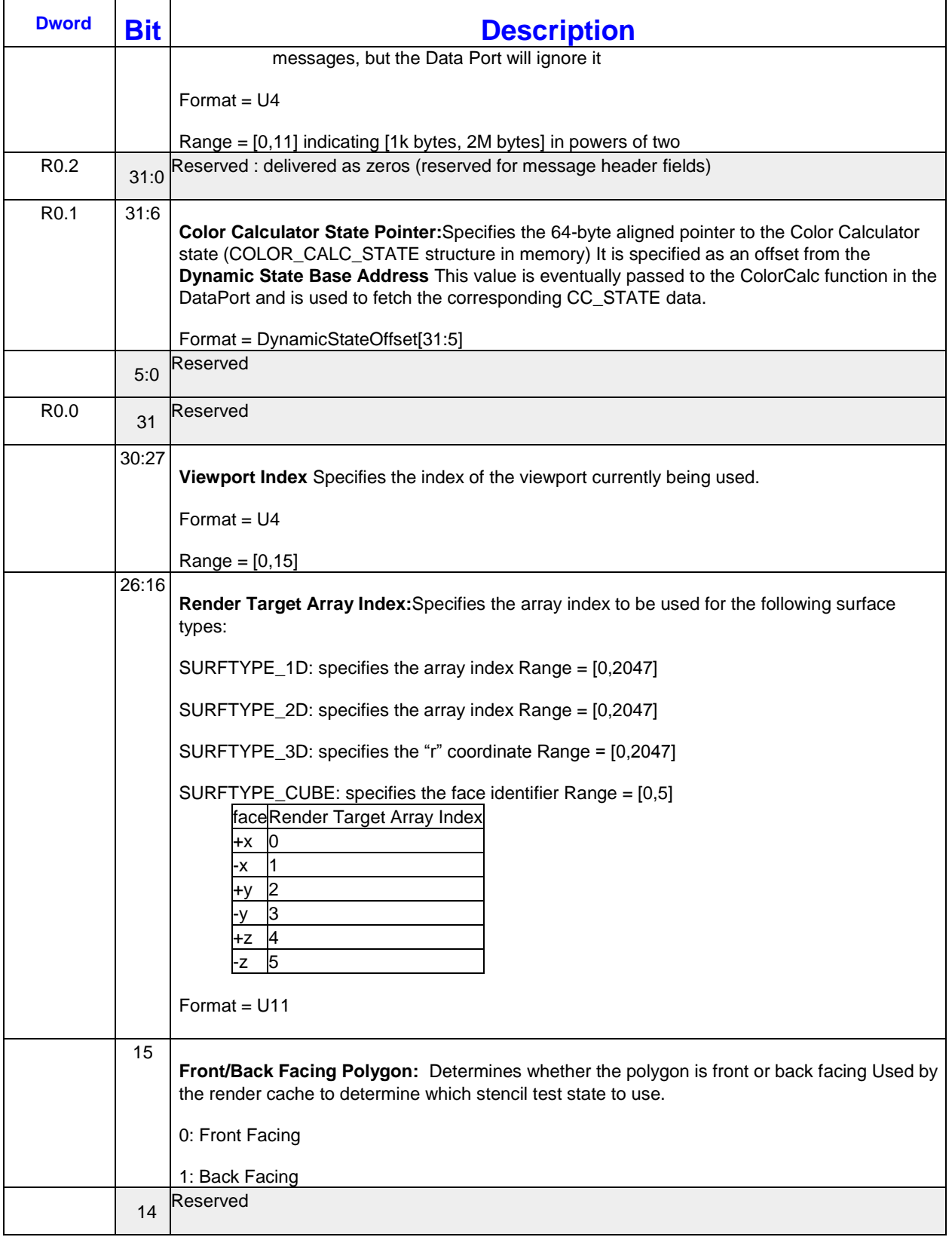

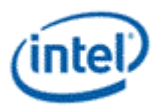

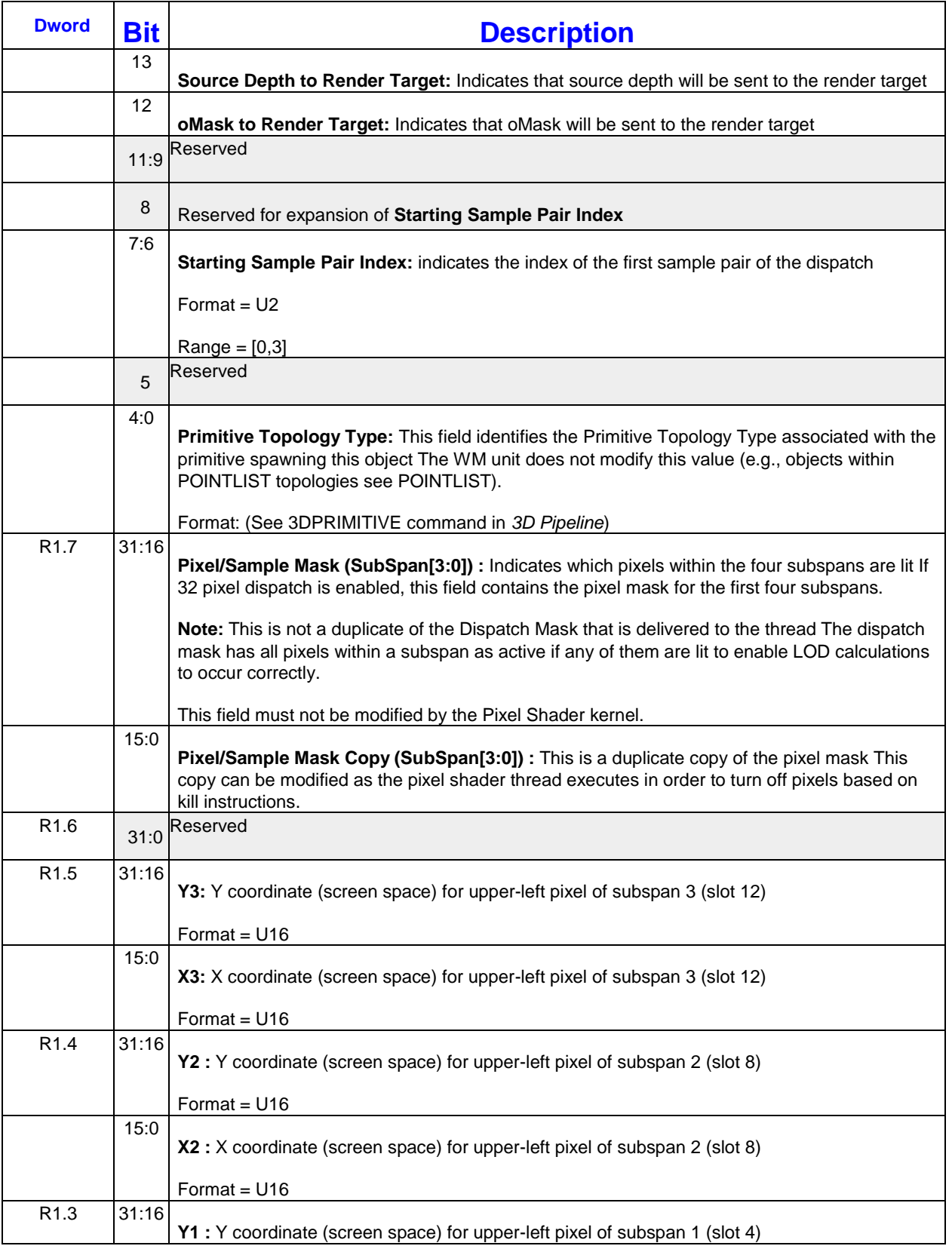

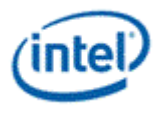

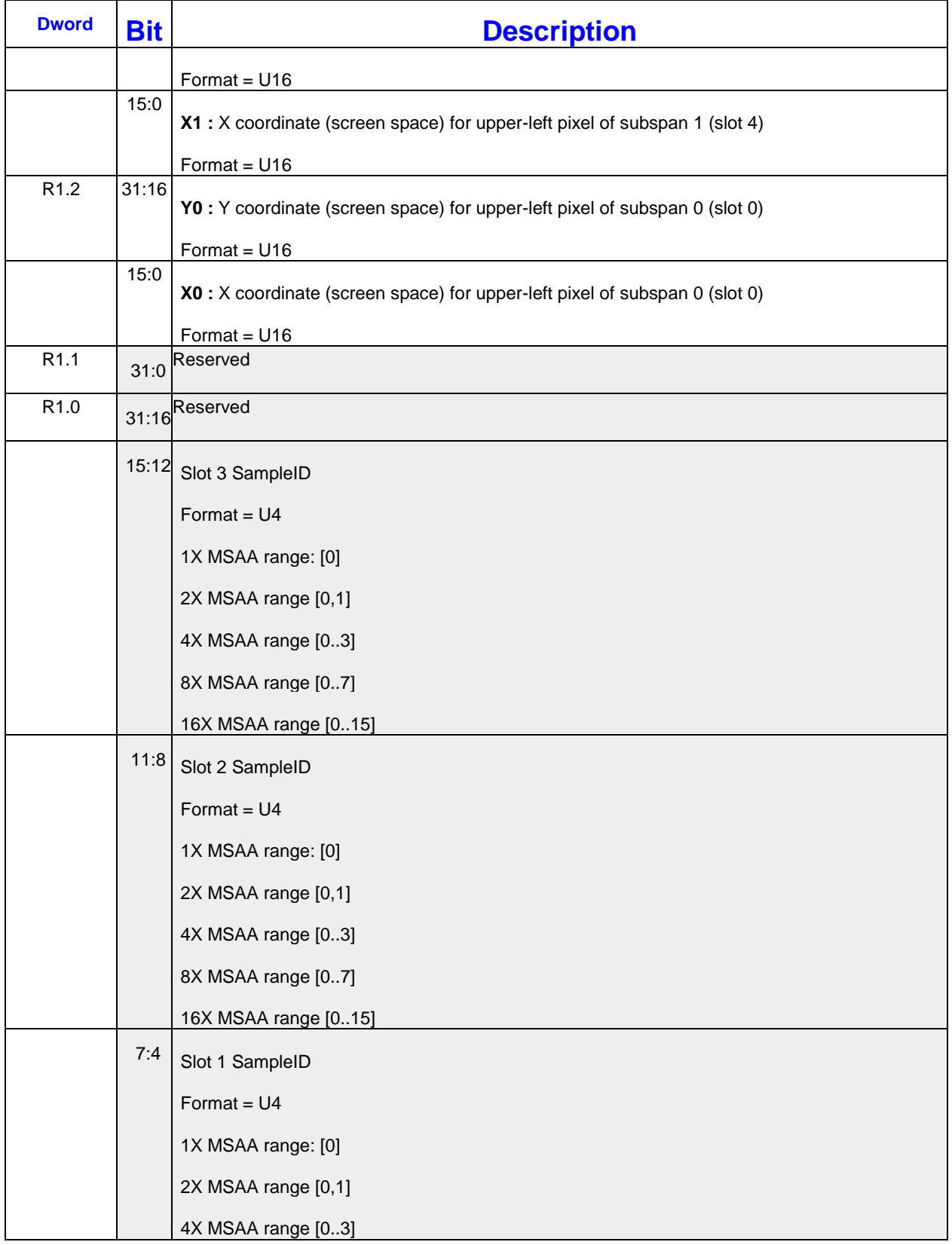

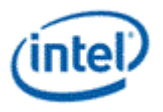

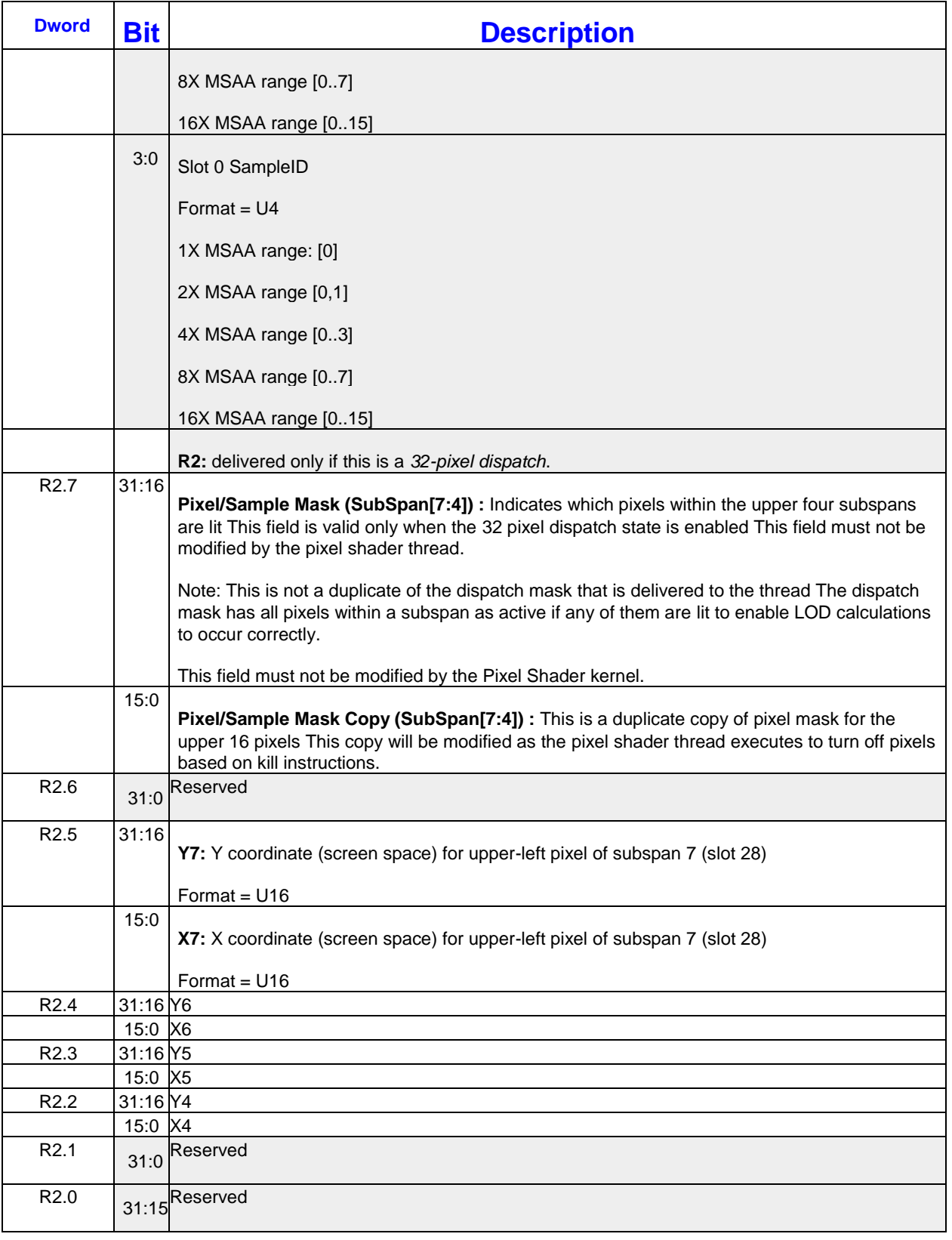

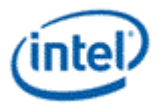

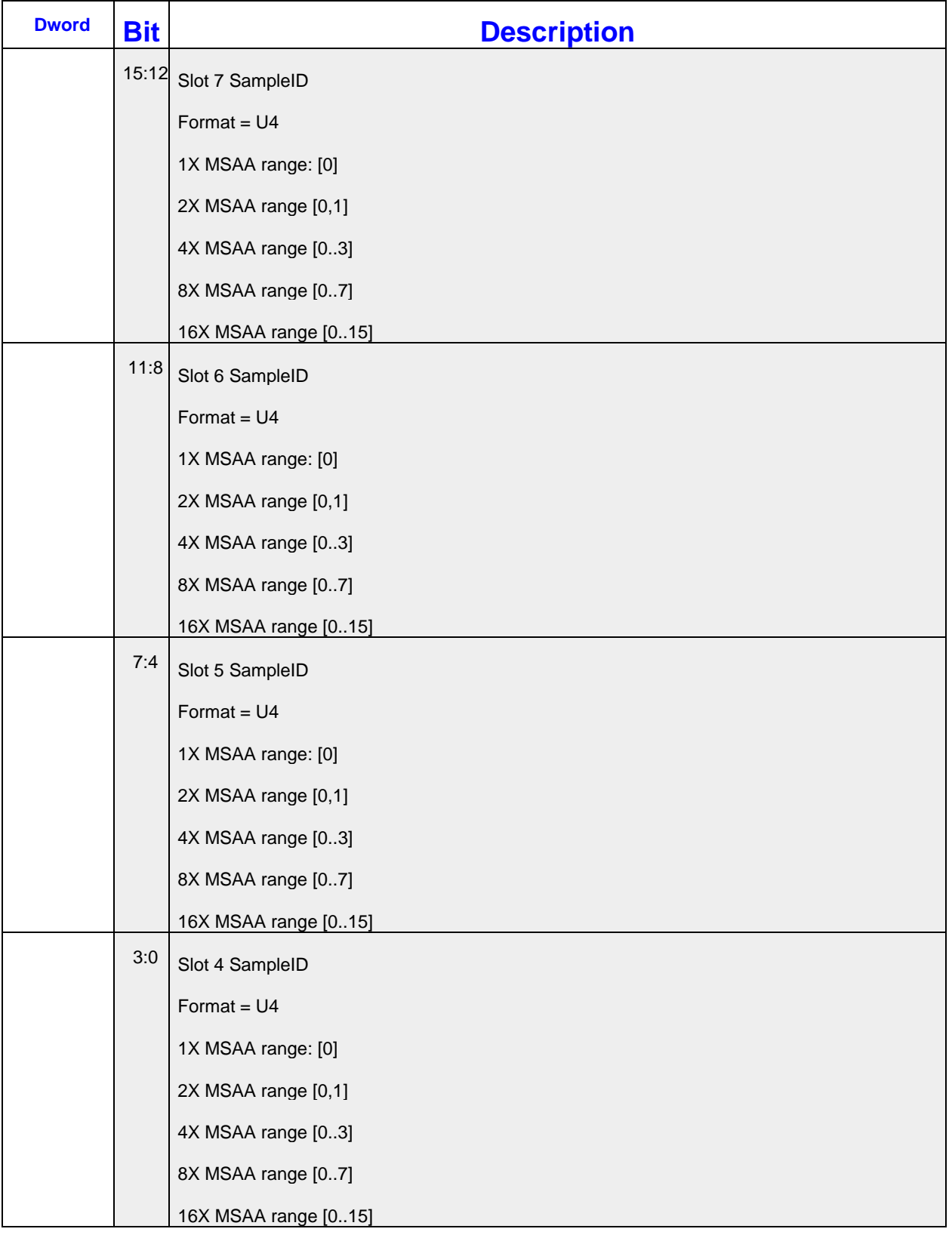

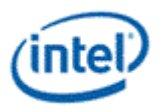

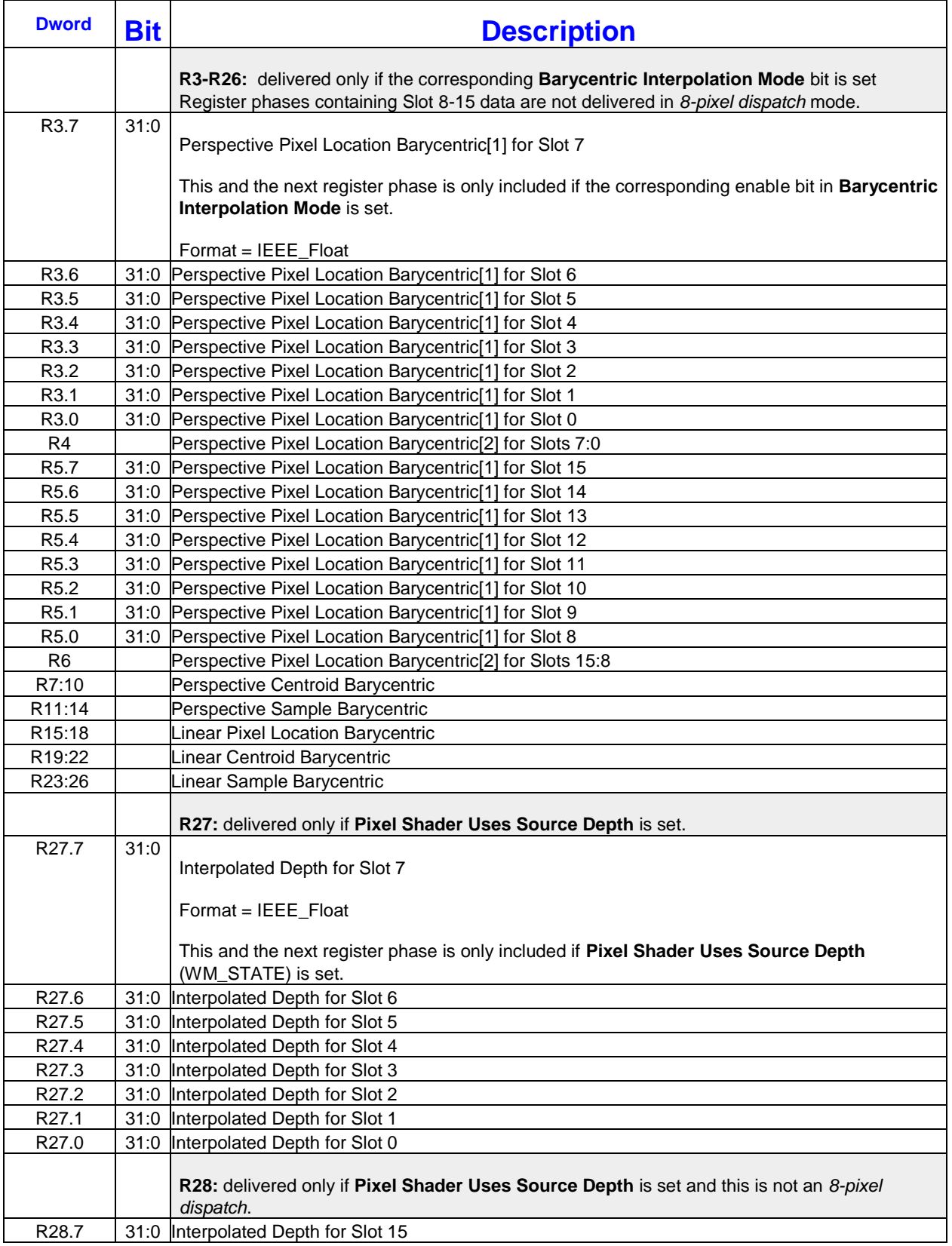

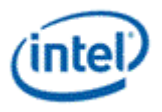

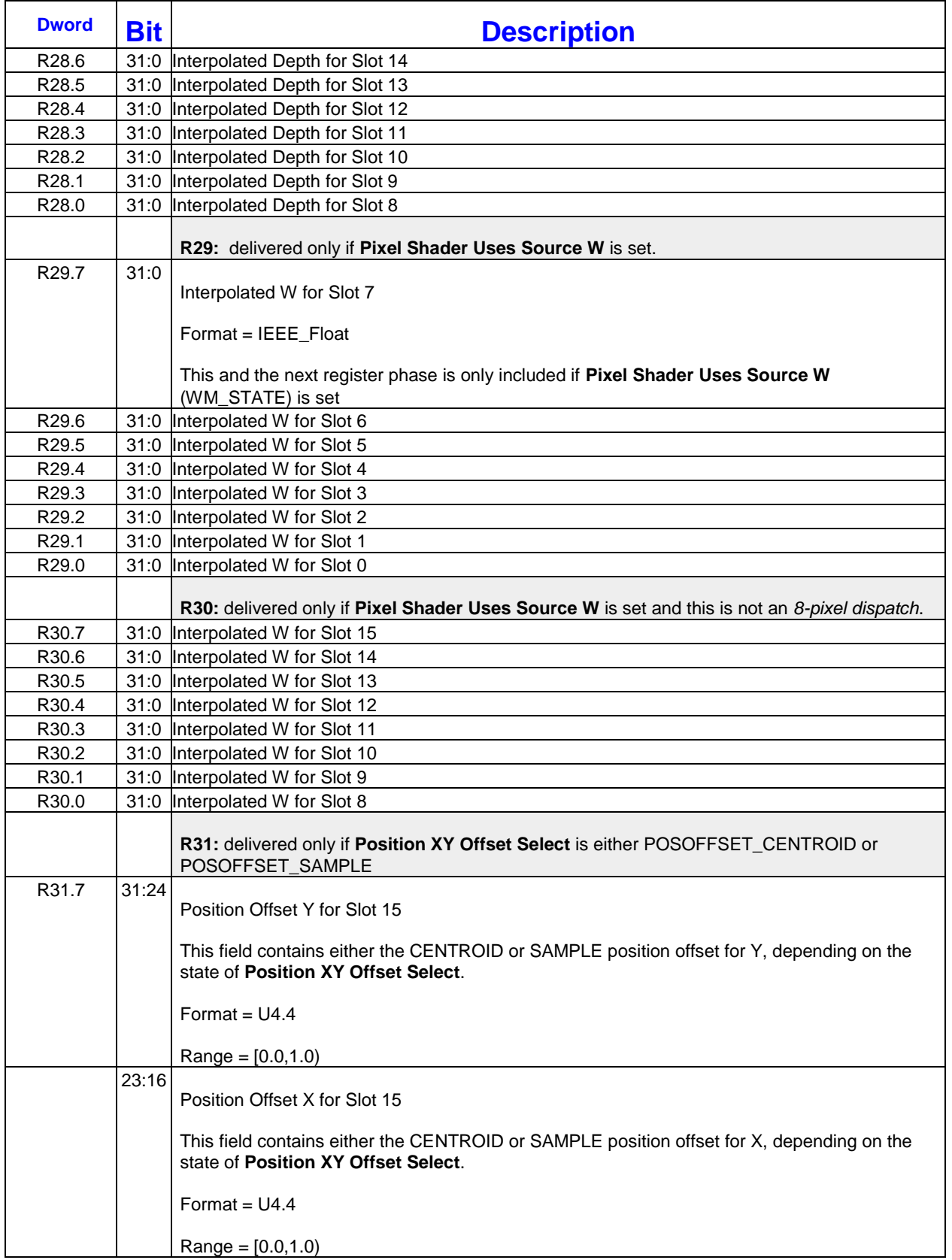

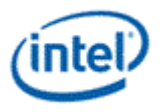

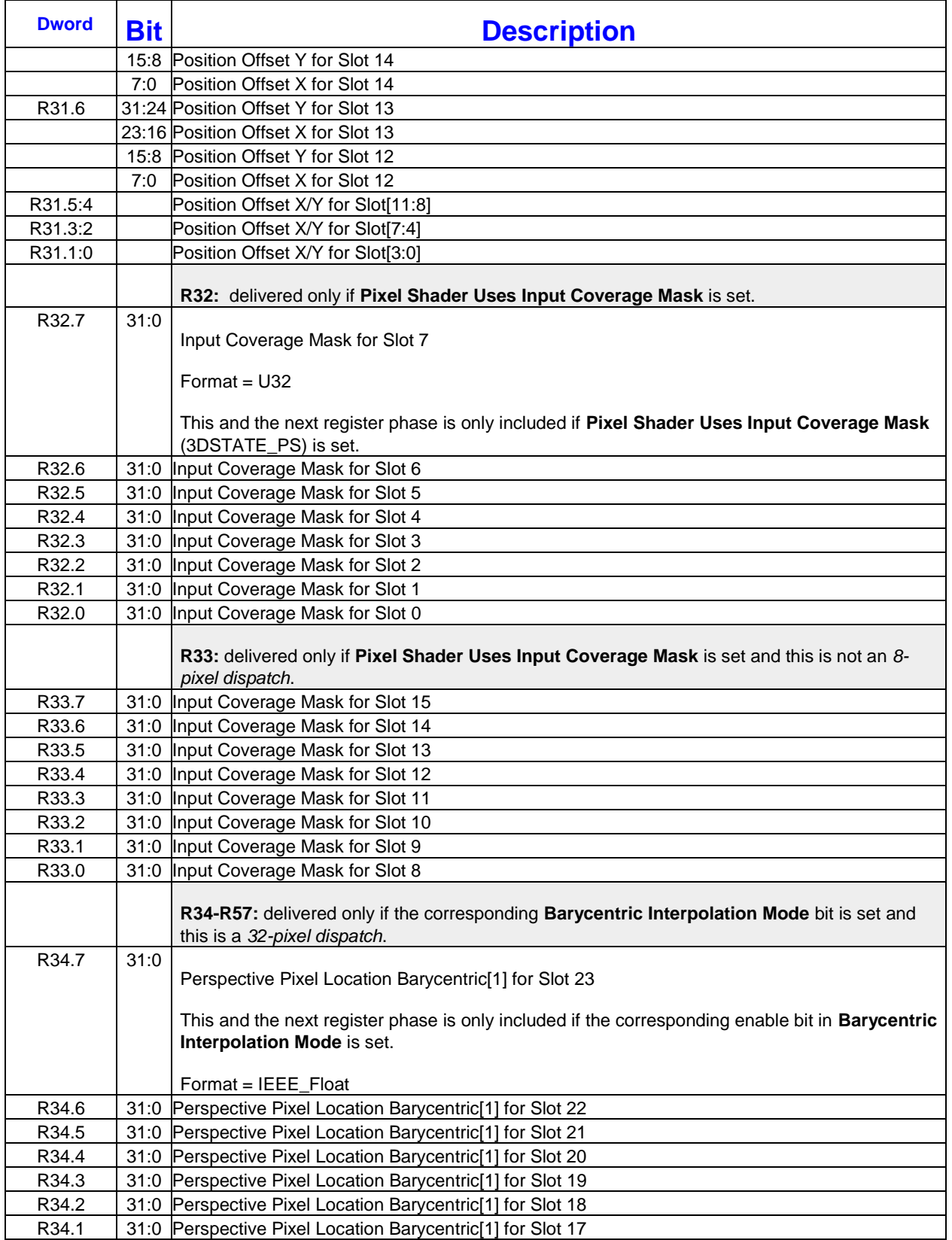

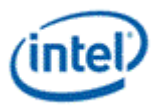

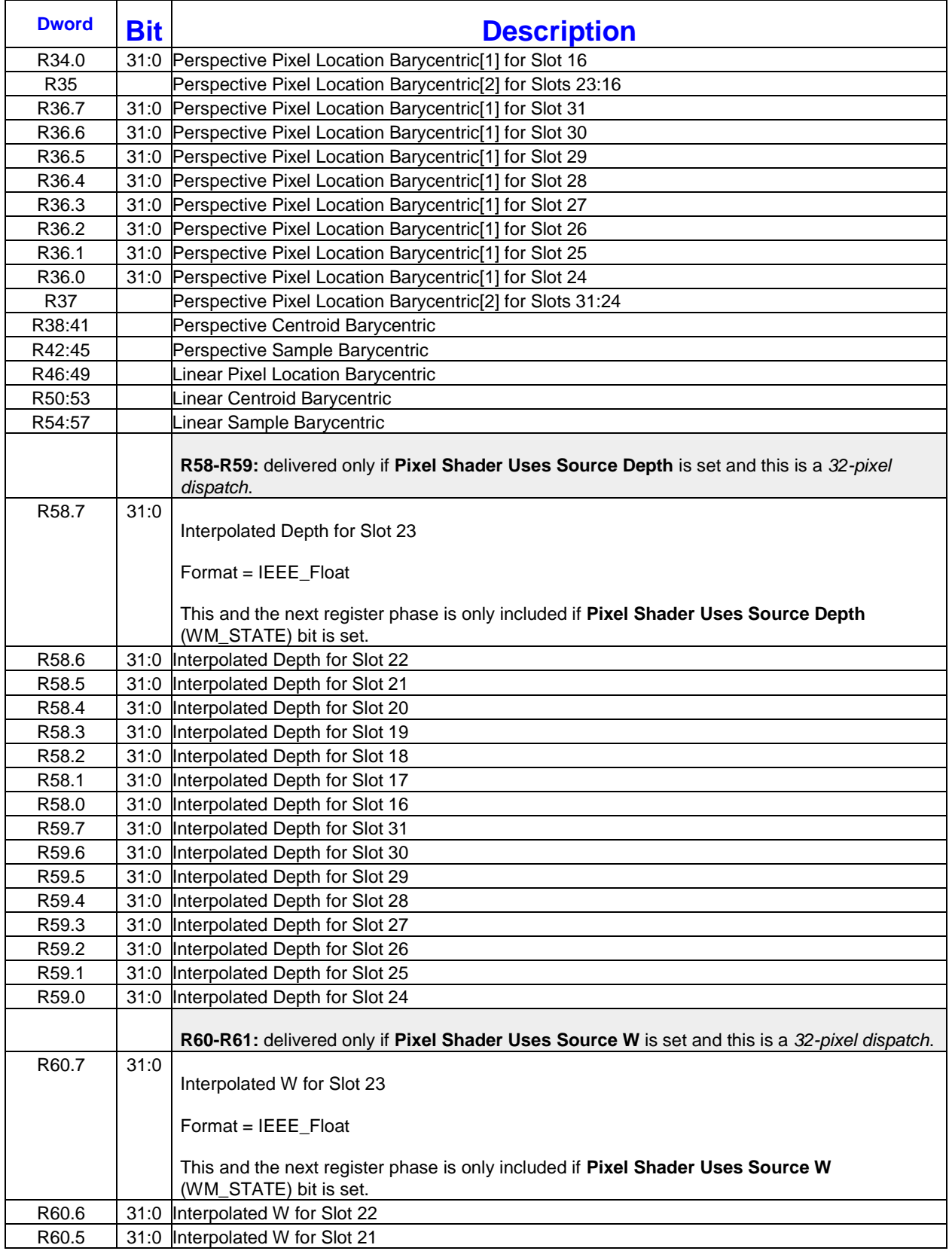

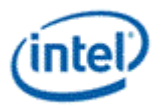

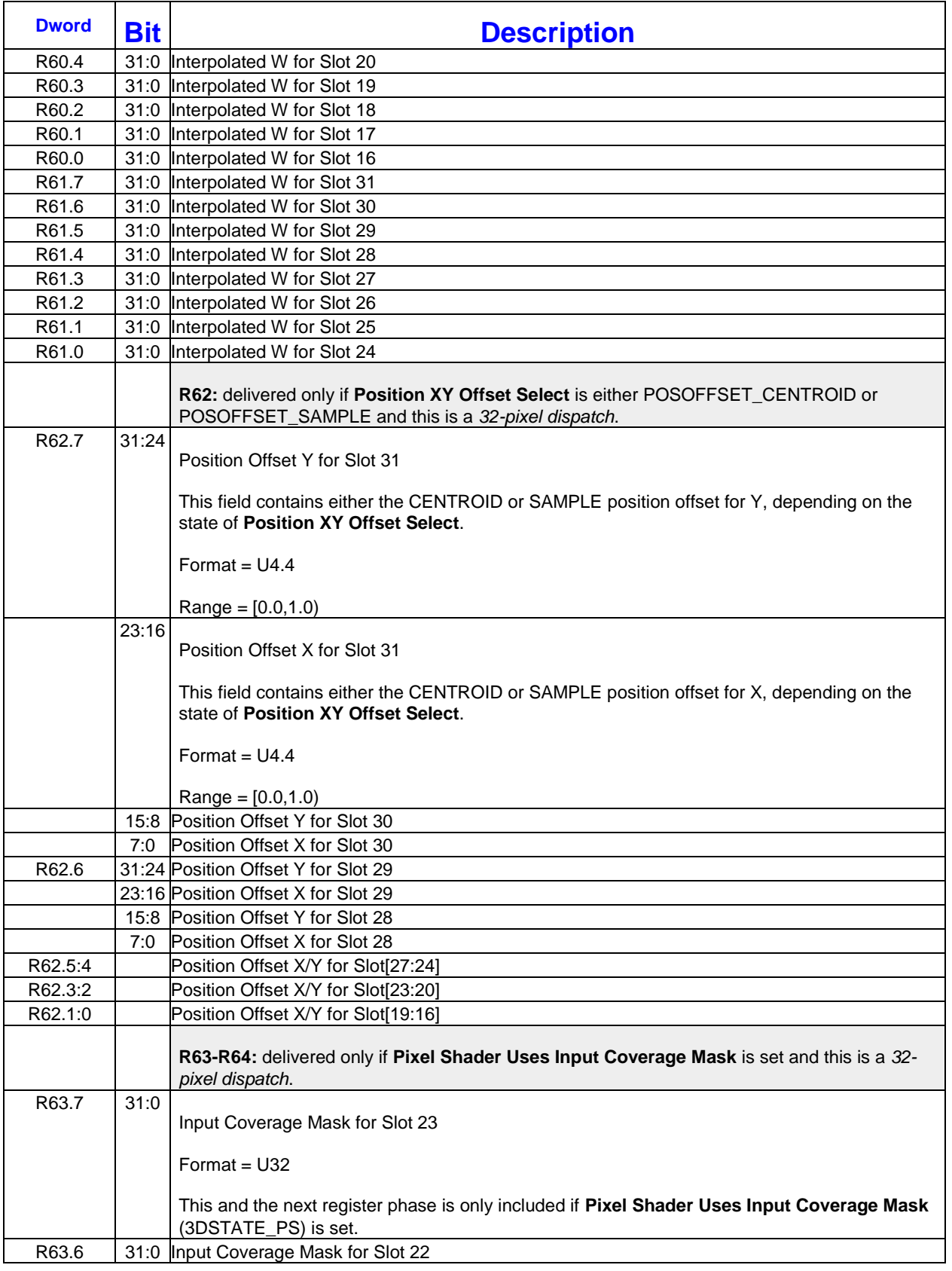

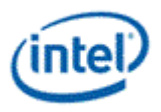

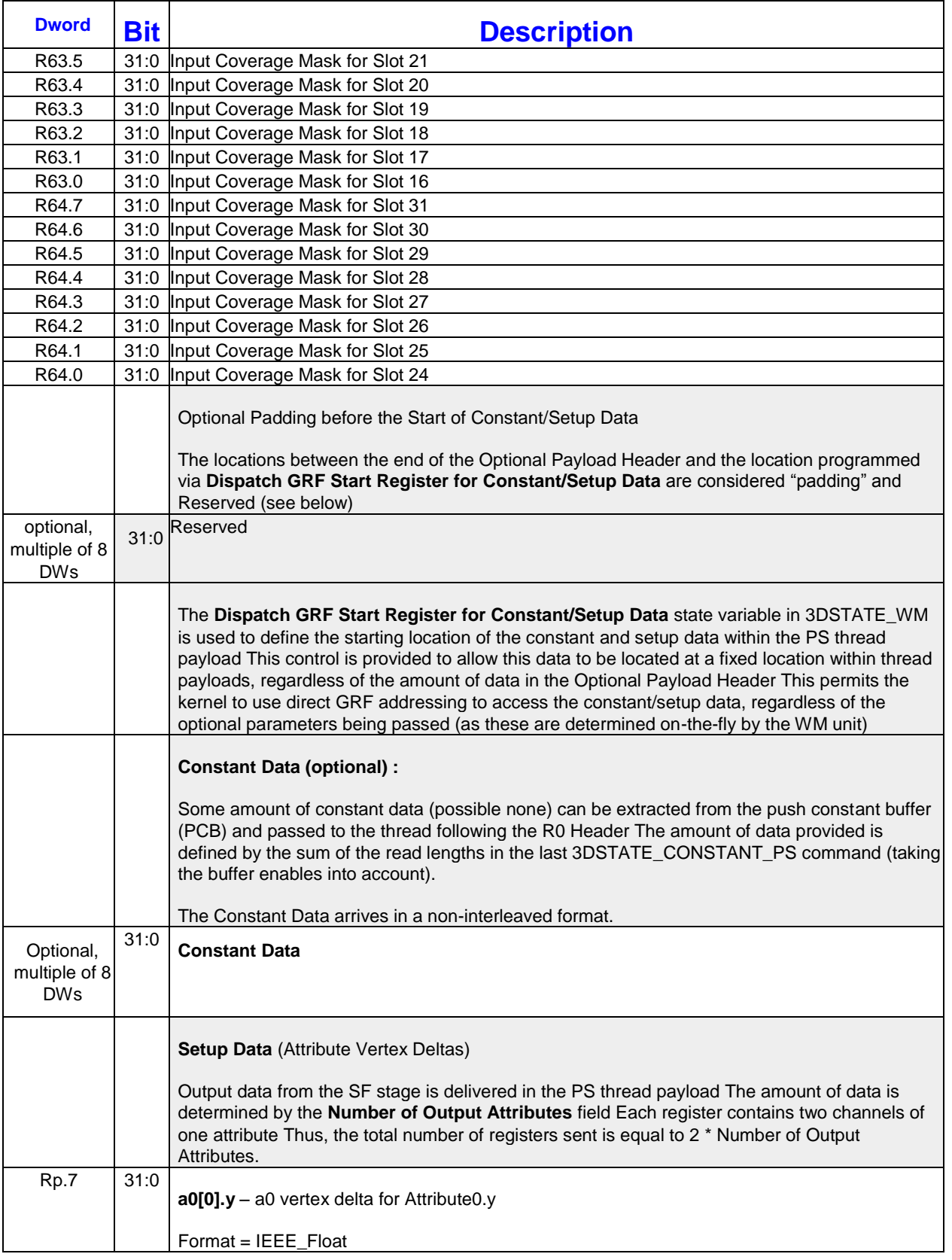

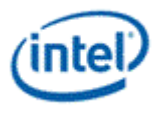

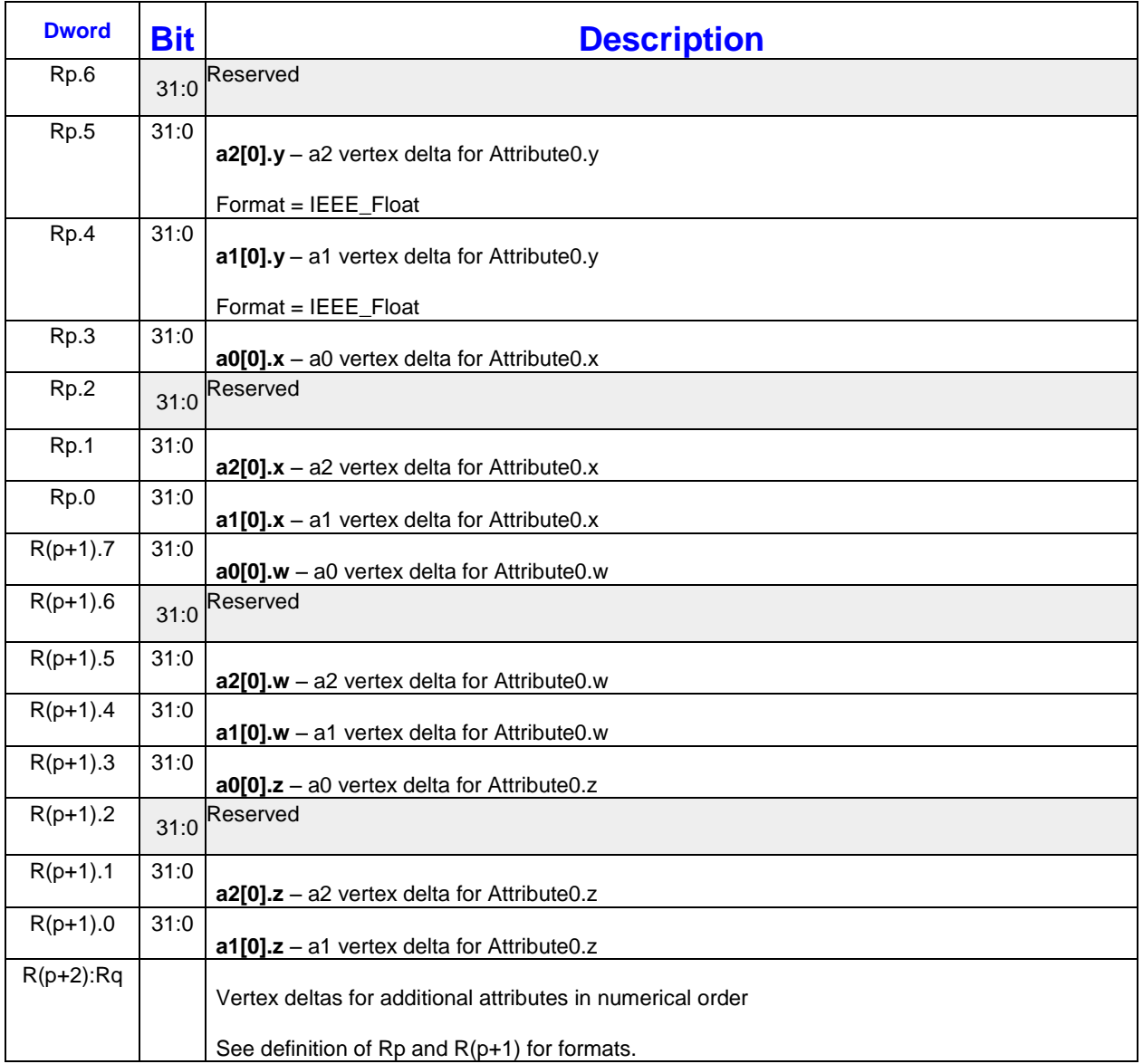

# **11.11 Other WM Functions**

# **11.11.1 Statistics Gathering**

If **Statistics Enable** is set in WM\_STATE or 3DSTATE\_WM, the Windower increments the PS\_INVOCATIONS\_COUNT register once for each unmasked pixel (or sample) that is *dispatched* to a Pixel Shader thread.

PS\_INVOCATIONS\_COUNT register counts all the pixels/samples present in a 2X2 dispatched to Pixel Shader.

If **Early Depth Test Enable** is set it is possible for pixels or samples to be discarded prior to reaching the Pixel Shader due to failing the depth or stencil test PS\_INVOCATIONS\_COUNT will still be incremented for these pixels or samples since the depth test occurs after the pixel shader from the point of view of SW.

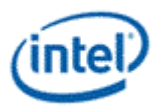

**A0 Erratum BWT004** states that there is no way to indicate a true "null" pixel shader (in the sense that the pixel shader dispatch will be skipped). The "dummy" PS thread required for a "null" pixel shader will still cause PS\_INVOCATIONS\_COUNT to increment on pixel dispatches; if the "null" pixel dispatches are not to be counted , **Statistics Enable** must be *cleared* when changing to a "null" pixel shader Clearing **Statistics Enable** may also prevent PS\_DEPTH\_COUNT from incrementing properly Therefore, in certain pipeline configurations, it may be *impossible* to maintain both PS\_INVOCATIONS\_COUNT and PS\_DEPTH\_COUNT accurately.

When Early Depth Test is forced and when Statistics Enable is set, PS\_INVOCATIONS\_COUNT register may not have the correct value.

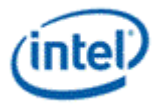

# *12. 3D Pipeline – Color Calculator (Output Merger)*

# **12.1 Overview**

**Note:The Color Calculator logic resides in the Render Cache backing Data Port (DAP) shared function**. It is described in this chapter as the Color Calc functions are naturally an extension of the 3D pipeline past the WM stage. See the DataPort chapter for details on the messages used by the Pixel Shader to invoke Color Calculator functionality.

The *Color Calculator* (referred to as "Output Merger in the DX Spec) function within the Data Port shared function completes the processing of rasterized pixels after the pixel color and depth have been computed by the Pixel Shader. This processing is initiated when the pixel shader thread sends a Render Target Write message (see *Shared Functions*) to the Render Cache. (Note that a single pixel shader thread may send multiple Render Target Write messages, with the result that multiple render targets get updated). The pixel variables pass through a pipeline of fixed (yet programmable) functions, and the results are conditionally written into the appropriate buffers.

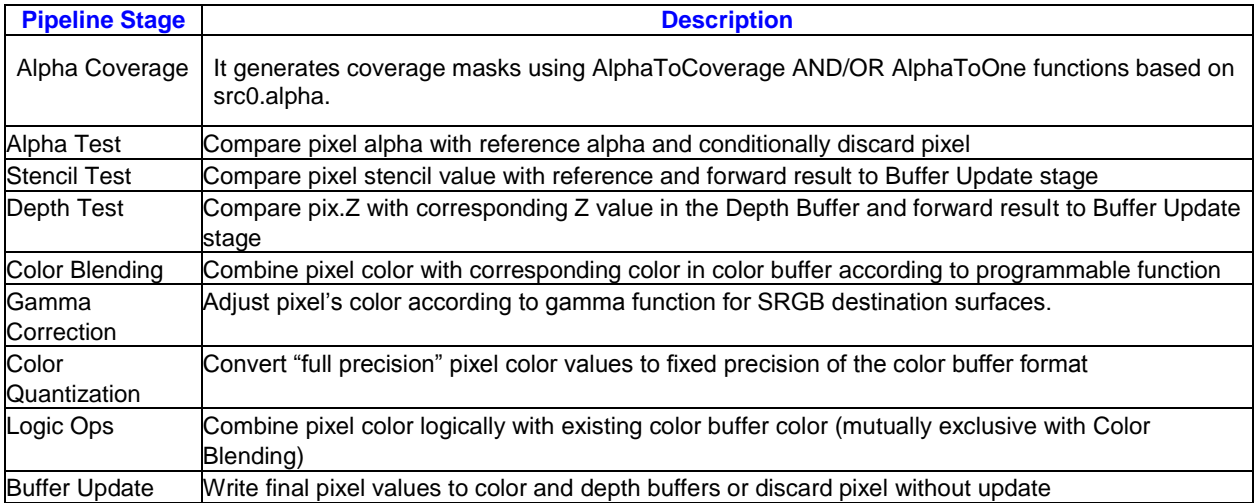

The word "pixel" used in this section is effectively replaced with the word "sample" if multisample rasterization is enabled.

The following logic describes the high-level operation of the Pixel Processing pipeline:

```
PixelProcessing() {
AlphaCoverage()
AlphaTest()
DepthBufferCoordinateOffsetDisable
StencilTest()
DepthTest()
ColorBufferBlending()
```
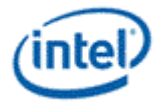

```
GammaCorrection()
ColorQuantization()
LogicalOps()
BufferUpdate()
}
```
# **12.1.1 Alpha Coverage**

Alpha coverage logic is supported and can be controlled using three state variables:

- **AlphaToCoverage Enable**, when enabled Color Calculator modifies the sample mask. This function (along with AlphaToOne) come at the top of the pixel pipeline. The sample's Source0.Alpha value (possibly being replicated from the pixel's Source0.Alpha) is used to compute a (optionally dithered) 1/2/4-bit mask (depending on NumSamples).
- The **AlphaToCoverage Dither Enable** SV is used to control the dithering of the AlphaToCoverage mask. The bit corresponding to the sample# is then ANDed with the sample's incoming mask bits – allowing the sample to be masked off depending on alpha.
- **AlphaToOne Enable,** when enabled, Color Calculator must replace Source0.Alpha (if present) with 1.0f.
- If AlphaToCoverage is disabled, AlphaToCoverage Dither does not have any impact.

#### **NOTE:**

- Src0.alpha needs to be first multiplied with AA alpha before applying AlphaToCoverage and AlphaToOne functions.
- An alpha value of NaN results in a no coverage (zero) mask.
- Alpha values from the pixel shader are treated as FLOAT32 format for computing the AlphaToCoverage Mask.

## **12.1.2 Alpha Test**

The Alpha Test function can be used to discard pixels based on a comparison between the incoming pixel's alpha value and the **Alpha Test Reference** state variable in COLOR\_CALC\_STATE. This operation can be used to remove transparent or nearly-transparent pixels, though other uses for the alpha channel and alpha test are certainly possible.

This function is enabled by the **Alpha Test Enable** state variable in COLOR\_CALC\_STATE. If ENABLED, this function compares the incoming pixel's alpha value (*pixColor.Alpha*) and the reference alpha value specified by via the **Alpha Test Reference** state variable in COLOR\_CALC\_STATE. The comparison performed is specified by the **Alpha Test Function** state variable in COLOR\_CALC\_STATE.

The **Alpha Test Format** state variable is used to specify whether Alpha Test is performed using fixedpoint (UNORM8) or FLOAT32 values. Accordingly, it determines whether the **Alpha Reference Value** is passed in a UNORM8 or FLOAT32 format. If UNORM8 is selected, the pixel's alpha value will be converted from floating-point to UNORM8 before the comparison.

Pixels that pass the Alpha Test proceed for further processing. Those that fail are discarded at this point in the pipeline.

If **Alpha Test Enable** is DISABLED, this pipeline stage has no effect.

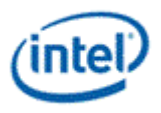

The Alpha Test function is supported in conjunction with Multiple Render Targets (MRTs). If delivered in the incoming render target write message, source 0 alpha is used to perform the alpha test. If source 0 alpha is not delivered, the normal alpha value is used to perform the alpha test.

# **12.1.3 Depth Coordinate Offset**

The Depth Coordinate Offset function applies a programmable constant offset to the RenderTarget X,Y screen space coordinates in order to generate DepthBuffer coordinates.

The function has been specifically added to allow the OpenGL driver to deal with a RenderTarget and DepthBuffer of differing sizes.

In contrast, OpenGL defines a lower-left screen coordinate origin. This requires the driver to incorporate a "Y coordinate flipping" transformation into the viewport mapping function. The Y extent of the RT is used in this flipping transformation. If the DepthBuffer extent is different, the wrong pixel Y locations within the DepthBuffer will be accessed.

The least expensive solution is to provide a translation offset to be applied to the post-viewport-mapped DepthBuffer Y pixel coordinate, effectively allowing the alignment of the lower-left origins of the RT and DepthBuffer. [Note that the previous DBCOD feature performed an optional translation of post-viewportmapping RT pixel (screen) coordinates to generate DepthBuffer pixel (window) coordinates. Specifically, the Draw Rect Origin X,Y state could be subtracted from the RT pixel coordinates.]

This function uses **Depth Coordinate Offset X,Y** state (signed 16-bit values in 3DSTATE\_DEPTH\_RECTANGLE) that is unconditionally added to the RT pixel coordinates to generate DepthBuffer pixel coordinates.

The previous DBCOB feature can be supported by having the driver program Depth Coordinate X,Y Offset to the two's complement of the the Draw Rect Origin. By programming Depth Coordinate X,Y Offset to zeros, the current "normal" operation (DBCOD disabled) can be achieved.

#### **Programming Restrictions:**

- Only simple 2D RTs are supported (no mipmaps)
- Software must ensure that the resultant DepthBuffer Coordinate X, Y values are non-negative.
- There are alignment restrictions see 3DSTATE\_DEPTH\_BUFFER command.

## **12.1.4 Stencil Test**

The Stencil Test function can be used to discard pixels based on a comparison between the [**Backface**] **Stencil Test Reference** state variable and the pixel's stencil value. This is a general purpose function used for such effects as shadow volumes, per-pixel clipping, etc. The result of this comparison is used in the Stencil Buffer Update function later in the pipeline.

This function is enabled by the **Stencil Test Enable** state variable. If ENABLED, the current stencil buffer value for this pixel is read.

#### **Programming Note:**

 If the Depth Buffer is either undefined or does not have a surface format of D32\_FLOAT\_S8X24\_UINT or D24\_UNORM\_S8\_UINT and separate stencil buffer is disabled, **Stencil Test Enable** must be DISABLED.

A  $2^{nd}$  set of the stencil test state variables is provided so that pixels from back-facing objects, assuming they are not culled, can have a stencil test performed on them separate from the test for normal frontfacing objects. The separate stencil test for back-facing objects can be enabled via the **Double Sided** 

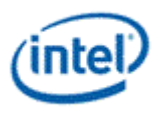

**Stencil Enable** state variable. Otherwise, non-culled back-facing objects will use the same test function, mask and reference value as front-facing objects. The  $2<sup>nd</sup>$  stencil state for back-facing objects is most commonly used to improve the performance of rendering shadow volumes which require a different stencil buffer operation depending on whether pixels rendered are from a front-facing or back-facing object. The backface stencil state removes the requirement to render the shadow volumes in 2 passes or sort the objects into front-facing and back-facing lists.

The remainder of this subsection describes the function in term of [**Backface**] <**state variable name>**. The Backface set of state variables are only used if Double Sided Stencil Enable is ENABLED and the object is considered back-facing. Otherwise the normal (front-facing) state variables are used.

This function then compares the [**Backface**] **Stencil Test Reference** value and the pixel's stencil value value after logically ANDing both values by [**Backface**] **Stencil Test Mask***.* The comparison performed is specified by the [**Backface**] **Stencil Test Function** state variable. The result of the comparison is passed down the pipeline for use in the Stencil Buffer Update function. The Stencil Test function does not in itself discard pixels.

If **Stencil Test Enable** is DISABLED, a result of "stencil test passed" is propagated down the pipeline.

## **12.1.5 Depth Test**

The Depth Test function can be used to discard pixels based on a comparison between the incoming pixel's depth value and the current depth buffer value associated with the pixel. This function is typically used to perform the "Z Buffer" hidden surface removal. The result of this pipeline function is used in the Stencil Buffer Update function later in the pipeline.

This function is enabled by the **Depth Test Enable** state variable. If enabled, the pixel's ("source") depth value is first computed. After computation the pixel's depth value is clamped to the range defined by **Minimum Depth** and **Maximum Depth** in the selected CC\_VIEWPORT state. Then the current ("destination") depth buffer value for this pixel is read.

This function then compares the source and destination depth values. The comparison performed is specified by the **Depth Test Function** state variable.

The result of the comparison is propogated down the pipeline for use in the subsequent Depth Buffer Update function. The Depth Test function does not in itself discard pixels.

If **Depth Test Enable** is DISABLED, a result of "depth test passed" is propagated down the pipeline.

#### **Programming Note:**

Enabling the Depth Test function without defining a Depth Buffer is UNDEFINED.

## **12.1.6 Pre-Blend Color Clamping**

Pre-Blend Color Clamping, controlled via **Pre-Blend Color Clamp Enable** OR Pre-Blend Source Only Clamp Enable and **Color Clamp Range** states in COLOR\_CALC\_STATE, is affected by the enabling of Color Buffer Blend as described below.

The following table summarizes the requirements involved with Pre-/Post-Blend Color Clamping.

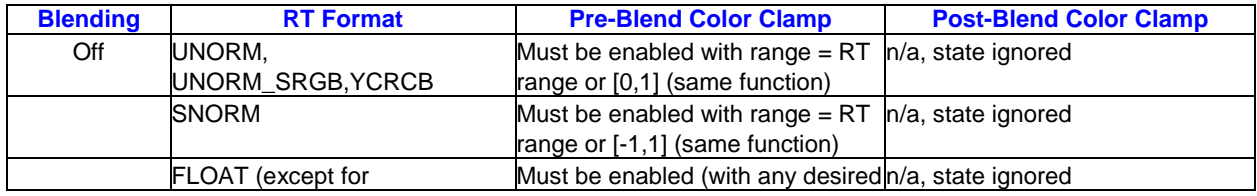

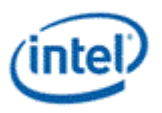

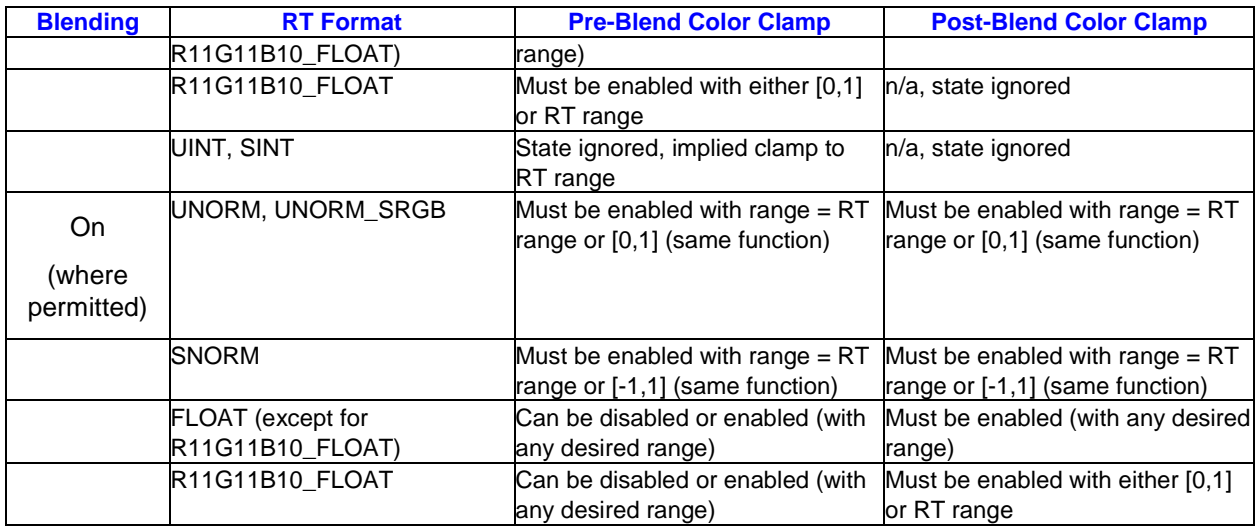

## **12.1.6.1 Pre-Blend Color Clamping when Blending is Disabled**

The clamping of source color components is controlled by **Pre-Blend Color Clamp Enable**. If ENABLED, all source color components are clamped to the range specified by **Color Clamp Range**. If DISABLED, no clamping is performed.

#### **Programming Notes:**

- Given the possibility of writing UNPREDICTABLE values to the Color Buffer, it is expected and highly recommended that, when blending is disabled, software set **Pre-Blend Color Clamp Enable** to ENABLED and select an appropriate **Color Clamp Range**.
- When using SINT or UINT rendertarget surface formats, **Blending must** be DISABLED. The **Pre-Blend Color Clamp Enable** and **Color Clamp Range** fields are ignored, and an implied clamp to the rendertarget surface format is performed.

## **12.1.6.2 Pre-Blend Color Clamping when Blending is Enabled**

The clamping of source, destination and constant color components is controlled by **Pre-Blend Color Clamp Enable**. If ENABLED, all these color components are clamped to the range specified by **Color Clamp Range**. If DISABLED, no clamping is performed on these color components prior to blending.

## **12.1.7 Color Buffer Blending**

The Color Buffer Blending function is used to combine one or two incoming "source" pixel color+alpha values with the "destination" color+alpha read from the corresponding location in a RenderTarget.

Blending is enabled on a global basis by the **Color Buffer Blend Enable** state variable (in COLOR\_CALC\_STATE). If DISABLED, Blending and Post-Blend Clamp functions are disabled for all RenderTargets, and the pixel values (possibly subject to Pre-Blend Clamp) are passed through unchanged.

The Color Buffer Blend Enable is in the per-render-target BLEND\_STATE, and the field in SURFACE STATE is no longer supported.

#### **Programming Notes:**

.

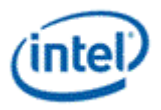

- Color Buffer Blending and Logic Ops must not be enabled simultaneously, or behavior is UNDEFINED.
- Dual source blending:
- Only certain surface formats support Color Buffer Blending. Refer to the Surface Format tables in *Sampling Engine*. Blending must be disabled on a RenderTarget if blending is not supported.

The incoming "source" pixel values are modulated by a selected "source" blend factor, and the possibly gamma-decorrected "destination" values are modulated by a "destination" blend factor. These terms are then combined with a "blend function". In general:

src\_term = src\_blend\_factor \* src\_color

dst\_term = dst\_blend\_factor \* dst\_color

color output = blend\_function( $src_{term}$ , dst\_term)

If there is no alpha value contained in the Color Buffer, a default value of 1.0 is used and, correspondingly, there is no alpha component computed by this function.

**Dual Source Blending**: When using "Dual Source" Render Target Write messages, the Source1 pixel color+alpha passed in the message can be selected as a src/dst blend factor. See *Color Buffer Blending*. In single-source mode, those blend factor selections are invalid. If SRC1 is included in a src/dst blend factor and a DualSource RT Write message is not utilized, results are UNDEFINED. (This reflects the same restriction in DX APIs, where undefined results are produced if "o1" is not written by a PS – there are no default values defined). If SRC1 is not included in a src/dst blend factor, dual source blending must be disabled.

The blending of the color and alpha components is controlled with two separate (color and alpha) sets of state variables. However, if the **Independent Alpha Blend Enable** state variable in COLOR\_CALC\_STATE is DISABLED, then the "color" (rather than "alpha") set of state variables is used for both color and alpha. Note that this is the only use of the **Independent Alpha Blend Enable** state – it does not control whether Blending occurs, only how.

Per **Render Target Blend State:** Blend state is selected based on **Render Target Index** contained in the message header, and appropriate blend state is applied to Render Target Write messages.

The following table describes the color source and destination blend factors controlled by the **Source [Alpha] Blend Factor** and **Destination [Alpha] Blend Factor** state variables in COLOR\_CALC\_STATE. Note that the blend factors applied to the R,G,B channels are always controlled by the **Source/Destination Blend Factor**, while the blend factor applied to the alpha channel is controlled either by **Source/Destination Blend Factor** or **Source/Destination Alpha Blend Factor**.

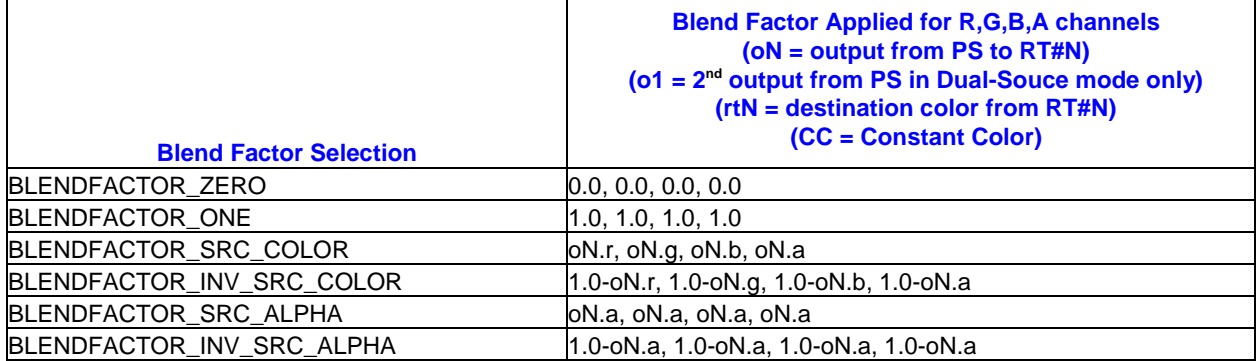

#### **Color Buffer Blend Color Factors**

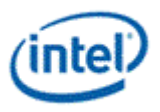

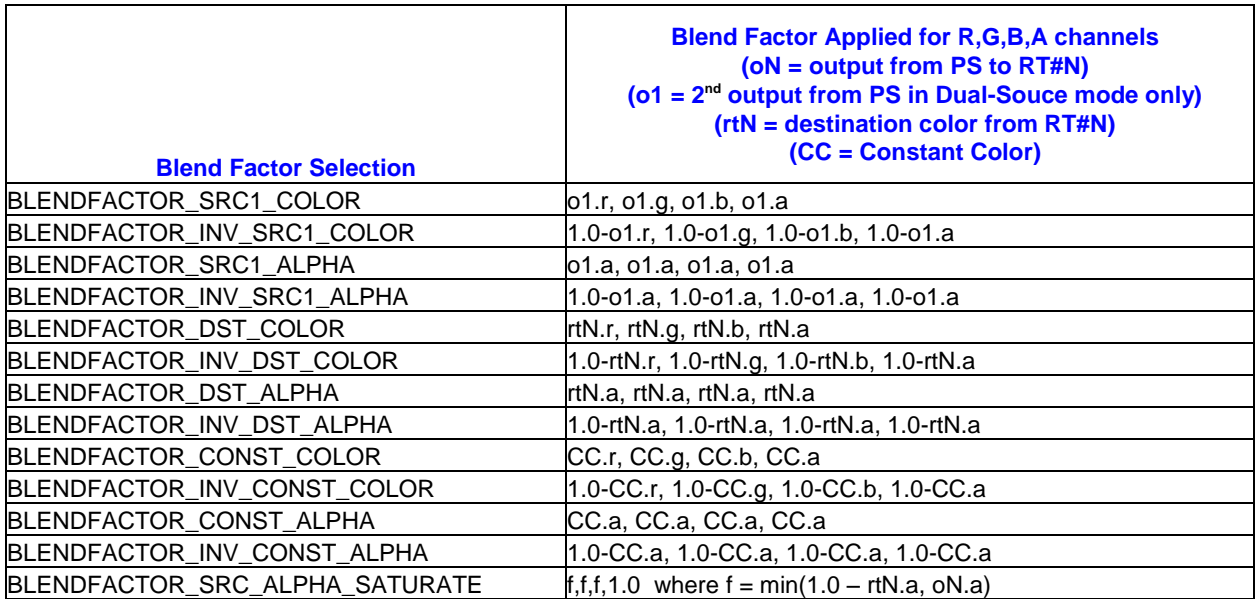

The following table lists the supported blending operations defined by the **Color Blend Function** state variable and the **Alpha Blend Function** state variable (when in independent alpha blend mode).

#### **Color Buffer Blend Functions**

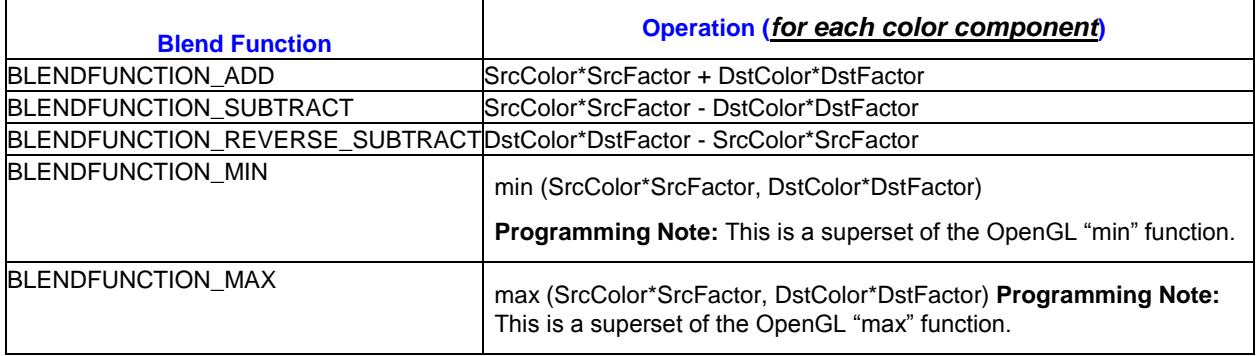

## **12.1.8 Post-Blend Color Clamping**

(See *Pre-Blend Color Clamping* above for a summary table regarding clamping)

Post-Blend Color clamping is available only if Blending is enabled.

If Blending is enabled, the clamping of blending output color components is controlled by **Post-Blend Color Clamp Enable**. If ENABLED, the color components output from blending are clamped to the range specified by **Color Clamp Range**. If DISABLED, no clamping is performed at this point.

Regardless of the setting of **Post-Blend Color Clamp Enable**, when Blending is enabled color components will be automatically clamped to (at least) the rendertarget surface format range at this stage of the pipeline.

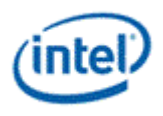

# **12.1.9 Dithering**

Dithering is used to give the illusion of a higher resolution when using low-bpp channels in color buffers (e.g., with 16bpp color buffer). By carefully choosing an arrangement of lower resolution colors, colors otherwise not representable can be approximated, especially when seen at a distance where the viewer's eyes will average adjacent pixel colors. Color dithering tends to diffuse the sharp color bands seen on smooth-shaded objects.

A four-bit dither value is obtained from a 4x4 Dither Constant matrix depending on the pixel's X and Y screen coordinate. The pixel's X and Y screen coordinates are first offset by the **Dither Offset X** and **Dither Offset Y** state variables (these offsets are used to provide window-relative dithering). Then the two LSBs of the pixel's screen X coordinate are used to address a column in the dither matrix, and the two LSBs of the pixel's screen Y coordinate are used to address a row. This way, the matrix repeats every four pixels in both directions.

The value obtained is appropriately shifted to align with (what would be otherwise) truncated bits of the component being dithered. It is then added with the component and the result is truncated to the bit depth of the component given the color buffer format.

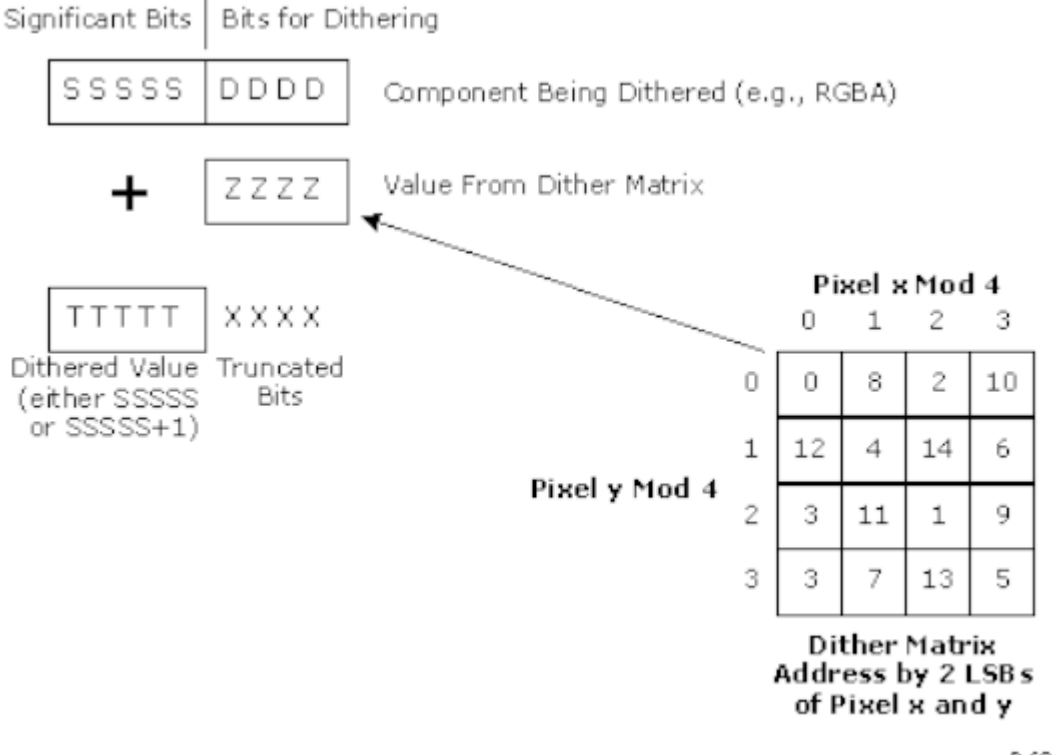

B6852-01

#### **Dithering Process (5-Bit Example)**

## **12.1.10 Logic Ops**

The Logic Ops function is used to combine the incoming "source" pixel color/alpha values with the corresponding "destination" color/alpha contained in the ColorBuffer, using a logic function.

The Logic Op function is enabled by the **LogicOp Enable** state variable. If DISABLED, this function is ignored and the incoming pixel values are passed through unchanged.

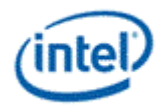

#### **Programming Notes:**

- Color Buffer Blending and Logic Ops must not be enabled simultaneously, or behavior is UNDEFINED.
- Logic Ops are only supported on  $*$  UNORM surfaces, otherwise Logic Ops must be DISABLED.

The following table lists the supported logic ops. The logic op is selected using the **Logic Op Function** field in COLOR\_CALC\_STATE.

#### **Logic Ops**

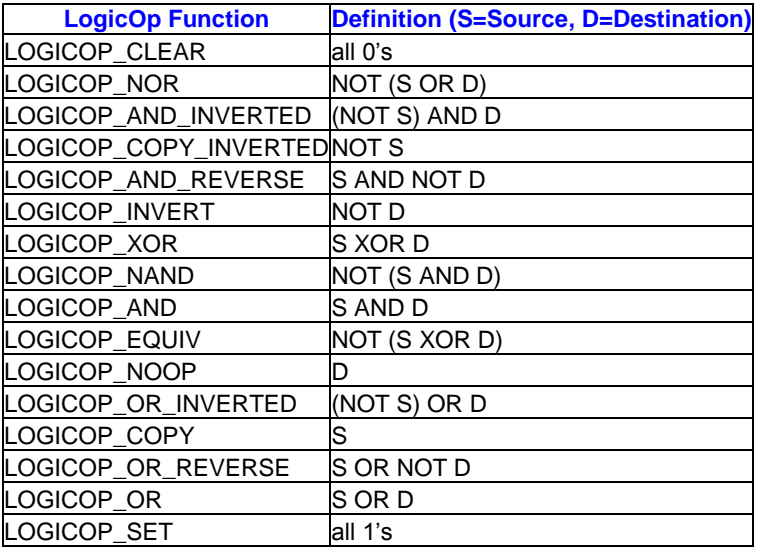

## **12.1.11 Buffer Update**

The Buffer Update function is responsible for updating the pixel's Stencil, Depth and Color Buffer contents based upon the results of the Stencil and Depth Test functions. Note that Kill Pixel and/or Alpha Test functions may have already discarded the pixel by this point.

## **12.1.11.1 Stencil Buffer Updates**

If and only if stencil testing is enabled, the Stencil Buffer is updated according to the **Stencil Fail Op**, **Stencil Pass Depth Fail Op**, and **Stencil Pass Depth Pass Op** state (or their backface counterparts if **Double Sided Stencil Enable** is ENABLED and the pixel is from a back-facing object) and the results of the Stencil Test and Depth Test functions.

**Stencil Fail Op** and **Backface Stencil Fail Op** specify how/if the stencil buffer is modified if the stencil test fails. **Stencil Pass Depth Fail Op** and **Backface Stencil Pass Depth Fail Op** specify how/if the stencil buffer is modified if the stencil test passes but the depth test fails. **Stencil Pass Depth Pass Op** and **Backface Stencil Pass Depth Pass Op** specify how/if the stencil buffer is modified if both the stencil and depth tests pass. The operations (on the stencil buffer) that are to be performed under one of these (mutually exclusive) conditions is summarized in the following table.

#### **Stencil Buffer Operations**

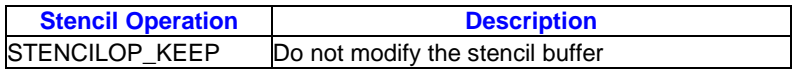

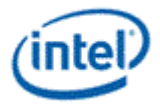

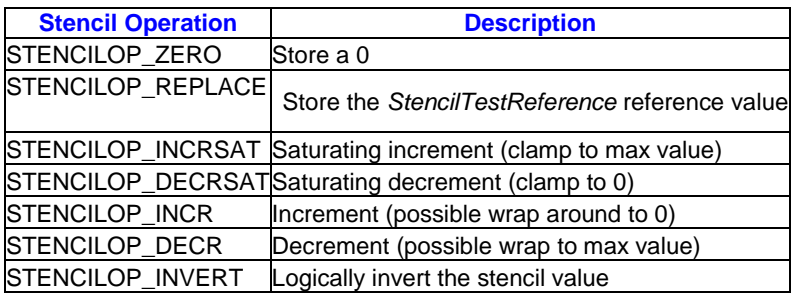

Any and all writes to the stencil portion of the depth buffer are enabled by the **Stencil Buffer Write Enable** state variable.

When writes are enabled, the **Stencil Buffer Write Mask** and **Backface Stencil Buffer Write Mask** state variables provide an 8-bit mask that selects which bits of the stencil write value are modified. Masked-off bits (i.e., mask bit == 0) are left unmodified in the Stencil Buffer.

#### **Programming Notes:**

 The Stencil Buffer can be written even if depth buffer writes are disabled via **Depth Buffer Write Enable***.*

## **12.1.11.2 Depth Buffer Updates**

Any and all writes to the Depth Buffer are enabled by the **Depth Buffer Write Enable** state variable. If there is no Depth Buffer, writes must be explicitly disabled with this state variable, or operation is UNDEFINED.

If depth testing is disabled or the depth test passed, the incoming pixel's depth value is written to the Depth Buffer. If depth testing is enabled and the depth test failed, the pixel is discarded – with no modification to the Depth or Color Buffers (though the Stencil Buffer may have been modified).

## **12.1.11.3 Color Gamma Correction**

Computed RGB (not A) channels can be gamma-corrected prior to update of the Color Buffer.

This function is automatically invoked whenever the destination surface (render target) has an SRGB format (see surface formats in *Sampling Engine*). For these surfaces, the computed RGB values are converted from gamma=1.0 space to gamma=2.4 space by applying a  $(2.4)$  exponential function.

#### **12.1.11.4 Color Buffer Updates**

Finally, if the pixel has not been discarded by this point, the incoming pixel color is written into the Color Buffer. The **Surface Format** of the color buffer indicates which channel(s) are written (e.g., R8G8\_UNORM are written with the Red and Green channels only). The **Color Buffer Component Write Disables** from the Color Buffer's SURFACE\_STATE provide an independent write disable for each channel of the Color Buffer.
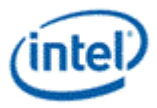

# **12.2 Pixel Pipeline State Summary**

## **12.2.1 COLOR\_CALC\_STATE**

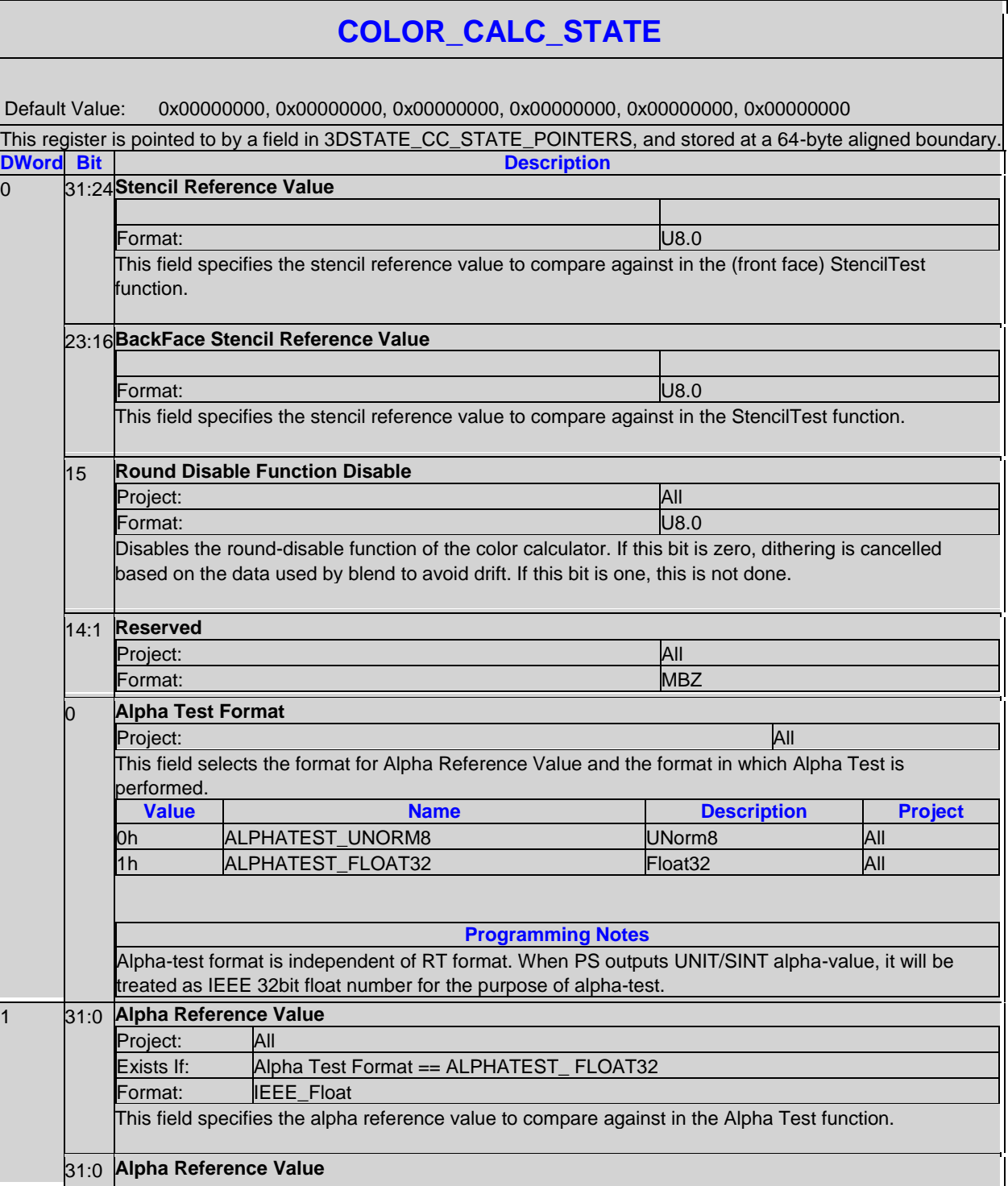

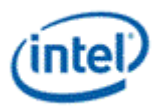

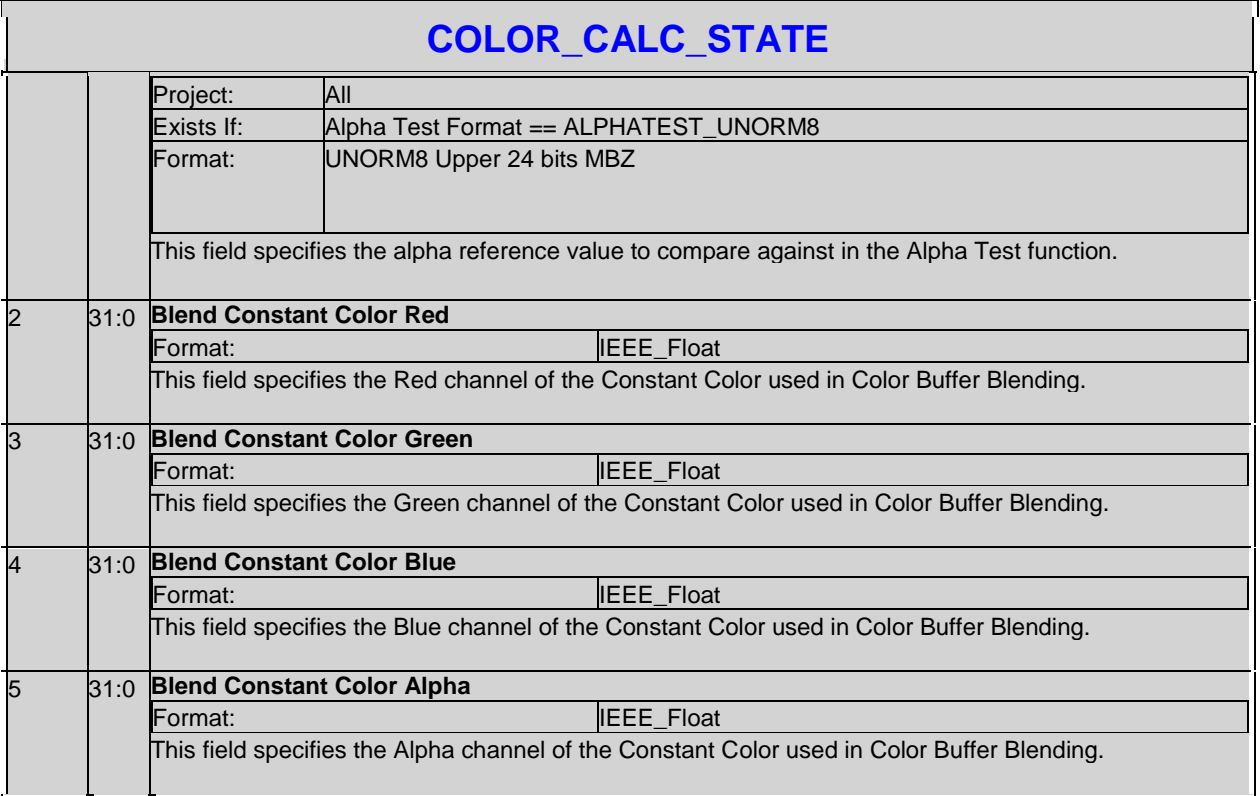

#### **12.2.2 DEPTH\_STENCIL\_STATE**

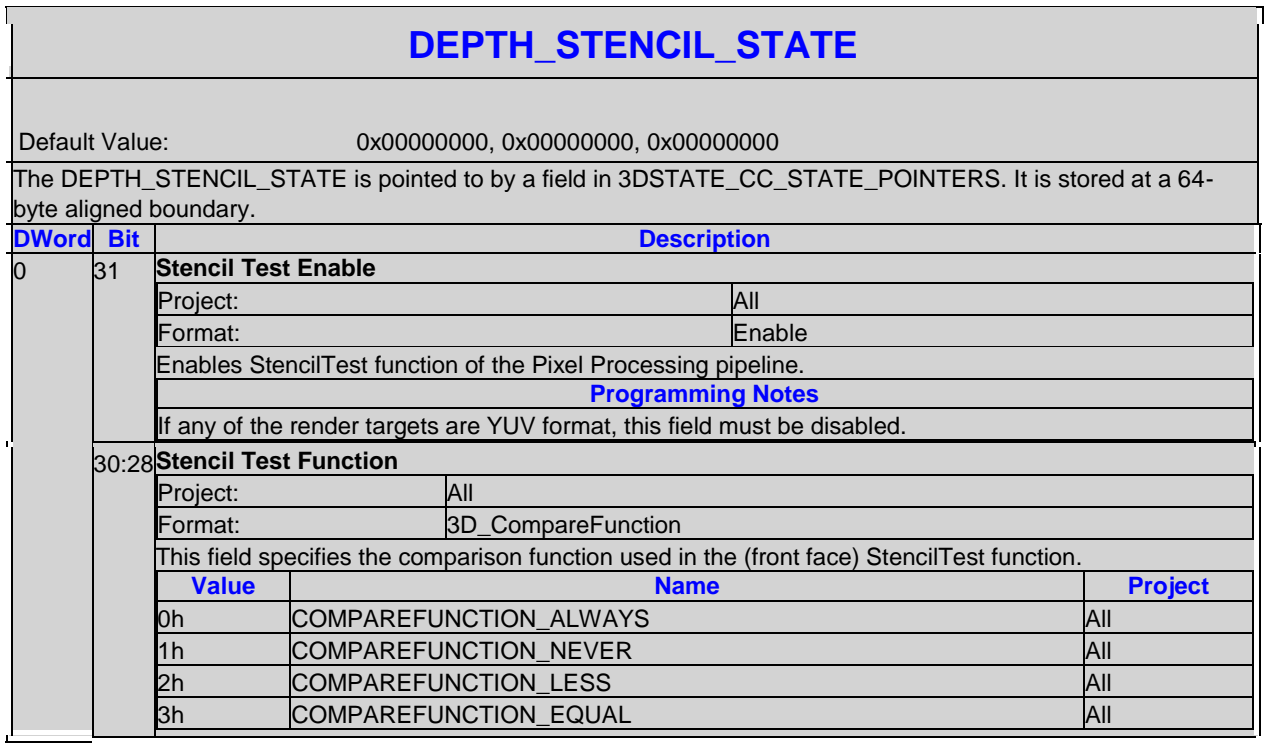

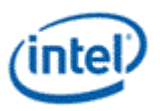

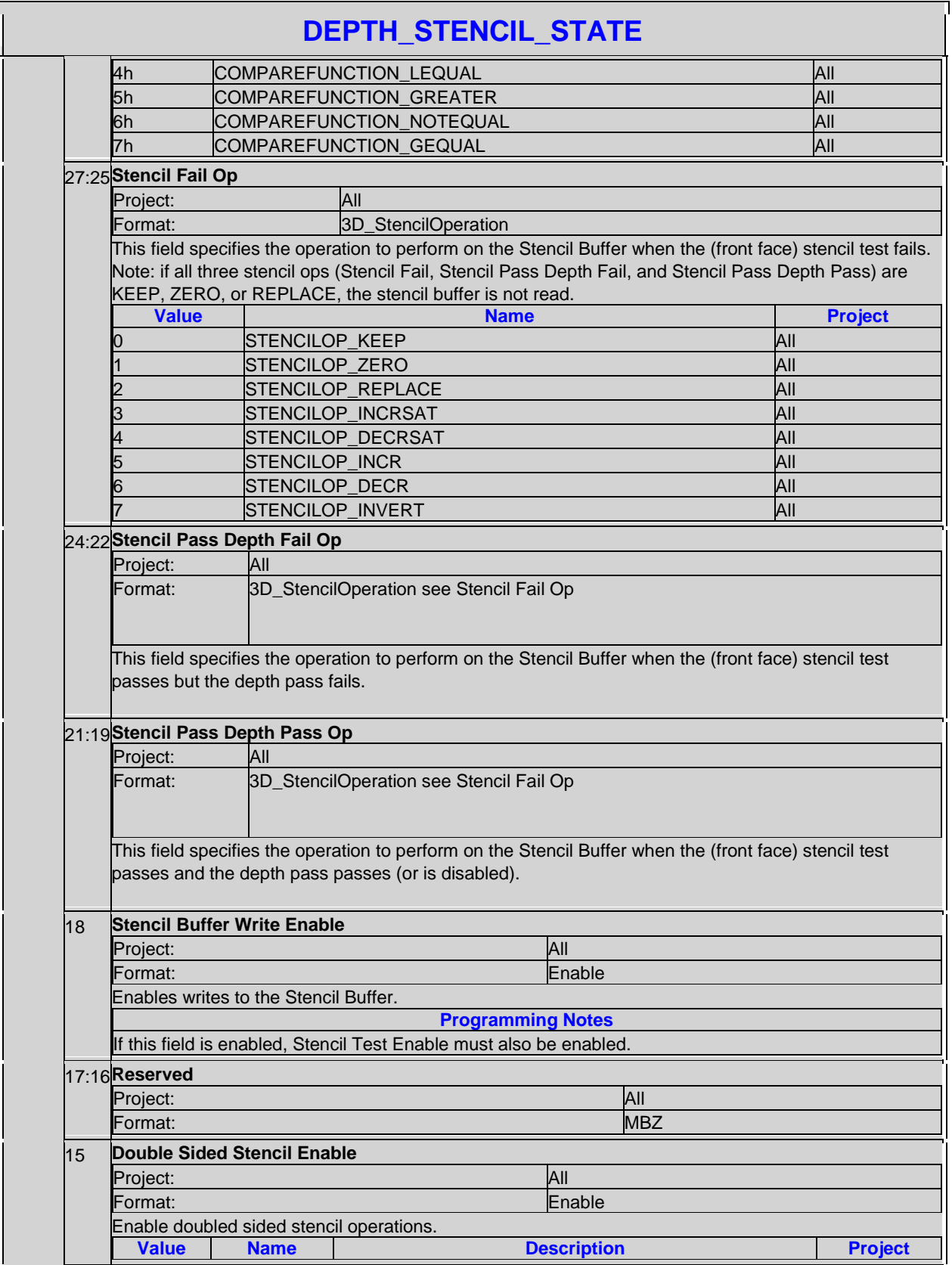

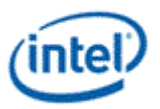

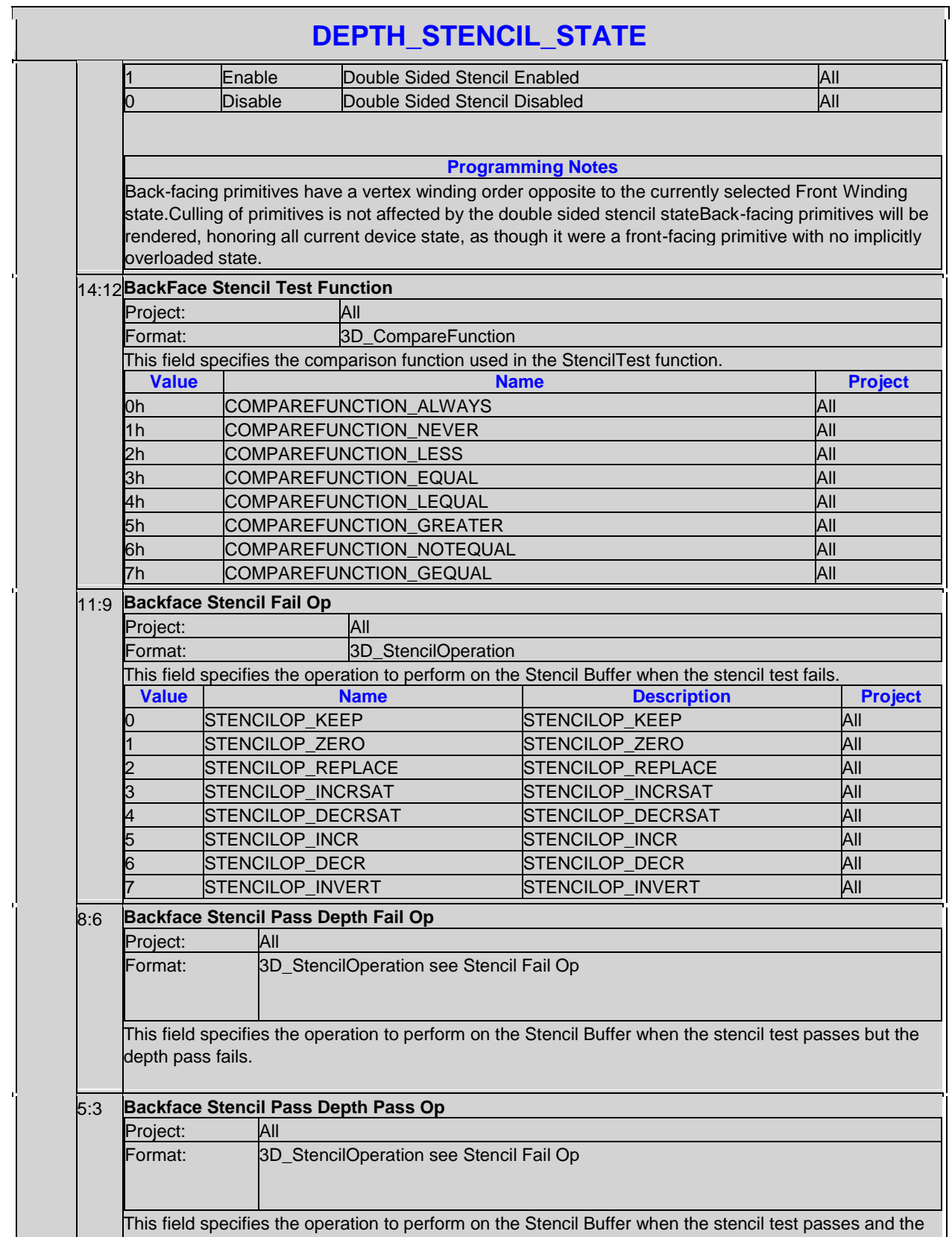

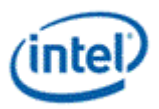

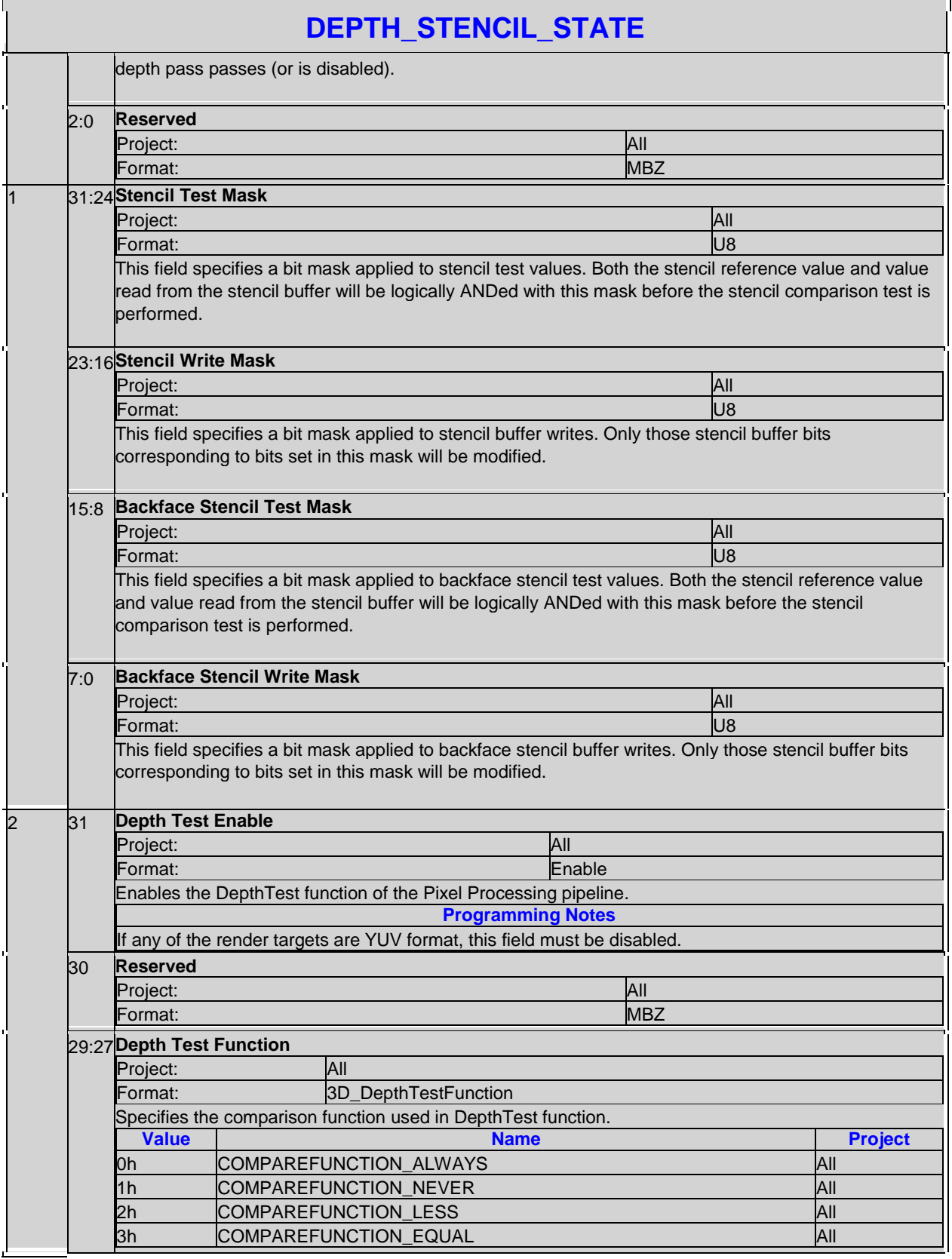

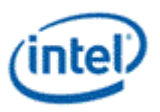

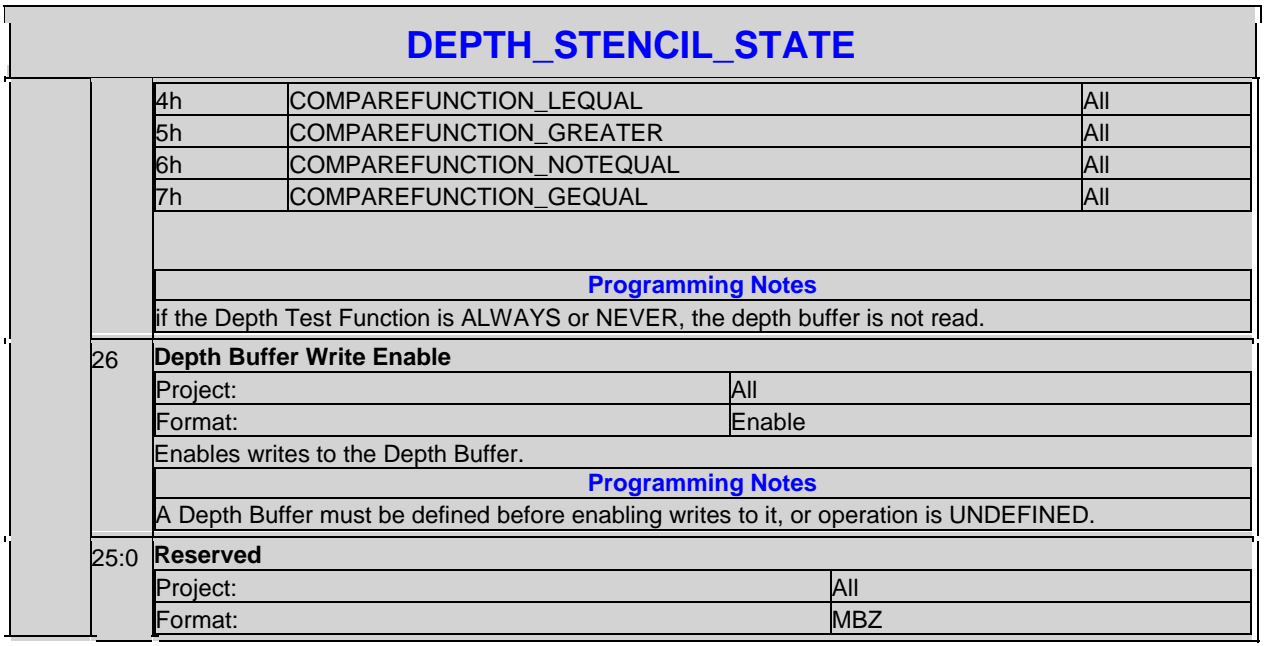

#### **12.2.3 BLEND\_STATE**

#### **BLEND\_STATE**

Default Value: 0x00000000, 0x00000000

The blend state is stored as an array of up to 8 elements, each of which contains the DWords described here. The start of each element is spaced 2 DWords apart. The first element of the blend state array is aligned to a 64-byte boundary, which is pointed to by a field in 3DSTATE\_CC\_STATE\_POINTERS. The 3-bit Render Target Index field in the Render Target Write data port message header is used to select which of the 8 elements from BLEND\_STATE that is used on the current message.

#### **DWord Bit Description** 0 31 **Color Buffer Blend Enable** Project: All Format: Enable Enables the ColorBufferBlending (nee "alpha blending") function of the Pixel Processing Pipeline for this render target. **Programming Notes** Enabling LogicOp and ColorBufferBlending at the same time is UNDEFINED 30 **Independent Alpha Blend Enable** Project: All Format: Enable When enabled, the other fields in this instruction control the combination of the alpha components in the Color Buffer Blend stage. When disabled, the alpha components are combined in the same fashion as the color components. 29 **Reserved** Project: All Format: MBZ

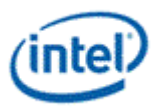

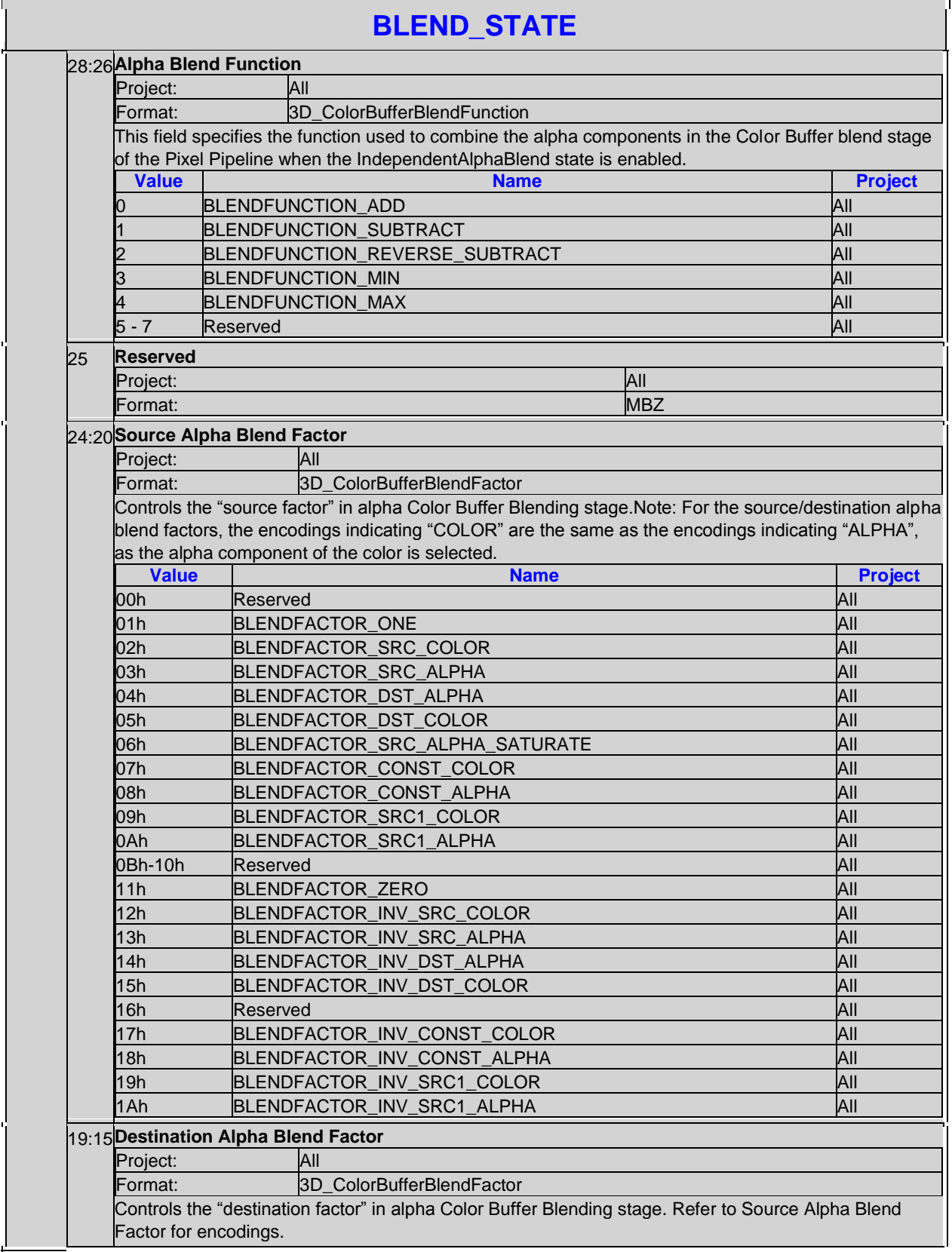

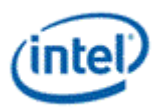

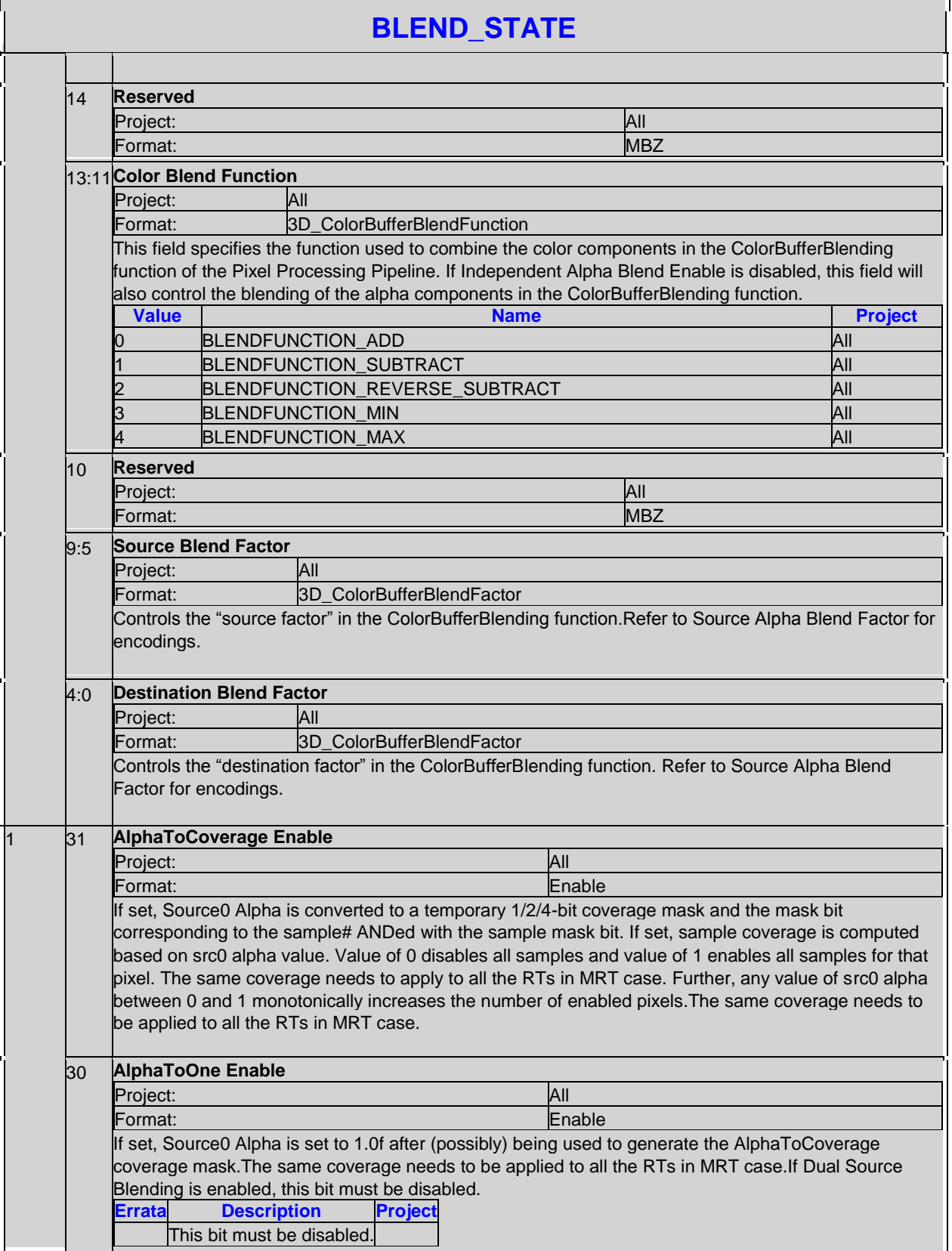

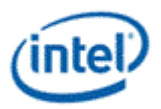

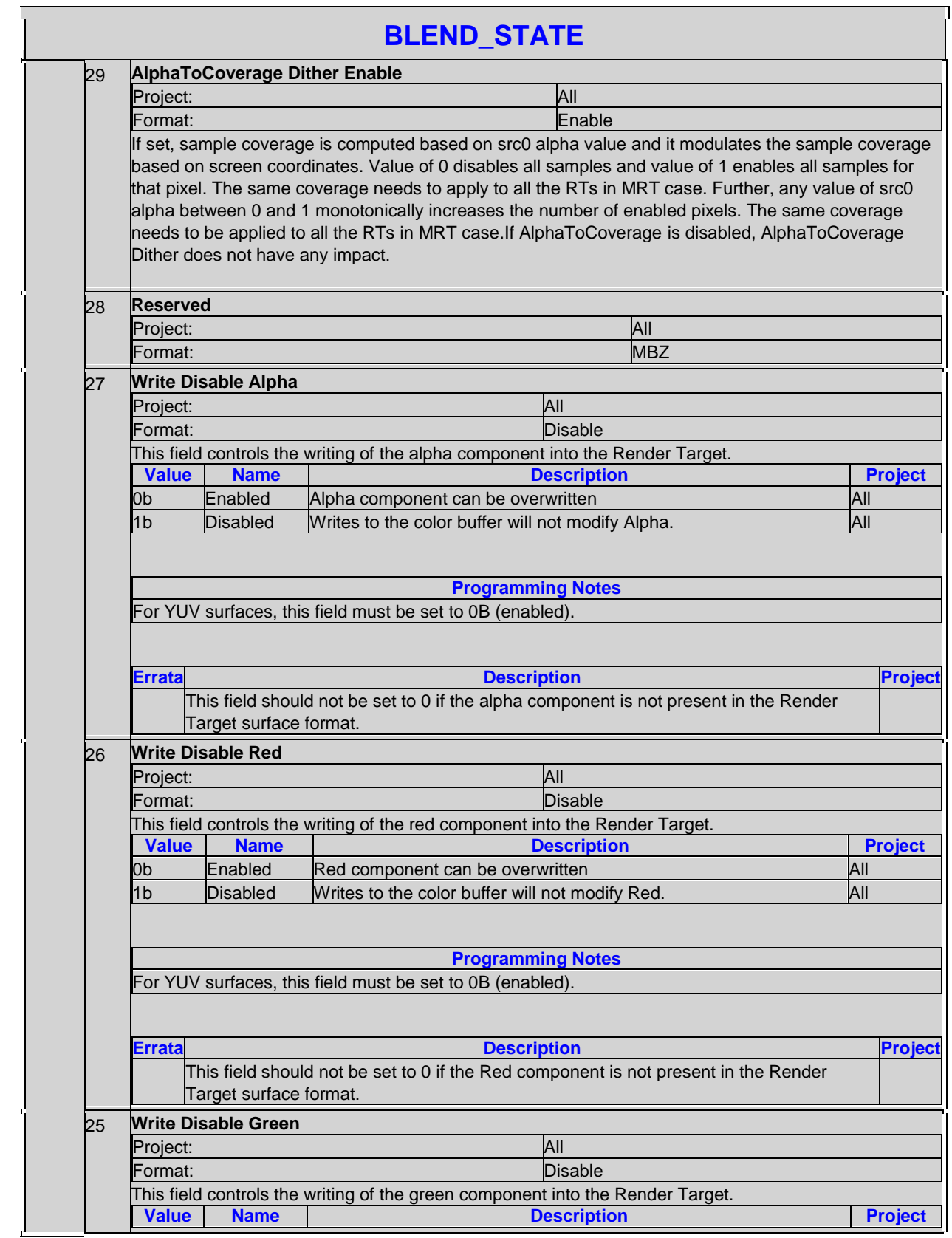

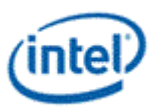

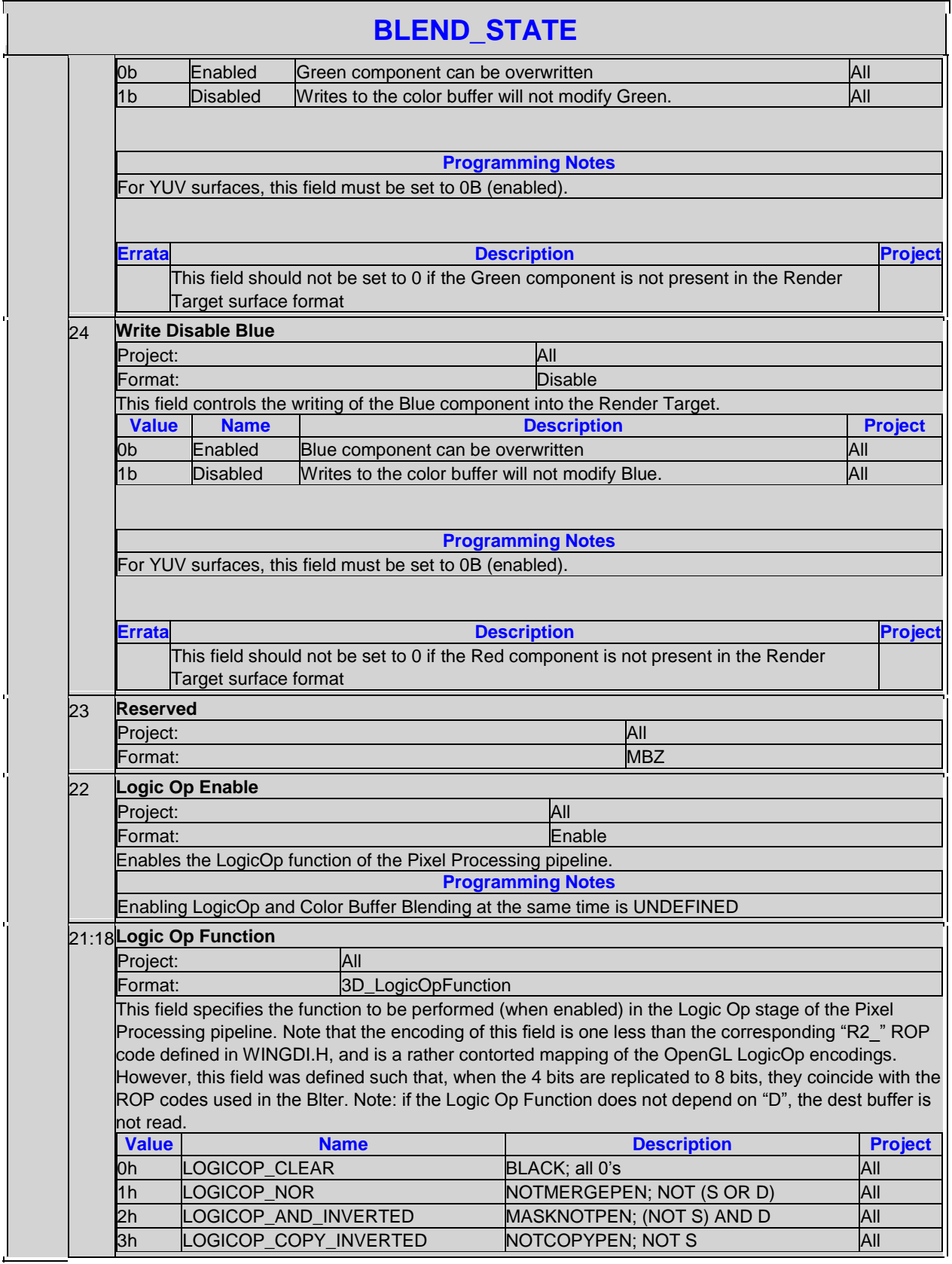

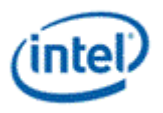

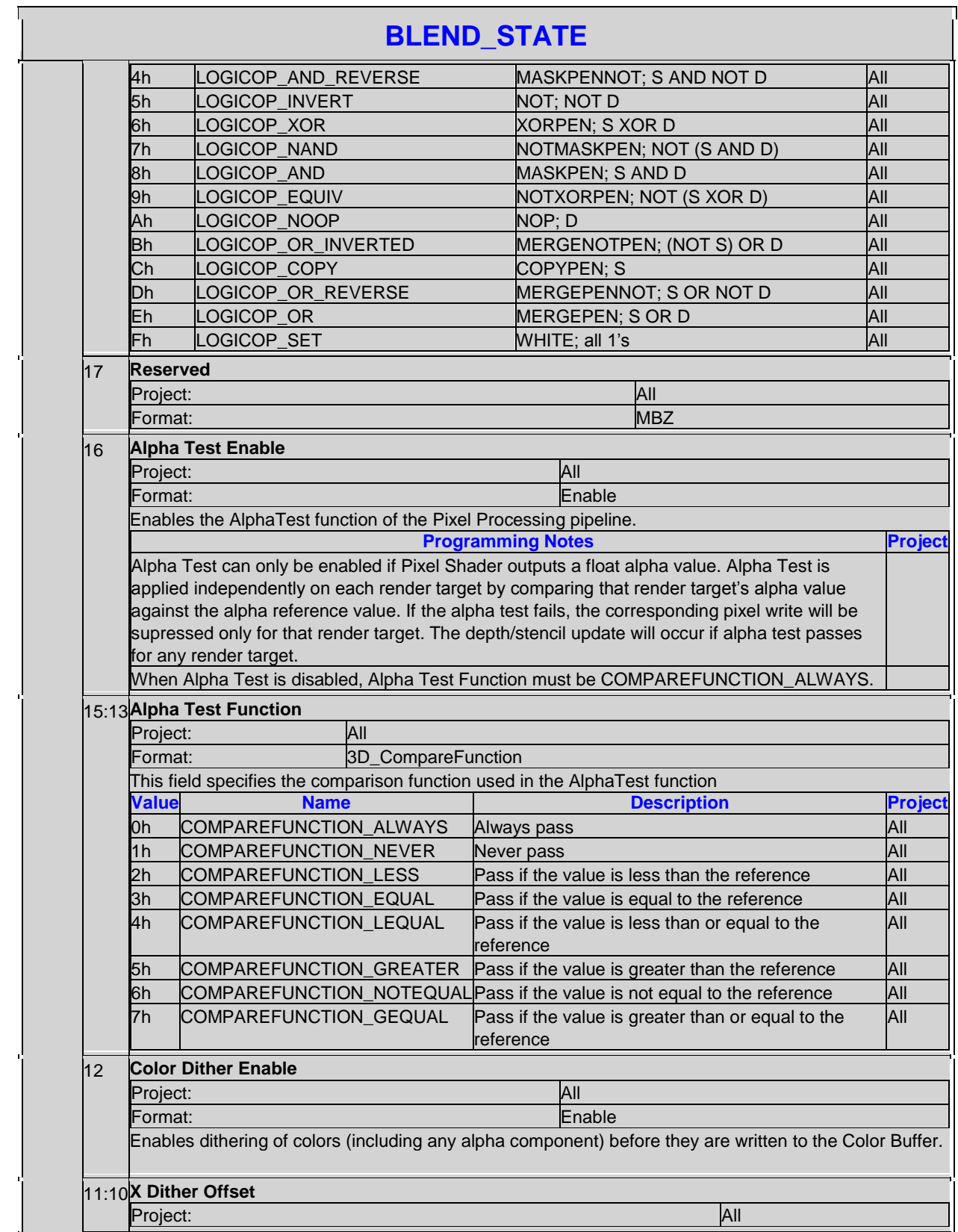

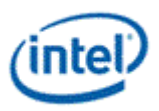

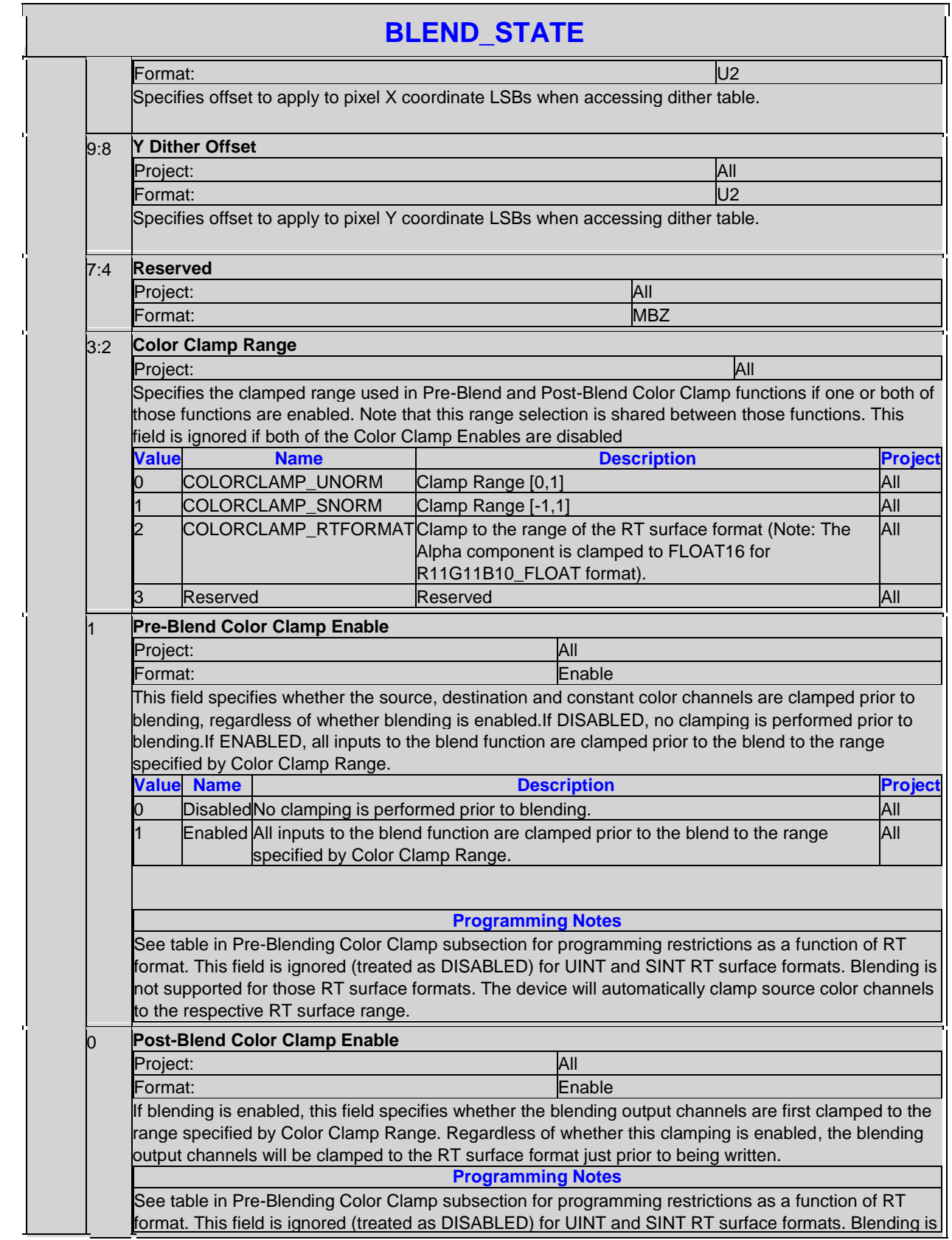

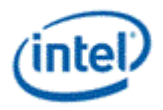

#### **BLEND\_STATE**

not supported for those RT surface formats. The device will automatically clamp source color channels to the respective RT surface range.

**Programming Note:** CC Unit also receives 3DSTATE\_WM\_HZ\_OP and 3DSTATE\_PS\_EXTRA.

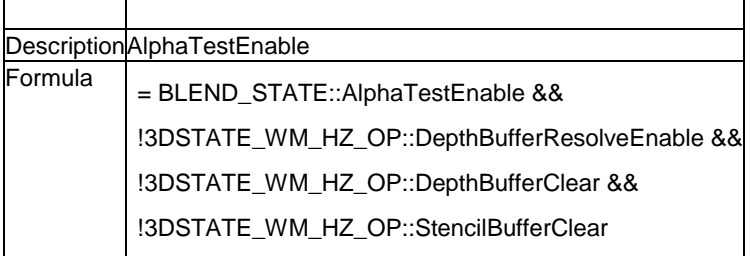

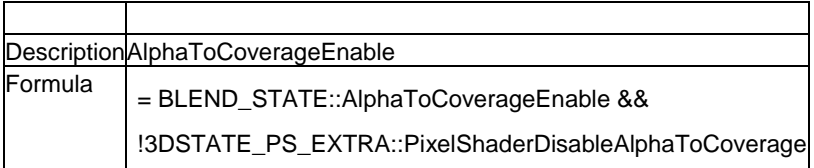

### **12.2.4 CC\_VIEWPORT**

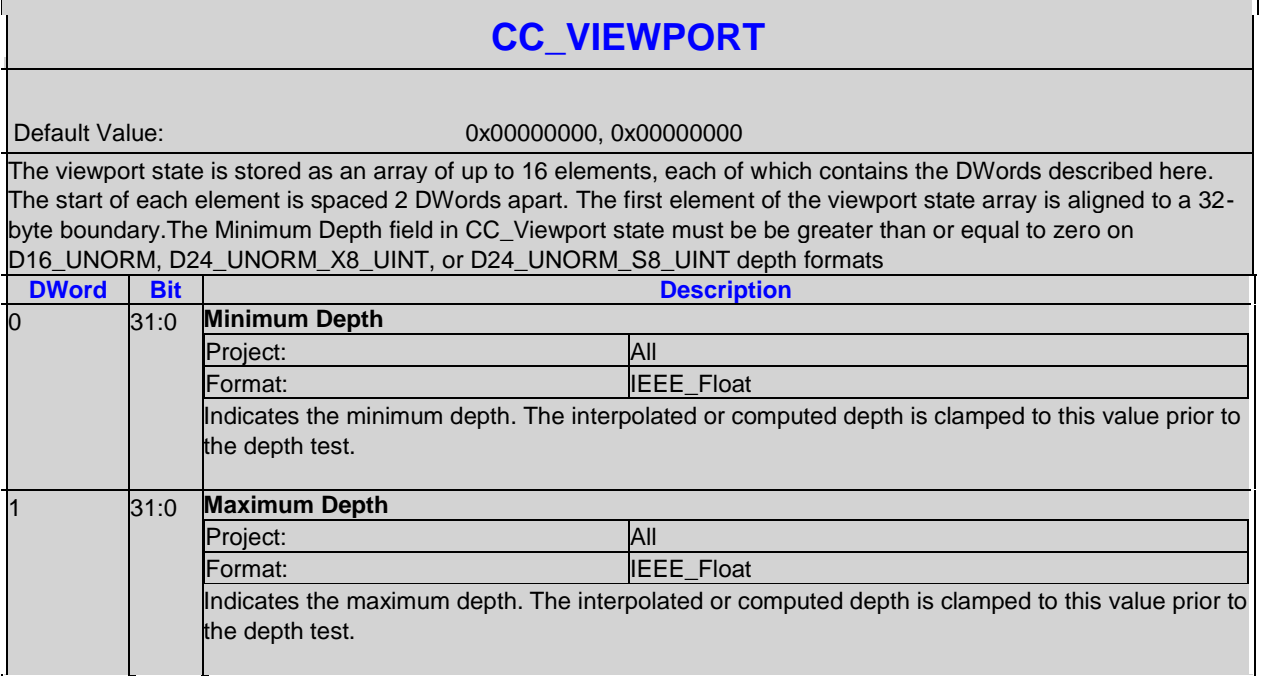

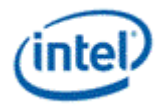

# **12.3 Other Pixel Pipeline Functions**

#### **12.3.1 Statistics Gathering**

If **Statistics Enable** is set in 3DSTATE\_WM, the PS\_DEPTH\_COUNT register (see Memory Interface Registers in Volume Ia, *GPU*) will be incremented once for each pixel (or sample) that passes the depth, stencil and alpha tests. Note that each of these tests is treated as passing if disabled. This count is accurate regardless of whether **Early Depth Test Enable** is set. In order to obtain the value from this register at a deterministic place in the primitive stream without flushing the pipeline, however, the PIPE\_CONTROL command must be used. See the *3D Pipeline* chapter in this volume for details on PIPE\_CONTROL.

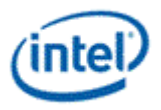

# **Revision History**

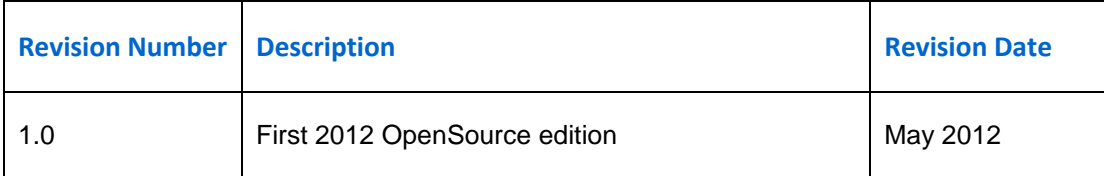

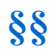